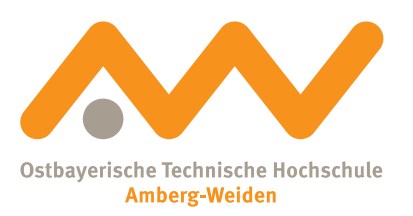

# **Forschungsbericht <sup>2024</sup>**

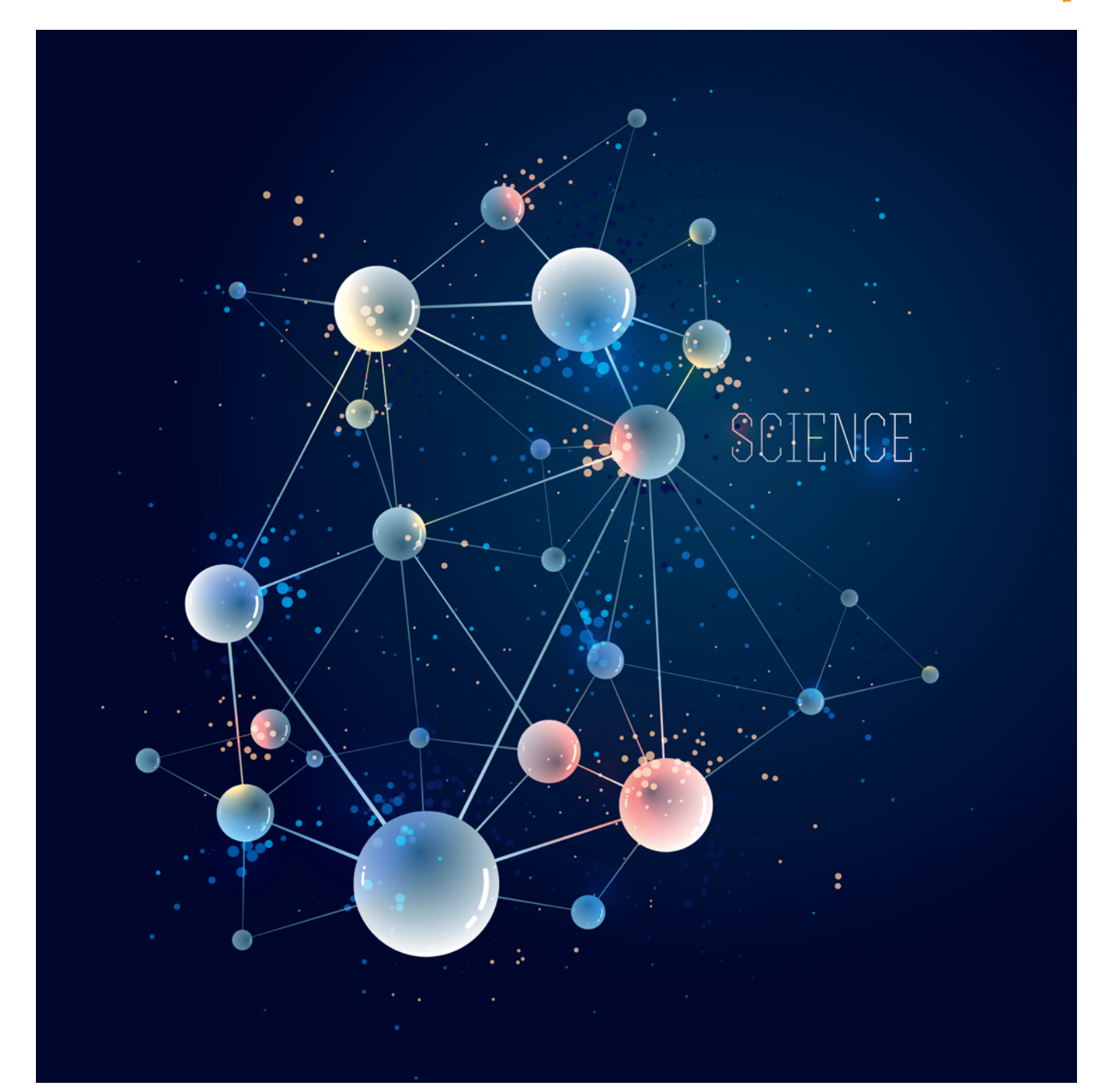

## **Vorwort/ Preface**

#### **Liebe Leserin, lieber Leser,**

nicht zuletzt auf Basis des neuen Bayerischen Hochschulinnovationsgesetzes (BayHIG) zählen die angewandte Forschung und Entwicklung sowie der hiermit eng verbundene Wissens- und Technologietransfer von der Hochschule in die Praxis zu den Kernaufgaben der OTH Amberg-Weiden. Unsere Forscherinnen und Forscher haben in einer eindrucksvollen Bandbreite von praxisnahen Themen entlang wissenschaftlicher Leittrends in ihren neuesten Projekten Herausforderungen unserer Zeit aufgegriffen und diese mit ihren Partnern in der Hochschulregion, aber auch national und international, wissenschaftlich vorangebracht. Die Ergebnisse dieses Engagements sind im vorliegenden Forschungsbericht 2024 dokumentiert. Die Publikation ist ein Beleg für die angewandte Forschungsleistung an unserer Hochschule, die mit eingeworbenen Drittmitteln in Höhe von 10,9 Millionen Euro einen neuen Rekordwert verbuchen konnte.

Die Leistungen unserer Hochschule in der angewandten F&E sind mit der Eintragung von drei Schwerpunkten in der Forschungslandkarte der Hochschulrektorenkonferenz (HRK) belegt: Informations- und Kommunikationstechnik, Energie- und Ressourceneffizienz, Gesundheitswirtschaft und Medizintechnik. Vor diesem Hintergrund konnten wir einen Meilenstein in der 30-jährigen Entwicklung der OTH Amberg-Weiden seit unserer Gründung im Jahr 1994 setzen:

Im Verbund mit den Hochschulen Ansbach, Neu-Ulm und Landshut wurde uns im September 2023 durch den Bayerischen Staatsminister für Wissenschaft und Kunst auf Basis von umfangreichen Antragstellungen das Promotionsrecht in zwei wissenschaftlichen Feldern und ihren aus forschungsstarken Professorinnen und Professoren bestehenden Promotionskollegs verliehen. Der Fokus liegt auf "Ressourceneffizienz und Digitalisierung" (im Verbund mit der Hochschule Ansbach) und

**Dear Reader,**

not least on the basis of the new Bavarian University Innovation Act (BayHIG), applied research and development and the closely related transfer of knowledge and technology from our Technical University of Applied Sciences to practice are among the core tasks of OTH Amberg-Weiden. In latest projects, our researchers again have tackled challenges of our time in an impressive range of practice-oriented topics along key trends, and have made scientific progress in cooperation with partners in the university region, as well as nationally and internationally. The results of this commitment are documented in this Research Report 2024. The publication gives proof of the applied research achievements at our university, which set a new record with third-party funding totalling 10.9 million euros.

The achievements in applied R&D are evidenced by three key areas in the research map of the German Rectors' Conference (HRK): Information and Communication Technology, Energy and Resource Efficiency, Healthcare Management and Medical Technology. Based on this background, we were able to set a milestone in the 30-year development of OTH Amberg-Weiden since our foundation in 1994:

In association with the Universities of Applied Sciences Ansbach, Neu-Ulm and Landshut, we and professors with strong research success were awarded the right to award doctoral degrees in two scientific fields by the Bavarian State Minister of Science and Arts in September 2023 on the basis of extensive applications. The focus is "Resource Efficiency and Digitalisation" (in cooperation with Ansbach University of Applied Sciences) as well as "Digital Innovations for a Transforming Society" (in cooperation with the Universities of Applied Sciences Neu-Ulm and Landshut). This impetus represents an enormous milestone for the expansion of the attractiveness of our university for students, graduates, young academics

"Digitale Innovationen für die sich wandelnde Gesellschaft" (im Verbund mit den Hochschulen Neu-Ulm und Landshut). Dieser Impuls bedeutet eine enorme Schubkraft für den weiteren Ausbau der Attraktivität unserer Hochschule bei Studierenden, Absolvierenden, für den wissenschaftlichen Nachwuchs und insgesamt für die Scientific Community in Bayern und darüber hinaus.

Wir danken allen Autorinnen und Autoren des Forschungsberichts 2024 für ihre Beiträge, in denen das Engagement in Forschung, Entwicklung, Transfer und damit im Innovationsgeschehen unterstrichen wird. Verbunden ist dies mit einem wichtigen Beitrag für die regionale und überregionale Sichtbarkeit der Forschung an der OTH Amberg-Weiden.

Ein besonderer Dank geht an unsere Partner, die erneut durch ihre finanzielle Unterstützung die Herausgabe des Forschungsberichtes 2024 der Ostbayerischen Technischen Hochschule Amberg-Weiden möglich gemacht haben.

Allen Leserinnen und Lesern wünschen wir eine informative und spannende Lektüre.

and altogether the scientific community in Bavaria and beyond.

We would like to thank all the authors of the Research Report 2024 for their papers, which represent our commitment to research, development, transfer and the innovation process as a whole, thus representing a significant contribution to the regional and national visibility of research at OTH Amberg-Weiden.

Special thanks go to our partners who have once again made the publication of this Research Report 2024 possible through their financial supports.

We wish all our partners an informative and exciting reading.

Prof. Dr. med. Clemens Bulitta

Präsident der Ostbayerischen Technischen Hochschule (OTH) Amberg-Weiden

 $Q$ 

Prof. Dr. rer. nat. Wolfgang Weber

Vizepräsident Forschung und Entwicklung, Transfer der Ostbayerischen Technischen Hochschule (OTH) Amberg-Weiden

## **Inhaltsverzeichnis**

#### **Produktion und Systeme**

#### Nanoelektrochemie: Elektrochemische Abscheidung protonenleitender Metalloxide Josef Schottenbauer, M.Eng. Dipl.-Phys. Christian Schell Christof Dinkelbach, B.Eng. Prof. Dr. Peter Kurzweil

Elektrochemische Messmethoden zur Bestimmung des Alterungszustands von Superkondensatoren Dipl.-Phys. Christian Schell Josef Schottenbauer, M.Eng. Prof Dr Peter Kurzweil

#### Siebdruck von Elektrodenstrukturen für elektrochemische Sensoren in Laboranwendungen............................. 17 Christof Dinkelbach, B.Eng.

Josef Schottenbauer, M.Eng. Prof. Dr. Peter Kurzweil

#### Upscaling - Recycling von Indium mithilfe Michael Peer, M.Sc. Prof. Dr.-Ing. Burkhard Berninger

#### Modellierung des Laserschneidens von Glasröhren

für pharmazeutische Anwendungen.............................. 25 Prof. Dr.-Ing. Marc Hainke Dipl.-Wirtsch.-Ing. (FH) Doris Ruider Steffen Fröhle, B.Sc.

#### Herausforderungen bei der Modellbildung von Züchtungsanlagen zur Herstellung von Magdalena Lang Shiva Krishna Tangedipelli, M.Sc. Dr. Christian Kranert Dr. Jochen Friedrich Prof. Dr.-Ing. Marc Hainke

#### Optimierung der Biomasseproduktion von Chlamydomonas asymmetrica zur

Prof. Dr.-Ing. Christoph Lindenberger Natalie Leitenberger, B.Eng. Prof. Dr. Sabine Grüner-Lempart Dr. Jörg Schäffer

#### Untersuchungen zu berührungslosen Beleuchtungen von Photobioreaktoren durch resonant induktive

Prof. Dr.-Ing. Bernhard Frenzel Prof. Dr.-Ing. Christoph Lindenberger Dipl.-Ing. (FH) Jürgen Stich Sun-Hwa Jung, M.Sc. Sebastian Linhardt, M.Eng. Bendix Wojaczek, B.Eng. Steven Fischer

#### Lebenswissenschaften und Ethik

#### Hygiene und Medizintechnik - Untersuchungen zu Hygienemaßnahmen und Infektionsprävention

Dr. rer. nat. Sebastian Buhl Alexander Stich, M.Sc. Fabian Wickert, B.Eng. Prof. Dr. med. Clemens Bulitta

#### Innovative regionale Netzwerke entlang der Versorgungskette zur Förderung von Innovation

Prof. Dr. rer. pol. Steffen Hamm Prof. Dr. Julia Heigl Ann-Christin Schleser, B.Eng.

#### Pressure measurement sock for prevention

and therapy support of patients with diabetic Irina Leher, M.Sc. Christopher Fleischmann, M.Sc. Dr. Bernhard Brunner Detley Uhl Prof. Dr. med. habil. Stefan Sesselmann

#### TLDs zur Bestimmung der prätherapeutischen

Invivo-Organ-Dosimetrie bei nuklearmedizinischer Agnes Pöllmann, M.Sc. Andreas Grings, M.Sc. Dr.-Ing. Philipp Ritt Prof. Dr. med. Torsten Kuwert Prof. Dr. Ralf Ringler

#### Erstellung eines Wirbelkörpers mittels additiver Fertigung für ein anthropomorphes Phantom mit Validierung des Verhaltens im Computertomo-

Nathalie Zeiß, B.Sc. Luisa Urban, B.Eng. Fabian Werner, B.Eng. Agnes Pöllmann, M.Sc. Prof. Dr. Ralf Ringler

#### How does ethnic group membership influence

Md Jawadur Rahman, M.A.

Prof. Dr. Gabriele M. Murry, PhD (USA), MBA (USA), MHR (USA)

#### **Navigating workplace anxiety:** Students' concern in a changing world ......................... 80 Ruhul Amin Noel, M.A.

Prof. Dr. Gabriele M. Murry, PhD (USA), MBA (USA), MHR (USA)

#### Lingua Consanguinitatis Ambergensis die "Amberger Sprache der Bluts-Prof. Dr.-Ing. Dominikus Heckmann Dr. Markus Lommer Tamara Graf, M.Sc. Esra Kellecioglu, B.Sc. Katharina Bucher, M.A.

#### Berufsinteressen und Gründe für die Studienwahl von Studierenden der Ingenieurpädagogik und der beruflichen Bildung in Bayern - eine empirische

Prof. Dr. rer. pol. habil. Mandy Hommel Carina Platzer, M.A. Johanna Stoussavljewitsch

#### **Energie und Mobilität**

Der Hydraulische Widder - Geschichte, Funktionsweise und erste Messergebnisse aus dem Labor für Prof. Dr.-Ing. Andreas P. Weiß Dipl.-Ing. (FH) Harald Wirth Philipp Streit, M.Eng.

Entwicklung einer nebengeräuschoptimierten Klopferkennung zur Erweiterung des Lastspektrums Dominik Stümpfl, M.Eng. Prof. Dr. Raphael Lechner

**AUTBUS - Implementieren und Testen einer V2X-**Kommunikation für automatisiertes Fahren im André Baldermann, M.Eng. Roman Babl, M.Sc. Fabian Zeitler, M.Sc. Prof. Dr.-Ing. Alfred Höß

#### **Digitalisierung**

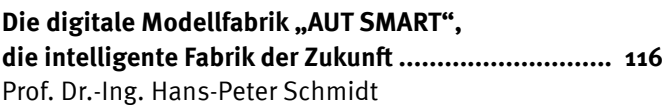

Eine Augmented- und Diminished-Reality-Anwendung zur Förderung aktiver Bürgerbeteiligung in der ländlichen Entwicklung Bayerns....................... 122 Stefan Wiendl, M.Eng. Prof. Dr. Ulf Kreuziger

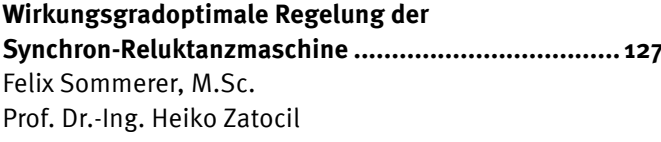

#### Transformation von grafischen Qualitätsdaten zur Steigerung der Datenverfügbarkeit............................... 132 Thomas Auer, M.Sc. Prof. Dr. Christian Schieder

Unterstützung für KMUs im industriellen Kontext: Ein vereinfachtes Prozessmodell für Stefan Rösl, MBA Prof. Dr. Christian Schieder

Internationale Standortwahl für die Erbringung von IT-Service- und Software-Dienstleistungen am Beispiel der VALEO-IT Services Prof. Dr. Frank Schäfer

#### Information und Kommunikation

Realisierung einer automatisierten Testumgebung im Industrie-4.0-Umfeld..................... 147 Stefan Ries, B.Eng. Johannes Hilburger Prof. Dr.-Ing. Hans-Peter Schmidt

#### Zuverlässige Kommunikations- und Authentifizierungstechnologien für den BVLOS-Einsatz von Drohnen...... 152

Christian Reil, M.Eng. Patrick Purucker, M.Sc. Nicholas Jäger, M.Sc. Prof. Dr.-Ing. Alfred Höß Prof. Dr. Andreas Aßmuth

#### Künstliche Intelligenz

#### MondAI - "Montagsmaler"

Sebastian Steindl, M.Sc. Tamara Graf, M.Sc. Prof. Dr.-Ing. Ulrich Schäfer

Business Intelligence im Gesundheitswesen............... 163 Markus Förstel, M.Sc. David Powering, M.Sc. Prof. Dr.-Ing. Eva Rothgang

Reinforcement Learning für die Steuerung Moritz Schaffenroth, M.Sc. André Baldermann, M.Eng. Martin Fischer, M.Sc. Prof. Dr.-Ing. Alfred Höß

#### **IT-Sicherheit**

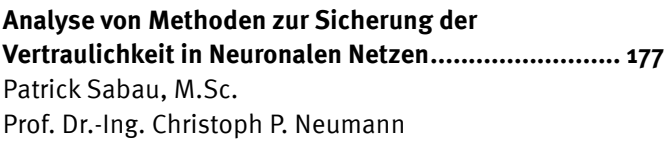

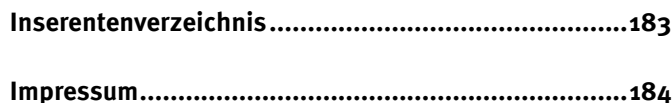

<span id="page-6-0"></span>**Nanoelektrochemie: Elektrochemische Abscheidung protonenleitender Metalloxide für ein Sensorarray**

**Josef Schottenbauer, M.Eng. Dipl.-Phys. Christian Schell Christof Dinkelbach, B.Eng. Prof. Dr. Peter Kurzweil**

#### **Zusammenfassung**

Die Qualität und Leistungsfähigkeit elektrochemischer Funktionsschichten und Sensoren hängt stark vom Herstellungsverfahren ab. In diesem Beitrag wird die elektrochemische Abscheidung von Platinmetalloxiden für pH-Sensoren vorgestellt. Die Charakterisierung der Schichten mittels laserinduzierter Plasmaspektroskopie zeigt ein unterstöchiometrisches Oxidgefüge, was die Protonenleitung begünstigt. Im Vergleich zur Sprühbeschichtung wurden signifikante Verbesserungen und Vorteile identifiziert.

#### **Abstract**

The quality and performance of electrochemical active layers and sensors is strongly dependent on the fabrication methods. In this outlook, the electrochemical deposition of platinum metal oxides for pH sensors is presented. The characterization of the layers by laser-induced plasma spectroscopy shows a sub-stoichiometric oxide structure which favors proton conductivity. Significant improvements and advantages were identified compared to spray coating.

#### **1 Einleitung**

Für das massenhafte Fischsterben und die Zerstörung des Ökosystems Oder im August 2022 war eine Brackwasser-<br>Innen widerstand verdoppelt hat. Die seiten wird verdoppelt hatten in der Prosekti alge verantwortlich, die sich durch erhöhten Salzgehalt, veränderten pH-Wert und warme Temperaturen explosionsartig verbreitet und giftige Substanzen abgesondert hatte [1]. Das Beispiel verdeutlicht die Bedeutung einer flächendeckenden Umweltüberwachung. Elektrochemische Sensoren können dafür einen Beitrag leisten.

Ein pH-Sensor für die Dauermessung in Gewässern braucht in erster Linie langzeitstabile Elektroden und ein sehr geringes Driftverhalten. Wir entwickeln ein Array aus Elektroden, insbesondere der Platinmetalloxide, die als chemisch und mechanisch beständig bekannt sind. Durch Verschaltung mehrerer Elektroden können mithilfe der linearen Algebra analytisch wertvolle Veränderungen an den Sensoren herausgerechnet werden [2, 3].

Zur Herstellung eines kompakten Arrays werden sehr entsteht ein metallischer Ruthenium-Film. zugänglich kleine Elektroden benötigt. Eine gangbare Methode zur Beschichtung eines elektrisch leitfähigen Trägers mit

Aktivmaterial ist die elektrochemische Abscheidung aus einer geeigneten Lösung, die im Folgenden am Beispiel<br>Lebensdauer eines Superkondensationensationensators als erreichtet die Lebensdauer eines Superkondensators als ie Zerstörung des von Rutheniumdioxid vorgestellt wird.<br>Capazität des neuen Bauteils abgenommen oder sich der sich der sich der sich der sich der sich der sich der si

#### **2 Beschichtung**

aturen explo-<br>zen abgesondert Die galvanische Abscheidung metallischer Beläge auf ein abgesondert vor die galvanische Absenerdung inetaltischer Betage auf<br>deutung einer vor einem Basismaterial gelingt durch elektrochemische deutung einer Metalling von der Bauteile von der Geknoenemische Bek-<br>Telektrochemi- Reduktion von Metallionen aus einem umgebenden Eleker Elektroenen in die Keaaktion von Metathonen aus einem amgebenden Elektrolytzersetzung, die ursächlich für d<br>ag leisten. Trolyten. Der Grundaufbau ist eine Elektrolysezelle mit einer Arbeitselektrode und einer Gegenelektrode in einer einer Arbeitselektrode und einer Gegenelektrode in einer ennen kaparität von 3 der das abzuscheidende Material in der das abzuscheidende Material in ander Präkursorlösung, in der das abzuscheidende Material in emassem vor Frühlingen vorliegt.<br>ktroden und ionischer Form vorliegt. n regelmäßigen Abständen. In regelmäßigen Abständen Abständen Abständen wurde dabei der state of health (SOH) mit der state of health (SOH) mit der state of health (SOH) mit der state of health (SOH) mit der state of healt

veken em ving<br>netalloxide, die Als Gegenelektrode dient ein zylinderförmig gebogenes Titanblech. Die Arbeitselektrode, ein zu beschichtender Bekannt sind: Thanbiech: Die Arbeitselektiode, ein zu beschichtender<br>können mithilfe Titandraht (o.8 mm), befindet sich im Zentrum des Hohltvolle Veränderungen zylinders. Der Elektrolyt besteht aus RuCl<sub>3</sub>-Lösung (o.o4 verden [2, 3].  $\qquad \qquad$  mol L<sup>1</sup>) bei 50 °C. Durch Anlegen einer Stromdichte von  $-5$  mA cm<sup>-2</sup> für 60 min entsteht ein metallischer Ruthenium-Film. Numen minne Fitandiant (0.0 min), Bennett sich im Zeitlich des nont-

$$
Ru^{3+} + 3e^- \longrightarrow Ru^0 \tag{1}
$$

.<br>Das Faraday'sche Gesetz beschreibt den Zusammen-<br>← Elementarana hang zwischen geflossener elektrischer Ladung Q und <sup>=</sup> <sup>∫</sup> Als Gegenelektrode dient ein zylinderförmig gebogenes Titanblech. Die Arbeitselektrode, ein zu Als Gegenelektrode dient ein zylinderförmig gebogenes Titanblech. Die Arbeitselektrode, ein zu nang zwischen genossener eiektrischer Ladung Q und ander analyse abgeschiedener Masse Ruthenium *m* (molare Masse *M* = absorbind mit Ruthenium met Mischoxid mit Ruthenium met Mischoxid mit Ruthenium met Mischoxid mit Ruth dis geseine dener Masse Rathenium *m* (molare Masse *m* = 11 misenolium m<br>101.07 g mol<sup>-1</sup>) für den Fall, dass keine Nebenreaktionen = 15 sich als unter auftreten.  $\frac{101}{6}$ 101.07 g mol<sup>.1</sup>) für den Fall, dass keine Nebenreaktionen sich als unters<br>Sausrateffdef:

$$
m = \frac{QM}{3F} \tag{2}
$$

Bei der Eintauchtiefe des Drahtes von 2 cm ergibt sich farben erscheint. eine Oberfläche von 0.508 cm<sup>2</sup>. Für die geflossene elektrische Ladung  $Q = 5$  mA cm<sup>2</sup> · 0.508 cm<sup>2</sup> · 60 min = 9.14 C 4 Elektrod ergibt sich eine theoretische Beschichtungsmasse von m = 3.19 mg. Die tatsächliche Beschichtung beträgt auf Fest jedoch nur 0.15 mg, weil neben der metallischen Ab-<br>
die beschichte scheidung weitere Elektrodenprozesse wie Elektrolyse charakterisiert. Di und die Bildung von Oxidschichten ebenfalls Ladung ver-<br>
eine Sil and the Bhddhig von Oxidschienen ebeniants Ladding ver-<br>brauchen. Als eine Art praktischer Wirkungsgrad für die Gegenelektrodi elektrochemische Abscheidung gilt die Stromausbeute th von etwa 4.7 % [4–6], die die Abweichung der ausgewo- $\qquad$  Reines Titan und  $\sim$ genen Masse m von der nach dem Faraday'schen Gesetz Unterschiede : berechneten Masse  $m_{\text{th}}$  berücksichtigt.  $m_{\text{th}}$  ten Drähten, insb elektrochemische Abscheidung gilt die Stromausbeute bodenen Spannur Beschichtungsmasse von die Beschichtungsmasse von Kungs

$$
\alpha = \frac{m}{m_{\text{th}}} \tag{3}
$$

Die Umsetzung des metallischen Rutheniums zum elek-<br>
The Monspeaks und verschiedlischen Aufgebendung zum Einer Terminischen Terminischen Terminischen Terminischen trochemisch aktiven Rutheniumoxid erfolgt durch Temperaturbehandlung bei 600 °C an Luft für 2 h und einer Zur Aufheizrate von 5 K min<sup>-1</sup>. **Einer auch die Elementaryse können auch die Elementarana auch Reschichtungen** Die Umsetzung des metallischen Rutheniums zum elektrochemisch aktiven Rutheniumoxid erfolgt durch

#### **2 Materialanalyse** beschied (ca. Ruoten Mikrosetten Dabei Bie beschieden der drähte der drähte der antalten begunntet und mikroserindung der antaltet und mit der antalt

Die beschichteten Drähte wurden mikroskopisch begut- (110)-RuO<sub>2</sub>-Einl achtet und mit laserinduzierter Plasmaspektroskopie Pu (LIPS) auf ihre Materialzusammensetzung untersucht. Sich durch Integ Titan und das abgeschiedene Ruthenium weisen typisch yung der Dopp silbrige, metallisch glänzende Farben auf (Abbildung btrochemisch al 1a). Wasserfreies RuO<sub>2</sub> hat eine blauschwarze Farbe, das thermisch behandelte, wasserhaltige Rutheniumoxid erscheint purpurfarben (Abbildung 1b). Durch die Plasmaspektroskopie (LIPS) auf ihre Materialzusammensetzung untersucht. Titan und das

Elementaranalyse können auch Reste des Titandrahtes nachgewiesen werden, der an manchen Stellen ein Mischoxid mit Ruthenium bildet. Das Ru $\rm O_{2}$ -Gefüge stellt sich als unterstöchiometrisch (ca. RuO<sub>1.5</sub>) heraus. Die Sauerstoffdefektstruktur garantiert jedoch die erwünschte Protonenleitfähigkeit, weil Ru(III) und Ru(IV) im Gitter (2)  $m = \frac{3F}{3}$  (2) corliegen. Titan bildet durch die Temperaturbehandlung eine Oxidschicht, welche in gelblich-gräulichen Anlassfarben erscheint.

#### **4 Elektrochemische Charakterisierung**

Zur Feststellung der Eignung als Sensormaterial wurden die beschichteten Drähte mittels Cyclovoltammetrie charakterisiert. Die Arbeitselektrode (WE) wird gegen eine Silber-Silberchlorid-Referenzelektrode und Platin als Gegenelektrode in 1-molarer Schwefelsäure bei verschiedenen Spannungsvorschüben gemessen (Abbildung 2). Reines Titan und Titanoxid zeigen dabei unverkennbare Unterschiede zu den mit Rutheniumoxid beschichteten Drähten, insbesondere in der Höhe des fließenden Stromes, für den pH-abhängige Redoxreaktionen verantwortlich sind. Metallisches Ruthenium hat im Gegensatz zum Rutheniumoxid keine ausgeprägten Wasserstoffsorptionspeaks und verhält sich literaturbekannt [7].

Zum Vergleich der Leistungsfähigkeit der erzeugten Beschichtungen kann die in Vorarbeiten [8] bereits bedeuchtete elektrochemisch aktive Oberfläche verwendet werden. Dabei wird die Ladung des Wasserstoffsorptionspeaks auf die theoretisch berechnete Ladung eines (110)-RuO<sub>2</sub>-Einkristalls (158 µC cm<sup>2</sup>) bezogen. Für die RuO<sub>2</sub>-Kurve (Vorschub 100 mV s<sup>-1</sup>) in Abbildung 2 ergeben sich durch Integration mit der Trapezregel und Bereinigung der Doppelschichtladung (431.8 ±1.8 µC) eine elektrochemisch aktive Oberfläche von 2.73 ± 0.01 cm<sup>2</sup>. garantiert jedoch die erwünschte Protonenleit im Gitteleit im Gitteleit im Gitteleit im Gitteleit im Gitteleit Plasmaspektroskopie (LIPS) auf ihre Materialzusammensetzung untersucht. Titan und das

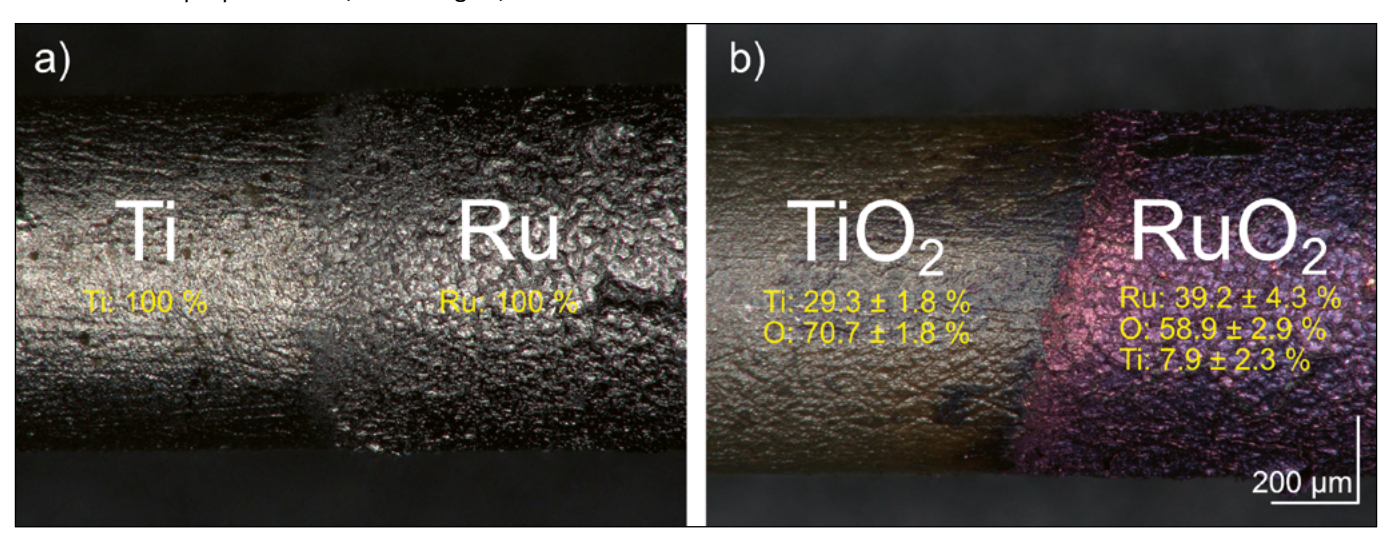

Abbildung 1: Mikroskopie, 300-fache Vergrößerung und LIPS-Ergebnisse (gelb, in mol-%): a) Ti-Draht nach elektrochemischer Abscheidung. Links: unbeschichtetes Titan. Rechts: metallisches Ruthenium, b) Ti-Draht nach thermischer Behandlung. Links: oxidierter Titandraht. Rechts: RuO<sub>2</sub>-Beschichtung.

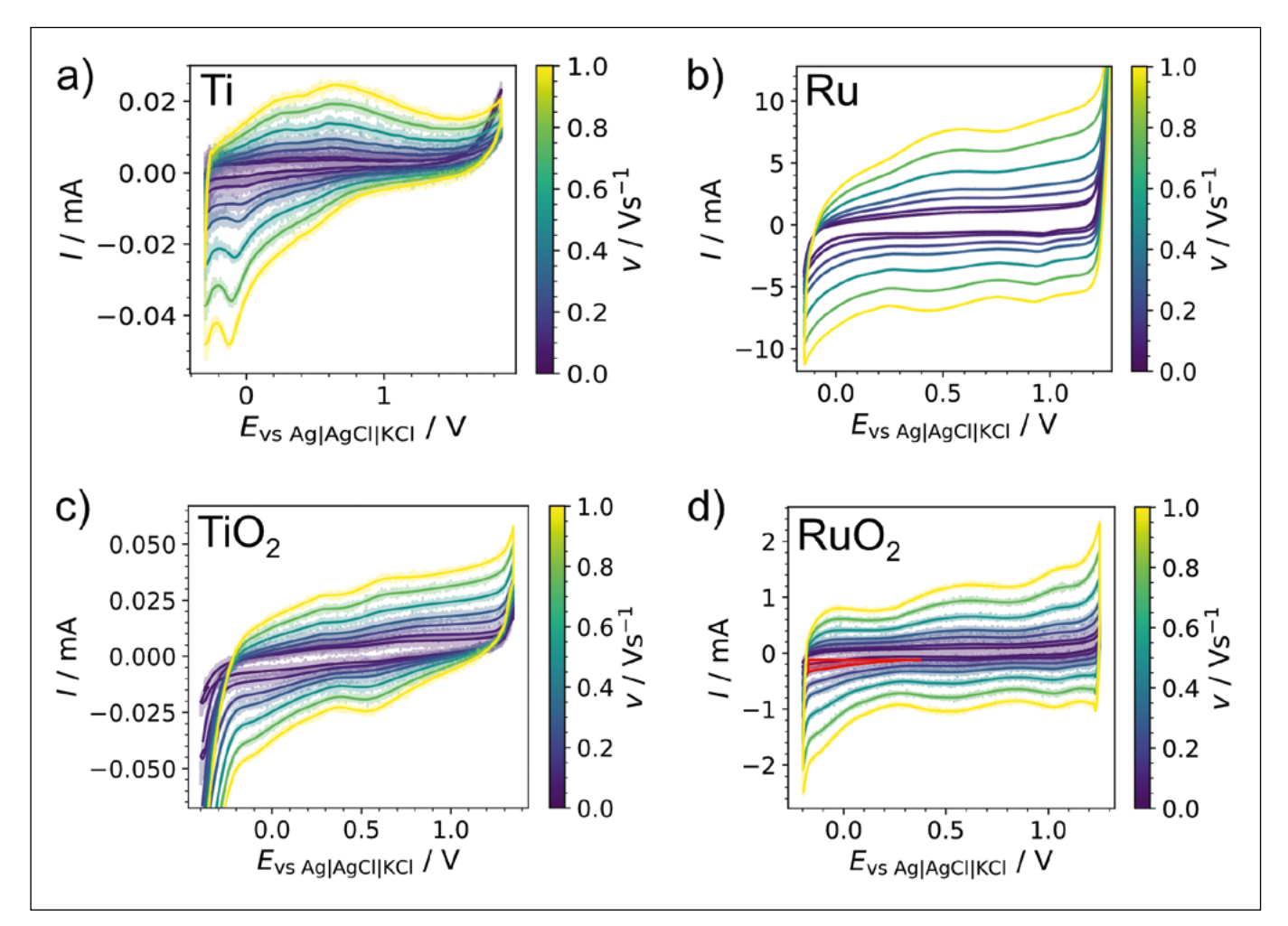

Abbildung 2: Cyclovoltammetrie bei verschiedenen Spannungsvorschüben. Bezugselektrode: Ag|AgCl|KCl. Gegenelektrode: Pt-Blech. Elektrolyt: 1 mol L<sup>1</sup> H<sub>2</sub>SO<sub>4</sub>,: a) unbehandelter Ti-Draht, b) mit metallischen Ruthenium beschichteter Titandraht, c) thermisch oxidierter Titandraht (TiO<sub>2</sub>), d) thermisch oxidiertes Ruthenium (RuO<sub>2</sub>). Rot markiert: Wasserstoff-Sorptionsbereich zur Berechnung der elektrochemisch aktiven Oberfläche.

#### **5 Fazit und Ausblick**

Die elektrochemisch aktive Oberfläche der Aktivschicht ist größer als die geometrische Querschnittsfläche der Elektrode. Das deutet auf eine vollständige Bedeckung des Ti-Drahtes mit einer unregelmäßig zerklüfteten RuO $_2^{\vphantom{1}}$ -Schicht hin. Die Elektrodenrauigkeit (Tabelle 1) ist in der Größenordnung einer flachen, nicht porösen Elektrode [9], d. h. es liegen Nanostrukturen vor. Im Vergleich zu den durch Airbrush beschichteten RuO<sub>2</sub>-Elektroden [8] wird eine mehr als 8-mal größere Oberfläche erzielt. Durch häufige Temperaturbehandlung gehen elektroaktive Fehlstellen durch Oxidation und Interdiffusion nach

und nach verloren. Bei den galvanisch beschichteten Drähten ist die Sauerstoffdefektstöchiometrie intakt. Neben dieser Tatsache ist die elektrochemische Abscheidung auch im Zeit- und Materialaufwand das klar überlegene Verfahren. Galvanisch lassen sich beliebig kleine Leiterstrukturen mit Aktivmaterial beschichten und Mikrosensoren herstellen.

Verbesserungspotential birgt die Stromeffizienz. Diese könnte durch Änderung der Abscheidungsparameter wie Temperatur, Stromdichte und Elektrolytkonzentration erhöht werden.

Tabelle 1: Vergleich von Elektroden mit unterschiedlichen Beschichtungsverfahren: elektrochemisch aktive Oberfläche (ECSA), geometrischer Elektrodenquerschnitt und Elektrodenrauigkeit  $f_{R^*}$ 

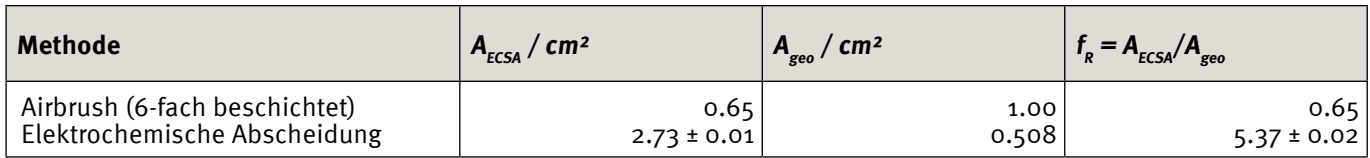

#### **Referenzen:**

- [1] BMUV (2023): FAQ zum Fischsterben in der Oder. URL: https://www.bmuv.de/service/fragen-und-antwortenfaq/faq-zum-fischsterben-in-der-oder/ (Abrufdatum: 05.09.2023)
- [2] Z. Kovacs, D. Szöllősi, J.-L.Z. Zaukuu, Z. Bodor, F. Vitális, B. Aouadi, V. Zsom-Muha, Z. Gillay, Factors Influencing the Long-Term Stability of Electronic Tongue and Application of Improved Drift Correction Methods, Biosensors 10 (2020) 74.
- [3] S. Holmin, C. Krantz-Rülcker, I. Lundström, F. Winquist, Drift correction of electronic tongue responses, Meas. Sci. Technol. 12 (2001) 1348–1354.
- [4] Y.D. Gamburg, G. Zangari, Theory and Practice of Metal Electrodeposition, Springer: New York, 2011.
- [5] B.-O. Park, C.D. Lokhande, H.-S. Park, K.-D. Jung, O.-S. Joo, Electrodeposited ruthenium oxide (RuO2) films for electrochemical supercapacitors, Journal of Materials Science 39 (2004) 4313–4317.
- [6] B.-O. Park, C.D. Lokhande, H.-S. Park, K.-D. Jung, O.-S. Joo, Performance of supercapacitor with electrodeposited ruthenium oxide film electrodes—effect of film thickness, Journal of Power Sources 134 (2004) 148–152.
- [7] D. Galizzioli, F. Tantardini, S. Trasatti, Ruthenium dioxide: a new electrode material. I. Behaviour in acid solutions of inert electrolytes, J. Appl. Electrochem. 4 (1974) 57-67.
- [8] J. Schottenbauer, P. Kurzweil, Ch. Dinkelbach. Nanoelektrochemie: Ein Airbrush-Sprühbeschichtungsverfahren zur Herstellung von RuO2-Elektroden für elektrochemische Sensoren. Forschungsbericht 2023, OTH Amberg-Weiden.
- [9] Schmidt, Volkmar, Elektrochemische Verfahrenstechnik, Wiley-VCH: Weinheim, 2003.

#### **Fördergeber:**

Cluster IMCA

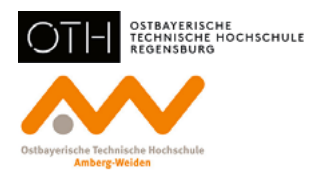

#### **Kontakt:**

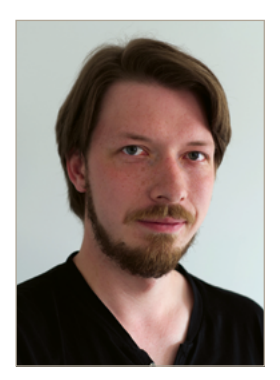

**Josef Schottenbauer, M.Eng.**

Ostbayerische Technische Hochschule (OTH) Amberg-Weiden Fakultät Maschinenbau/Umwelttechnik Labor für Elektrochemie und Umweltanalytik Kaiser-Wilhelm-Ring 23 92224 Amberg

jo.schottenbauer@oth-aw.de

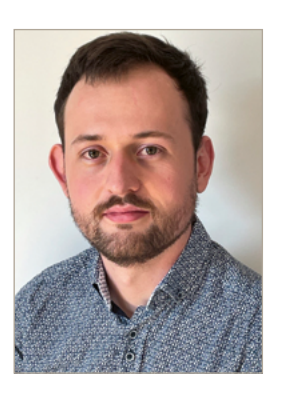

**Christof Dinkelbach, B.Eng.**

Ostbayerische Technische Hochschule (OTH) Amberg-Weiden Fakultät Maschinenbau/Umwelttechnik Labor für Elektrochemie und Umweltanalytik Kaiser-Wilhelm-Ring 23 92224 Amberg

c.dinkelbach@oth-aw.de

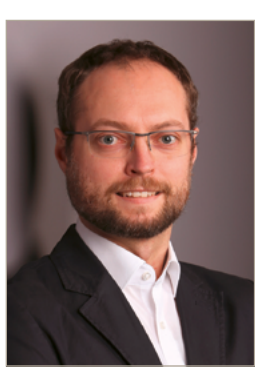

**Dipl.-Phys. Christian Schell**

Ostbayerische Technische Hochschule (OTH) Amberg-Weiden Fakultät Maschinenbau/Umwelttechnik Labor für Elektrochemie und Umweltanalytik Kaiser-Wilhelm-Ring 23 92224 Amberg

ch.schell@oth-aw.de

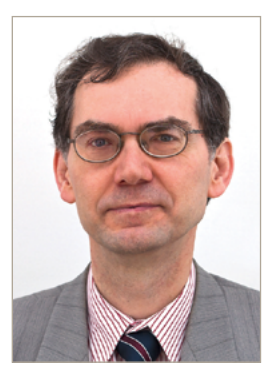

**Prof. Dr. Peter Kurzweil**

Ostbayerische Technische Hochschule (OTH) Amberg-Weiden Fakultät Maschinenbau/Umwelttechnik Labor für Elektrochemie und Umweltanalytik Kaiser-Wilhelm-Ring 23 92224 Amberg

p.kurzweil@oth-aw.de

<span id="page-11-0"></span>**Dipl.-Phys. Christian Schell Josef Schottenbauer, M.Eng. Prof. Dr. Peter Kurzweil**

**Elektrochemische Messmethoden zur Bestimmung des Alterungszustands von Superkondensatoren und Akkumulatoren**

#### **Zusammenfassung**

Elektrochemische Energiespeicher wurden in Langzeitversuchen gealtert und die Alterungsprozesse mittels spezieller Messverfahren verfolgt. Zur Vorhersage des Gesundheitszustands (SOH) und der erwartbaren Lebensdauer von Doppelschichtkondensatoren eignet sich die Kapazität aus Lade-/Entlade-Messungen. Für Lithiumionenakkumulatoren bietet sich die Impedanzspektroskopie als vielversprechende Methode zur Abschätzung des SOH an. Im Nyquist-Diagramm zeigen sich Ladungstransferprozesse im mittleren Frequenzbereich (0,1 Hz bis 1 kHz). Der Durchtrittswiderstand steigt mit der Zahl der Ladezyklen.

#### **Abstract**

Electrochemical energy storage devices were aged in long-term tests and the aging processes were monitored using special measurement methods. The capacitance from charge-discharge characteristics is suitable for predicting the state of health (SOH) and the expected lifetime of double-layer capacitors. For lithium ion accumulators, impedance spectroscopy is a promising method to estimate the SOH. The Nyquist diagram shows charge transfer processes in the medium frequency range (0.1 Hz to 1 kHz). The contact resistance increases with the number of charge-discharge cycles.

#### **1 Einleitung**

Wieviel nutzbare Energie steckt in einer Batterie oder einem Superkondensator? So einfach diese Frage klingt, eine Antwort darauf wird mit zunehmendem Alter des Bauteils schwieriger. Für viele technische Anwendungen vom Handtelefon bis zum Elektrofahrzeug ist es nützlich und notwendig, den Alterungszustand (SOH) des Speichers zu kennen und die restliche Lebensdauer abzuschätzen. In Notstromsystemen von Flugzeugen beispielsweise müssen kritische Bauteile rechtzeitig erkannt und ausgetauscht werden. In Batteriefahrzeugen ist eine zuverlässige Ladezustandsanzeige gefordert. Wir haben Langzeitversuche mit Doppelschichtkondensatoren und Lithiumionen-Batterien durchgeführt und unterschiedliche elektrochemische Messmethoden herangezogen, um Parameter wie den Innenwiderstand und die Kapazität zu überwachen, die den Alterungsprozess nachvollziehbar abbilden.

#### **2 Nutzbare Kapazität von Superkondensatoren**

Welche einfach messbare Größe beschreibt den Alterungszustand eines elektrochemischen Kondensators am besten? Mit Langzeitversuchen haben wir nach einem Prüfverfahren gesucht, mit dem sich der Alterungszustand eines Superkondensators zuverlässig bestimmen lässt und eine Abschätzung der erwartbaren Lebensdauer des Bauteils ermöglicht. Mangels klarer Kriterien gilt in der Industrie das Ende der Lebensdauer eines Superkondensators als erreicht, wenn die Kapazität auf unter 80 % der Nennkapazität des neuen Bauteils abgenommen oder sich der Innenwiderstand verdoppelt hat.

Im Hinblick auf die etwa zehnjährige Zuverlässigkeit von Superkondensatoren wurde die Versuchsdauer durch eine beschleunigte Alterung bei erhöhter Temperatur verkürzt. Die Temperatur hat einen entscheidenden Einfluss auf die Lebensdauer der Bauteile, weil chemische Reaktionen wie die Elektrolytzersetzung, die ursächlich für die Alterung sind, beschleunigt ablaufen.

Für statistisch belastbare Aussagen wurden 9 Kondensatoren mit einer Nennkapazität von 3000 F und einer Sateren internet reminaparität von 5000 rand eine.<br>Nennspannung von 3 V über mehrere Monate bei 65 °C Aufwändig examplements only a securities with the second contract of the mathematic second contracts. Zeitern Die Framinge stammen namend der gesamten.<br>Zeit im geladenen Zustand bei 3 V, um Leckströme zu Elektro erzwingen. In regelmäßigen Abständen wurde dabei der terung. Da state of health (SOH) mit verschiedenen Messmethoden vie in Abbildung überprüft. Nennkapazität von 3000 F und einer Nennspannung von 3 V über mehrere Monate bei 65 °C uberpruft. Nennennen 3000 f und einer Nennspannung von 3 V über mehrere Monate bei 65 °C über mehrere Monate b Kapazität auf unter 80% der Nennkapazität des neuen Bauteils abgenommen oder sich der nennen 3000 F und einer Nennspannung von 3 V über mehrere Monate bei 65 °C über mehrere Monate bei 65 °C über m<br>Einer Monate bei 65 °C über mehrere Monate bei 65 °C über mehrere Monate bei 65 °C über mehrere Monate bei 65 Kriterien gilt in der Industries Superkondens dan die Lebensdauer eines Superkondensators als erreicht, wenn d<br>Neuer eines Superkondensation als erreichten Superkondensators als erreichten die die Superkondensationen die Kapazität auf unter 80% der Nennen oder sich der Nennen auf der Nennen auf der Statten der Statten der Statten<br>Kapazität der Nennen bauteils abgenommen der Nennen oder sich der Nennen bauteils abgenommen der Statten unter  $J$ oit im goladonon state of health (SOH) mit verschiedenen Messmethoden wie in Abbildung 2 zeigt im Fre Versuchsdauer durch einen beschleunigte Alterung bei erhöhter Temperatur verkürzt. Die Temperatur hat einen einen einen Einfluss auf die Lebensdauer der Bauteile, weil die Lebensdauer der Bauteile,<br>Die Lebensdauer der Bauteile, weil die Lebensdauer der Bauteile, weil die Lebensdauer der Bauteile, weil die L

lich. Material and the contract of the contract of the contract of the polations wertes im Schnittpunkt mit der reellen Achse, 3000-F-Superkondensatoren wurden über Tausende von plexen Wechs zyklen mit 30 A geladen und entladen. Der Innenwiderstand (equivalent series resistance, ESR) und die Kapazi- aktiven Ionen au tät der Bauteile wurden aus den Konstantstrom-Entlade- dem Stromableiter kurven ermittelt (Abbildung 1). Die verfügbare Kapazität im Lauf der Alte ist aus der gespeicherten elektrischen Ladung (Integral der Elektrischen Ladung) der Stromkurve) während des Entladevorgangs zugäng-gespeicherten elektrischen Ladung (Integral der Stromkurve) während des Entladevorgangs gespeicherten elektrischen Ladung (Integral der Stromkurve) während des Entladevorgangs lich. kurven ermittelt (Abbildung 1). Die verfügbare Kapazität im Lauf der Alterung auf der Alternation auf der Alternation auf der Elektrologischen Einer Schweize auf der Elektrologische Einer Geschichten auf der Elektrologisch Leckströme zu erzwingen. In regelmäßigen Abständen wurde dabei der state of health (SOH) mit chemische Reaktionen wie die Elektrolytzersetzung, die einer die Altern<br>Sind, E-Sungrkondensatoren wurden über Tausende von 1. In altern Wechs en.<br>Baren in den Beladen und entladen Der Innenwider aus Geschwindigkeit des  $\begin{aligned} D = \text{Po } \mathcal{I}_{\text{train}} \end{aligned}$ 

$$
C = \frac{\int I dt}{U_{\text{max}} - \Delta U}
$$
 (1)  $\frac{R_e = \text{Re } \angle(\omega)}{\text{Frequency } \omega}$ 

oder über die zeitliche Änderung des kapazitiven Span-<br>nungsabfalls [4] nungsabfalls [1].

$$
C = I \cdot \left(\frac{\mathrm{d}U}{\mathrm{d}t}\right)^{-1} \tag{2}
$$

Die tatsächlich vorhandene Kapazität nach Gleichung (1) ist ein wenig größer als die unter Konstantstrom abruf-ergeben, dass die Kapazitäten nach Formel (2) weniger stark streuen. Außerdem ist es mit dieser Konstantstrom abrufbare Kapazität nach Gleichung (2). Die Auswertung aller Messungen hat Konstantstrom abrufbare Kapazität nach Gleichung (2). Die Auswertung aller Messungen hat <sup>=</sup> d −1 (2) <sup>=</sup> d −1 (2) bare Kapazität nach Gleichung (2). Die Auswertung aller  $\begin{bmatrix} a & -2 \\ b & c \end{bmatrix}$ Messungen hat ergeben, dass die Kapazitäten nach For-  $\left| \begin{array}{c} \sum\limits_{i=1}^n & \end{array} \right|$ messungen hat eigeben, dass die Kapazitaten hat noter  $\begin{bmatrix} \infty \\ \infty \\ \infty \end{bmatrix}$  -4 Methode nicht notwendig, die Kondensatoren vollständig and der den kondensationen vollständig andet der den ko zu entladen. Der Innenwiderstand folgt aus dem ohm- $-6$  - $\left\{\n \begin{array}{c}\n \text{z} \\
 \text{z} \\
 \text{z} \\
 \text{t} \\
 \text{t} \\
 \text{t} \\
 \text{t} \\
 \text{t} \\
 \text{t} \\
 \text{t} \\
 \text{t} \\
 \text{t} \\
 \text{t} \\
 \text{t} \\
 \text{t} \\
 \text{t} \\
 \text{t} \\
 \text{t} \\
 \text{t} \\
 \text{t} \\
 \text{t} \\
 \text{t} \\
 \text{t} \\
 \text{t} \\
 \text{t} \\
 \text{t} \\
 \text{t} \\
 \text{t} \\
 \text{t} \\
 \text{t} \\
 \text{t} \\
 \text{t} \\
 \text{t} \\
 \text{t} \\
 \text{$ Einschalten des vorgegebenen Laststroms.<br>  $\begin{bmatrix} 1 & 2 \\ 3 & -8 \end{bmatrix}$ Die tatsächlich vorhandene Kapazität nach Gleichung (1) ist ein wenig größer als die unter Die tatsächlich vorhandene Kapazität nach Gleichung (1)  $K(x)$  weinger Stark Streuen. Ausberucht ist es ihn Gleser  $\sim$  $D = \begin{bmatrix} 1 & 0 \\ 0 & 1 \end{bmatrix}$  is ein wenigth in wenig growth  $\begin{bmatrix} 0 & 1 \\ 0 & 1 \end{bmatrix}$  is ein wenig growth  $\begin{bmatrix} 0 & 1 \\ 0 & 1 \end{bmatrix}$  is ein wenig growth  $\begin{bmatrix} 0 & 1 \\ 0 & 1 \end{bmatrix}$  is ein wenig growth  $\begin{bmatrix} 0 & 1 \\ 0 & 1 \end{bmatrix}$  $\kappa$  Konstantstrom abrufbare Kapazität nach Gleichung (2). Die Auswertung aller Messungen hat  $\kappa$ 

$$
R = \frac{\Delta U}{I} \tag{3}
$$

Der IR-Drop der Entladekurve bildet im Wesentlichen den **Election († 1871)** eigen der Entdeende einder im nebemischen Zen-<br>Elektrolytwiderstand der Bauteils ab und sagt nichts über die chemischen Mechanismen der Alterung.

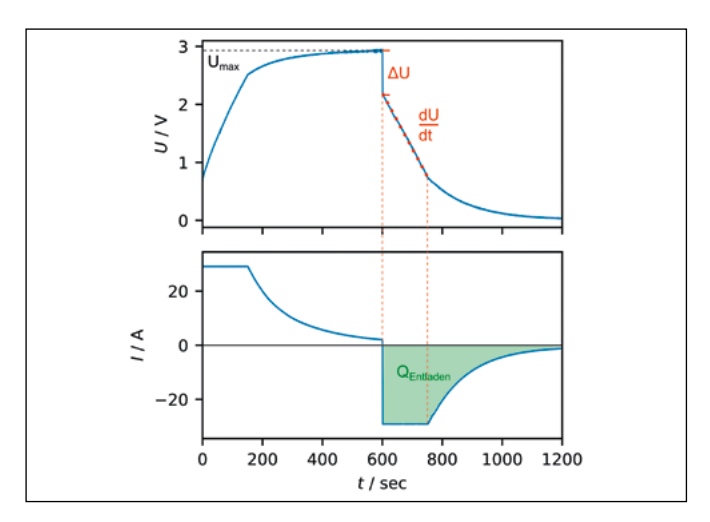

Abbildung 1: Lade-/Entlade-Kurve eines 3000-F-Superkondensators.

#### **3 Alterungsparameter für Superkondensatoren**

Aufwändiger als die Messung des IR-Drops aus der Entladekurve sind Aussagen über kinetische Hemmungen des Abbildung 1: Lade-Entlade-Kurve eines 3000-F-Superkondensators. Elektrodengeschehens, also die wahren Ursachen der Alterung. Das Impedanzspektrum eines Superkondensators wie in Abbildung 2 zeigt im Frequenzbereich zwischen und 1 kHz und 1 Hz den sogenannten Durchtrittsvorgang. Der durch einen beschleunigte Alterung bei einen beschl Durchmesser der Halbkreise in der Ortskurve des komoren wurden über Tausende von plexen Wechselstromwiderstands (Impedanz) bildet die und entladen. Der Innenwider- Geschwindigkeit des Elektronenübergangs zwischen den resistance, ESR) und die Kapazi- aktiven Ionen auf der porösen Elektrodenoberfläche und aus den Konstantstrom-Entlade- dem Stromableiter ab. Der Durchtrittswiderstand wächst  $\mathfrak{so}(n)$  Die verfügbare Kapazität  $\qquad \quad \text{im}$  Lauf der Alterung. Für vergleichbare Aussagen wird n elektrischen Ladung (Integral  $\qquad \quad$  der Elektrolytwiderstand von der gemessenen Impedanz d des Entladevorgangs zugäng- subtrahiert. Der Einfachheit halber wird statt des Extra- $R_e = \text{Re } \angle(\omega - \omega)$ , oft der Realteil der Impedanz bei einer Frequenz von 1 kHz herangezogen. gealtert. Die Prüffinge standen während der gesamten Durchmesser der gesamten Zustand bei 3 V, um gelanden zu gerieden während der gesamten während der gesamten Zeit im gesamten Zustand bei 3 V, um gelanden Zustand bei 3 V, um gesamten zustand bei 3 V, um gesamten Zeit im gesamten Zeit im gesamten Zeit im gesamten Zustand bei 3 V, Temperatur hat einen einen einen Einfluss auf die Lebensdauer der Bauteile, weil die Lebensdauer der Bauteile,<br>Die Lebensdauer der Bauteile, weil die Lebensdauer der Bauteile, weil die Lebensdauer der Bauteile, weil die L

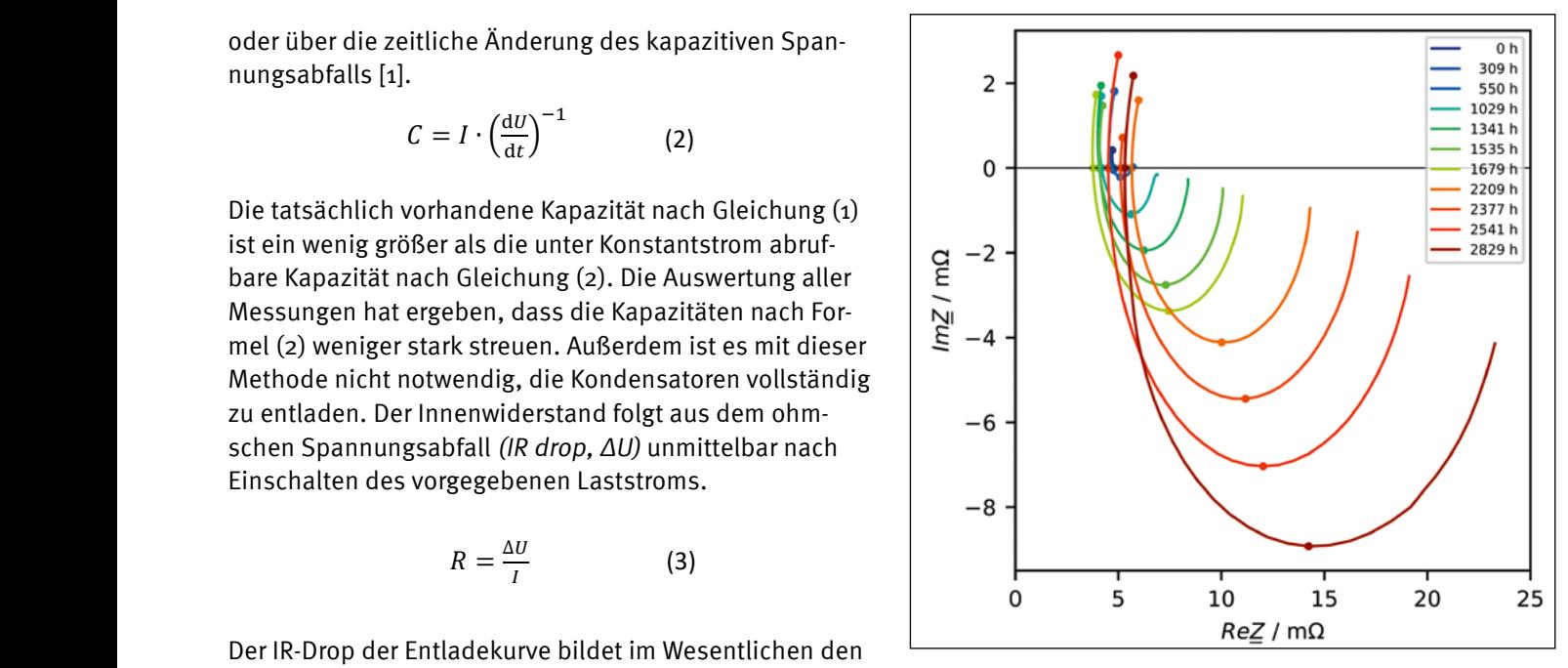

Abbildung 2: Nyquist-Diagramm: Superkondensator im Verlauf der Alterung.

Die statistische Auswertung der Messungen aller Prüflinge im Verlauf der Alterungsstudie zeigt, dass Lade-/ Entlade-Kurven die Alterung quantitativ gut überwachen (Abbildung 3, Zeile 1 und 2). Das Auswerteverfahren nach IEC 62576, nach der die Kapazität anhand der Steigung des kapazitiven Spannungsabfalls berechnet wird, führt auf realistische Lebensdauern der Prüflinge, die sich mit den Herstellerangaben (1500 h Lebensdauer bei 65 °C) decken. Es zeigt sich jedoch, dass das Ausfallkriterium C < 0,8 Co in der Regel vor der Verdopplung des Innenwiderstandes (2100 h) erreicht wird. Die Kapazität ist demnach ein Frühindikator, der Innenwiderstand ein zeitnahes Merkmal des baldigen Ausfalls.

Der dem Elektrolytwiderstand entsprechende ohmsche Exemplariscl Spannungsabfall ist zur SOH-Überwachung wenig geeig-Innenwiderstand ein zeitnahes Merkmal des baldigen Ausfalls. Innenwiderstand ein zeitnahes Merkmal des baldigen Ausfalls. net, weil die ermittelten Widerstandswerte stark streuen ner, dem Elektrolyten inderem Elektrolyten dem Elektronytwiderstandende ohmschendende ohmschende ohmsche Spann<br>Der dem Elektrolytwiderstanden ohmschende ohmschende ohmschende ohmschende ohmschende Spannungsabfall ist zur (siehe Abbildung 3, Zeile 3). Auch die prognostizierten malverteilung. D eindeutigen Alternacien alternacien alternacien (siehe Abbildung 3, Zeile 3). Auch die progressionen alternacie<br>Lebensdauern der Prüflinge sind unrealistisch. Sete prognostizierten Lebensdauern der Prüflinge sind unrealistisch. prognostizierten Lebensdauern der Prüflinge sind unrealistisch.

Die Ortskurven zeigen eine tendenzielle Abhängigkeit des Minimums von der Alterungsdauer. Die Kreisfrequenz im kriterium für de Minimum des Bogens ist ein Maß für die Zeitkonstante Kapazität und Alt des maßgeblichen Alterungsvorgangs [2]: Alterungsvorgangs [2]: Alterungsvorgangs [2]:

$$
\tau = RC = \frac{1}{\omega_{\rm m}}\tag{4}
$$

Exemplarisch für einen Prüfling zeigt Abbildung 4 die Entwicklung der Zeitkonstante in Abhängigkeit von der Alterungsdauer. Im Histogramm der Zeitkonstante bei einer Alterungsdauer von 1500 h zeigt sich keine Normalverteilung. Dies könnte an der geringen Anzahl von getesteten Kondensatoren liegen. Um die Zeitkonstante zur SOH-Überwachung heranzuziehen, müsste zudem ein Schwellenwert oder ein noch zu eruierendes Ausfallkriterium für den Parameter festgelegt werden. Je nach Kapazität und Alterungszustand kann der Ortskurvenbogen wenig ausgeprägt sein, was die Annahme eines R||C-Ersatzschaltbildes und die Aussagekraft der Zeitkonstante weiter einschränkt.

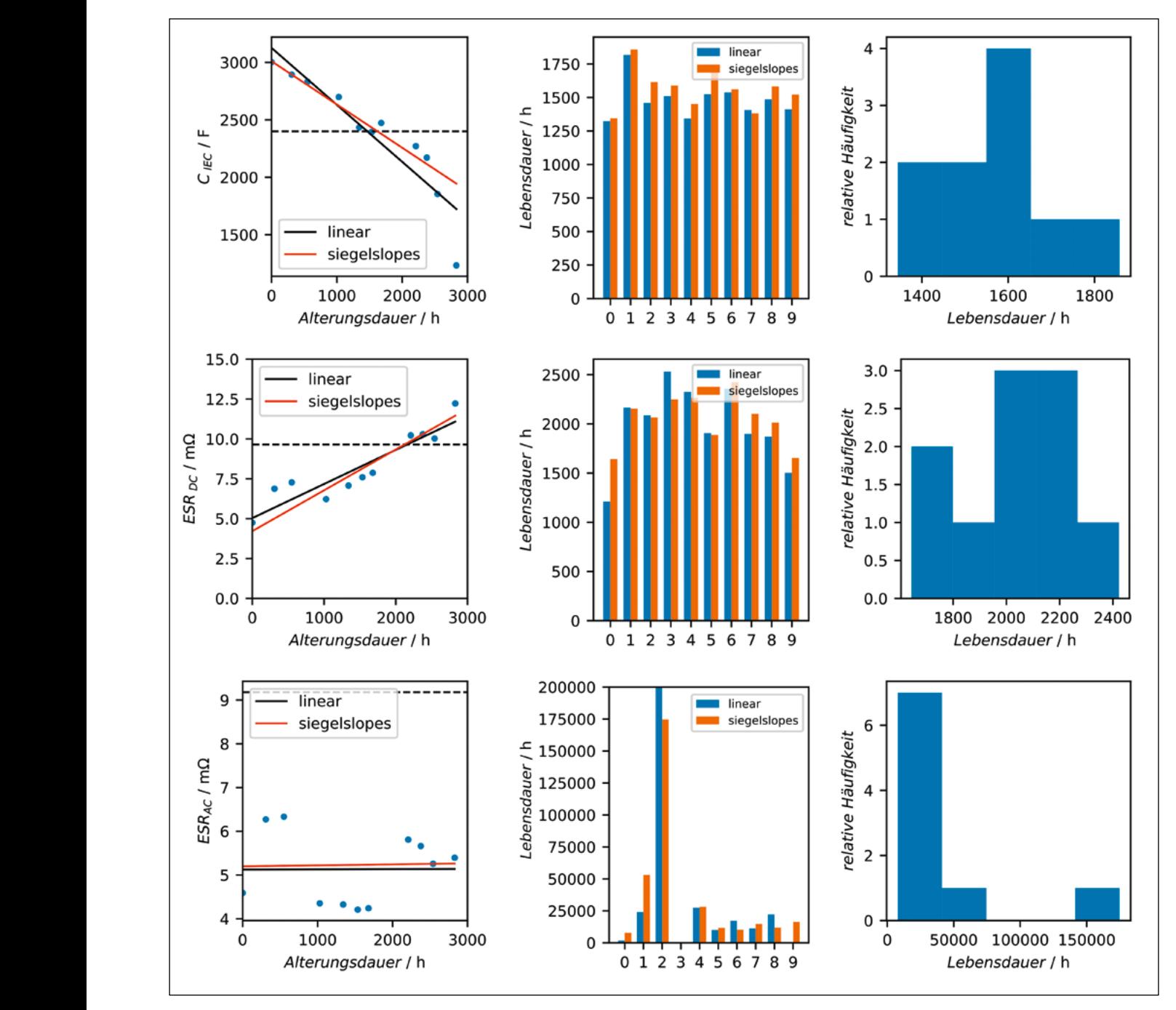

Abbildung 3: Alterung von 3000 F/3 V-Superkondensatoren: Linke Spalte: Kapazität, Innenwiderstand und Impedanz in Abhängigkeit der Alterungsdauer. Schwarz: lineare Regression. Rot: robustes Regressionsmodel [3]. Mittlere Spalte: Auswertung der Lebensdauer von neun Prüflingen nach Ausfallkriterien der Industrie. Rechte Spalte: Häufigkeitsverteilung der Lebensdauer aller Bauteile.

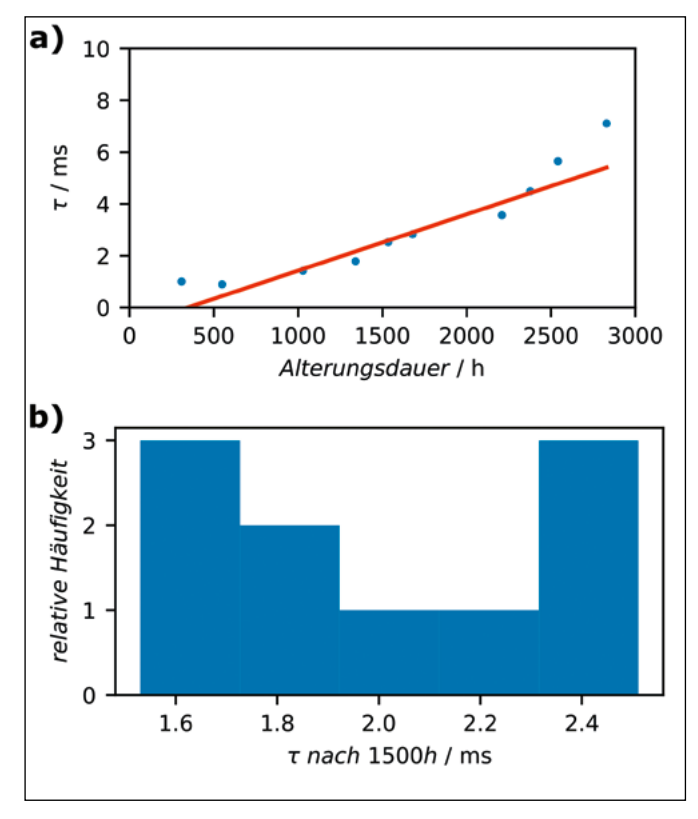

Abbildung 4: Zeitkonstante des Durchtrittsvorgangs von 3000-F-Superkondensatoren: a) aus Impedanzspektren in Abhängigkeit der Alterungsdauer, b) Häufigkeitsverteilung der Zeitkonstante bei einer Alterungsdauer von 1500 h.

#### **4 SOH-Überwachung von Lithiumbatterien**

Bei Batterien wird unter "Kapazität" üblicherweise die gespeicherte elektrische Ladung (in Ah) verstanden. Die Spannung einer Batterie nimmt außerdem beim Entladen nicht exponentiell ab wie bei einem Superkondensator. Die SOH-Überwachung anhand der elektrischen Kapazität ist eher ungeeignet. Stattdessen wird die verfügbare elektrische Ladung ausgewertet, deren Bestimmung aber eine vollständige Ladung und Entladung des Akkumulators im Verlauf einiger Stunden erfordert (Abbildung 5).

Vielversprechend erscheint die Alterungsüberwachung mithilfe der Impedanzspektroskopie. Das Impedanzspektrum (Abbildung 6) handelsüblicher Lithiumionen-Zellen gliedert sich grob in drei Bereiche [5, 6]:

- Ohmscher Bereich ( $f$  > 1 kHz): Der "Elektrolytwiderstand" am Schnittpunkt mit der reellen Achse umfasst die Summe der Widerstände von Stromableiter, Aktivmaterial, Elektrolyt und Separator.
- Mittlerer Frequenzbereich (1 kHz … 0,1 Hz): Der "Durchtrittsvorgang" erfasst die batterietypischen Ladungstransferprozesse vom Elektrolyten zur Elektrodenoberfläche und von der Elektrodenoberfläche in das aktive Material der Elektroden. Der Bereich besteht in der Regel aus ein oder zwei Halbbögen, je nach der Zellchemie und spezifischem Alterungsmechanismus. Darin enthalten sind

die Passivierungsschicht (SEI) und Zerstörung der Grafitelektrode.

• Niedriger Frequenzbereich ( $f \nless 0,1$  Hz): Die "Diffusonsimpedanz" stellt die Diffusionsprozesse an den beiden Elektroden dar, insbesondere die Einlagerung (Interkalation) von Lithiumionen ins Aktivmaterial.

Die Eignung der Impedanzspektroskopie zur SOH-Überwachung wurde in einem Zyklentest an einem Lithium-Eisenphosphat-Akkumulator (LFP) überprüft. Die Zelle wurde dabei fortlaufend geladen und entladen. Nach jeweils 100 Lade-/Entlade-Zyklen wurden Impedanzspektren im Frequenzbereich von 1000 Hz bis 0,1 Hz bei verschiedenen Ladezuständen (SoC) aufgenommen. In realen Messungen schwankt der ohmsche Widerstand der Zelle (Schnittpunkt mit reeller Achse) stark, sodass im Verlauf der Alterungsstudie kein klarer Trend erkennbar ist. Ursächlich für die Streuung des ohmschen Widerstandes können mehrere äußere Einflüsse sein, etwa die Temperatur, die sich auf die Leitfähigkeit des Elektrolyten auswirkt, oder schlecht reproduzierbare Anschlusswiderstände des Prüflings. Daher wurden die Impedanzspektren – wie bei den Superkondensatoren – um den ohmschen Widerstand korrigiert und der Durchtrittsvorgang ausgewertet. Der theoretische Halbbogen im mittleren Frequenzbereich ist in der Praxis nicht vollständig ausgeprägt, sodass stattdessen der Schnittpunkt der Tangente an die Diffusionsimpedanz mit der reellen Achse ausgewertet wurde (siehe Abbildung 6).

Der Durchtrittsvorgang nimmt mit zunehmender Anzahl an Lade-/Entlade-Zyklen linear zu – und ist damit ein nützliches Kriterium zur Beurteilung des Alterungsverhaltens einer Lithiumionenbatterie.

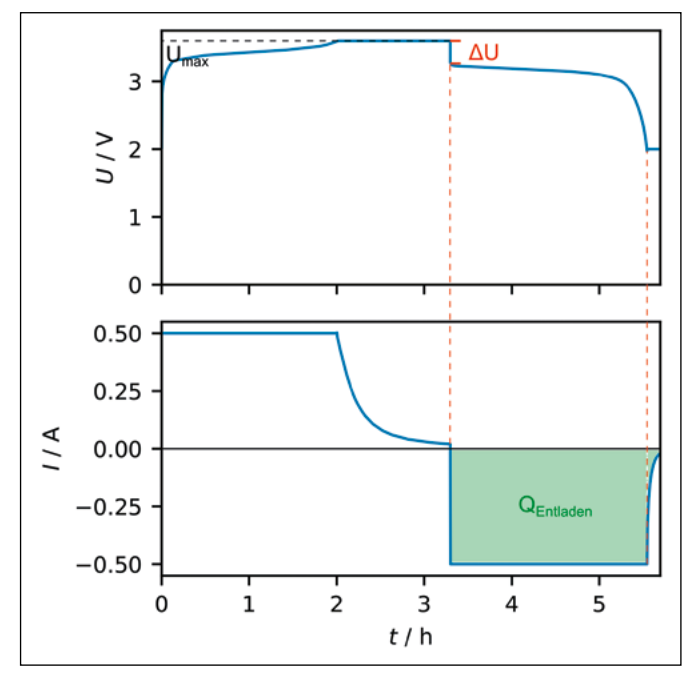

Abbildung 5: Lade-/Entlade-Kurve eines LiFePO<sub>4</sub>-Akkumulators

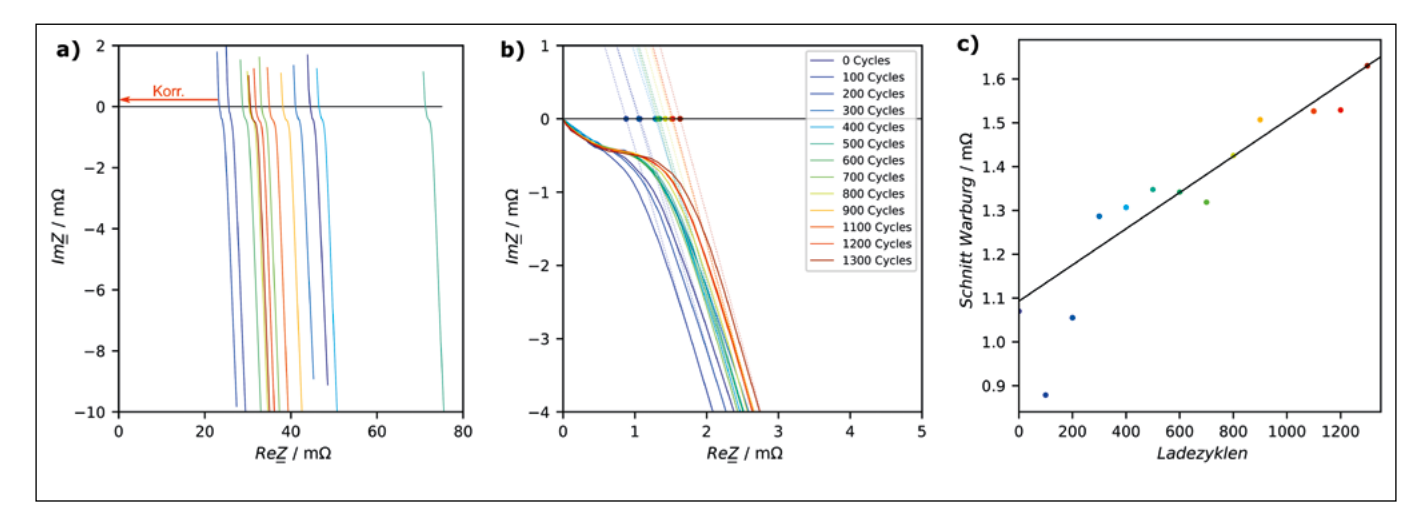

Abbildung 6: LPF-Zelle (SoC = 100 %) im Verlauf einer zyklischen Alterungsstudie: a) gemessene Impedanzspektren, b) um den Elektrolytwiderstand korrigierte Spektren, c) extrapolierte Schnittpunkte der Diffusionsimpedanz mit der reellen Achse in Abhängigkeit der Zyklenzahl.

#### **Referenzen:**

- [1] IEC 62576:2018 Electric double-layer capacitors for use in hybrid electric vehicles Test methods for electrical characteristics
- [2] P. Kurzweil, Brennstoffzellentechnik, Springer Fachmedien Wiesbaden, 2016.
- [3] SciPy community (2023, 8. Juni), scipy.stats.siegelslopes, https://docs.scipy.org/doc/scipy/reference/ generated/scipy.stats.siegelslopes.html#scipy.stats.siegelslopes
- [4] P. Iurilli, C. Brivio, V. Wood, On the use of electrochemical impedance spectroscopy to characterize and model the aging phenomena of lithium-ion batteries: a critical review, Journal of Power Sources 2021, 505, 229860.
- [5] P. Kurzweil, W. Scheuerpflug, State-of-Charge Monitoring and Battery Diagnosis of Different Lithium Ion Chemistries Using Impedance Spectroscopy, Batteries 2021, 7(1), 17.

#### **Projektpartner:**

SEW-Eurodrive GmbH & Co. KG, Wangen Diehl Aerospace GmbH, Nürnberg

#### **Kontakt:**

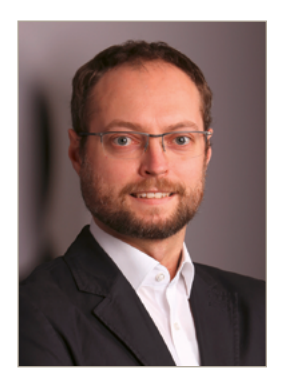

**Dipl.-Phys. Christian Schell**

Ostbayerische Technische Hochschule (OTH) Amberg-Weiden Fakultät Maschinenbau/Umwelttechnik Labor für Elektrochemie und Umweltanalytik Kaiser-Wilhelm-Ring 23 92224 Amberg

ch.schell@oth-aw.de

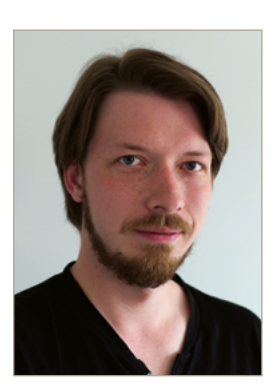

**Josef Schottenbauer, M.Eng.**

Ostbayerische Technische Hochschule (OTH) Amberg-Weiden Fakultät Maschinenbau/Umwelttechnik Labor für Elektrochemie und Umweltanalytik Kaiser-Wilhelm-Ring 23 92224 Amberg

jo.schottenbauer@oth-aw.de

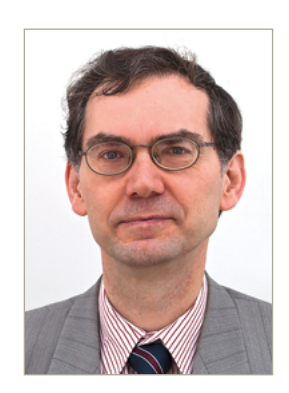

**Prof. Dr. Peter Kurzweil**

Ostbayerische Technische Hochschule (OTH) Amberg-Weiden Fakultät Maschinenbau/Umwelttechnik Labor für Elektrochemie und Umweltanalytik Kaiser-Wilhelm-Ring 23 92224 Amberg

p.kurzweil@oth-aw.de

<span id="page-17-0"></span>**Christof Dinkelbach, B.Eng. Josef Schottenbauer, M.Eng. Prof. Dr. Peter Kurzweil**

## **Siebdruck von Elektrodenstrukturen für elektrochemische Sensoren in Laboranwendungen**

#### **Zusammenfassung**

Ein Verfahren zur reproduzierbaren Herstellung von Elektroden für elektrochemische Sensoren ist der Siebdruck. Für die kleinen Stückzahlen im Labor wird die Beschichtung manuell durchgeführt. Jedoch kann der Anstellwinkel der Rakel und die Druckgeschwindigkeit nicht konstant gehalten werden, was für die Dicke und Qualität der gedruckten Schicht relevant ist. Deshalb wurde ein mechanischer Aufsatz realisiert, um das Siebdruckgerät halbmaschinell bedienen zu können. Als optimale Druckparameter haben sich ein Anstellwinkel der Rakel von 60° und eine Druckgeschwindigkeit von 25 mm/s herausgestellt.

#### **Abstract**

Screen printing is a process for the reproducible production of electrodes for electrochemical sensors. For the small quantities in the laboratory, the coating is carried out manually. However, the angle of attack of the squeegee and the printing speed cannot be kept constant, which is relevant for the thickness and quality of the printed layer. Therefore, a mechanical attachment was realized to operate the screen printing device semi-automatically. An angle of attack of the squeegee of 60° and a printing speed of 25 mm/s have proved to be the optimum printing parameters.

#### **1 Einleitung**

Die Entwicklung neuartiger Funktionsschichten für die pH-Messung bis hin zur elektronischen Nase erfordert eine Vielzahl von Versuchen und Messungen in unterschiedlichen Medien. Um Ergebnisse aus Wasser, Abwasser, Lebensmitteln, Medizinproben und Rückständen aus biologischen und chemischen Prozessen in Labor und Technik vergleichen zu können, sind reproduzierbare Elektroden eine Grundvoraussetzung. Ansprechzeit, Genauigkeit und Drift des Messsignals hängen typisch von der Beschichtung ab.

Für den fehlerträchtigen Einsatz in Laugen, Ölen und Proteinen helfen Einwegelektroden aus protonenleitenden Metalloxiden weiter. Die Oxide der Platingruppenmetalle, insbesondere Ir ${\mathsf O}_{_2}$  und Ru ${\mathsf O}_{_2}$ , zeichnen sich durch ihre hohe Empfindlichkeit gegenüber Hydronium- und Hydroxid-Ionen aus. Sie widerstehen aggressiven Medien, hohen Temperaturen und Drücken. Im Vergleich zur konventionellen Glaselektrode können Metalloxidsensoren

miniaturisiert werden und ermöglichen eine einfache Konstruktion von flachen und interdigitalen Strukturen  $[1]$ .

Metalloxidsensoren bestehen im einfachsten Fall aus einer elektrochemischen Zelle aus zwei Elektroden (Abbildung 1a). Der pH-Wert wird potentiometrisch unter Verwendung des Ruhepotentials gemessen: Liegt keine äußere Spannung an der Zwei-Elektroden-Anordnung an, stellt sich ein chemisches Gleichgewicht zwischen Kathode, Anode und Elektrolyt ein, das vom pH-Wert der Lösung abhängt. Das gemessene Elektrodenpotential wird näherungsweise durch die Nernst-Gleichung beschrieben, die das Normalpotential des zugrundeliegenden Redoxvorgangs Ru<sup>III</sup>/Ru<sup>IV</sup> bei der Temperatur T und der ingruppenmetalle, Aktivität *a* der beteiligten Stoffe beschreibt. Unter Stansich durch ihre dardbedingungen (25 °C) ändert sich das Ruhepotential nium- und Hyd- bei jedem pH-Schritt um -59,16 mV [2] (Abbildung 1b).

$$
E = E^0 - \frac{RT}{F} \ln \frac{a(\text{Ru}^{\text{III}})}{a(\text{Ru}^{\text{IV}})}
$$

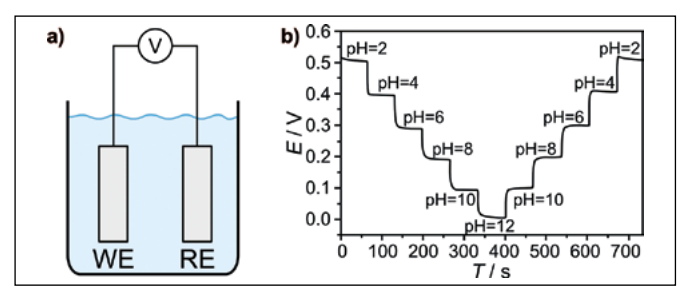

Abbildung 1: (a) Zwei-Elektroden-Anordnung zur Ruhepotentialmessung, WE: Arbeitselektrode, RE: Referenzelektrode [1]. (b) Ruhepotentialänderung bei pH-Änderung: RuO<sub>2</sub>-IrO<sub>2</sub>-Titan-Elektrode und Ag|AgCl|KCl-Referenzelektrode (nach [3]).

#### **2 Struktur und Siebdruck**

Die Struktur der im Siebdruckverfahren hergestellten Elektroden ist in Abbildung 2 dargestellt. Für den mechanischen Aufbau einer Elektrode wird ein Substrat benötigt, zum Beispiel ein Plättchen aus Aluminiumoxid. Auf den nicht leitenden Träger kommt eine leitende Schicht aus Palladium-Silber, Gold oder Grafit (Abbildung 2b). Abschließend wird die Metalloxidschicht aufgedruckt (Abbildung 2c). Die benötigte Paste besteht aus einer Suspension von fein verteilten Metallpartikeln, Metalloxiden und weniger als 5 % Glaspulver in einem organischen Medium [5]. Die poröse Glasschicht zwischen Substrat und Leiterbahn spielt eine entscheidende Rolle für die Kontaktqualität, Haftung und elektrische Leitfähigkeit [6]. Das organische Medium enthält ein schwer flüchtiges Lösungsmittel, z. B. Terpineol, und ein organisches Bindemittel, z. B. Ethylcellulose, die in Kombination die für den Druck erforderliche Rheologie liefern [5]. Schließlich wird eine isolierende Schicht aufgedruckt, so dass nur die Metalloxidschicht mit dem Analyten in Kontakt kommt. Nach jedem Druckschritt wird das Substrat einem Trocknungszyklus unterzogen, um die flüchtigen Pastenbestandteile zu entfernen, gefolgt von einem Brennzyklus. Hier wird das organische Medium entfernt und aufgrund chemischphysikalischer Reaktionen die elektrischen Eigenschaften des gehärteten Films entwickelt [5].

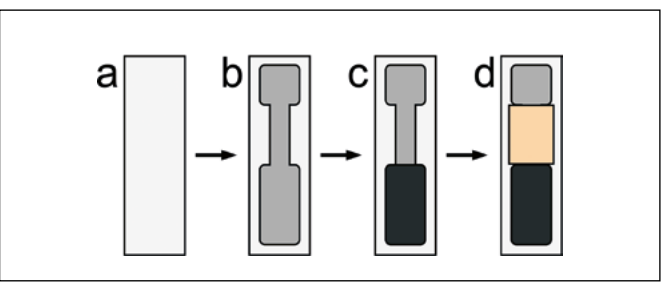

Abbildung 2: Aufbau einer Metalloxidelektrode: (a) entfettetes Substrat, (b) leitende Schicht, (c) Metalloxidschicht, (d) Isolierschicht [4].

Das Herstellungsverfahren der Elektrode hat großen Einfluss auf die elektrochemische Aktivität des Metalloxids. Siebdruck, Tintenstrahldruck, Spin-, Tauch- oder Sprühbeschichtung, Sputtern, chemisches Aufdampfen oder galvanische Abscheidung führen zu grundsätzlich verschiedenen Aktivschichten [7].

Für den Siebdruck benötigt man eine Halterung für das Substrat, ein Sieb mit dem Gitter, welches das gedruckte Motiv definiert, und eine Rakel, die die Paste durch das Sieb drückt. Um die Elektrode zu drucken, wird das Sieb über das Substrat gelegt, die Paste auf das Gitter aufgetragen. Die Rakel gleitet über das Sieb, drückt das Sieb auf das Substrat und die Paste durch das Sieb auf das Substrat. Durch Scherkräfte fließt der Paste besser durch das Sieb [8].

Der Siebdruck hat Vorteile gegenüber anderen Verfahren. Die Herstellung der Elektrode ist vergleichsweise billig und maschinell einfach. Die gedruckte Schicht ist mit etwa 100 µm dicker als bei anderen Beschichtungstechniken. Für eine reproduzierbare Dicke sind der konstante Anstellwinkel und die Geschwindigkeit der Rakel wichtig.

Abbildung 4 zeigt eine Vorrichtung, um halbmaschinell Elektroden drucken zu können. Der Aufsatz besteht aus einem Aluminiumprofilrahmen auf dem Siebdruckgerät. Die Rakel wurde an ein weiteres Aluminiumprofil befestigt, welches über Radplatten an den Rahmen montiert wurde. Mittels eines Schrittmotors und Zahnriemens wird die Rakel über das Sieb bewegt. Die Geschwindigkeit wird über ein Eingabegerät bestimmt und der Winkel, indem die Höhe des Rahmens geändert wird.

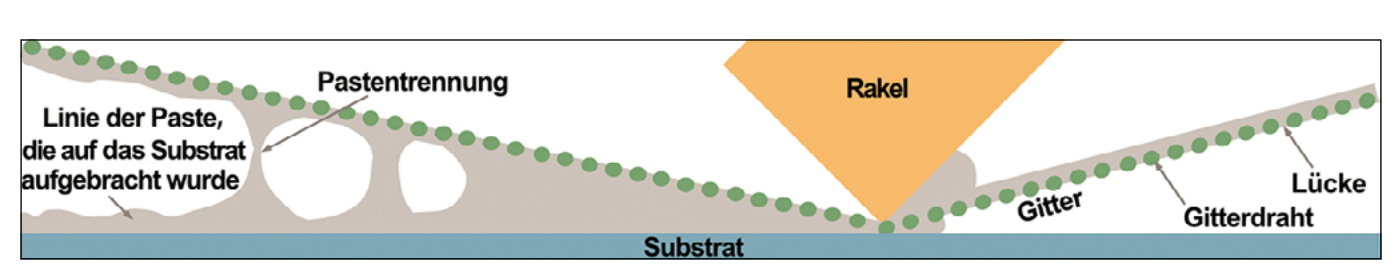

Abbildung 3: Querschnittsansicht des Siebdruckverfahrens [9].

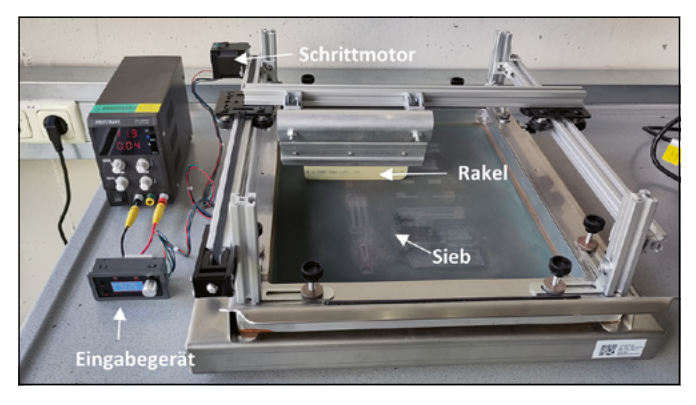

Abbildung 4: Aufsatz für maschinellen Siebdruck.

#### **3 Winkel und Geschwindigkeit der Rakel**

Der Anstellwinkel und die Geschwindigkeit der Rakel wirken sich hauptsächlich auf die Dicke der gedruckten Schicht aus. Um diesen Einfluss zu bestimmen, wurde ein vollständig faktorieller Versuchsplan aufgestellt. Der Winkel der Rakel wurde auf 30°, 45°, 60° und 70° eingestellt und die Geschwindigkeit auf 20 mm/s, 25 mm/s, 28 mm/s, 30 mm/s und 35 mm/s. Es wurde eine kommerzielle Silber-Palladium-Leiterpaste auf Aluminiumoxid-Substrat gedruckt. Nach dem Druck wurde die Leiterbahn bei 80 °C für 45 min getrocknet und anschließend für zwei Stunden bei 700 °C mit einer Heizrate von 10 K/min gesintert. Für jede Einstellung wurden drei Elektroden gedruckt.

Durch Änderung des Anstellwinkels kommt es zu einer signifikanten Änderung der Schichtdicke. Für die Anstellwinkel 45° und 60° werden mit 28,6 µm und 32,8 µm die Elektroden mit den größten Schichtdicken gedruckt. Bei 70° fällt die Schichtdicke geringer aus, weil die Paste vom Sieb geschabt und nicht durchgedrückt wird. Bei 30° ist der Winkel der Rakel zu flach. Es wird wenig Druck ausgeübt und die Rakel gleitet mehr über die Paste. 60° ist der optimale Anstellwinkel, bei dem die Paste am besten durch das Sieb gedrückt wird. Geometrisch betrachtet wäre zwar zu erwarten, dass bei 45° die größten Schichtdicken erreicht werden, da sich aber durch den Anpressdruck die Rakel verformt, wird der Winkel an der Kontaktstelle mit dem Sieb kleiner. Der Anstellwinkel nähert sich bei 60° der optimalen 45°-Bedingung an.

Allgemein wird die Schichtdicke bei höheren Geschwindigkeiten signifikant kleiner. Ähnlich wie bei einem zu niedrigen Anstellwinkel rutscht die Rakel über das Sieb und die Paste drückt nicht optimal durch das Sieb. Bei 20 mm/s war die Scherung der Paste zu gering, weshalb vermehrt das Design nicht vollständig gedruckt wurde und Paste im Sieb kleben blieb. Sind geringe Schichtdicken gewünscht, kann das über eine Erhöhung der Geschwindigkeit einfach angepasst werden.

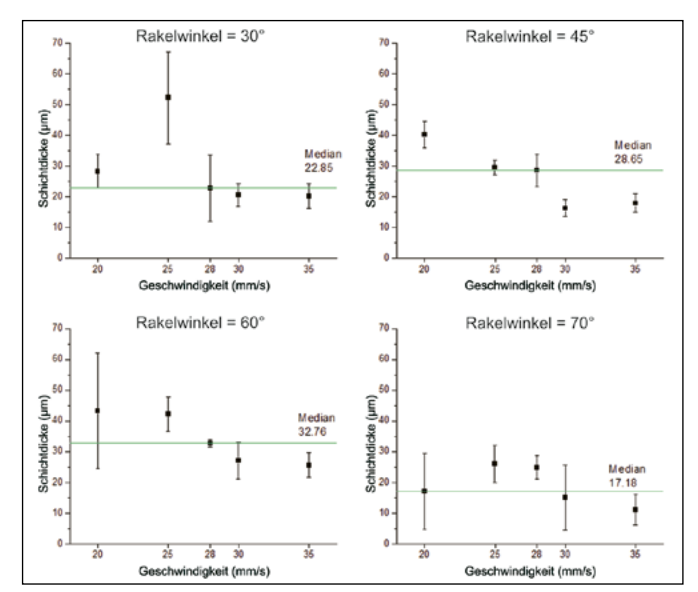

Abbildung 5: Mittlere Schichtdicke (Median) der Leiterbahn über die Rakelgeschwindigkeit für unterschiedliche Anstellwinkel.

#### **4 Ausblick**

Mit der realisierten Vorrichtung ist es nun möglich, im Labormaßstab einfach Elektroden mit ähnlicher Schichtdicke zu drucken. Für den Anstellwinkel der Rakel hat sich 60° als optimal herausgestellt, hier wird die Paste am besten durch das Sieb gedrückt. Die optimale Druckgeschwindigkeit liegt bei 25 mm/s. Man erhält praktische Schichtdicken und die Scherung der Paste ist ausreichend hoch, dass es nicht zu Druckfehlern kommt.

Durch die maschinelle Durchführung des Siebdrucks können in zukünftigen Projekten der Leitpasten- und Elektrodenentwicklung gleichbleibende Druckqualität und genauere Ergebnisse erzielt werden.

#### **Referenzen:**

- [1] J. Schottenbauer, P. Kurzweil, Ch. Schell and Ch. Dinkelbach, Voltammetrische pH-Messung mit Sensoren auf Basis von Metalloxiden, 12. DGAW-Wissenschaftskongress Abfall- und Resourcenwirtschaft, Hamburg, 2023, S. 353-357.
- [2] P. Kurzweil, Chemie Grundlagen, technische Anwendungen, Rohstoffe, Analytik und Experimente, 12. Auflage, Springer: Wiesbaden, 2023.
- [3] B. Liu and J. Zhang, A ruthenium oxide and iridium oxide coated titanium electrode for pH measurement, RSC Advances, 2020, 10(43), 25952-25957.
- [4] S. Chalupczok, P. Kurzweil, J. Schottenbauer and Ch. Schell, pH Sensitivity of Screen-Printed Sensors based On amorphous and Crystalline RuO<sub>2</sub> and the Impact of Conducting and Inert Binders, *International Journal of Sci*ence and Research, 2016, 7(11), 419-427.
- [5] K. Pitt, J. Savage, Thick film materials and processes, In: Handbook of thick film technology, K.E.G. Pitt (Ed.), Electrochemical Publications: Isle of Man, 2005.
- [6]  $\;$  J.T. Tsai et al., The influence of Bi $_2$ O $_3$  glass powder in the silver paste and the impact on silicon solar cell substrates, Materials and Design, 2021, 200, 109453.
- [7] L. Manjakkal, D. Szwagierczak, R. Dahiya, Metal oxides based electrochemical pH sensors: Current progress and future perspectives, Progress in Materials Science, 2020, 109, 100635.
- [8] A. Hobby, Printing thick film hybrids, In: Handbook of thick film technology), Electrochemical Publications: Isle of Man, 2005.
- [9] S.-J. Potts et al., The influence of carbon morphologies and concentrations on the rheology and electrical performance of screen-printed carbon pastes, Journal of Materials Science, 2014, 57(7), 363-371.

#### **Kontakt:**

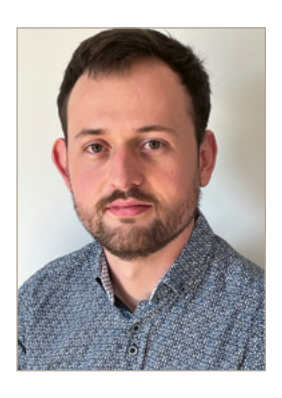

**Christof Dinkelbach, B.Eng.**

Ostbayerische Technische Hochschule (OTH) Amberg-Weiden Fakultät Maschinenbau/Umwelttechnik Labor für Elektrochemie und Umweltanalytik Kaiser-Wilhelm-Ring 23 92224 Amberg

c.dinkelbach@oth-aw.de

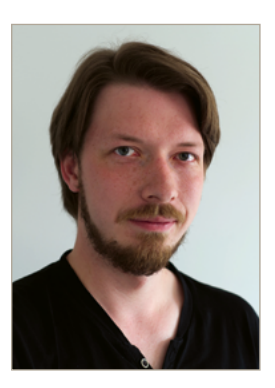

**Josef Schottenbauer, M.Eng.**

Ostbayerische Technische Hochschule (OTH) Amberg-Weiden Fakultät Maschinenbau/Umwelttechnik Labor für Elektrochemie und Umweltanalytik Kaiser-Wilhelm-Ring 23 92224 Amberg

jo.schottenbauer@oth-aw.de

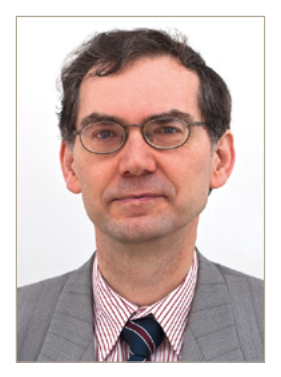

**Prof. Dr. Peter Kurzweil**

Ostbayerische Technische Hochschule (OTH) Amberg-Weiden Fakultät Maschinenbau/Umwelttechnik Labor für Elektrochemie und Umweltanalytik Kaiser-Wilhelm-Ring 23 92224 Amberg

p.kurzweil@oth-aw.de

#### <span id="page-21-0"></span>**Michael Peer, M.Sc. Prof. Dr.-Ing. Burkhard Berninger**

## **Upscaling – Recycling von Indium mithilfe von chlorhaltigen Abfällen**

#### **Zusammenfassung**

Chlorhaltige Kunststoffabfälle, die vor allem Polyvinylchlorid (PVC) enthalten, werden hauptsächlich thermisch verwertet. Hierbei muss das erzeugte Hydrogenchlorid (HCl) aus dem Verbrennungsgas durch Neutralisation entfernt und die dabei entstehenden Salze entsorgt werden. Durch die Verwertung von verschiedenen chlorhaltigen Kunststoffabfällen ist es möglich, eine Rückgewinnung von Indium mit einer innovativen technischen Lösung im Projekt "CHM-Technologie" im Demonstrations- bzw. Technikumsmaßstab darzustellen. Im ersten Schritt entsteht durch thermochemische Behandlung von chlorhaltigen Kunststoffabfällen ein HCl-reiches Gas. Im zweiten Schritt wird dieses durch einen weiteren Reaktor geleitet, welcher LCD-Panels oder LEDs enthält. Hier wird Indiumchlorid erzeugt und verdampft. In einer nachgeschalteten Kühlereinheit kondensiert dieses aus und bildet ein Metallkonzentrat, aus dem durch nachgeschaltete Prozessschritte das Indium zurückgewonnen werden kann. Bisher wurden an der automatisierten Beschickung des Chlorierungsreaktors sowie an der Entleerung des behandelten Materials Förderversuche unternommen. Es wird zur Gewinnung von metallischem Indium ein Galvanikbad angeschafft. Bei Förderversuchen zum Eintrag des Materials LED wurde eine Förderschnecke, ein Rohrkettenförderer und ein pneumatischer Eintrag getestet. Aufgrund von Verblockungen der Förderschnecke und des Rohrkettenförderers sind diese beiden Systeme für die Einförderung ungeeignet. Die Förderung mit dem pneumatischen Eintrag ist geeignet. Im Rahmen des Projektes "CHM-Technologie" werden weitere Verfahrensschritte zum Recycling von Indium hochskaliert. Mit dem Ansatz besteht die Möglichkeit, zwei Probleme der Abfallwirtschaft gemeinsam zu lösen: Die Chlorproblematik bei der Abfallverbrennung und die Rückgewinnung von High-Tech-Metallen wie Indium.

#### **Abstract**

Chlorine-containing plastic waste, which mainly contains polyvinyl chloride (PVC), is mainly thermally recycled. In this process, the hydrogen chloride (HCl) produced must be removed from the combustion gas by neutralisation and the resulting salts disposed of. By recycling various chlorine-containing plastic wastes, it is possible to recover indium with an innovative technical solution in the "CHM-Technology" project on a demonstration or pilot scale. In the first step, a HCl-rich gas is produced by thermochemical treatment of plastic waste containing chlorine. In the second step, this gas is passed through another reactor containing LCD-panels or LEDs. Here, indium chloride is produced and evaporated. In a downstream cooler unit, this condenses out and forms a metal concentrate from which the indium can be recovered in downstream process steps. So far, conveyor tests have been carried out on the automated feeding of the chlorination reactor as well as on the discharge of the treated material. An electroplating bath is being acquired for the extraction of metallic indium. A screw conveyor, a tubular chain conveyor and a pneumatic feed were tested for the feed of the LED material. Due to blockages of the screw conveyor and the tube chain conveyor, these two systems are unsuitable for feeding. The pneumatic conveyor is suitable. In the "CHM Technology" project, further process steps for recycling indium are being scaled up. This approach offers the possibility of solving two waste management problems together: The chlorine problem in waste incineration and the recovery of high-tech metals such as indium.

#### **1 Einleitung**

Die EU veröffentlichte 2017 eine Liste mit 27 Rohstoffen wie Indium, Germanium oder Metalle der Seltenen Erden, die als versorgungskritisch eingestuft wurden. Bei diesen Rohstoffen existiert ein höheres Risiko gegenüber anderen Rohstoffen hinsichtlich eines Versorgungsengpasses und dessen Folgen für die Wirtschaft (Europäische Kommission 2017). Um diese kritischen Metalle aus Abfallströmen zurückzugewinnen, wurden bisher verschiedene Prozesse, meist hydrometallurgische Verfahren, angewendet. Am Beispiel der Rückgewinnung von Indium zeigten Vostal et al. 2017 auf, dass die von ihnen vorgestellten Verfahren unwirtschaftlich sind, da die Kosten der benötigten Chemikalien höher sind als mögliche Erlöse aus dem Verkauf des Indiums bzw. Indiumkonzentrats (Vostal et al. 2017). Mangels wirtschaftlichen Interesses werden daher viele kritische Metalle wie Indium in LEDs oder LCD-Panels in gängigen Recyclingprozessen nicht wiedergewonnen, so dass sie dem Wirtschaftskreislauf irreversibel verloren gehen.

Gleichzeitig betrug in Deutschland die Menge der Polyvinylchlorid-(PVC-)Abfälle 687.000 Mg im Jahr 2017, wobei 62 % davon energetisch verwertet wurden (Conversio 2018). Bei dieser Verwertung entstehen, selbst bei Abfällen mit geringen Chloranteilen, hohe Entsorgungskosten infolge einer aufwändigen Abgasreinigung und Schäden durch Korrosion. Eine weitere Möglichkeit neben einem werkstofflichen Recycling für vergleichsweise reine PVC-Abfälle oder der energetischen Verwertung ist die rohstoffliche Verwertung und Wiederverwendung von Hydrogenchlorid (HCl).

Im Projekt "Chlor-Plattform" konnte im Technikumsmaßstab durch die thermochemische Konversion von PVChaltigen Abfällen HCl hergestellt werden. Dieses wurde

für die Chlorierung von kritischen Metallen genutzt und erfolgreich für die Rückgewinnung von Indium aus LEDs und LCD-Panels angewendet. Die Isolation der chlorierten Metalle ist unter wesentlich milderen Bedingungen als bei den elementaren Metallen und Oxiden möglich. Aus diesem Metallkonzentrat konnten 20 mg Indium gediegen durch die weiteren Verfahrensschritte Mischen mit Wasser, Filtration, Destillation und Elektrolyse als proof of concept im Labormaßstab erzeugt werden. Aufgrund einer ersten positiven ökonomischen sowie ökologischen Bewertung des Verfahrens, werden diese Schritte im Projekt "CHM-Technologie" in größerem Maßstab umgesetzt.

#### **2 Lösungsansatz für das Recycling von Indium**

Mithilfe eines thermochemischen Dechlorierungsschrittes entsteht in einem ersten Schritt Chlorwasserstoff (HCl) aus chlorhaltigen Kunststoffabfällen. Die chlorfreien Fraktionen werden dem Wirtschaftskreislauf als Ersatzbrennstoffe zur Verfügung gestellt. Das HCl-haltige Gas wird in einem zweiten Schritt verwendet, um Indium in LCD-Panels oder LED in Indiumchlorid zu überführen. Aufgrund des niedrigen Siedepunktes von Indiumchlorid verdampft dieses aus den Abfallströmen, kondensiert gezielt aus und bildet so ein indiumreiches Konzentrat. Dieses Metallkonzentrat wird mit Wasser vermischt und zweimal filtriert, um Partikel zu entfernen. Das Filtrat wird destilliert. Das Lösungsmittel wird entfernt und im Destillationssumpf reichert sich Indium an. Zum Schluss wird das Indium durch Elektrolyse gediegen abgeschieden. Dieser Ansatz ist in Abbildung 1 schematisch stark vereinfacht dargestellt.

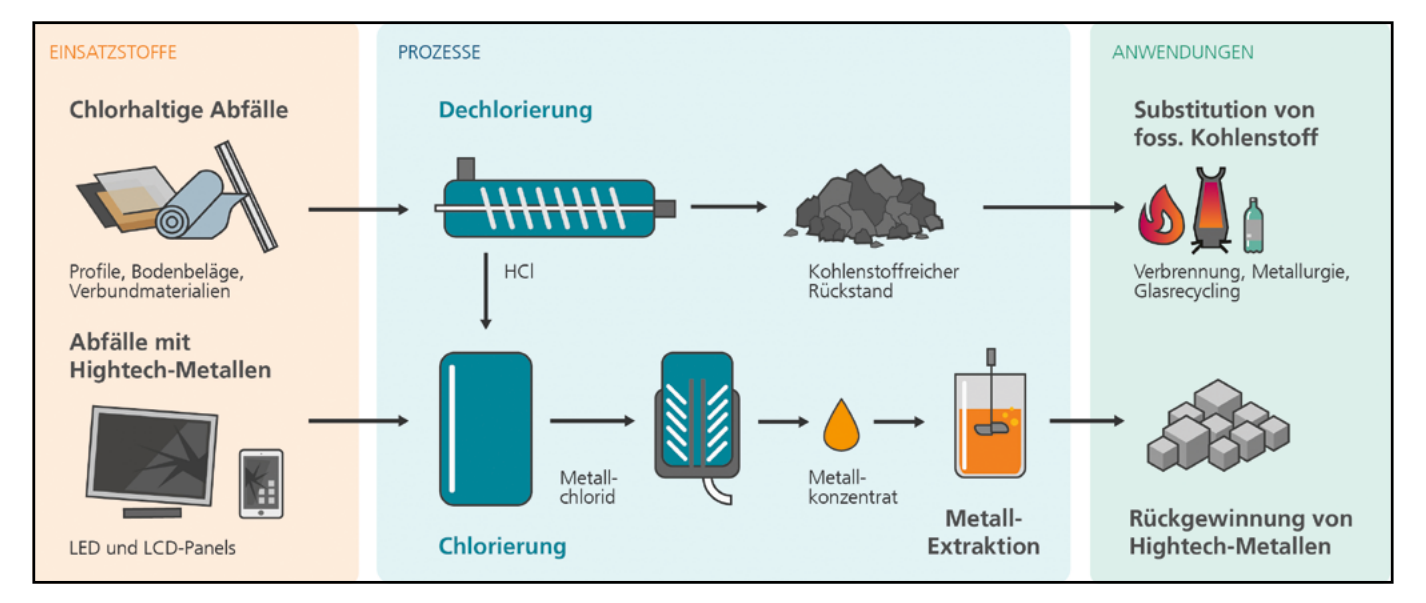

Abbildung 1: Lösungsansatz zur Verwertung von chlorhaltigen Kunststoffabfällen und Recycling von Indium.

#### **3 Erste Schritte zum erfolgreichen Hochskalieren des Recyclingprozesses**

Im Fokus stehen zum jetzigen Projektstand zwei Verfahrensschritte, die im Rahmen des Projektes "CHM-Technologie" hochskaliert werden. Der erste Verfahrensschritt ist die Chlorierung des Indiums aus LED oder LCD-Panels. Hierbei wird der bisherige Batch-Reaktor automatisiert über Förderschnecken mit LCD-Panels bzw. LED beschickt und der feste Rückstand nach der Behandlung ausgetragen. Als zweiter Verfahrensschritt wurde die Abscheidung von Indium als gediegenes Metall in den Fokus genommen.

#### **3.1 Umbau des Chlorierungsreaktors**

Beim Chlorierungsschritt wird vom Einsatzstoff der Kunststoffanteil zersetzt. Das Indium reagiert durch das Einleiten von HCl-haltigem Gas aus dem Pyrolyseprozess zu Indiumchlorid. Dieses verdampft und wird somit aus dem Einsatzstrom ausgetrieben. Es verbleibt ein mit anorganischen Bestandteilen angereicherter Feststoff. Dieser kann aufgrund von Erfahrungen aus dem kontinuierlichen Pyrolyseprozess von Schredderrückständen aus der Elektro- und Elektronikaufarbeitung durch eine Schnecke einfach ausgetragen werden. Deshalb wird dieses auch für den Austrag des Materials aus dem Chlorierungsreaktor verwendet.

Beim Eintrag wurde in Vorversuchen festgestellt, dass geschredderte LED bei einer Siebgröße von <20 mm Probleme bei einer Schneckenförderung verursachen. Das Material verkantet zwischen den Wänden und Schneckenwendeln. Zusätzlich schwankt dadurch die Fördermenge des Materials. Nach dem Entfernen von größeren Stücken aus dem geschredderten Material, welche durch das Sieb beim Schreddern gelangten, konnte keine signifikante Verbesserung festgestellt werden. Deshalb ist eine Förderschnecke für die Materialzufuhr nicht geeignet.

Als Nächstes wurde die Förderung des geschredderten LED-Materials mit einem Rohrkettenförderer mit und ohne Aussortieren von größeren Teilen getestet. Hierbei bestand die Problematik bei einer unregelmäßigen Materialzufuhr vom Materialbunker durch eine Schnecke in das Förderrohr, wodurch es aufgrund der maximalen Füllung der Kammern zu erhöhtem Reibungswiderstand gekommen ist. Aufgrund der baulichen Verschaltung des Antriebs der Schnecke im Materialbunker und des Antriebs der Kette im Förderrohr durch nur einen Elektromotor, konnte dieses Problem ebenfalls nicht gelöst werden. Somit ist ein Rohrkettenförderer für die Materialzufuhr nicht geeignet.

Mit den LED-Materialien wurde ein pneumatisches Zufuhrsystem getestet. Nach der Aussortierung von größeren Stücken, funktionierte die Förderung. Deshalb wird ein pneumatisches Fördersystem verwendet.

#### **3.2 Technikumsanlagen**

Für die Hochskalierung zur Gewinnung von metallischem Indium wird ein Galvanikbad angeschafft. Damit können zum einen im Vergleich zum Labormaßstab größere Elektrolytvolumina verarbeitet werden, wodurch mehr Indium und somit Demonstratoren für potenzielle Interessenten erzeugt werden können.

Zum anderen können auch potenzielle Nebenprodukte identifiziert werden, deren Wiederverwertung im Wirtschaftskreislauf grundsätzlich sinnvoll erscheint, aber noch zu prüfen ist.

#### **4 Ergebnis/Zusammenfassung/Ausblick**

Die Förderversuche des LED-Materials mithilfe einer Förderschnecke, Rohrkettenförderer und eines pneumatischen Systems zeigten deutlich, dass eine störungsfreie Förderung nur mit dem pneumatischen System realisiert werden kann.

Aufgrund der apparativen Anpassung des Chlorierungsreaktors durch eine automatisierte Beschickung mit LCD bzw. LED und dem Austrag des festen Rückstandes nach der Behandlung, kann der Chlorierungsreaktor kontinuierlich betrieben werden. Aufgrund der apparativen Änderung von einer Batch-Fahrweise zu einer kontinuierlichen Fahrweise kann die verarbeitete Menge im Falle von LCD-Panels auf 10 kg/h erhöht werden.

Durch die Anschaffung eines Galvanikbades können weitere potenzielle Nebenprodukte identifiziert werden, deren Wiedereinsatz im Wirtschaftskreislauf eruiert werden muss, um eine spätere industrielle Umsetzung des Prozesses zu ermöglichen.

Im Rahmen des Projektes "CHM-Technologie" werden weitere wesentliche Verfahrensschritte wie Filtration und Destillation im Technikumsmaßstab hochskaliert und weitere Nebenprodukte, wie überschüssiges HCl, auf ihren Wiedereinsatz in den Wirtschaftskreislauf hin untersucht.

#### **Referenzen:**

- [1] Europäische Kommission, 490 final, (2017, Sept. 13). Mitteilung der Kommission an das europäische Parlament, den Rat, den europäischen Wirtschafts- und Sozialausschuss und den Ausschuss der über die Liste kritischer Rohstoffe für die EU 2017. [Online]. Verfügbar: https://ec.europa.eu/transparency/regdoc/rep/1/2017/DE/COM-2017-490-F1-DE-MAIN-PART-1.PDF
- [2] R. Vostal, U. Singliar und P. Fröhlich. (2017, Jan. 16). Gewinnung von Indium aus extrem verdünnten Lösungen. Chemie Ingenieur Technik. [Online] S. 135 – 143. Verfügbar: https://onlinelibrary.wiley.com/doi/full/10.1002/ cite.201600117, zuletzt aufgerufen am 15.07.2023.
- [3] Conversio Market & Strategy GmbH (2018, Okt. 25): Analyse der PVC-Produktion, Verarbeitungs-, Abfall- und Verwertungsströme in Deutschland 2017. [Online] Verfügbar: https://newsroom.kunststoffverpackungen.de/wpcontent/uploads/2018/10/PVC\_Analyse\_D\_2017\_Kurzfassung.pdf

#### **Projektpartner:**

Fraunhofer UMSICHT Institutsteil Sulzbach-Rosenberg, 92237 Sulzbach-Rosenberg Lober GmbH & Co. KG, 92431 Neunburg vorm Wald GRAMET GmbH & Co. KG, 97082 Würzburg

#### **Finanzierung:**

Das Projekt "CHM-Technologie" wird im Rahmen des Projektverbundes "ForCYCLE TECHNIKUM" vom Bayerischen Staatsministerium für Umwelt und Verbraucherschutz finanziert und vom Ressourceneffizienz-Zentrum Bayern (REZ) am Bayerischen Landesamt für Umwelt koordiniert.

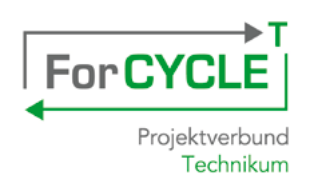

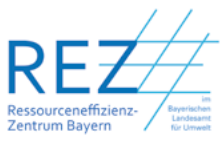

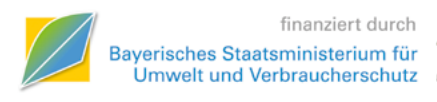

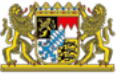

#### **Kontakt:**

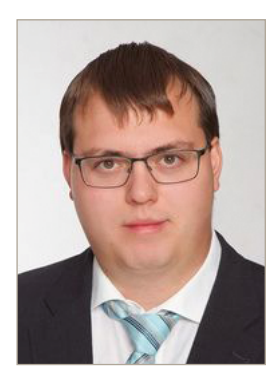

**Michael Peer, M.Sc.**

Ostbayerische Technische Hochschule (OTH) Amberg-Weiden Fakultät Maschinenbau/Umwelttechnik Kaiser-Wilhelm-Ring 23 92224 Amberg

m.peer@oth-aw.de

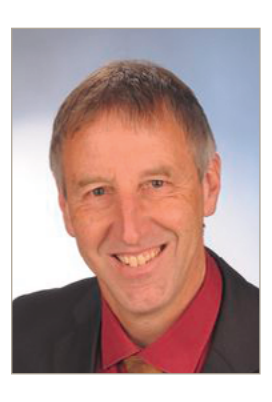

**Prof. Dr.-Ing. Burkhard Berninger** 

Ostbayerische Technische Hochschule (OTH) Amberg-Weiden Fakultät Maschinenbau/Umwelttechnik Kaiser-Wilhelm-Ring 23 92224 Amberg

b.berninger@oth-aw.de

<span id="page-25-0"></span>**Prof. Dr.-Ing. Marc Hainke Dipl.-Wirtsch.-Ing. (FH) Doris Ruider Steffen Fröhle, B.Sc.**

## **Modellierung des Laserschneidens von Glasröhren für pharmazeutische Anwendungen**

#### **Zusammenfassung**

In einer Kooperation zwischen der OTH Amberg-Weiden und der Firma Gerresheimer, Standort Wackersdorf, wurden unterschiedliche Modellansätze zur Simulation des Laserschneidens von Glasröhren in der Software Ansys Workbench umgesetzt. Die Modelle reichen von axialsymmetrischen Modellen bis hin zu komplexen 3D-Modellen des Trennungsvorganges.

#### **Abstract**

In a cooperation between the OTH Amberg-Weiden and the Gerresheimer company, Wackersdorf site, different model approaches for simulating the laser cutting of glass tubes were implemented in the Ansys Workbench software. The models range from axisymmetric models to complex 3D models of the separation process.

#### **1 Einleitung**

Glaskörper für Glasspritzen oder Glasampullen unterliegen sehr engen Fertigungstoleranzen, was hohe Anforderungen an den Produktionsprozess stellt [1]. Die Bestimmung der optimalen Prozessparameter kann durch Simulationsmodelle unterstützt werden. Betrachtet wurde in der Kooperation zwischen der OTH Amberg-Weiden und der Firma Gerresheim (Standort Wackersdorf) [2] der Trennungsvorgang zum Abtrennen der Glasröhren auf eine bestimmte Länge (siehe Abbildung 1).

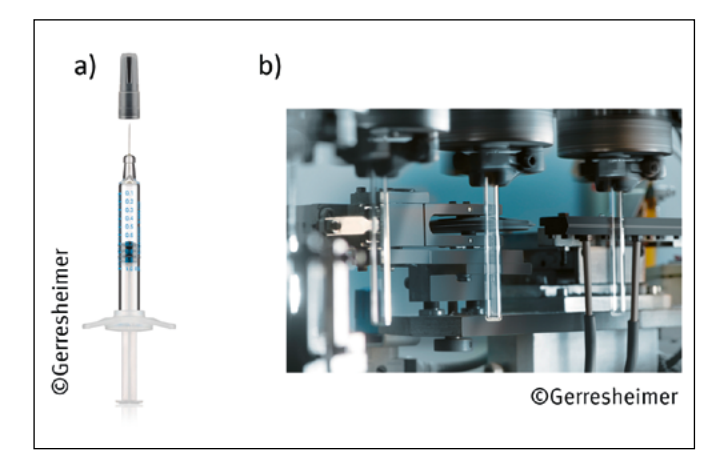

Abbildung 1: Der Weg zur a) fertigen Spritze erfordert eine Vielzahl von Prozessschritten, wie z. B. b) das Schneiden der Glasrohre.

Für den Trennungsvorgang durch Laserschneiden werden in der Literatur sowohl analytische [3, 4] als auch numerische Modelle [5, 6] diskutiert. Experimentelle Ergebnisse werden in [7, 8] vorgestellt. Ein Literaturüberblick zum Glasschneiden kann bei [9, 10] gefunden werden. Die umfassende Betrachtung der mathematischen Aspekte in [11] bildet den Ausgangspunkt für die Modellentwicklung in unserem Kooperationsprojekt.

#### **2 Modellansätze**

Bei der numerischen Modellierung des Trennungsvorganges können unterschiedliche Strategien verfolgt werden. Axialsymmetrische Modelle bieten die kürzeste Rechenzeit mit Einschränkungen bei der physikalischen Genauigkeit, z. B. die Annahme eines über den Umfang gemittelten Wärmeeintrags. Im Gegensatz dazu kann der Schneidprozess auch in einem vollständigen 3D-Modell nachgebildet werden. Die gewonnene Genauigkeit verlangt aber signifikant höhere Rechenzeiten und einen deutlich größeren Aufwand bei der Modellerstellung, wie z. B. bei der Vernetzung, der Vorgabe der Randbedingungen und bei der Auswertung der Rechenergebnisse.

Tatsächlich sind zwischen diesen beiden Extremen auch Mittelwege möglich, wie in der Abbildung 2 schematisch dargestellt.

- Variante 1: Axialsymmetrische Berechnung der Temperatur und axialsymmetrische Berechnung der resultierenden mechanischen Spannungen σ.
- Variante 2: Übertragung der Verschiebungen d aus dem axialsymmetrischen Modell (Weg 1) in ein 3D-Submodell zur verbesserten Vorhersage der lokalen Spannungen im Bereich der Trennfläche.
- Variante 3: 3D-Berechnung der Temperatur durch Berücksichtigung der lokalen Erwärmung und entsprechender 3D-Spannungszustand.
- Variante 4: 3D-Modell der Variante 3 kombiniert mit dem Submodell an der Trennfläche.

Bei der Umsetzung wurden unterschiedliche Tools der Ansys Simulationssoftware [12] verwendet. Die axialsymmetrische Temperaturberechnung erfolgt mit Ansys Thermal, zur Modellierung des Wärmetransportes aufgrund der Rotation der Glasröhren wurde das 3D-Modell mit Ansys CFX umgesetzt. Die Spannungsberechnung erfolgt in Ansys Mechanical.

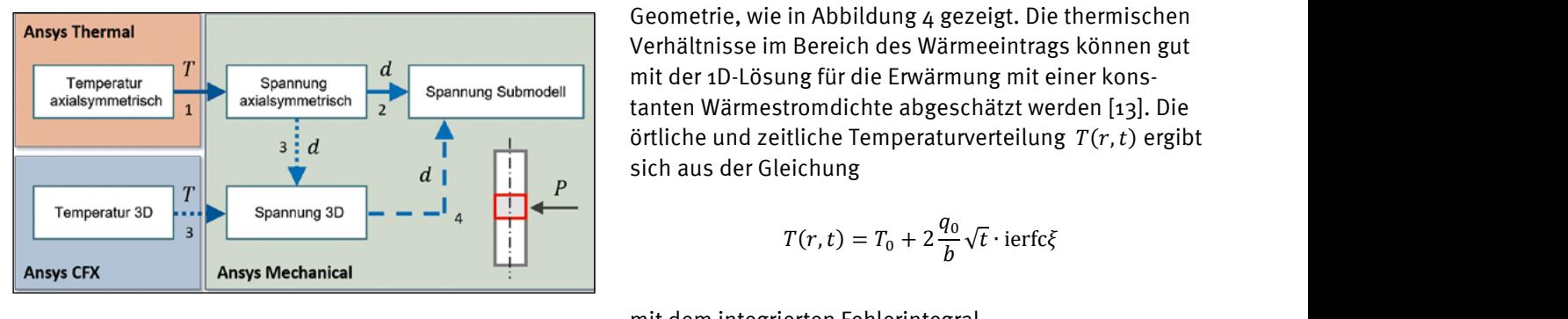

Abbildung 2: Die Simulation des Trennungsvorgangs kann mit den Ansys Simulationstools auf unterschiedlichen Wegen mit unterschiedlichen Genauigkeiten durchgeführt werden. Zwischen den einzelnen Modulen werden Temperaturen T und mechanische Verschiebungen d übertragen.  $\sqrt{n}$ 

#### **3 Exemplarische Ergebnisse**

Nach der Erwärmung entstehen lokal im Glas Zugspannungen die bei Überschreiten eines kritischen Wertes zur Trennung des Glases führen. Die Abbildung 3 zeigt die numerisch vorhergesagten Spannungen mit dem axialsymmetrischen Modell (Variante 1) und mit zusätzlicher Anbindung eines Submodells (Variante 2). Während im Volumen des Materials identische Vorhersagen zum Spannungszustand resultieren, sind die Spannungen an der Glasoberfläche bei Verwendung des Submodells deutlich größer. Bei den gewählten Prozessparametern würde demzufolge nur bei Weg 2 eine Trennung vorhergesagt werden. Der etwas größere Modellierungsaufwand führt in diesem Fall zu deutlich verbesserten Modellergebnissen bei immer noch sehr moderaten Rechenzeiten (Größenordnung wenige Minuten).

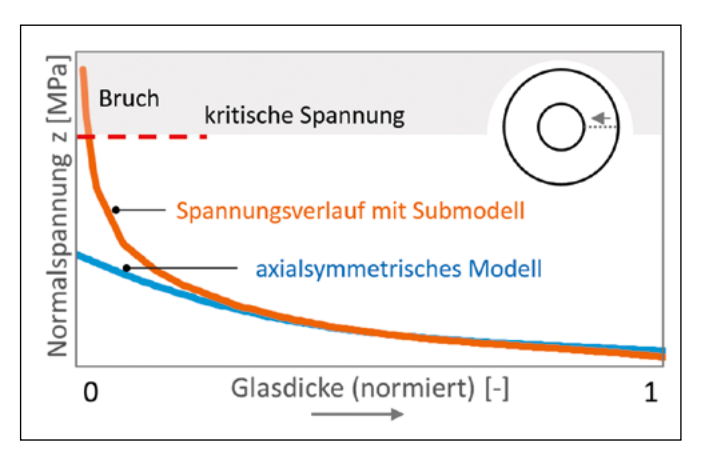

Abbildung 3: Spannungsverlauf entlang der Glasdicke für unterschiedliche Modellvarianten (Variante 1 und Variante 2). Die Simulation mit dem Submodell ergibt lokale Spannungen oberhalb der kritischen Spannung, die zur Trennung des Materials führt.

Die 3D-Modellierung der Erwärmung (Variante 3 und example indicate the set of the set of the set of the set of the subsection of the subsection of the set of the set of the set of the set of the set of the set of the set of the set of the set of the set of the set of the sten eine sehr hohe Genauigkeit bei der Werner Sternzennung<br>ten eine sehr hohe Genauigkeit bei der Vernetzung der Geometrie, wie in Abbildung 4 gezeigt. Die thermischen Geometrie, wie in Abbildung 4 gezeigt. Die thermischen Verhältnisse im Bereich des Wärmeeintrags können gut Spannung Submodell | mit der 1D-Lösung für die Erwärmung mit einer konsanten Wärmestromdichte abgeschätzt werden [13]. Die  $\left\vert \frac{1}{1-\frac{1}{1-\frac{1}{1$  $d$   $\begin{pmatrix} 1 \\ 1 \end{pmatrix}$   $\begin{pmatrix} 1 \\ 2 \end{pmatrix}$  sich aus der Gleichung ten eine sehr hohe Genauigkeit bei der Vernetzung der Geometrie, wie in Abbildung 4 gezeigt. Die thermischen

$$
T(r,t) = T_0 + 2\frac{q_0}{b}\sqrt{t} \cdot \text{ierfc}\xi
$$

mit dem integrierten Fehlerintegral<br>
→ verifieren Deserteiten versionslosen († 2002) −<sup>2</sup>  $\sim$  ierfc $\sim$ 

$$
\text{ierfc}\xi = \frac{1}{\sqrt{\pi}}e^{-\xi^2} - \xi \text{erfc}\xi
$$

0, und dem Wärmeringkoeffizienten  $\mathcal{E} = \mathcal{P} \left( \frac{\mathcal{E}}{\mathcal{E}} \right)$ den durch die übergendurch die übergendurch die übergendurch die übergendurch die übergendurch die übergendurch die übergendurch die übergendurch die ü und der dimensionslosen Variablen  $\xi = r/2\sqrt{at}$  , der Temperaturleitfähigkeit a, der Wärmestromdichte  $q_{o}$ , und dem Wärmeeindringkoeffizienten  $b = \sqrt{\lambda c_p \rho}$ . n Glas Zugspan- Die Materialdaten werden durch die üblichen Formelzeitischen Wertes zur ben gekennzeichnet. Die maximale Kontaktzeit ergibt lung 3 zeigt die sich aus der Rotationsgeschwindigkeit, der Brennfleckn mit dem axial- geometrie und der Glasgröße. Die Lösung ergibt sehr mit zusätzlicher hohe Temperaturvariationen im Bereich der Glasoberflä-2). Während im als der Diese Bereiche müssen mit dem numerischen Gitter aufgelöst werden, um in der Simulation aussagefähige Ergebnisse zu erlangen. Weiterhin muss die Zeitschrittweite bei der Simulation entsprechend klein gewählt werden, um die notwendige numerische Genauigkeit zu erreichen. Die Rechenzeiten steigen bei dieser Variante deutlich, es konnten aber mit optimierten Rechennetzen Zeiten kleiner als 1 Tag erreicht werden.

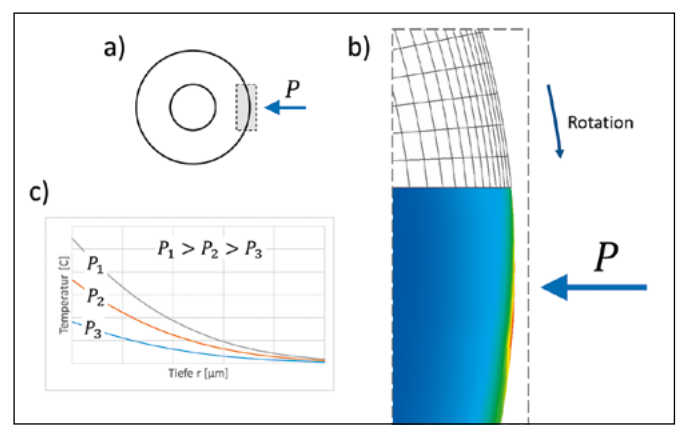

Abbildung 4: a) Analyse der lokalen Erwärmung im Bereich des Wärmeeintrages durch b) numerisch aufwendige 3D-Simulationen und c) durch eine einfache analytische Betrachtung.

#### **4 Fazit**

Die gewählten Modellansätze unterscheiden sich hinsichtlich der Genauigkeit und dem erforderlichen Rechenaufwand. Wie immer ist die zu beantwortende Fragestellung entscheidend für die Modellauswahl. Für umfassende Parameterstudien ist die Variante 2 mit einer effizienten axialsymmetrischen Temperaturberechnung und der verbesserten Vorhersage der lokalen Spannungsverhältnisse durch das integrierte Submodell am besten geeignet. Der Modellierungs- und Berechnungsaufwand steigt bei den 3D-Modellen deutlich an und sollte aus unserer Sicht insbesondere für vereinzelte Analysen verwendet werden.

#### **Referenzen:**

- [1] Acker, W.; Kiener, R.M.; Löpp, V.; Patent DE 10 2020 114 883 A1
- [2] https://www.gerresheimer.com/unternehmen/standorte/wackersdorf-deutschland
- [3] Atanasov, P.A.; Gendjov, S.I.: Laser cutting of glass tubing a theoretical model, J. Phys. D: Appl. Phys., 20, 597- 601, 1986
- [4] Coelho, J.M.P.; Alves, D.C.; Abreu, M.A.: Laser cutting of glass tubes, Mat. Sci. Forum, Vols. 514-516, 729-733, 2006
- [5] Kadri, M.B.; Nisar, S.; Khan, S.Z.; Khan, W.A.: Comparison of ANN and finite element model for the prediction of thermal stresses in diode laser cutting of float glass, Optik, 126, 1959-1964, 2015
- [6] Yang, B.J.; He, Y.C.; Dai, F.; Lin, X.C.: Simulation of temperature field distribution for cutting the temperated glass by UV laser, Mat. Sci. Eng., 187, 2017
- [7] Rave, H.; Heiming, H.; Szumny, P.; Kaiser, M.; Kleiner, J.; Flamm, D.; Glass tube cutting with aberra-tion-corrected non-diffracting ultrashort laser pulses, Soc. Photo-Optical Instr. Eng. (SPIE), 2021
- [8] Mahdavi, S.; Mahmoodi, A.; Pasandidehpoor, M.; Marzbanrad, J.: Experimental and numerical inves-tigation on cutting deformation energy absorption in circular tubes under axial impact loading by damage criterions, Thin-Walled Structures, 120, 269-281, 2017
- [9] Kagiri, C.M.; Ikua, B.W.; Keraita, J.N.; Gituku, E.W.: Overview of the modeling and simulation of laser machining of glass, Mech. Eng. Conf. Sustainable Research and Innovation, 151-154, 2012
- [10] Parandoush, P.; Hossain, A.: A review of modeling and simulation of laser beam machining, Int. J. Machine Tools and Manufacture, 85, 135-145, 2014
- [11] Loch, H.; Krause, D.: Mathematical simulation in glass technology, Springer, 2002
- [12] ANSYS: www.ansys.com
- [13] Baehr, H.D.; Stephan, K.: Wärme- und Stoffübertragung, Springer, 1998.

#### **Projektpartner:**

Gerresheimer Regensburg GmbH, 92442 Wackersdorf

#### **Kontakt:**

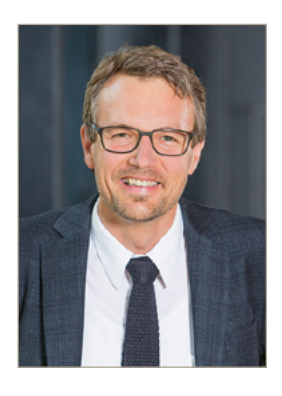

**Prof. Dr.-Ing. Marc Hainke** 

Ostbayerische Technische Hochschule (OTH) Amberg-Weiden Fakultät Wirtschaftsingenieurwesen und Gesundheit Hetzenrichter Weg 15 92637 Weiden

m.hainke@oth-aw.de

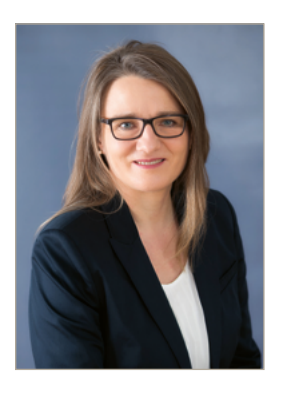

**Dipl.-Wirtsch.-Ing. (FH) Doris Ruider**

Gerresheimer Regensburg GmbH Medical Systems Oskar-von-Miller-Straße 6 92442 Wackersdorf

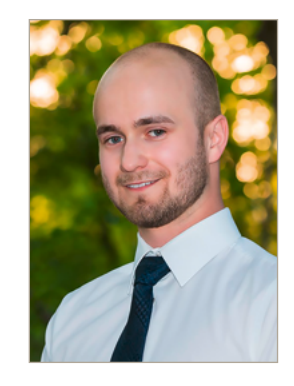

**Steffen Fröhle, B.Sc**

Gerresheimer Regensburg GmbH Medical Systems Oskar-von-Miller-Straße 6 92442 Wackersdorf

doris.ruider@gerresheimer.com

<span id="page-29-0"></span>**Magdalena Lang Shiva Krishna Tangedipelli, M.Sc. Dr. Christian Kranert Dr. Jochen Friedrich Prof. Dr.-Ing. Marc Hainke**

## **Herausforderungen bei der Modellbildung von Züchtungsanlagen zur Herstellung von AlN-Einkristallen**

#### **Zusammenfassung**

Die numerische Simulation spielt eine Schlüsselrolle bei der Prozessentwicklung zur Herstellung von AlN-Einkristallen. Im Vorhaben "Sim\_AlN\_100" wurde eine komplexe Multiphysics-Simulationsumgebung in der Ansys Workbench umgesetzt, womit eine umfassende Prozessanalyse und -optimierung ermöglicht wird.

#### **Abstract**

Numerical simulation plays a key role in the process development of the production of AlN-single crystals. In the project "Sim\_AlN\_100" a complex multiphysics simulation model was developed in Ansys Workbench, which allows a comprehensive process analysis and optimization.

#### **1 Einleitung**

Die Verfügbarkeit von Aluminiumnitrid (AlN)-Kristallen und AlN-Wafern mit ausreichender Größe und technologietauglicher Qualität ist der Schlüssel zur Herstellung hochleistungsfähiger AlN-basierter elektronischer Bauelemente. Als Halbleiter kann AlN der Gruppe der Ultra-Wide-BandGap Halbleiter-(UWBG) zugeordnet werden, mit einer Bandlücke von 6.2 eV und einer sehr guten Wärmeleitfähigkeit. Die besonderen Materialeigenschaften ermöglichen eine Vielzahl neuartiger Technologien, z. B. UV-LEDs zur Desinfektion und Entkeimung oder leistungselektronische Bauelemente für höchste Spannungen.

Im Rahmen des Vorhabens "Sim\_AlN\_100" entwickelt unser Team an der OTH komplexe Multiphysics-Simulationsmodelle mit unterschiedlichen Simulationstools zur Unterstützung der Prozessentwicklung am Fraunhofer Institut IISB, Abteilung Materialien [1, 2], für die schrittweise Vergrößerung der Kristalldurchmesser. Abbildung 1 zeigt einen am Fraunhofer IISB hergestellten AlN-Einkristall mit 43 mm Durchmesser [3].

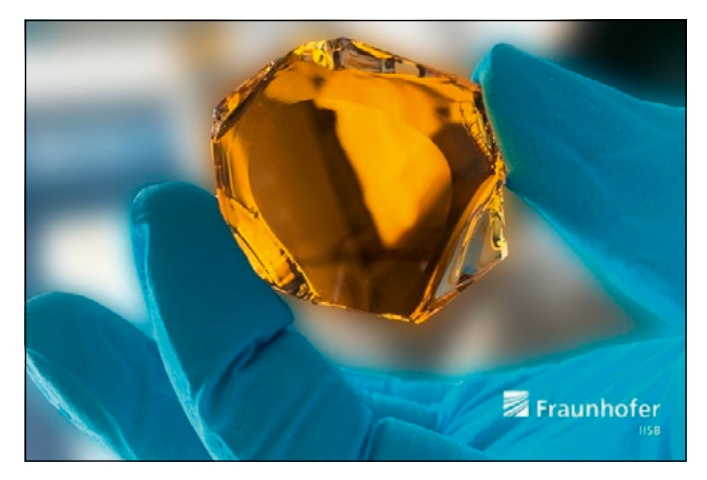

Abbildung 1: AlN-Einkristall mit 43 mm Durchmesser, gezüchtet am Fraunhofer Institut IISB [3].

#### **2 Das PVT-Züchtungsverfahren**

Die Herstellung der AlN-Einkristalle erfolgt mit dem PVT-Verfahren (Physical Vapor Deposition), bei dem das Quellmaterial zunächst verdampft und anschließend gezielt an einem vorgegebenen Keim abgeschieden wird (Schema des Verfahrens siehe Abbildung 2) [4, 5]. Geeignete Prozessparameter führen zum Wachstum des Einkristalls. Das Züchtungsverfahren ist durch extreme Randbedingungen charakterisiert, so findet die Materialherstellung bei Temperaturen weit oberhalb 2000 °C in einer chemisch

aggressiven Aluminium-Gasatmosphäre statt. Die Vorgänge innerhalb des gezeigten Tiegels sind experimentell praktisch nicht zugänglich, so dass die numerische Simulation eine Schlüsselrolle bei der Prozessanalyse und -entwicklung spielt.

Wir setzten in dem Forschungsprojekt unterschiedliche Software-Tools ein. Die Software CrysMAS vom Fraunhofer IISB ist speziell für Kristallzüchtungsprozesse entwickelt worden und ermöglicht insbesondere eine sehr effiziente Heizerregelung mit der inversen Simulation. Weiterhin verwenden wir die Softwarepakete der Ansys Workbench [6] für eine Multiphysics-Modellierung der Materialherstellung. Der Ansatz beinhaltet Ansys Maxwell für die induktive Erwärmung, Ansys Fluent zur detaillierten Modellierung der Transportvorgänge in der Wachstumszone, Ansys Thermal für grundlegende thermische Analysen der Ofenanlage und schließlich Ansys Mechanical um die thermoelastischen Spannungen im Material zu berechnen [7, 8].

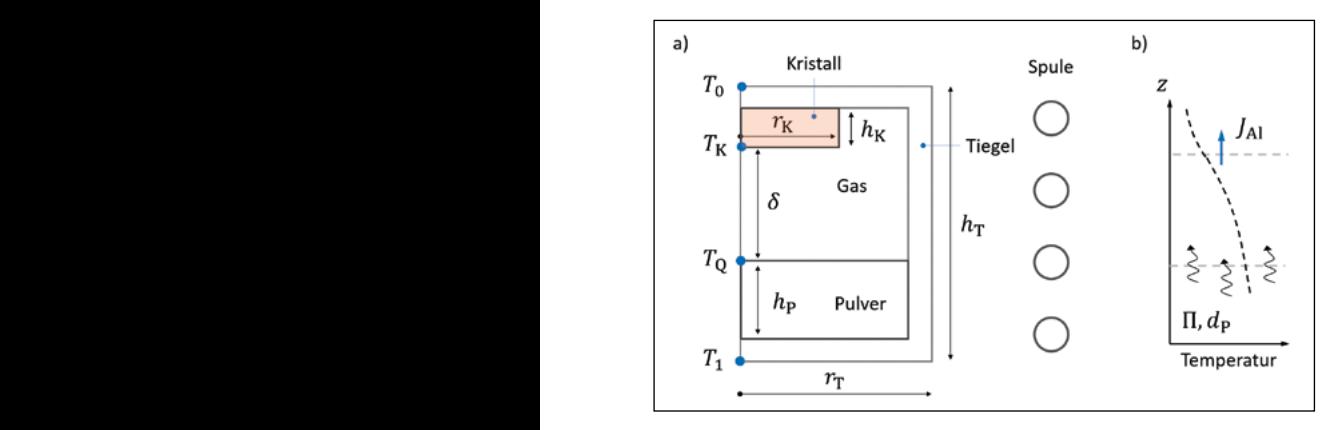

Abbildung 2: a) Schematischer Aufbau einer induktiv beheizten PVT-Züchtungsanlage und b) axialer Temperaturverlauf mit Illustration des Stofftransportes von der Quelle zum Kristall.

Bei der Modellentwicklung folgen wir der Leitlinie, dass geeignete Modelle

- nie komplexer sein sollten als für die jeweilige Fragestellung notwendig,
- hinsichtlich der Sensitivität der Modellparameter bewertet werden sollten,
- · mit experimentellen Daten abgeglichen werden müssen.

Diese Aspekte werden im folgenden Kapitel kurz dargestellt.

#### **3** Systematische Modellentwicklung

Insbesondere für Parameterstudien im Zusammenhang mit Optimierungsrechnungen sollte der Modellaufbau nicht zu komplex gewählt werden. Dadurch werden sowohl die benötigte Rechenzeit als auch die entstehenden Datenmengen reduziert. Durch eine Größenordnungsanalyse kann der Einfluss unterschiedlicher physikalischer Effekte bewertet werden. Die thermische Peclet-Zahl Pe $_{\Delta T} = \delta v_{\Delta T}/a$  mit der charakteristischen Geschwindigkeit der Auftriebskon-vektion  $v_{\Delta T} = \sqrt{g \beta_T \Delta T \delta}$  und der Temperaturleitfähigkeit Modell vorhers and experimentelle Daten optimiert werden. Die Abbildung 5 zeigt einen Vergleich der Vergleich der Vergleich der Daten vergleich der Vergleich der Vergleich der Vergleich der Vergleich der Vergleich der Verg  $\overline{O}$ pekte werden im folgenden im folgenden im folgenden im folgenden Kapitel kunnen im folgenden kurz dage $\overline{O}$ der charakteristischen Geschwindigkeit der Auftrie vektion  $v_{\Delta {\rm T}} = \sqrt{g \beta_{\rm T} \Delta T \delta} \;$  und der der charakteristischen Geschwindigkeit der auftriebskon vektion  $v_{\Delta {\rm T}} = \sqrt{g} \beta_{\rm T} \Delta T \phi \;$  und der Temperaturleitfähigke

α ermöglicht z. B. Aussagen zum Einfluss des konvektiven Wärmetransportes auf die Temperaturverteilung im Züchtungsbereich. Aus Abbildung 3 ist ersichtlich, dass zum Beispiel mit zunehmendem Keimabstand δ und Temperaturdifferenz δT zwischen Keim und Pulver die Bedeutung des konvektiven Transports zunimmt.

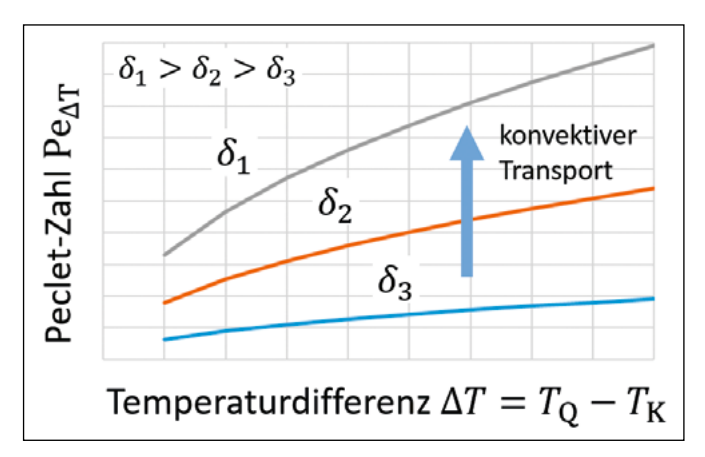

Abbildung 3: Thermische Peclet-Zahl zur Bewertung der Relevanz des konvektiven Wärmetransportes in Abhängigkeit zweier wesentlicher Prozessparameter [8].

Sensitivitätsanalysen erlauben den Einfluss verschiedener Modellparameter auf die Rechenergebnisse zu bewerten. modelle and die Rechenergebnisse zu bewerten.<br>Die Wachstumsrate des Kristalls wird bestimmt durch den  $\begin{array}{|c|c|c|c|c|}\n\hline\n\end{array}$  Transfer  $J_{\text{Al}}$  der Spezies an der Wachstumsgrenze.  $\lceil\frac{1}{2}\rceil$   $\lceil\frac{1}{2}\rceil$  Ublicherweise wird hierfür der Ansatz

$$
J_{\text{Al}} = \alpha_{\text{Al}} \sqrt{\frac{M_{\text{Al}}}{2\pi RT}} (p_{\text{Al}}^{\text{e}} - p_{\text{Al}})
$$

Findum behelzten **gewählt [5], mit der Molmasse**  $M_{\text{A}}$ **, der Gaskonstante R,** der alum and the der Alum in the der Temperatur  $T$ , den Partialdrücken and der Alum in turn der Temperatur T, den Partialdrücken  $p_{\scriptscriptstyle A1}$  der Aluminium- $\frac{M}{N}$ Kristall. Spezies (einemperatur 1, den Fartialdrucken  $p_{Al}$  der Aluminiumder Leitlinie, dass ge-<br>der Leitlinie, dass ge-<br>der Wordellierung der atomaren Vorgänge an der wachstumsfront. Die Abbildung 4 zeigt die Ergebnisse einer numerischen Studie mit einer Variation des Haftungskoeffizienten über einen sehr großen Bereich.

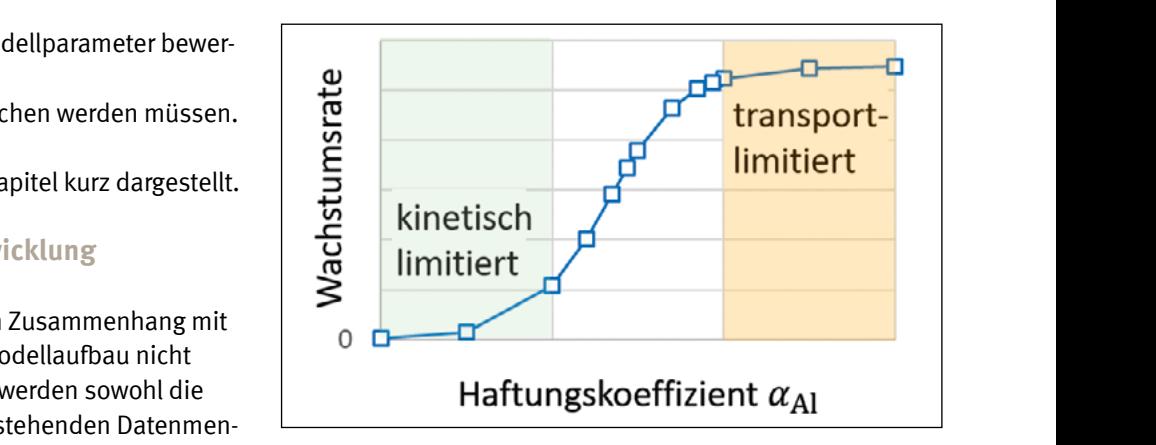

Abbildung 4: Wachstumsrate in Abhängigkeit des in den Simulatio**nigsanalyse Kann der Antalis († Aufbau der Anparameter Manufage mit der Bilderheiten behandelten durch Anpara**<br>**Auf Effekte bewertet** ann norgegebenen Wertes für den Haftungskoeffizienten α [8].

an<br>it der Auftriebskon- Aufgrund der extrem hohen Prozesstemperaturen sind die 1 neraturleitfähigkeit im Modell verwendeten Materialdaten für den Aufbau der

Züchtungsanlage mit Unsicherheiten behaftet. Die Parameter können durch Anpassung der Modellvorhersagen an experimentelle Daten optimiert werden. Die Abbildung 5 zeigt einen Vergleich der numerisch bestimmten Wachstumsrate mit gemessenen Werten für unterschiedliche Prozessparameter. Bei dieser Studie wurde die Wärmeleitfähigkeit des Isolationsmaterials kalibriert. Auch wenn die Übereinstimmung das Vertrauen in die Vorhersagekraft des Modells verstärkt, sind natürlich weitere unabhängige Studien zur endgültigen Validierung notwendig.

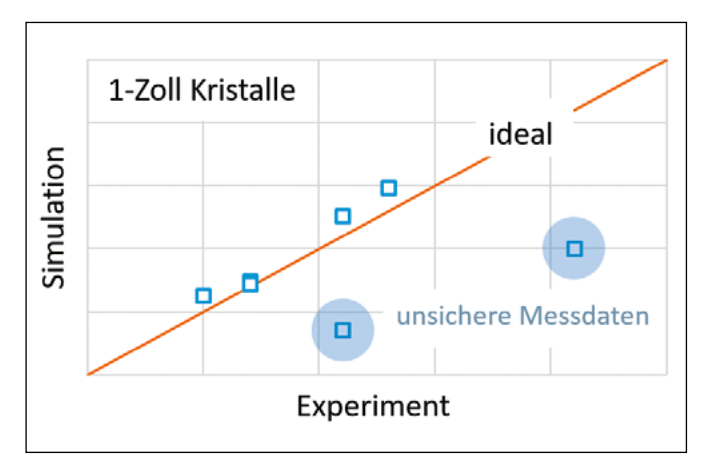

Abbildung 5: Kalibrierung der im Modell verwendeten Materialdaten mit experimentell ermittelten Wachstumsraten für einen weiten Bereich unterschiedlicher Prozessparameter [8].

#### **4 Fazit**

Die numerische Simulation spielt eine Schlüsselrolle bei der Prozessentwicklung zur Züchtung von AlN-Einkristallen. Aufgrund der vielen Unsicherheiten bei den physikalischen Randbedingungen ist eine systematische Validierung der Modellvorhersagen unvermeidlich. In der letzten Phase des Projektes arbeiten wir an der Einbindung der Ansys-Optimierungstools in die entwickelten Multiphysics-Modelle für automatisierte Parametervariationen und Optimierungen [9].

#### **Danksagung**

Die Autoren danken Herrn Dr. Boris Epelbaum und Herrn Andreas Lesnik vom Fraunhofer IISB für die experimentellen Daten.

#### **Referenzen:**

- [1] Friedrich, J.; Müller, G.: Erlangen An Important Center of Crystal Growth and Epitaxy: Major Scientific Results and Technological Solutions of the Last Four Decades, Cryst. Res. Technol., 2019
- [2] Friedrich, J.; Müller, G.: Kristallmaterialien Schlüsselwerkstoffe für Zukunftstechnologien, "Fokus Technologiemarkt: Technologiepotenziale identifizieren – Marktchancen realisieren" (Hrsg. H.-J. Bullinger), Carl Hanser, 2012
- [3] Besendörfer, S.; Lesnik, A.; Weingärtner, R.; Kurth, G.; Lukin, G.; Schwar, J.; Hainke, M.; Brunner, F.; Meißner, E.; Friedrich, J.: AlN for next generation power devices: from crystal growth to epitaxy, WOCSDICE-EXMATEX, Palermo, 2023
- [4] Yao, Xiaogang; et al. (2023). State-of-the-art and prospective progress of growing AlN substrates by physical vapor transport, J. Cryst. Growth, 617
- [5] Wu, H.Z. (2004). Transport phenomena in an aluminum nitride induction heating sublimation growth system, Int. J. Heat & Mass Transfer, Vol. 47, 2989-3001
- [6] ANSYS: www.ansys.com
- [7] Kranert, Ch.; Hainke, M.; Friedrich, J.: Modeling the growth of ultra wide bandgap semiconductor crystals, 10<sup>th</sup> Int. Workshop on Modeling in Crystal Growth (IWMCG-10), 2022
- [8] Hainke, M.; Lang, M.; Tangedipelli, S.K.; Kranert, Ch.; Friedrich, J.: Simulation-Driven Process Development of AlN-Single Crystal Growth by the Physical Vapor Transport Method, 9<sup>th</sup> Int. Sci. Colloq. Modelling for Material Processing, Riga, Latvia, 2023
- [9] Lang, M.; Tangedipelli, S.K.; Kranert, Ch.; Friedrich, J.; Hainke, M.: Multiphysics Simulations with Ansys Workbench Supporting the Process Development of AlN Crystal Growth by the PVT-Method for Future Applications as Substrate Materials for UV-LEDs, NAFEMS Int. Conf., Multiphysics Simulations, Munich, 2023

#### **Fördergeber:**

Das Bayerische Staatsministerium für Wissenschaft und Kunst fördert das Projekt "Sim\_AlN\_100" im Rahmen des Programms zur Förderung der angewandten Forschung und Entwicklung an Hochschulen für angewandte Wissenschaften – Fachhochschulen (Kap. 15 49 TG 82), 6. Förderrunde (2021-2024).

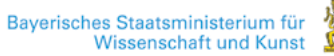

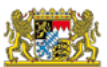

#### **Kontakt:**

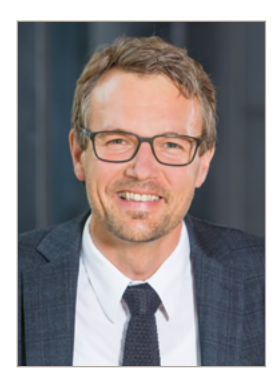

**Prof. Dr.-Ing. Marc Hainke**

Ostbayerische Technische Hochschule (OTH) Amberg-Weiden Fakultät Wirtschaftsingenieurwesen und Gesundheit Hetzenrichter Weg 15 92637 Weiden

m.hainke@oth-aw.de

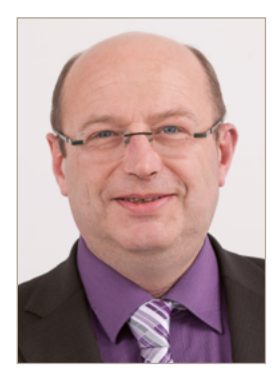

**Dr. Jochen Friedrich**

Fraunhofer-Institut für Integrierte Systeme und Bauelementetechnologie IISB Schottkystraße 10 91058 Erlangen

jochen.friedrich@iisb.fraunhofer.de

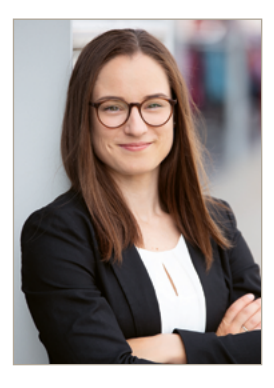

**Magdalena Lang**

Ostbayerische Technische Hochschule (OTH) Amberg-Weiden Fakultät Wirtschaftsingenieurwesen und Gesundheit Hetzenrichter Weg 15 92637 Weiden

m.lang6@oth-aw.de

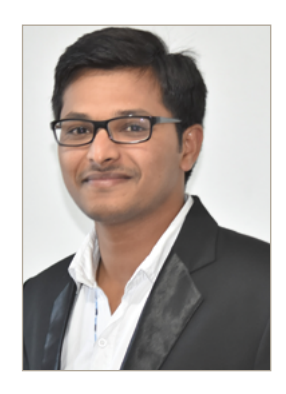

**Shiva Krishna Tangedipelli, M.Sc.**

Ostbayerische Technische Hochschule (OTH) Amberg-Weiden Fakultät Wirtschaftsingenieurwesen und Gesundheit Hetzenrichter Weg 15 92637 Weiden

s.tangedipelli@oth-aw.de

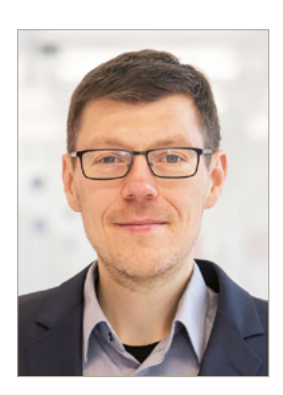

**Dr. Christian Kranert**

Fraunhofer-Institut für Integrierte Systeme und Bauelementetechnologie IISB Schottkystraße 10 91058 Erlangen

christian.kranert@iisb.fraunhofer.de

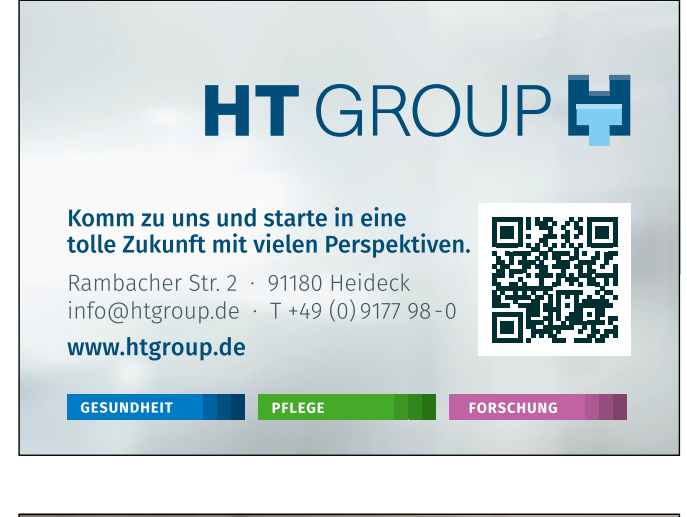

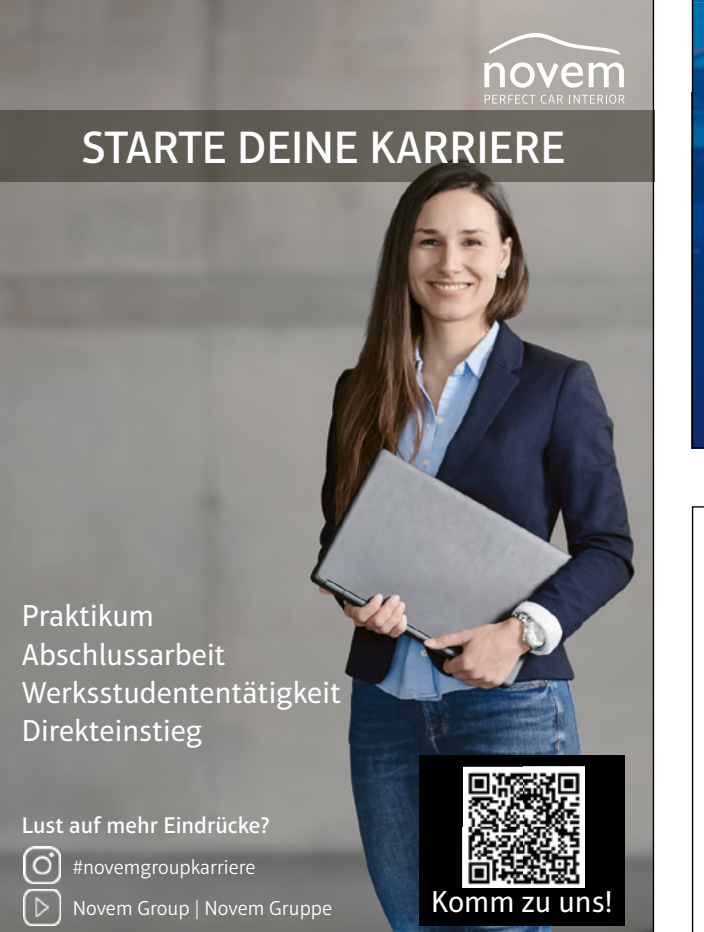

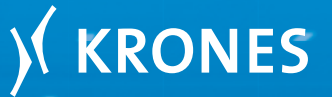

**IF KRONES** 

## **MIT KRONES** ÜBERTREFFE ICH MICH SELBST.

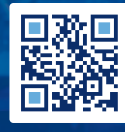

Studenten

### #BePartofKrones

**oth-aw.de/dual**

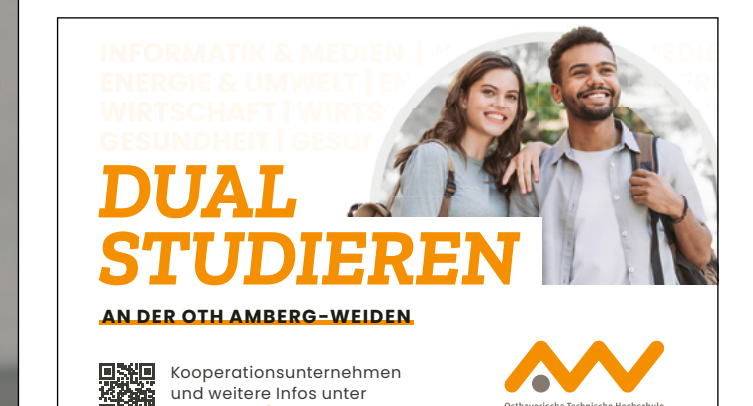

**Ihr Ansprechpartner: ALANGPATENT** Dr.-Ing. Christian Lang Hermann-Hesse-Str. 14 92637 Weiden www.langpatent.com ANWALTSKANZLEI IP LAW FIRM 0961/40 18 5 - 66/ -77 (Fax) Patente – Gebrauchsmuster – Marken – Designs Ihr Partner in der Oberpfalz für globalen Schutz Ihres geistigen Eigentums München - Weiden - Blatten b. Naters (CH)

33

<span id="page-34-0"></span>**Optimierung der Biomasseproduktion von Chlamydomonas asymmetrica zur Luteinextraktion** 

**Prof. Dr.-Ing. Christoph Lindenberger Natalie Leitenberger, B.Eng. Prof. Dr. Sabine Grüner-Lempart Dr. Jörg Schäffer**

#### **Zusammenfassung**

Chlamydomonas asymmetrica manifestiert ein beträchtliches Potenzial für die industrielle Herstellung von Lutein. Ziel dieser Studie ist die Verfeinerung der Kultivierungsmethoden, um die maximale Ausbeute an Lutein zu erzielen. Der Fokus lag bei diesen Arbeiten auf dem Einfluss des Erntezeitpunkts sowie den Kultivierungsbedingungen. Eine Ernte während der exponentiellen Wachstumsphase wird empfohlen, um eine optimale Produktivität zu gewährleisten, was auch einen potenziellen Vorteil hinsichtlich der eingesetzten Ressourcen wie Nährstoffe und Wasser mit sich bringt. Die gemessenen Luteinerträge liegen unterhalb der in der wissenschaftlichen Literatur dokumentierten Werte, was die dringliche Notwendigkeit zusätzlicher Verbesserungen unterstreicht. Zudem bedarf Downstream-Processing einer Verbesserung, um eine effizientere Extraktion von Lutein aus der Biomasse zu ermöglichen. In der vorgestellten Studie wird die Vorbehandlungsmethode mittels "Pulsed Electric Field" detailliert erforscht, um die Extraktionseffizienz erheblich zu steigern.

#### **Abstract**

Chlamydomonas asymmetrica exhibits substantial potential for the industrial production of lutein. The objective of this study is the refinement of cultivation methodologies to attain maximum lutein yield. Our investigations have been primarily focused on the influence of harvest timing and cultivation conditions. Harvesting in the exponential growth phase is recommended for optimizing productivity, thereby potentially conserving valuable resources, such as nutrients and water. The measured lutein yields fall below values documented in the scientific literature, thereby underscoring the pressing need for further enhancements. Furthermore, downstream processing requires refinement to enable a more efficient extraction of lutein from the biomass. In the presented study, we delve into an in-depth examination of the "Pulsed Electric Field" pre-treatment method to significantly augment extraction efficiency.

#### **1 Einleitung**

Mikroalgen bergen ein erhebliches Potenzial aufgrund ihrer Pigmente und Farbstoffe, die in verschiedenen Branchen Anwendung finden, darunter die Pharmazie, die Lebensmittelindustrie, als Nahrungsergänzungsmittel und sogar als Zusatzstoff in Futtermitteln. Derzeit konzentriert sich die Forschung hauptsächlich auf die Produktion von Phycobiliproteinen und Carotinoiden. Insbesondere die Farbstoffe Phycocyanin und die Pigmente Astaxanthin und β-Carotin werden aus Arthrospira platensis, Haematococcus pluvialis und Dunaliella salina gewonnen. Obwohl die ökonomische Produktion noch

eine Herausforderung darstellt, bieten Mikroalgen deutliche Vorteile wie schnelles Wachstum und die Vermeidung von Landnutzung. [1] Astaxanthin und β-Carotin gehören zu den Carotinoiden, welche fettlösliche Pigmente sind, die Licht zwischen 400 und 550 nm absorbieren [2]. Astaxanthin wird kommerziell als Pigment für Tierfutter und als Antioxidans in der Lebensmittelindustrie eingesetzt [3]. Ein weiteres Antioxidansmittel ist Lutein. Es ist ein 568,871 Da schweres C40 Hydroxyl-Carotinoid, bestehend aus einem ungesättigtem Polyen mit einem ε-Ring und β-Ring an den Seiten. Das Pigment wird im primären Stoffwechsel sowohl von Pflanzen als auch Mikroalgen synthetisiert. [4] Die tägliche Einnahme von Lutein kann

der altersbedingten Makuladegeneration entgegenwirken bio und das Risiko für bestimmte Krebsarten, Herzerkrankungen und Schlaganfälle reduzieren. [5-7] Zurzeit wird Lutein noch aus den Blüten der aufrechten Studentenblu- der Monod-Gleichung berechnet: me Tagetes erecta, welche zu der Familie der Asteraceae gehört, gewonnen. Ursprünglich in Mexiko und Guatema- $\bar{\mu}_{max} = \bar{\mu}_{max} \frac{I_0}{I_0 + K_0}$  (2) la beheimatet, ist sie mittlerweile in ganz Zentralamerika,  $I_0 + I_S$ den westlichen Anden Südamerikas und verschiedenen tropischen Regionen wie Afrika verbreitet. Sowohl in La-Lösungsmethode ermittelt. Als Zielfunktion dient hierbei die Minimierung der Summe der Residuen µ� = µ teinamerika als auch in Südafrika und Indien wird T. erecta kommerziell angebaut mit einer Ausbeute von Summe der Residuenquadrate zwischen den e 400 g ha1. [8] Die Lutein-Ausbeute aus Mikroalgen hängt hellen Daten des Kulturwachstums und einer Wach <sub>dereig</sub> maart gegen die ermittelse ermittelt. Als die minimierungsmethode ermittelt die man die ermittelte ermit<br>Vom Organismus ab. Während *Dunaliella salina* zwischen am mulation. Für die Simulation wird der Kulturverla o.48 und 3,68 g m<sup>-3</sup> d<sup>-1</sup> produziert [9, 10], produziert **Europe Schrittweite von 0,021 Tagen numerisch berecht**  $Chlamydomonas asymmetrica 5-33 g m<sup>3</sup> d<sup>-1</sup> [11]. Eine$ kommerzielle Produktion von Lutein umfasst auch die nammensiene Fredunten von Satem unndeet duen die Volkstrand der Erundenung der Eigebnisse mit dubere<br>Inachgeschaltete Verarbeitung. Dabei sind verschiedene and Raumzeitausbeute mittels der gemessenen Bio Extraktionsmethoden möglich. Diese Studie umfasst autentrationen die Prozessoptimierung, sowohl für die Biomasse- und **2.2 Lutein Extraktion 2.2 Lutein Extraktion** Luteinproduktion. Quadrate zwischen den experimentellen Daten des Kulturwachstums und einer Wachstumssimulation.

#### **2 Methoden** während des Wachstums zweimal täglich. Zur Abtrennung der Biomasse werden die Proben zentrifugiert

#### 2.1 Optimierung der Biomasse-Kultivierung

Um ausreichend Biomasse für die Extraktionsversuche der massenspe zu erhalten, wurde eine Drei-Stufen-Kultivierung etabliert, Wachstums zweimal täglich. Zur Abtrennung welche in Abbildung 1 dargestellt wird. Da die erreichten<br>Diese Studie und Luteinproduktion. n die einer Kultivierung in Erlenmeyerkolben auf die Prozessoptimierung in Erlenmeyerkolben auf die Biomassen bei einer Kultivierung in Erlenmeyerkolben nicht ausreichen, um drei 15-l-Reaktoren zu inokulieren, wurde als Zwischenstufe ein 7,5-l-Reaktor verwendet. Die **2.1 Optimierung der Biomasse Kultivierung** Kulturen im Reaktor werden mit CO<sub>2</sub> angereicherter Luft  $(3 \text{ vol. } \% \text{ CO}_2)$  begast und bei  $30 \text{ °C}$  und einer Lichtintensität von 460 µmol m-2 s-1 zur Lutein Produktion kultiviert. Erlenmeyerkolben nicht ausreichen um drei 15 l Reaktoren zu inokulieren, wurde als Zwischenstufe ein zu emalten, warde eine Dien-Staten-Kalturerung etabliert, wachstand zweima.<br>Extractionsmethoden Num ausreichen Biomasse für die Extraktionsversuche zu erhalten, wurde eine drei Stufenkultivierung eine drei  $\frac{1}{2}$ etabliert, welche in Abbildung 1 dargestellt wird. Da die erreichten biomassen bei einer Kultivierung in  $\frac{1}{2}$ ei zur Lutein Breduktion bultiviert. Extraktion durch

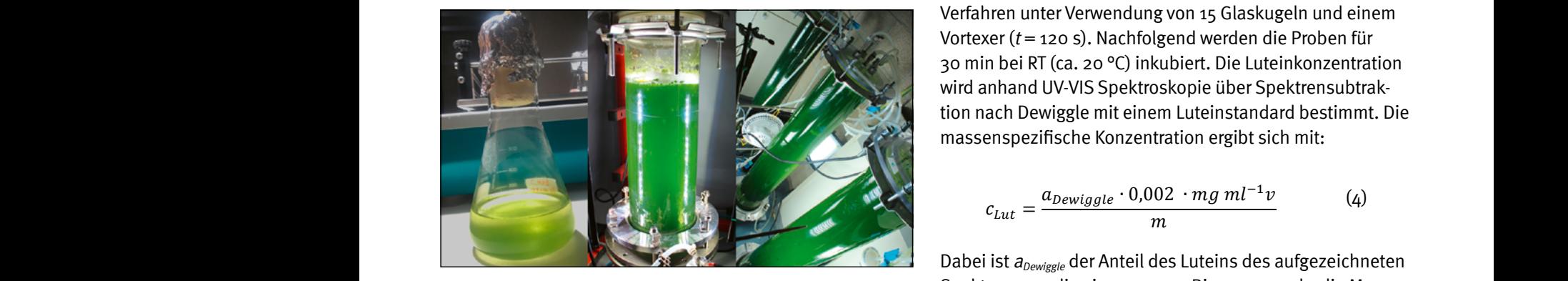

Abbildung 1: Drei-Stufen-Kultivierung

Zur Verifizierung der Güte des Wachstum in den einzelnen (Space-Time-Yield / STY) bestimmt:<br>-Reaktoren werden die Kultivierungen mit einem lichtinhi-Wobei X die Biomassekonzentration der simulierten Wachstumskurven zum Zeitpunkt der Probenahme Zu Verifizierung der Güte des Wachstum in den einzelne Reaktoren, werden die Kultivierungen mit einem Wobei X die Biomassekonzentration der simulierten Wachstumskurven zum Zeitpunkt der Probenahme bestimmt: Zu Verifizierung der Güte des Wachstum in den einzelne Reaktoren, werden die Kultivierungen mit einem bierenden Model nach Jung et al. [12] verglichen: heuktoren werden die Kantwerungen mit Lichtin Model nach Jung er

$$
\bar{\mu} = \frac{\bar{\mu}_{max} \left( 1 + \left( \frac{x}{K_x} \right)^m \right)}{S \left( 1 + \left( \frac{x}{K_x} \right)^n \right) + 1 + \left( \frac{x}{K_x} \right)^m}
$$
\n(1)

\nWobei X die Biomassekonzentration der simulten  
Wachstumskurven zum Zeitpunkt der Problemahme ist.

Der Parameter  $K_x$  ist die Inhibitor-Konstante des Reaktorsystems und abhängig vom Radius. *S*, *n* und *m* sind  $\overline{a}$  $\mathcal{L}$ ,  $\mathcal{L}$ , in and in Sind **3 Ergebnisse 3.1 Biomasse Kultivierung** Der Parameter Kx ist die Inhibitor Konstante des Reaktorsystems und abhängig vom Radius. S, n und m  $s$ und meter  $n<sub>g</sub>$  ist are immoted redistance also rea maximale Wachstumsrate µ� ohne Selbst Verschattung anhand der Monod Gleichung berechnet: eter  $K_x$  ist die innibitor-Konstante des Reaktor- $\overline{\phantom{a}}$ systems und abhängig vom Radius. S, n und m sind eter K<sub>x</sub> ist die Inhibitor-Konstan Der Parameter Ky ist die Inhibitor Konstante des Reaktors

lichtabhängig und werden für die jeweils verwendete s Risiko für bestimmte Krebsarten, Herzerkran- allehtintensität berechnet. Zudem wird die die maximale  $\frac{1}{2}$  and Schlaganfälle reduzieren. [5-7] Zurzeit wird Wachstumsrate  $\bar{\mu}_{max}$  ohne Selbstverschattung anhand r aufrechten Studentenblu- der Monod-Gleichung berechnet:

$$
\bar{\mu}_{max} = \bar{\mu}_{max} \frac{I_0}{I_0 + K_S} \tag{2}
$$

stlichen Anden Südamerikas und verschiedenen  $\qquad \qquad$  Die Wachstumsrate  $\mu_{\scriptscriptstyle max}$ und die Lichtaffinitätskonstante  $\mathit{K_S}$ werden mithilfe der nichtlinearen GRG-Lösungsmethode ika und Indien wird einer einer der inchine der inchine der der Losungsmeinde<br>ika und Indien wird ermittelt. Als Zielfunktion dient hierbei die Minimierung der baut mit einer Ausbeute von Summe der Residuenquadrate zwischen den experimen-<br>Die Lichte der nichtlichte der nichtlichte der Nichte der nichtlichtliche der nichtlichte der nichtlichtlicht einer Einer des Europasischen Frührungstumssing und der Treenten der Einer ungebendet.<br>Für die Simulation wird der Fürsten bereichnet. Einer Schrittung und einer Wachstumssibetate das minipatgen nangen eenen baten des natuurveenstanis and einer waenstanissielle sich mit einer der Kulturverlauf mit einer der Kulturverlauf mit einer der Kulturverlauf mit einer der Kulturverlauf mit einer der Ku d 3,68 g m<sup>3</sup> d<sup>3</sup> produziert [9, 10], produziert contribution with the simulation with the contribution in the contribution of the simulation of the simulation with the contribution of  $3,68$  g m<sup>3</sup> d<sup>3</sup> produziert [9, 10

> Für die Evaluierung der Ergebnisse wird außerdem die n Eutem annasst daen die Fruit die Evaluierung der Ergebnisse wird außerdem die Raumzeitausbeute mittels der gemessenen Biomassekonen<br>
> Formel bestimmt: and the result of the state of the stimmt:

$$
STY = \frac{X_i - X_0}{t_i - t_0}
$$
 (3)

#### 2.2 Lutein-Extraktion

Um die Extraktion zu optimieren, erfolgt die Bestimmung reichend Biomasse für die Extraktionsversuche aller massenspezifischen Luteinkonzentration während des Stufen-Kultivierung etabliert, Wachstums zweimal täglich. Zur Abtrennung der Biomasse in Abbildung 1 dargestellt wird. Da die erreichten werden die Proben zentrifugiert (5000 x g, 8 min). Das Pellet wird bei -20 °C eingefroren und anschließend lyophilisiert. Vorarbeiten zur Extraktion zeigten, dass Ethanol im Verhältnis 1 ml Ethanol auf 20 mg Biomasse das geeignetste Lösemittel zur Gewinnung von Lutein aus Chlamydomonas asymmetrica ist. Der Zellaufschluss erfolgt während der Extraktion durch "Bead Beating", einem mechanischen erlenmeyerkolben 15 littermeyerkolben in drei 15 litteram unter Verwendung von 15 Glaskugeln und einem and the set of the set of the set of the set of the set of the set of the set of the set of the set of the set of the set of the set of the set of the set of the set of the set of the set of the set of the set of the set o wird anhand UV-VIS Spektroskopie über Spektrensubtraktion nach Dewiggle mit einem Luteinstandard bestimmt. Die Organismus ab, während Dunaliella salina zwischen 0,48 und 3,68 g m-3 d-1 produziert [9, 10] und

$$
c_{Lut} = \frac{a_{Dewiggle} \cdot 0.002 \cdot mg \, ml^{-1}v}{m}
$$
 (4)

**Example 2.1 Dabei ist a<sub>Dewiggle</sub> der Anteil des Luteins des aufgezeichneten** an Losungsmittel. Außerdem wird die Raumzeitausbeute<br>Wachstum in den einzelnen (Space-Time-Yield / STY) bestimmt:<br>www.are witakings lightinki Babel ist a<sub>Dewiggle</sub> der Anten des Lutenis des aufgezeichneten<br>Spektrums, m die eingewogene Biomasse und v die Menge an Lösungsmittel. Außerdem wird die Raumzeitausbeute Dabei ist aDewiggle der Anteil des Luteins des aufgezeichneten Spektrums, m die eingewogene Biomasse <sup>=</sup> <sup>∙</sup> (5)  $\frac{1}{n}$ die Luteins der Anteil der Anteil der Anteil der Anteil der Anteil der Anteil der Anteil der Anteil der Anteil<br>Die eine Biomasse der Anteil der Anteil der Anteil der Anteil der Anteil der Anteil der Anteil der Anteil der

$$
STY_{Lut} = \frac{c_{Lut} \cdot X}{t_i - t_0} \tag{5}
$$

 $S(1 + (\frac{1}{K_x})) + 1 + (\frac{1}{K_x})$  Wachstumskurven zum Zeitpunkt der Probenahme ist.  $\overline{m}$  (1) Wobei *X* die Biomassekonzentration der simulierten
#### **3 Ergebnisse**

#### **3.1 Biomasse-Kultivierung**

Die Gewährleistung der Reproduzierbarkeit und Vergleichbarkeit der Kultivierung basiert auf der Anwendung des zugrunde liegenden Wachstumsmodells, wobei lediglich geringfügige Abweichungen in der Lichtexposition und der Begasung des Reaktors auftreten. Die maximale Residuenquadratsumme (RQS) erreicht einen Wert von 0,11, während die minimale RQS bei 0,003 liegt. In Tabelle 1 sind die Werte für  $\mu_{max}$ ,  $K_S$  und RQS aufgeführt, die sich aus der numerischen Lösung des Algorithmus ergeben.

Tabelle 1: Wachstumsparameter der Simulation

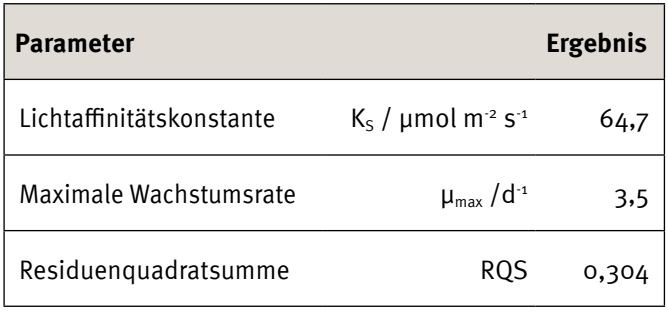

Abbildung 2 illustriert zwei repräsentative Wachstumskurven, die verschiedene Stufen des Seedtrains darstellen. Im Vergleich zur Vorkultur in Erlenmeyerkolben (Stufe 1; Abbildung 2 A) zeichnet sich das angewandte Modell durch eine erhöhte Präzision bei der Verwendung von Reaktoren aus (Stufe 3; Abbildung 2 B). Im Erlenmeyerkolben ist das Wachstum nicht allein durch Lichtinhibition begrenzt, sondern wird gleichermaßen durch den Stofftransport von CO<sub>2</sub> limitiert. Dieses langsamere Wachstum beeinflusst maßgeblich die Raumzeitausbeute, die in Erlenmeyerkolben lediglich 0,02 g l<sup>-1</sup> d<sup>-1</sup> beträgt (Abbildung A). In der Reaktorkultivierung werden hingegen Werte von 0,542 g  $l^4$  d<sup>-1</sup> im Batch-Betrieb und nach Zugabe von neuem Medium sogar Werte von 0,627 g  $l^4$  d<sup>-1</sup> im wiederholten Batch-Betrieb erreicht. Der wiederholte Batch-Betrieb kann bis zu dreimal durchgeführt werden, ohne signifikante Veränderungen im Wachstumsverhalten zu beobachten. Die Anzahl aufeinanderfolgender Batchkultivierungen wird jedoch durch Biofouling an der Reaktorwand beeinflusst.

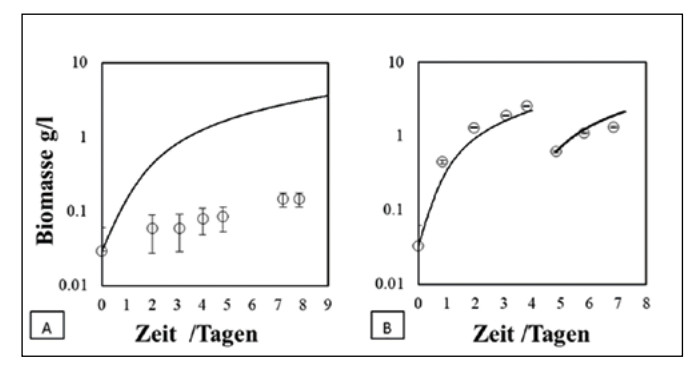

Abbildung 2: Wachstumskurven der Stufen 1 (A) und 3 (B)

#### **3.2 Lutein-Extraktion**

Die massenspezifische Luteinkonzentration zeigt eine kontinuierliche Veränderung im Verlauf der Prozessdauer (vgl. Abbildung 3). Der höchste Gehalt von 5,26 mg g-1 wird 26 Stunden nach der Inokulation gemessen. Schon 21 Stunden nach der Inokulation erreichen wir die maximale Raumzeitausbeute von 1,97 mg  $l^4$  d<sup>-1</sup>.

Nach dem Eintritt in die stationäre Phase verzeichnen wir einen anhaltenden Rückgang sowohl der Luteinkonzentration als auch der Raumzeitausbeute.

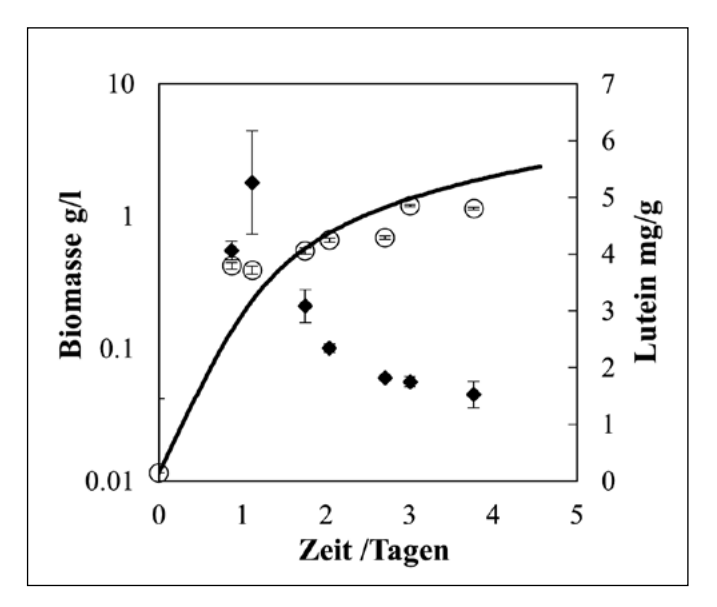

Abbildung 3: Lutein-Gehalt während des Wachstums

#### **4 Diskussion**

Da die Wachstumsparameter von C. asymmetrica bisher nur begrenzt erforscht wurden, stehen nur wenige Vergleichsdaten zur Verfügung. Jung et al. [12] erreichten einen  $K_s$ -Wert von 100 µmol m<sup>-2</sup> s<sup>-1</sup>, während Hahm et al. [13] einen Wert von 76,93  $\mu$ mol m<sup>-2</sup> s<sup>-1</sup> erzielten. Beide Werte liegen über dem  $K_S$ -Wert, der in dieser Studie erreicht wurde. In Bezug auf die Wachstumsraten gab Hahm in zwei verschiedenen Studien leicht unterschiedliche Werte an, wobei unsere theoretische maximale Wachstumsrate im direkten Vergleich um das 1,5-fache höher ist [11, 13]. Im Gegensatz dazu ist die Raumzeitausbeute in dieser Studie 2,8-mal niedriger als die von Hahm erreichte [11].

Je nach Wachstumsphase und den damit verbundenen Veränderungen der Kultivierungsbedingungen, wie etwa der Lichtversorgung, variiert der Zustand der Biomasse. Die Pigmentkonzentration ist in der exponentiellen Wachstumsphase höher als in der stationären Phase. Dies ist in Übereinstimmung mit den Angaben von Hahm, der einen ähnlichen Verlauf der Luteinkonzentration im Laufe der Zeit beobachtet hat. Bei einem Vergleich der maximal erreichten Konzentrationen zeigt sich jedoch,

dass Hahm eine 6,9-mal höhere Konzentration und eine 8,6-mal höhere Produktivität von Lutein erzielte. Diese Unterschiede können auf die Verwendung unterschiedlicher Reaktorkonzepte zurückgeführt werden. Darüber hinaus zeigen auch andere Mikroalgenstämme wie C. sorokina (FZU60), Scenedesmus obliquus und Parachlorella sp. (JD-076) in dieser Studie höhere Produktivitäten im Vergleich zu C. asymmetrica [14].

#### **5 Ausblick**

C. asymmetrica ist für eine Lutein-Produktion geeignet. Um eine maximale Produktivität zu erreichen, muss die Biomasse in der exponentiellen Phase geerntet werden. Somit kann der Nährstoffverbrauch minimiert werden, indem der Überstand nach dem Ernten regeneriert wird. Da die Luteinkonzentrationen und die Produktivität geringer als erwartet sind, dienen die Ergebnisse für weitere Optimierungen. Für eine industrielle Herstellung der Biomasse ist eine kontinuierliche Kultivierung zu empfehlen. Außerdem können geringere Reaktordurchmesser die Luteinkonzentration ebenfalls erhöhen.

#### **Referenzen:**

- [1] E. Jacob-Lopes, M. I. Queiroz und L. Q. Zepka, Hg. Pigments from microalgae handbook. Cham, Switzerland: Springer, 2020.
- [2] F. Pagels, D. Salvaterra, H. M. Amaro und A. C. Guedes, "Pigments from microalgae", in Handbook of Microalgae-Based Processes and Products, E. Jacob-Lopes, Mariana Manzoni Maroneze, Maria Isabel Queiroz und Leila Queiroz Zepka, Hg., Elsevier, 2020, S. 465–492.
- [3] A. U. Alam, J. R. Couch und C. R. Creger, "The carotenoids of the marigold, Tagetes erecta", *Can. J. Bot.,* Jg. 46, Nr. 12, S. 1539–1541, 1968, doi: 10.1139/b68-213.
- [4] Y. Xie, X. Xiong und S. Chen, "Challenges and Potential in Increasing Lutein Content in Microalgae", Microorganisms, Early Access. doi: 10.3390/microorganisms9051068.
- [5] J. W. Erdman et al., "Lutein and Brain Function", *Foods (Basel, Switzerland)*, Early Access. doi: 10.3390/ foods4040547.
- [6] H. Nishino, M. Murakoshi, H. Tokuda und Y. Satomi, "Cancer prevention by carotenoids", Archives of biochemistry and biophysics, Early Access. doi: 10.1016/j.abb.2008.09.011.
- [7] J. D. Ribaya-Mercado und J. B. Blumberg, "Lutein and zeaxanthin and their potential roles in disease prevention", Journal of the American College of Nutrition, Jg. 23, 6 Suppl, 567S-587S, 2004, doi: 10.1080/07315724.2004.10719427.
- [8] P.C.M. Jansen und D. Cardon, Plant resources of tropical Africa 3: Dyes and tannins. Wageningen: PROTA Foundation, 2005.
- [9] M. García-González, J. Moreno, J. C. Manzano, F. J. Florencio und M. G. Guerrero, "Production of Dunaliella salina biomass rich in 9-cis-beta-carotene and lutein in a closed tubular photobioreactor", Journal of biotechnology, Jg. 115, Nr. 1, S. 81–90, 2005, doi: 10.1016/j.jbiotec.2004.07.010.
- [10] W. Fu et al., "Effects of abiotic stressors on lutein production in the green microalga Dunaliella salina", *Microbial* cell factories, Early Access. doi: 10.1186/1475-2859-13-3.
- [11] J. Hahm, "Process Concept and Designs for Value Added Chain of the Phototrophic Algae Chlamydomonas asymmetrica: Verfahrenskonzept und Entwürfe für die Wertschöpfungskette der phototrophen Alge Chlamydomonas asymmetrica", 2018.
- [12] S.-H. Jung et al., "A new approach for calculating microalgae culture growth based on an inhibitory effect of the surrounding biomass", Bioprocess and biosystems engineering, Early Access. doi: 10.1007/s00449-021-02550-6.
- [13] J. Hahm et al., "Process Parameter Screening for the Microalga Chlamydomonas asymmetrica in Batch and Turbidostat Cultivations", Chemie Ingenieur Technik, Jg. 93, Nr. 10, S. 1565–1572, 2021, doi: 10.1002/cite.202100046.
- [14] J. M. Fernández-Sevilla, F. G. Acién Fernández und E. Molina Grima, "Biotechnological production of lutein and its applications", Applied microbiology and biotechnology, Early Access. doi: 10.1007/s00253-009-2420-y.

#### **Projektpartner:**

Hochschule Weihenstephan-Triesdorf, Fakultät Bioingenieurwissenschaften, Freising

#### **Fördergeber:**

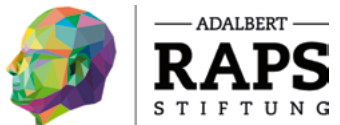

#### **Kontakt:**

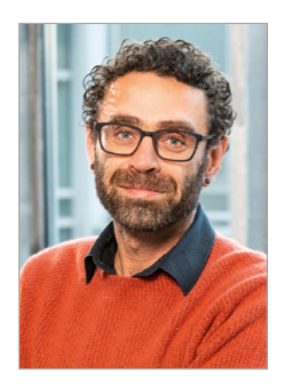

**Prof. Dr.-Ing. Christoph Lindenberger**

Ostbayerische Technische Hochschule (OTH) Amberg-Weiden Fakultät Maschinenbau/Umwelttechnik Kaiser-Wilhelm-Ring 23 92224 Amberg

c.lindenberger@oth-aw.de

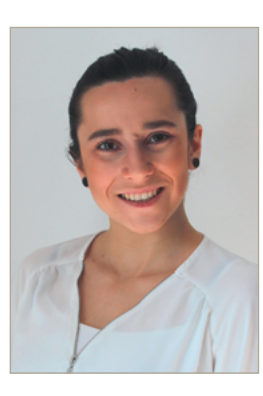

**Natalie Leitenberger, B.Eng.**

Ostbayerische Technische Hochschule (OTH) Amberg-Weiden Fakultät Maschinenbau/Umwelttechnik Kaiser-Wilhelm-Ring 23 92224 Amberg

n.leitenberger@oth-aw.de

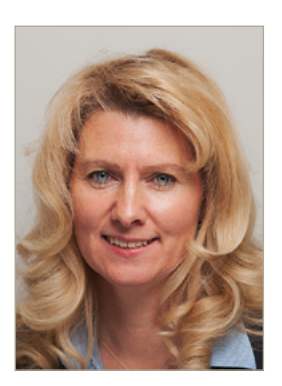

**Prof. Dr. Sabine Grüner-Lempart**

Hochschule Weihenstephan-Triesdorf Fakultät Bioingenieurwissenschaften Am Hofgarten 10 85354 Freising

sabine.gruener-lempart@hswt.de

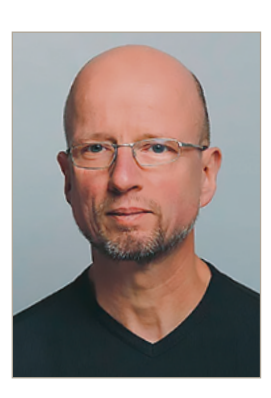

**Dr. Jörg Schäffer**

Hochschule Weihenstephan-Triesdorf Fakultät Bioingenieurwissenschaften Am Hofgarten 10 85354 Freising

joerg.schaeffer@hswt.de

# **Nabaltec**

#### **DUALES STUDIUM - VERBUNDSTUDIUM**

#### **NEU IN 2024: VERBUNDSTUDIUM MIT CHEMIKANT (M/W/D) ALS AUSBILDUNGSBERUF BIO- UND UMWELTVERFAHRENSTECHNIK**

PRAKTIKA, ABSCHLUSSARBEITEN (BACHELOR / MASTER) UND WERKSSTUDIERENDENTÄTIGKEITEN IN FOLGENDEN BEREICHEN: WERKS- UND VERFAHRENSENTWICKLUNG | ENTWICKLUNG & ANWENDUNGSTECHNIK | TECHNISCHE DIENSTE

Die Nabaltec AG mit Sitz in Schwandorf ist ein mehrfach ausgezeichnetes, innovatives Unternehmen der chemischen Industrie. Auf Basis von Aluminiumhydroxid und Alumiumoxid entwickelt, produziert und vertreibt Nabaltec hochspezialisierte Produkte für die Kunststoff-, Keramik- und Feuerfestindustrie weltweit.

Wirf einen Blick hinter die Kulissen eines Spezialchemie-Unternehmens, das mit seinen Produkten deinen Alltag sicherer macht: **WWW.NABALTEC.DE/KARRIERE**

Nabaltec AG | Alustraße 50-52 | 92421 Schwandorf | 09431 53 252 | personalwesen@nabaltec.de

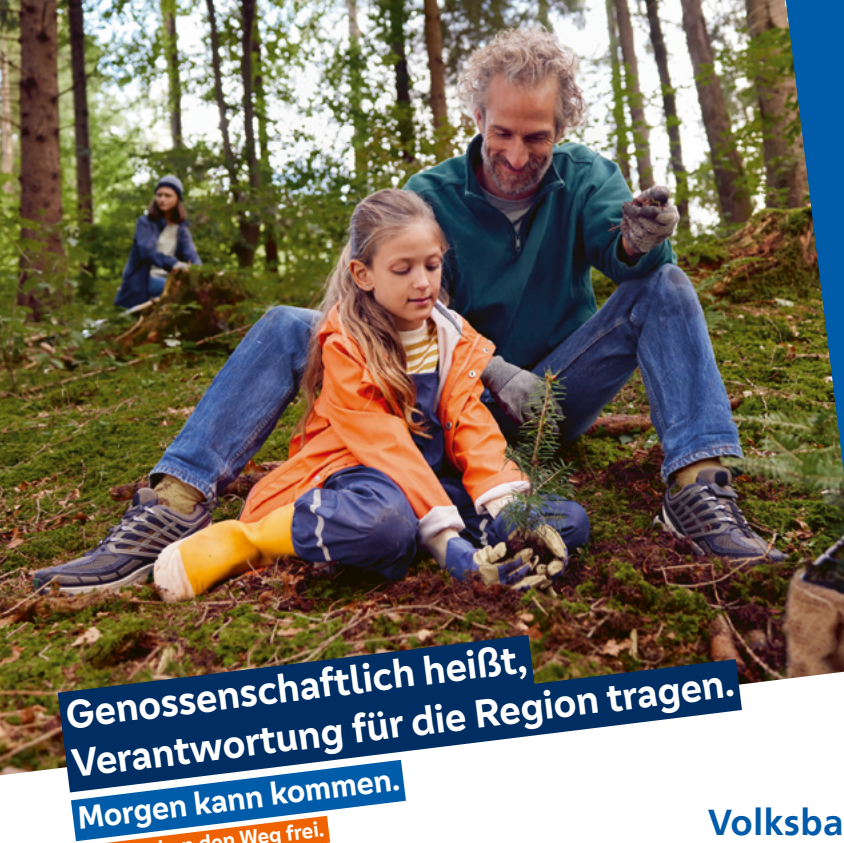

**Wir machen den Weg frei.**

Als Genossenschaftsbank sind wir unseren Mitgliedern verpflichtet, und der Region in der sie leben und arbeiten.

Daher fördern wir Initiativen, die sich vor Ort für die Umwelt und für gesellschaftlichen Zusammenhalt starkmachen.

**vr-nopf.de**

**Nordoberpfalz eG Volksbank Raiffeisenbank**

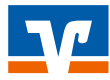

**Untersuchungen zu berührungslosen Beleuchtungen von Photobioreaktoren durch resonant induktive Kopplungen**

**Prof. Dr.-Ing. Bernhard Frenzel Prof. Dr.-Ing. Christoph Lindenberger Dipl.-Ing. (FH) Jürgen Stich Sun-Hwa Jung, M.Sc. Sebastian Linhardt, M.Eng. Bendix Wojaczek, B.Eng. Steven Fischer**

#### **Zusammenfassung**

Motiviert durch die Zunahme der Elektrifizierung des Straßenverkehrs hat auch das Forschungsgebiet der berührungslosen Energieübertragung (WPT) an Fahrt aufgenommen. Diese Art der Energieübertragung kann neben der Elektromobilität auch in anderen technischen Anwendungen vielversprechende Verbesserungen bewirken. Im Bereich der berührungslosen Beleuchtung von Bioreaktoren für die Algenzucht ist mit dieser Technik eine intensivere LED-Beleuchtung am Ort der Biomasse möglich geworden, was zu einem vermehrten Algenwachstum gerade in großen Bioreaktoren führen kann.

Dafür wurde in der folgenden Untersuchung ein WPT-System zur Versorgung von LED-Beleuchtungen in Bioreaktoren entwickelt. Als Sendeeinheit dient ein modifizierter Klasse-C Schwingkreisverstärker. Als Empfänger wurden berührungslose Lichtemitter (WLE) mit LED-Technik entworfen, deren induktiv lose gekoppelte Schwingkreise auf die Trägerfrequenz des Senders abgestimmt wurden. Ein Proof of Concept des Algenwachstums des aufgebauten Systems schließt die Untersuchungen ab.

#### **Abstract**

Motivated by the increase in electrification of road traffic, the field of non-contact energy transfer (Wireless Power Transfer - WPT) has also gained momentum. This type of energy transfer can bring promising improvements not only to electromobility but also to other technical applications. In the field of non-contact illumination of bioreactors for algae cultivation, this technology has enabled more intense LED illumination at the site of biomass, potentially leading to increased algae growth, particularly in large bioreactors.

To achieve this, in the following study a WPT system was developed for supplying LED lighting in bioreactors. A modified Class-C resonant circuit amplifier serves as the transmitting unit. As receivers, non-contact light emitters (wireless light emitter - WLE) using LED technology were designed, with their inductively loosely coupled resonant circuits tuned to the carrier frequency of the transmitter. The investigations conclude with a Proof of Concept of the algae growth of the constructed system.

#### **1 Einleitung**

Der Einsatz berührungsloser Beleuchtungen von Photobioreaktoren durch resonant induktive Kopplungen erfreut sich zunehmender Beliebtheit, da die Beleuchtung intern direkt am Ort der photosensitiven liquiden Biomasse erfolgen kann. Damit kann gezielt das Wachstum beeinflusst werden, ohne die Strömung durch störende Kabel zu beeinflussen oder Ablagerungen an diesen zu verursachen.

Nachteilig sind derzeit noch der komplexe Aufbau der Sendevorrichtung sowie der hohe Stückpreis der berührungslosen Lichtemitter (WLEs) von circa einem Euro/Stück. Als Lösungsansatz zur Erhöhung der Wirtschaftlichkeit wurde in dieser Arbeit daher als Sender ein modifizierter Schwingkreisverstärker nach [1] untersucht, der eine minimale Anzahl an Bauelementen für die Aufgabe erfordert. Zur Reduktion des Stückpreises der WLEs wurde ein platinenloses Verfahren gewählt, bei dem die Bauelemente durch Stapelung positioniert werden, aber ohne auf die Reflowtechnik verzichten zu müssen.

Abschließend wurden vergleichende Wachstumsuntersuchungen zwischen einem extern beleuchteten Bioreaktor sowie der neu aufgebauten Reaktorbeleuchtung

nach Abbildung 1 bei dem Cyanobakterium Arthrospira platensis (A. platensis) durchgeführt. Gewählt wurde ein Reaktor mit einem Innendurchmesser von nur 50 mm, bei dem der zu erwartende Unterschied zu einem extern beleuchteten Reaktor aufgrund der guten Durchleuchtung externer Lichtquellen nur gering ist. Bei Zunahme des Durchmessers des Bioreaktors werden die Wachstumsunterschiede zwischen beiden Verfahren deutlich zunehmen, da die Lichtintensität der externen Quellen exponentiell zum Inneren des Bioreaktors abfällt.

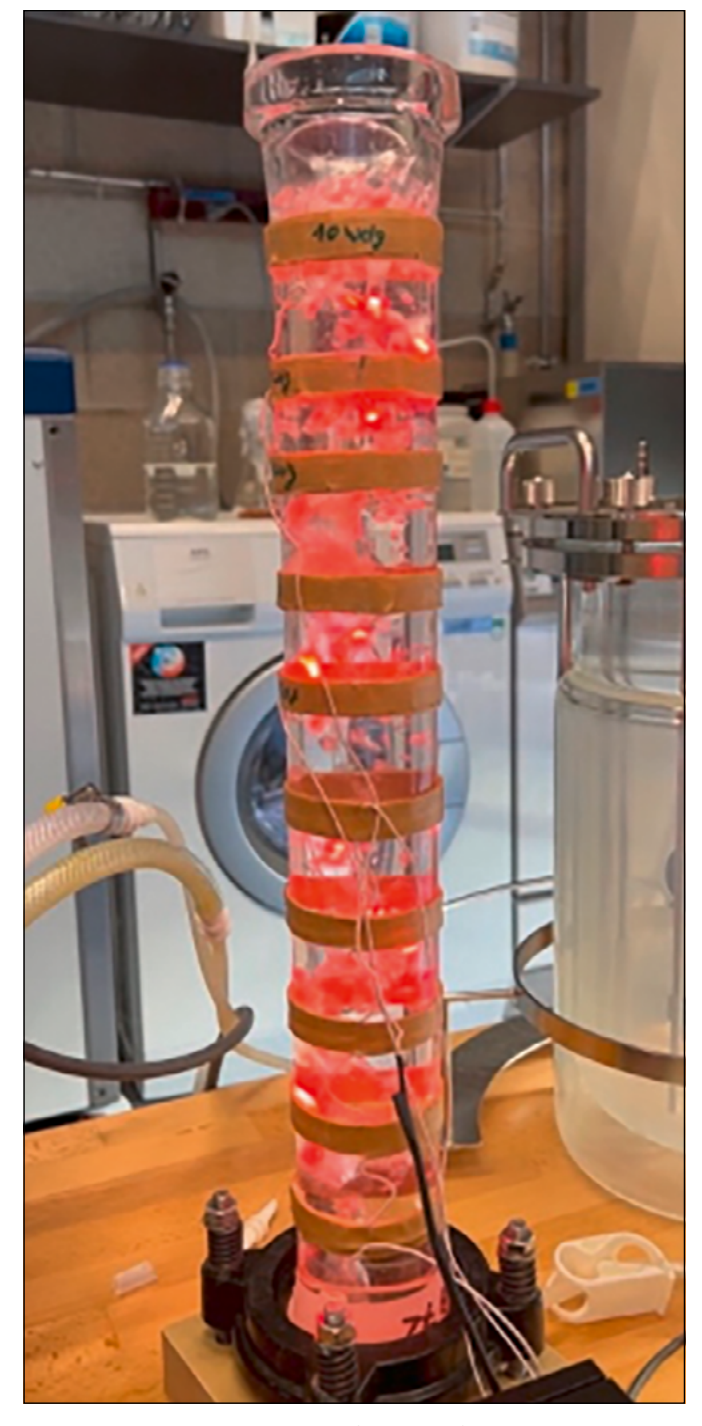

Abbildung 1: Bioreaktor mit WLEs (d = 50 mm)

Nach Vorstellung des elektrischen Gesamtsystems werden die Entwurfsgleichungen von Sender und Empfänger näher beschrieben. Anschließend werden die simulierten Werte des elektrischen Systems

mit Messungen hinterlegt sowie die Ergebnisse der Wachstumsmessungen des Cyanobakteriums A. platensis eines intern beleuchteten Bioreaktors vorgestellt.

Abschließend werden aus den Ergebnissen Schlussfolgerungen gezogen sowie ein Ausblick auf weitere Entwicklungen gegeben.

- **2 Berührungslose Energieübertragung**
- **2.1 Elektrisches Gesamtsystem**

Das untersuchte Gesamtsystem nach [1] zeigt Abbildung 2. Die Sendeeinheit ist ein modifizierter Klasse-C Verstärker (links) mit einem Parallelschwingkreis zwischen Drain-Anschluss des Feldeffekttransistors (FET) Q und der Versorgungsgleichspannung  $V_{cc}$ . Der WLE ist ein Parallelschwingkreis mit zwei antiparallel geschalteten Dioden, um beide Halbwellen der sinusförmigen Spannung zur Versorgung nutzen zu können.

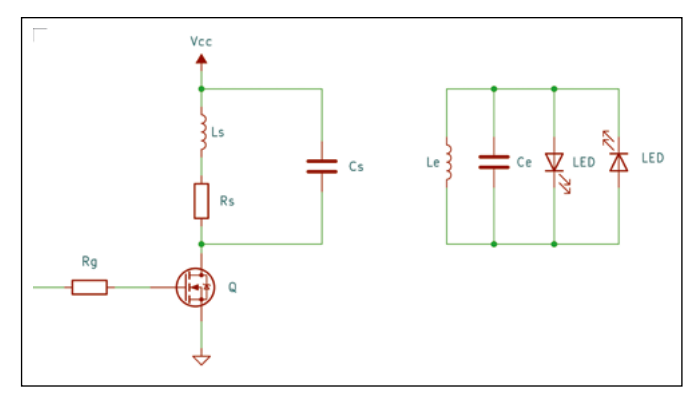

Abbildung 2: Modifizierte Schaltung eines Klasse-C Verstärkers (links) als Sender zur berührungslosen resonant induktiven Energieversorgung von LED-Lichtquellen sowie Ersatzschaltbild einer LED-Lichtquelle (rechts)

#### **2.2 Sender**

Im Vergleich zu den heute bei diesen Anwendungen für Bioreaktoren üblichen Klasse-E Verstärkern [2-5], die mit einem Serienschwingkreis ausgestattet sind und sowohl bei Nullspannung (zero voltage switching – ZVS) als auch bei Nullsteigung der Spannung (zero derivative switching – ZDS) schalten, fehlt der dargestellten Schaltung nach Abbildung 2 sowohl die Ladeinduktivität als auch der Abstimmkondensator sowie ein weiterer Kondensator zwischen Drain und Source.

Dadurch vereinfacht sich die Schaltung erheblich, obgleich der Strom durch die Sendespule  $L_s$  dadurch nur noch annähernd sinusförmig ist und somit Oberwellenanteile beinhaltet. Ähnlich wie der Klasse-E Verstärker hat die Schaltung ZVS-Verhalten, jedoch kein ZDS-Verhalten mehr. Durch das gemeinsame ZVS-Verhalten sind beide Schaltungsvarianten verlustarm, haben aber den Nachteil, dass die Gate-Source-Spannung mehr als das Dreifache der Versorgungsspannung  $V_{cr}$  annehmen kann. Daher ist bei

Wahl des Schalttransistors besonderes Augenmerk auf die  $\pi^2$ Spannungsfestigkeit zu legen.  $p = \frac{p}{3} \lambda$ Wahl des Schalttransistors besonderes Augenmerk auf die  $\pi = \pi^2$ Dadurch vereinfacht sich die Schaltung erheblich, obgleich der Strom durch die Sendespule s dadurch Dadurch vereinfacht sich die Schaltung erheblich, obgleich der Strom durch die Sendespule s dadurch Wahl des Schalttransistors besonderes Augenmerk auf die  $p=-\frac{1}{2}$ 

Anfänglich wird als Grundfrequenz des Senders die Reso- Diese Wirbelstromverluste sind bei der Wah nanzfrequenz and the state of the state of the state of the state of the state of the state of the state of the Anfänglich wird als Grundfrequenz des Senders die Resonanzfrequenz  $\frac{1}{2}$ Versitäring ZVS-Verhaltung ZVS-Verhalten, jedoch kein ZDS-Verhalten mehr. Durch das gemeinsamen mehr. Durch das gemeinsamen mehr. Durch das gemeinsamen mehr. Durch das gemeinsamen mehr. Durch das gemeinsamen mehr zustaten sind beide Schaltungsvarianten verlustarm, haben aber den Nachteil, dass die Gate-Anfänglich wird als Grundfrequenz des Senders die Resonanzfrequenz

$$
f = \frac{1}{2\pi\sqrt{L_sC_s}}
$$
  $(1)$  größeren Durchn  
elektromagnetis von Langwellens

des Parallelschwingkreises oder, falls man den Wicklungswiderstand der Sendeinduktivität berücksichtigt, 2.3 Empfänger des Parallelschwingkreises oder, falls man den Wicklungs-Industriation e zusammen mit verlustaristarmen mit verlustarmen mit verlustarmen mit verlustarmen mit verlusta<br>Industriation  $S$ ende grundfrequenz abzustimmen sind. Als Lengthen ebenfalls werden ebenfalls die verwendet, die verwendet, die verwendet, die verwendet, die verwendet, die verwendet, die verwendet, die verwendet, die verwendet, die ve Sendegrundfrequenz abzustimmen sind. Als LEDs werden ebenfalls Chipvarianten verwendet, die Source Senath als dans das Dreifache der Versorgungsspannung com der Versorgung com eine kann. Daher ist bei d<br>Eingen

$$
f = \frac{1}{2\pi} \sqrt{\frac{1}{L_S C_S} - \left(\frac{R_S}{L_S}\right)^2}
$$
 (2)   
2ur

festgelegt. Die Induktivität der Sendespule  $L_s$  kann dabei satoren  $C_e$  auf die S aus *m* parallel geschalteten Spulensystemen  $L_{\rm sps}$  bestehen, Als LEDs werden eb spulen  $L_{s1}$  aufgebaut sind. Die Induktivität  $L_s$  der Sendespu- länge angepasst<br>Je berechnet sich dann unter Berücksichtigung der Gegen- Flüssigkeit wird spulen *L*<sub>s1</sub> aufgebaut sind. Die Induktivität *L*<sub>s</sub> der Sendespu- länge angepasst s<br>le berechnet sich dann unter Berücksichtigung der Gegen- Flüssigkeit wird dı<br>induktivität *M* der Einzelspulen au die wiederum aus kin Serie geschalteten gleichen Einzel- farblich an die f s <sup>=</sup> Sps <sup>=</sup> <sup>1</sup> induktivität M der Einzelspulen aus [6]: Induktivität s der Sendespule berechnet sich dann unter Berücksichtigung der Gegeninduktivität Induktivität s der Sendespule berechnet sich dann unter Berücksichtigung der Gegeninduktivität 2 SS S 2 festgelegt. Die Induktivität der Sendespule s kann dabei aus parallel geschalteten Spulensystemen dus *III* parallel geschaltelen Spulensystemen  $L_{Sps}$  bestehen,  $\overline{B}$  als LEDS werden ebenialis Chipvananten verwe aunuvitut<br>sekskata

$$
L_{\rm s} = \frac{L_{\rm Sps}}{m} = \frac{1}{m}k(L_{\rm S1} + M) \tag{3}
$$

volzugsweise weiden die Einzelspulen annahem un einer der der Windungszahl aus der Windungszahl und der Windungsz<br>Beimheitz Kenfiguration um den Bioreakter gewickelt um der neimnottz-κοππguration um den Bioreaktor gewickeit, um armeite Ausni<br>ein in der Reaktormitte weitgehend homogenes Wechsel-and Kopplui Vorzugsweise werden die Einzelspulen annähernd in einer dem sollte die For en in der Keaktorinitte weitgenend normogenes weenser im Kopptang zwischen Sender und Empr<br>magnetfeld zu erzeugen. Für diesen Fall existieren einfache Helmholtz-Konfiguration um den Bioreaktor gewickelt, um einer dem sonde die Form der isonation eine Sensstandig<br>Helmholtz-Konfiguration um den Bioreaktor gewickelt, um le Ausrichtung zum Erregerfeld sicherstellen, um ein en ander Bordands gemeiden, am der des den Engenen gemeinen Eine anderen Schenken, am der den eine der den ein<br>Ein in der Reaktormitte weitgehend homogenes Wechsel-<br>Ein diesen Fall existieren einfache analytische Näherungsgleichungen zur Berechnung von  $L_{\rm s1}$  3 und  $M[\7]$ . Litzendurchmesser von der von dieser eine der gewählten Sendegrund bei der gewählten Sendegrund bei der gewählt<br>Die gewählten Sendegrund für der Sendegrundfrequenz für die Sendegrundfrequenz für die Sendegrundfrequenz für  $E_{\rm eff} = 300$  km  $^{-3}$   $E_{\rm eff}$  in etc. Der Spulenabstand entsprach in etwa der einer Helmholtz-Konfiguration  $\frac{1}{2}$  and  $\frac{1}{2}$ . analytische Näherungsgleichungen zur Berechnung von  $L_{S_1}$  3 Methoden und Messungen  $\mathcal{M}[\mathbf{z}]$ Eindringtiefe von ≈ 300 mm. Der Spulenabstand entsprach in etwa der einer Helmholtz-Konfiguration entsprach i<br>Einer Helmholtz-Konfiguration entsprach in etwa der einer Helmholtz-Konfiguration entsprach in etwa der einer und  $M_{\rm [7].}$ 

Bei einer kreisförmigen Einzelspule mit der Windungszahl **Spanner Spulenbeite von 2** meter Spulenbeite von der S  $N$ , dem Spulenradius a sowie der Spulenbreite *I* gilt für das Als Se Verhältnis  $0 \leq \frac{2a}{l} \leq 10$  in guter Näherung:

$$
L_{S1} = \underbrace{\begin{bmatrix} 1 \\ 1 + 0.45\left(\frac{2a}{l}\right) - 5 \cdot 10^{-3} \cdot \left(\frac{2a}{l}\right)^2 \end{bmatrix}}_{Nagoaka-Faktor K_n} \underbrace{\begin{bmatrix} \mu \pi a^2 N^2 \\ l \end{bmatrix}}_{K_n} \underbrace{\begin{bmatrix} \text{Flussdichte von } B = 1 \text{ mT ergibt sich nach (7) eine Velesstungsdichte von lediglich } p \approx 4 \text{ W/m}^3 \text{ und ist da nachlässigbar. Gleiches gilt für die Eindringtiefe der magnetischen Welle mit } \delta = 3.2 \text{ m.}
$$

Für die Gegeninduktivität *M* folgt in Helmholtz-Konfigura-<br>tion: tion: 2� Manufactured the second model of the second second the second second the second second second second second second second second second second second second second second second second second second second second second se Für die Gegeninduktivität M folgt in Helmholtz-Konfigura- Die Sendes **F**<br>− 5 ⋅ 10−3 ⋅ <del>1</del>  $\frac{1}{2}$  $\mathfrak{tion:}% \begin{align} \nabla\cdot\mathbf{G}\cdot\mathbf{G}=\nabla\cdot\mathbf{G}\cdot\mathbf{G}\cdot\mathbf{G} \end{align}$ 

$$
M = 4,94078 \cdot 10^{-7} \cdot N^2 \cdot a \tag{5}
$$

۱۰ میں دیں ۔<br>Um die Leitungsverluste zu begrenzen, sollten die Wicklun-einem Litzer gen bei Schächegachzen im Knonenzbereich im Einze ein die Ernangereitunge date Ogenten, der die Ffrehmann<br>gen bei Sendefrequenzen im Kilohertzbereich mit HF-Litze der Eindringtiefe � Kilohertzbereich mit Hertzbereit und der Skin-Effekt nach Abschätzung der Skin-Effekt nach Abschätzung der Ski<br>der Eindringtiefe gen bei Sendefrequenzen im Knonertzbereich mit Hr-Litze<br>ausgeführt werden, da der Skin-Effekt nach Abschätzung Kilohertzbereich mit Hertzberg ausgeführt werden, da der Skin-Effekt nach Abschätzung der Skin-Effekt nach Abschä

$$
\delta = \frac{1}{\sqrt{\pi f \lambda \mu}}
$$
\n(6)

\nDer Spulenabstand ents

\nKonfiguration mit einem  
62 mm und einer Spuler

und elektrisch leitfähigem Wasser mit der Leitfähigkeit der Leitfähigkeit auch der Leitfähigkeit der Leitfähi<br>Der Leitfähigkeit in der Leitfähigkeit der Leitfähigkeit der Leitfähigkeit der Leitfähigkeit der Leitfähigkeit bereits zu einer signifikanten ohmschen Widerstands- <sup>=</sup> <sup>2</sup> und elektrisch leitfähigem Wasser mit der Leitfähigkeit eine quadratische Zunahme der Sendefrequenzen in kreisrunden Bioreaktoren (Radius r) und elektrisch leitfähigem Wasser mit der Leitfähigkeit eine quadratische Zunahme der Senderrequenzen in kreisrunden Bioreaktoren (Radius *r)* Fisch eine induktivität v<br>bei einer sinusförmigen Flussdichte B und elektrisch leit- bestehendes Spulensys Zunahme der Verlustleistungsdichte  $p$  [8]:  $\hspace{2cm}$  Zuleitungslänge bereits zu einer signifikanten ohmschen Widerstandserhöhung der Sendespule führt. Zudem folgt aus höheren Sendefrequenzen in kreisrunden Bioreaktoren (Radius ) bei einer sinusförmigen Flussdichte erhöhung der Sendespule führt. Zudem folgt aus höheren höheren Sendefrequenzen in kreisrunden Bioreaktoren (Radius ) bei einer sinusförmigen Flussdichte ber einer sinusionmigen Flussaichte B und etektrisch teit-<br>fähigem Wasser mit der Leitfähigkeit λ eine quadratische und elektrisch leitfähigem Wasser mit der Leitfähigkeit eine quadratische Zunahme der Bioreaktoren mit größeren Durchmessern abzuschätzen und begrenzen die elektromagnetische höheren Sendefrequenzen in kreisrunden Bioreaktoren (Radius ) bei einer sinusförmigen Flussdichte und elektrisch leiter Signifikahlen und Schen (<br>Der Eine mit der Condomnie Gilbet Zunken (

$$
p = \frac{\pi^2}{3} \lambda B^2 f^2 r^2 \tag{7}
$$

 $f = \frac{1}{2\sqrt{1-\epsilon}}$  (1) elektromagnetische Grundwelle auf den Frequenzbereich  $2\pi\sqrt{L_sC_s}$  and  $2\pi\sqrt{L_sC_s}$  and  $\alpha$  is under the value of  $\alpha$  von Langwellensendern (30 kHz – 300 kHz). z des Senders die Reso- Diese Wirbelstromverluste sind bei der Wahl der Sendeequenz en expansion and the system of the system of the system of the system of the system of the system of th erteich von Langwellensendern (30 kHz – 300 kHz).<br>Gründwellensendern (30 kHz). Durchmessern abzuschätzen und begrenzen die

#### (1) **2.3 Empfänger**

zur haduktion einer Spannung in den Empfengsenulen sind festigelegt. Die Induktivität der Sendespule s kann dabei aus parallel geschalteten Spulensystemen Spulensystem<br>Die Spulensystemen Spulensystemen Spulensystemen Spulensystemen Spulensystemen Spulensystemen Spulensystemen  $V = \frac{1}{2}$  vorzugsweise werden die Einzelspulen annähernd in einer Helmholtz-Konfiguration um den Bioreaktorian um den Bioreaktorian um den Bioreaktorian um den Bioreaktorian um den Bioreaktorian um den Bioreaktorian um  $f = \frac{1}{2\pi} \sqrt{\frac{1}{L_s C_s}} - (\frac{N_s}{L_s})$  (2) and the University of the University of the University of the University of the University of the University of the University of the University of the University of the University  $L_s = \frac{L_{\text{Sps}}}{m} = \frac{1}{m}k(L_{S1} + M)$  (3) a g/ml (Dichte von Wasser) entsprechen sollte. Dadurch wird  $\frac{1}{2}$  m m  $\frac{1}{2}$  m  $\frac{1}{2}$  ein Aufschwimmen oder Absinken der WLEs vermieden. Zundespule  $L_{\rm s}$  kann dabei satoren  $C_{\rm e}$  auf die Sendegrundfrequenz abzustimmen sind.  $\epsilon = \frac{1}{\epsilon_0} \sqrt{\frac{1}{1-\left(\frac{R_S}{R_S}\right)^2}}$  (2) Zur Induktion einer Spannung in den Empfangsspulen sind  $2\pi \sqrt{2s}$   $\sqrt{2s}$   $\sqrt{2s}$  den, die zusammen mit verlustarmen Keramik-Chipkonden- $\epsilon$ nsystemen  $L_{\text{Sps}}$  bestehen,  $\phantom{L}$  Als LEDs werden ebenfalls Chipvarianten verwendet, die tivität M der Einzelspulen aus [6]: The Marian Stead of the Marian Stead of the Marian Stead of the Marian Stead<br>The Marian Stead of the Marian Stead of the Marian Stead of the Marian Stead of the Marian Stead of the Maria zusammen mit der Elektronikmasse einer Dichte von etwa die Sendespulle wurde der Sendes der Sendes von die aus der Sendespulle von die aufgebauten.<br>Bioreaktor gewickelt, um die Ausrichtung zum Erregerfeld sicherstellen, um eine gute spulenten gemeiden, die 10 Konstanding zum Eitegenen bestehenen, die eine gute<br>Id homogonog Wochsol – – Konnlung zwischon Sondor und Empfänger sichorzustellen. d homogenes Wechsel- Kopplung zwischen Sender und Empfänger sicherzustellen.<br>Fellowischen farblich an die für das Algenwachstum optimale Wellenlänge angepasst sein sollten. Der Schutz vor Eindringen von Flüssigkeit wird durch transparente Kunststoffisolationen dem sollte die Form der Isolation eine selbstständige koaxiaden, die zusammen mit verlustarmen Kerar<br>festgelegt. Die Induktivität der Sendespule L, kann dabei satoren C, auf die Sendegrundfrequenz abz (Dichte von Wasser) entsprechen sollten sollten sollten sollten auf Aufschwimmen werden der WLESSER Absolution<br>Absolution auf der WLESSER auf der WLESSER auf der WLESSER auf der WLESSER auf der WLESSER auf der WLESSER auf

#### das Material Kupfer mit einer elektrischen Leitfähigkeit von = 56 ⋅ 10<sup>6</sup> S/m einem Drittel der **3 Methoden und Messungen**

#### mit einem Spulendurchmesser von 2  $-$ 52 mm und einer Spulenbreite von der Spulenbreite von der Spulenbreite von der Spulenbreite von der Spulenbreite von der Spulenbreite von der Spulenbreite von der Spulenbreite von der **3.1 Sender** diesen Fall existieren Einfach analytische Näherungsgleichungsgleichung von Stadt zur Berechnung von Stadt zur<br>Bereichung von Stadt und der Stadt und der Stadt und der Stadt und der Stadt und Bereichnung von Stadt und Sta

 $\mathcal{U}$  (4) and the sigbar. Gleiches gilt für die Eindringtiefe der elektro-Spulenbreite *I* gilt für das  $\hskip1in \textsf{Also Sendegrundfrequency wurde eine Frequenz von f =$ the parameters above the space of space of the space of the space of the space of the space of the space of the<br>Itnis  $0 \leq \frac{2a}{l} \leq 10$  in guter Näherung: space of the space of the space of the space of the space of th  $\frac{1}{2}$  is to m gater Nancrang.<br>Leitfähigkeit des Mediums von  $\lambda = 0.5$  S/m [5]. Bei einer Extramglent des Mediums von  $\lambda = 0.5$  J/m [5]. Ber einer  $=\frac{1}{\sqrt{1-\frac{1}{\sqrt{1-\frac{1$ magnetischen Welle mit  $\delta$  = 3,2 m.

 = 4,94078 ⋅ <sup>2</sup> ⋅ (5) á 10 Windungen bei einer Wicklungslage bestanden. Als Um die Leitungsverluste zu begrenzen, sollten die Wicklungen begrenzen, sollten die Wicklungen bei Sendefrequen<br>Um die Wicklungen begrenzen, sollten die Wicklungen bei Sendefrequenzen im die Wicklungen bei Sendefrequenzen Material Kupfer mit einer elektrischen Leitfähigkeit von  $\lambda =$  $\delta = \frac{1}{\sqrt{2\pi}}$  (6) Bereits zu einem Spulendurchmesser von 2a =  $M = 4.94078 \cdot 10^{-7} \cdot N^2 \cdot a$  (5) Wicklungslitze diente eine HF-Litze (RUPALIT V155, Rudolf Die Sendespule wurde aus  $m = 2$  parallel geschalteten Wicklungssystemen aufgebaut, die aus jeweils  $k = 5$  Spulen Pack GmbH & Co. KG) bestehend aus 80 Einzellitzen und einem Litzendurchmesser von jeweils 100 μm. Dieser entspricht bei der gewählten Sendegrundfrequenz für das 56 $\cdot$ 10<sup>6</sup> S/m einem Drittel der Eindringtiefe von δ≈300 μm. Der Spulenabstand entsprach in etwa der einer Helmholtz-62 mm und einer Spulenbreite von  $l = 14$  mm.

> Bei einem Nagoaka-Faktor von  $K_n$  = 0,345 ergibt sich rechnerisch eine Induktivität von  $L_{Sps} = 54.5$  µH für ein aus 5 Spulen bestehendes Spulensystem. Der rechnerische Widerstandwert des Spulensystems hat unter Berücksichtigung einer Zuleitungslänge von  $l_{\text{Zul}}= 35$  cm den Wert  $R_{\text{Sps}}= 349$  m $\Omega$ .

Die Messung von Induktivität und äquivalentem Serienwiderstand mit einer Messbrücke (SOURCETRONIC ST2829C Precision LCR Meter) war bei einer Messfrequenz von  $f =$ 112 kHz mit  $L_{SDS,m} = 54.8$  µH und  $R_{Sps,m} = 353$  m $\Omega$  in sehr guter Übereinstimmung mit den theoretischen Werten. Durch die Parallelschaltung beider Spulensysteme ergeben sich für andien die die Sendespule die Werte  $L_s = \frac{L_{\text{SPs,m}}}{2} = 27.4 \text{ }\mu\text{H}$  sowie 220  $R_{\rm S} = \frac{R_{\rm Sps,m}}{2} = 176.5 \text{ m}\Omega.$ 

Mit den ermittelten Werten wurde unter Verwendung des  $\hspace{1cm}$  pelt verlötet werden. Die En Programmpakets KiCAD (www.kicad.org) eine Spice-Simu-<br>Iation aufgebaut und anschließend die Platine entworfen riogrammpakets KiCAD (www.kicad.org) eine Spice-Simu- در الاستفادة<br>lation aufgebaut und anschließend die Platine entworfen ver: sowie deren Fertigungsunterlagen erstellt. Der bei einer Re- aufgebauten WLEs leichter koaxial zur Strömung au sonanzfrequenz von  $f = 50$  kHz theoretische Kapazitätswert zum Erregerfeld aus als beispie von  $C_s$  = 360 nF wurde auf  $C_s$  = 200 nF reduziert, um eine Zudem reduzierte sich die Geräusche etwas längere Einschalt- und damit Ladephase der Induktivi- sion der WLEs in der Strömung. tät L<sub>s</sub> zu gewährleisten. Das endgültige Tastverhältnis betrug dem Entwurf sowie als der Treiberplatine wurden d tät *L*<sub>s</sub> zu gewährleisten. Das endgültige Tastverhältnis betrug<br>D =  $\frac{t_{\rm ein}}{T}$  = 0,55. Die maximale Drain-Source-Spannung am 3.3 Algenwachstum FET beträgt bei einer Versorgungsspannung von  $V_{cc} = 36$  V etwa  $U_{DS, max}$  = 130 V.  $\frac{e^{2m}}{T}$  = 0,55. Die maximale Drain-Source-Spannung am  $F_{\rm eff}$  and  $F_{\rm eff}$  betwachstum

Nach dem Entwurf sowie Fertigung und Bestückung der Kultivierung des Cyanobakteriums Ar Treiberplatine wurden die zeitlichen Verläufe sowohl von 10,8 Mahnz Bling von 21 werden Werten Wirkleistung vo<br>Treiberplatine wurden die zeitlichen Verläufe sowohl von 16, *(A. platensis)* durchgeführt. Die Lichtv Spannung als auch von Strom an der Sendespule  $L_S$  ge-<br>mittels 56 drahtloser Leuchtdioden (LEDs), wie messen (RIGOL DS4034 Digitaloszilloskop, Agilent N2774A 3.2 beschrieben. Als Kulturmedium wurde 50 MHz Strommesszange) und mit den simulierten Werten aus SOT verwendet, wobei verglichen (siehe Abbildung 3). Die Berechnung der Wirkleistung sowohl über eine FFT als auch über eine einfache zeitliche Mittelwertbildung der Augenblicksleistung über eine Periode ergab an der Sendespule eine Wirkleistung von 10,8 W bei einer Blindleistung von 218 var.

#### **3.2 Empfänger**

Die Empfänger wurden mit den Werten  $L_e$  = 47 µH,  $C_e$  = 2⋅100 nF = 200 nF sowie zwei roten LEDs [9] wie in theoretischen Werten. Durch die Abbildung 1 dargestellt aufgebaut. Als Baugrößen wurde für pulensysteme ergeben sich für die Induktivität CD43 und für die Kapazitäten sowie LEDs 1206 oder metrisch 3216 gewählt. Dadurch konnten die beiden parallel geschalteten Kondensatoren und die beiden LEDs ohne zusätzliche Platine auf den Anschlüssen gesta-Mit den ermittelten Werten wurde unter Verwendung des Programmpakets KiCAD (www.kicad.org) Sps,<sup>m</sup> = 353 mΩ in sehr guter Übereinstimmung mit den theoretischen Werten. Durch die 1 wurde unter Verwendung des eine pelt verlötet werden. Die Empfänger wurden abschließend vww.kicad.org) eine Spice-Simu- zum Schutz vor Feuchtigkeit in transparenten PP-Halmen hließend die Platine entworfen verschweißt. Durch die Stabform richten sich diese derart terlagen erstellt. Der bei einer Re- aufgebauten WLEs leichter koaxial zur Strömung und damit<br>Nella theoretische Konsaitätswert – zum Erresorfeld aus ele beispielsweise WLEs in Kuselform kHz theoretische Kapazitätswert zum Erregerfeld aus als beispielsweise WLEs in Kugelform. Zudem reduzierte sich die Geräuschentwicklung bei Kollision der WLEs in der Strömung.

#### **3.3 Algenwachstum**

zur Validierung des Prinzips der induktiven Energieversor-<br>
Zur Validierung des Prinzips der induktiven Energieversorgung zur Beleuchtung phototropher Organismen wurde eine Eurig Lui Bendes in die Bendes Processe organismen water ontstaan.<br>Eertigung und Bestückung der kultivierung des Cyanobakteriums Arthrospira platensis (A. platensis) durchgeführt. Die Lichtversorgung erfolgte mittels 56 drahtloser Leuchtdioden (LEDs), wie in Abschnitt 3.2 beschrieben. Als Kulturmedium wurde das Vollmedium SOT verwendet, wobei der pH-Wert durch die Einleitung von mit 3 % CO2 angereicherter Luft stabilisiert wurde. Die Biomassekonzentration wurde durch Messung der Lichtabsorption bei 750 nm ermittelt (UV7-Spektrometer, Mettler Toledo). Zu diesem Zweck wurden während der exponentiellen Wachstumsphase des Organismus täglich Proben aus dem Reaktor entnommen. Die Kultivierung wurde über einen Zeitraum von 35 Tagen durchgeführt.  $v_{\text{IIDG 3L}}$ ing  $z_{\text{IIDG 3L}}$  Bele

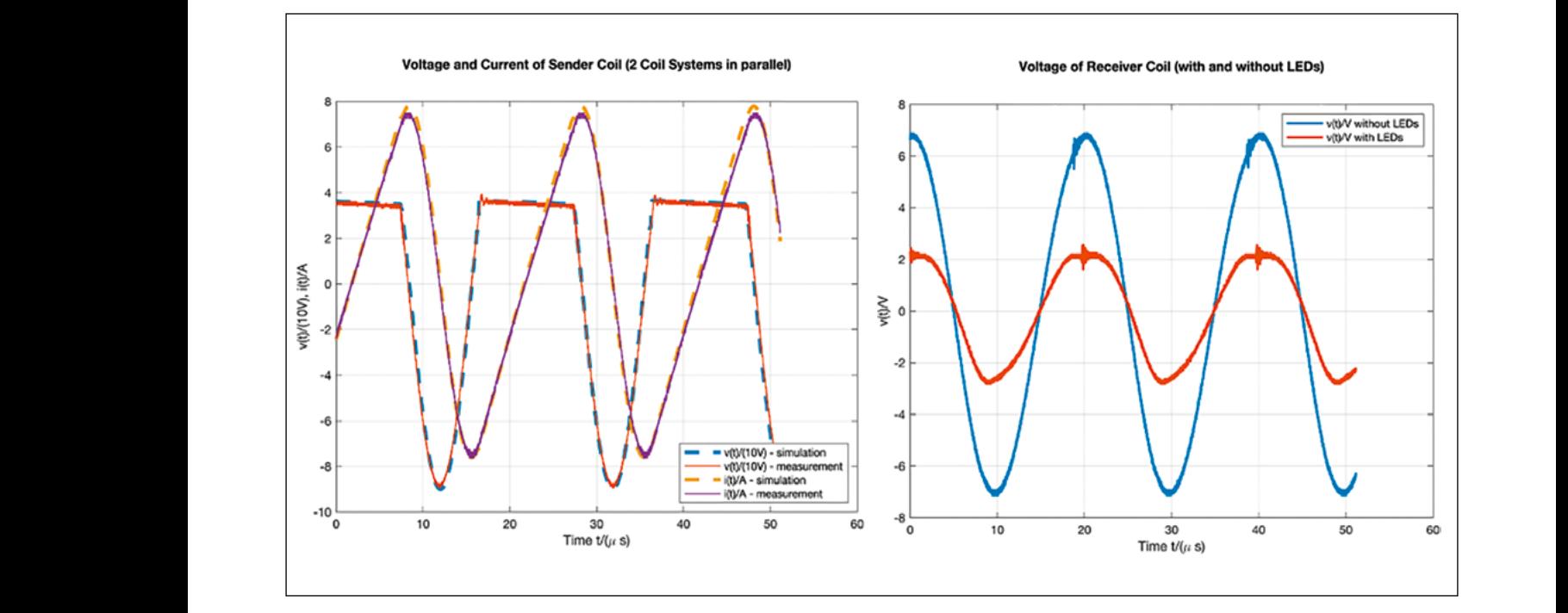

Ztrom an Sandesnule (links) sowie Spannung an WLE-Empfänger sowohl mit als auch ohne LEDs (rechts) Proben aus dem Reaktor entnommen. Die Kultivierung wurde über einen Zeitraum von 35 Tagen Abbildung 3: Spannung und Strom an Sendespule (links) sowie Spannung an WLF-Empfänger sowohl mit als auch ohne LEDs (re Abbildung 3: Spannung und Strom an Sendespule (links) sowie Spannung an WLE-Empfänger sowohl mit als auch ohne LEDs (rechts).<br>

#### **4 Ergebnisse und Ausblick**

Die Funktionsfähigkeit des modifizierten Klasse-C Verstärkers konnte für den Anwendungsfall zur internen Beleuchtung von Bioreaktoren erfolgreich nachgewiesen werden. Die Herstellungskosten der WLEs konnten nach ersten Abschätzungen mit Annahme von 100 % Aufschlag für die Fertigung deutlich auf etwa 20 % vergleichbarer WLEs reduziert werden, mit weiterem Reduktionspotenzial. Um die Herstellung der Stapelbauweise in konventionellen Bestückungsautomaten zu gewährleisten, werden zeitnah erste Entwürfe für Bestückungsschablonen angefertigt.

Die Ergebnisse des Wachstumsverlaufs einer Kultur von A. platensis sind in Abbildung 4 veranschaulicht. In den ersten sieben Tagen wurde ein nahezu exponentielles Kulturwachstum beobachtet. In den folgenden Tagen nahm das Wachstum aufgrund von Selbstverschattungseffekten zwar ab, erreichte jedoch während des gesamten Prozesszeitraums keine stationäre Phase. Ein Vergleich der Messdaten mit einem Wachstumsmodell, bei dem die Lichtversorgung als wachstumsbegrenzend betrachtet wurde, zeigte, dass das Wachstum gut durch das Modell beschrieben werden kann (Residual Sum of Squares (RSS) < 0,006). Bei der Modellierung wurden dieselben biologischen Parameter ( $\mu_{\text{max}}$  $= 2,36$ , K<sub>S</sub> = 61,4) verwendet, wie sie von Jung et al. für die Modellierung einer A. platensis-Kultur mit externer Beleuchtung vorgeschlagen wurden [11].

Daraus ergibt sich, dass die Verwendung von induktiv betriebenen LEDs keinen negativen Einfluss auf das Kulturwachstum von A. platensis hat. Eine positive Auswirkung der verbesserten Lichtversorgung wird besonders in größeren Reaktorsystemen erwartet, in denen bereits bei geringen Biomassekonzentrationen die Lichtdurchdringungstiefe die Limitierungsfaktoren in der Zellversorgung durch externe Beleuchtung darstellt.

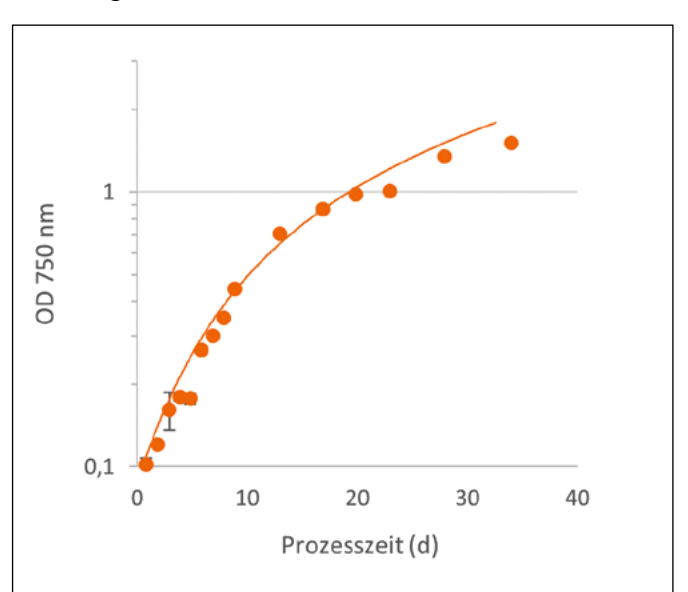

Abbildung 4: Wachstumsverlauf von A. platensis. Die Punkte repräsentieren die Messwerte in Dreifachbestimmung, die Line ist das Wachstumsmodell nach Jung et al. (2021) [10]

#### **Referenzen:**

- [1] Sukma I., Kitagawa A. (2018): Comparison Topologies of Resonant Tank from Class-C Wireless Power Transfer, Proceedings of iWEM2018, Nagoya, Japan
- [2] Sokal N. O. (2001): Class-E RF Power Amplifiers, QEX, No. 204, S. 9-20
- [3] Sokal, N.O. (2003). Class-E High-Efficiency RF/Microwave Power Amplifiers: Principles of Operation, Design Procedures, and Experimental Verification. In: Huijsing, J.H., Steyaert, M., van Roermund, A. (eds) Analog Circuit Design. Springer, Boston, MA. https://doi.org/10.1007/0-306-47950-8\_14
- [4] Kuipers J. et al. (2012): Near field resonant inductive coupling to power electronic devices dispersed in water, Sensors and Actuators A, vol. 178, S. 217-222
- [5] Sutor A., Heining M., Buchholz R. (2019): A Class-E Amplifier for a Loosely Coupled Inductive Power Transfer System with Multiple Receivers, Energies, vol. 12, p. 1165, doi:10.3390/en12061165
- [6] Huber E., Urban M. (1995): Helmholtzspulen zur Kalibrierung von Magnetfeldsensoren, Forschungszentrum Karlsruhe, Karlsruhe; ISSN 0947-8620
- [7] Welsby V. G. (1950): The Theory and Design of Inductance Coils; Macdonald & Co. LTD., London, UK; S. 25 ff
- [8] Fiorillo, F. (2004): Characterization and Measurement of Magnetic Materials; Academic Press: Cambridge, MA, USA, S. 25–36
- [9] Heining M. (2016): Interne Beleuchtung von Photobioreaktoren mittels Wireless Light Emittern, Dissertation, Technische Fakultät, FAU Erlangen-Nürnberg
- [10] Jung S. (2021): A new approach for calculating microalgae culture growth based on an inhibitory effect of the surrounding biomass, Bioprocess and Biosystems Engineering, vol. 44, p. 1671-1684, doi:1007/s00449-021-02550-6
- [11] Jung S. (2022): Influence of Process Operation on the Production of Exopolysaccharides in Arthrospira platensis and Chlamydomonas asymmetrica, Frontiers in Sustainable Food Systems, vol. 6, doi: 10.3389/ fsufs.2022.883069

#### **Kontakt:**

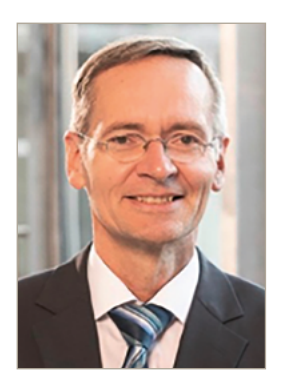

**Prof. Dr.-Ing. Bernhard Frenzel**

Ostbayerische Technische Hochschule (OTH) Amberg-Weiden Fakultät Maschinenbau/Umwelttechnik Labor für Mechatronik und Regelungstechnik Kaiser-Wilhelm-Ring 23 92224 Amberg

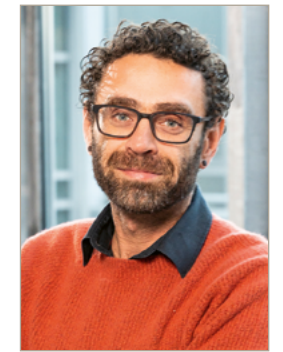

**Prof. Dr.-Ing. Christoph Lindenberger**

Ostbayerische Technische Hochschule (OTH) Amberg-Weiden Fakultät Maschinenbau/Umwelttechnik Labor für Biotechnologie Kaiser-Wilhelm-Ring 23 92224 Amberg

c.lindenberger@oth-aw.de

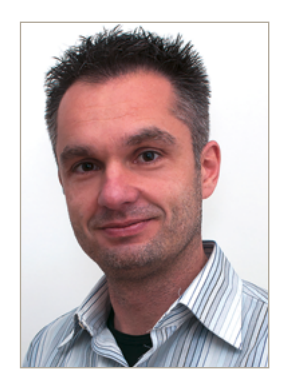

**Dipl.-Ing. (FH) Jürgen Stich**

Ostbayerische Technische Hochschule (OTH) Amberg-Weiden Fakultät Maschinenbau/Umwelttechnik Labor für Mechatronik und Regelungstechnik Kaiser-Wilhelm-Ring 23 92224 Amberg

j.stich@oth-aw.de

b.frenzel@oth-aw.de

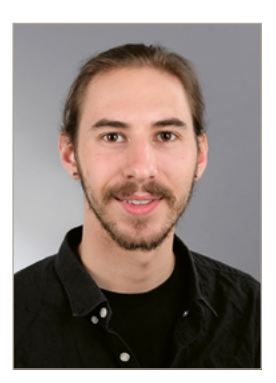

**Bendix Wojaczek, B.Eng.**

Ostbayerische Technische Hochschule (OTH) Amberg-Weiden Fakultät Maschinenbau/Umwelttechnik Labor für Biotechnologie Kaiser-Wilhelm-Ring 23 92224 Amberg

b.wojaczek@oth-aw.de

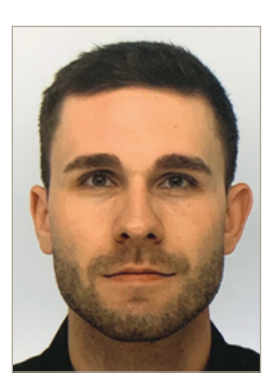

**Steven Fischer**

Ostbayerische Technische Hochschule (OTH) Amberg-Weiden Fakultät Maschinenbau/Umwelttechnik Labor für Mechatronik und Regelungstechnik Kaiser-Wilhelm-Ring 23 92224 Amberg

s.fischer6@oth-aw.de

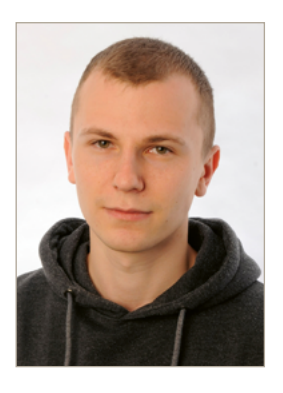

**Sebastian Linhardt, M.Eng.**

Ostbayerische Technische Hochschule (OTH) Amberg-Weiden Fakultät Maschinenbau/Umwelttechnik Labor für Biotechnologie Kaiser-Wilhelm-Ring 23 92224 Amberg

s.linhardt@oth-aw.de

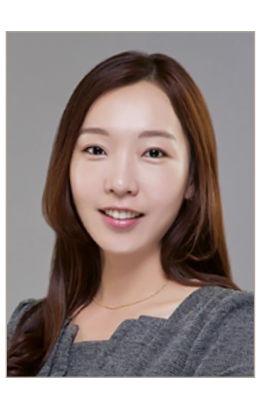

**Sun-Hwa Jung, M.Sc**

Ostbayerische Technische Hochschule (OTH) Amberg-Weiden Fakultät Maschinenbau/Umwelttechnik Labor für Biotechnologie Kaiser-Wilhelm-Ring 23 92224 Amberg

s.jung@oth-aw.de

**Dr. rer. nat. Sebastian Buhl Alexander Stich, M.Sc. Fabian Wickert, B.Eng. Prof. Dr. med. Clemens Bulitta**

**Hygiene und Medizintechnik – Untersuchungen zu Hygienemaßnahmen und Infektionsprävention im Alltag** 

#### **Zusammenfassung**

Nicht nur im klinischen Bereich, auch in unserem Alltag haben in den letzten Jahren immer mehr Entwicklungen im Bereich Reinigung und Desinfektion Einzug gehalten. Jedoch wird auch unter Experten durchaus diskutiert, wie und in welchem Maße Hygienemaßnahmen für den privaten Anwender durchführbar und verständlich gemacht werden können. [1-2] Angefangen von den Desinfektionsspendern für die Handtasche über spezielle Luftreiniger für Schulen und den privaten Haushalt bis hin zu Desinfektionsgeräten für den Hausgebrauch [3-5] werden dennoch immer mehr Hilfsmittel für den privaten Anwender auf den Markt gebracht. Eine interessante Variante stellen hierbei die mobilen Desinfektionsgeräte für Smartphones dar. [6] Dies ist vor allem deshalb von großem Interesse, da bereits gezeigt werden konnte, dass Smartphones eine potenzielle Infektionsquelle darstellen und oftmals mit Erregern belastet sind. [7-8] Auch die Händedesinfektion spielt im privaten Bereich seit der Pandemie eine größere Rolle. Auch hier gibt es neue technische Entwicklungen wie UV-Boxen und auch die Desinfektionsmittel werden immer zahlreicher. Jedoch gibt es wenige Untersuchungen zur Effizienz solcher Techniken und Geräte.

In der Arbeitsgruppe Hygiene und Medizintechnik wurde daher ein UV-C Desinfektionsgerät für Smartphones (Wireless Charging Sterilization Box; JKS; Helmond NL) auf die mikrobiologische Wirksamkeit bezüglich der Keimreduktion überprüft.

Um die Wirksamkeit von Händedesinfektionsmaßnahmen zu beurteilen, wurde außerdem ein Verfahren entwickelt, welches ohne menschliche Probanden auskommt. In Anlehnung an die EN 1500 [9] wurde daher zusammen mit dem Labor für 3D-Druck der Ostbayerischen Technischen Hochschule in Weiden ein Handmodell hergestellt, mit dem Untersuchungen zur Händedesinfektion durchgeführt werden können.

#### **Abstract**

More and more developments in the area of cleaning and disinfection have been introduced in recent years not only in the clinical area, but also in our daily life. However, experts are still discussing feasibility and applicability of hygiene measures for personal use. [1-2] Nevertheless, starting with disinfectant dispensers for handbags, through special air purifiers for schools and private households, to disinfection devices for domestic use [3-5], more and more aids for private users are introduced to the market. An interesting variant here are mobile disinfection devices for smartphones. [6] This is of great interest especially because it has already been shown that smartphones are a potential source of infection and are often contaminated with pathogens. [7-8] Hand disinfection has also played a greater role in the private sector since the COVID pandemic. For this purpose new technical developments such as UV boxes and disinfectants are also becoming widely available. However, there are few studies regarding efficacy of such techniques and devices.

Therefore, a UV-C disinfection device for smartphones (Wireless Charging Sterilization Box; JKS; Helmond NL) was tested by the research team Hygiene and Medical Technology with regards to germ reduction effectiveness.

For the assessment a test method was developed which does not require human test subjects. In accordance with EN 1500 [9], a hand model was produced in collaboration with the 3D printing laboratory of the Ostbayerische Technische Hochschule Amberg-Weiden in Weiden, Germany, which can be used for hand disinfection studies.

#### **1 Einleitung**

Während der Pandemie wurde auch außerhalb klinischer Einrichtungen die Notwendigkeit funktionierender und effizienter Hygienemaßnahmen deutlich. Auch wenn die Auswertung der Datenlage komplex ist, ist anzunehmen, dass viele dieser Entwicklungen und Maßnahmen auch einen positiven Einfluss auf die Infektionsprävention zeigen [10]. Jedoch wurden im Fahrwasser der Pandemie auch Technologien auf den Markt gebracht, deren Wirkung und Nutzen in vielen Fällen nicht durch unabhängige Studien nachgewiesen wurden. Prinzipiell kann eine Verbesserung der Hygiene auch im privaten Umfeld erst einmal als positive Entwicklung betrachtet werden, jedoch bedarf es genauer Untersuchungen, inwieweit solche Maßnahmen auch tatsächlich wirksam sind und welche Voraussetzungen zur korrekten Anwendung nötig sind. Ansonsten können solche hygienischen Maßnahmen möglicherweise nicht wirksam durchgeführt werden, und es entsteht möglicherweise ein falsches Gefühl von Sicherheit. Dies fängt bereits mit der fachgerechten Durchführung der Händehygiene an. Selbst beim ausgebildeten Personal in Kliniken und medizinischen Einrichtungen gibt es immer wieder Probleme bei der Ausführung der korrekten Handhygiene. [11] Hier führte die Corona-Pandemie dazu, dass die Händedesinfektion auch im privaten Umfeld zu einer gängigen Praxis wurde. Bei fachgerechter Durchführung (z. B. nach EN 1500) führt diese dann auch zu einer Reduktion der Kontamination und zu einer Reduzierung des Infektionsrisikos. Es ist jedoch fraglich, ob es für Privatpersonen ohne entsprechende Schulung überhaupt möglich ist, die Händedesinfektion fachgerecht (Menge des Desinfektionsmittels, Dauer, Einreibetechnik) durchzuführen. Dies führt im schlimmsten Fall zu keiner ausreichenden Reduktion der Erreger und führt dann möglicherweise zu einem falschen Sicherheitsgefühl. Die Möglichkeit einer standardisierten Kontrolle der korrekten Durchführung von Desinfektionsmaßnahmen für die Hände mit verschiedenen Desinfektionsmitteln und Verfahren könnte daher einen positiven Einfluss auf die Infektionsprävention haben.

Auch im Bereich der Desinfektionsgeräte im häuslichen Umfeld hat es während und nach der Pandemie eine Vielzahl neuer Entwicklungen gegeben. Beispiele hierfür sind Reinigungsbeutel für die Mikrowelle, Geräte für die Plasma-Sterilisation sowie Technologien zur UV-C Keimreduktion. Mit diesen Geräten sollen unter anderem Nuckelflaschen für Kinder, Hygieneartikel oder auch Smartphones desinfiziert werden. Die tatsächliche Wirksamkeit dieser Verfahren wird aber nur in wenigen Fällen durch unabhängige und wissenschaftliche Studien belegt. Bei der Desinfektion von Gegenständen stellt sich allerdings die Frage, ob die angegebenen Keimreduktionen durch die Technologien tatsächlich so erreicht werden können. Die unsachgemäße Anwendung oder die prinzipielle Unwirksamkeit der Produkte könnte

dazu führen, dass keine Reduktion der Erreger auf den behandelten Gegenständen stattfindet und damit ein unvermindertes Risiko von diesen ausgeht. Dies führt anschließend ebenfalls zu einer falschen Sicherheit und möglicherweise zu einem unvorsichtigeren Umgang mit den vermeintlichen desinfizierten Geräten. Die mikrobiologische Überprüfung eines Desinfektionsgeräts für Smartphones (Wireless Charging Sterilization Box; JKS; Helmond NL) soll die Frage klären, ob eine solche UV-C-LED Technologie prinzipiell eine keimreduzierende Wirkung zeigt und damit eine wirksame hygienische Maßnahme darstellt.

#### **2 Wirksamkeit eines UV-C Desinfektionsgeräts zur Keimreduktion auf Smartphones**

Zur Testung der Wirksamkeit einer UV-C-LED Bestrahlung von Smartphones wurde im Labor ein bereitgestelltes Kombigerät für induktive Ladung und UV-C-Desinfektion verwendet (Wireless Charging Sterilization Box; JKS; Helmond NL). Um ein standardisiertes Vorgehen gewährleisten zu können, wurden Testmuster mit 25 cm² Kontaminationsfläche aus Kunststoff hergestellt und mit einer Bakterienlösung angeschmutzt (Staphylococcus aureus; ATCC 6538; 1x106 KBE/ml). Die Ausgangskonzentration der Bakterienlösung wurde im Vorfeld über Verdünnungsreihen ermittelt. Auf den Testmustern wurde ein Volumen von 50 µl Kontaminationslösung ausgebracht. Dies führt rechnerisch zu einer Kontaminationslast von ca. 5x104 KBE/ml. Die präparierten Testmuster wurden im Desinfektionsgerät verteilt, wobei eine Testplatte neben und zwei der Testplatten mittig der UV-C-LED platziert wurden (siehe Abbildung 1).

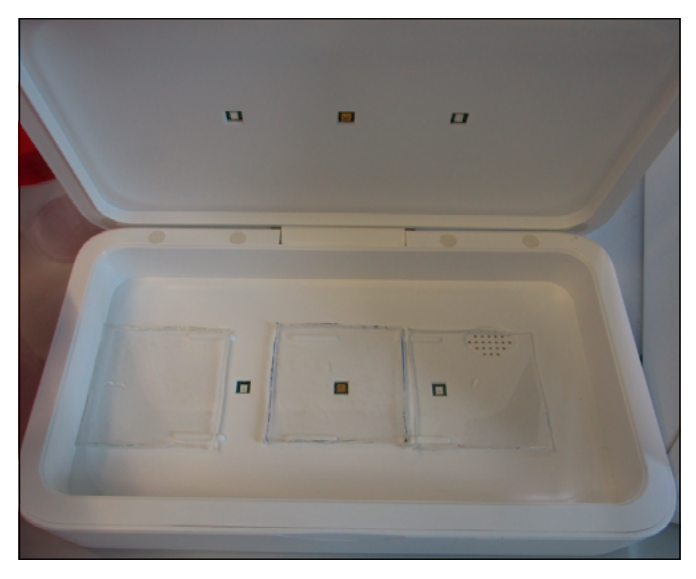

Abbildung 1: UV-C-LED Desinfektionsbox mit drei Testkörpern

Anschließend wurde das Gerät geschlossen und ein Desinfektionszyklus durchgeführt. Dieser läuft als voreingestelltes Standardprogramm selbstständig für eine Dauer von 5 Minuten ab. Drei weitere Testkörper wurden für die Versuchsdauer neben dem Gerät platziert und dienten als

unbehandelte Positivkontrolle. Nach Ablauf des Desinfektionszyklus wurden die Probenmuster aus dem Gerät entnommen und mittels Abklatschplatten (ROTI®ContiPlate TSA-Letheen; Carl Roth GmbH + Co. KG, Deutschland) von den Testmustern mikrobiologische Proben genommen. Diese wurden für 24 Stunden bei 35 °C bebrütet und anschließend dokumentiert und ausgewertet (siehe Abbildung 2).

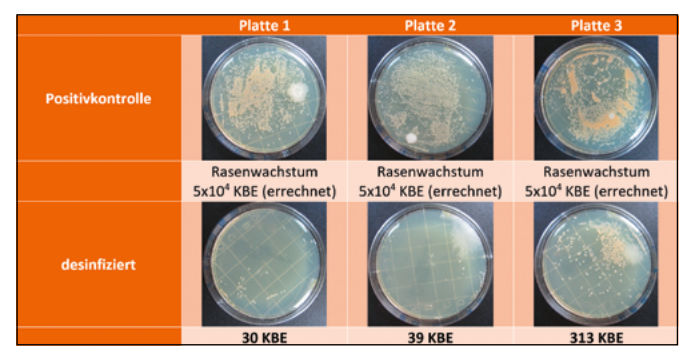

Abbildung 2: Abklatschplatten der Testkörper ohne (oben) und mit (unten) durchgeführter UV-C-Behandlung

Bei der Auswertung der bebrüteten Abklatschplatten wiesen die Positivkontrollen die erwartete Bakterienlast (Rasenwachstum) auf. Die Testplatten waren stark bewachsen, so dass für die Berechnung der Keimreduktion der errechnete Ausgangswert von ca. 5x104 KBE angenommen wurde. Bei den Proben der UV-C behandelten Testmuster konnte durchgehend eine Keimreduktion gezeigt werden. Diese war unabhängig von der Platzierung des Testkörpers im Gerät. Berechnet man den Mittelwert der Keimzahlen auf den Testmustern, ergibt sich damit eine theoretische Keimreduktion von 2,6 Log-Stufen. Eine prinzipielle keimreduzierende Wirkung der UV-C-LED Technologie lässt sich damit also nachweisen.

#### **3 Etablierung eines Handmodells zur Kontrolle von Maßnahmen zur Händedesinfektion**

Die Wirksamkeitsprüfung eines Desinfektionsmittels ist durch Normen stark geregelt und wird vom Verbund für Angewandte Hygiene e.V. (VAH) überprüft. Bei der Wirksamkeitstestung der hygienischen Händedesinfektion gilt es grundsätzlich die EN 1500 [9] zu beachten. Hier wird die Wirksamkeit der hygienischen Händedesinfektion mittels künstlich kontaminierten Händen von freiwilligen Probanden ermittelt. Um dies zu umgehen und auch ungeprüfte Verfahren zur Händedesinfektion testen zu können, wurde in Zusammenarbeit mit dem Labor für 3-D-Druck der Hochschule ein künstliches Handmodell hergestellt. Dieses hat eine Standardgröße für Laborhandschuhe der Größe L und kann dadurch mit verschiedenen Handschuhen und Überzügen verwendet werden (siehe Abbildung 3). Für den Druck wurde ein E3D-Toolchanger (E3D-Online Unit 35A; Chalgrove; England) 3-D-Drucker verwendet. Dieser arbeitet mit dem bioabbaubarem Kunststoff Polylactid (PLA).

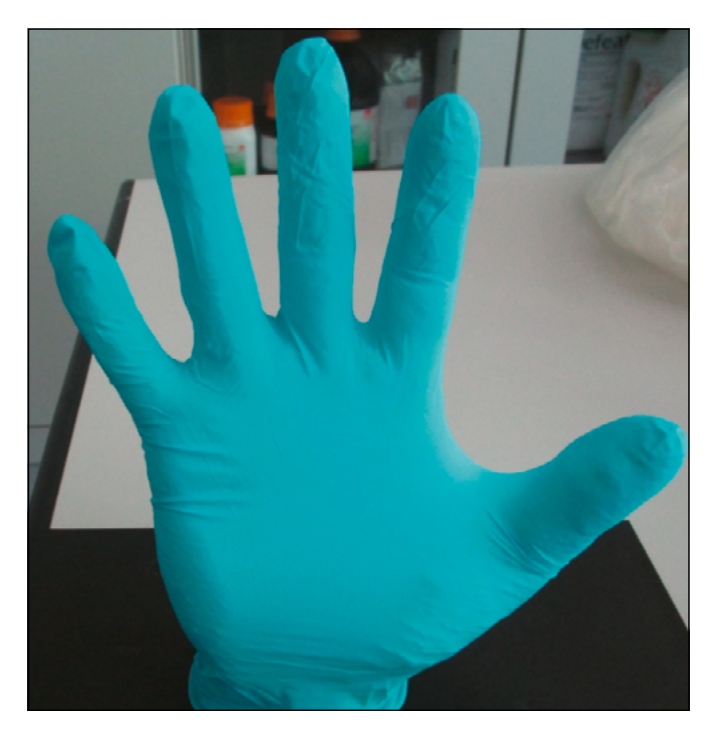

Abbildung 3: 3-D-gedrucktes Handmodell mit Nitrilhandschuh (ROTIPROTECT® -Nitril evo)

Anhand des erstellten Handmodells soll im Labor ein standardisiertes Testverfahren zur Überprüfung der Händedesinfektion etabliert werden. Hierfür wurde eine Kontaminationslösung hergestellt (Staphylococcus aureus; ATCC 6538; 1x107 KBE/ml) und in ein 50 ml Reaktionsgefäß überführt. Die behandschuhten Finger der Modellhand wurden für 5 Sekunden in die Bakterienlösung eingetaucht und anschließend antrocknen gelassen. Für die Kontrolle der Anschmutzung wurden die Finger in separate Reaktionsgefäße mit 6 ml sterilem Wachstumsmedium eingetaucht und 200 µl auf einer Agarplatte ausplattiert. Zur Wirksamkeitstestung wurde die Hand mit einem neuen Handschuh bestückt und erneut in gleicher Weise kontaminiert. Anschließend wurde an der Hand eine hygienische Händedesinfektion durchgeführt. Dies erfolgte einmal mit einem Händedesinfektionsmittel (Sterilium; Paul Hartmann AG; Heidenheim; Deutschland) und in einem zweiten Durchgang mit einer 70 %-Ethanollösung. Zusätzlich wurde in einem dritten Versuchsdurchgang die Wirkung eines Händedesinfektionstuchs bezüglich der Keimreduktion ermittelt. Die bakterielle Restkontamination wurde wie zuvor mittels eintauchen in eine Wachstumslösung und ausplattieren ermittelt. Die Platten wurden für 24 Stunden bei 35 °C inkubiert und das mikrobiologische Wachstum dokumentiert und ausgewertet (siehe Abbildung 4).

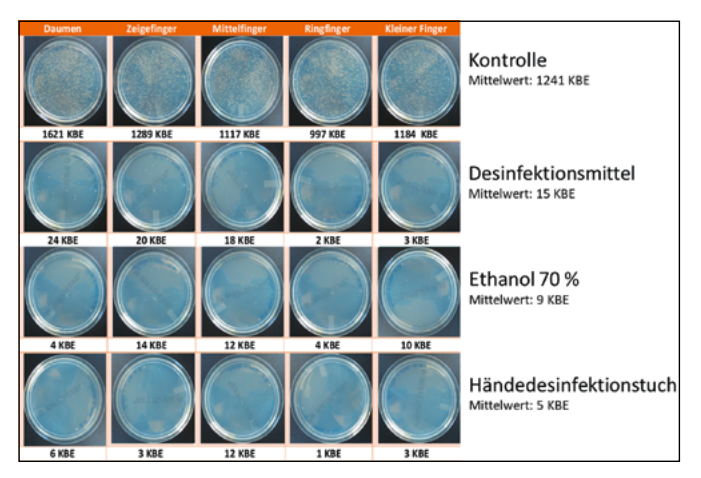

Abbildung 4: Abklatschplatten der Kontrolle (oberste Reihe) und der desinfizierten Finger des Handmodells

Nach Auswertung der Platten zeigte sich, dass durch die Vorgehensweise eine bakterielle Kontamination der behandschuhten Hand durchführbar ist. Es ergibt sich eine durchgehende Kontamination an allen Fingern im Bereich von ca. 1x103 KBE. Der Mittelwert der Kontamination liegt damit bei 1241 KBE. Bei der Auswertung der Wirkung der verschiedenen Desinfektionsmaßnahmen zeigt sich dementsprechend eine nachweisbare Reduktion der mikrobiologischen Belastung. Hier liegt die durchschnittliche Restkontamination zwischen 5 und 15 KBE. Hieraus lässt sich die Wirksamkeit der Desinfektionsmaßnahmen in Log-Stufen berechnen (siehe Abbildung 5).

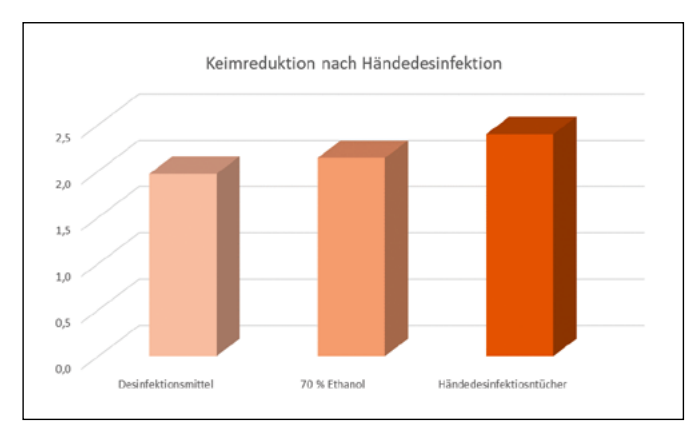

Abbildung 5: Grafische Auswertung der Keimreduktion in Log-Stufen der drei getesteten Desinfektionsmethoden

Es zeigt sich, dass alle von uns getesteten Desinfektionsmaßnahmen auf ihre Wirksamkeit getestet werden konnten. Die Effektivität der Maßnahmen lag dabei im Bereich zwischen 2 und 2,5 Log-Stufen. Das von uns entwickelte Hand- und Testmodell kann somit als alternatives Verfahren zur Wirksamkeitstestung von Maßnahmen zur Händedesinfektion herangezogen werden.

#### **4 Fazit**

Unsere Untersuchungen zeigen eine nachweisbare antibakterielle Wirksamkeit des UV-C-LED Desinfektionssystems. Die Keimreduktion liegt bei allen Versuchsdurchführungen im Bereich von 2,6 Log-Stufen der aufgebrachten Bakterien. Es ist allerdings zu beachten, dass dies mit der Reinigungsleistung durch feuchtes Abwischen von Oberflächen verglichen werden kann. Dies führt zwar zu einer nachweisbaren Verbesserung der hygienischen Situation, ist allerdings deutlich unter der Schwelle von 5 Log-Stufen, wie es bei einer Desinfektion gefordert wird. Zudem wurde in unseren Versuchen bislang nur die punktuelle Kontamination auf den Oberflächen überprüft. Es ist daher unklar, ob durch die keimreduzierende UV-C-Strahlung alle Oberflächen des Smartphones gleichmäßig bestrahlt werden und damit auch alle Bereiche eine gleichmäßige Keimreduktion aufweisen. Ausgehend von unseren Ergebnissen sollte zudem die Frage nach dem Kosten-Nutzen-Verhältnis gestellt werden. Zwar kann durch das von uns getestete Desinfektionsgerät eine Verbesserung der Hygiene festgestellt werden, diese liegt aber im Bereich einer einfachen Reinigung der Oberfläche mit einem kostengünstigen Reinigungstuch.

Die Beurteilung der Maßnahmen zur Händehygiene konnte mittels des von uns angefertigten Handmodells unter standardisierten Bedingungen etabliert werden. Das 3-Dgedruckte Modell konnte problemlos für die Versuche verwendet werden und eignete sich für die Überprüfung der Händedesinfektion mit verschiedenen Desinfektionsmitteln und Techniken. Durch den Versuchsaufbau konnte gezeigt werden, dass durch die unterschiedlichen Testverfahren unter realitätsnahen Bedingungen eine Keimreduktion zwischen 2,0 und 2,4 Log-Stufen erreicht wird. Ähnliche Keimreduktionsraten wurden auch bereits bei anderen Veröffentlichungen gezeigt. [13] Der Vorteil dieses neuen Ansatzes ist, dass dadurch auf menschliche Teilnehmer bei Studien zur Händedesinfektion verzichtet werden kann. Zudem können neue, noch nicht zugelassene Desinfektionsprodukte getestet werden ohne Risiken einer gesundheitlichen Gefährdung von Probanden.

#### **Referenzen:**

- [1] Sally F. Bloomfield, Home hygiene: a risk approach, International Journal of Hygiene and Environmental Health, Volume 206, Issue 1, 2003, Pages 1-8, ISSN 1438-4639
- [2] Graham A.W. Rook, Sally F. Bloomfield, Microbial exposures that establish immunoregulation are compatible with targeted hygiene, Journal of Allergy and Clinical Immunology, Volume 148, Issue 1, 2021, Pages 33-39, ISSN 0091-6749
- [3] Keller J, Wolfensberger A, Clack L, Kuster SP, Dunic M, Eis D, Flammer Y, Keller DI, Sax H. Do wearable alcoholbased handrub dispensers increase hand hygiene compliance? - a mixed-methods study. Antimicrob Resist Infect Control. 2018 Nov 23;7:143. doi: 10.1186/s13756-018-0439-5. PMID: 30534364; PMCID: PMC6260844.
- [4] IRK (2020) Einsatz mobiler Luftreiniger als lüftungsunterstützende Maßnahme in Schulen während der SARS-CoV-2-Pandemie. Stellungnahme der Kommission Innenraumlufthygiene (IRK) am Umweltbundesamt, 16. November 2020.
- [5] Buhl S, Stich A, Clos D, Bulitta C; Cold plasma as a fast acting alternative disinfection method; September 2022 Current Directions in Biomedical Engineering 8(2):21-22 DOI: 10.1515/cdbme-2022-1006
- [6] https://www.t-online.de/ratgeber/id\_88271024/kompakte-uv-desinfektionsgeraete-smartphones-effektiv-vonviren-befreien.html (letzter Zugriff am 21.09.2023)
- [7] Jayalakshmi J, Appalaraju B, Usha S (2008) Cellphones as reservoirs of nosocomial pathogens. J Assoc Physicians India 56:388–389
- [8] Akinyemi KO, Atapu AD, Adetona OO, Coker AO (2009) The potential role of mobile phones in the spread of bacterial infections. J Infect Dev Ctries 3:628–632
- [9] DIN EN 1500:2017-10 Chemische Desinfektionsmittel und Antiseptika Hygienische Händedesinfektion Prüfverfahren und Anforderungen (Phase 2/Stufe 2); Deutsche Fassung EN 1500:2013
- [10] Pires C. A pre-systematic review on the use of masks as a protection material for SARS-COV-2 during the COVID-19 pandemic. Int J Clin Pract. 2021 Sep;75(9):e14215. doi: 10.1111/ijcp.14215 . Epub 2021 Apr 27. PMID: 33848383 ; PMCID: PMC8250060.
- [11] Pittet D. Compliance with hand disinfection and its impact on hospital-acquired infections. J Hosp Infect. 2001 Aug;48 Suppl A:S40-6. doi: 10.1016/s0195-6701(01)90012-x
- [12] A view to a kill? Ambient bacterial load of frames and lenses of spectacles and evaluation of different cleaning methods; PLOS One, https://doi.org/10.1371/journal.pone.0207238
- [13] Kampf G, Ostermeyer C. A 1-minute hand wash does not impair the efficacy of a propanol-based hand rub in two consecutive surgical hand disinfection procedures. Eur J Clin Microbiol Infect Dis. 2009 Nov;28(11):1357-62. doi: 10.1007/s10096-009-0792-7. Epub 2009 Aug 11. PMID: 19669812.

#### **Kontakt:**

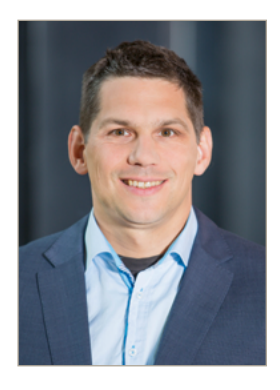

**Dr. rer. nat. Sebastian Buhl**

Ostbayerische Technische Hochschule (OTH) Amberg-Weiden Fakultät Wirtschaftsingenieurwesen und Gesundheit Hetzenrichter Weg 15 92637 Weiden

se.buhl@oth-aw.de

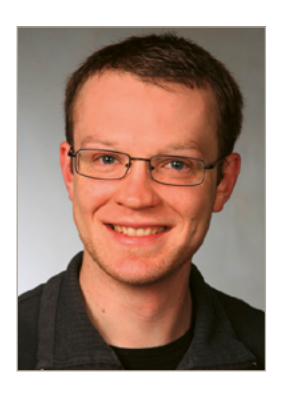

**Fabian Wickert, B.Eng.**

Ostbayerische Technische Hochschule (OTH) Amberg-Weiden Fakultät Wirtschaftsingenieurwesen und Gesundheit Hetzenrichter Weg 15 92637 Weiden

fa.wickert@oth-aw.de

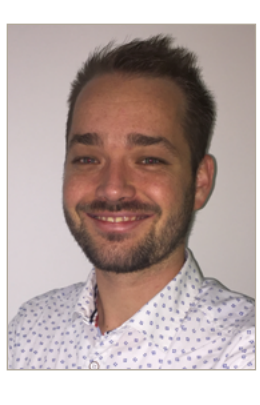

**Alexander Stich, M.Sc.**

Ostbayerische Technische Hochschule (OTH) Amberg-Weiden Fakultät Wirtschaftsingenieurwesen und Gesundheit Hetzenrichter Weg 15 92637 Weiden

a.stich@oth-aw.de

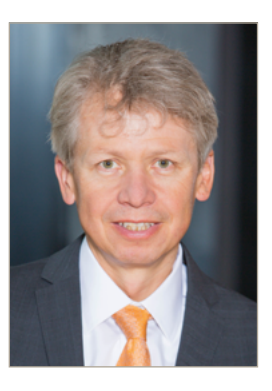

**Prof. Dr. med. Clemens Bulitta**

Ostbayerische Technische Hochschule (OTH) Amberg-Weiden Präsident Hetzenrichter Weg 15 92637 Weiden

c.bulitta@oth-aw.de

### **SIEMENS**

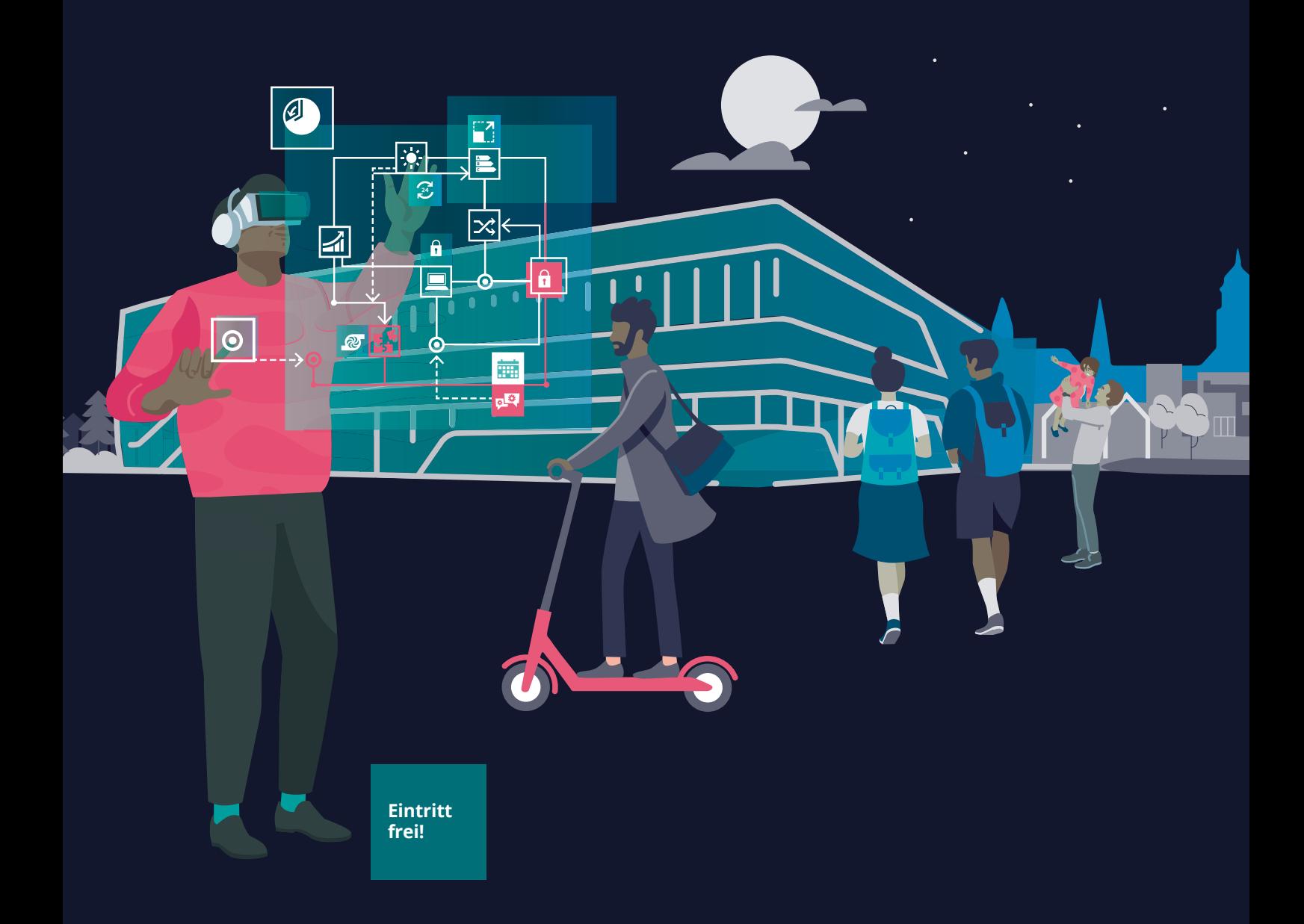

## **IMPULSEs@night**

Entdecke faszinierende Technologien, erhalte Einblicke in die Fabrik der Zukunft und vieles mehr bei einem spannenden und entspannten Abend im THE IMPULSE.

**JETZT NEU: Den letzten Dienstag im März, Juni, September & November von 17 bis 20 Uhr**

Siemens Besucherzentrum Amberg, Heinrich-Hertz-Str. 1, 92224 Amberg

**Innovative regionale Netzwerke entlang der Versorgungskette zur Förderung von Innovation im Gesundheitswesen**

**Prof. Dr. rer. pol. Steffen Hamm Prof. Dr. Julia Heigl Ann-Christin Schleser, B.Eng.**

#### **Zusammenfassung**

Regionale Netzwerke stellen einen Treiber für innovative Technologien und Geschäftsmodelle dar. Durch die regionale Nähe entstehen verstärkte Möglichkeiten für direkte Interaktionen und enge, vertrauensvolle Kooperationsbeziehungen. Aus Sicht der Theorie der Adoption und Diffusion fördern insbesondere regionale, über die klassischen Akteure im Gesundheitswesen hinausgehende Netzwerke die Verbreitung einer technologischen Innovation. Mehrere praktische Beispiele illustrieren, wie regionale Netzwerke als Beschleuniger für innovative Technologien und darauf aufbauende Geschäftsmodelle und zukunftsfähige Versorgungsstrukturen fungieren können. Allerdings zeigt sich auch, dass derartige Formen der dezentralen Kooperation kein Selbstläufer sind und entsprechende Versuche auch gänzlich scheitern oder als "Rohrkrepierer" ohne signifikanten Output und Outcome bleiben können.

#### **Abstract**

Regional networks are a driver for innovative technologies and business models. Regional proximity creates increased opportunities for direct integration and close, trusting cooperative relationships. From the point of view of the theory of adoption and diffusion, regional networks that go beyond the classic actors in the health sector particularly promote the spread of a technological innovation. Several practical examples illustrate how regional networks can act as accelerators for innovative technologies and business models and future-proof health care structures based on them. However, it also shows that such forms of decentralised cooperation are not self-propelling and that such attempts can also fail completely or remain as "damp squib" without significant output and outcome.

#### **1 Einleitung**

Die Gesundheitswirtschaft in Deutschland mit einer Bruttowertschöpfung von 391,8 Milliarden Euro im Jahr 2021 stellt einen bedeutenden Wirtschaftssektor dar [1]. Sie ist zugleich ein Wachstumsmarkt und eine Branche unter großem wirtschaftlichen Druck. Dieses Spannungsfeld manifestiert sich in dem demographischen Wandel, der damit einhergehenden steigenden Morbidität, einem Mangel an Fachkräften, dem medizinisch-technischen Fortschritt und einem steigenden Anspruchsdenken der Bevölkerung. Die größte Schwachstelle im deutschen Gesundheitswesen ist die sektorale Trennung in ambulant und stationär – dadurch ist die Patientenversorgung oft aufwändig und unkoordiniert. Neue Ansätze für Versorgungsstrukturen sind gefragt – auch, weil sich die Position von Einzelakteuren sowohl in der Gesundheitsversorgung

als auch in der Gesundheitswirtschaft immer herausfordernder gestaltet. Als Lösung werden vermehrt Netzwerke zur Wertschöpfung gebildet, in denen verschiedene Akteure gemeinsame Geschäftsmodelle entwickeln und dabei ihre individuellen Kernkompetenzen einbringen [2], was auch im Hinblick auf Implementierung und Verbreitung dieser neuen Geschäftsmodelle förderlich ist. Enabler und Beschleuniger sind dabei insbesondere daten-, IT- und wissensgetriebene Technologien.

#### **2 Neue Technologien und technologiebasierte Geschäftsmodelle im Gesundheitswesen**

Neue Technologien haben nicht nur das Potenzial, Effizienz, Qualität und Zugänglichkeit der Gesundheitsversorgung zu verbessern, sondern auch die Art und Weise, wie Gesundheitsversorgung bereitgestellt wird, zu revolutionieren.

Medizinische Dienste und Beratungen über Telemedizinplattformen ermöglichen Patienten, medizinische Fachkräfte online zu konsultieren, was insbesondere in ländlichen Gebieten oder bei eingeschränkter Mobilität von Vorteil ist. Die Einführung digitaler Gesundheitsakten und die Verbesserung der Interoperabilität zwischen verschiedenen medizinischen Systemen ermöglichen den nahtlosen Austausch von Patientendaten zwischen verschiedenen Anbietern und Einrichtungen. Dies fördert die Zusammenarbeit und verbessert die Kontinuität der Versorgung, da Ärzte auf umfassende Informationen zugreifen können, um fundierte Entscheidungen zu treffen. Dieses offensichtliche Potenzial konnte bislang aber bei Weitem noch nicht gehoben werden.

In der Vergangenheit spielte der Begriff "Geschäftsmodell" im Kontext des Gesundheitswesens eine marginale Rolle. Aufgrund der oben beschriebenen weitreichenden Herausforderungen ist eine Anwendung im Gesundheitswesen zunehmend relevant. Im Wesentlichen beschreibt ein Geschäftsmodell das grundlegende Prinzip, nach dem eine Organisation für seine Kunden Werte schafft und für sich selbst dabei Erträge generiert. Die Grundprinzipien der Geschäftsmodellsystematik können auch auf die Akteure des deutschen Gesundheitssystems übertragen werden. Im Gegensatz zum traditionellen Marktmodell mit Kunden als direkte Käufer von Produkten und Dienstleistungen stehen im Gesundheitswesen stattdessen Leistungserbringer (z. B. Arzt), Leistungsempfänger (Patient) und Kostenträger (Krankenversicherung) in einer Dreiecksbeziehung zueinander. Die Existenz eines sogenannten Third-Party-Payer-Systems ist von entscheidender Bedeutung für das Verhältnis der Geschäftsmodelle im deutschen Gesundheitswesen [3].

Wichtige Geschäftsmodellinnovationen fußen aktuell auf digitalen Lösungen. Digitale Geschäftsmodelle zeichnen sich jedoch gerade durch schnelle Veränderungen und dynamische Marktbedingungen aus, was im Gesundheitswesen eine besondere Herausforderung darstellt. Das rechtlich-regulatorische Umfeld zieht hier – wie beispielsweise die Regelungen zur Verordnung und Vergütung sogenannter "Digitaler Gesundheitsanwendungen" im deutschen Gesundheitswesen zeigen – der Marktentwicklung oftmals nach und befindet sich ebenfalls noch in einer Phase der kontinuierlichen Anpassung und Weiterentwicklung [4]. Hybride Geschäftsmodelle stellen in diesem Spannungsfeld eine innovative Zusammenführung von ambulanter, stationärer und digitaler, also technologieunterstützter Gesundheitsversorgung dar. Durch die Implementierung von hybriden Lösungen können gezielte Maßnahmen ergriffen werden, um den Zugang und die Nutzung digitaler Gesundheitsangebote zu erleichtern. Dabei spielen Plattformen, insbesondere digitale, zunehmend auch im Gesundheitswesen als Geschäftsmodell eine bedeutende Rolle. Durch die Zusammenführung der Ressourcen verschiedener Akteure in unterschiedlichen Geschäftsbereichen gelingt es diesen Plattformen, einen neuen Wert für die Kunden zu schaffen

[5]. Regionale Netzwerke können dabei bei der Entwicklung und Verbreitung derartiger technologiebasierter und innovativer Geschäftsmodelle einen Treiber darstellen.

#### **3 Innovative regionale Netzwerke entlang der Versorgungskette**

Innovative regionale Netzwerke fördern den Ressourcenund Informationsaustausch zwischen Akteuren und können so einerseits ein wesentlicher Treiber für technologische oder technologiegetriebene Innovationen im Gesundheitswesen sein. Zudem spielen innovative regionale Netzwerke, die über die klassischen Akteure im Gesundheitswesen hinausgehen und neue Technologien nutzen, aber auch eine entscheidende Rolle bei der Verbreitung von Innovationen in verschiedenen Bereichen.

#### **3.1 Definition und Merkmale von innovativen regionalen Netzwerken**

Netzwerke sind dynamische Kooperationsverbünde, die regional verankert und überregional agierend sind. Sie vereinen nicht nur Akteure aus der (Gesundheits-)Wirtschaft, sondern auch aus den Bereichen Wissenschaft und Forschung mit einem gemeinsamen Fokus. Die Bildung von regionalen Netzwerken stärkt die Innovationskraft und trägt zur Profilierung und Wettbewerbsfähigkeit einer Region bei [6]. Regionale Netzwerke bieten insbesondere kleineren, lokal verankerten Unternehmen den Vorteil, leichteren Zugang zu Waren, Dienstleistungen, Arbeitskräften und Informationen zu bekommen. Auf diese Weise können sie effektiv bei der Entwicklung neuer Produkte, Prozesse, Technologien und Dienstleistungen unterstützt werden [7].

Innovative regionale Netzwerke stellen eine wirksame Strategie dar, um mit den Risiken umzugehen, die bei der Entstehung und Etablierung von Innovationen auftreten. Sie ermöglichen es den beteiligten Akteuren, ihre Ressourcen zu bündeln und Informationen schnell über Unternehmensgrenzen hinweg auszutauschen. Insbesondere im Gesundheitswesen können regionale Netzwerke eine passende Antwort auf aktuelle und künftige Herausforderungen der flächendeckenden Versorgung sein [8]. Die bisher etablierten Strukturen und der primär top-down-orientierte Ansatz, Veränderungen im Gesundheitswesen umzusetzen, erweisen sich als zunehmend starr, unflexibel, langwierig und im Ergebnis – aufgrund der Heterogenität der regionalen Anforderungen – wenig passgenau und bedarfsorientiert. In diesem Zusammenhang bieten Netzwerke eine passende Organisationsstruktur, um die verschiedenen Akteure des Gesundheitswesens zu vernetzen und so eine verbesserte medizinische Versorgung zu ermöglichen [9]. Um die hochwertige und standortnahe medizinische Versorgung langfristig aufrechtzuerhalten und weiterzuentwickeln, ist es von großer Bedeutung, sinnvolle Lösungsansätze zu entwickeln, die bestehende Strukturen und individuelle Bedürfnisse vor Ort berücksichtigen. Dies erfordert die Implementierung

regionaler Konzepte, die es ermöglichen, die medizinische Versorgung an die spezifischen Gegebenheiten anzupassen und kontinuierlich zu verbessern [10]. Mit der aktuellen Gesetzgebung, konkret dem Entwurf eines Gesetzes zur Stärkung der Gesundheitsversorgung in der Kommune (Stand Juni 2023), wird diese Erkenntnis aufgenommen und künftig umgesetzt.

#### **3.2 Rolle von innovativen regionalen Netzwerken in der Förderung von technologiegetriebener Innovation**

Die nationale Wettbewerbsfähigkeit und die Steigerung der Produktivität von Branchen hängen nicht nur von effektiven Cluster- und Netzwerkstrukturen ab. Gemäß M. Porter sind die Strukturen im Wesentlichen von vier Komponenten des "Diamanten-Modells" abhängig: den Faktorbedingungen, den Nachfragebedingungen, den verwandten und unterstützenden Branchen sowie der Unternehmensstrategie, -struktur und dem Inlandswettbewerb [6]. Diese Faktoren formen das nationale Umfeld, in dem Unternehmen gegründet werden und lernen, wie sie erfolgreich miteinander konkurrieren können. Jeder Aspekt dieses "Diamanten" hat einen Einfluss auf wesentliche Bestandteile für den Erfolg im nationalen Wettbewerb: die Verfügbarkeit von Ressourcen und Fähigkeiten, die für den Erfolg in einer bestimmten Branche von Bedeutung sind; die Informationen, die die wahrgenommenen Chancen und die Ausrichtung der Ressourcen und Fähigkeiten eines Unternehmens prägen; die Ziele der Eigentümer, Manager und Einzelpersonen innerhalb des Unternehmens; und vor allem der Druck auf Unternehmen, zu investieren und innovative Maßnahmen zu ergreifen [11].

#### **Medical Valley EMN e.V.**

Ein Beispiel für derartige Cluster- und Netzwerkstrukturen im Bereich der Gesundheitswirtschaft in Deutschland ist das Medical Valley in der Europäischen Metropolregion Nürnberg (EMN). Im Medical Valley EMN haben bedeutende Akteure aus den Bereichen Wirtschaft, Wissenschaft, Gesundheitsversorgung und Politik ihre Kräfte gebündelt, um als Cluster ihre Ressourcen optimal zu nutzen und Synergien zu schaffen [12]. Mit der zunehmenden Digitalisierung des Gesundheitswesens und einer aufstrebenden Gründungskultur (Start-ups) auch im Gesundheitswesen hat sich auch das Themen- und Leistungsspektrum im Medical Valley erweitert. Entrepreneurship und Digital Health stellen mittlerweile Schwerpunkte im Netzwerk dar. Neben der Etablierung zahlreicher innovativer Start-ups und Geschäftsmodelle wird dies auch durch die Ernennung des Medical-Valley-Clusters als deutscher Digital Health Hub durch das Bundesministerium für Wirtschaft und Klimaschutz (BMWK) untermauert. Durch das Medical Valley Center Weiden – verortet als Außenstelle des Medical Valley EMN direkt am Gesundheitsund Medizintechnikcampus Oberpfalz der OTH Amberg-Weiden am Standort Weiden – leistet die OTH Amberg-Weiden einen aktiven Beitrag zu dem erfolgreichen Netzwerk in

der Gesundheitswirtschaft. Insbesondere erfolgt dort eine Fokussierung auf die Translation im Bereich der Gesundheitswirtschaft mit dem inhaltlichen Schwerpunkt (Digital) Rural Healthcare.

**3.3 Adoption und Diffusion sowie Scale-up neuer Technologien und darauf aufbauender Geschäftsmodelle**

Nicht nur im Hinblick auf die Entwicklung technologiebasierter und innovativer Geschäftsmodelle, sondern auch bei deren Implementierung, also während des Prozesses der Adoption und Diffusion, durch die Innovationen, Ideen, Produkte oder Technologien in einer Gesellschaft verbreitet werden [13], spielen Netzwerke und Netzwerkstrukturen eine wichtige Rolle [14]. In dieser Hinsicht fördern insbesondere regionale, über die klassischen Akteure im Gesundheitswesen hinausgehende Netzwerke die Verbreitung einer Innovation in diversen Bereichen, etwa durch bislang ungenutzte Innovatoren- bzw. Adopter-Gruppen, durch neue Argumente und Wertversprechen zur Beeinflussung der Adopter-Entscheidungen sowie durch zusätzliche Kommunikationskanäle und Reichweite im Diffusionsprozess. Konkret kann dies z. B. durch neue Akteure und Versorgungsformen im Gesundheitswesen zum Ausdruck kommen.

Die Kommune als lebensweltlich naher Akteur bei differenzierten Gesundheitsfragestellungen und -problemen kann daher grundsätzlich sowohl als koordinierender Akteur unmittelbar versorgungswirksamer Ressourcen als auch als Mitgestalter von Gesundheits- und Pflegeproduktion wirken – die Etablierung und der Betrieb kommunaler Medizinischer Versorgungszentren (MVZ) ist hier nur ein Beispiel [15]. Derartige MVZ können auch in größere Netzwerkstrukturen entlang der gesamten medizinischen Versorgungskette integriert werden und so als Teil eines regionalen Netzwerks aus Akteuren des Gesundheitswesens sowie branchennaher und -ferner Unternehmen nicht nur Teil eines innovativen Geschäftsmodells sein, sondern auch dessen Adoption und Diffusion positiv beeinflussen.

Das GEPVONA Institut, welches unter der Federführung der OTH Amberg-Weiden entstanden ist, stellt einen derartigen innovativen, hochschulnahen Zusammenschluss aus Unternehmen der Finanzbranche, der IT sowie der Gesundheitswirtschaft dar. Das Institut GEPVONA bietet digitale, analoge und hybride Lösungen entlang der gesamten Versorgungskette von Prävention/Vorsorge über Diagnostik und Therapie bis hin zu Pflege und Reha sowie Nachlass und Bestattung, um regionale Versorgungslücken zu füllen und bislang isoliert agierende Branchenmitglieder zu vernetzen. Konkret umfasst das Portfolio zum einen das "gsund-bleiben"-Gesundheitsmanagement für Privatpersonen, Kommunen und Betriebe. Andererseits nutzt ein hybrides "vor-ort-versorgt"-Konzept Filialen vor Ort, innovative Digitalisierungslösungen, Nachbarschaftshilfe und neue Berufsfelder wie Physician Assistants zur Versorgung vor Ort und zur

Beratung zu allen Themen entlang der Versorgungskette. Schließlich bietet die "alles-geregelt"-Pflegeplattform ein ganzheitliches Angebot und Lösungen rund um den Bereich Vorsorgeverfügungen und -vollmachten, Pflegebeantragung und -organisation, Nachsorge- und Nachlassabwicklung sowie Bestattung. Alle drei Lösungen überlappen und ergänzen sich. Als Innovatoren und damit auch Multiplikatoren fungieren keine Ärzte, Kassen oder Patienten, sondern bislang eher vernachlässigte Zielgruppen wie etwa im Fall von "alles-geregelt" Bestatter und deren Branchenverband. Als früher Adopter wird eine regionale Bank angeschlossen, deren Reputation als vertrauensstarke Institution maßgeblich ist, um die Verbreitung der Innovation voranzutreiben. Das spätestens zur Erschließung der Kundenmehrheit notwendige Scale-up von neuen Geschäftsmodellen ist mit einer Reihe weiterer Herausforderungen verbunden. So müssen ausreichende Ressourcen wie Finanzmittel, Personal, Technologie und Infrastruktur verfügbar sein. Netzwerke können hier beispielsweise über die Verteilung der Last auf mehrere Schultern bzw. Partner mit Kernkompetenzen in den kritischen Bereichen, wie im Falle von GEPVONA etwa eine etablierte Bank zur Bereitstellung von Finanzmitteln und Personal, helfen. Schließlich entstand GEPVONA zwar mit der Unterstützung der Innovationsabteilung der beteiligten Bank, das Institut wurde dennoch bewusst als eigenständiges Unternehmen mit eigener Organisationskultur und Führung, die Flexibilität, Innovationsbereitschaft und kontinuierliches Lernen fördert, gegründet.

#### **4 Herausforderungen für zukünftige Entwicklung von innovativen regionalen Netzwerken**

Die geschilderten praktischen Beispiele zeigen, dass regionale Netzwerke als Beschleuniger für innovative Geschäftsmodelle und zukunftsfähige Versorgungsstrukturen fungieren können. Allerdings legen sie auch offen, dass derartige Formen der dezentralen Kooperation kein Selbstläufer sind und entsprechende Versuche auch gänzlich scheitern oder als "Rohrkrepierer" ohne signifikanten Output und Outcome bleiben können. Eine erfolgreiche Kooperation erfordert daher eine Reihe von Voraussetzungen, die gegeben sein oder geschaffen werden sollten. Zum einen sind die förderlichen Gegebenheiten im Sinne des beschriebenen "Diamanten-Modells" zu nennen. Dabei ist einerseits die Existenz der entsprechenden Institutionen sicher nur bedingt oder nur über einen längeren Zeitraum zu beeinflussen. Andererseits kann die aktive Zusammenarbeit und Vernetzung bestehender Institutionen sehr forciert werden. Durch den Aufbau eines Netzwerks von Partnern mit unterschiedlichem Fachwissen und Erfahrung können Synergien geschaffen werden, die zur Förderung von Innovationen beitragen. Eine zentrale Aufgabe besteht daher darin, geeignete Kooperationspartner zu identifizieren, insbesondere, wenn diese nicht bereits in einem etablierten Beziehungsgeflecht verankert sind. Beim Zusammenwirken unterschiedlicher Unternehmen und Institutionen treffen eigenständige Systeme mit ihren individuellen Regeln, Arbeitsweisen und Strukturen

aufeinander, die in den Netzwerkprozess integriert werden müssen [6]. Eine effektive Zusammenarbeit in Netzwerken erfordert den vertraulichen Austausch von Informationen, weshalb Vertrauen als fundamentale Voraussetzung für eine erfolgreiche Kooperation gilt. Nicht zuletzt sind auch technische und koordinatorische Aspekte zu beachten: Die Implementierung eines neuen Geschäftsmodells in einem Netzwerk kann den Aufbau einer komplett neuen, mindestens aber die Aktualisierung oder Anpassung der technischen Infrastruktur erfordern. Dies kann mit erheblichen Kosten und technischen Herausforderungen verbunden sein, insbesondere wenn das Netzwerk aus verschiedenen Systemen und Plattformen besteht.

Auch auf der Mikro-Ebene der einzelnen Einrichtungen können konkrete Maßnahmen ergriffen werden, um Rahmenbedingungen zu schaffen, die einem regionalen Netzwerk in Entstehung und Umsetzung zuträglich sind. Zum einen zählen hierzu die "harten Fakten" eines funktionsfähigen Netzwerkes. Hierzu gehört eine finanzielle und personelle Grundausstattung, über die die Netzwerkarbeit initiiert und forciert werden kann. Darüber hinaus gilt es, eine funktionsfähige Arbeits-, Informations- und Kommunikationsinfrastruktur zu etablieren. Eine gut entwickelte Infra- und Technologiestruktur ist wichtig, um den Austausch von Informationen, die Zusammenarbeit und den Zugang zu Ressourcen zu erleichtern.

Zum anderen sind es aber v. a. "weiche Faktoren", die im Bereich der Interaktion und Motivation der handelnden Akteure gegeben sein müssen. Hierbei sind durchaus Parallelen zur Theorie des Change-Managements und der dort beschriebenen Phasenmodelle des Wandels [16] zu erkennen. Die dort betonte Wichtigkeit eines klar definierten Ziels, eines Gefühls der Dringlichkeit, einer Allianz der Willigen und einer transparenten Kommunikation schneller Erfolge lässt sich auch auf das Gelingen regionaler Netzwerke übertragen. Um all dies operativ umzusetzen, empfiehlt es sich, eine Bottom-up-Strategie zu verfolgen, bei der relevante Akteure und potenzielle Netzwerkpartner von Beginn an einbezogen werden und Themen des späteren Netzwerks gemeinsam identifiziert werden, um so eine stärkere Identifikation und Motivation sicherzustellen [17].

Schließlich ist angesichts des globalen Wettbewerbs, der schnellen Entwicklung technologischer Innovationen und der zunehmenden Komplexität von Produkten, Dienstleistungen und Prozessen nur die Kombination der individuellen Stärken und Leistungen verschiedener Akteure in der Wertschöpfungskette der Schlüssel zu nachhaltig erfolgreichen Innovationen.

#### **5 Schlussbetrachtung**

Die Entwicklung neuer Geschäftsmodelle ist vor dem Hintergrund der genannten Herausforderungen im deutschen Gesundheitswesen unerlässlich. Gleichzeitig ist der Innovationsprozess im Gesundheitswesen aufgrund der Rahmenbedingungen im Top-Down-Prozess oftmals sehr langwierig. Um dennoch erfolgskritisch schnelle Veränderungen und insbesondere auch die digitale Transformation im Gesundheitswesen zu realisieren, führen innovative hybride und plattformunterstützte Geschäftsmodelle ambulante, stationäre und digital unterstützte Gesundheitsversorgung skalierbar und somit flächendeckend zu akzeptablen Kosten zusammen. Regionale Netzwerke können dabei bei der Entwicklung und Verbreitung derartiger technologiebasierter und innovativer Geschäftsmodelle einen wichtigen Treiber darstellen, nicht zuletzt, weil sie typische Risiken mitigieren, die bei der Entstehung und Etablierung von Innovationen auftreten, Ressourcen- und Know-how-Zugang ermöglichen, verwandte oder unterstützende Branchen einbinden, Nachfragerzugang bieten, regionale Defizite der Gesundheitsförderung und Prävention sowie der Versorgung beheben, Schnittstellen überwinden oder den Zugang zur regionalen Versorgung verbessern. Die Bildung von regionalen Netzwerken stärkt somit insgesamt die Innovationskraft und trägt zur Profilierung und Attraktivität einer Region bei. Derartige Formen der dezentralen Kooperation sind aber kein Selbstläufer. Um ein erfolgsversprechendes regionales Netzwerk zu etablieren, müssen Kooperationspartner sorgfältig im Hinblick auf Synergiepotenzial und kulturellen, technischen und koordinatorischen Fit ausgewählt und gegenseitiges Vertrauen geschaffen werden. Auf Ebene der einzelnen Netzwerkpartner ist besonderes Augenmerk auf entsprechende personelle und finanzielle Ressourcenausstattung sowie Identifikation und Motivation zu legen.

Trotz aller Herausforderungen sind regionale Netzwerke dennoch ein wichtiger Ansatz, um innovativ zu bleiben, die Potenziale neuer Technologien der Breite zugänglich zu machen und die Gesundheitsversorgung gerade im ländlichen Raum weiter zu verbessern.

#### **Referenzen:**

- [1] Bundesministerium für Gesundheit (BMG), Bedeutung der Gesundheitswirtschaft, https://www.bundesgesundheitsministerium.de/themen/gesundheitswesen/gesundheitswirtschaft/bedeutung-der-gesundheitswirtschaft. html, [abgerufen am: 19.07.2023]
- [2] Hamm, S., Schneider, M., Neue Spieler, neue Geschäftsmodelle, neue Wertschöpfung die (unbemerkte) Disruption des Gesundheitswesens durch Internationalisierung, in: Pfannstiel M. A., Da-Cruz P., Schulte V. (Hrsg.), Internationalisierung im Gesundheitswesen. Strategien, Lösungen, Praxisbeispiele, Springer Gabler Verlag, Wiesbaden, S. 33-49, 2019
- [3] Matusiewicz, D., Niestroj, B., de Witte, B., Digitale Geschäftsmodelle und Entwicklungsperspektiven im Gesundheitswesen, in: Tewes, S., Niestroj, B., Tewes, C. (Hrsg.), Geschäftsmodelle in die Zukunft denken, Springer Gabler Verlag, Wiesbaden, S. 70-88, 2020
- [4] Grundmann, L., Regionale Netzwerke als Katalysatoren für die digitale Transformation, in: Matusiewicz, D., Pittelkau, C., Elmer, A. (Hrsg.), Die Digitale Transformation im Gesundheitswesen – Transformation, Innovation, Disruption, Medizinisch Wissenschaftliche Verlagsgesellschaft, Berlin, S. 48-52, 2017
- [5] Unterbrunner, M., Raab, A., Health-as-a Service-Plattform: Die patientenzentrierte Digitalisierung des Gesundheitswesens, in: Stummeyer, C., Raab, A., Behm, M. E. (Hrsg.) Plattformökonomie im Gesundheitswesen, Health-as-a-Service – Digitale Geschäftsmodelle für bessere Behandlungsqualität und Patient Experience, Springer Gabler Verlag, Wiesbaden, S. 15-42, 2023
- [6] Buhl, C. M., Sydow, J., Meier zu Köcker, G., Zeichhardt, R., Innovative Netzwerkservices Netzwerk und Clusterentwicklung durch maßgeschneiderte Dienstleistungen, Broschüre, Bundesministerium für Wirtschaft und Technologie (Hrsg.), Kompetenznetze Deutschland, Berlin, 2009
- [7] Heidenreich, M., Regionale Netzwerke, in: Weyer, J. (Hrsg.), Soziale Netzwerke Konzepte und Methoden der sozialwissenschaftlichen Netzwerkforschung, Oldenbourg Verlag, München, S. 167 -187, 2011
- [8] Elsner, U., Versorgung aus einer Hand, in: Deutsche Gesellschaft für Integrierte Versorgung im Gesundheitswesen e. V. (Hrsg.), Integrierte Versorgung – Überwinden wir endlich die Sektorengrenzen?, iX-Media, Berlin, S. 6-10, 2022
- [9] Buck, C., Burster, S., Sarikaya, S., Thimmerl, J., Eymann, T., Digitale Gestaltung innovativer Gesundheitsnetzwerke – Erfolgreiches Netzwerkmanagement im Gesundheits- und Dienstleistungssektor, in: Pfannstiel, M. A., Da-Cruz, P., Mehlich, H. (Hrsg.), Digitale Transformationen von Dienstleistungen im Gesundheitswesen VI, Impulse für die Forschung, Springer Gabler Verlag, Wiesbaden, S. 447-473, 2019
- [10] Hollederer, A., Eicher, A., Pfister, F., Stühler, K., Wildner, M., Gesundheitsregionen Plus in Bayern, in: Pfannstiel, M. A., Focke, A., Mehlich, H. (Hrsg.), Management von Gesundheitsregionen I, Bündelung regionaler Ressourcen zum Wachstum und zur Sicherung der Gesundheitsversorgung, Springer Gabler Verlag, Wiesbaden, S. 1-10, 2016
- [11] Porter, M. E., The Competitive Advantage of Nations, In: Hardware Business Review, 86(2), 73-93, 1990
- [12] Schmidt, S., Medical Valley Europäische Metropolregion Nürnberg (EMN): Deutschlands Spitzencluster für Medizintechnik, in: Pfannstiel, M. A., Focke, A., Mehlich, H. (Hrsg.), Management von Gesundheitsregionen I, Bündelung regionaler Ressourcen zum Wachstum und zur Sicherung der Gesundheitsversorgung, Springer Gabler Verlag, Wiesbaden, S. 21-26, 2016
- [13] Rogers, E.M., Diffusion of innovations, New York, Free Press, 1962
- [14] Choi, H., Kim, S. H., Lee, I., Role of network structure and network effects in diffusion of innovations. In: Industrial marketing management, 39(1), 170-177, 2010
- [15] Schneider, M., Hamm, S., Zerth, J., Die Kommune als Gestalter von Versorgungsprozessen Eine organisationstheoretische Betrachtung, in: Pfannstiel, M. A., Da-Cruz, P., Rasche, C. (Hrsg.), Entrepreneurship im Gesundheitswesen III, Digitalisierung – Innovationen – Gesundheitsversorgung, Springer Gabler Verlag, Wiesbaden, S. 243-263, 2018
- [16] Kotter, J. P., Leading Change Wie Sie Ihr Unternehmen in acht Schritten erfolgreich verändern, Vahlen Verlag, München, 2011
- [17] Kettner-Nikolaus, F., Bottom-up-Strategie zur Entwicklung einer nachhaltigen Netzwerklösung Erfahrungen aus der Gesundheitsregion Hannover, in: Pfannstiel, M. A., Focke, A., Mehlich, H. (Hrsg.), Management von Gesundheitsregionen II, Regionale Vernetzungsstrategien und Lösungsansätze zur Verbesserung der Gesundheitsversorgung, Springer Verlag, Wiesbaden, S. 21-30, 2017

#### **Kontakt:**

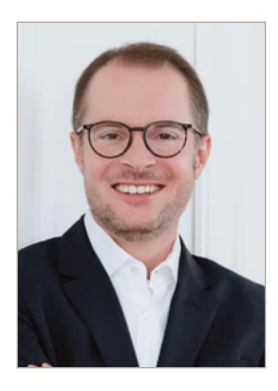

**Prof. Dr. rer. pol. Steffen Hamm**

Ostbayerische Technische Hochschule (OTH) Amberg-Weiden Fakultät Wirtschaftsingenieurwesen und Gesundheit Hetzenrichter Weg 15 92637 Weiden

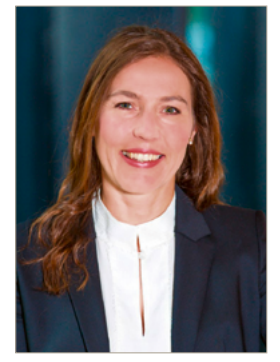

**Prof. Dr. Julia Heigl**

Ostbayerische Technische Hochschule (OTH) Amberg-Weiden Prodekanin Fakultät Wirtschaftsingenieurwesen und Gesundheit Hetzenrichter Weg 15 92637 Weiden

j.heigl@oth-aw.de

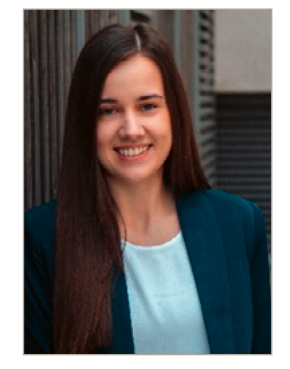

**Ann-Christin Schleser, B.Eng.**

Ostbayerische Technische Hochschule (OTH) Amberg-Weiden Fakultät Wirtschaftsingenieurwesen und Gesundheit Hetzenrichter Weg 15 92637 Weiden

a.schleser@oth-aw.de

s.hamm@oth-aw.de

**Pressure measurement sock for prevention and therapy support of patients with diabetic foot ulcers**

**Irina Leher, M.Sc. Christopher Fleischmann, M.Sc. Dr. Bernhard Brunner Detlev Uhl Prof. Dr. med. habil. Stefan Sesselmann**

#### **Zusammenfassung**

Die Zahl der Menschen mit Typ-2-Diabetes steigt den Prognosen zufolge weiter an. Eine Folge ist das diabetische Fußsyndrom, das zu Empfindungsstörungen führen kann. Um im schlimmsten Fall eine Amputation aufgrund der schlechten Wundheilung von Diabetikern zu verhindern, wird in einem Forschungsprojekt ein Druckmessstrumpf "PressureTrack sock" entwickelt. Dieser erkennt erhöhte Druckstellen bei Aktivitäten des täglichen Lebens. Durch die Detektion soll bereits das Risiko für die Entstehung von Fußulzera gesenkt werden. Zukünftig könnte der Einsatz des Strumpfes die Lebensqualität von Patienten mit diabetischem Fußsyndrom verbessern.

#### **Abstract**

A further increase in the incidence of type 2 diabetes is predicted for the future. One secondary disease is diabetic foot syndrome, which can lead to sensory disturbances. To prevent amputation in the worst case due to poor wound healing in diabetics, a "PressureTrack sock" pressure measurement sock is being developed in a research project. It detects increased pressure points during activities of daily living. Detection should already reduce the risk of developing foot ulcers. In the future, the application of the stocking could improve the quality of life of patients with diabetic foot syndrome.

#### **1 Introduction**

Around 8 million type 2 diabetics live in Germany [1]. The number of undiagnosed diabetes cases is estimated to be at least 2 million [1]. According to forecasts, the number of type 2 diabetics will increase to about 11.5 million by 2040 [1].

One of the secondary diseases of diabetes is the diabetic foot syndrome. Usually, several risk factors, such as microtrauma, peripheral arterial disease, and/or peripheral diabetic polyneuropathy, contribute to the development of diabetic foot syndrome [2]. Depending on the severity, foot deformities, ulcers or necrosis of parts or even the entire foot occur. Amputations are then inevitable. Charcot foot is considered a particularly severe variant of diabetic foot syndrome with numerous cumulative acute and chronic changes of the whole foot [3, 4].

Multidisciplinary therapeutic and preventive measures are intended to reduce the risk of amputation and the development of foot ulcers associated with diabetic

foot syndrome. Risks such as altered biomechanics, increased pressure levels in the foot, and inadequate glycemic control must be identified and treated early [5]. In this way, lengthy healing processes of foot ulcers of up to approximately 14 weeks and further therapy costs can be avoided [6].

Plantar foot pressure values can be determined using inshoe measurement systems and pressure measurement plates. Pedobarography with a pressure measurement plate is characterized by good spatial resolution [7]. However, pressure measurement plates are cost-intensive and not very flexible in their applicability. In-shoe measurement systems can be used in the patient's natural environment and provide a larger database for pressure assessment. Medical monitoring of plantar pressure values is usually performed only intermittently with longer intervals as part of preventive examinations.

To enable further multidisciplinary preventive measures to improve the quality of life of patients with diabetic foot syndrome, smart pressure measurement socks

have been developed in the recent past [8]. These are designed for continuous use in everyday life to detect pressure peaks during activities of daily living and to initiate appropriate countermeasures. The socks were equipped with punctual sensors around the foot, which do not allow an area-wide pressure measurement. Due to the high costs expected for series production, further development of these pressure measurement socks was discontinued. A current research project took up these challenges again. Standardized manufacturing process steps are intended to reduce production costs. In addition, the aim is to measure pressure over the entire foot area, for example, in order to identify individual risk areas for foot ulcers outside the sole of the foot in the special form of diabetic foot syndrome known as Charcot foot. In addition, other pressure measurement principles (for example, resistive systems) will be used to further explore their potential in use with smart textiles. The status of this PressureTrack project is presented below.

#### **2 Material and Methods**

#### **2.1 Design of the PressureTrack sock**

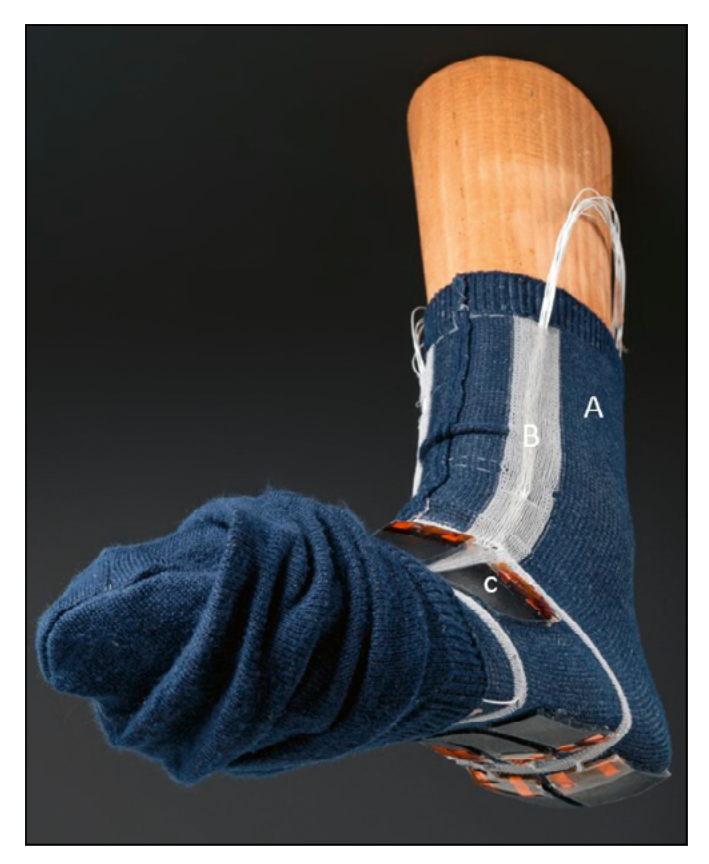

Figure 1: Prototype of the PressureTrack sock made of SMOOLS (A) with the sensors (B) and corresponding cable ducts (C). At the current stage of the prototype, a second sock is worn over the sensor-equipped sock. (Fraunhofer ISC)

The PressureTrack sock (Figure 1) is made from a sustainably produced lyocell yarn blend (SMOOLS) using a flat knitting process, which has properties that are particularly important for diabetics, such as thermoregulation and antibacterial

effect. Dielectric elastomer sensors are used for continuous pressure measurement. The sensors consist of stretchable elastomeric films made of skin-compatible silicone with alternating insulating and conductive layers [8]. When pressure is applied, the electrical capacitance of these soft sensors increases. The capacitance of a plate capacitor depends on its area and the distance between the two plates. When a force is applied to the sensor, both parameters change and so does the capacitance value. These capacitance values are then converted into an equivalent voltage value to make the pressure changes quantifiable. The current 16 large-area sensors are elastically bonded to the textile and distributed over the entire foot area. The cables are routed inside knitted cable ducts and allows a high elasticity when putting on or taking off the PressureTrack sock.

After postprocessing in a microcontroller, the data generated by the PressureTrack sock is sent to an app via a wireless connection for visualization (Figure 2). In the app, the increased pressure values are graphically assigned to specific zones on the foot.

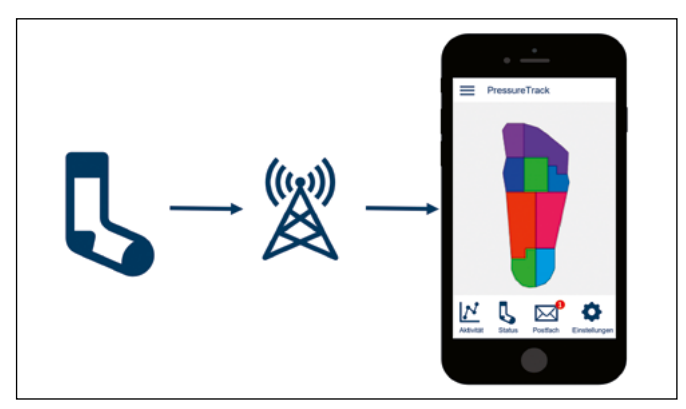

Figure 2: PressureTrack sock workflow with graphical representation of zones and pressure values on the foot sole.

#### **2.2 Experimental setup**

First, the static behavior of the dielectric elastomer sensor is investigated. In this test, an incrementally increased force of up to 70 N is applied to a sensor (25 x 60 mm²) located in a test rig between two layers of fabric. After reaching the predefined maximum force, the sensor is again incrementally relieved. For precision determination, the test is repeated three times. During the application of the force, the capacitance of the sensor is measured in order to quantify the dependence of the capacitance on the applied pressure changes.

#### **3 Results**

At a pressure change of 1 N/cm², the capacitance change is approximately 5 pF (Figure 3). The distance between the loading and unloading curves (hysteresis) is 5 pF per N/cm² in the medium pressure range. The capacitance without load is 65 pF.

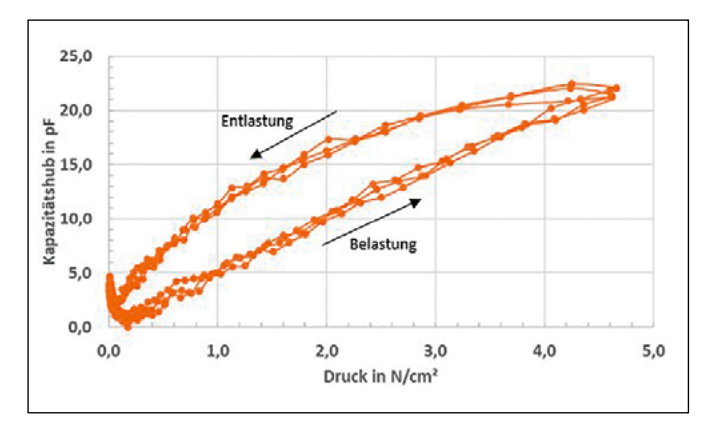

Figure 3: Loading and unloading curve of the dielectric elastomer sensor as a function of the capacitance stroke and the pressure.

#### **4 Discussion and Outlook**

The extent of the hysteresis is influenced by the elastic behavior of the surrounding textile and affects the interpretability of the measurement results. Tests with different materials, such as silicone as an intermediate layer, are necessary in the further course of the project to determine the ideal material combinations for manufacturing the sock. To determine the sensor behavior during dynamic pressure changes, the finished prototype will be tested during various activities of daily living (walking and running). The sensor behavior should also be quantified for higher pressures, as patients with diabetic foot ulcers may have foot pressures up to 100 N/cm<sup>2</sup> [9-12].

The next step is to test the PressureTrack sock on healthy volunteers. This will investigate the possible interactions with the human body such as biocompatibility and wearability as well as the usability of the system.

Continuous pressure measurement could significantly advance the treatment of patients with diabetic foot syndrome in the future, as pressures in the area of the feet are continuously recorded during all activities of daily living. The prevention of foot ulcers that could be achieved as a result would significantly improve the quality of life. In order to make this goal financially feasible, targeted attention is being paid to reducing the manufacturing costs of the PressureTrack sock during development in order to provide every patient with diabetic foot syndrome with access to improved healthcare.

#### **References:**

- [1] Kellerer, M. et al. Deutscher Gesundheitsbericht: Diabetes 2021. Mainz: Verlag Kirchheim + Co GmbH, 2020.
- [2] Bakker, K. et al. Practical guidelines on the management and prevention of the diabetic foot 2011. Diabetes/ metabolism research and reviews 2012; 28 Suppl 1: 225-231.
- [3] Mittlmeier, T. et al. Charcot-Fuss. Eine Standortbestimmung und Perspektiven. Der Unfallchirurg 2008; 111 (4): 218-231.
- [4] Poll, L. CHARCOT-FUSS: Auf die frühe Diagnose kommt es an. Deutsches Ärzteblatt 2010; 107 (7): 272-274.
- [5] Mayfield, J. et al. Preventive foot care in diabetes. Diabetes Care 2004; 27 Suppl 1: S63-4.
- [6] Apelqvist, J. Der diabetische Fuß. In: Debus ES, Gross-Fengels W (Hrsg.). Operative und interventionelle Gefäßmedizin. Berlin, Heidelberg: Springer Berlin Heidelberg, 2012, S. 913-926.
- [7] Fritsch, C. et al. Diagnostik und Therapie des diabetischen Fußsyndroms: Was leistet die Pedographie? MWM Fortschritte der Medizin 2004; 146 (26): 51-54.
- [8] Brunner, B. et al. Textilmaterial mit eingearbeiteten Elastomersensoren: Patentschrift.
- [9] Chatwin, K. et al. The role of foot pressure measurement in the prediction and prevention of diabetic foot ulceration-A comprehensive review. Diabetes/metabolism research and reviews 2020; 36 (4): e3258.
- [10] Fernando, M. et al. Plantar pressures are higher in cases with diabetic foot ulcers compared to controls despite a longer stance phase duration. BMC Endocrine Disorders 2016; 16 (1): 51.
- [11] Lavery, L. et al. Practical criteria for screening patients at high risk for diabetic foot ulceration. Archives of internal medicine 1998; 158 (2): 157-162.
- [12] Waaijman, R. et al. Risk factors for plantar foot ulcer recurrence in neuropathic diabetic patients. Diabetes Care 2014; 37 (6): 1697-1705.

#### **Projektpartner:**

ABECO Industrie-Computer GmbH, 47638 Straelen Strick Zella GmbH & Co. KG, 37351 Zella

#### **Fördergeber:**

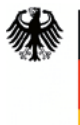

Bundesministerium für Wirtschaft und Klimaschutz

#### **Kontakt:**

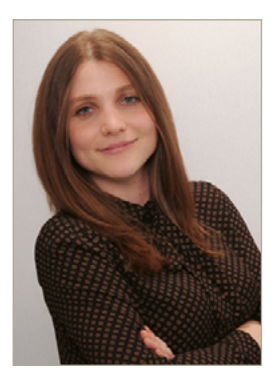

**Irina Leher, M.Sc.**

Ostbayerische Technische Hochschule (OTH) Amberg-Weiden Fakultät Wirtschaftsingenieurwesen und Gesundheit Hetzenrichter Weg 15 92637 Weiden

i.leher@oth-aw.de

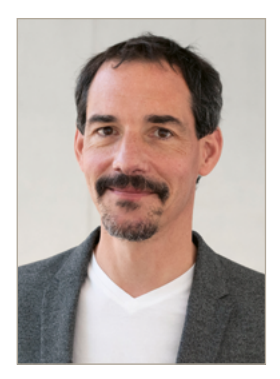

**Detlev Uhl**

Fraunhofer-Institut für Silicatforschung ISC Neunerplatz 2 97082 Würzburg

detlev.uhl@isc.fraunhofer.de

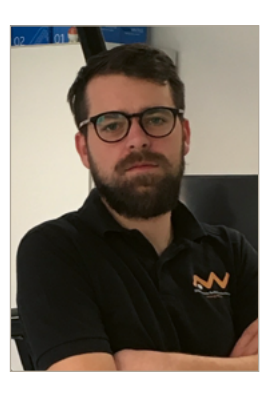

**Christopher Fleischmann, M.Sc.**

Ostbayerische Technische Hochschule (OTH) Amberg-Weiden Fakultät Wirtschaftsingenieurwesen und Gesundheit Hetzenrichter Weg 15 92637 Weiden

c.fleischmann@oth-aw.de

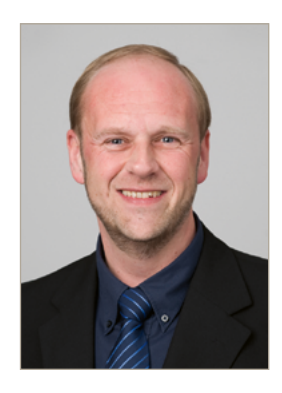

**Dr. Bernhard Brunner**

Fraunhofer-Institut für Silicatforschung ISC Neunerplatz 2 97082 Würzburg

bernhard.brunner@isc.fraunhofer.de

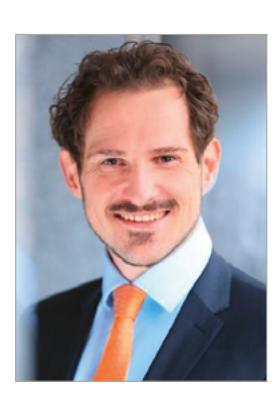

**Prof. Dr. med. habil. Stefan Sesselmann**

Technische Hochschule Würzburg-Schweinfurt Münzstraße 19 97070 Würzburg

stefan.sesselmann@thws.de

**TLDs zur Bestimmung der prätherapeutischen Invivo-Organ-Dosimetrie bei nuklearmedizinischer Diagnostik und Therapie**

**Agnes Pöllmann, M.Sc. (1) Andreas Grings, M.Sc. (2) Dr.-Ing. Philipp Ritt (2) Prof. Dr. med. Torsten Kuwert (2) Prof. Dr. Ralf Ringler (1)**

**(1) Ostbayerische Technische Hochschule Amberg-Weiden, Weiden (2) Nuklearmedizinischen Klinik, Universitätsklinikum Erlangen, Erlangen**

#### **Zusammenfassung**

Mithilfe eines anatomisch korrekten, 3D-gedruckten Nierenphantoms (3D-Niere) soll die zu erwartende Dosis bei der nuklearmedizinischen Diagnostik/Therapie bestimmt werden. Zur Bestimmung der Dosis kommen Thermolumineszenzdosimeter (TLD) zum Einsatz, die auf Grund ihrer geringen Größe optimal an der 3D-Niere angebracht werden können. Die Messergebnisse zeigen eine gute Linearität zwischen gemessener Dosis der TLDs und der applizierten Aktivität von Tc-99m in der 3D-Niere. Mit den TLDs ist eine valide Methode für die Dosisbestimmung im Vorfeld der Diagnostik/Therapie gegeben. Durch das Füllen des Bodyphantoms mit Wasser um die Gewebeäquivalenz zu erhöhen, kann eine Unterschätzung der Dosis vermieden werden.

#### **Abstract**

With the help of an anatomically correct, 3D-printed kidney phantom (3D kidney), the expected dose in nuclear medicine diagnostics/therapy should be determined. Thermoluminescent dosimeters (TLD) are used to determine the dose. Due to their small size, they can be optimally attached to the 3D kidney. The measurement results show good linearity between the measured TLDdose and the applied activity of Tc-99m in the 3D kidney. The TLDs provide a valid method for dose determination prior to diagnosis/therapy. By filling the body phantom with water to increase tissue equivalency, dose underestimation can be avoided.

#### **1 Einleitung**

Nach der Strahlenschutzverordnung sind Medizinphysiker:Innen bei nuklearmedizinischen Therapien zur Bestimmung der Patientendosis, z. B. die personalisierte Bestimmung der Nierenorgandosis, mit heranzuziehen. Mithilfe von 3D-gedruckten Nieren und TLDs wird im Vorfeld die zu erwartende Organdosis im gewebeäquivalenten, patientenindividuellen Phantom bestimmt.

#### **2 Material und Methoden**

In der Vorbereitung auf die Messungen werden zweimal 20 TLDs (MCP N Discs) mit einem mit Tc-99m gefüllten Flächenphantom kalibriert. Da das Bodyphantom, in das die 3D-Niere eingesetzt wird, während der Messung mit Wasser gefüllt ist, werden die TLDs paarweise in einer speziellen Halterung mit einer Vakuummaschine wasserdicht verpackt. Anschließend wird die 3D-Niere mit

Tc-99m im klinisch relevanten Aktivitätsbereich (36 MBq - 212 MBq) befüllt und mit jeweils fünf TLD-Paaren auf der Vorder- und Rückseite an den markierten Positionen (Abbildung 1) bestückt. Die TLDs verbleiben für eine Messzeit von 20 Minuten an der Niere.

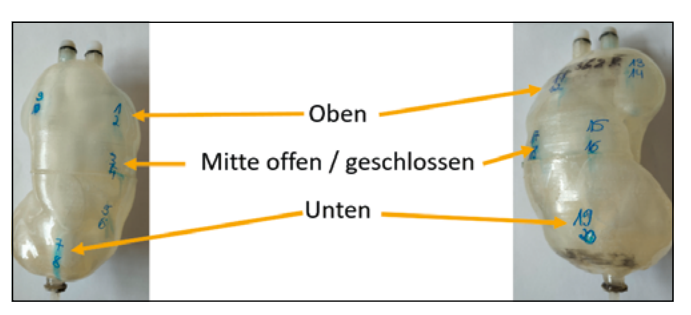

Abbildung 1: Vorder- und Rückseite des verwendeten Nierenphantoms mit den Beschriftungen für die TLD-Positionen und den Einteilungen in die vier Gruppen, die die Dosisverteilung in der Niere abbilden. Aufgrund der Anatomie der Niere werden mittig die beiden Gruppen "offen", also im Bereich des Nierenbeckens, und "geschlossen" unterschieden.

Parallel dazu wird eine planare Szintigrafie durchgeführt, die die Aktivitätsverteilung in der 3D-Niere während der Messung liefert. Um den Einfluss von Wasser auf die gemessene Dosis zu bestimmen, wird eine Messreihe mit "leerem" und eine mit wassergefülltem Bodyphantom durchgeführt (Abbildung 2). Die jeweils 20 TLDs werden für die Auswertung in fünf Gruppen unterteilt (Abbildung 1), wobei vier Gruppen die Dosis und deren Verteilung in der Niere abbilden und die fünfte Gruppe als Transportdosimeter, also zur Bestimmung des Untergrundes, verwendet wird. Von den vier TLDs einer Gruppe wird der Mittelwert der Dosis gebildet.

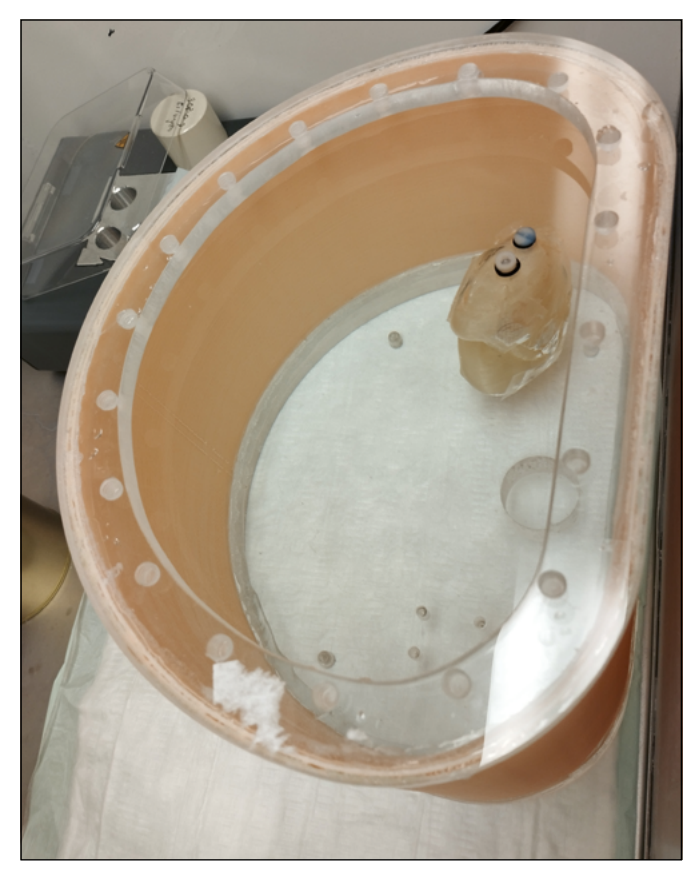

Abbildung 2: Im Bodyphantom eingesetztes Nierenphantom, das mit TLDs bestückt ist.

#### **3 Ergebnisse**

Die planaren Aufnahmen der 3D-Niere mit der Gammakamera während der Messungen zeigen eine nahezu homogene Aktivitätsverteilung (Abbildung 3). Diese Homogenität spiegelt sich auch in der gruppenweisen Auswertung der verwendeten TLDs wieder. In Abbildung 4 sind exemplarisch die Dosismittelwerte an den Positionen 1/oben bis 4/unten bei drei Aktivitäten aufgetragen. Durch die Verwendung des Mittelwertes ergibt sich eine Schwankungsbreite von +/- 8 %. Da sich die Dosiswerte an allen Messpositionen innerhalb dieser Toleranz bewegen, kann auf eine quasi homogene Aktivitätsverteilung geschlossen werden.

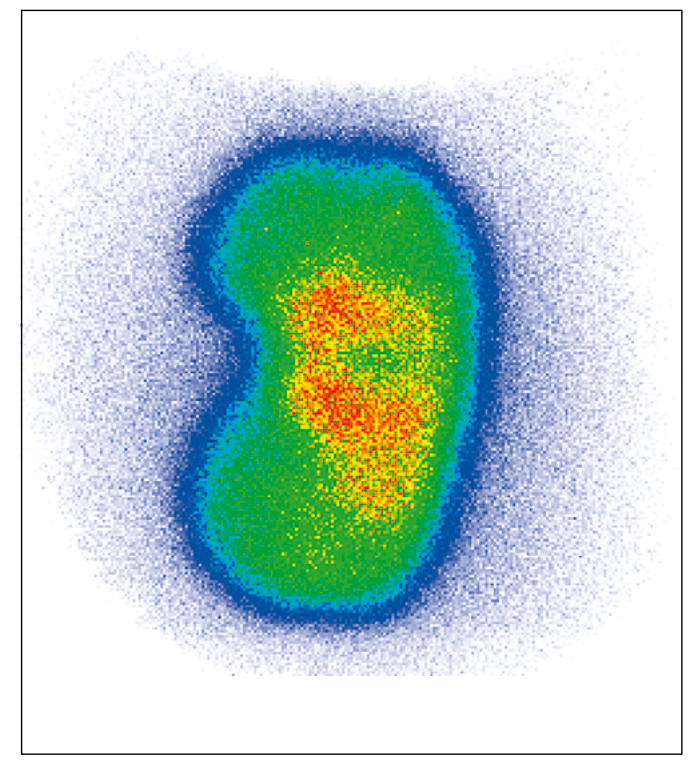

Abbildung 3: Das planare Szintigramm des mit Tc-99m gefüllten Nierenphantoms lässt auf eine homogene Aktivitätsverteilung innerhalb dieses schließen.

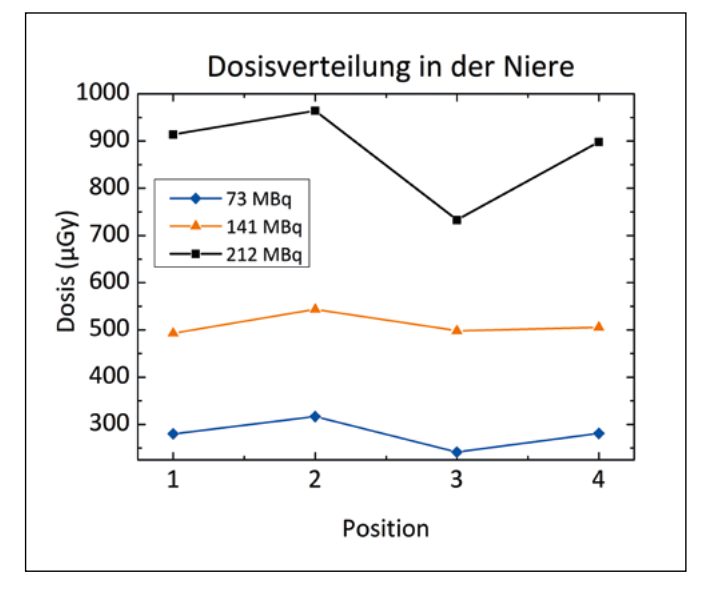

Abbildung 4: Die gemessene Dosis an den einzelnen Positionen auf dem Nierenphantom (1/oben, 2/Mitte offen, 3/Mitte geschlossen, 4/unten) spiegelt die im Szintigramm festgestellte nahezu homogene Aktivitätsverteilung wider.

Zur Eruierung des Einflusses des Wassers im Bodyphantom auf die gemessene Dosis, wird diese in Abhängigkeit der Aktivität sowohl für die Messreihe "in Luft" (Abbildung 5) als auch die Vergleichsmessungen "in Wasser" (Abbildung 6) aufgetragen.

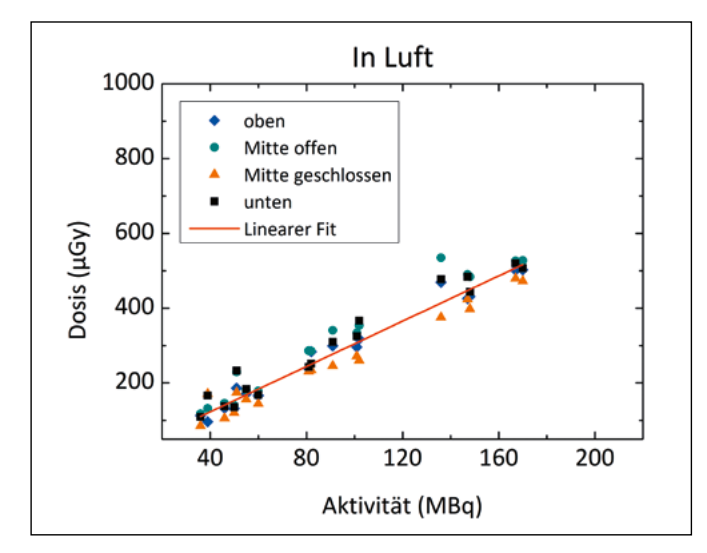

Abbildung 5: Trägt man die Dosis in Abhängigkeit der applizierten Aktivität im "leeren" Bodyphantom auf, so erhält man eine Gerade mit der Steigung 3,0.

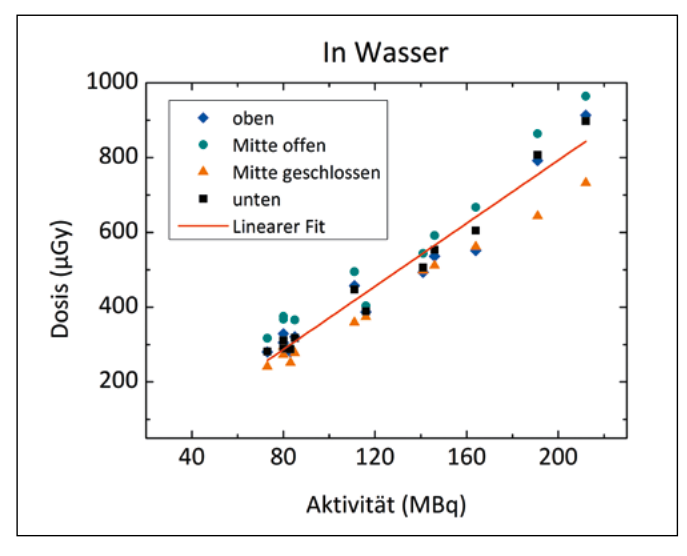

Abbildung 6: Bei der Messung der Dosis in Abhängigkeit von der Aktivität ergibt sich beim wassergefüllten Bodyphantom eine Gerade mit der Steigung 4,2.

In beiden Fällen ergibt sich jeweils eine Gerade, die sich allerdings in der Steigung unterscheidet. Für die Messreihe in Luft ergibt sich aus dem linearen Fit eine Geradensteigung von 3,0. Bei den Messungen in Wasser liegt die Steigung der Fitgeraden bei 4,2.

#### **4 Fazit**

Die TLD-Messungen spiegeln die Linearität von Dosis und Aktivität wider. Somit ist diese Messmethode geeignet, die Dosis vor der Untersuchung des Patienten an Hand einer patientenspezifischen 3D-Niere abzuschätzen. Zur exakten Bestimmung der Patientendosis an der Niere ist die Rückstreuung von Wasser (= Patientengewebe in der die Niere eingebettet ist) im Phantom zwingend zu berücksichtigen, die zu einer 1,4-fach höheren Dosis in der Niere führt. Daraus lässt sich schließen, dass das umgebende Material/Gewebe einen Einfluss auf die Dosis eines Organs bzw. Gewebes hat.

#### **5 Ausblick**

Die TLDs werden in einem nächsten Schritt für die β-Strahlung kalibriert, sodass die Methodik auch vorab einer Lu-177 Therapie eingesetzt werden kann, um die klinische Dosimetrie zu unterstützen.

Zudem sollen die umgebenden Gewebsstrukturen mittels 3D-Druck ebenfalls anatomisch korrekt und mit entsprechenden Schwächungseigenschaften umgesetzt werden, um die Messmethodik hinsichtlich des Einflusses des umliegenden Gewebes zu verbessern.

#### **Projektpartner:**

Nuklearmedizinische Klinik, Universitätsklinikum Erlangen, Erlangen

#### **Kontakt:**

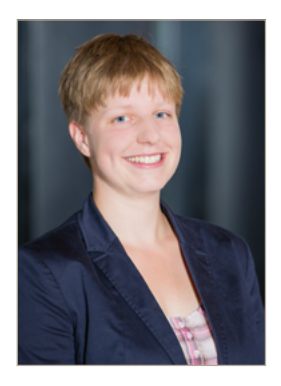

**Agnes Pöllmann, M.Sc.**

Ostbayerische Technische Hochschule (OTH) Amberg-Weiden Fakultät Wirtschaftsingenieurwesen und Gesundheit Hetzenrichter Weg 15 92637 Weiden

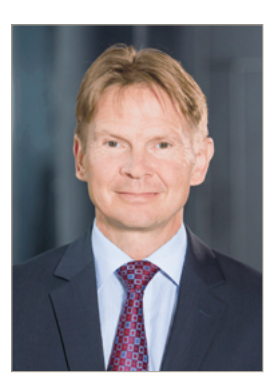

**Prof. Dr. Ralf Ringler** 

Ostbayerische Technische Hochschule (OTH) Amberg-Weiden Fakultät Wirtschaftsingenieurwesen und Gesundheit Medizintechnik / Medizinische Physik Hetzenrichter Weg 15 92637 Weiden

r.ringler@oth-aw.de

**Erstellung eines Wirbelkörpers mittels additiver Fertigung für ein anthropomorphes Phantom mit Validierung des Verhaltens im Computertomographen**

**Nathalie Zeiß, B.Sc. Luisa Urban, B.Eng. Fabian Werner, B.Eng. Agnes Pöllmann, M.Sc. Prof. Dr. Ralf Ringler**

#### **Zusammenfassung**

Häufig werden anthropomorphe Messphantome zur Qualitätsprüfung in der Nuklearmedizin und Radiologie eingesetzt. Sie zeichnen sich durch ähnliche röntgendiagnostische Eigenschaften im Vergleich zu den menschlichen Körperteilen aus und können durch additive Fertigungsverfahren im 3D-Druck erzeugt werden. Vor diesem Hintergrund wird ein Wirbelkörperphantom aus einem kommerziell erhältlichen PLA-Filament mit integrierten Steinpartikeln und unterschiedlichen Füllgraden zur Bestimmung der optimalen Schwächungswerte bei Röntgenstrahlung gedruckt. Zur Modellierung des Rückenmarks werden ebenfalls unterschiedliche Materialien wie dem Filament Layfomm, aber auch Gelatine sowie synthetische und schwammartige Polster analysiert. Anschließende Analysen der CT-Daten vom Wirbelkörper-Phantom ergeben, dass ein Wirbelkörper, welcher mit 75 % Infill aus dem PLA Stone Beton gedruckt wird, in Kombination mit einem Gelatineblock als Rückenmarksreproduktion, verglichen mit den HU-Werten eines menschlichen Wirbels und eines Schweinewirbels die gewebeähnlichsten Ergebnisse liefert.

#### **Abstract**

Anthropomorphic measuring phantoms are frequently used for quality testing in nuclear medicine and radiology. They are characterized by similar radiodiagnostic properties compared to human body parts and can be generated by 3D printing additive manufacturing processes. With this in mind, a vertebral body phantom is printed from a commercially available PLA filament with integrated stone particles and different degrees of filling, to determine the optimal attenuation values for X-rays. Different materials such as the filament Layfomm but also gelatin and synthetic and sponge-like pads are also analyzed to model the spinal cord. Subsequent analysis of CT data from the vertebral body phantom shows that a vertebral body printed with 75 % infill from the PLA Stone concrete in combination with a gelatin block as spinal cord replica gives the most tissue-like results compared to the HU values of a human vertebra and a porcine vertebra.

#### **1 Einleitung**

In der Forschung wird aus röntgendiagnostischen Zwecken zunehmend versucht, menschliche Körperteile über additive Fertigungsmethoden in Form von Phantomen nachzubilden. Oft wird dabei auf kommerziell erwerbliche Filamente im 3D-Druck-Verfahren zurückgegriffen. Bereits durchgeführte Arbeiten beweisen, dass die mit dem Computertomographen gemessenen HU-Werte eines menschlichen Thorax, welche sich laut S. Hatamikia et al. zwischen 20 HU im Spongiosa-Bereich des Wirbelkörpers und 184 HU im Spongiosa-Bereich der dorsalen Wirbelsäule bewegen, durch ein 3D-Druck-Phantom bei

geeigneter Variation mit dem Füllgrad imitiert werden kann [1]. In der Arbeit von N. Jander et al. werden mit unterschiedlichen Filamenten und Füllgraden Testwürfel gedruckt, welche anschließend für röntgendiagnostische Untersuchungen herangezogen werden. Besonders gute Ergebnisse werden dabei mit einem PLA mit integrierten Steinpartikeln erreicht. [2]

#### **2 Material und Methoden**

Um den Wirbelkörper möglichst realitätsnah nachbilden zu können, werden mit den Filamenten PLA Stone Granit, PLA Stone Beton und PLA Stone Terracotta der Firma FormFutura zunächst einige Testwürfel auf dem Raise3D Pro3 gedruckt. Dabei wurden die Füllgrade von 30 %, 45 %, 60 %, 80 % und 100 % sowie ein Gitter als Infillmuster gewählt.

Aus einem bereits vorhandenen, anonymisierten CT-Datensatz wird in der Open-Source-Software 3D Slicer ein Wirbelkörper freigeschnitten, wovon die HU-Werte mehrerer Regions of Interest (ROI) bestimmt werden. Diese Werte dienen als Referenz zu denen der 3D-gedruckten Wirbelkörper. Zusätzliche Referenzwerte werden von CT-Aufnahmen von einem Schweinewirbel generiert. Die Aufnahmen der Testwürfel, welche mit dem CT (Siemens Somaton Emotion 6) aufgenommen wurden, zeigen, dass die HU-Werte der drei unterschiedlichen Filamente sehr nah beieinander liegen und bei einem Füllgrad von 80 % und 100 % die gewebeäquivalenten Eigenschaften erreicht werden. Zur weiteren Validierung werden zwei Wirbelkörper mit dem Filament Stone PLA Beton gedruckt, davon einer mit einem Füllgrad von 100 % und einer mit einem Füllgrad von 75 %. Die Schichthöhe ist jeweils auf 0,25 mm eingestellt, während die Körper mit drei Außenschalen und einem Gitter als Infillmuster gedruckt werden. Die Temperatur des Extruders beträgt 220 °C, während die Druckgeschwindigkeit bei 40 mm/s liegt. Um in der CT-Aufnahme sichtbare Lufteinschlüsse, welche durch Klebeflächen hervorgerufen werden könnten, zu vermeiden, wird der Wirbelkörper am Stück mithilfe von Stützmaterial gedruckt.

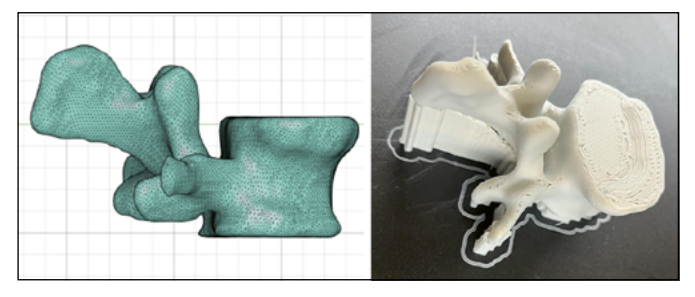

Abbildung 1: Links: Darstellung des freigeschnittenen Wirbelkörpers aus dem bereitgestellten CT-Datensatz als CAD-Modell. Rechts: Gedruckter Wirbelkörper mit 100 % Infill und dargestellten Stützstrukturen.

Zur Modellierung des Rückenmarks werden unterschiedliche Materialien herangezogen. Im 3D-Druck-Verfahren wird mit dem Werkstoff Layfomm der Firma Filafarm das Rückenmark reproduziert. Das Material besteht zum Teil aus wasserlöslichem PVA, was dazu führt, dass bei Wasserkontakt nur das Gummipolymer zurückbleibt. Folglich werden die gedruckten Objekte mikroporös und elastisch. Um über die Materialdichte die Beschaffenheit des Weichteilgewebes imitieren zu können, wird das Layfomm für die CT-Aufnahmen in NaCl getränkt. Zudem werden Aufnahmen mit Gelatine, einem Haushaltsschwamm sowie synthetischem Polster als Rückenmark durchgeführt. Der Gelatineblock wird dabei unter Verwendung zweier Gelatine-Blätter und 24 ml NaCl hergestellt.

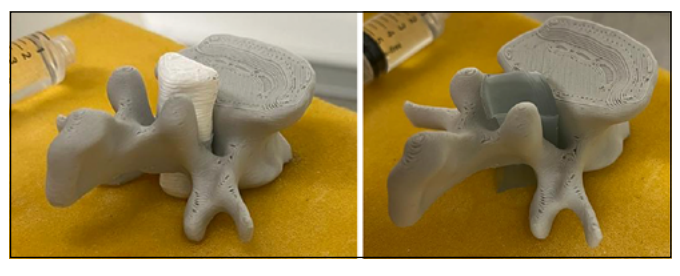

Abbildung 2: Links: Wirbelkörper mit 75 % Infill inklusive eingesetzter Rückenmarksrekonstruktion aus dem Material Layfomm, welches zuvor in NaCl eingelegt wurde. Rechts: Wirbelkörper mit 75 % Infill inklusive eingesetzter Rückenmarksrekonstruktion aus Gelatine, welches aus 2 Blättern Gelatine und 24 ml NaCl hergestellt wurde

#### **3 Ergebnisse**

Die CT-Aufnahmen der Testwürfel zeigen, dass der HU-Wert mit steigendem Füllgrad nahezu linear zunimmt. Da die HU-Werte des menschlichen Wirbelkörpers, die in der Spongiosa bei knapp 200 HU und im Bereich der Kompakta zwischen 600 und 700 HU liegen, optimalerweise bei den gedruckten Würfeln mit den Füllgraden von 80 % und 100 % erreicht werden, werden zwei Wirbelkörper mit Füllgraden von 80 % und 100 % hergestellt.

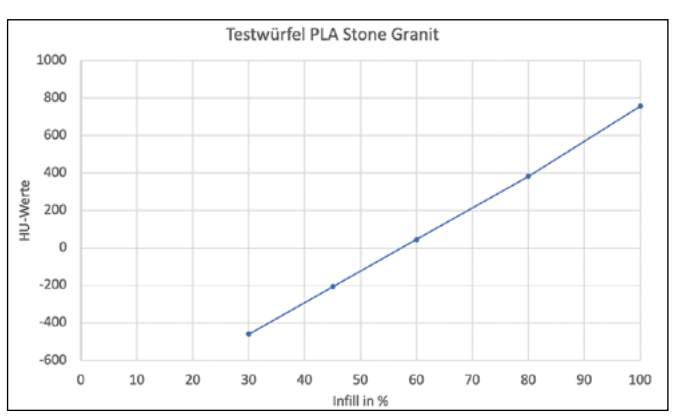

Abbildung 3: HU-Werte in Abhängigkeit des Füllgrads in Prozent der Testwürfel am Beispiel des Filaments PLA Stone Granit bei einer Aufnahmespannung von 110 kV.

Werden die CT-Aufnahmen des Wirbelkörpers mit 100 % Infill ohne Berücksichtigung des Rückenmarks mit den HU-Werten des menschlichen Wirbels und des Schweinewirbels verglichen, fällt auf, dass vor allem in der ROI, welche die Spongiosa umschließt, die HU-Werte des gedruckten Wirbelkörpers mit rund 800 HU sehr viel höher sind. Die Differenz zum menschlichen Wirbel beträgt rund 600 HU, während sie sich beim Schweinewirbel auf ca. 400 HU beläuft. Auch in der ROI an der Kompakta ist die Abschwächung der Röntgenstrahlung beim 3D-Druck-Wirbelkörper mit 100 % Infill mit rund 1000 HU größer als beim menschlichen Wirbel. Die Differenz beläuft sich auf 200 – 300 HU. Lediglich beim Vergleich mit dem Schweinewirbel können an der Kompakta ähnliche Werte festgestellt werden.

Bei einem Wirbelkörper mit 75 % Infill werden gewebeäquivalente Werte mit HU-Werten in der Spongiosa mit ca. 400 HU und in der Kompakta mit ca. 800 HU erreicht.

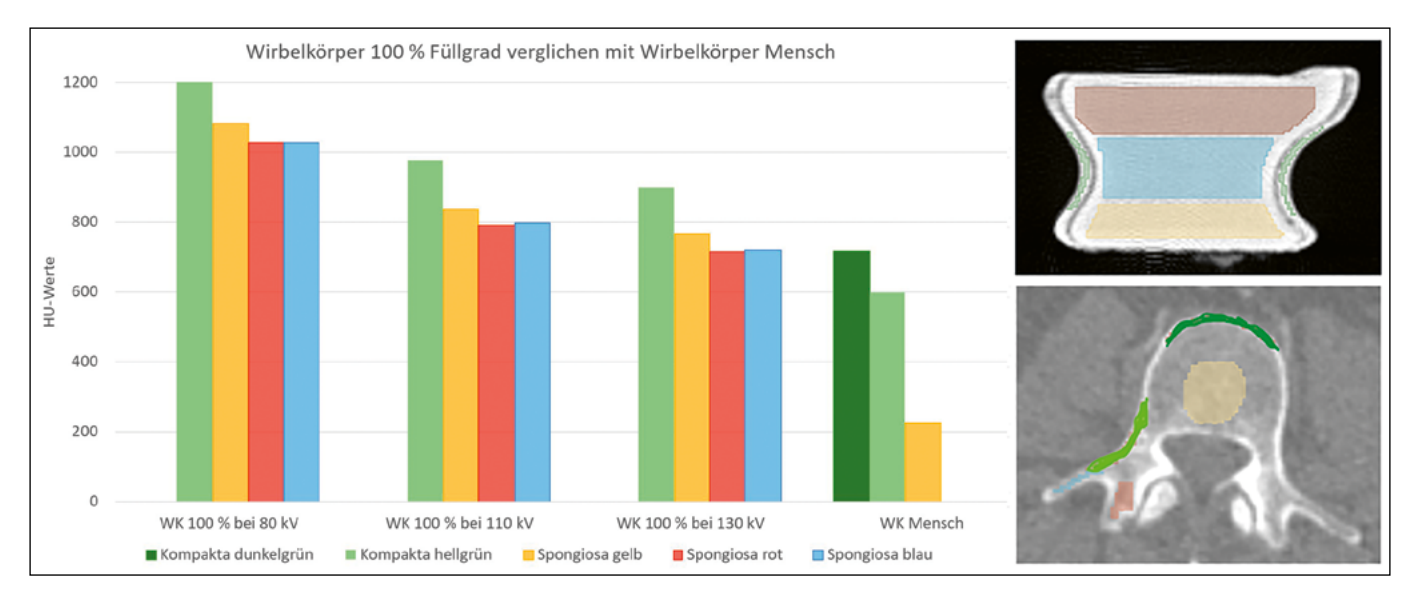

Abbildung 4: HU-Werte des Wirbelkörpers mit 100 % Infill (bei 80 kV, 110 kV und 130 kV Aufnahmespannung) verglichen mit den HU-Werten des vorhandenen Datensatzes des menschlichen Wirbelkörpers. Dabei wird auf unterschiedliche ROIs in der Spongiosa sowie der Kompakta eingegangen (oben: gedruckter WK; unten: menschlicher WK).

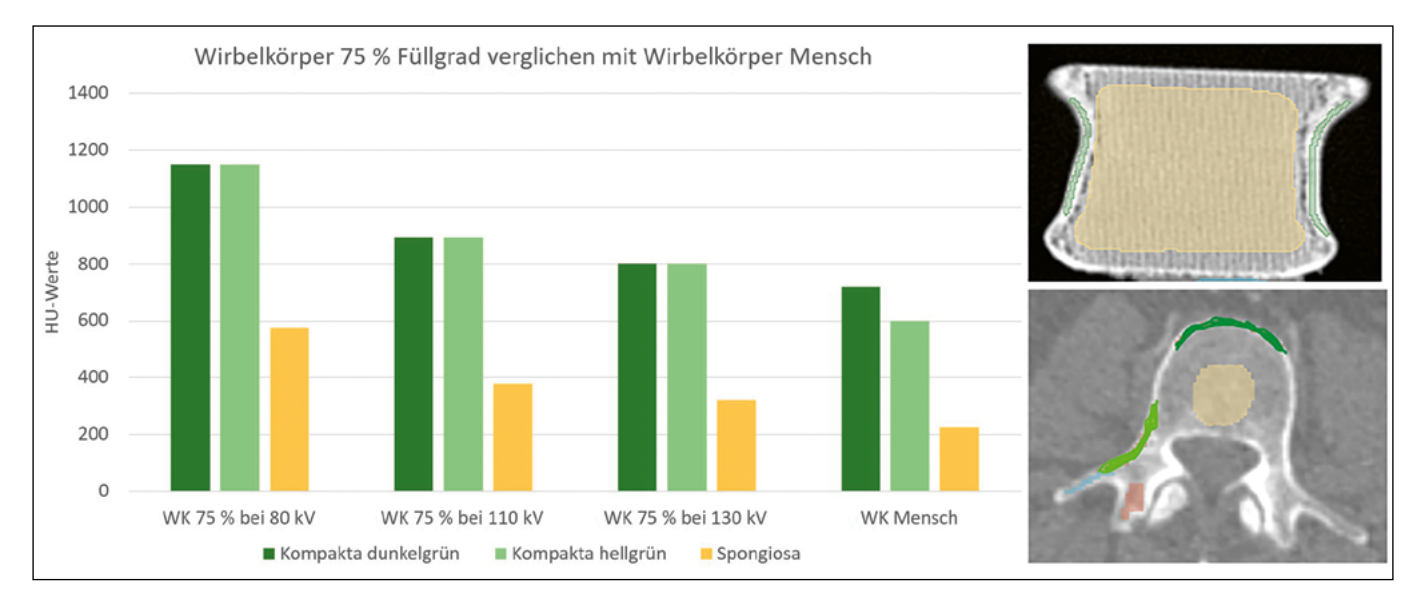

Abbildung 5: HU-Werte des Wirbelkörpers mit 75 % Infill (bei 80 kV, 110 kV und 130 kV Aufnahmespannung) verglichen mit den HU-Werten des vorhandenen Datensatzes des menschlichen Wirbelkörpers. Dabei wird auf unterschiedliche ROIs in der Spongiosa sowie der Kompakta eingegangen (oben: gedruckter WK; unten: menschlicher WK).

Ebenso ist große Übereinstimmung mit den Werten des Schweinewirbels zu erkennen. Obwohl bei den Referenzwerten des Schweins große Unterschiede im Bereich der Kompakta zu verzeichnen sind, liegen die HU-Werte des gedruckten Wirbelkörpers nah an denen der ersten ROI der Kompakta.

Werden sowohl Layfomm als auch die Gelatine mit den Abschwächungswerten des menschlichen Rückenmarks verglichen, fällt auf, dass vor allem die HU-Werte des Gelatineblocks mit 17 – 29 HU sehr nah an denen des Rückenmarks aus dem bereitgestellten CT-Datensatz mit rund 20 HU heranreichen. Beim Layfomm sind die Werte, welche sich über einen Bereich von - 12 HU bis zu - 258 HU erstrecken,

sehr viel geringer. Die gleiche Tendenz zeigen auch die Messungen mit synthetischem Polster und einem Haushaltsschwamm auf.

#### **4 Fazit**

Unter Verwendung des Stone PLA Beton der Firma FormFutura kann mit einem Füllgrad von 75 % über das 3D-Druck-Verfahren ein Wirbelkörper erstellt werden, der im Vergleich zur Abschwächung der Röntgenstrahlung eines menschlichen Wirbels sehr ähnliche Eigenschaften zeigt.

Realistische Werte können bei der Rekonstruktion des Rückenmarks mit einem Gelatineblock erreicht werden. Folglich ist die Erstellung eines Wirbelkörper-Phantoms für röntgendiagnostische Zwecke über die beschriebenen Komponenten möglich.

#### **5 Ausblick**

Einen Nachteil bei der Verwendung von Gelatine als Modell des Rückenmarks bildet die geringe Haltbarkeit des Materials, wodurch die Verwendungszeit des Phantoms sehr begrenzt ist. Deshalb sollten weitere Messungen mit auf Wasser basierenden, formhaltigen Materialien durchgeführt werden, welche eine längere Lebenszeit aufweisen. Denkbar wäre beispielsweise die Modellierung des Rückenmarks mit Layfelt.

Außerdem könnte ein anderes Infillmuster beim Layfomm-Druck zu den gewünschten Werten führen, da die getestete Gitterstruktur sehr grob gestaltet ist und das Wasser leicht ausweichen konnte.

Erneute Messungen könnten ebenfalls mit dem Haushaltsschwamm angestellt werden, wobei der Schwamm zusammen mit dem Wirbelkörper in NaCl eingelegt werden sollte, um zu verhindern, dass die Flüssigkeit beim Einbringen des Schwamms aus dem Material ausgepresst wird.

#### **Referenzen:**

- [1] S. Hatamikia et al., "3D printed patient-specific thorax phantom with realistic heterogenous bone radiopacity using filament printer technology" (eng), Zeitschrift fur medizinische Physik, Jg. 32, Nr. 4, S. 438–452, 2022, doi: 10.1016/j.zemedi.2022.02.001.
- [2] N. Jander, A. Pöllmann, S. Ziegler und R. Ringler, "Prüfung kommerziell erhältlicher Filamente zur Fertigung von knochenäquivalenten Phantomen mittels additiver Fertigung für röntgendiagnostische Untersuchungen", Forschungsbericht 2023 der Ostbayerischen Technischen Hochschule Amberg-Weiden, S. 120–123. [Online] Verfügbar unter: https://www.oth-aw.de/forschungsbericht. [abgerufen am: 03.08.2023]
#### **Kontakt:**

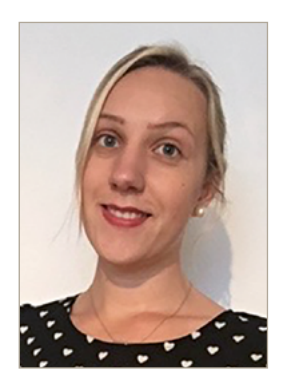

**Nathalie Zeiß, B.Sc.**

Ostbayerische Technische Hochschule (OTH) Amberg-Weiden Fakultät Wirtschaftsingenieurwesen und Gesundheit Hetzenrichter Weg 15 92637 Weiden

n.zeiss@oth-aw.de

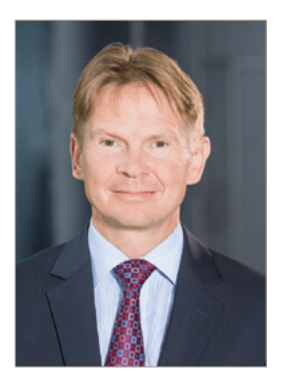

**Prof. Dr. Ralf Ringler** 

Ostbayerische Technische Hochschule (OTH) Amberg-Weiden Fakultät Wirtschaftsingenieurwesen und Gesundheit Medizintechnik / Medizinische Physik Hetzenrichter Weg 15 92637 Weiden

r.ringler@oth-aw.de

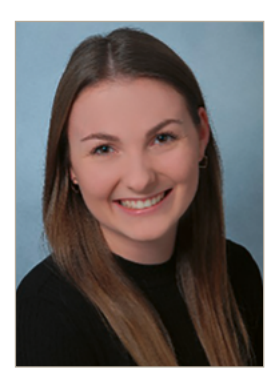

**Luisa Urban, B.Eng.**

Ostbayerische Technische Hochschule (OTH) Amberg-Weiden Fakultät Wirtschaftsingenieurwesen und Gesundheit Hetzenrichter Weg 15 92637 Weiden

l.urban1@oth-aw.de

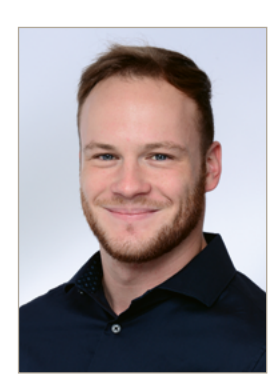

**Fabian Werner, B.Eng.**

Ostbayerische Technische Hochschule (OTH) Amberg-Weiden Fakultät Wirtschaftsingenieurwesen und Gesundheit Hetzenrichter Weg 15 92637 Weiden

f.werner1@oth-aw.de

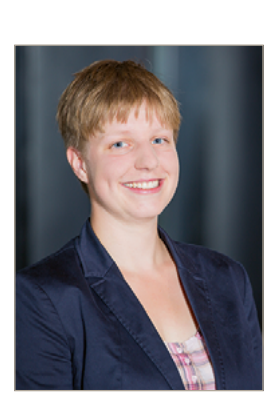

**Agnes Pöllmann, M.Sc.**

Ostbayerische Technische Hochschule (OTH) Amberg-Weiden Fakultät Wirtschaftsingenieurwesen und Gesundheit Hetzenrichter Weg 15 92637 Weiden

a.poellmann@oth-aw.de

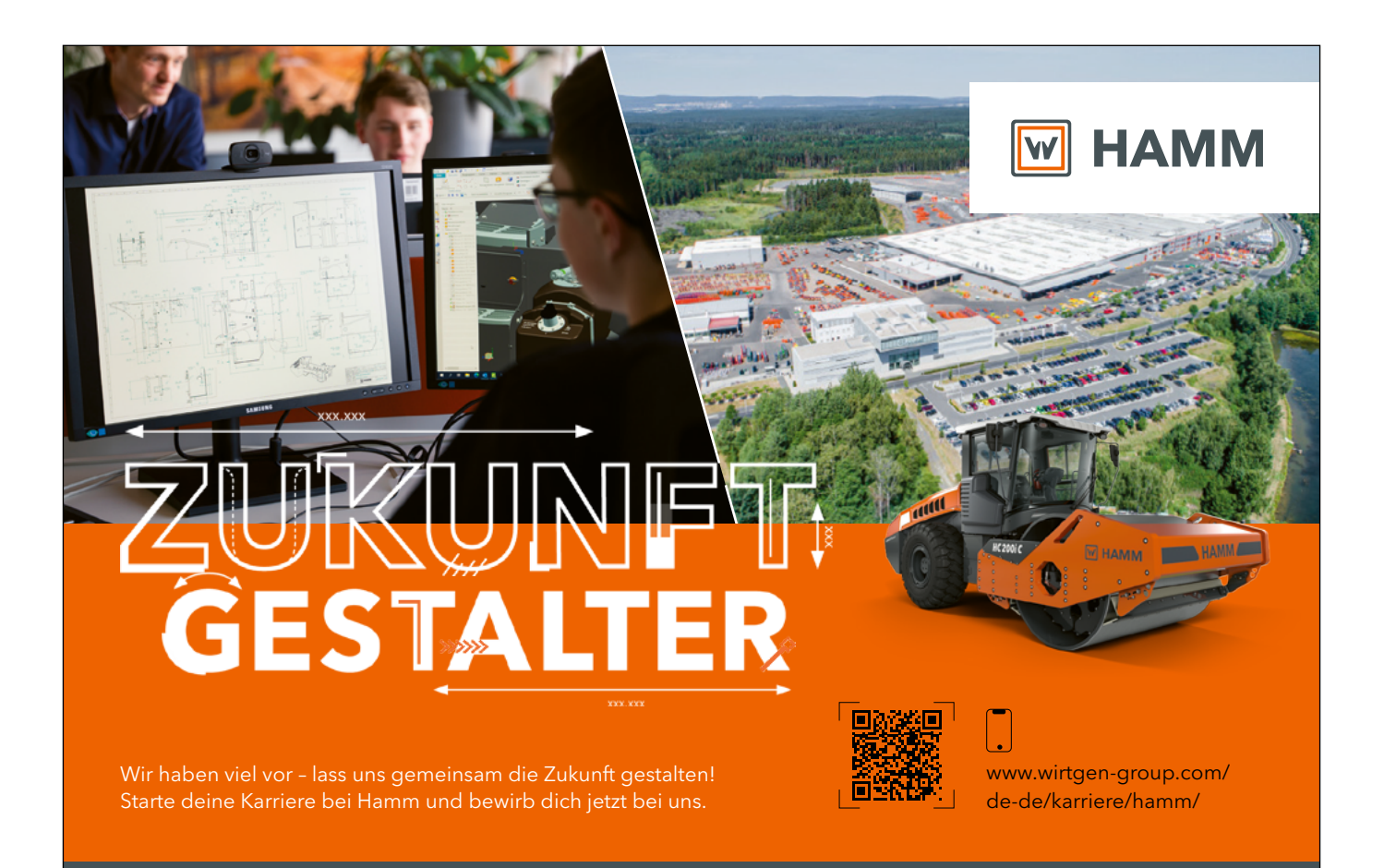

 **HAMM AG** ∙ Personalwesen ∙ Hammstraße 1 ∙ 95643 Tirschenreuth ∙ Tel. +49 (0) 9631 80-0

# WEITER-**WOLLER**

# **OTH PROFESSIONAL**

Berufsbegleitende Weiterbildung auf Hochschulniveau

Studium // Kurse // Zertifikate // Customized trainings

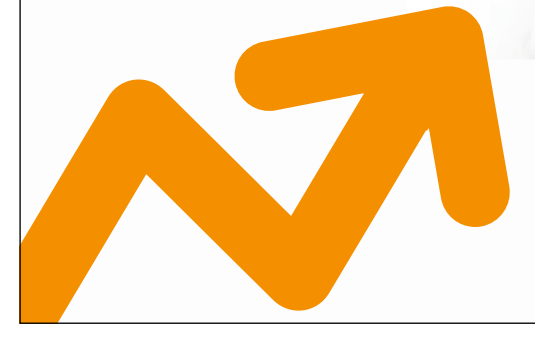

**oth-professional.de** Jetzt weiterkommen unter

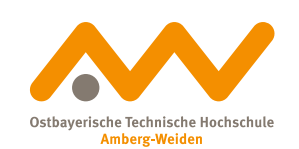

**How does ethnic group membership influence immediate reaction to news coverage?**

**Md Jawadur Rahman, M.A. Prof. Dr. Gabriele M. Murry, PhD (USA), MBA (USA), MHR (USA)**

#### **Zusammenfassung**

Nachdem wir im Jahr 2022 mehrere Verzerrungen in der Medienberichterstattung festgestellt hatten, wollten wir untersuchen, wie potenzielle kognitive Verzerrungen die Entscheidungsfindung in Bezug auf Umweltthemen und Zuteilung von Soforthilfen in der ganzen Welt beeinflussen könnten. Die Auswirkungen von Voreingenommenheit sind weder vollständig verstanden noch vollständig bewertet, und mit dieser Arbeit wollen wir dieses Thema weiter erforschen.

Mit der abhängigen Variable (= DV) der Entscheidungsfindung untersuchten wir die vermittelnde Wirkung kognitiver Verzerrungen bei der Bewertung von Maßnahmen zu globalen Umweltthemen in Form von Naturkatastrophen (IV = unabhängige Variable, dargestellt in Videoclips). Während Szenen von Überschwemmungen aus drei verschiedenen Kontinenten (Afrika, Asien und Europa) gezeigt wurden, wurden biologisch-sensorische Daten von den Teilnehmenden erhoben, um ihre biologischen Reaktionen auf die Videoclips zu messen. Insbesondere wurde Eye-Tracking in Kombination mit Facial Emotional Analysis (FEA) und Galvanic Skin Response (GSR) durchgeführt, während die Teilnehmenden die Situationen betrachteten. Die Entscheidungsfindung (DV) nach dem Betrachten der Situation erfolgte durch das Ausfüllen eines Fragebogens mit wenigen demografischen Daten, gefolgt von Zuteilung verschiedener Soforthilfen und Begründungen für die Entscheidung. Die Teilnehmenden stammten aus den oben genannten Kontinenten und wurden aus einer Studentenpopulation in Bayern rekrutiert.

Die Entscheidungsfindung basierte deutlich auf den wahrgenommenen Bedürfnissen der von Naturkatastrophen betroffenen Menschen und wurde besonders durch den eigenen ethnischen, kulturellen oder geografischen Hintergrund der Teilnehmenden beeinflusst, was zu einer kognitiven Verzerrung führte.

#### **Abstract**

Upon noticing multiple biases in media coverage during 2022, we wanted to examine how potential cognitive biases might influence decision-making concerning environmental issues and emergency relief funds across the world. The effects of biases are not fully understood nor fully valued, and with this paper, we intend to explore this topic further.

With the dependent variable  $(= DV)$  of decision-making, we looked at the mediating effect of cognitive biases when it came to assessing action on global environmental issues in the form of natural disasters ( $IV =$  independent variable, displayed in video clips). While scenes of flooding were displayed from three different continents (Africa, Asia, and Europe), bio-sensory data was collected from the participants to measure their biological responses to the video clips. In particular, eye-tracking in combination with Facial Emotional Analysis (FEA) and Galvanic Skin Response (GSR) was conducted while participants viewed the situations. The decision-making (DV) after watching the situation took place by filling out a questionnaire with little demographic data followed by different emergency fund distributions and reasoning provided for the decision. Participants originated from all three continents mentioned above and were recruited from a student population in Bavaria.

Decision-making was clearly based on the perceived needs of individuals impacted by natural disasters and mediated by the participants' own ethnic, cultural, or geographic background, which led to a cognitive bias.

#### **1 Introduction**

Our interest in researching cognitive biases amongst different human subject groups and their respective perception of suffering was sparked based on the different perspectives media coverage took on during 2022, whether it was the start of the war in Ukraine or the flooding of Pakistan. Additionally, we wanted to investigate how their own cultural, ethnic, and geographic backgrounds might have an impact on the proportions of potential emergency relief funds distributed amongst the affected inhabitants. We worked with a student population from Bavaria that originated from three continents (Africa, Asia, and Europe) and all levels of society, mirroring wide-ranging population segments. Previously, part of the student population had also been impacted by natural disasters themselves, something some even elaborated on with their personal stories they voluntarily shared after the experiment was conducted.

#### **2 Theory**

In order to research biases, we first need to consider the underlying theoretical basis. According to Trope & Liberman [1], the concept of psychological distance is critical when others or situations are perceived; they define it as a personalized perception related to place and time, indicating it matters when and where something occurs, but also to whom it happens. In general, the quality of any decision or judgment made by individuals is predisposed by the individuals' abilities, preconceived notions, and biases [2,3]. This goes back to the old concept of stereotypes, which are our cognitive structures that contain our knowledge, beliefs, and expectations about certain social groups [4]. Moreover, social perceptions are either influenced more positively or negatively based on the respective context of the situation [5]. Additionally, self-identity is shaped based on the definition people ascribe to themselves and on their social group membership, as postulated by social identity theory [6]. This results in a person's identification with a group, which usually is connotated positively [7].

In regard to social identity theory, Tversky and Kahneman [8] consider cognitive biases as systematic judgments and decisions that are taken heuristically and without utilizing the main cognitive abilities [9]. These cognitive biases then lead to the so-called in-group biases, which lead to preferential treatment of the own in-group [10, 11].

With our research setup, we particularly wanted to look at possible subconscious ethnocentric backgrounds for heuristics stemming from either social distance or proximity and resulting in social identity or in-group bias. To examine the reasoning provided for the decisions taken, we produced the following hypotheses.

 $H<sub>1</sub>$ : The amount of humanitarian relief differs among continents.

 $H<sub>1a</sub>$ : The amount given to Nigeria (NG) differs among continents.

 $H_{1b}$ : The amount given to Bangladesh (BD) differs among continents.

 $H_{1c}$ : The amount given to Italy (I) differs among continents.

 $H<sub>2</sub>$ : The reason funding was provided differs among continents.

 $H<sub>3</sub>$ : The reason funding was declined differs among continents.

 $H<sub>a</sub>$ : Participants tend to provide financial aid for humanitarian relief to their respective in-group.

# **3 Methodology**

We conducted the study in February and March 2023 in Bavaria, Germany. The student population invited for the experiment was obtained either through lecturers on campus or personal contacts. Participants were familiarized with the equipment in a face-to-face setting. GSR wiring of their non-dominant hand preceded the instructions to watch the video sequences of three different flooding events of 30 seconds each with major destruction in 2022 in the countries of Bangladesh (BD), Italy (I), and Nigeria (NG). We ensured to avoid ordering effects by editing the videos and showing them in rotating sequences. Prior to each flooding scene, basic background information on each country was provided, such as each country's Gross Domestic Product (GDP) and population. Additionally, a baseline for the bio-sensors was established as a "neutral" value by asking each participant to take a deep breath prior to each 30-second video clip for 5 seconds. While this took place, relaxing music was audible along with displaying a soothing beach scene.

The convenience sample of tertiary education students in Eastern Bavaria, Germany, was collected for a between-subject design. A total of n=115 data sets were comprised of subgroups from the following continents:

Africa ( $n=35$ ), Asia ( $n=50$ ), Europe ( $n=30$ ). Of these participants, according to self-report, 40 had experienced flooding or similar natural disasters themselves at least once in their lives according to self-report. Of the participants, 41 were female, 73 male, and 1 diverse.

The GSR and FEA bio-sensor data was collected from all participants while viewing the videos. Afterward, the subjects filled out a short paper-pencil questionnaire

that gathered their demographics, previous flood experience, and division of emergency relief funds between the affected countries along with their reasoning for this distribution of funds.

The data was analyzed using the visually aggregated reports and graphs generated with the bio-sensory software iMotions, in particular their software modules Affective AFFDEX for FEA and Electromyography/Electrocardiography EMG/ECG module for GSR and with the Statistical Package for the Social Sciences (SPSS).

# **4 Data collected and analyzed**

The analysis for the individual countries (with NG: p=0.103 and I: p=0.665) shows only a significant difference in funding amounts for BD (p=0.041; see Bonferroni Test) between the continents Asia and Europe, with Asian subjects funding BD more. In contrast, the maximum funding amounts do not significantly differ among continents when analyzing  $H_1$ .  $H_{1a}$  for Nigeria and  $H_{1c}$  for Italy must be rejected, while  $H_{1b}$ : The amount given to BD varies by continent can be accepted.

Regarding  $H<sub>2</sub>$ , the rationale for funding allocation varies between continents. However, the statistical analysis utilizing  $X^2$  (df 6, N = 111) = 8.544, p = .201 does not yield any significant findings to support the reasons cited for funding allocation in the individual countries. Consequently, the hypothesis must be rejected.

However, in terms of justifications for refusing financing to any given country, it is plausible to accept  $H_3$ : The rationale for declining funding varies between continents, as supported by  $X^2$  (df 6, N = 69) = 16.412, p = .012. The allocation of emergency relief funding was determined

based on the prevalence of corruption, which was reported to be 27.5 %, and the presence of deficient infrastructure, which was reported to be 21.7 %. The aforementioned observations did not apply to the majority of Asian respondents, apart from the lack of statistically significant differences. Moreover, it was observed that Europeans exhibited a comparatively lower propensity to address the audible grievances expressed by flood victims in the Italian region. Simultaneously, they allocated fewer financial resources towards providing relief aid to Italy. The rationale behind this decision often revolved around the notion that insurance policies would sufficiently cover a significant portion of the incurred damages. Additionally, it was argued that Italy possessed a more robust infrastructure and a relatively stable economy, thereby leading Europeans to prioritize allocating aid to countries such as Bangladesh and Nigeria.

Based on the available data,  $H_4$ , which posits that participants provide financial assistance for humanitarian relief primarily to address the needs of their own in-group, cannot be supported and should be rejected due to the absence of statistically significant findings. The chisquare test statistic (X) with 6 degrees of freedom and a sample size of 115 was calculated to be 6.825, resulting in a p-value of .337.

The distribution of funds did not differ significantly based on gender. The aggregated GSR Data for the respective continental participants indicated a higher emotional involvement of Africans when showing clips from Nigeria and even Italy, but no similar emotions were displayed for Bangladesh (see Figure 1).

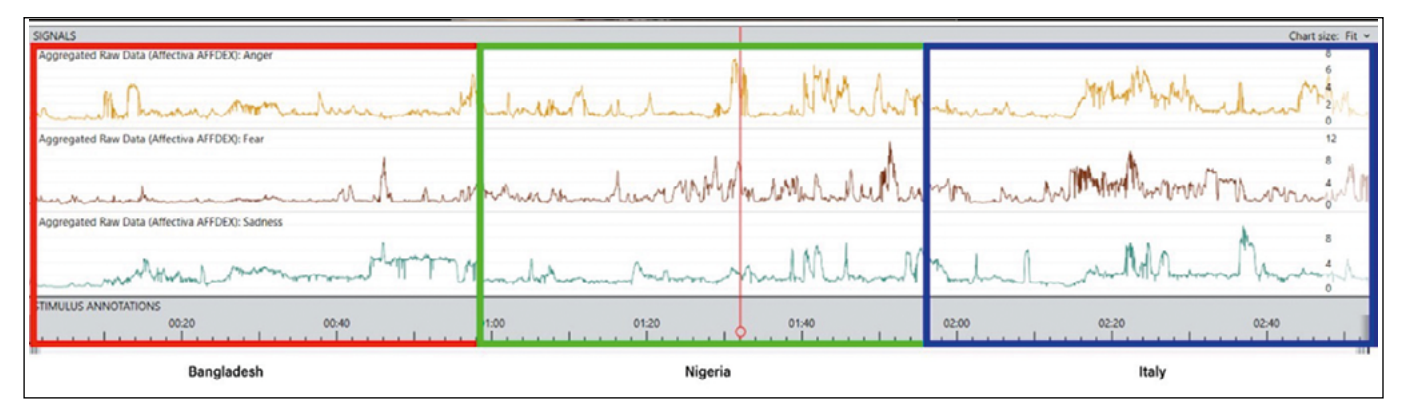

Figure 1: Affectiva AFFDEX aggregated data for Africans on the emotions Anger, Fear, and Sadness.

Instead, Asians show a higher involvement not only when it comes to their own continent, but also in regard to Nigeria (scene of an old woman suffering), and even in the Italian scenes arousal is ongoing, just not to the same level (see Figure 2).

The aggregated data for Europeans totals to a "flat-liner" for most scenes, in particular for Italy. More affect and emotion are detected for Bangladesh (especially a scene where children are wading through flooded territory), but in general, Europeans display far less detectable emotions (see Figure 3).

# **5 Conclusion**

Overall, specific scenes triggered far more arousal than others. The arousal peaked for most participants in the face of direct human suffering (an old woman sitting on top of a table in an entirely flooded room, people screaming while their cars were washed away by flood streams, rooftops looking out from the water surface of large, flooded areas, and children wading through hiphigh murky water).

While African and Asian participants mostly felt the need to provide a justification for their decision on funds distribution, Europeans barely provided any justification, potentially inferring a more privileged position not requiring any justification.

Interestingly, cognitive engagement was captured with those individuals ( $n=7$ ) who dispersed the relief funds evenly to the affected countries. These individuals' emotions and engagement were highest while reading the text slides, inferring that their decision-making was more fact-based and rational.

The justification of not providing relief funds based on weak infrastructure and corruption in a country was considered by the subjects to a significant part. In the sequences presented to the participants, this justification pertained predominantly to Bangladesh. Our explanation is the release of the Transparency International Report published shortly before the experiment was conducted; this report, which rated Bangladesh rather poorly, was a much-debated topic amongst students and had been highly covered in the (social) media in Germany.

# **5.1 Limitations**

Many of the participants belonged to either Bangladesh or Germany due to the convenience sample. Therefore, no balanced composition of participants for the continents of Asia and Europe existed.

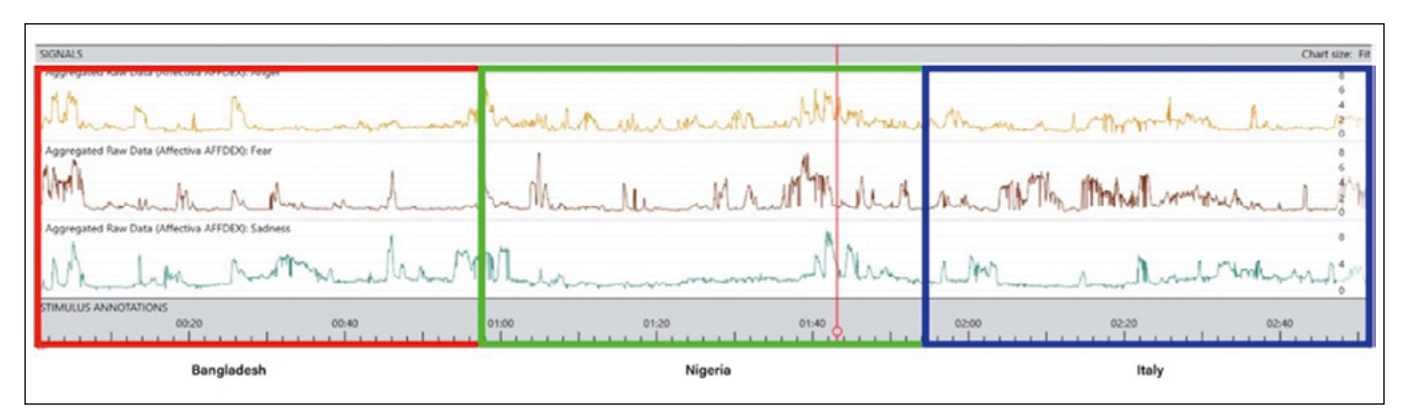

Figure 2: Affectiva AFFDEX aggregated data for Asians on the emotions Anger, Fear, and Sadness.

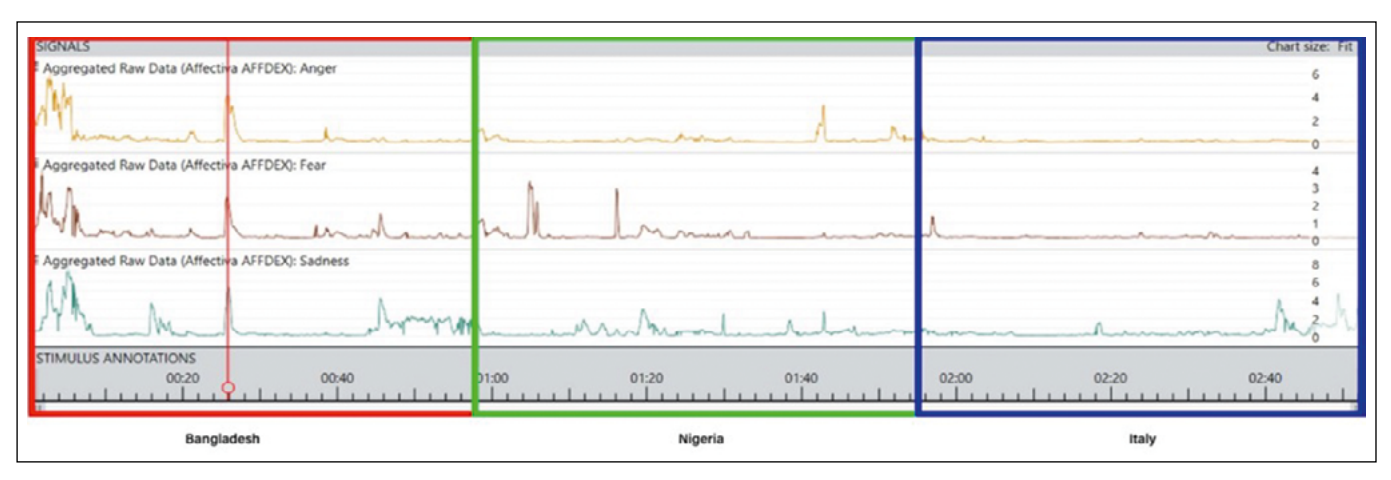

Figure 3: Affectiva AFFDEX aggregated data for Europeans on the emotions Anger, Fear, and Sadness.

While we tried to find entirely comparable video clips, there were differences in the video quality and format, but despite that, we achieved the intent to show human suffering. However, the clips were relatively brief making it hard to connect emotionally. Therefore, future research should utilize longer sequences.

If the experiment had been conducted in soundproof meeting boxes, we could have eliminated external influences such as noise generated by others or movement by other individuals entering the laboratory.

#### **5.2 Future research**

Ingroup preferences in allocating funds and justifications should have a larger focus. In order to do this properly, we would need to limit the experimental design to participants from three different nations from three different continents. Additionally, we would be interested in emotionalizing the clips further by watching them on either large TV or even movie screens with surround sound, 3-D, or even Virtual Reality (VR); however, this is equipment out of reach for us at a small university. Even though GSR data could be gathered, FEA would not be possible to collect in such a setting.

In this experiment, to promote a more equitable representation of participants from all nations, incorporating a simulation that engages young and motivated leaders, such as in the Model United Nations (MUN), can help to get a better perspective. Given the inherent difficulty in obtaining direct access to real-life leaders, it becomes particularly intriguing to explore the potential insights that might be gained from a genuine leadership standpoint by engaging in Model United Nations (MUN) activities.

# **References:**

- [1] Y. Trope and N. Liberman, "Construal-level theory of psychological distance.", Psychological Review, vol. 117, no. 2, pp. 440–463, 2010, doi: https://doi.org/10.1037/a0018963. (Last retrieved on 28 March 2023)
- [2] G. Gigerenzer and W. Gaissmaier, "Heuristic Decision Making", Annual Review of Psychology, vol. 62, no. 1, pp. 451–482, Jan. 2011, doi: https://doi.org/10.1146/annurev-psych-120709-145346. (Last retrieved on 24 March 2023)
- [3] M. J. Rahman and G. M. Murry, "Cognitive biases: Do they impact instant decision-making based on ethnic similarity?", Psychological applications and trends 2023. https://doi.org/10.36315/2023inpact065. (Last retrieved on 23 March 2023)
- [4] D. Landy and H. Sigall, "Beauty is talent: Task evaluation as a function of the performer's physical attractiveness.", Journal of Personality and Social Psychology, vol. 29, no. 3, pp. 299–304, 1974, doi: https://doi. org/10.1037/h0036018. (Last retrieved on 28 March 2023)
- [5] Plessner, H., "Expectation biases in gymnastics judging. Journal of Sport & Exercise Psychology.", Psychological Review, no. 22(2), 131–144, 1999.
- [6] H. Taifel and J. C. Turner, "An integrative theory of intergroup conflict". In W. G. Austin, & S. Worchel (Eds.), The social psychology of intergroup relations (pp. 33-37). Monterey, CA: Brooks/Cole, 1979.
- [7] J. C. Turner, M. A. Hogg, P. J. Oakes, S. D. Reicher, and M. S. Wetherell, Rediscovering the social group: A self-categorization theory, Basil Blackwell, 1987.
- [8] A. Tversky and D. Kahneman, "Judgment under uncertainty: Heuristics and Biases", Science, vol. 185, no. 4157, pp. 1124–1131, Sep. 1974, doi: https://doi.org/10.1126/science.185.4157.1124. (Last retrieved on 26 March 2023)
- [9] A. Wilke and R. Mata, "Cognitive Bias", Encyclopedia of Human Behavior, pp. 531-535, 2012, doi: https://doi. org/10.1016/b978-0-12-375000-6.00094-x. (Last retrieved on 28 March 2023)
- [10] J. A. C. Everett, N. S. Faber, and M. Crockett, "Preferences and Beliefs in Ingroup Favoritism", Frontiers in Behavioral Neuroscience, vol. 9, no. 15, Feb. 2015, doi: https://doi.org/10.3389/fnbeh.2015.00015. (Last retrieved on 26 March 2023)
- [11] J. R. Axt, T. Moran, and Y. Bar-Anan, "Simultaneous ingroup and outgroup favoritism in implicit social cognition", Journal of Experimental Social Psychology, vol. 79, pp. 275–289, Nov. 2018, doi: https://doi.org/10.1016/j. jesp.2018.08.007. (Last retrieved on 28 March 2023)

# **Kontakt:**

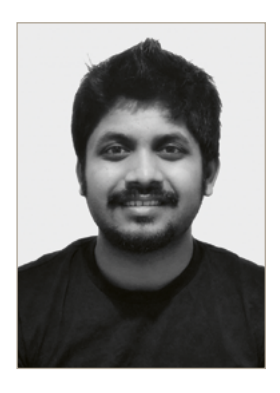

**Md Jawadur Rahman, M.A.**

Ostbayerische Technische Hochschule (OTH) Amberg-Weiden Fakultät Weiden Business School Hetzenrichter Weg 15 92637 Weiden

m.rahman3@oth-aw.de

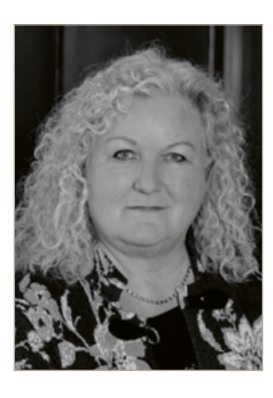

**Prof. Dr. Gabriele M. Murry, PhD (USA), MBA (USA), MHR (USA)** 

Ostbayerische Technische Hochschule (OTH) Amberg-Weiden Fakultät Weiden Business School Hetzenrichter Weg 15 92637 Weiden

g.murry@oth-aw.de

# **Navigating workplace anxiety: Students' concern in a changing world**

**Ruhul Amin Noel, M.A. Prof. Dr. Gabriele M. Murry, PhD (USA), MBA (USA), MHR (USA)**

#### **Zusammenfassung**

Während der vergangenen Lehrveranstaltungen erkannten wir das Unbehagen der Studierenden aufgrund ihres jüngsten Verhaltens bei der Einführung von Biosensor-Forschungsgeräten an einer Business School in Deutschland. Es war unklar, ob die allgemeine Angst der Studierenden vor der Technik oder ihre vermeintliche Unkenntnis der Technik die Ursache für ihre Nervosität war. Ziel dieser Studie ist es, die Faktoren zu ermitteln, die zur Angst beitragen, wenn Menschen erkennen, dass sie nicht über die notwendigen Fähigkeiten für zukünftige digitalisierte Arbeitsplätze verfügen.

Die quantitativen Daten, die im Rahmen des Mixed-Methods-Designs mithilfe von Fragebögen erhoben wurden, wurden durch zusätzliche qualitative Daten ergänzt, die in Form von Fokusinterviews zwischen den einzelnen Teilnehmenden erhoben wurden. Bei den Befragten im Alter von 18 bis 40 Jahren handelte es sich um Studierende im Bachelor- und Masterstudium an einer Business School in Bayern. Sowohl der Fragebogen als auch die Fokusinterviews dienten dazu, die Gruppe der "zuversichtlichen" und die Gruppe der "ängstlichen" Studierenden zu vergleichen. Die Gruppe der "zuversichtlichen" Studierenden hatte je nach Situation keine Bedenken wegen mangelnder Kompetenzen in ihrer betriebswirtschaftlichen Ausbildung, die Gruppe der "ängstlichen" hingegen schon. Andererseits zeigten die Teilnehmenden der "ängstlichen" Gruppe ein erhebliches Maß an Besorgnis und glaubten, dass ihnen die notwendigen Fähigkeiten für die Zukunft fehlten.

Um den Wandel hin zu künftigen Trends am Arbeitsplatz widerzuspiegeln, muss das Studienprogramm angepasst werden. Ebenso ist es für einen erfolgreichen Übergang zu einem hochgradig digitalisierten Arbeitsplatz unerlässlich, beiden Gruppen die Notwendigkeit des Wandels zu erklären und die erforderlichen Fähigkeiten zu entwickeln.

#### **Abstract**

During recent lessons, we recognized students' uneasiness based on their recent behavior when bio-sensor research equipment was introduced to a business school in Germany. It was unclear if the students' general fear of technology or their perceived unfamiliarity with it was the cause of their nervousness. This study aims to identify the factors that contribute to apprehension when people realize they lack the abilities necessary for future digitalized workplaces.

Using a between-subject design of focus interviews, extra qualitative data have been added to the quantitative data that was reviewed using questionnaires as part of the mixed-method design. The respondents, who ranged in age from 18 to 40, were bachelor's and master's level students at a business school in Bavaria. Both the questionnaire and the focus interviews were used to compare the "confident" and the "apprehensive" group of students. Depending on the situation, the "confident" group of students did not perceive concern over a lack of skills in their business education and the "apprehensive" group did. On the other hand, the participants in the apprehensive group exhibited a significant level of anxiety and believed they lacked the necessary skills for the future.

To reflect the shift to future workplace trends, the curriculum needs to be adjusted. Similarly, to successfully make the transition into a highly digitalized workplace, it is essential to explain the need for change to both groups and to develop the necessary skill sets.

# **1 Introduction and objectives**

We discovered during a lecture that students were apprehensive about the impact of technology and technological skills on their ability to obtain work in the future; ultimately, we decided to research this issue to gain better insights. According to the American Psychological Association [1], anxiety is a frequent and common emotion that is characterized by tense sensations, anxious thoughts, and occasionally bodily changes like elevated blood pressure. Referring to such emotional behavior of anxiousness, we noticed the same sentiment from business students who claimed that their discipline is less advantageous than studying IT, digital management, etc.

Many industries will continue to adopt virtual and augmented reality technologies, according to Buffer [2], McKinsey & Company [3], Deloitte [4], Forbes [5], Harvard Business Review [6], and the World Economic Forum [7]. Artificial intelligence and machine learning will also be used increasingly in the future to surge production and efficiency.

We produced a visual of the future work environments to illustrate the future workplace (see Figure 1). According to the model, this paper's primary topic is digitalization (as seen in the red text below).

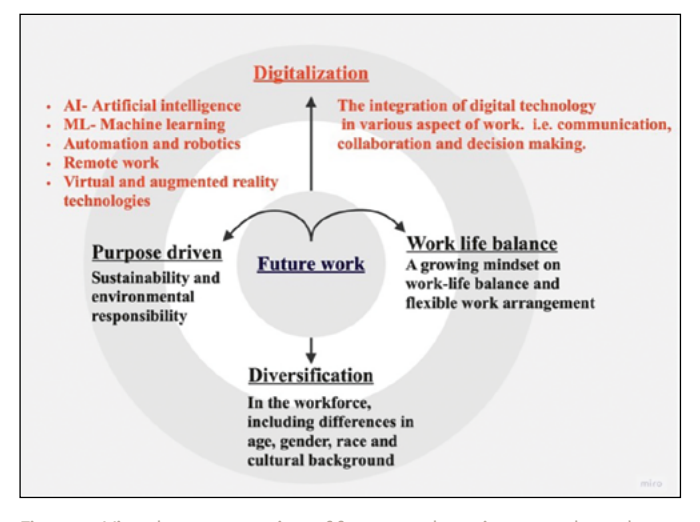

Figure 1: Visual representation of future work environment based on Buffer [2]; McKinsey & Company [3] (2017); Deloitte [4]; Forbes [5]; Harvard Business Review [6]; World Economic Forum [7].

#### **2 Theory**

Since we noticed anxiety and apprehension to be present in our students, we first want to explore the exact meaning of it. Anxiety disorders are a category of mental problems characterized by feelings of unease, concern, fear, or panic, such as feeling worried before making significant decisions or when facing challenges at work [8]. The development of anxiety disorders, by cognitive behavioral therapy, is attributed to interactions among ideas, emotions, and behaviors that vary depending on the circumstance [9], in

our case the changing work environments and drastically advancing technology.

There are three drivers that change jobs, according to Bauer, Riedel, Ganz, & Hamann [10]. The first is the change in the workplace's demographics, the emergence of a new consciousness of physical and mental health, as well as the rise in social and cultural diversity among employees. Changes in business models that build new networks for value creation using digital infrastructures make up the second factor for change. The third driver is the development of new technologies, which significantly disturb a more digital and networked society.

Technology, climate change, globalization, and demography are recognized as significant megatrends in the workplace that will have an impact in the years to come [11]. Future workplace design concepts are already beginning to take shape [10]. To be ready for the changes that will occur, it is essential to understand how these megatrends impact the workforce and society. The cross-sectional formulation is a common approach (see Figure 2: cross-sectional formulation during a lecture) of examining problem interconnections between a scenario, thoughts, emotions, physical sensations, and behaviors [12]. The study examined how new technological advancements and changing cultural norms are influencing the kind of professions and skill sets that would be in demand and hastening the evolution of the labor force. Students may experience anxiety as a result of this shift towards increased future work demands since they may feel unsure about their employment prospects and the skills they will need to be successful in the workforce.

We deduced the following hypotheses from the discussion above:

- $H<sub>1</sub>$ : Fear of digitalization is prevalent in the student population
- $H<sub>2</sub>$ : Human work becoming obsolete through Artificial Intelligence (AI) is perceived as a threat
- $H<sub>3</sub>$ : Students feel the need for a more digitalized/technological curriculum

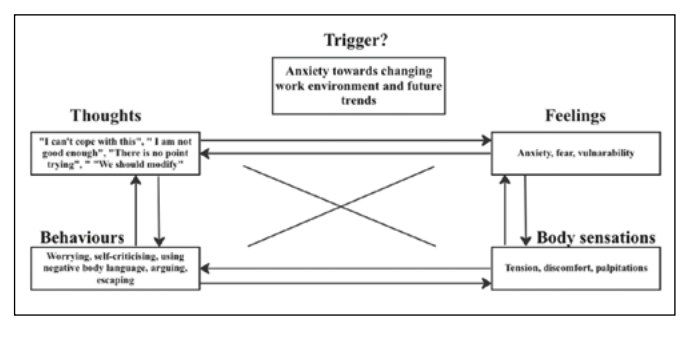

Figure 2: Visual representation of future work environment based on Buffer [2]; McKinsey & Company [3]

# **3 Methodology**

We aim to identify the factors that lead to apprehension when individuals realize they lack the skills necessary for future digitized workplaces. In-depth connections between the degree program's present course curriculum and expected job requirements are also made in this report. In addition, we investigated the current curricula [13] to determine whether changes or modifications will adequately educate students for future job trends. Using a between-subject design of focus interviews, new primary qualitative data were added to the quantitative primary data that had been examined using the mixed-method approach. Data quality standards for both quantitative and qualitative data have been met.

#### **3.1 Data collection**

After executing the pilot study and making the necessary adjustments, the survey for collecting primary data was composed of a questionnaire with 19 multiple-choice items and distributed through several OTH Amberg-Weiden educational groups. The survey was completed anonymously. The respondents were OTH undergraduate and graduate students, aged 18 to 40. Additionally, there was a space where responders could enter their contact information if they wanted to volunteer for an interview to learn more about the subject.

# **3.2 Quantitative analysis**

After cleansing the data set and only using complete sets, descriptive quantitative analysis [14] was carried out due to its exploratory character. Here, we focused on how responses corresponded to rating scales and divided them into "confident" and "apprehensive" student categories. Here, the participants who were categorized as "confident" did not exhibit any fear regarding a lack of business education abilities and seemed assured about their employment prospects. In contrast to the "confident" group members, the "anxious" group members exhibit a significant level of worry and appear to be aware that they lack the necessary skills for future job trends, which will cause concern.

# **3.3 Qualitative analysis**

Following the questionnaire, those who had readily indicated they would be interested in participating in the focus interviews were invited - each according to the classification of belonging to either the "confident" or "apprehensive" group. The in-depth discussions conducted were analyzed and summarized.

# **4 Analysis and discussion**

The survey questions were dispersed within our network, specifically at the Technical University Amberg-Weiden,

using the convenience sample approach. We divided the survey questions into four general categories: demographic, anxiety-related, future-skills-based, and perceived adequacy of the curriculum for future employment demands. A total of 19 survey questions offered answers to the participants on a four-point Likert scale.

#### **4.1 Data analysis**

The independent sample t-test found no difference between the 64 individuals who identified as male and the 39 subjects who identified as female among the 106 respondents. The average semester group among the subjects of the survey is 4.75 semesters, with a mean age of 23.75 years. All participants were concerned about technology and digitization becoming a reality in the workplace in the future, but not to a great extent. This concern was expressed as a mean of 2.2 out of 4, with 1 being the lowest and 4 being the most. Using a two-sided independent sample t-test, it can be seen that the means of the degree program groups for International Business (IB) and Applied Business Psychology (AWP) are significantly different (IB= 2.26 vs. AWP=2.73)  $(p=0.018)$ . H<sub>1</sub> Fear of digitization is prevalent in the student population can be accepted based on the findings.

All participants are very concerned about human obsolescence and the digitalization of occupations, which all have an impact on students' mental health because of the pressure to mentally adjust to ongoing technological advances. Additionally, a substantial difference between IB and AWP students can be detected ( $p = .041$ ), with averages ranging between 2.56 and 2.96; hence,  $H_2$  Human work becoming obsolete through Artificial Intelligence (AI) is perceived as a threat can also be accepted.

According to the students' feelings regarding the present and future curricula, which have an overall mean of 2.8, they are very aware of the importance of future skills and a curriculum involving digitalized work. When it comes to the understanding of future skill requirements (p=.008) and the requirement for a curriculum enhanced with digitized content (p=.035), a substantial difference between IB and AWP can once again be detected. Students believe it is crucial to add digital skills to the current curricula in all degree programs using methods 3.0.-3.2, leading to the acceptance of  $H<sub>3</sub>$  Students believe that curricula should be more technologically and digitally based.

According to our findings, international students (IB) are more aware of the necessity for a shift to digitalized curricula while at the same time being less fearful of what the future may hold in all cases of significance reported. We explained this with less risk aversion compared to the German culture combined with a self-selection effect; those who go abroad to study and live in a culture vastly different from their own must by design already be braver and less risk averse than those who stay behind.

#### **4.2 Interview analysis**

Thirty-six participants provided information and indicated their willingness to be interviewed; however, only four students could participate in the focus interviews because of exam times, deadlines, and short turnarounds. According to conventional norms, we conducted a focus interview with the goal of a better understanding of the subject [15]. In two distinct groups, there were interviews. The "apprehensive" group displayed anxiety towards the digitalized workplace, but the "confident" group displayed no fear and increased awareness and confidence regarding the future of the workplace. One woman and three men made up the four participants. By referencing ChatGPT and how it is frequently utilized to replace human labor, especially in industries like HR and marketing, the group that was "apprehensive" expressed anxiety in their discussion. Students also admitted that they lack very basic troubleshooting and software application computer skills when it comes to the logistics industry and future demands; as a result, one person even took a course outside of the university to be ready for the demands of the job market. The "future" group, on the other hand, was more conscious of the need for the future and attracted by technology development, but both groups agreed that extra prerequisites for incorporating AI, digital skills in education, or technological education into the current curricula are necessary.

# **5 Conclusion**

The study sought to understand the students' concerns about shifting workplaces in the future and how adjustments to the curricula can serve to better prepare them for that workplace. The consequences are obvious despite the interviews' limited student participation. To fill in the gaps between their current knowledge and what will be needed in the future, students' curriculum must be changed. The outcome strongly implies that their worry is not related to using technology, but rather to their lack of readiness for the future digitized workplace. Students might not need to enroll in extracurricular technical courses like SAP, fundamental troubleshooting, data analysis, etc. from external providers if the curriculum includes required components that teach the technological future skills needed in business. University administrators might consider implementing integrated curricula in the study of business and management. Additionally, thorough research is required, taking into account both market and industry demands.

Most participants believe that having a blended curriculum that combines their business school courses with education in digital skills and analysis will better prepare them for the future job market. This belief was supported by both the quantitative and qualitative analyses, which showed that students are apprehensive. The interconnectedness between cultural factors and the required shift toward digitalization is a topic for future research.

# **References:**

- [1] "Anxiety," https://www.apa.org. https://www.apa.org/topics/anxiety (Last retrieved on 02 Aug. 2023)
- [2] "Buffer. State Of Remote Work 2021," Buffer: All-you-need social media toolkit for small businesses. https:// buffer.com/state-of-remote-work/2021 (Last retrieved on 01 Aug. 2023)
- [3] "Technology, jobs, and the future of work," McKinsey & Company, May 24, 2017. https://www.mckinsey.com/ featured-insights/employment-and-growth/technology-jobs-and-the-future-of-work (Last retrieved on 02 Aug. 2023)
- [4] "Diversity and equity in the workplace for a more inclusive future," Deloitte Singapore. https://www2.deloitte. com/sg/en/pages/cxo-programs/articles/diversity-and-equity-workplace.html (Last retrieved on 30 July 2023)
- [5] E. A. Fox, "Work-Life Balance Is Over—The Life-Work Revolution Is Here," Forbes, Oct. 19, 2021. https:// www.forbes.com/sites/ericaarielfox/2021/10/19/worklife-balance-is-over-the-lifework-revolution-is-here/?sh=12b32988db44 (Last retrieved on 01 Aug. 2023)
- [6] H. J. Wilson, "How Humans and AI Are Working Together in 1,500 Companies", Harvard Business Review, Nov. 19, 2019. https://hbr.org/2018/07/collaborative-intelligence-humans-and-ai-are-joining-forces (Last retrieved on 02 Aug. 2023)
- [7] "Don't fear AI. The tech will lead to long-term job growth.", World Economic Forum, May 01, 2023. https://www. weforum.org/agenda/2020/10/dont-fear-ai-it-will-lead-to-long-term-job-growth/ (Last retrieved on 30 July 2023)
- [8] "Anxiety." https://medlineplus.gov/anxiety.html (Last retrieved on 31 July 2023)
- [9] Therapist Aid, "Treating Anxiety with CBT", Therapist Aid, Apr. 29, 2016. https://www.therapistaid.com/therapyguide/cbt-for-anxiety (Last retrieved on 31 July 2023)
- [10] W. Bauer, O. Riedel, W. Ganz, and K. Hamann, "INTERNATIONAL PERSPECTIVES AND RESEARCH ON THE "FUTURE OF WORK", Innovations for Tomorrow's Production, Services, and Work, Jul. 2019, [Online]. Available: https:// www.smart-ai-work.de/wp-content/uploads/2020/01/future-of-work.pdf (Last retrieved on 02 Aug. 2023)
- [11] "STUDENTS' ANXIETY ABOUT THE CHANGING WORK ENVIRONMENT AND FUTURE TRENDS", Psychological Applications and Trends 2023, Apr. 2023, Published, doi: 10.36315/2023inpact041.
- [12] M. W. D. H. Kaur, "What is Cognitive Behavioral Therapy (CBT)? | Psychology Tools", Psychology Tools, Dec. 02, 2022. https://www.psychologytools.com/self-help/what-is-cbt/ (Last retrieved on 30 July 2023)
- [13] "Program Structure", OTH Amberg-Weiden. https://www.oth-aw.de/en/study-programmes-and-educational-opportunities/study-programmes/bachelor-degree-programs/international-business-ib/program-structure/ (Last retrieved on 04 July 2023)
- [14] S. McCombes, "Descriptive Research | Definition, Types, Methods, Examples", Scribbr, Jun. 22, 2023. https:// www.scribbr.com/methodology/descriptive-research/ (Last retrieved on 04 July 2023)
- [15] F. J. Fowler and T. W. Mangione, Standardized Survey Interviewing, SAGE, 1990.

# **Kontakt:**

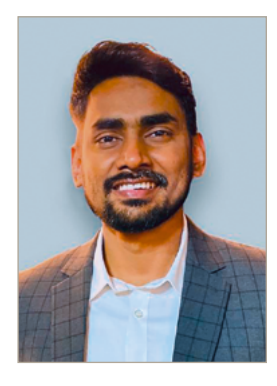

**Ruhul Amin Noel, M.A.**

Ostbayerische Technische Hochschule (OTH) Amberg-Weiden Fakultät Weiden Business School Hetzenrichter Weg 15 92637 Weiden

r.noel@oth-aw.de

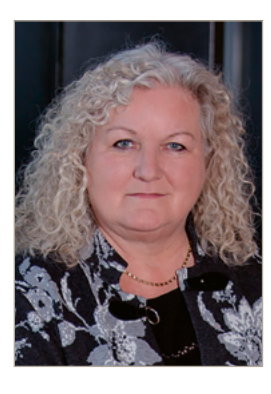

**Prof. Dr. Gabriele M. Murry, PhD (USA), MBA (USA), MHR (USA)** 

Ostbayerische Technische Hochschule (OTH) Amberg-Weiden Fakultät Weiden Business School Hetzenrichter Weg 15 92637 Weiden

g.murry@oth-aw.de

**Prof. Dr.-Ing. Dominikus Heckmann Dr. Markus Lommer Tamara Graf, M.Sc. Esra Kellecioglu, B.Sc. Katharina Bucher, M.A.**

# **Lingua Consanguinitatis Ambergensis – die "Amberger Sprache der Blutsverwandtschaft"**

#### **Zusammenfassung**

Einführung und formale Definition einer neuen "eleganteffizienten" Codierung von Blutsverwandtschaftsbeziehungen, die wir "Amberger Sprache der Blutsverwandtschaft" nennen. Mithilfe dieser Vermittlersprache analysieren wir die Semantik unterschiedlicher "Arbores Consanguinitatis" (Bäume der Blutsverwandtschaft) und erlauben dadurch präzise etymologische Zuordnungen über Sprach- und Zeitgrenzen hinweg.

#### **Abstract**

Introduction and formal definition of a new elegant & efficient numbering system to denote consanguinity vocabulary. We call it "The Amberg Language of Consanguinity" and with the help of this new "inter-lingua" we analyze different consanguinity trees and enable etymological mappings over language boundaries and over times.

#### **1 Einleitung**

An der Ostbayerischen Technischen Hochschule (OTH AW) feierten wir unlängst im historischen Kongregationssaal in Amberg (in der Oberpfalz) das 300-jährige Jubiläum der Errichtung des ersten Amberger Hochschulgebäudes, gestiftet vom Magistrat der Stadt und belebt durch Vorlesungen der Professoren des bereits zuvor gestarteten Lyceum der Amberger Jesuiten, siehe [1]. Im selben Gebäudekomplex befindet sich heute auch die Provinzialbibliothek, die Staatliche Bibliothek, Amberg, mit wunderbaren Zeugnissen in Form von Inkunabeln, frühen Drucken und Lehrbüchern, die bis ins Mittelalter zurückreichen.

In dieser Forschungsarbeit versuchen wir eine kleine Brücke zu bauen zwischen den damaligen wissenschaftlichen Fragestellungen und den heutigen Schwerpunkten einer Technischen Hochschule. Welche Schnittstellen findet man zwischen einer ehemaligen theologischen und philosophischen Disziplin und einer heutigen Fakultät für "Elektrotechnik, Medien, und Informatik"?

Schauen wir doch einfach in die Bücher hinein! Abbildung 1 zum Beispiel zeigt eine höchst spannende Abbildung von Johannes Andreae aus Bologna in einem 1506 in Nürnberg gedruckten Buch über kanonisches Kirchenrecht [2].

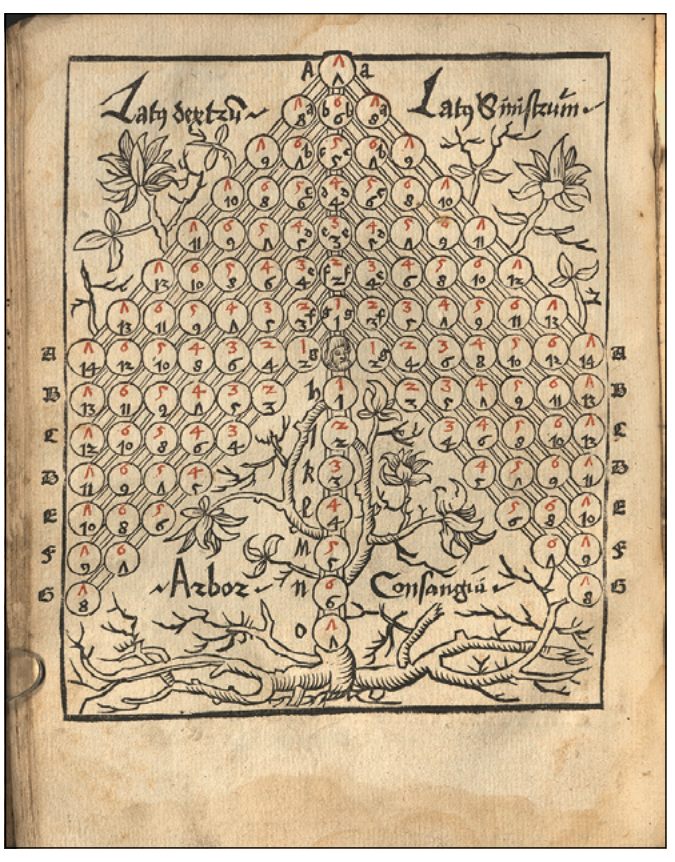

Abbildung 1: © Provinzialbibliothek Amberg: Jus.can.198, Kanonisches Kirchenrecht, Johannes Andreae, 1506, siehe [2]

Man erkennt eine als Baum verzierte doppelraute-pfeilförmige Struktur mit etlichen Ziffern in rot und schwarz sowie variablenartige Groß- und Kleinbuchstaben, die eine Art Koordinatensystem aufspannen. Im Wurzelbereich steht der Text: "Arbor Consanguinitatis", übersetzt "der Baum der Blutsverwandtschaft". Es scheint sich um zwei unterschiedliche Berechnungsverfahren zur Bestimmung des Grades der Verwandtschaft zwischen jeweils zwei Personen untereinander zu handeln. Quasi zwei spätmittelalterliche Algorithmen graphisch ansprechend dargestellt. Im Zentrum befindet sich das Gesicht einer Person, der zentralen Bezugsperson. Die Ähnlichkeit zu modernen Baum- bzw. Graph-Strukturen der Informatik ist nicht von der Hand zu weisen.

Im Gegensatz dazu scheint die Doppelbaum-Struktur in Abbildung 2 die dort angegeben Zahlen lediglich als Index-Zeiger für die entsprechenden Verwandtschaftsbeziehungsbezeichnungen zu nutzen. Auch diese Abbildung wird mit "Arbor Consanguinitatis" überschrieben und als "Sipschafft-Baum" übersetzt.

Unsere ausgewählte und Zeitenüberspannende Brücke sei die historische Modellierung von Verwandtschaftsbeziehungen. Nicht im Sinne der Genealogie, also nicht Stammbäume und Ahnentafeln von konkreten Personen, sondern verallgemeinerte, eher linguistische Modelle (Anmerkung: in [3], [4], und [5] z. B. werden Bezeichner genealogischer Entitäten vorgestellt).

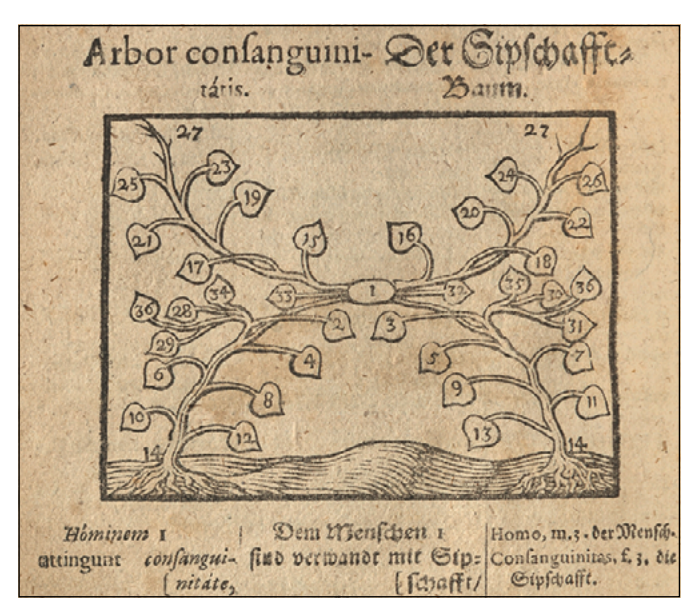

Abbildung 2: © Provinzialbibliothek Amberg: Schulbuch von Johann Amos Comenius, 1668, Seite 246, gedruckt in Nürnberg, siehe [6]

Zu allen Zeiten war es wichtig, den Verwandtschaftsgrad zwischen Personen genau berechnen zu können. Als erstes Anwendungsbeispiel sei das Erbschaftsrecht genannt, welches bereits in der Antike die näheren Verwandten beim Erben in Gruppen klassifiziert. Ein weiterer großer Anwendungsbereich: Ehehindernisregeln. Klar ist für uns zum Beispiel, dass wir nicht unsere Geschwister, Eltern oder Kinder

heiraten dürfen, aber wie sieht es mit Cousins und Cousinen, oder mit entfernteren Verwandten aus? Auch eine weitere, darauf aufbauende, interessante Fragestellung: Wie haben sich solche Regeln im Laufe der Jahrhunderte entwickelt und verändert? Und welche Auswirkungen haben diese Änderungen auf die Schemata?

Abbildung 3 zeigt ein sehr altes Schema-Beispiel aus einer Handschrift aus dem 9. Jahrhundert, heute im Kloster St. Gallen mit einer treppenartigen Trapezform. Hier wird die zentrale Bezugsperson "Ipse" genannt und steht ganz oben mittig auf der Form.

Um die unterschiedlich gestalteten Diagramme und Berechnungsalgorithmen effizient miteinander vergleichen zu können, wird eine einheitliche Bezeichnung der Elemente benötigt. In dieser Veröffentlichung geht es um die Einführung der Bezeichner-Menge zur Erfassung und Darstellung von Blutsverwandtschaftsbeziehungen mithilfe einer modernen, formalen Sprache im Sinne der Theoretischen Informatik.

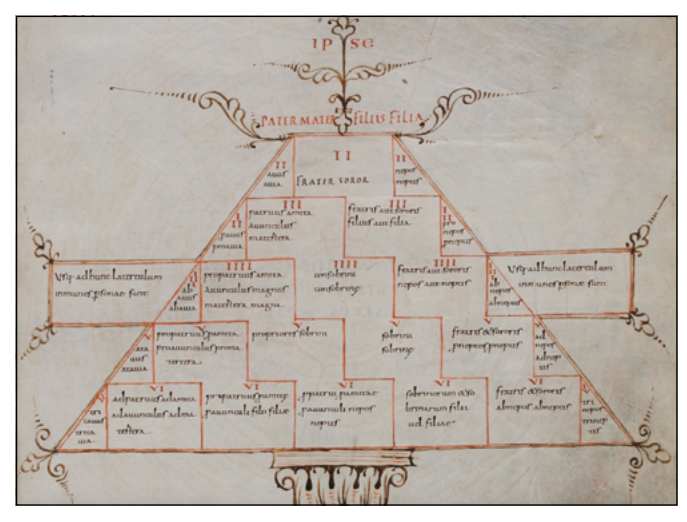

Abbildung 3: St. Gallen, Cod. Sang. 231, Isidor von Sevilla: Etymologien, 9. Jahrhundert, Arbor in Trapezform, CC BY-NC 4.0 DEED, Ausschnitt [7]

Eine sogenannte reguläre oder kontextfreie formale Sprache wollen wir durch eine formale Grammatik definieren, die jeden denkbaren Blutsverwandten mindestens einer Klasse oder Gruppe zuordnet und diese dann mit einer eindeutigen Semantik definiert. Also konkret für die Rollen: Vater, Mutter, Großeltern, Urgroßeltern, Ururgroßeltern, aber auch für Onkel, Tanten, Cousins, Neffen, Nichten, Kinder, Enkel, Urenkel, Ururenkel, Urururenkel, Cousins zweiten Grades, Großtanten usw.

Diese beschriebene Menge von Verwandten ist theoretisch abzählbar unendlich groß: In allen Richtungen der Aufzählung scheint es immer einfach weiterzugehen mit entsprechenden Vorgängern oder Nachfolgern. Ein Werkzeug, um solche unendlich großen, aber abzählbaren Mengen formal erfassen zu können, bieten zum Beispiel reguläre oder kontextfreie Grammatiken, die man in der Theoretischen Informatik kennt.

# **2 Formale Definition der "Amberger Blutsverwandtschaftssprache"**

Die durch Grammatiken rekursiv erzeugte Mengen werden "Formale Sprachen" genannt. Also eine "Sprache" in diesem Sinne ist eine Menge von möglichen Wörtern, die durch eine so beschriebene rekursive Definition aufgespannt werden.

Anmerkung: In unserem Modell gehen wir zunächst von einer zweigeschlechtlichen Fortpflanzung aus, ohne die durchaus unterschiedlichen Realitäten der Geschlechtervielfalt in Frage stellen zu wollen. Die Möglichkeit der Reproduktion durch Klonen zum Beispiel und die Thematik der eineiigen Zwillinge stellen wir zunächst zurück.

#### **2.1 Die Syntax: Rekursive Grammatik**

Die Grammatik G = (N, T, P, A) definiert:

- Nichtterminale  $N = {A, X}$
- Terminale  $T = \{0, 0, 1, V, F, M\}$
- Produktionsregeln  $P = \{$

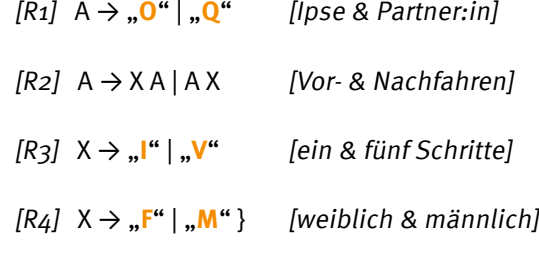

• Das Startsymbol sei A

L<sub>A</sub> sei die durch G erzeugte Sprache LAmberg

Die zugeordnete Bedeutung der einzelnen Bezeichner wird nun im Folgenden erläutert: **O** bezeichnet die zentrale Bezugsperson, die auch "ipse" oder "self" oder auch "ego" bezeichnet wird. Mathematisch gesehen bildet die zentrale Bezugsperson den Induktionsanfang und die Regel [R2] die Induktionsschritte. **Q** bezeichnet die Partner:in der zentralen Bezugsperson. Da in diesem Paper der Schwerpunkt auf die Blutsverwandtschaft gelegt wird, gehen wir hier nicht näher auf die Affinalverwandtschaft (der Verwandtschaft durch Heirat) ein, nur soweit exemplarisch vorneweg, dass **FQ** die Schwiegermutter referenziert und die gesamte Schwägerschaft analog zu **O** nur eben mit **Q** im Zentrum erzeugt wird.

**2.2 Die Semantik: Bedeutung der Wörter der Amberger Blutsverwandtschaft**

Aus den Regeln [R1a]+[R2a]+[R3] kann folgende Menge der Vorfahren erzeugt werden:

# **L**Vor = {**O**, **IO**, **IIO**, **IIIO**, **IIIIO**, **VO**, **IVO**, …}

Dabei steht **IO** für die Eltern, **IIO** für die Großeltern, **IIIO** für die Urgroßeltern und **IIIIO** für die Ururgroßeltern, also jedes "I" zählt eine Generation weiter. Um die Übersichtlichkeit bei sehr vielen Generationen zu verbessern, ermöglichen wir für jeweils fünf Generationsschritte eine Abkürzung im römischen Zählstil: Also **VO** steht als sogenannter "syntaktischer Zucker" abkürzend für **IIIIIO**, die Urururgroßeltern und **IVO** dementsprechend für die Ururururgroßeltern usw.

Analog und symmetrisch dazu kann aus den Regeln [R1a]+[R2b]+[R3] die Menge der geschlechter-unterspezifizierten Nachfahren erzeugt werden:

#### **L**Nach = {**O**, **OI**, **OII**, **OIII**, **OIIII**, **OV**, **OVI**, …}

Dabei steht **OI** für die Kinder, **OII** für die Enkel, **OIII** für die Urenkel und **OIIII** für die Ururenkel. Abbildung 4 zeigt eine erste Anwendung der Amberger Sprache der Blutsverwandtschaft:

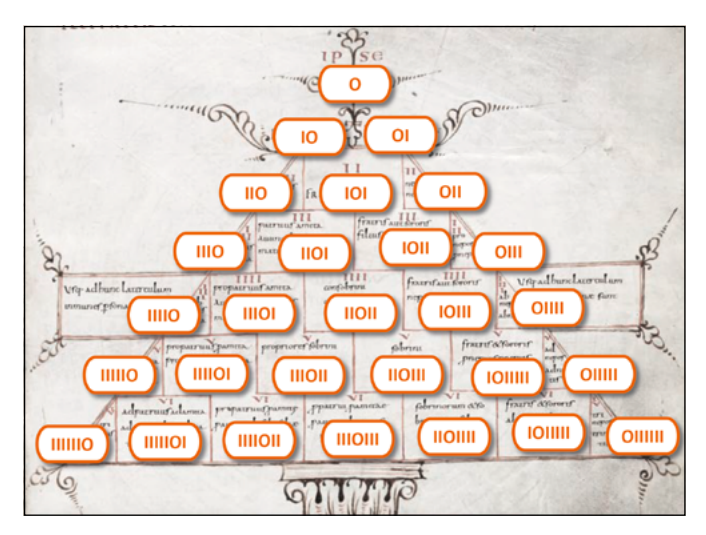

Abbildung 4: St. Gallen, Cod. Sang. 231, Arbor aus Abbildung 3, überlagert mit den Amberger Verwandtschaftscodierungen (Ausschnitt)

Auf einen Blick erschließt sich durch die Symmetrie der semantisch-schlüssige Aufbau dieser bereits frühmittelalterlich-überlieferten Arbor-Abbildung, die vermutlich antiken Ursprungs ist. Entgegen der oberflächlichen Trapezform zeichnet sich eine klare Dreiecksform ab, wobei "Ipse", also O, zentriert oben die Spitze des Dreiecks bildet. Auf der linken Kante erkennt man die Reihe der Vorfahren aufsteigend, auf der rechten Kante sieht man die Reihe der Nachfahren. Die Elemente im Inneren des Dreiecks bilden die sogenannten Kollateralen:

die Nachfahren der gemeinsamen Vorfahren in nicht linear-gerader Linie. Blutsverwandtschaft ist gerade so definiert, dass zwei Blutsverwandte immer einen gemeinsamen Vorfahren haben müssen. Im fulminanten deutschsprachigen Hauptwerk über die "Abores Consanguinitatis" von Hermann Schadt, siehe [8], wird diese Schemaform als "Typ 4" und auch als "Trapezform" bezeichnet. Anhand der in Abbildung 4 gezeigten semantischen Überlagerung würde man eher wie oben erwähnt von einer zugrundeliegenden Dreiecksform ausgehen. Schauen wir uns nun die Kollateralen, auch Seitenverwandten genannt, die durch Anwendung der Regeln  $[R1_a]+[R_2]+[R_3]$  entstehen, etwas genauer an:

# **L**Seite = {**IOI**, **IIOI**, **IOII**, **IIIOI**, **IIOII**, **IOIII**, …}

Zunächst: Als Auslese- bzw. Interpretationskonvention werden immer zuerst die Vorfahren bestimmt (links von "O") und dann die Nachfahren dieser Vorfahren (rechts von "O"). **IOI** sind also von den Eltern (links ein "I") deren Kinder (rechts ein "I"), also in Bezug zu "O" beschreibt dies die Menge der Geschwister unserer Zentralperson. **IIOI** sind dementsprechend die Kinder der Großeltern, also die Onkel und Tanten. **IOII** wären die Enkel der Eltern, also die Neffen und Nichten. Von den Großeltern die Enkel, **IIOII**, (nicht linear) das sind unsere Cousins und Cousinen usw.

Eine weitere interessante Eigenschaft dieser neuen Amberger Notation: Wenn man sich in Abbildung 3 die roten römischen Zahlen genauer anschaut, die den Verwandtschaftsgrad nach römischer Komputation berechnen, so entsprechen diese genau der summierten Anzahl der **I**'s.

In der bisherigen Ausführung haben wir das Geschlecht der Blutsverwandten unterspezifiziert gelassen. Wenn wir nun die vierte Grammatikregel [R4] mit dazunehmen, können wir auch zwischen "M" (männlich) und "F" (weiblich) unterscheiden: **MO** zum Beispiel repräsentiert den männlichen Elternteil von "O", also den Vater. Analog dazu **FO** die Mutter; **MMO** den Vater des Vaters, also den Großvater väterlicherseits. **MFO** ist dementsprechend der Großvater mütterlicherseits; **FMO** die Großmutter väterlicherseits sowie **FFO** die Großmutter mütterlicherseits. Wenn man beide Großmütter in einer Menge zusammenfassen will, schreibt man **FIO** und **MIO** für die Großväter. Analog dazu die Nachfahren: **OM** die Söhne, **OF** die Töchter, **OIM** die Enkelsöhne, **OIF** die Enkeltöchter usw.

Ein Beispiel: Abbildung 5 zeigt einen stilisierten Baum der linearen Nachkommenschaft aus dem Buch "Liber Floridus", geschrieben im Jahr 1121 von Lambertus im Kloster St. Omer.

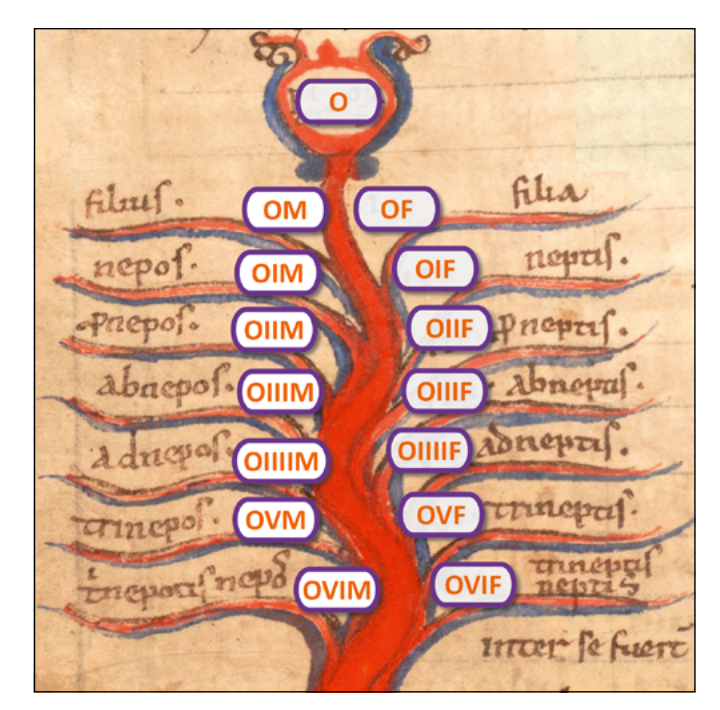

Abbildung 5: Liber Floridus, Universitätsbibliothek Gent, MS 92, fol. 103r, (Ausschnitt), angereichert mit Amberger Verwandtschaftswörtern [9]

Die Vereinigungsmenge LAmberg = L<sub>Vor</sub> ∪ L<sub>Nach</sub> ∪ L<sub>Seite</sub> erlaubt beliebige Permutation von F, M, I und O, wobei O genau einmal vorkommt

# **3 Weitere Beispiele**

Abbildung 6 zeigt an einer einzigartigen Darstellung in einer Bamberger Handschrift eine Möglichkeit, die Verwandtschaftswörter abzukürzen: Der angegebene Exponent steht für die Anzahl der Wiederholungen des vorangegangenen Zeichens.

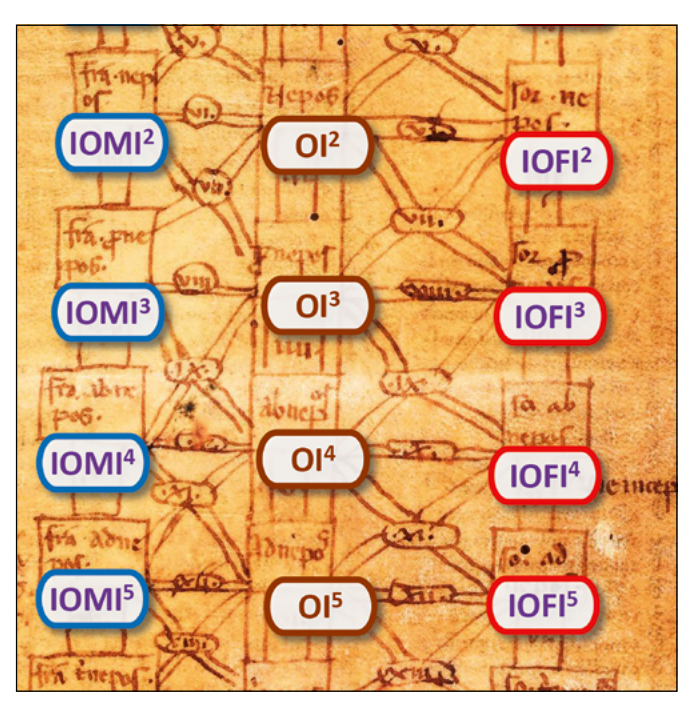

Abbildung 6: Staatsbibliothek Bamberg, Anfang 13. Jahrhundert, Msc.Jur.23, fol. 133vb, © Foto: Gerald Raab, (Ausschnitt), angereichert mit der neuen "Amberger-Inter-Lingua-Semantik"

Abbildung 7 zeigt einen Ausschnitt des seit dem Spätmittelalter am häufigsten vorkommenden Arbor-Consanguinitatis-Typus mit der farbig-codierten Amberger Semantik: Typ 7 nach Hermann Schadt [8].

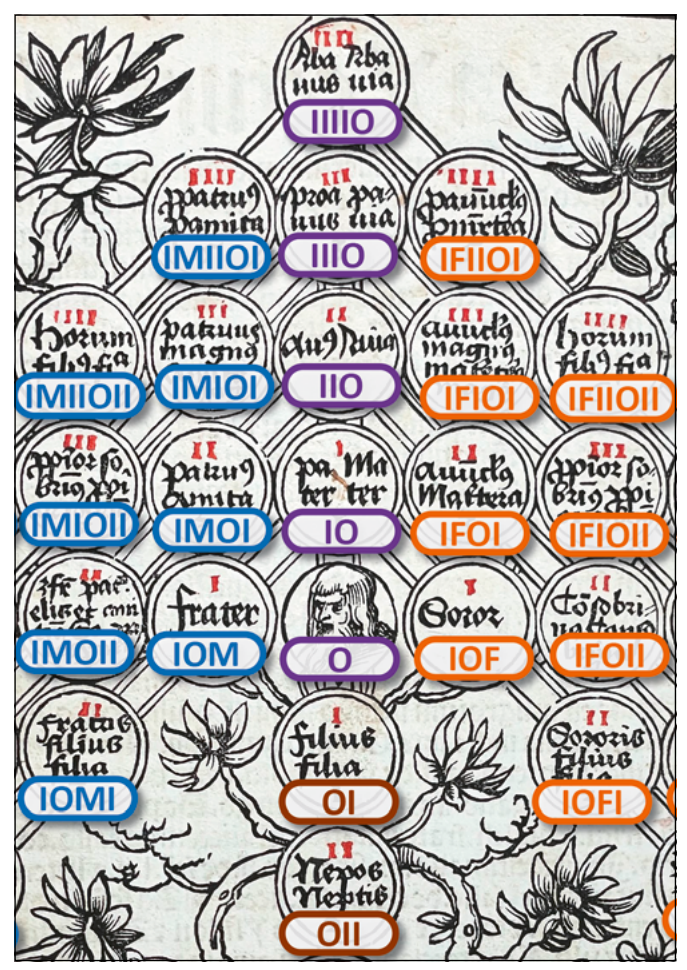

Abbildung 7: © Provinzialbibliothek Amberg: Jus.can.198, Seite 3, siehe [2], 1506, (Ausschnitt), mit Amberger Verwandtschaftscodierungen

Eine alternative, aber für unsere Zwecke nicht so geeignete Codierung existiert bereits in der Ethnosoziologie, siehe [10]. Dort wird auf das Buch Schusky "Manual for Kinship Analysis" (1965) verwiesen und entsprechende Beispiele erklärt.

Zum Abschluß eine Verwandtschaftsdarstellungs-Kuriosität aus dem Berliner Kupferstichkabinett: Im ausgehenden Mittelalter stellte man fest, dass die Baum-Metapher in der üblichen Anwendung gar nicht korrekt zur bildlichen Erklärung der Verwandtschaftsbeziehungen passte: die eigentlich später geborenen Nachfahren erscheinen im älteren Stamm des Baumes anstatt in den jüngeren Ästen oder Blättern. Das heißt die Chronologie des Baumwachstums verlief im Modell nicht analog zur Chronologie der Fortpflanzungsreihenfolge.

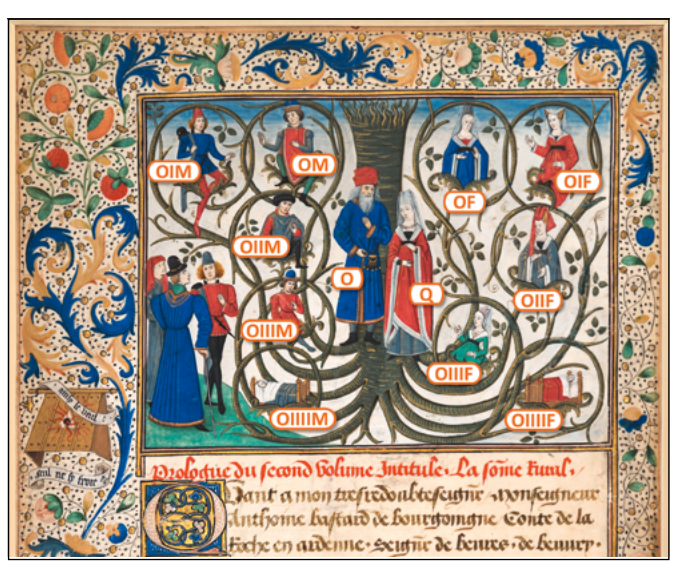

Abbildung 8: Staatliche Museen zu Berlin, Kupferstichkabinett, Min 15349 / © Fotografie: Dietmar Katz; Maler: Willem Vrelant, 1469; (Ausschnitt, angereichert mit "Amberger Verwandtschaftskartuschen"); Buchmalerei aus dem Werk "La Somme Rurale" von Jean Boutillier.

Abbildung 8 zeigt einen wunderschön-ausgeschmückten flämischen Arbor Consanguinitatis mit der sehr seltenen Lösung dieser "Didaktischen Herausforderung": ganz ungeniert stellt man den Baum einfach auf den Kopf! Und die Wurzeln des Stammes ragen mutig vom Himmel herab. Das Ergebnis wird "Arbor conversa" genannt (siehe Schadt [8], Seite 330). Der Baum steht Kopf damit die jüngsten Nachfahren **OIIIIF** und **OIIIIM** am untersten in ihren Kinderbettchen liegen können. Welch wunderbare Kreativität!

# **4 Zusammenfassung und Ausblick**

Wir führen eine neue Codierung für Blutsverwandtschaftsbeziehungen ein. Das Besondere an dieser Sprache ist nicht ihre Komplexität, sondern eher das Gegenteil: ihre Schlichtheit, Vollständigkeit, Klarheit und Symmetrie. Die Herausforderung dieser Arbeit war nicht die Grammatik zu definieren, sondern eher die interdisziplinäre Fragestellung zu erkennen.

Mithilfe der "Lingua Consanguinitatis Ambergensis" werden wir versuchen, sämtliche Typen der "Arbores Consanguinitatis" systematisch erst zu annotieren, dann zu analysieren und schließlich durch die Entwicklung einer interaktiven Augmented Reality App adaptiv didaktisch zu präsentieren ... und dadurch eine neue Brücke zwischen "Mittelalter & Medieninformatik" zu spannen.

# **Referenzen:**

- [1] Philipp Schertl, "Die Amberger Jesuiten im ersten Dezennium ihres Wirkens (1621-1632)", I. Teil, Historischer Verein für Oberpfalz und Regensburg, 102 (1962), https://www.heimatforschung-regensburg.de/1763 (zuletzt abgerufen am 09.10.2023)
- [2] Johann Andreae, "Arbor consanguinitatis cum suis enigmatibus et figuris", Nürnberg, Hötzl, 1506, Provinzialbibliothek Amberg: Jus can. 198
- [3] Dominikus Heckmann, "Ein Vorschlag zur Nummerierung der Verwandtschaft mit natürlichen Zahlen", in Saarländische Familienkunde, Band 14/2, Jahrgang LIV 2021, Seite 312-321
- [4] Dominikus Heckmann, "Beispiele & Erklärungen zum Genealogischen Ordnungssystem HID", Genealogisches von der Ebernburg, Roland Geiger, Historische Forschungen, 2021, Seite 65-78
- [5] Dominikus Heckmann, "A new Genealogical Ordering System to Denote Consanguinity Types", London 2023, Genealogica & Heraldica XXXV, Reformation, Revolution, Restoration. Proceedings of the 35th International Congress of Genealogical and Heraldic Sciences, Cambridge 2022, edited by Paul A. Fox, Seiten 81-85
- [6] Johann Amos Comenius, "Orbis Sensualium Pictus. Hoc est: Omnium fundamentalium in mundo rerum, & in vita actionum, Pictura & Nomenclatura: Die sichtbare Welt. Das ist: Aller vornehmsten Welt-Dinge und Lebens-Verrichtungen Vorbildung und Benamung", Nürnberg, Endterus, 1668, Provinzialbibliothek Amberg
- [7] https://www.e-codices.unifr.ch/de/list/one/csg/0231 (zuletzt abgerufen am 30.11.2023)
- [8] Hermann Schadt, "Die Darstellungen der Arbores Consanguinitatis und der Arbores Affinitatis Bildschemata in juristischen Handschriften", Tübingen, Wasmuth, 1982
- [9] https://lib.ugent.be/catalog/rug01:000763774/ items/900000106992 (zuletzt abgerufen am 30.11.2023)
- [10] Ass.-Prof. Mag. Dr. Gabriele Rasuly-Paleczek, "Unterlagen zur Vorlesung: Einführung in die Formen sozialer Organisation SS 2011", Universität Wien, Institut für Kultur- & Sozialanthropologie

# **Unterstützung & Danksagung:**

Besten Dank an Bibliotheksleiterin Sieglinde Kurz & Michaela Biehler (Repros) der staatlichen Provinzialbibliothek Amberg sowie Gerald Raab, Fotograf der Staatsbibliothek Bamberg; In Bamberg, Berlin und München danke ich ganz besonders den Experten Prof. Dr. Christof Rolker, Prof. Dr. Torsten Hiltmann und Anna Claudia Nierhoff, M.A. für ihre Unterstützung und Einblicke in den historischen Kontext. Ass.-Prof. i.R. Mag. Dr. Gabriele Rasuly-Paleczek danke ich für die Überlassung ihrer Vorlesungsunterlagen zur Ethnosoziologie, meiner Schwester Dr. Dorothée Maria Heckmann-Pohl für ihre Anregungen aus der Genetik; Andrea Breitschaft für die Extra-Zeit zur Fertigstellung dieser Veröffentlichung sowie den Studierenden Franziska Rubenbauer, Kevin Paulus und Leonard Wöllmer für ihre Unterstützung bei der Programmierung. Ein großer Dank gilt auch unserem Präsidenten Prof. Dr. Clemens Bulitta, unserem Dekan Prof. Dr. Ulrich Schäfer sowie unserem Studiendekan Prof. Dr. Andreas Aßmuth für die Gewährung eines Forschungsfreisemesters in die wunderbar-interdisziplinäre Welt der "Digitalen Geschichte". Ganz herzlich danke ich Elena Vanelli (M.A.) für den spannenden Wissensaustausch zu den Bäumen des "Decretum Burchardi" sowie Dr. Evina Steinová für umfangreichste Daten zu "Isidors Etymologien" via "HomoModernus.net". Jean-Baptiste Piggin möchte ich posthum unseren Dank für seinen wunderbaren Blog "Piggin.net" aussprechen. Und zum Schluss: unser außergewöhnlichster und letzter Dank an dieser Stelle gilt Herrn Dr. Hermann Schadt für seine freundschaftlich-motivierende & inhaltlichinspirierende "Fern-Begleitung" unserer Forschungsgruppe hier in Amberg.

# **Kontakt:**

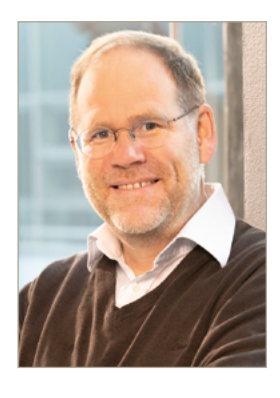

**Prof. Dr .-Ing . Dominikus Heckmann** 

Ostbayerische Technische Hochschule (OTH) Amberg-Weiden Fakultät Elektrotechnik, Medien und Informatik Kaiser-Wilhelm-Ring 23 92224 Amberg

d.heckmann@oth-aw.de

**Berufsinteressen und Gründe für die Studienwahl von Studierenden der Ingenieurpädagogik und der beruflichen Bildung in Bayern – eine empirische Studie**

**Prof. Dr. rer. pol. habil. Mandy Hommel Carina Platzer, M.A. Johanna Stoussavljewitsch**

#### **Zusammenfassung**

Der Lehrkräftemangel an berufsbildenden Schulen stellt ein Problem dar, das sich in Deutschland insbesondere in den gewerblich-technischen Fachrichtungen zeigt. In Bayern wird mit dem Bachelorstudiengang Ingenieurpädagogik (IP) an Hochschulen für angewandte Wissenschaften (HAW) versucht, Studieninteressierten außerhalb der Metropolregionen und Universitätsstandorte den Weg in Richtung des beruflichen Lehramtes zu ermöglichen.

Eine gezielte Nachwuchsgewinnung kann an den beruflichen Interessenprofilen Studierender ansetzen. Ziel der vorliegenden empirischen Studie ist es daher, die beruflichen Interessen Studierender der Ingenieurpädagogik und der beruflichen Bildung zu identifizieren.

Auf Basis der Theorie der Berufswahl und der beruflichen Interessen nach Holland [RIASEC] wurde ein Fragebogen entwickelt, der die Items des Allgemeinen Interessen-Struktur-Tests und weitere Items zur Studienwahl enthält. Der Fragebogen stand online auf der Plattform SoSci Survey zur Verfügung. Insgesamt nahmen 85 bayerische Studierende der IP und der beruflichen Bildung an der Befragung teil.

Die Ergebnisse zeigen vergleichbare Interessenprofile bei Studierenden der Bachelorstudiengänge Ingenieurpädagogik (IP), Berufspädagogik Technik (BPT) und Berufliche Bildung Technik (BBT). Des Weiteren zeigt sich für Studierende der IP eine erhebliche Anzahl Erstakademiker. Die meisten befragten Studierenden aller Hochschulen haben vor ihrem Studium eine Berufsausbildung absolviert und sehen die Nähe der Hochschule zu ihrem Heimatort als wesentlich für ihre Studienentscheidung an. Deutlich wird, dass die überwiegende Anzahl der IP-Studierenden der Lehrerbildung verloren ginge, wenn es das regionale Angebot und damit den Studiengang nicht gäbe.

#### **Abstract**

The shortage of teachers at vocational schools in TVET is a critical issue that is for Germany particularly evident in the industrial-technical disciplines. In Bavaria, the Bachelors' degree programme in Engineering Education (IP) at universities of applied sciences (HAW) is an attempt to enable prospective students – both outside the metropolitan areas – to pursue a career as a vocational teacher.

Targeted recruitment can be based on the professional interest profiles of students. Therefore, the aim of this empirical study is to identify the professional interests of students in engineering education and vocational education.

Based on the theory of career choice and career interests according to Holland (RIASEC), a questionnaire was developed that contains the items of the General Interest Structure Test and further items on study choice. The questionnaire was available online on SoSci Survey platform. A total of 85 Bavarian students of Engineering Education and Vocational Education in industrial-technical specialisations took part.

The results show comparable interest profiles among students of the Bachelor's degree programmes in Engineering Education and in Vocational Education Technology (BPT and BBT). Furthermore, it is evident for the Bachelor's degree programme in Engineering Education that a considerable amount of students are first-time graduates. Most of the students surveyed at all higher education institutions completed vocational training prior to their studies and consider the proximity of the university to their hometown to be an important factor in their decision to study. It also became clear that the majority of students in the Bachelor of Engineering Education would be lost to teacher education if the regional offer and thus the study programme did not exist.

# **1 Hintergrund**

Der Mangel an qualifizierten Lehrkräften an berufsbildenden Schulen im (gewerblich-)technischen Bereich im dualen System stellt eine bedeutende Herausforderung für die Nachwuchsgewinnung sowohl in Deutschland als auch in zahlreichen OECD-Ländern dar [1]; [2]. Insbesondere in den beruflichen Fachrichtungen Metall-, Elektro-, Fahrzeug- und Informationstechnik besteht ein bundesweit hoher Bedarf an Lehrkräften [3, S. 28]; [4]; [5]. Die gewerblich-technischen Fachrichtungen sehen sich mit einem Rekrutierungsproblem konfrontiert, dessen Bewältigung den dringend benötigten Nachwuchs sichern soll [6].

Auch im Bundesland Bayern zeigt sich für die beruflichen Schulen ein klarer Bedarf an Lehrkräften mit technischen Schwerpunkten [7]. Ein Weg, diesem Engpass entgegenzuwirken, ist das auf politisches Bestreben vor wenigen Jahren von Hochschulen für angewandte Wissenschaften (HAW) außerhalb der Metropolregionen entwickelte Angebot des Bachelorstudiengangs Ingenieurpädagogik (IP). Unterstützt von der TÜV SÜD Stiftung wurden IP-Studiengänge an den Hochschulen in Landshut, Rosenheim und Amberg-Weiden realisiert. Landshut und Amberg-Weiden bieten die beruflichen Fachrichtungen Elektro- und Informationstechnik sowie Metalltechnik und Rosenheim die berufliche Fachrichtung Bautechnik/Holz an. Im Anschluss an das Bachelorstudium steht den Absolvierenden der Weg in ein Masterstudium Berufliche Bildung an einer Universität und daran anschließend der Vorbereitungsdienst für das berufliche Lehramt offen. Alternativ sind ingenieurwissenschaftliche Studien- oder Tätigkeitsfelder wählbar.

Für eine gezielte Nachwuchsgewinnung können die Gründe für die Studienwahl und die beruflichen Interessen der Studierenden Ausgangspunkte darstellen. Ziel dieses Forschungsprojektes ist es daher, die beruflichen Interessen und Charakteristika der Studierenden im Studiengang Ingenieurpädagogik an den HAWs in Bayern zu identifizieren und mit denen von Studierenden in Studiengängen der beruflichen Bildung in gewerblich-technischen Fachrichtungen zu vergleichen.

Im Folgenden werden zunächst die theoretischen Grundlagen erörtert (Gliederungspunkt 2). Anschließend folgen Informationen zum methodischen Vorgehen (Gliederungspunkt 3). Danach werden die Ergebnisse vorgestellt und vor dem Hintergrund existierender Befunde diskutiert (Gliederungspunkt 4). Der Beitrag schließt mit einem Ausblick (Gliederungspunkt 5).

#### **2 Theorie der Berufswahl und beruflicher Interessen als theoretische Fundierung**

Den Ausgangspunkt der Überlegungen stellt Hollands [8] Theorie der Berufswahl und der beruflichen Interessen dar. Die weit verbreitete Theorie, die auch als ein "Standardmodell" in der Persönlichkeitsforschung [8, S. 11] aufgefasst wird, unterscheidet sechs Dimensionen persönlicher Interessen in hexagonaler Struktur (Abbildung 1): R-(realistic), I-(investigative), A-(artistic), S-(social), E-(enterprising) und C-(conventional) [8]; [9]. Die individuellen Ausprägungen sind dabei entscheidend für die Berufswahl [8]. Personen streben nach einem beruflichen Tätigkeitsbereich, der kongruent zu ihren Interessenorientierungen ist [8]; [9]; [10]. Im Rahmen einer Person-Umwelt-Kongruenz kann auch die berufliche Umwelt nach den RIASEC-Dimensionen kategorisiert werden [8]. Die Calculus-Hypothese geht von einer Proportionalität zwischen geometrischer Nähe im Hexagon (Abbildung 1) und psychologischer Nähe aus [3]. Je weiter zwei Dimensionen voneinander entfernt sind, desto niedriger ist die Kongruenz.

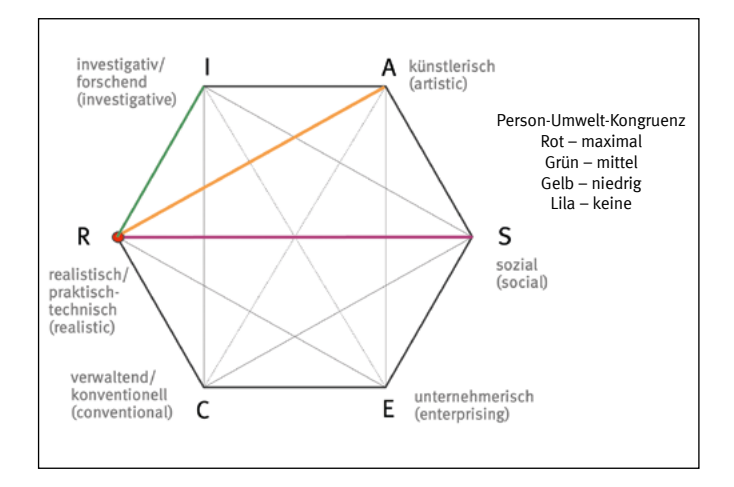

Abbildung 1: Kongruenz im hexagonalen Modell nach Holland [11, S. 29]; vgl. Bergmann und Eder [4, S. 19]

Im Fall der Studierenden der Ingenieurpädagogik ist anzunehmen, dass hier neben einem technischen und praktischen Interesse (R) in der beruflichen Fachrichtung auch ein soziales Interesse (S) im Hinblick auf die angestrebte Lehrtätigkeit und pädagogisch-psychologische Themen vorhanden sein müsste [vgl. 8]. Eine solche Ausprägung wäre allerdings konträr zur Kongruenzauffassung, nach der die höchste Kongruenz bei übereinstimmenden bzw. nahe beieinander liegenden Orientierungen der Person und dem beruflichen Tätigkeitsbereich besteht [11], und würde inkonsistente Interessenprofile bedeuten [6].

Bisherige Erkenntnisse zeigen, dass Studierende der Ingenieurwissenschaften vornehmlich forschend (I) und realistisch (R) orientiert sind [10]. Studierende der Technikpädagogik bzw. des gewerblich-technischen Lehramts (GWTL) zeigen die stärkste Ausprägung in R, gefolgt von S und A [4]; [10]. Diese Befunde sind inkonsistent zu Hollands Annahmen [8]. Diese Inkonsistenz verdeutlicht die Beschreibung des R-Typs von Bergmann und Eder, die für "Fähigkeiten und Fertigkeiten vor allem im mechanischen, technischen, elektrotechnischen und landwirtschaftlichen Bereich [steht], während sie erzieherische oder soziale Tätigkeiten eher ablehnen"

[9, S. 23]. Zudem zeigen sich in empirischen Befunden breit gestreute Interessen und damit wenig differenzierte Profile [4]; [9]. Nach Leon et al. sind Studierende der Berufspädagogik ohne technische Fachrichtung S- und E-orientiert, zeigen aber geringe Ausprägungen für I und R [10, S. 46]. Der Unterschied zwischen Studierenden gewerblich-technischer Fachrichtungen und personenbezogener Fachrichtungen (z. B. Gesundheit & Pflege) zeigt sich insbesondere in den Dimensionen R und S: Studierende gewerblich-technischer Fachrichtungen zeigen in R höhere Ausprägungen; bei Studierenden personenbezogener Fachrichtungen steht dagegen das soziale Interesse (S) an erster Stelle [6, S. 12]. Mit Blick auf das Vorgenannte sind folgende Forschungsfragen zu beantworten:

F1: Welche beruflichen Interessen kennzeichnen Studierende der Ingenieurpädagogik im Vergleich zu Studierenden der beruflichen Bildung in gewerblich-technischen Fachrichtungen an Universitäten?

F2: Welche weiteren Charakteristika (z. B. abgeschlossene Berufsausbildung, Erstakademiker) weisen die Studierenden auf?

F3: Welche Gründe führen Studierende für die Studienentscheidung an?

# **3 Methode**

Für eine schriftlichen Befragung wurde ein Fragebogen konzipiert, dem die Theorie der Berufswahl und der beruflichen Interessen von Holland zugrunde liegt [8]. Dazu wurden die 60 Items des Allgemeinen Interessen-Struktur-Tests [AIST-3] [9] adaptiert, in denen das Interesse an Tätigkeiten (z. B. "Mit Maschinen oder technischen Geräten arbeiten" [R]; "Über längere Zeit an der Lösung eines Problems arbeiten" [I]) mittels fünfstufiger Antwortvorgaben im Likert-Format ("das interessiert mich sehr" bis "das interessiert mich gar nicht") zu bewerten ist. Mit ergänzenden Items wurden die Studierenden gebeten, ihre Studienentscheidung (Studiengang und Hochschule) zu begründen. Weitere Items erfassten die Charakteristika der Studierenden, wie erworbene Hochschulzugangsberechtigung, abgeschlossene Berufsausbildung, Berufserfahrung, Erstakademiker in der Familie oder regionale Verbundenheit.

Der Befragungszeitraum begann am 31.01.2023 und endete am 31.05.2023. In diesem Zeitraum bearbeiteten 85 Studierende den Fragebogen (Alter M = 25,02 Jahre, Min = 20, Max = 40; Geschlecht: 51 m, 33 w, 3 o. A.). Die Befragten verteilten sich auf verschiedene Hochschulstandorte in Bayern (OTH Amberg-Weiden, TH Rosenheim, TU München, Uni Bayreuth, FAU Erlangen-Nürnberg, HS Landshut), an denen Studiengänge wie "Ingenieurpädagogik" (IP), "Berufliche Bildung Technik" (BBT) und "Berufspädagogik Technik" (BPT) angeboten werden (Tabelle 1).

# **4 Ergebnisse und Diskussion**

Die Reliabilitäten der Skalen und damit der Interessendimensionen der RIASEC-Struktur kann insgesamt als gut eingeschätzt werden. Bis auf die Dimension C liegen alle Werte über .80 [R (*n* = 85; Cronbach's α = .851),  $I(\alpha = .807)$ , A ( $\alpha$  = .851), S ( $\alpha$  = .859), E ( $\alpha$  = .820), C ( $\alpha$  = .799)].

**Ergebnisse zur F1:** Welche beruflichen Interessen kennzeichnen Studierende der Ingenieurpädagogik im Vergleich zu Studierenden der beruflichen Bildung in gewerblich-technischen Fachrichtungen an Universitäten?

Deskriptiv zeigt sich für Studierende der IP die höchste mittlere Ausprägung in der Dimension R (M = 36,73), gefolgt von S (M = 35,03), E (M = 34,67) und I (M = 33,76). Die niedrigsten mittleren Ausprägungen finden sich in den Dimensionen A (M = 26,30) und C (M = 25,58). Studierende der Bachelorund Masterstudiengänge BBT und BPT weisen dagegen die höchste Ausprägung in der Dimension S auf [Tabelle 2]. Die grafische Darstellung der Interessenprofile (Abbildung 2) macht jedoch deutlich, dass die Interessenstrukturen von Studierenden der IP und der BBT/BPT vergleichbar sind. Inferenzstatistisch finden sich folgerichtig keine signifikanten Unterschiede in den Ausprägungen der Interessensdimensionen (Kruskal-Wallis-Test, R:  $H = 2.839$ , p = .242; l:  $H = .857$ , p = .652; A:  $H = 1.122$ , p = .571; S:  $H = 1.228$ ,  $p = .541$ ; E:  $H = .006$ ,  $p = .997$ ; C:  $H = 1.402$ ,  $p = .496$ ).

Auch die Befundlage bei Leon et al. [4, S. 204] zeigt eine vergleichbar dominante Ausprägung der beruflichen Interessen der Studierenden in R und S. Dies ist zwar konsistent zu den Befunden von Köhler et al. [6], jedoch inkonsistent zur Calculus-Hypothese.

#### Tabelle 1: Stichprobe nach Studiengängen und Hochschulstandort

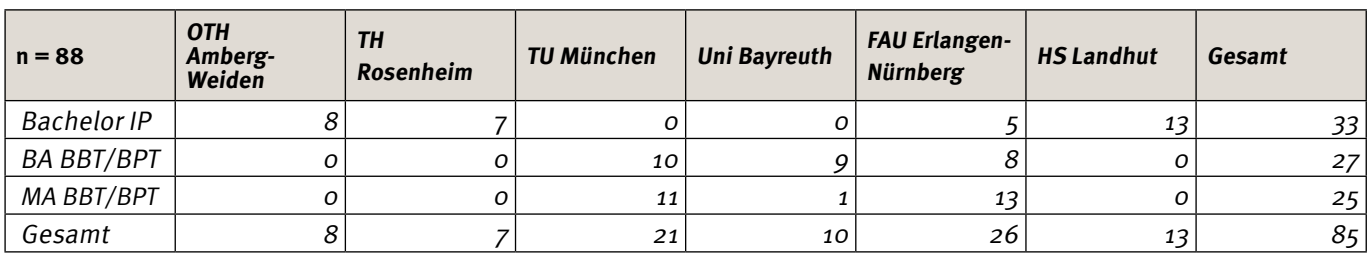

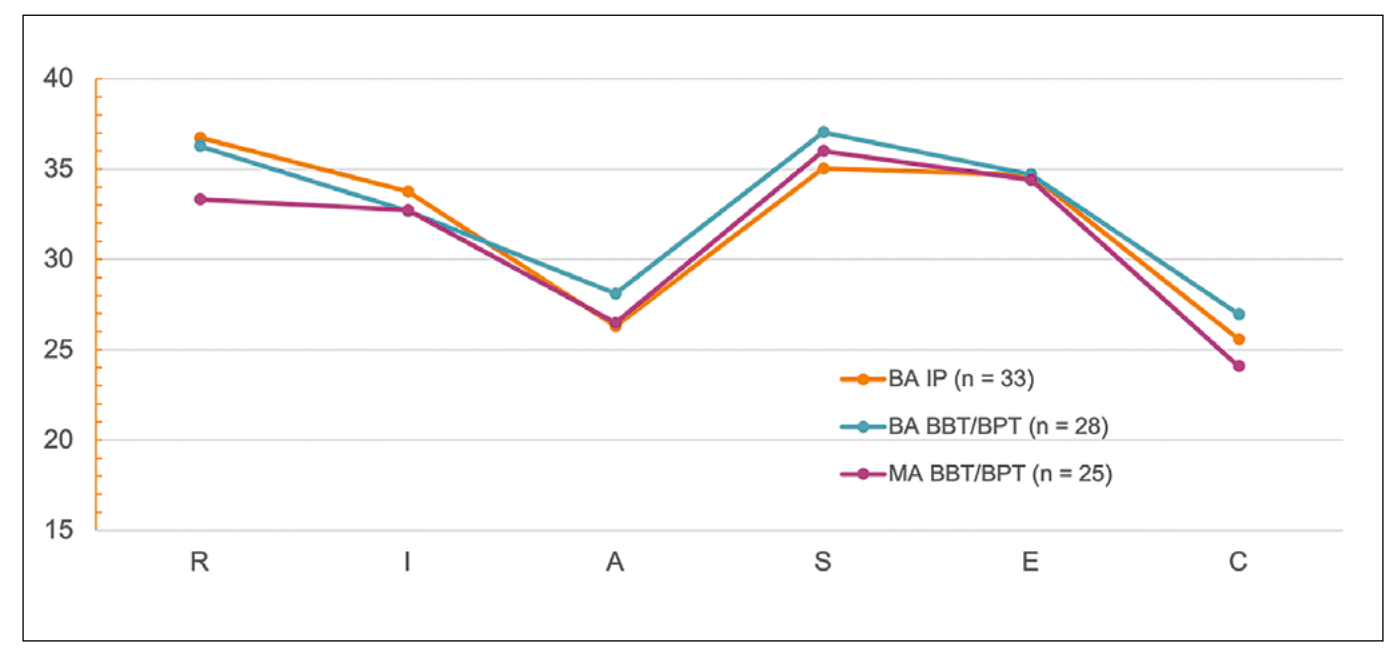

Abbildung 2: Interessensprofile der Studierenden

| $n = 85$    |                   |       |       | A     |       |       |       |
|-------------|-------------------|-------|-------|-------|-------|-------|-------|
| Studiengang | BA IP             | 36,73 | 33,76 | 26,30 | 35,03 | 34,67 | 25,58 |
|             | <b>BA BBT/BPT</b> | 36,26 | 32,67 | 28,11 | 37,04 | 34,70 | 26,96 |
|             | MA BBT/BPT        | 33,32 | 32,72 | 26,48 | 36,00 | 34,40 | 24,08 |

Tabelle 2: Stichprobe nach Studiengängen und Hochschulstandort

**Ergebnisse zur F2:** Welche weiteren Charakteristika (z. B. abgeschlossene Berufsausbildung, Erstakademiker) weisen die Studierenden auf?

Mehr als zwei Drittel der Studierenden hat bereits eine Berufsausbildung absolviert (69,7 % der IP-Studierenden, 88,9 % der Studierenden im BA BBT/BPT und 64,0 % im MA BBT/BPT). Signifikante Unterschiede zeigen sich hier nicht (Kruskal-Wallis,  $n = 85$ ,  $H = 4.865$ ,  $p = .096$ ). Als Erstakademiker bezeichnen sich 57,6 % und damit mehr als die Hälfte der IP-Studierenden. Im Vergleich dazu sind im BA BBT/BPT lediglich 28,6 % und im MA BBT/BPT jedoch 60 % der Studierenden in der Stichprobe Erstakademiker. Die Unterschiede sind signifikant (Kruskal-Wallis  $H = 6.778$ ;  $p = .034$ ) und zeigen sich in paarweisen Vergleichen jeweils zwischen BA BBT/BPT und IP (Mann-Whitney U-Test,  $Z = -2.254$ ,  $p = .024$ ) sowie dem MA BBT/BPT ( $Z = -2.238$ ,  $p = .022$ ). Die Ergebnisse sind vergleichbar zu denen von Hörmann, die auf einen hohen Anteil von Erstakademikern unter IP-Studierenden hinweisen [12]. Anzumerken ist, dass für die Masterstudierenden in der Stichprobe dieser Studie keine Aussage dazu möglich ist, wo der Bachelor erworben wurde (Universität oder HAW).

**Ergebnisse zur F3:** Welche Gründe führen Studierende für die Studienentscheidung an?

Am häufigsten werden die Nähe zum Wohnort und das Studienangebot am Standort angegeben. Dabei sind die Antworthäufigkeiten für die Nähe zum Wohnort der Studierenden der Bachelor-Studiengänge (BA IP: 66,7 %, BA BBT/ BPT: 60,7 %) und MA-Studiengänge (MA BBT/BPT: 64,0 %) vergleichbar. Das Studienangebot am Standort ist für 75,8 % der Studierenden des BA IP, für 60,7 % der Studierenden in den BA-Studiengängen BBT/BPT und für 76,0 % der Studierenden des MA BBT/BPT ausschlaggebend.

Interessant sind die Ergebnisse zur Frage "Wofür hätten Sie sich entschieden, wenn es den Studiengang Ingenieurpädagogik nicht gäbe?". Hier antworten 33,3 % der IP-Studierenden, dass sie die berufliche Fachrichtung als Bachelor studiert hätten. Insgesamt 81,5 % der IP-Studierenden hätten keinen anderen Lehramtsstudiengang gewählt. Daraus kann abgeleitet werden, dass der Studiengang Ingenieurpädagogik wirksam zur Nachwuchsgewinnung beiträgt, indem außerhalb der Metropolregionen Studierende gewonnen werden, die sonst für das berufliche Lehramt verloren wären.

# **5 Ausblick**

Eine differenzierte Analyse der beruflichen Fachrichtungen Elektro- und Informationstechnik und Metalltechnik kann ergänzende Einblicke in Ausprägungen und Unterschiede der Interessenprofile geben. Darüber hinaus kann die bisher variablenzentrierte Analyse durch personenzentrierte Analysen wie Clusteranalyse und Latent variable mixture modelling (LVMM) ergänzt werden [4]. Ein längsschnittliches Vorgehen könnte zudem prüfen, welcher Anteil der IP-Absolvierenden tatsächlich den Weg ins Lehramt einschlägt

und welcher Anteil eine Tätigkeit in der Industrie wählt. Ergänzende Erkenntnisse zur intrinsischen und extrinsischen Berufswahlmotivation wären mittels des FEMOLA-S-Fragebogens möglich [13].

Praxisimplikationen hinsichtlich des Studiengangmarketings lassen sich insbesondere aus der regionalen Verbundenheit der Studierenden ableiten. Zum anderen sind auf Basis der Interessenprofile neben Aspekten der dominanten R-Komponente, S- und E-bezogene Aspekte in der Ansprache Studieninteressierter zu berücksichtigen.

# **Referenzen:**

- [1] B. Fürstenau, M. Pilz und P. Gonon, "The dual system of vocational education and training in Germany what can be learnt about education for (other) professions.," in International Handbook of Research in Professional and Practice-based Learning, S. Billett, C. Harteis und H. Gruber, Hrsg., Springer, 2014, S. 427-460.
- [2] OECD, "Teachers and Leaders in Vocational Education and Training.," OECD Publishing, Paris, 2021.
- [3] Sekretariat der Ständigen Konferenz der Kultusminister der Länder in der Bundesrepublik Deutschland [KMK], "Lehrkräfteeinstellungsbedarf und -angebot in der Bundesrepublik Deutschland 2021-2035 – Zusammengefasste Modellrechnungen der Länder," Berlin, 2022. https://www.kmk.org/fileadmin/Dateien/pdf/Statistik/Dokumentationen/Dok\_233\_Bericht\_LEB\_LEA\_2021.pdf (letzter Zugriff am 12.09.2023).
- [4] A. Leon, G. Nagy und S. Abele, "Latente Profile der beruflichen Interessen Studierender des gewerblich-technischen Lehramts und ingenieurwissenschaftlicher Disziplinen," Zeitschrift für Berufs- und Wirtschaftspädagogik, Bd. 117(2), S. 194-211, 2021.
- [5] B. Ziegler, "Der Lehrerberuf als Gegenstand empirischer Berufsbildungsforschung," Zeitschrift für Berufs- und Wirtschaftspädagogik, Bd. 115(4), S. 527-540, 2019.
- [6] M. Köhler, N. Schmechtig und S. Abele, "Inkonsistente Interessenprofile: Eine Ursache des Rekrutierungsproblems von Lehramtsstudierenden in gewerblich-technischen Fachrichtungen?," Zeitschrift für Berufs- und Wirtschaftspädagogik, Bd. 115(1), S. 112-129, 2019.
- [7] Bayerisches Staatsministerium für Unterricht und Kultus [KMS] (2022). "Bayerische Lehrerbedarfsprognose 2022. Ergebnisse der aktuellen Vorausberechnung und Erläuterungen zum Prognoseverfahren," München, 2022. https://www.km.bayern.de/download/23297\_Lehrerbedarfsprognose2022.pdf (letzter Zugriff am 12.09.2023).
- [8] J. L. Holland, Making vocational choices: A theory of vocational personalities and work environments, Lutz, FL: Psychological Assessment Resources, 1997.
- [9] C. Bergmann und F. Eder, AIST-3. Allgemeiner Interessen-Struktur-Test (UST-3), Göttingen: Hogrefe, 2019.
- [10] A. Leon, S. Behrendt und R. Nickolaus, "Interessenstrukturen von Studierenden und damit verbundene Potentiale für die Gewinnung von Lehramtsstudierenden," Journal of Technical Education, Bd. 6(2), S. 38-54, 2018.
- [11] J. L. Holland, Making Vocational Choices: A theory of vocational personalities and work environments, Prentice Hall, 1985.
- [12] M. Hörmann, "Lehrkräftebildung. Neue Zielgruppen eine Analyse der Eingangssituation von Studienanfänger:innen der Ingenieurpädagogik," Bildung und Beruf, Bd. 4, S. 380-384, 2021.
- [13] S. Renger, M. M. Köller und J. Möller, "Was motiviert Schülerinnen und Schüler für das Lehramt? Fragebogen zur Erfassung der Motivationen für die Berufswahl Lehramt bei Schülerinnen und Schülern (FEMOLA-S)," Zeitschrift für Pädagogische Psychologie, S. 1-15, 19 Januar 2022.

# **Kontakt:**

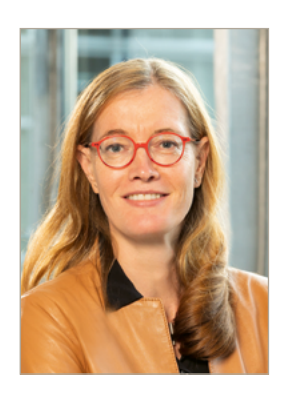

**Prof. Dr. rer. pol. habil. Mandy Hommel**

Ostbayerische Technische Hochschule (OTH) Amberg-Weiden Didaktikbeauftragte der Hochschule Fakultät Elektrotechnik, Medien und Informatik Fakultät Maschinenbau/Umwelttechnik Kaiser-Wilhelm-Ring 23 92224 Amberg

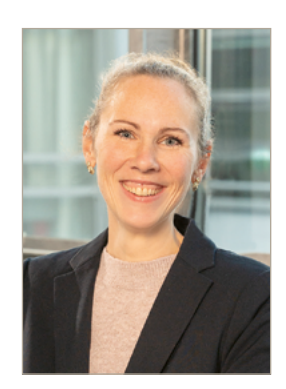

**Carina Platzer, M.A.**

Ostbayerische Technische Hochschule (OTH) Amberg-Weiden Fakultät Elektrotechnik, Medien und Informatik Kaiser-Wilhelm-Ring 23 92224 Amberg

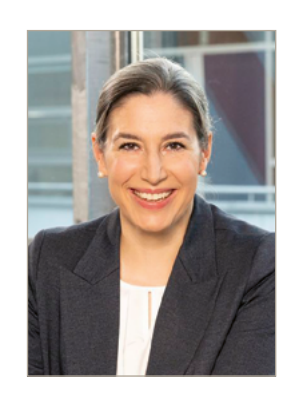

**Johanna Stoussavljewitsch**

Ostbayerische Technische Hochschule (OTH) Amberg-Weiden Fakultät Elektrotechnik, Medien und Informatik Kaiser-Wilhelm-Ring 23 92224 Amberg

m.hommel@oth-aw.de

c.platzer@oth-aw.de

j.stoussavljewitsch@oth-aw.de

**Der Hydraulische Widder – Geschichte, Funktionsweise und erste Messergebnisse aus dem Labor für Strömungsmaschinen** 

**Prof. Dr.-Ing. Andreas P. Weiß Dipl.-Ing. (FH) Harald Wirth Philipp Streit, M.Eng.**

#### **Zusammenfassung**

Der Hydraulische Widder, auch Stoßheber genannt, wurde 1797 von J.M. Montgolfier erfunden und patentiert. Es handelt sich dabei um eine Wasserpumpe, die direkt von Wasserkraft angetrieben wird. Vor der allgemeinen Elektrifizierung von Industrie, Landwirtschaft und auch Wohngebäuden in Europa Anfang des 20. Jahrhunderts waren Hydraulische Widder relativ weitverbreitet, um Menschen, Tiere und Maschinen mit fließendem Wasser zu versorgen. Eine große Wassermenge pro Zeit, mit kleinem Höhengefälle (ab ca. 1 m), kann dabei eine kleine Teil-Wassermenge auf größere Höhe pumpen – dies ohne drehende Maschinenteile und ohne elektrische Energie, vollautomatisch.

Im nachfolgenden Aufsatz wird kurz auf die Geschichte des Hydraulischen Widders eingegangen. Dessen einfacher Aufbau und Funktionsweise wird im Folgenden anschaulich erklärt und die Erläuterungen mittels eines Videos unterstützt. Abschließend werden einige erste Messergebnisse eines im Labor für Strömungsmaschinen im Rahmen von studentischen Projektarbeiten aufgebauten und betriebenen Stoßhebers vorgestellt und diskutiert.

#### **Abstract**

The hydraulic ram was invented and patented by J.M. Montgolfier in 1797. It is a water pump driven directly by hydropower. Before the general electrification of industry, agriculture, and even residential buildings in Europe in the early 20th century, hydraulic rams were relatively widely used to supply running water to people, animals, and machinery. A large volume of water per time, with a small head (from about 1 m), can thereby pump a small partial volume of water to a greater head - this without rotating machine parts, without electric energy, fully automatically.

In the following paper, the history of the hydraulic ram will be briefly described. Its simple construction and mode of operation are explained in the following and the explanations are supported by a video. Finally, some first measurement results of a ram built and operated in the Laboratory of Turbomachinery within the scope of student project work are presented and discussed.

# **1 Zur Geschichte des Hydraulischen Widders (auch Stoßheber)**

Mensch und Tier benötigen Wasser zum Leben. Wohnten früher die Menschen nicht in unmittelbarer Nähe von Flüssen oder Seen – z. B. an Berghängen oder auf Bergplateaus –, mussten sie tiefe Brunnen graben oder das Wasser mit Tiergespannen hinauf transportieren. Hier sorgte vielerorts ein Hydraulischer Widder für Abhilfe, der mit einem relativ geringen Höhengefälle (ab ca. 1 m) des

großen Triebwasserstroms eine geringe Menge Nutzwasser in große Höhen pumpen konnte – vollautomatisch. Ein prominentes Beispiel hierfür ist die Burg Hohenzollern bei Hechingen in Baden-Württemberg. Dort fördern zwei Widder seit 1954 bis zu 9 m<sup>3</sup> Wasser täglich auf die 220 m über der Pumpstation gelegene Burg – vollautomatisch, ohne Strom [1].

Der sogenannte Stoßheber wurde fast zeitgleich am 10. November 1797 durch J.M. Montgolfier in Frankreich

und am 13. November 1797 durch M. Boulton in Großbritannien patentiert [2]. J.M. Montgolfier ist uns heute eher durch den mit seinem Bruder entwickelten ersten Heißluftballon (1787) [3] bekannt, M. Boulton als Geschäftspartner von James Watt [4]. Beide Erfinder entwickelten die bereits von J. Whitehurst [5] erfundene Pumpe weiter: Whitehurst hatte herausgefunden, dass wenn in einer langen Wasserleitung das strömende Wasser durch ein schnell schließendes Ventil plötzlich gestoppt wird, es in dieser Wasserleitung zu einem hohen Druckstoß kommt, der kurzzeitig deutlich höher ausfallen kann, als der (Schwere-)Druckunterschied, der das Wasser treibt. Das bedeutete, bereits Whitehurst konnte mit einer großen Wassermenge mit kleinem Höhengefälle (Schweredruck), eine kleinere Teilmenge deutlich höher pumpen. Das Ventil, das bei Whitehurst noch manuell geschlossen und geöffnet werden musste, arbeitet seit Montgolfier vollautomatisch, strömungsgesteuert, wie im folgenden Abschnitt erläutert.

#### **2 Funktionsprinzip des Hydraulischen Widders**

Wenn ein Flüssigkeitsstrom Q [m<sup>3</sup>/s] in einer Rohrleitung (Länge *l. ØD*) mit der Geschwindigkeit  $v = \frac{\mu}{Q}$ (πD2) strömt (Abbildung 1), hat dieser kinetische Energie. **2. Funktionsprinzip des Hydraulische Widders** Wird die Flüssigkeitssäule (Länge l, ØD) mit der Masse **2. Funktionsprinzip des Hydraulische Widders**  $m = \rho_w$ \*/\* $\pi D^2/4$  durch das Schließen des Ventils verzögert, muss nach Newtons zweitem Gesetz eine Kraft $\searrow$  $F = \Delta p \cdot (\pi \cdot D^2/4)$  wirken – kinetische Energie wird in Druckenergie umgewandelt (Gleichung 1). Der Druck am Gesetz eine Kraft F=∆p\*(π\*D2 /4) wirken – kinetische Energie wird in Druckenergie umgewandelt <sup>4</sup>\*Q/(π<sup>∗</sup>D2 ) strömt (Abbildung 1), hat dieser kinetische Energie. Wird die Flüssigkeitssäule (Länge l, *Ø*D) <sup>4</sup>\*Q/(π<sup>∗</sup>D2 ) strömt (Abbildung 1), hat dieser kinetische Energie. Wird die Flüssigkeitssäule (Länge l, *Ø*D) Gesetz eine Kraft F=∆p\*(π\*D2 /4) wirken – kinetische Energie wird in Druckenergie umgewandelt <sup>4</sup>\*Q/(π<sup>∗</sup>D2 ) strömt (Abbildung 1), hat dieser kinetische Energie. Wird die Flüssigkeitssäule (Länge l, *Ø*D) <sup>4</sup>\*Q/(π<sup>∗</sup>D2 ) strömt (Abbildung 1), hat dieser kinetische Energie. Wird die Flüssigkeitssäule (Länge l, *Ø*D) **Absperrventil steigt um den Wert Ap, wie in Gleichung 2** Abbildung 2: Funktionsschema einer Widder-Anla durch die Umformung von Gleichung 1 dargestellt. Dies nennt man einen Druckstoß bzw. umgangssprachlich Per Hydraulische Widder nutzt die ki auch den "Wasserhammer", der aufgrund der hohen Wer- Triebwassers in einer Triebleitung mit de te, die er erreichen kann, auch zur Zerstörung der Rohrlei- Gefälle z<sub>trieb</sub>. Das Stoßventil am Ende tung oder der Armaturen führen kann. Rohrleitung oder der Armaturen führen kann.  $\frac{P_W}{V}$   $\frac{1}{2}$  durch dus semiench des vennis v Rohrleitung oder der Armaturen führen kann.

$$
F = -m * \frac{dv}{dt} = -\rho_W * l * \frac{\pi D^2}{4} * \frac{dv}{dt} =
$$
  

$$
-\rho_W * l * \frac{dQ}{dt} = \Delta p * \frac{\pi D^2}{4}
$$
 (1)

$$
\Delta p = -\rho_W * l * \frac{dv}{dt} \tag{2}
$$

Druckstoß nach der Theorie der starren Wassersäule:

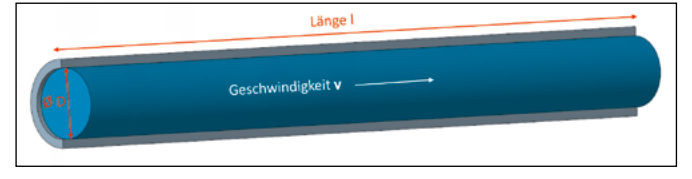

Abbildung 1: Wassersäule mit der Länge l in der Rohrleitung mit dem Durchmesser ØD. **Abbildung mit dem Durchmesser** Der Druckstoß <sup>∆</sup>p ist abhängig von der Rohrlänge l und der Verzögerung dv/dt der Wassersäule, d. h. der

och schließeit der Druckstoß ∆p ist abhängig von der Rohrlänge *l* ander Steigleitung auf die zu di Der Brackstob zij ist abhangig von der komtange reisten in mider Steigtertang dar die zu diese und der Verzögerung dv/dt der Wassersäule, d. h. der dierende Höhe. Das Druckventil sc Schließgeschwindigkeit des Ventils. Ist die Geschwin- Triebwasser in diesem Moment n<br>Australien in der Abendenzeit der Abendenzeit der Abendenzeit der Abendenzeit der Abendenzeit der Abendenzeit digkeitsänderung  $d$ v/ $d$ t negativ, d.h. eine Verzögerung,  $\qquad \qquad$ am Stoßventil wieder dem Schwerdr und der Verzogerung *diγu*r der Wassersaule, d. n. der die Generalde Hone. Das Druckvenin schließt d<br>Geschwindigkeit des Ventils. Ist die Geschwindigkeitsänderung der Ventils. Ist die Geschwindigkeitsänderung de Der Druckstoß ∆p ist abhängig von der Komtange *l* und der Wassersäule, d. h. der Wassersäule, d. h. der Wassersäule, d. h. der Wassersäule, d. h. der Wassersäule, d. h. der Wassersäule, d. h. der Wassersäule, d. h. der W und der Verzögerung dy/dt der Wassersäule den der dierende Höhe. Das Druckventil schließt Schließgeschwindigkeit des Ventils. Ist die Geschwin- Triebwasser in diesem Moment Vermer gevenmang nen des tennistive dre Gevenmingung (Druckanstieg), ist die Beschmingung (Öffnen des unigung ventils in der druck ab deut (Druck ab deutschen der Dampfbläschen der Dampfbläschen um Dampfbläschen, die Damp<br>Dampfbläschen, die Dampfbläschen, die Dampfbläschen, die Dampfbläschen, die Dampfbläschen, die Dampfbläschen, Schließeit des Ventils. In die Geschliebeitstanderung des Verlags<br>Die Geschwindigkeitsanderung der Negativ, d.h. eine der der der der der der neuen der Neuenberg der negative schlages immlodieren der Rohnleitung systemen.<br>In der Rohrleitung kommen wie z. B. in Rohreitungssystemen wie z. B. in Rohrleitungssystemen wie z. B. in Roh was der auch verfahren oder auch verfahrenden Anlagen sind solche Druckstätten Anlagen und solche Druckstäße u Verzögerung, ist ∆p positiv (Druckanstieg), ist dv/dt positiv, d. h. eine Beschleunigung (Öffnen des digkeitsanderung *dv/dt* negativ, d.n. eine Verzogerung, kann Stoßventil wieder dem Schwerdruck li  $D$ er Druckstoß  $\Delta p$  ist abhängig von der Komrange  $\ell$ Schließeit der Verzogerung *dy/dt* der Wassersaule, d. h. di

ist ∆p positiv (Druckanstieg), ist dv/dt positiv, d. h. eine Beschleunigung (Öffnen des Ventils), ist ∆p negativ (Druckabfall). Es kann dann sogar zur Kavitation (Bildung von Dampfbläschen, die schlagartig wieder implodieren) in der Rohrleitung kommen. In Rohrleitungssystemen wie z. B. in Wasserkraftwerken oder auch verfahrenstechnischen Anlagen sind solche Druckstöße unerwünscht, weshalb z. B. "Wasserschlösser" (wassergefüllter Schacht mit freier Oberfläche, der sich heben und senken kann und so den Druckstoß ausgleicht) in die Druckleitungen von Kraftwerken eingebaut werden [6].

Der Effekt des Druckstoßes bzw. des Wasserhammers kann jedoch auch zum direkten Pumpen von Wasser mittels des Hydraulischen Widders genutzt werden (Abbildung 2):

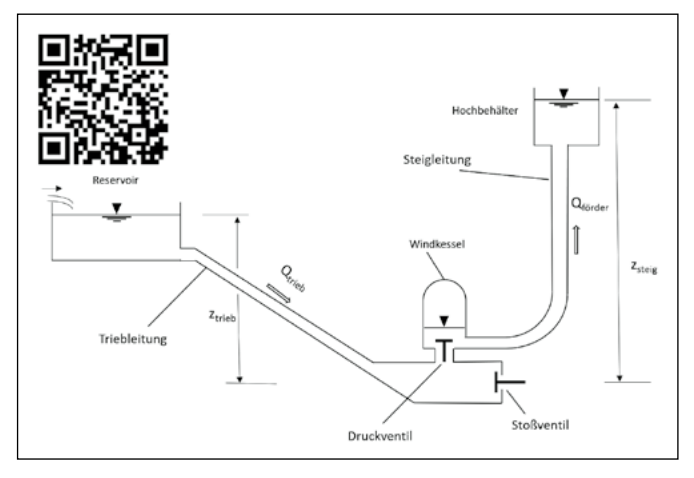

Abbildung 2: Funktionsschema einer Widder-Anlage, angepasst aus [7]

Der Hydraulische Widder nutzt die kinetische Energie des Triebwassers in einer Triebleitung mit dem treibenden Gefälle  $z_{\text{trich}}$ . Das Stoßventil am Ende der Triebleitung wird zunächst durch sein Eigengewicht oder eine Feder offengehalten. Erreicht das Triebwasser in der Triebleitung eine genatien. Erreicht das Thebwasser in der Thebienung eine<br>
bestimmte Strömungsgeschwindigkeit v\*, so erreicht der Differenzdruck über das Stoßventil den kritischen Wert Dinerenzuruck über das Stobvennt den Knuschen wert<br>∆p\* und schließt das Ventil gegen dessen Gewichts- oder Federkraft – schließt das Ventil gegen dessen Gewichts- oder—reservation dessen dessen dessen dessen dessen de<br>Federkraft – schlagartig und vollautomatisch. Die Wassersäule kommt schnell zum Stillstand. Das dabei entsteh- $\frac{uv}{dt}$  (2) saule kommt schnell zum Stillstand. Das dabei entstel<br>ende klackende Geräusch gab dem Widder seinen Namen: Es klingt, als wenn zwei Schafböcke im Zweikampf ihre Hörner immer wieder zusammenstoßen würden.

Durch das schnelle Schließen des Stoßventils wird ein Druckstoß indiziert, der wiederum das Druckventil vor dem Windkessel gegen den Druck (Schweredruck in der Steigleitung) im Windkessel öffnet. Das Wasser strömt in den Windkessel und komprimiert die dort enthaltene Luft dem Windkessel und komprimiert die dort enthaltene Luft (weiter), bis der Druck im Windkessel dem Druck in der example and the contractor with the contractor of the contractor of the contractor of the contractor of the contractor of the contractor of the contractor of the contractor of the contractor of the contractor of the contra in der Steigleitung auf die zu diesem Druck korrespondierende Höhe. Das Druckventil schließt wieder. Da das Triebwasser in diesem Moment noch ruht, d. h. der Druck am Stoßventil wieder dem Schwerdruck in der Steiglei-

tung entspricht, öffnet entweder das Gewicht bzw. die  $\qquad \quad \text{3} \qquad \quad \text{Vermessung des Hydraulis}$ eing entsprent, omer entweder das dewient bzw. die <sup>Stor</sup>g vermessang des riydradischilder enthaltene Labor für Strömungsmaschi Vorgang beginnt von neuem. Feder das Stoßventil gegen diesen Innendruck und der Labor für Stromungsmasching and<br>Windows tung entspricht, offnet entweder das Gewicht bzw. die tung entspricht, öffnet entweder das Gewicht bzw. die 3 Vermessung des Hydraulischen Feder das Stoßventil gegen diesen Innendruck und der **Einfahrend und Eine Einer Einer Erforderen** Einer Einer Ein Vorgang beginnt von neuem.<br>Vorgang beginnt von neuem. Windig des Steine von Nedern.<br>Gleichzeitig steigt das Wasser in der Steigleitung eines Wasser in der Steigleitung in der Steigleitung in der Winduck in der Steine der Steigleitung eines Steigt das Wasser in der Steigleitung eines Wasser in der Steigleit<br>Gleichzeitig steigt das Wasser in der Steigleitung eines Steigleitung eines Steigleitung eines Steigleitung e entspricht, öffnet entweder das Gewicht bzw. die Feder das Stoßventil gegen diesen Innendruck und der auf die zu diesem Druck korrespondierende Höhe. Das Druckventil schließt wieder. Da das Triebwasser

auf die zu diesem Druck korrespondierende Höhe. Das Druckventil schließt wieder. Da das Triebwasser Die Energieerhaltung nach Gleichung 3 fordert:<br>. Die Energieerhaltung nach Gleichung 3 fordert:

$$
Q_{trieb} \times z_{trieb} \times \rho_W \times g \times \eta_{Widder, en}
$$
\n
$$
= Q_{förder} \times z_{steig} \times \rho_W \times g
$$
\n
$$
(3)
$$
\n
$$
(4)
$$
\n
$$
(5)
$$
\n
$$
(6)
$$
\n
$$
(7)
$$
\n
$$
(8)
$$
\n
$$
(9)
$$
\n
$$
(10)
$$
\n
$$
(2)
$$
\n
$$
(3)
$$
\n
$$
(4)
$$
\n
$$
(5)
$$
\n
$$
(6)
$$
\n
$$
(7)
$$
\n
$$
(8)
$$
\n
$$
(9)
$$
\n
$$
(10)
$$
\n
$$
(11)
$$
\n
$$
(12)
$$
\n
$$
(13)
$$
\n
$$
(14)
$$
\n
$$
(15)
$$
\n
$$
(16)
$$
\n
$$
(17)
$$
\n
$$
(18)
$$
\n
$$
(19)
$$
\n
$$
(19)
$$
\n
$$
(19)
$$
\n
$$
(19)
$$
\n
$$
(19)
$$
\n
$$
(19)
$$
\n
$$
(19)
$$
\n
$$
(19)
$$
\n
$$
(19)
$$
\n
$$
(19)
$$
\n
$$
(19)
$$
\n
$$
(19)
$$
\n
$$
(19)
$$
\n
$$
(19)
$$
\n
$$
(19)
$$
\n
$$
(19)
$$
\n
$$
(19)
$$
\n
$$
(19)
$$
\n
$$
(19)
$$
\n
$$
(19)
$$
\n
$$
(19)
$$
\n
$$
(19)
$$
\n
$$
(19)
$$
\n
$$
(19)
$$
\n
$$
(19)
$$
\n
$$
(19)
$$
\n
$$
(19)
$$
\n
$$
(19)
$$
\n
$$
(19)
$$
\n
$$
(19)
$$
\n
$$
(19)
$$
\n
$$
(19)
$$
\n
$$
(19)
$$
\n
$$
(19)
$$
\

Wobei Qtrieb, Qförder der Triebwasser- bzw. der Förderwas- × × × × , = *<sup>ö</sup>* × × × (3) × × × × , = *<sup>ö</sup>* × × × (3) Wobei Qtrieb, Qförder der Triebwasser- bzw. der Förderwasserstrom sind, ztrieb das treibende Höhengefälle ist, zsteig die Förderhöhe, <sup>ρ</sup><sup>W</sup> die Dichte des Wassers und <sup>g</sup> die Erdbeschleunigung sind. Für den serstrom sind,  $z_{\text{tireb}}$  das treibende Höhengefälle ist,  $z_{\text{steig}}$  min <  $Q_{\text{trieb}}$  < 40 Liter/min liegen. die Förderhöhe,  $\rho_w$  die Dichte des Wassers und g die Erd-<br>die Förderhöhe,  $\rho_w$  die Dichte des Wassers und g die Erd- mit Erläuterungen kann in einem Vide beschleunigung sind. Für den energetischen Wirkungs- QR-Code in Abbildung 2 erreicht wird, grad des Widders ergibt sich somit (Gleichung 4): Nachfolgende Tabelle 1 zeigt er Wobei Qtrieb, Qförder der Triebwasser- bzw. der Förderwasserstrom sind, ztrieb das treibende Höhengefälle  $\mu_{\text{obs}}(Q - Q)$  der Friebwasser, bzw. der Förderwasser der de). Die Friebwassermenge  $\frac{m}{\text{time}}$  and  $\frac{m}{\text{time}}$  descriptionals Höhengefälle ist  $\frac{m}{\text{time}}$  min (Gleichung 4):

| $\eta_{Widder, en} = \frac{Q_{förder} \times z_{steig}}{Q_{trieb} \times z_{trieb}}$ | Message | Message | Table 1: Erste Messdaten von der Hydraulisch |
|--------------------------------------------------------------------------------------|---------|---------|----------------------------------------------|
|--------------------------------------------------------------------------------------|---------|---------|----------------------------------------------|

sche Widder-Wirkungsgrad <sup>η</sup>Widder,en = 1 gesetzt, so folgt folgt aus Gleichung (3) Gleichung (5) Werden die Verluste vernachlässigt, d. h. der energetische Widder-Wirkungsgrad <sup>η</sup>Widder,en = 1 gesetzt, so Werden die Verluste vernachlässigt, d. h. der energetische Widder-Wirkungsgrad <sup>η</sup>Widder,en = 1 gesetzt, so *<sup>ö</sup>* × = × (5) aus Gleichung (3) Gleichung (5):<br>*ö*  $\frac{6}{5}$  Gloichung (3) Gloichung (5). Werden die Verluste vernachlässigt, d. h. der energeti-<br>من ابن المناطق المناطق المناطق المناطق المناطق المناطق المناطق المناطق المناطق المناطق المناطق المناطق المناطق dus Gielchung (3) Gielchung (5): *<sup>ö</sup>* × = × (5)  $\mathcal{L}$  der Midder kann auch auch auch auch als eine Art "hydraulischer Hebel" verstanden werden werden werden werden werden werden werden werden werden werden werden werden werden werden werden werden werden werden werd

$$
Q_{förder} \times z_{steig} = Q_{trieb} \times z_{trieb}
$$
 (5) 0,963 6

D. h. der Widder kann auch als eine Art "hydraulischer  $\begin{array}{|c|c|c|} \hline 0,842 & 6 & \\\hline \end{array}$ Hebel" verstanden werden (Abbildung 3).

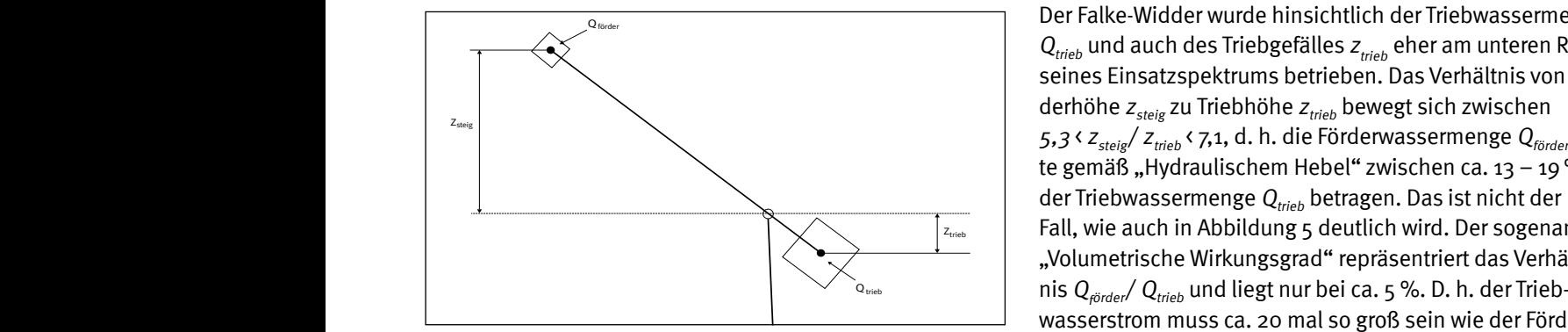

Abbildung 3: Der Widder als Analogie zum Hebelgesetz. **W**u <u>Mahalame e DeuWiddersle Arclasis sum llobelseester van de WASSCHUMM MASS CA</u> Der verwendete Widder ist ein industriell gefertigter Widder des Typs Falke, Größe 3, der Fa. Samweber Abbildung 3: Der Widder als Analogie zum Hebelgesetz.

# **3 Vermessung des Hydraulischen Widders im Labor für Strömungsmaschinen**

Die Energieerhaltung nach Gleichung 3 fordert: Zweier studentischer Projektarbeiten [7;8] Für Lehr- und Demonstrationszwecke wurde im Rahmen zweier studentischer Projektarbeiten [7;8] eine Teststre- $Q_{total} \times Z_{total} \times Q_{W} \times q \times R_{Widdum}$  entwede für einen Hydraulischen Widder aufgebaut, in Betrieb  $Q_{trieb} \times z_{trieb} \times \rho_W \times g \times \eta_{Widder, en}$  (3) genommen und getestet (Abbildung 4). Der verwendete Widder ist ein industriell gefertigter Widder des Typs Falwobei der Mobei der Trieben der Trieben der Triebender der Triebenden und der Triebende Woodenstrom sind-<br>Wordt der Triebende Höhengefällen und der Triebende Höhengefällen und der Triebende Höhengefällen und der Trie der.de). Die Triebwassermenge sollte im Bereich 10 Liter/  $min \leftarrow Q_{trich}$  < 40 Liter/min liegen. Der Versuchsbetrieb mit Erläuterungen kann in einem Video, das über den QR-Code in Abbildung 2 erreicht wird, verfolgt werden. Nachfolgende Tabelle 1 zeigt einen Auszug der erzielten in diesem Moment noch ruht, d. h. der Druck am Stoßventil wieder dem Schwerdruck in der Steigleitung auf die zu diesem Druck korrespondieren Druckventil schließt wieder. Das Druckventil schließt wieder. Da das T<br>Das Druckventil schließt wieder. Da das Triebwasserschließt wieder. Das Triebwasserschließt wieder. Das Triebw

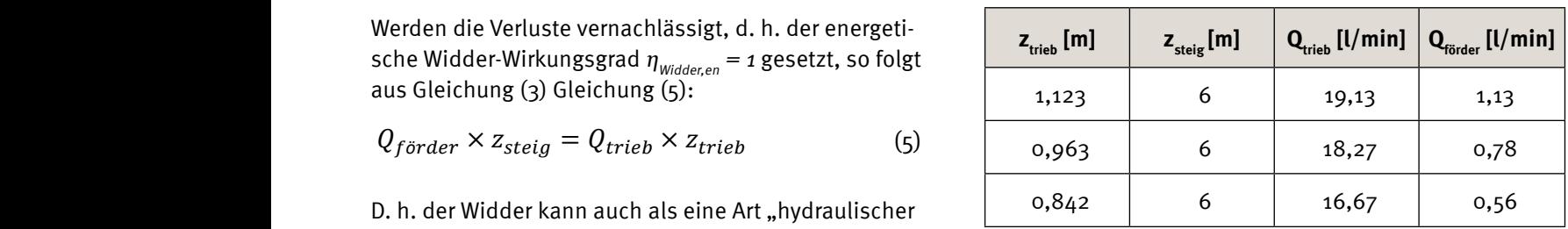

Tabelle 1: Erste Messdaten von der Hydraulischen-Widder-Anlage aus [7]  $\mathbb{R}^4$ 

Der Falke-Widder wurde hinsichtlich der Triebwassermenge  $Q_{\text{trieb}}$  und auch des Triebgefälles  $z_{\text{trieb}}$  eher am unteren Rand seines Einsatzspektrums betrieben. Das Verhältnis von Förderhöhe  $z_{\text{steig}}$  zu Triebhöhe  $z_{\text{trieb}}$  bewegt sich zwischen  $\begin{bmatrix} 5,3 & 2 \ \text{5} & 3 & 2 \end{bmatrix}$   $\begin{bmatrix} z_{\text{trieb}} & 7,1, 0, \text{h} \end{bmatrix}$  also the Förderwassermenge  $Q_{\text{förder}}$  sollte gemäß "Hydraulischem Hebel" zwischen ca. 13 - 19 % Fall, wie auch in Abbildung 5 deutlich wird. Der sogenannte Wolumetrische Wirkungsgrad" repräsentriert das Verhältwasserstrom muss ca. 20 mal so groß sein wie der Förder-Der verwendete Widder ist ein industriell gefertigter Widder des Typs Falke, Größe 3, der Fa. Samweber Abbildung 3: Der Widder als Analogie zum Hebelgesetz. **Name van der Wasserstrom. Dies macht deutlich, dass beim Einsatz eines** Widders das Wasserdargebot groß im Vergleich zur Nutzwassermenge sein muss. Teststrecke für einen Hydraulischen Hydraulischen Widder aufgebaut, in Betrieb genommen und getestet (Abbildung Der verwendete Widder ist ein industriell gefertigter Widder des Typs Falke, Größe 3, der Fa. Samweber  $\mathbf w$ Teststrecke für einen Hydraulischen Hydraulischen Widder aufgebaut, in Betrieb genommen und genommen und genom<br>Die Stellung 4). (www.hydraulische-widder.de). Die Triebwassermenge sollte im Bereich 10 Liter/min < Qtrieb < 40 Liter/min

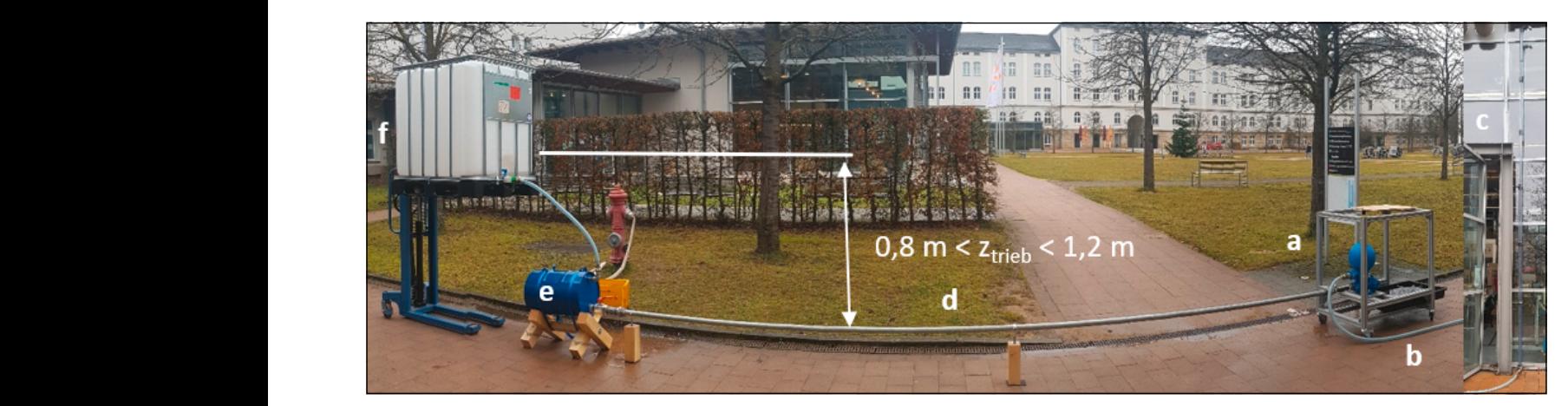

Abbildung 4: Versuchsaufbau der Hydraulischen-Widder-Anlage vor dem Labor für Strömungsmaschinen [8]: a) Hydraulischer Widder, b) Schlauch zur Steigleitung, c) Steigleitung 6 m an der Hallenfassade, d) Triebleitung l<sub>trieb</sub> = 6,7 m, z<sub>steig</sub> ca. 6 m, e) "Triebschacht", f) "Quellfassung" (Wasserversorgung über Hydranten)

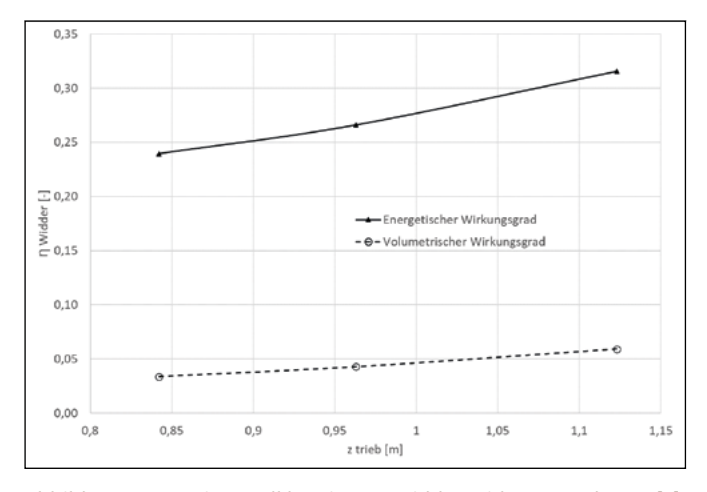

Abbildung 5: Experimentell bestimmte Widder-Wirkungsgrade aus [7]

Der energetische Wirkungsgrad (Gleichung 4) ist mit 0,24  $\langle \eta_{\text{Widder, en}} \rangle$  0,32 (Abbildung 5) noch signifikant von dem z. B. in [9] angegeben 60 % entfernt. Dies sicher zum einen, da der Falke-Widder nicht im optimalen Betriebsbereich betrieben wurde und zum anderen auch noch nicht optimal auf die gegebenen Randbedingungen abgestimmt war. Die im Labor für Strömungsmaschinen jährlich im Praktikum vermessene, handelsübliche Kreiselpumpe mit elektrischem Antrieb erreicht jedoch, je nach Betriebspunkt, ebenfalls nur 30 – 35 % Wirkungsgrad bezogen auf die aufgenommene elektrische Leistung. Berücksichtigt man weiter, dass die elektrische Energie in Deutschland mit ca. 50 % mittleren Wirkungsgrad erzeugt wird [10], ist der Gesamtwirkungsgrad der Wandlungskette "Primärenergie-mechanische Arbeitelektrische Energie-mechanische Arbeit-Pumparbeit" mit dann ca.  $15 - 18$  % schon nur noch halb so groß wie der des noch nicht optimal betriebenen Falke-Widders!

Sind die Hauptparameter einer Widder-Anlage wie Triebhöhe z<sub>trieb</sub>, Förderhöhe z<sub>steig</sub> und Länge der Triebleitung l<sub>trieb</sub> festgelegt (i. A. durch die topographischen Bedingungen vorgegeben), so kann auf den Widder-Betrieb nur noch über die Einstellung des maximalen Öffnungswinkels des Stoßventils Einfluss genommen werden. Abbildung 6 zeigt den Falke-Widder mit dem typischen kugelförmigen Windkessel und dem Stoßventil links. Rechts eine Detailaufnahme der Einstellschraube für das Stoßventil.

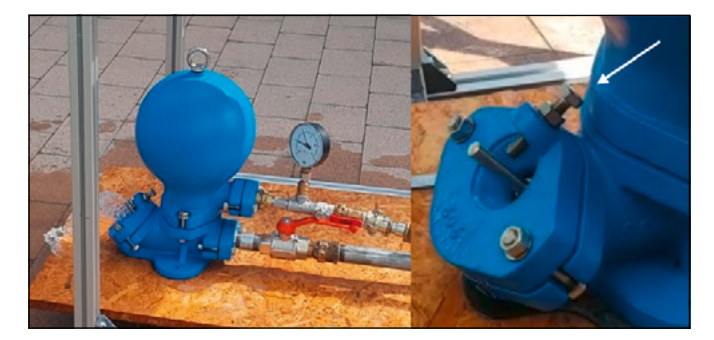

Abbildung 6: Der Falke-Widder aus [8], das Stoßventil mit Einstellschraube.

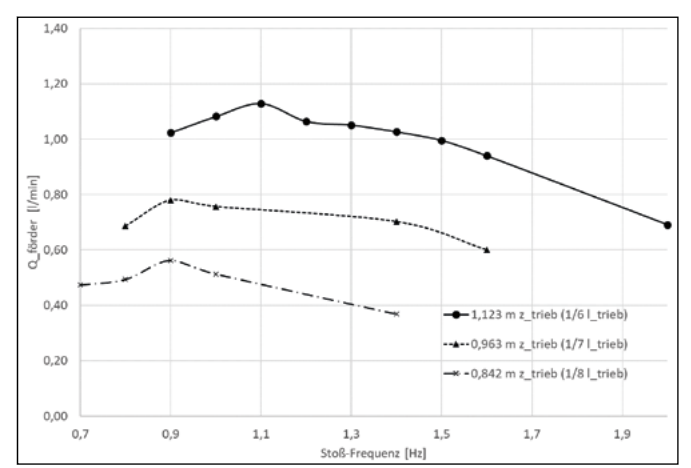

Abbildung 7: Der Förderstrom als Funktion der Stoß-Frequenz für unterschiedliche Triebhöhen (Länge der Triebwasserleitung ltrieb = 6,7 m) [7]

Durch die eingestellten verschiedenen Öffnungswinkel des Stoßventils können hörbar unterschiedliche Stoßfrequenzen angefahren werden. Diese wurden mit einem Metronom bestimmt [7]. Es ist offensichtlich, dass es je nach Triebhöhe  $z_{\text{trich}}$  eine optimale Stoßfrequenz für maximalen Förderstrom gibt (Abbildung 7). Je höher die Triebhöhe, desto höher die optimale Frequenz. Im untersuchten Bereich liegt sie jedoch sehr nahe bei einem Hertz.

#### **4 Zusammenfassung und Ausblick**

Im vorliegenden Aufsatz wurde die nahezu in Vergessenheit geratene Technologie eines Hydraulischen Widders beschrieben, das Funktionsprinzip möglichst einfach (d. h. stark vereinfachend) erläutert. Der Stoßheber ist konstruktiv sehr einfach aufgebaut: Es gibt nur zwei bewegliche Ventile. Aus strömungsmechanischer Sicht ist der Stoßheber jedoch hoch komplex, da er nur aufgrund instationärer Strömungsvorgänge arbeitet, die physikalisch und mathematisch nur aufwendig zu erfassen sind. Hierauf wurde im vorliegenden Artikel bewusst verzichtet.

Die ersten Versuchsdaten der Demonstrations-Widder-Anlage im Labor für Strömungsmaschinen zeigen die Vor- und Nachteile einer solchen Anlage klar auf. Der Widder arbeitet nahezu wartungsfrei ohne einen Stromanschluss, ohne eine elektronische Steuereinheit, frei schwingend im Gleichgewicht der Strömungskräfte – voll analog! Das prädestiniert ihn zum Einsatz in abgelegenen, nicht erschlossen Gebieten. Diese gibt es sogar in Europa, z. B. in den Mittel- und Hochgebirgen. Der wesentliche Nachteil des Widders als Wasserpumpe ist die notwendige, im Vergleich zur Nutzwassermenge zigfach höhere Triebwassermenge: Es muss also immer ein genügend hohes Wasserdargebot vorhanden sein. Diese Anforderung wird aber gerade in den Mittel- und Hochgebirgen oft erfüllt. Erwähnenswert ist hierbei noch, dass der große nicht gepumpte Teil des Triebwassers nach dem Widder einfach wieder dem Gewässer zugeführt wird, so dass die dortige Aquafauna und -flora durch den Widder-Betrieb kaum beeinflusst wird.

Der Widder ist sicher keine Schlüsseltechnologie für die Energiewende im Allgemeinen. In einigen Nischen, wie z. B. auf Berghütten oder abgelegenen Gehöften, könnte der Widder die Wasserversorgung übernehmen, Solarthermie die Warmwasserversorgung sicherstellen und die Photovoltaik den dann geringen Strombedarf für die Beleuchtung und Telekomunikation bereitstellen, ohne dass ein Dieselaggregat notwendig wird. Der Beitrag hofft deshalb, zu einer kleinen "Renaissance" des Widders beizutragen.

# **Referenzen:**

- [1] Schwarzwälder Bote. Hechingen über kleine Treppe in den Turm. Available online: https://www.schwarzwaelderbote.de/inhalt.hechingen-ueber-eine-kleine-treppe-in-den-turm.1434701c-22c6-4ecd-9885-93e2f942c7f2.html (accessed on 24 July 2023).
- [2] Basfeld, M.; Müller, E.-A. The hydraulic ram. Forsch Ing-Wes 1984, 50, 141–147, doi:10.1007/BF02560600.
- [3] Paulinyi, Ákos, Troitzsch Ulrich. Propyläen Technikgeschichte: Mechanisierung und Maschinisierung 1600-1840; Propyläen: Berlin, 1997, ISBN 3549056346.
- [4] Rosen, W. The most powerful idea in the world: A story of steam, industry, and invention, University of Chicago Press ed.; University of Chicago Press: Chicago, 2012, ISBN 9780226726342.
- [5] J. Whitehurst. Whitehurst, J.: Three papers on different subjects from the Philosophical. Transactions of the Royal Society Vol. 65 (1775) No. II, p. 277.
- [6] Giesecke, J.; Heimerl, S. Wasserkraftanlagen; Springer Berlin Heidelberg: Berlin, Heidelberg, 2014.
- [7] König C., Richtberg L. Projektarbeit Hydraulischer Widder: Vermessung und Optimierung. EZ-Projektarbeit; Ostbayerische Technische Hochschule Amberg-Weiden, Amberg, 2022.
- [8] Kliegl S., Gebhard S. Projektarbeit Hydraulischer Widder: Aufbau und Inbetriebnahme. MB-Projektarbeit; Ostbayerische Technische Hochschule Amberg-Weiden, Amberg, Germany, 2021.
- [9] Fatahi-Alkouhi, R.; Lashkar-Ara, B. Experimental Evaluation of Effective Parameters on Characteristic Curves of Hydraulic Ram-Pumps. Scientia Iranica 2017, 0, 0, doi:10.24200/sci.2017.4597.
- [10] Windkraft-Journal. Der durchschnittliche Wirkungsgrad aller Stromerzeugungsanlagen überstieg 2018 erstmals die Marke von 50 Prozent. Available online: https://www.windkraft-journal.de/2019/10/18/derdurchschnittliche-wirkungsgrad-aller-stromerzeugungsanlagen-ueberstieg-2018-erstmals-die-marke-von-50 prozent/141008 (accessed on 24 July 2023).

# **Kontakt:**

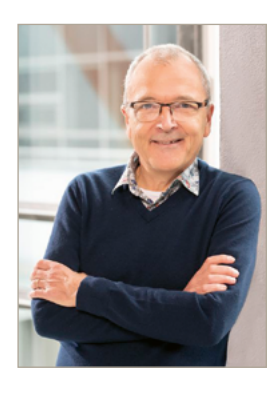

**Prof. Dr.-Ing. Andreas P. Weiß** 

Ostbayerische Technische Hochschule (OTH) Amberg-Weiden Fakultät Maschinenbau/Umwelttechnik Labor "Strömungsmaschinen" Kaiser-Wilhelm-Ring 23 92224 Amberg

a.weiss@oth-aw.de

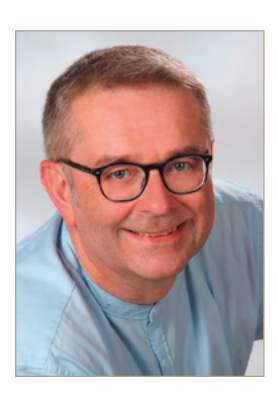

**Dipl.-Ing. (FH) Harald Wirth**

Ostbayerische Technische Hochschule (OTH) Amberg-Weiden Fakultät Maschinenbau/Umwelttechnik Labor "Strömungsmaschinen" Kaiser-Wilhelm-Ring 23 92224 Amberg

h.wirth@oth-aw.de

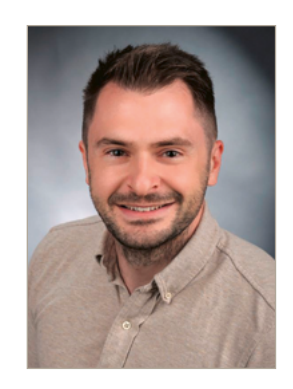

**Philipp Streit, M.Eng.**

Ostbayerische Technische Hochschule (OTH) Amberg-Weiden Fakultät Maschinenbau/Umwelttechnik Labor "Strömungsmaschinen" Kaiser-Wilhelm-Ring 23 92224 Amberg

ph.streit@oth-aw.de

**Entwicklung einer nebengeräuschoptimierten Klopferkennung zur Erweiterung des Lastspektrums von Zweistoffmotoren**

**Dominik Stümpfl, M.Eng. Prof. Dr. Raphael Lechner**

#### **Zusammenfassung**

Im Projekt "FlexECO2 – Hochflexibler Zweistoffmotor mit variablen Brennstoffanteilen (gas-, flüssig-) für Off-grid-KWK-Systeme" soll in Kooperation mit der Fa. Burkhardt GmbH ein Zweistoff-Blockheizkraftwerks-Motor für Inselnetze entwickelt werden, der sowohl mit gasförmigen als auch flüssigen Kraftstoffen in variablen Mischungsverhältnissen betrieben werden kann. Ziel ist es dabei die positiven Eigenschaften der beiden Brennstoffe zu vereinen: das gute Regelverhalten und Lastspektrum eines Dieselmotors und die gute Umweltbilanz und Wirtschaftlichkeit eines Gasmotors. Dieser Beitrag beschreibt die Arbeiten des Kompetenzzentrums für Kraft-Wärme-Kopplung im Projekt, die sich unter anderem auf die Entwicklung einer auf Körperschallsignalen basierenden Erkennungsmethodik für Verbrennungsanomalien im Zweistoff-Betrieb konzentrieren, welche bisher noch nicht Stand der Technik ist. Dadurch soll es möglich sein, den Motor kurzzeitig deutlich über der Nennlast laut Datenblatt zu betreiben, um auftretende Lastspitzen der Verbraucher abfangen zu können. Die bisher erzielten Ergebnisse lassen darauf schließen, dass eine Erkennung der Anomalien durch eine geeignete Filterung der Signale und eine Unterscheidung zwischen diesel- und erdgasdominierter Verbrennungsphase einen zielführenden Ansatz darstellt.

#### **Abstract**

In the project "FLEXECO2 - Highly flexible dual-fuel engine with variable fuel proportions (gas, liquid) for off-grid CHP systems", a dual-fuel CHP engine for stand-alone grids is to be developed in cooperation with the company Burkhardt GmbH, which can be operated with both gaseous as well as liquid fuels in variable mixing ratios. The aim is to combine the positive characteristics of both fuels: the good control behavior and load spectrum of a diesel engine and the good environmental balance and economy of a gas engine. This paper describes the work of the Center of Excellence for Cogeneration Technologies in the project, which focuses, among other things, on the development of a detection methodology for combustion anomalies in dual-fuel operation based on structure-borne sound signals, which is not yet state of the art. This should make it possible to operate the engine for short periods significantly above the nominal load according to the data sheet, in order to be able to absorb any load peaks that occur for the consumers. The results obtained so far suggest that detection of the anomalies by suitable filtering of the signals and a distinction between diesel- and natural gas-dominated combustion phases is a target-oriented approach.

#### **1 Einleitung**

Die gekoppelte Bereitstellung von Kraft und Wärme aus gasförmigen Brennstoffen ist ein essenzieller Faktor für nachhaltige Energielösungen. Solche Anlagen können in verschiedensten Anwendungen zum Einsatz kommen, wie z. B. in Krankenhäusern oder privaten Haushalten. Als ausgereifte Technologien sind dafür Gas-Otto- und Zweistoff-Motoren (variable Kombination von flüssigem Zündöl und Erdgas) am Markt verfügbar. Diese sind dafür entwickelt,

im Netzparallelbetrieb mit maximalem Gasanteil eine konstante oder langsam veränderliche Leistung bereitzustellen. Für die Bereitstellung von Strom in Inselnetzen kommen wegen der nötigen schnellen Regelcharakteristik bisher nur Diesel-Aggregate in Frage. Insel-Anlagen sind in Europa bisher wenig verbreitet. Die Nachfrage nach Blockheizkraftwerken (BHKW) für Eigenstromerzeugung, auch und gerade im Inselbetrieb, mehrt sich jedoch, da einer flexiblen, dezentralen Strom- und Wärmeerzeugung eine immer größere Bedeutung zukommt. Durch die zuletzt drohenden Gasengpässen spielt hierbei auch die Versorgungssicherheit eine wesentliche Rolle. Im Projekt "FlexECO2" wird daher ein Zweistoff-Motor für den Einsatz in BHKW entwickelt, der als Alternative zu den bisherigen Technologien eine ökonomischere und ökologischere Erzeugung von Strom und Wärme in Inselnetzen ermöglichen soll. Es werden im Vergleich zu reinen Gas-Otto-Motoren ein höherer Wirkungsgrad, eine bessere Regelbarkeit und ein besseres Lastaufschaltverhalten und im Vergleich zu reinen Dieselmotoren geringere Brennstoffkosten und Rohemissionen angestrebt. Der Projektpartner, die Fa. Burkhardt GmbH, untersucht in diesem Zusammenhang erforderliche Anpassungen der mechanischen Komponenten des Motors, wie z. B. Brennraumgeometrie und Ventilsteuerzeiten, um die variablen Gasanteile (0 bis 98 % der Leistung) zu ermöglichen, da derzeit noch kein Motor am Markt verfügbar ist, welcher dies zulässt. Darüber hinaus muss der Betrieb in Inselnetzen ermöglicht werden, welcher hohe Anforderungen an die Regelung der Erzeugereinheiten stellt, da die Verbraucher sprunghafte Änderungen im Bedarf aufweisen können. Um ein weites Lastspektrum abdecken zu können, soll es außerdem möglich sein, den Motor in einem möglichst breiten Leistungsband (0 bis 170 % der Nennleistung) zu betreiben. Das Kompetenzzentrum für Kraft-Wärme-Kopplung entwickelt hierfür eine Klopferkennungsmethodik, welche einen sicheren Betrieb des Motors auch bei höheren Leistungen ermöglichen soll. Thema dieses Beitrags sind die bisherigen Ergebnisse im Hinblick auf diese Entwicklung, die in der Lage sein soll, mithilfe eines piezoelektrischen Körperschallsensors aus der Großserie, Klopfereignisse zylinderselektiv zu erkennen. Klopfen bezeichnet eine unkontrollierte Verbrennung des Kraftstoffs, bei der Temperatur und Zylinderdruck schlagartig ansteigen [1]. Dadurch entstehen Zündkerne vor der eigentlichen Flammenfront, welche mit Schallgeschwindigkeit aufeinandertreffen. Durch Reflexion kommt es zu einer hochfrequenten Schwingung im Druckverlauf. Klopfende Verbrennung nahe der Brennraumwand zerstört durch die auftretenden Druckwellen die thermische Randschicht, was die umliegenden Bauteile mechanisch belastet und im Extremfall zum Bauteilversagen führt [2]. Eine Klopfdetektion bei Gas-Otto-Motoren mit piezoelektrischen Sensoren ist Stand der Technik [3,4]. Durch Mitverbrennung von Diesel im Zweistoff-Motor und Nebengeräuschen von der Hochdruckpumpe und den Injektoren werden solche Systeme gestört, weshalb eine Klopfregelung hierfür noch nicht Stand der Technik ist.

# **2 Versuchsmotor, Messaufbau und durchgeführte Messungen**

Basis für die Entwicklungen bildet ein 6-Zylinder-Dieselmotor (MAN D2676) mit Direkteinspritzsystem (innere Gemischbildung). Die elektrische sowie thermische Nennleistung betragen jeweils 240 kW bei einer Feuerungswärmeleistung von 571 kW. Die Zufuhr des gasförmigen Brennstoffs erfolgt über eine äußere

Gemischbildung. Über das Common-Rail-Einspritzsystem wird eine Kleinstmenge Flüssigkraftstoff in den mit Gasgemisch gefüllten Brennraum eingespritzt, um eine Zündung zu generieren. Die Flüssigkraftstoffeinspritzung liefert im Vergleich zur Funkenzündung eine vergleichsweise hohe Zündenergie und dient damit auch dazu, die Regelcharakteristik eines Dieselmotors im Zweistoffbetrieb mit erhöhten Dieselanteilen zu erzielen. Am Motorblock wurden zwei Klopfsensoren der Fa. Bosch angebracht. Die reinen Körperschallsignale wurden mit dem Klopferkennungssystem Enserv Knockdetect mit einer Abtastrate von 192 kHz aufgezeichnet. Ein Zylinderkopf zur Implementierung von Drucksensoren in jedem Zylinder sowie das zugehörige Indiziermesssystem AVL Indimicro (Abtastrate 45 kHz) dienen als Referenz. Um eine umfangreiche Datengrundlage für die Entwicklung der Erkennungsmethodik zu schaffen, wurden Messreihen durchgeführt, bei denen Drucksignale jedes Zylinders und Körperschallsignale der Klopfsensoren, jeweils für dieselben Betriebspunkte, aufgezeichnet wurden. Die Zuordnung zu klopfenden bzw. regulär verbrennenden Betriebspunkten war im Betrieb durch die visuelle Beurteilung des in Echtzeit dargestellten Zylinderdruckverlaufs möglich. Ausgehend von den standardmäßigen Einspritzzeitpunkten (ESZP; in Grad vor oberem Totpunkt) wurden diese bei max. Leistung für jeden Zylinder soweit nach "früh" verstellt bis Klopfen erkennbar war. Dies wurde für variierende Dieselmengen von der Kleinstmenge im Zündstrahlbetrieb hin zum reinen Dieselbetrieb wiederholt.

# **3 Spektralanalyse von gemessenen Körperschall- und Zylinderdrucksignalen**

In Abbildung 1 sind die aus den Zylinderdruck- und Körperschallsignalen ermittelten Frequenzspektren bei den verschiedenen eingestellten Dieselmengen beispielhaft für Zylinder 1 dargestellt. Die Diagramme beschränken sich auf den Bereich von 0 – 11 kHz, da oberhalb dieser Frequenzen keine für das Klopfen relevanten Informationen mehr zu erwarten sind. Sowohl im Spektrum des Zylinderdrucks als auch des Körperschalls ist eine starke Anregung im Bereich von ca. 4 – 5 kHz erkennbar. Bei sehr geringen und sehr großen Dieselmengen sind bei den Grundsignalen auch die Amplituden gering. Die stärkste Anregung tritt im Bereich von 11,8 – 29,4 % der max. Dieselmenge auf. Anhand der Diagramme ist zudem erkennbar, dass im Körperschallsignal Frequenzbereiche angeregt werden, die nicht im Spektrum des Zylinderdrucks zu erkennen sind. Diese Störfrequenzen liegen im Bereich von 3 – 3,5 kHz und 6 – 7 kHz sowie oberhalb von 10 kHz (Rote Markierungen unter a) und b)) und sind eindeutig nicht der Verbrennung zuzuordnen. Auf Basis der ermittelten Frequenzen wurden Filter ausgelegt, um die Störsignale zu eliminieren. Bei den Klopfsignalen (b), (d) sind die Anregungen allgemein größer und ebenfalls im Bereich von 11,8 – 29,4 % noch einmal deutlich verstärkt, jedoch treten im Vergleich zu den Grundsignalen (a), (c) nahezu keine Unterschiede

in den angeregten Frequenzbereichen auf. Eine Unterscheidung zwischen klopfender Verbrennung und regulärer Verbrennung rein über die auftretenden Frequenzen ist somit nicht zielführend. Die auftretenden Amplituden ermöglichen eine deutlichere Unterscheidung. Hierbei weisen die Signale für die Grundeinstellung des Motors über alle angefahrenen Dieselmengen hinweg deutlich niedrigere Amplituden auf und sind dementsprechend gut vom Klopfen zu unterscheiden.

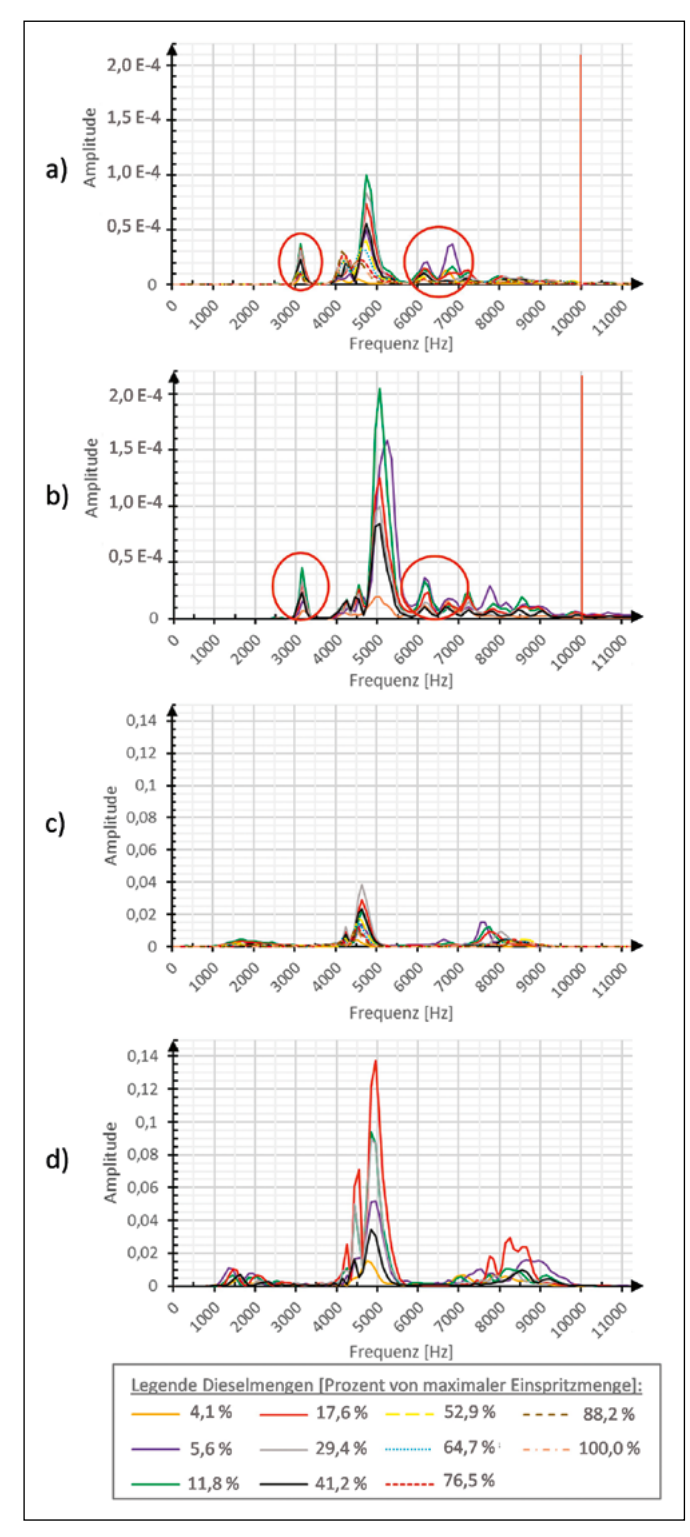

Abbildung 1: Frequenzspektren gemessener Zyklen: a) Körperschall Grundsignal; b) Körperschall Klopfen; c) Zylinderdruck Grundsignal; d) Zylinderdruck Klopfen

Bei den Betriebspunkten die zu Klopfen neigen, wurde jedoch eine weitere Verbrennungsanomalie festgestellt, die ein charakteristisches Phänomen einer Dieselverbrennung darstellt: Das sogenannte "Klingeln", welches deutlich größere Amplituden verursachen kann als eine klopfende Verbrennung. Klingeln bezeichnet das Auftreten von Oberschwingungen im Zylinderdrucksignal, welche, angeregt durch schlagartige Verbrennung größerer, vorgemischter Dieselmengen, die reguläre Verbrennung von Beginn der Verbrennungsphase an überlagern [5]. Klopfen hingegen tritt erst zu einem späteren Zeitpunkt auf, wenn die Verbrennung des Erdgases einsetzt. Das Phänomen des Klingelns ist dabei nicht bzw. weniger schädigend für die Motorintegrität [5]. Dementsprechend ist eine Unterscheidung zum Klopfen sinnvoll, um den Motor in für Wirkungsgrad und Abgaswerten vorteilhaften, aber klingelnden Betriebspunkten betreiben zu können, in denen aber kein Klopfen auftritt.

#### **4 Klopferkennungsmethodik auf Basis von Körperschallsignalen**

Die Vielzahl der möglichen Kombinationen und die Tatsache, dass beide Anomalien dieselben Frequenzen anregen, macht es schwierig, auch anhand der gemessenen Drucksignale eine rein klopfende Verbrennung zu definieren bzw. diese allgemein vom Klingeln zu unterscheiden. Aus diesem Grund wird die Verbrennung in zwei Phasen unterteilt, wovon die erste Phase durch die Verbrennung des Dieselkraftstoffs dominiert ist (bis kurz vor Verbrennungsschwerpunkt), welcher als Pilotkraftstoff dient und somit vor dem Erdgas zu verbrennen beginnt. Die zweite Phase ist charakterisiert durch eine gemischte bzw. erdgas-dominierte Verbrennung. Die daraus abgeleitete Erkennungsmethodik beruht auf einem Ansatz von Kirsten [5], der Kennzahlen auf Basis der max. Signalamplituden und der mittleren Signalenergie beider Phasen berechnet. Bisher wurde dies größtenteils an bandpassgefilterten Zylinderdrucksignalen untersucht. Da das hoch- bzw. bandpassgefilterte Zylinderdrucksignal vergleichbar ist mit dem Körperschallsignal eines Klopfsensors, ist es möglich, diesen Ansatz auch basierend auf Körperschallsignalen umzusetzen. Zur Einordung der Verbrennung dienen zwei Kennzahlen, deren Berechnung und Auswertung in der Software LabView umgesetzt wurde: die klopfindizierte Signalenergie (KISE; Phase 2) sowie der Dual-Fuel-Klopfindikator (DFKI), welche gegen einen Grenzwert verglichen werden. Für weitere Details hierzu sei auf [5] verwiesen.

Als Beispiel für einen Betriebspunkt, bei dem sowohl Klingeln als auch Klopfen auftreten, sind die berechneten Werte KISE und DFKI für Zylinderdruck- (a) als auch Körperschallsignale (c) sowie zwei beispielhafte Zyklen mit klopfender bzw. klingelnder Verbrennung (b) für Zylinder 1 bei einer eingespritzten Dieselmenge von 30 mm<sup>3</sup> in Abbildung 2 aufgetragen. Die Kennwerte zu den Zylinderdrucksignalen sind in a) zusätzlich eingekreist. Die gelben Punkte stellen

die Messwerte für den Standard-ESZP dar, anhand derer ein Grenzwert festgelegt wurde, wohingegen die anderen Messpunkte während eines Betriebspunkts mit klopfender Verbrennung aufgezeichnet wurden. Die klingelnde Verbrennung in b) zeichnet sich dadurch aus, dass ab dem Beginn der Verbrennung (grüne Markierung; qualitativ) bereits größere Oberschwingungen im Druckverlauf auftreten, die sich über den gesamten Verlauf der Verbrennung fortsetzen. Klopfen und somit auch die dadurch verursachten Oberschwingungen treten erst nahe des Verbrennungshöhepunkts auf. Eine Kombination aus Klopfen und Klingeln kann grundsätzlich in jeder Form auftreten. Die Erkennungsmethodik ordnet die beiden Zyklen aus b) richtig ein (Klopfender Punkt im Klopfbereich; Klingeln unterhalb des

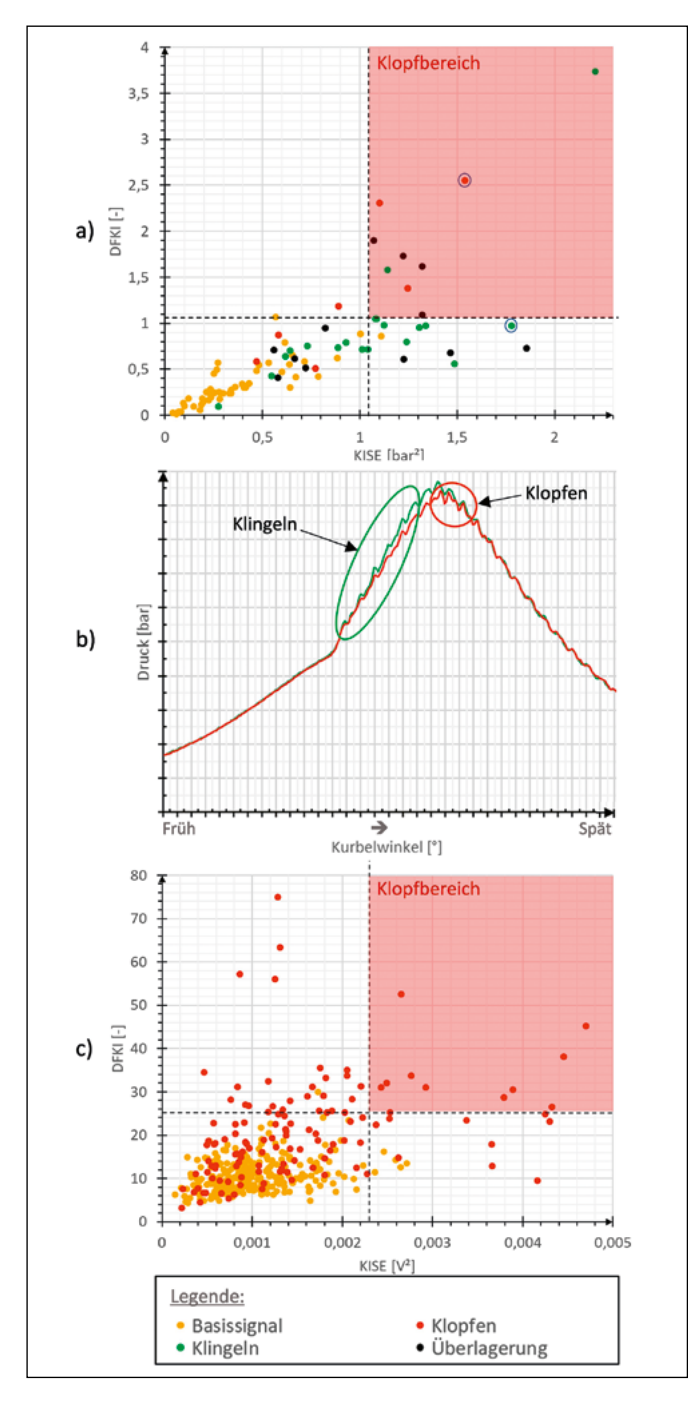

Abbildung 2: Einordnung untersuchter Zyklen: a) Kennwerte KISE, DFKI Zylinderdrucksignale; b) Beispiel Zylinderdruck Klopfen und Klingeln; c) Kennwerte KISE, DFKI Körperschallsignale

Grenzwerts bei DFKI). Für die weiteren eingeordneten Zyklen wird Klopfen bzw. eine Kombination beider Anomalien in 7 von 19 Fällen richtig erkannt. Die klingelnden Zyklen liegen größtenteils unter den Grenzwerten. Die Zuordnung der Zylinderdrucksignale in a) wurde rein visuell durchgeführt und es ist aus den aufgenommenen 125 Zyklen nur die Auswahl der Zyklen dargestellt, die Anomalien erkennen ließen. Bei den Körperschallsignalen in c) sind alle aufgezeichneten Zyklen dargestellt. Wie zu erkennen ist, ordnet der Algorithmus beim Körperschallsignal 11 von 125 Zyklen des klopfenden Betriebspunkts als solche ein. Allgemein ist zudem die Streuung der Ergebnisse im klopfenden Betriebspunkt größer und die Werte sind tendenziell Richtung Klopfbereich verschoben.

#### **5 Fazit**

Die bisher im Projekt erarbeiteten Ergebnisse zeigen, dass der verfolgte Ansatz grundsätzlich eine Unterscheidung zwischen regulärer Verbrennung und Klopfen zulässt. Die visuelle Einordnung anhand des Zylinderdrucksignals und die Ergebnisse des Algorithmus sind jedoch nicht immer deckungsgleich. Die Intensitäten von Klopfen und Klingeln schwanken auch innerhalb eines stationären Betriebspunkts stark, was es schwierig macht, objektive Grenzen für eine visuelle Beurteilung zu definieren. Der Erkennungsalgorithmus ermöglicht es, klare Grenzen zu definieren, deren Effektivität aber noch nicht abschließend beurteilt werden kann. Es bestehen auch bei diesem Ansatz Schwierigkeiten im Hinblick auf die klare Erkennung von Klopfen, da eine in der ersten Phase einsetzende klingelnde Verbrennung auch Auswirkungen auf die zweite Phase haben kann und dort das Klopfen möglicherweise vollständig überlagert. Insbesondere bei den eingesetzten piezoelektrischen Sensoren führt eine frühe, starke Anregung der seismischen Masse durch Klingeln zu starken Schwingungen dieser, die sich in der zweiten Phase fortsetzen können, wodurch eine klopfende Verbrennung möglicherweise nicht erkannt wird [6]. Um dies beurteilen zu können, müssen zyklussynchron sowohl Körperschallals auch Zylinderdrucksignale ausgewertet werden und es ist erforderlich, den Erkennungsalgorithmus noch weiter in der Praxis zu erproben. Hierfür wird derzeit die Datenerfassung sowie die Klopferkennung auf einem echtzeitfähigen Embedded-Controller realisiert, um eine Anomalieerkennung auch während des Motorbetriebs zu ermöglichen. Auf dem derzeitigen Stand wäre die Erkennung von Klopfen bei variablen Kraftstoffzusammensetzungen innerhalb weniger Sekunden möglich, was dem bisher verwendeten Klopferkennungssystem für den reinen Zündstrahlbetrieb entspricht, aber keine optimale Lösung darstellt. Ziel ist die richtige Zuordnung innerhalb eines Motorzyklus, für jeden Zylinder sowie daraus abgeleitet eine Reaktion des Steuergeräts, um das Klopfen zu unterbinden.
#### **Referenzen:**

- [1] J.-H. Lu, D. Ezekoye, A. Iiyama, R. Greif, and R. F. Sawyer, "Effect of Knock on Time-Resolved Engine Heat Transfer", in SAE Technical Paper Series, 1989.
- [2] J. Lasocki, "Engine Knock Detection and Evaluation: A Review", Proc. Inst. Vehicles, 2016.
- [3] C. Wesche, S. Bernhardt, T. Schwarz, and K. Schmid, "Zylinderindividuelle Emissionsschätzung auf Basis von Körperschallsignalen am Gasmotor", 11. Dessau Gas Engine Conference, 2019.
- [4] P. Gerigk, D. Bruhn, "Kraftfahrzeugmechatronik-Pkw-Technik", Westermann-Verlag, 2013.
- [5] Martin Kirsten, "Detektion klopfender Verbrennung in Diesel/Erdgas-Dual-Fuel-Motoren", Technische Universität Graz, Graz, 2016.
- [6] J. A. Eng, "Characterization of Pressure Waves in HCCI Combustion", in SAE Tech. Pap., 2002.

#### **Projektpartner:**

Burkhardt GmbH, Mühlhausen

#### **Fördergeber:**

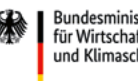

Bundesministerium für Wirtschaft und Klimaschutz

aufgrund eines Beschlusses<br>des Deutschen Bundestages

#### **Kontakt:**

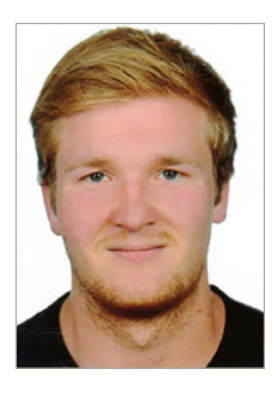

**Dominik Stümpfl, M.Eng.**

Ostbayerische Technische Hochschule (OTH) Amberg-Weiden Fakultät Maschinenbau/Umwelttechnik Kompetenzzentrum für Kraft-Wärme-Kopplung Kaiser-Wilhelm-Ring 23 92224 Amberg

d.stuempfl@oth-aw.de

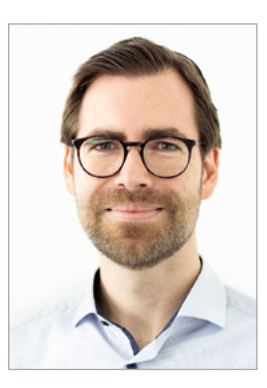

**Prof. Dr. Raphael Lechner** 

Ostbayerische Technische Hochschule (OTH) Amberg-Weiden Fakultät Maschinenbau/Umwelttechnik Kompetenzzentrum für Kraft-Wärme-Kopplung Kaiser-Wilhelm-Ring 23 92224 Amberg

r.lechner@oth-aw.de

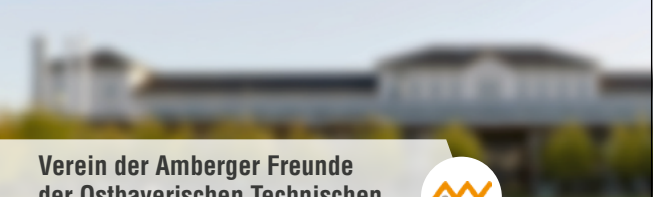

**der Ostbayerischen Technischen Hochschule Amberg-Weiden**

Seit 1995 unterstützt der Verein die Entwicklung der Ostbayerischen Technischen Hochschule Amberg-Weiden durch ideelle und finanzielle Beiträge, die durch das Budget nicht abgedeckt sind. Für Prämien besonderer Leistungen der Studierenden, für Zuschüsse bei Forschungsprojekten, für die Realisierung des Technologiecampus.

Mit Ihrem Beitritt als Unternehmen oder Privatperson leisten Sie einen wichtigen Beitrag zur regionalen Stärkung des Standortfaktors Bildung und Ausbildung.

**Besuchen Sie unsere Homepage über www.oth-aw.de/forschen-und-kooperieren/partner-netzwerke**

#### Sie wollen Mitglied werden? Kontaktieren Sie uns.

Dipl.-Ing. (FH) Franz Mende, 1. Vorsitzender Briefadre Rektor-Riedel-Str. 2 92245 Kümmersbruck

Telefon +49 (172) 2659863 Sekretariat +49 (172) 1591724 E-Mail: freunde.oth-amberg@oth-aw.de

# **Unsere aktuellen Öffnungszeiten: Immer - Überall.**

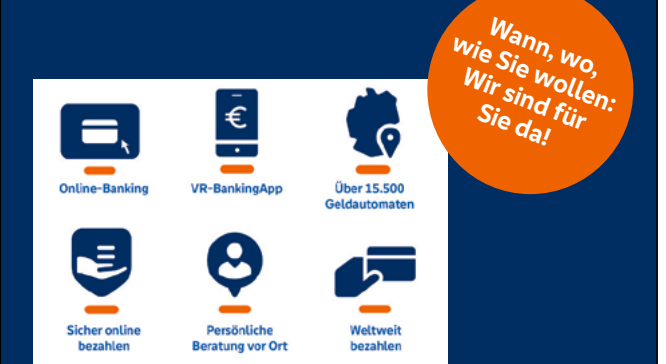

Sie wollen unabhängig und flexibel sein? Dann sollte es auch Ihre Kontoverbindung sein!

Regeln Sie Ihre Bankangelegenheiten wie und wann immer Sie möchten. Ob im Internet, per Smartphone, in Ihrer Filiale vor Ort oder am Geldautomaten - so viel Freiheit muss sein!

# Morgen kann kommen. n den Weg frei.

Telefon: 09621 479-0 info@vr-as.de www.vr-as.de

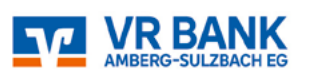

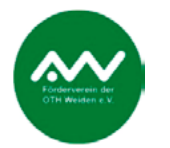

# **Fördervere in der OTH Weiden e. V.**

Wir sind ein Zusammenschluss von Bürgerinnen und Bürgern, Institutionen, Unternehmen und Körperschaften in der Oberpfalz.

Die OTH wird von uns in jenen Bereichen unterstützt, in denen öffentliche Mittel nicht zur Verfügung stehen oder verstärkt werden müssen.

Wir sind gemeinnützig und haben folgende wesentliche Ziele:

- Ideelle und materielle Unterstützung der OTH
- Förderung des OTH-Bildungsauftrages
- Ausbau enger Bindungen zwischen Hochschule und Wirtschaft

#### **Wir freuen uns über Ihren Beitritt!**

Dipl.-Kfm. Günther Kamm 1. Vorsitzender Förderverein der OTH Weiden e.V. c/o Stadtbau GmbH Weiden Leibnizstraße 4, 92637 Weiden www.foerderverein-oth-weiden.de

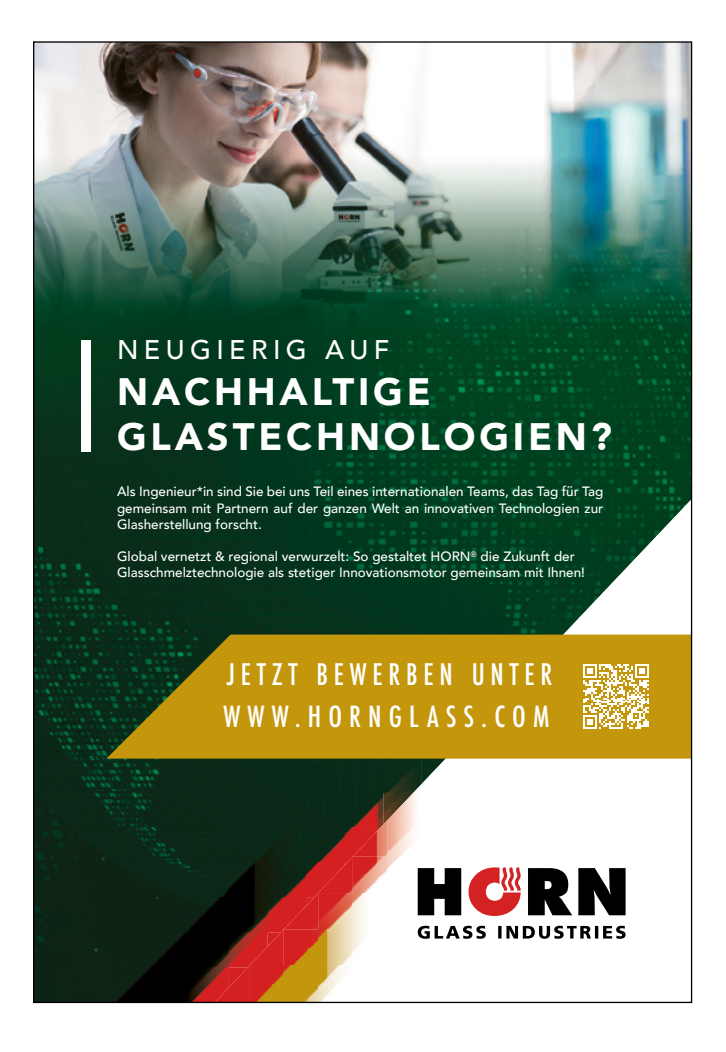

**AUTBUS – Implementieren und Testen einer V2X-Kommunikation für automatisiertes Fahren im ländlichen Raum**

**André Baldermann, M.Eng. Roman Babl, M.Sc. Fabian Zeitler, M.Sc. Prof. Dr.-Ing. Alfred Höß**

#### **Zusammenfassung**

Seit dem Forschungsbericht 2020 informieren wir jährlich über die Fortschritte des Projekts AUTBUS. Das erste Projektjahr stand im Zeichen der Klärung diverser Forschungsfragen. In den folgenden Jahren lag der Schwerpunkt auf der ingenieurtechnischen Planung, dem Aufbau der Hardware und der Entwicklung der Software.

In diesem Projektjahr liegt der Fokus auf der Evaluierung, insbesondere auf iterativen Verbesserungen und kontinuierlichen Tests. Dieser Bericht behandelt einige wesentliche Aspekte.

Am 13.07.2023 wurde der Testbetrieb des AUTBUS offiziell gestartet. Eine ausgewählte Gruppe von Gästen, darunter der stellvertretende Ministerpräsident und Bayerische Staatsminister für Wirtschaft, Landesentwicklung und Energie, Hubert Aiwanger, der Landrat des Landkreises Cham, Franz Löffler, und die Bürgermeisterin von Roding, Alexandra Riedl, nahm an der feierlichen ersten Testfahrt des AUTBUS in Roding teil. Dieses Ereignis wurde von TV Aktuell medial begleitet. Der zugehörige Fernsehbericht ist über den folgenden Link abrufbar:

https://tvaktuell.s3-cdn.welocal.cloud/media/553608/ videos/553608.mp4.

Um den Testbetrieb erfolgreich zu starten, wurde gezielt auf diesen Termin hingearbeitet. Tests wurden speziell im Hinblick auf die Eröffnung geplant und durchgeführt. Die gelungene Eröffnung ist auch eine Bestätigung der hervorragenden Zusammenarbeit zwischen AVL Software & Functions GmbH in Regensburg und dem Automotive-Team der OTH in Amberg.

#### **Abstract**

Since the research report in 2020, we have been providing annual updates on the progress of the AUTBUS project. The first year of the project was dedicated to addressing various research questions. In the subsequent years, the focus shifted to engineering planning, hardware assembly, and software development.

This project year emphasizes the evaluation phase, which is characterised by iterative improvements and continuous testing. This report delves into that.

On July 13th 2023, the test operation of the AUTBUS was officially launched. A select group of test drivers, consisting of the Deputy Prime Minister and Bavarian State Minister for Economic Affairs, Regional Development and Energy, Hubert Aiwanger, the District Administrator of the Cham district, Franz Löffler, and the Mayor of Roding, Alexandra Riedl, participated in the ceremonial first test drive of the AUTBUS in Roding. This event was covered by TV Aktuell. The associated television report is available at the following link:

https://tvaktuell.s3-cdn.welocal.cloud/media/553608/ videos/553608.mp4.

To successfully kick off the test operation, efforts were specifically directed towards this date. Tests were particularly planned and executed with the inauguration in mind. The successful launch is also a testament to the excellent collaboration between AVL Software & Functions GmbH and the Automotive team of OTH in Amberg.

# **Überblick**

Das Gesamtsystem des Projekts AUTBUS setzt sich aus einem automatisiert fahrenden Kleinbus, einem Server mit einer Bestellapp und zwei RSUs (Road Side Units) zusammen, die das Fahrzeug an kritischen Punkten der Teststrecke unterstützen. Der Bus basiert auf einem Serienmodell, das mit zusätzlichen Sensoren ausgestattet wurde, die in einer sogenannten Roof-Top-Box untergebracht sind. Zusätzlich wurden automatische Aktoren für Lenkung, Bremsen und Beschleunigung integriert. In Kombination mit einem Fahrzeugrechner ermöglichen diese Komponenten die Automatisierung der Fahraufgabe.

Die Kommunikation zwischen dem Fahrzeug und dem Server erfolgt über LTE und MQTT. Dabei werden Buchungsdaten der NutzerInnen vom Server an das Fahrzeug übertragen und umgekehrt die aktuelle Position und Belegung des Fahrzeugs an den Server übermittelt. Die RSUs erfüllen zwei Hauptfunktionen: Sie bieten dem Fahrzeug eine erweiterte Perspektive, ähnlich einem Verkehrsspiegel für menschliche FahrerInnen, und können bei Bedarf die Reichweite der im Bus installierten Sensoren erweitern. Die Übertragung der von der RSU erfassten Objektinformationen erfolgt über den ITS-G5-Standard, der auf WLAN basiert.

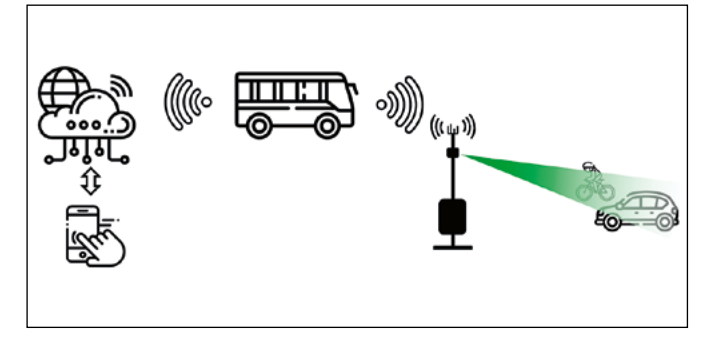

Abbildung 1: Überblick über das Gesamtsystem des Projekts AUT-BUS: Der Bus kann über eine App auf dem Smartphone angefordert werden. Der Server verarbeitet die Bestellungen und erhält vom Fahrzeug aktuelle Statusinformationen. Die RSUs liefern zusätzliche Daten zu anderen VerkehrsteilnehmerIinnen an kritischen Punkten der Teststrecke.

#### **Test der RSU**

Nach dem Aufbau der beiden RSUs gemäß dem im letzten Bericht vorgestellten Konzept wurde ein zweistufiges Testverfahren entwickelt, um ihre korrekte Funktion zu überprüfen. Dabei wurden für beide Positionen Messungen auf dieselbe Weise durchgeführt, wobei Sensoren und Kommunikation separat betrachtet wurden. Zunächst wurden Daten des realen Verkehrs mit dem Radarsensor erfasst und gespeichert. Diese Daten dienten später sowohl zur Auswertung als auch zur Erzeugung von Nachrichten. Zusätzlich wurde ein LIDAR-Sensor verwendet, um die Messergebnisse des Radarsensors zu validieren.

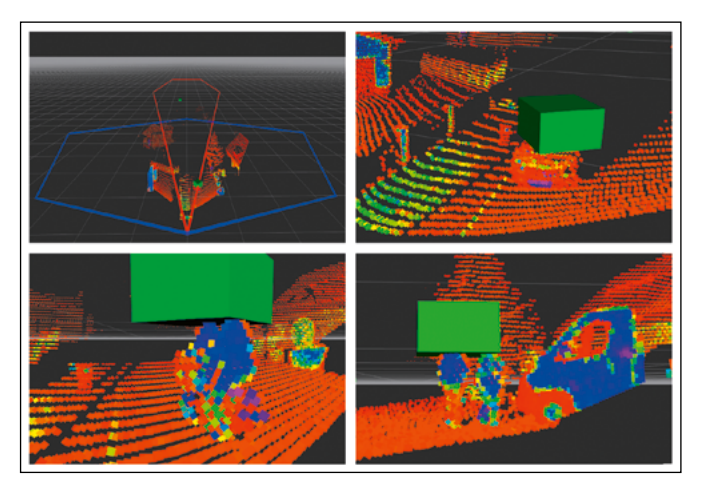

Abbildung 2: Visualisierung der Sensordaten mit RViz. Die rot eingetragene Punktwolke stammt vom LIDAR-Sensor, während die grünen Quader die vom Radar erfassten Objekte darstellen.

- a) Links oben: Übersicht der von beiden Sensoren erfassten Bereiche.
- b) Rechts oben: Sich nähernder PKW.
- c) Links unten: Sich entfernende FahrradfahrerIn.
- d) Rechts unten: Zwei nahe beieinanderstehende FußgängerInnen werden als ein Objekt detektiert.

Da die RSU nur dann CP-Nachrichten sendet, wenn sie ein Objekt erkennt und nicht ständig Verkehr vorhanden ist, wurde für Testzwecke ein kontinuierlicher Datenverkehr simuliert. Hierfür wurden Sensordaten kontinuierlich wiederholt und in CPMs umgewandelt. Mit einem Testfahrzeug, das mit einer Empfangseinheit ausgestattet war, wurden diese Nachrichten samt ihrer Geoposition aufgezeichnet. Für umfangreiche Daten wurden etwa fünf Stunden Testfahrten pro Kreuzung durchgeführt, gefolgt von einer Datenanalyse.

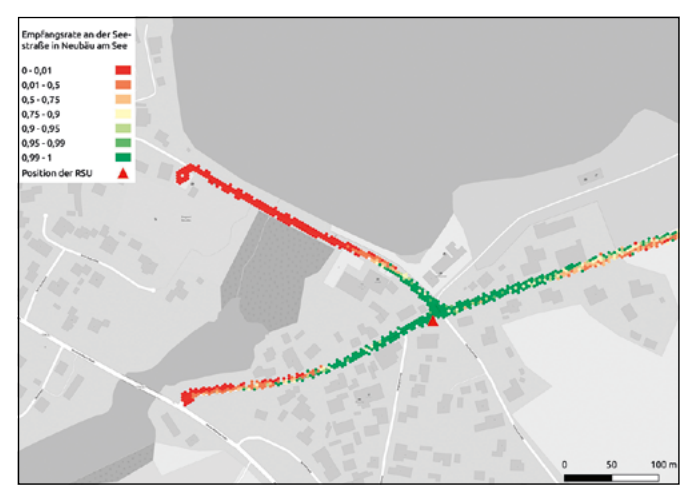

Abbildung 3: Darstellung der Kommunikationstest-Daten in QGIS. Die Daten zeigen Ergebnisse an der Kreuzung von Schwärzenbergund Seestraße und helfen zu bestimmen, für welche Manöver die Übertragungsreichweite geeignet ist. Die RSU befindet sich an der Position des roten Dreiecks mittig im Bild.

Die Sensordaten (von Radar und Lidar) wurden zunächst gleichzeitig gesichtet, um die zuverlässige Detektion von Objekten mithilfe des Radars zu verifizieren. Im Anschluss wurde die Objektliste gefiltert. Dabei wurden die Position auf der Straße, die Bewegungsrichtung und der

Geschwindigkeitsbetrag als Parameter herangezogen. An beiden betrachteten Kreuzungen existieren verschiedene Schwellwerte für die Auswahl aller relevanten Objekte. Nachdem die wichtigen Objekte identifiziert waren, wurde zuletzt noch überprüft, ob Detektionslücken in den Daten auftraten. Beispielsweise wurde an der Kreuzung der Seestraße eine regelmäßig auftretende Verdeckung durch ein Schild festgestellt, die unproblematisch durch Versetzen des Schildes behoben werden konnte.

Um die Qualität der Kommunikation bewerten zu können, wurde mithilfe des Programms QGIS eine Messkarte erstellt. Dabei wurde ein Gitter aus regelmäßigen Sechsecken über das Kartenmaterial von OpenStreetMap gelegt, und alle Messpunkte innerhalb einer Kachel wurden zusammengefasst. Die Kommunikation erfolgt mit Hilfe sogenannter Cooperative Perception Messages (kurz CPM). Diese enthalten eine Objektliste der vom Radarsensor erkannten Objekte u. a. mit Position und Geschwindigkeit. Da die CPM in einem festen Takt ausgesendet werden, kann die Empfangseinheit im Fahrzeug feststellen, ob bereits eine weitere Nachricht erwartet wurde. Basierend darauf wird jedem Messpunkt neben der Geoposition auch die Information über den regulären Empfang eines Pakets zugewiesen. Der resultierende Wert entspricht dem Anteil der korrekt empfangenen Nachrichten innerhalb des eingefärbten Bereichs.

Die Ergebnisse der Tests müssen mit dem Projektpartner AVL Software & Functions GmbH abgestimmt werden. Je nachdem, welche Manöver vom automatisiert fahrenden Bus ausgeführt werden sollen, ändern sich die Anforderungen und damit die Schwellwerte für eine Entscheidung. Unabhängig von den konkreten Werten enthalten die dokumentierten Daten aus den Messungen alle Informationen, die notwendig sind, um eine Beurteilung durchzuführen.

# **Test der Kommunikation mit dem Buchungsserver**

Zur Überprüfung der LTE-Verbindung zum Buchungsserver führten wir einerseits Lasttests durch, um die Performance des Kommunikationssystems bei maximaler Belastung zu evaluieren. Diese Tests zielten darauf ab, Szenarien mit hohem Datenaufkommen zu simulieren und zu ermitteln, wie das System auf diese erhöhte Last reagiert. Zusätzlich wurden Intervalltests durchgeführt, um zu prüfen, ob das System auch bei längeren Pausen zwischen den Datenpaketen eine stabile Verbindung gewährleisten kann. Hierbei ging es darum, die Kontinuität der Kommunikation sicherzustellen, selbst wenn über längere Zeiträume keine Datenübertragung erfolgte.

Beide Testmethoden wurden zuerst in Laborumgebungen und später als Feldtests angewendet, um die Performance des Kommunikationssystems in einem bewegten Fahrzeug und auf der Teststrecke zu beurteilen. Die Versuche fanden mit dem Forschungsfahrzeug des Automotive Teams der OTH, einem Audi A4 Avant, statt. Dieses Fahrzeug ist mit LTE- und GPS-Antennen ausgestattet. Insgesamt wurden vier Testfahrten unternommen: drei Lasttests von jeweils etwa fünf Minuten und ein Intervalltest von rund einer Stunde. Parallel dazu wurden GPS-Daten erfasst, um mögliche Verbindungsabbrüche und Latenzzeiten zu analysieren.

Während der Lasttests traten keine besonderen Vorkommnisse auf, bis auf zwei Fälle mit auffällig hohen Latenzwerten. Um die Ursache dieser Spitzenwerte zu ermitteln – ob sie spezifisch für bestimmte Streckenabschnitte oder zufällige Netzschwankungen waren –, wurden die GPS-Daten ausgewertet. Die Latenzspitzen zeigten sich fünfmal über die gesamte Strecke mit einem Wert von über 500 ms ohne erkennbare Muster oder Regelmäßigkeiten, wie in Abbildung 3 dargestellt. Es scheint, dass diese Spitzen eher auf eine generell nicht optimale Netzabdeckung als auf spezifische Positionen entlang der Route zurückzuführen sind. Das Histogramm in Abbildung 4 zeigt, dass fast alle Latenzen im akzeptablen Bereich für diese Art von Kommunikation lagen.

Der Intervalltest verlief ebenso problemlos und zeigte keine nennenswerten Abweichungen zum stationären Test. Vereinzelte Latenzspitzen wurden festgestellt, folgten aber keinem erkennbaren Muster.

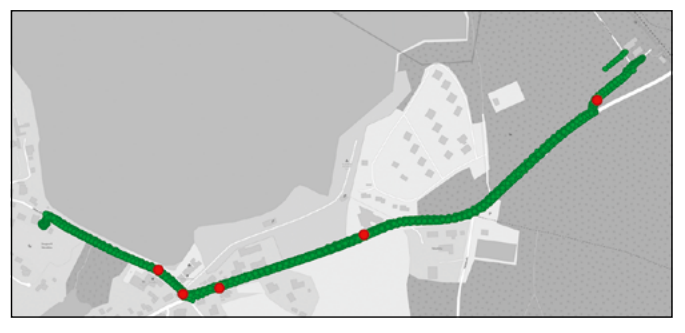

Abbildung 4: Latenztests entlang der kompletten Teststrecke in Roding. In Grün: Messpunkte mit sehr geringer Latenz.

In den durchgeführten Feldtests wurde die Leistungsfähigkeit des Systems in einem bewegten Fahrzeug deutlich. Die Lasttests zeigten, dass das System in der Lage ist, hohe Datenaufkommen zu verarbeiten, während die Intervalltests die Konsistenz und Zuverlässigkeit der Verbindung selbst bei längeren Pausen zwischen den Datenpaketen hervorhoben. Die beobachteten Ergebnisse legen nahe, dass das Kommunikationssystem effizient arbeitet, obwohl gelegentlich auftretende Latenzspitzen auf Probleme mit der Netzabdeckung hinweisen könnten.

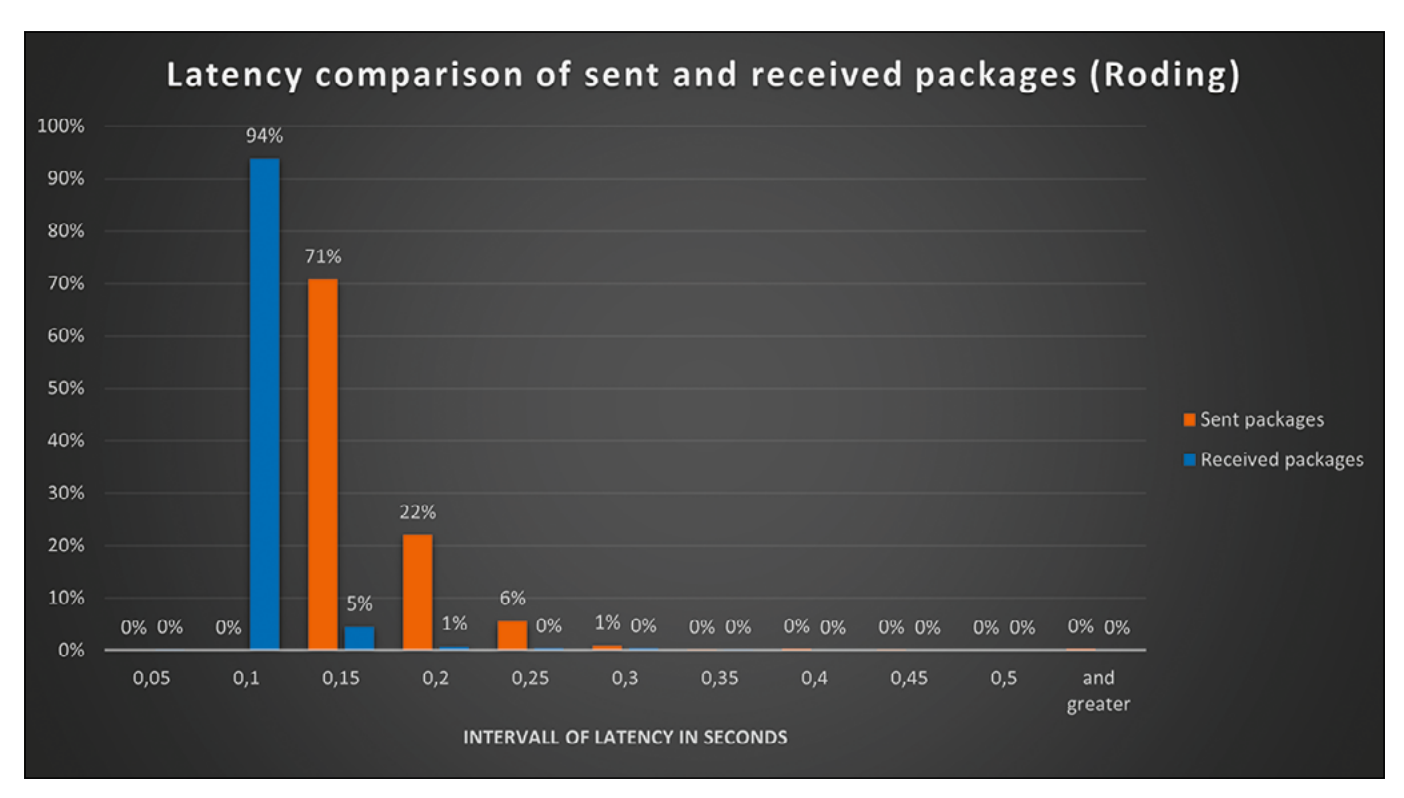

Abbildung 5: Dargestellt ist eine Messung der Latenzen von Nachrichten des AUTBUS via LTE mit dem Dispositionsserver. Die Latenz der Nachrichten beträgt meist 0.1 Sekunden. Dieser Wert ist absolut ausreichend.

Was die nächsten Schritte betrifft, so ist nach der erfolgreichen Implementierung und Prüfung beider Kommunikationspfade geplant, das System in das vorgesehene Fahrzeug zu integrieren. Es ist selbstverständlich, dass nach der Installation aller notwendigen Geräte und der Einrichtung der Software-Schnittstellen erneute Tests durchgeführt werden müssen. Für diese Tests wird das bereits entwickelte und getestete Testkonzept herangezogen. Nach Abschluss der finalen Testfahrten wird eine Entscheidung darüber getroffen, welche Szenarien der automatisierte Kleinbus autonom durchführen kann.

# **Ausblick**

Bis zum Projektende im Sommer 2024 erfolgen weitere gemeinsame Tests zusammen mit AVL Software & Functions GmbH. Hierbei werden in enger Kooperation gezielt Tests durchgeführt, um den AUTBUS für einen Betrieb mit Passagieren weiterzuentwickeln.

# **Referenzen:**

- [1] F. Zeitler, R. Babl, J. Schmid, A. Höß, "AUTBUS Entwicklung eines autonomen Kleinbusses für den ländlichen Raum", in Forschungsbericht 2021, Amberg, Ostbayerische Technische Hochschule Amberg-Weiden, 2020
- [2] F. Zeitler, R. Babl, J. Schmid, A. Baldermann, A. Höß, "AUTBUS Entwicklung eines autonomen Kleinbusses für den ländlichen Raum", in Forschungsbericht 2022, Amberg, Ostbayerische Technische Hochschule Amberg-Weiden, 2021
- [3] F. Zeitler, R. Babl, J. Schmid, A. Baldermann, A. Höß, "AUTBUS Implementieren und Testen einer V2X-Kommunikation für automatisiertes Fahren im ländlichen Raum", in Forschungsbericht 2023, Amberg, Ostbayerische Technische Hochschule Amberg-Weiden, 2022
- [4] F. Rösel, T. Weishaupt, "Städte quellen über, das Land dünnt sich aus: Anteil der Landbevölkerung auf niedrigstem Stand seit 1871", ifo Dresden berichtet, 2020
- [5] Franziska Kaindl, 'Malerische Städte und Dörfer in Deutschland, die Sie perfekt mit dem 9-Euro-Ticket erreichen' 25.08.2022. [Verfügbar]. https://www.merkur.de/reise/9-euro-ticket-staedte-doerfer-malerisch-deutschlandtagesausflug-zug-zr-91717115.html [Zugegriffen: 04.10.2022]
- [6] Johanna Wahl, '9-Euro-Ticket ist Großstadtpolitik' 01.06.2022. [Verfügbar]. https://www.tagesschau.de/inland/ gesellschaft/neun-euro-land-101.html [Zugegriffen: 04.10.2022]
- [7] Tagesspiegel, 'Von Zuhause bis zum genauen Ziel' 22.08.2022. [Verfügbar]. https://www.tagesspiegel.de/ politik/berliner-mobilitatsforscher-knie-fordert-29-euro-ticket-mit-taxi-flatrate-8589076.html [Zugegriffen: 04.10.2022]
- [8] R. Babl, "Implementierung und Validierung der Kommunikation zwischen einem automatisierten Bus und dem zugehörigen Server im ländlichen Bereich.", Masterarbeit, Fakultät Elektrotechnik, Medien und Informatik, Ostbayerische Technische Hochschule Amberg-Weiden, Amberg, 2022
- [9] Intelligent Transport Systems (ITS); Vehicular Communications; Basic Set of Applications; Part 2: Specification of Cooperative Awareness Basic Service, ETSI EN 302 637-2 V1.3.1, 2014
- [10] ETSI, "ETSI TR 103 562 V2.1.1 (2019-12) Intelligent Transport Systems (ITS); Vehicular Communications; Basic Set of Applications; Analysis of the Collective Perception Service (CPS); Release 2", 12.2019

# **Fördergeber:**

AUTBUS (Zuweisungsbescheid Nr. 07 03/686 69/ 799/20/ 76/22/ 77/23/ 78/24) wird im Rahmen des Förderprogramms BayVFP Förderlinie Digitalisierung (DIK-2006-0016// DIK0233/02) im Teilbereich Informations- und Kommunikationstechnologie gefördert.

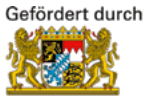

Bayerisches Staatsministerium für Wirtschaft, Landesentwicklung und Energie

## **Kontakt:**

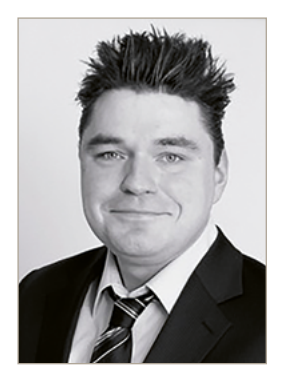

**André Baldermann, M.Eng.**

Ostbayerische Technische Hochschule (OTH) Amberg-Weiden Fakultät Elektrotechnik, Medien und Informatik Kaiser-Wilhelm-Ring 23 92224 Amberg

a.baldermann@oth-aw.de

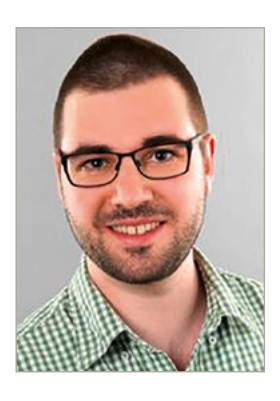

**Fabian Zeitler, M.Sc.**

Ostbayerische Technische Hochschule (OTH) Amberg-Weiden Fakultät Elektrotechnik, Medien und Informatik Kaiser-Wilhelm-Ring 23 92224 Amberg

f.zeitler@oth-aw.de

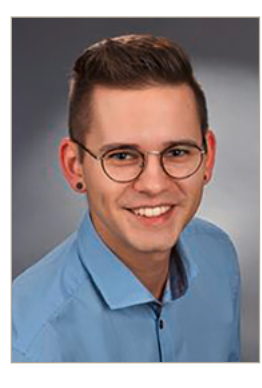

**Roman Babl, M.Sc.**

Ostbayerische Technische Hochschule (OTH) Amberg-Weiden Fakultät Elektrotechnik, Medien und Informatik Kaiser-Wilhelm-Ring 23 92224 Amberg

r.babl@oth-aw.de

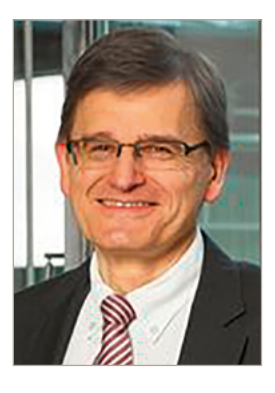

**Prof. Dr.-Ing. Alfred Höß**

Ostbayerische Technische Hochschule (OTH) Amberg-Weiden Fakultät Elektrotechnik, Medien und Informatik Kaiser-Wilhelm-Ring 23 92224 Amberg

a.hoess@oth-aw.de

# **Die digitale Modellfabrik "AUT SMART", die intelligente Fabrik der Zukunft**

#### **Zusammenfassung**

Im Rahmen der Hightech Agenda (HTA) und der Initiative "Denkwelt Oberpfalz" des Freistaates Bayern baut die Arbeitsgruppe AUT im Digitalen Campus der Hochschule in Amberg die digitale Modellfabrik "AUT SMART" als "intelligente Fabrik der Zukunft" auf. Sie dient sowohl als Forschungs- und Entwicklungsplattform als auch zur Demonstration von Industrie-4.0-Technologien. Sie wird nicht zuletzt in der anwendungsrelevanten Lehre eingesetzt, um Studierende mit aktuellster Technik vertraut zu machen.

Der technologische Fokus liegt in den verschiedenen Aspekten der industriellen Kommunikation und der Produktion mit intelligenten, autonomen Cyber-physischen Systemen (CPS). Weiter werden hier die Selbstorganisation der CPS-Zellen mittels autonom-mobiler Zellen und Roboter, die dynamische Aufteilung zwischen Cloud- und Edge-Aufgaben sowie der Einsatz von Künstlicher Intelligenz (KI) adressiert. Die Anlagenkonzeption und deren Umsetzung wird beschrieben und mit einem exemplarischen Use Case ein Beispiel für den Einsatz gegeben.

#### **Abstract**

The group AUT at OTH Amberg-Weiden implements the digital model factory "AUT SMART". The Bavarian government supports it within the scope of "Hightech Agenda" and the project "Denkwelt Oberpfalz". AUT SMART is a platform for research and development projects and demonstrates industry 4.0 technologies. Finally, it is a valuable resource for teaching in electrical engineering and Informatics.

AUT SMART focuses on the various aspects of industrial communication and production with intelligent autonomous cyber physical systems (CPS). Furthermore, AUT SMART addresses autonomous mobile units and robots and the dynamic processing of tasks in a cloud – edge environment. The application of artificial intelligence is also quite in the scope.

The concept and the realization is presented together with a use case to demonstrate capabilities of this digital model factory.

#### **1 Einleitung**

Im Rahmen der Hightech Agenda (HTA) und der Initiative "Denkweise Oberpfalz" des Freistaates Bayern entsteht im Digitalen Campus der Hochschule in Amberg die digitale Modellfabrik "AUT SMART", die intelligente Fabrik der Zukunft. Die Produktion mit intelligenten, autonomen CPS-basierten Zellen und Selbstorganisation mittels autonomer "Fahrzeuge" (AGV) wird thematisiert. Auch die dynamische Aufteilung zwischen Cloud- und Edge-Aufgaben und der Einsatz von Künstlicher Intelligenz (KI) wird hier adressiert.

# **2 Einsatzgebiet der digitalen Modellfabrik "AUT SMART" und Technologie-Schwerpunkte**

"AUT SMART" dient zum einen für Forschungs- und Entwicklungsprojekte im Industrie-4.0-Umfeld. Zum anderen ist sie ein I4.0-Technologie-Demonstrator insbesondere für kleine und mittelständische Unternehmen (KMU) des produzierenden Gewerbes. Nicht zuletzt ist sie aber auch ein wesentlicher Teil der Lehre in Informatik-, Elektrotechnik- und KI-Studiengängen der OTH Amberg-Weiden.

Aus diesem breiten Einsatzspektrum ergeben sich zum Teil widersprüchliche Anforderungen an die Auslegung

der Anlage. Für den Einsatz in Forschungs- und Entwicklungsprojekten müssen Funktionalitäten der Komponenten auch im Detail experimentell angepasst und verändert werden können, was beim Einsatz kommerzieller Produkte nur bedingt oder gar nicht möglich ist. Auch führen solche Anpassungen zu einer sehr reduzierten Verfügbarkeit der Gesamtanlage. Anderseits ist ein Technologie-Demonstrator auf eine robuste, produktionsnahe und komplett verfügbare Anlage angewiesen, um den Nutzen von Industrie-4.0-Technologien darstellen zu können. Nicht zuletzt soll für die praxisrelevante Lehre nicht nur mit Produkten der kommerziellen Automatisierungspraxis, sondern auch mit experimentellen Plattformen gearbeitet werden können, um aktuellste Industrie-4.0-Thematiken zu vermitteln.

#### **2.1 Technologie-Schwerpunkte**

Der technologische Fokus liegt in den verschiedenen Aspekten der industriellen Kommunikation, die vom Physical Layer bis hin zur Kopplung der Steuerungstechnik/Operational Technologie (OT) mit der IT reichen. Themen sind: TSN (Time Sensitive Networks), 5G-Mobilfunk, PROFINET, OPC UA, Informationsmodelle und Semantiken, konvergente Netze, Industrial Internet of Things (IIoT), digitaler Zwilling z. B. nach IDTA (Industrial Digital Twin Association), Verwaltungsschale (AAS Asset Administration Shell), Cloud-Technologien und Cyber Security.

Weiter spielt der Einsatz von Methoden der Künstlichen Intelligenz eine prominente Rolle, um z. B. die optimale Aufteilung von Edge- und Cloud-Aufgaben oder vorbeugende Instandhaltung, intelligentes Energiemanagement und optimale Produktionsstrategien zu ermöglichen. Als Anlage werden Produktionsparadigmen mit autonomen Einheiten und deren Selbstorganisation untersucht und demonstriert.

#### **3 Anlagenkonzeption**

Die Anlage soll eine komplette, modulare und flexible Fertigung nachbilden, die eine durchgehende Digitalisierung ermöglicht. In der Modellfabrik werden daher die Bearbeitung von Werkstücken, deren Transport und die Qualitätskontrolle berücksichtigt, um den Anlagen-Aspekt umzusetzen. Um dies zu erreichen, kann das Anlagenlayout und somit die Anlagenfunktion flexibel an die Aufgabe angepasst werden. Dies wird durch die Gliederung der Anlage in Zellen erreicht, die jeweils über eigene Intelligenz verfügen und autonom agieren können. Neben den ortsfesten Aufbauten einer Nachbildung eines Hochregallagers und einer Doppelstock-Rollenbahn (inklusive eines Liftes) sind alle weiteren Zellen mobil und frei positionierbar.

Fördereinrichtungen, die um diverse Funktionalitäten ergänzt werden können, sind als mobile Zellen ausgeführt. Auch Magazine, die zur Pufferung des Materialflusses dienen, sind mobil und damit flexibel anordenbar. Roboter sind ebenfalls mobil und können entsprechend den Aufgaben frei in der Anlage positioniert werden. In Abbildung 1 ist der Grundriss einer möglichen Anordnung skizziert.

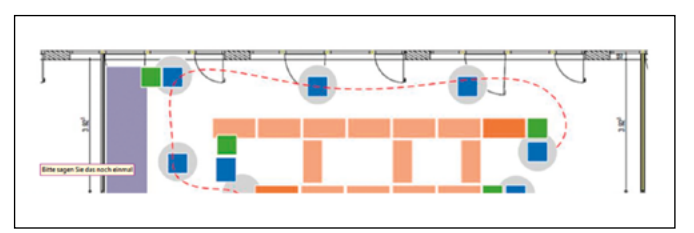

Abbildung 1: Grundriss eines möglichen Anlagenaufbaus

Da alle Zellen mit entsprechenden RFID-Kennungen ausgestattet sind, ist eine selbsttätige Nachbarschaftserkennung möglich, so dass sich die Kommunikation zwischen den Zellen und deren Steuerung automatisch der Anlagenkonfiguration anpassen kann. Das übergeordnete Kommunikationskonzept ist in Abbildung 2 dargestellt.

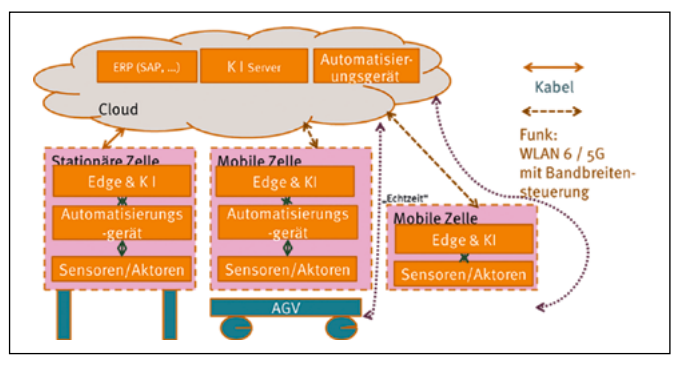

Abbildung 2: Kommunikationskonzept

Jede Zelle ist aus informationstechnischer Sicht identisch aufgebaut, wie dies aus der Abbildung 3 hervorgeht.

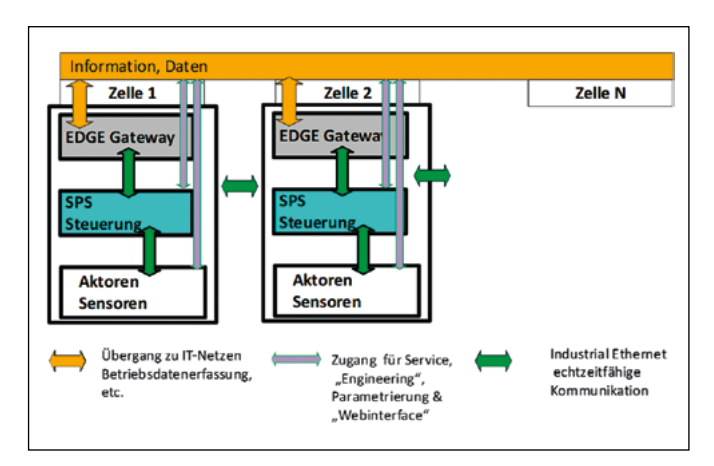

Abbildung 3: Schema der Zellenarchitektur

Für die übergeordnete Kommunikation der Zellen untereinander sowie für den Datenaustausch mit der IT ist ein Edge Gateway zuständig, das neben der Vorverarbeitung der Daten auch Cyber Security sicherstellt. Der Zugang für Service, Engineering, Parametrierung und "Web-Interfaces" einzelner Komponenten wird transparent über das EDGE Gateway geführt, das Cyber-Security-Funktionen bereitstellt. Innerhalb einer Zelle wird die echtzeitfähige

Kommunikation über PROFINET realisiert, wobei PROFI-NET als umfassendes Ecosystem auch zellenübergreifend eingesetzt werden kann.

# **3 Realisierung der Anlage**

Sämtliche Komponenten sind von der Arbeitsgruppe AUT an der OTH Amberg-Weiden entwickelt und aufgebaut worden, wobei die Kooperationspartner (aia automations institut, Leuze, MSF Technik, Reber, Siemens, SITlog, Stäubli WTF UBH, Witron, Wieland Electric, u. a.) durch Komponenten bei der Entwicklung und beim Aufbau großzügig unterstützt haben.

#### **3.1 Mobile Zellen**

Es wurden 20 mobile Förderzellen aufgebaut, mit denen ein frei definierbares Layout und ein variabler Materialfluss realisiert werden können. Sämtliche Zellen sind mit selbst entwickelnden Förderbändern ausgestattet, die mit selbst entwickelter Elektronik über Schrittmotoren mit variabler Geschwindigkeit gefahren werden können. Zehn Zellen sind zusätzlich mit Drehtellern ausgestattet, die es ermöglichen, Materialflussrouten dynamisch zu realisieren.

Augenblicklich sind zwei weitere Zellen mit Industriekamerasystemen ausgestattet, die eine industrielle Bildverarbeitung ermöglichen. Jede dieser Zellen ist mit einer kommerziellen speicherprogrammierbaren Steuerung (SPS) vom Typ Simatic S7-1500 von Siemens samt analogen und digitalen Input- und Outputmodulen ausgestattet. Über PROFINET sind neben weiteren Peripheriegeräten auch IO-Link Master angekoppelt, über die Spannungsüberwachung und Kompaktabgänge datentechnisch eingebunden sind.

Neben diesen kommerziellen Komponenten ist in jeder Zelle mindestens ein Einplatinencomputer mit Echtzeit Linux (Debian mit RT-Patch) verbaut. Aktuell wird hierfür als Hardware der weitverbreitete Raspberry PI 4 verwendet. Dieser Einplatinencomputer kann sowohl als EDGE Gateway mit KI-Implementierung oder als Steuerung verwendet werden. Er sorgt für eine durchgängig lokale "Intelligenz" aller Zellen. Der Einplatinencomputer kann auch als Smartsensor eingesetzt werden. Bisher wurden intelligente Barcode-Reader, RFID-Reader und eine umfangreiche Bildverarbeitung realisiert, die alle PROFINET-fähig sind.

#### **3.2 Mobile Roboter**

Neben den Zellen mit Fördereinrichtung sind sechs kollaborative Roboter vom Typ UR 5 (Universal Robots) auf mobilen Plattformen aufgebaut, so dass auch diese frei platzierbar sind. Diese Roboterzellen können automatisiert mit einem einfachen Fahrzeug verfahren werden und können sowohl über eine Rest-Schnittstelle als auch über PROFINET kommunizieren. Aktuell ist eine der Roboterzellen zusätzlich mit Akkus, verschiedenen Funkmodems, weiteren Einplatinen-

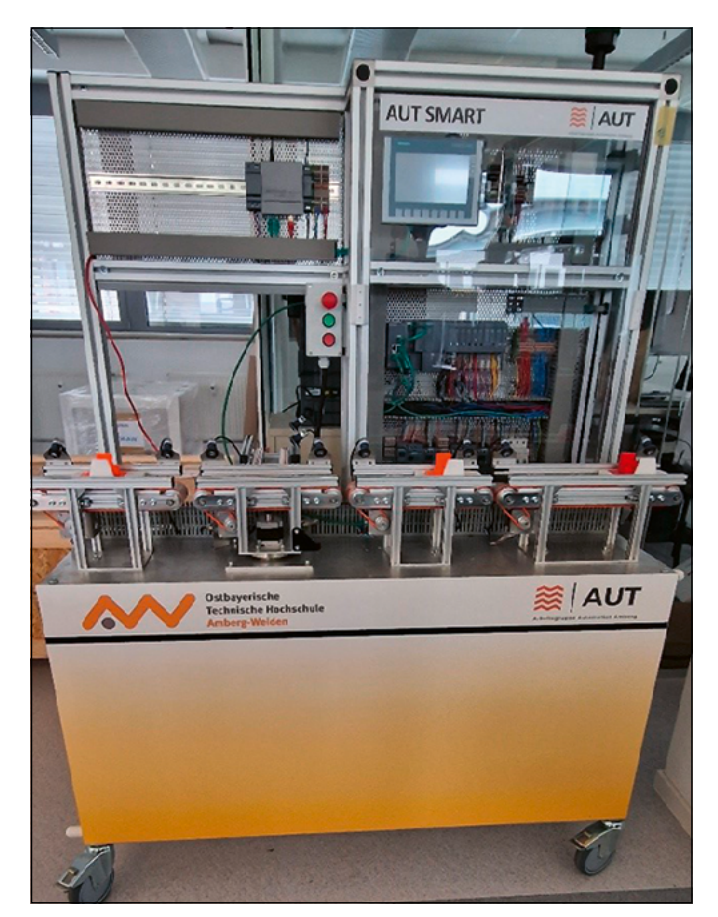

Abbildung 4: Realisierte mobile Zelle

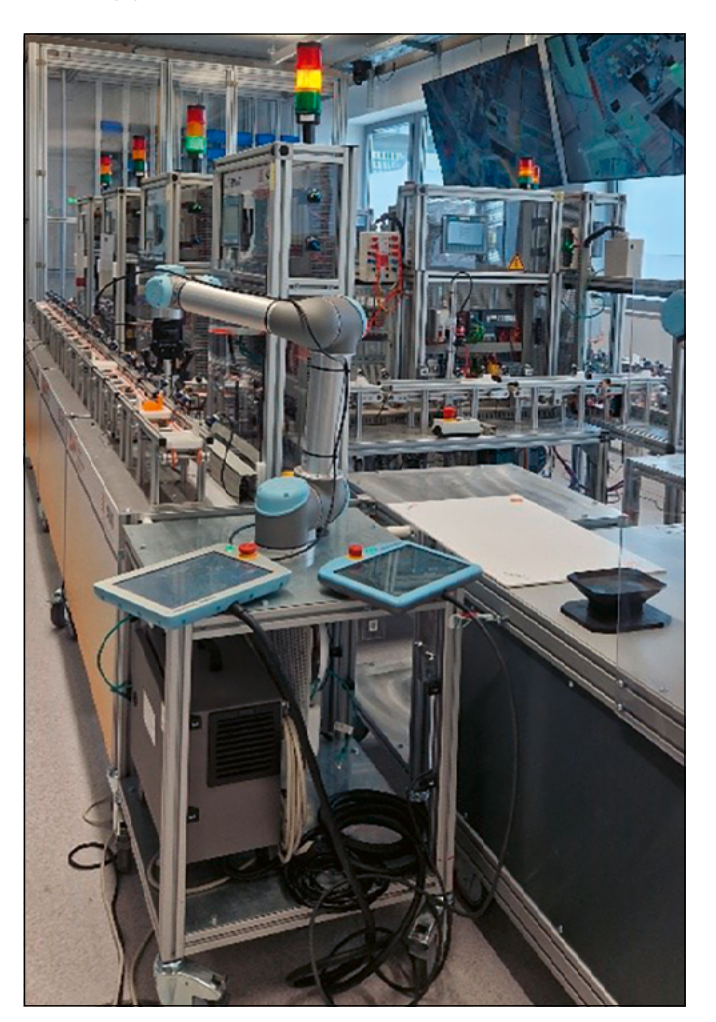

Abbildung 5: Realisierte mobile Roboter-Zelle

computern und Industrie-PC ausgestattet, so dass damit Untersuchungen zur Nutzung von variierenden Übertragungsbandbreiten durchgeführt werden können.

#### Pufferspeicher-Magazin

Einer der Roboter dient dazu, den komplett autonomen Pufferspeicher zu beschicken. Auch dieses Magazin ist mit einem Einplatinencomputer ausgestattet, der die Kommunikation zu den anderen Zellen über einen zentralen OPC UA-Server übernimmt. Die Verwaltung der Lagerplätze im Magazin wird autonom auf diesem Linux-Rechner mit Echtzeiterweiterung realisiert. In Abbildung 5 ist eine der Roboter-Zellen dargestellt.

# **3.3 Hochregallager und Doppelstock-Rollenbahn mit Lift**

Im Gegensatz zu den vorher beschriebenen Zellen ist das Hochregallager und die Doppelstock-Rollenbahn mit ihrem Lift ortsfest verbaut. Das Hochregallager besteht

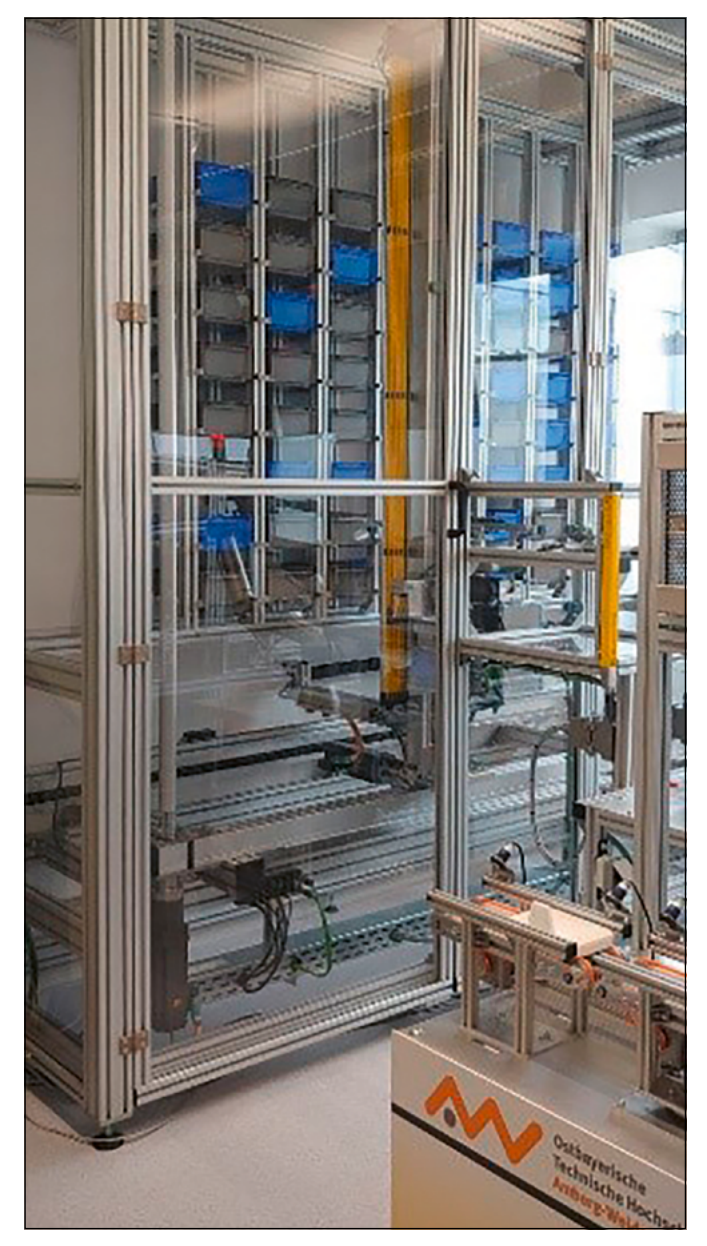

aus knapp 100 Lagerplätzen, die mit Standardbehältern beschickt werden. Das selbst konstruierte Regalbedienfahrzeug besteht aus zwei Linearachsen mit Siemens Servoantrieben, die über PROFINET von einer SPS S7- 1500 gesteuert werden. Das vom Kooperationspartner Reber gebaute Lastaufnahmemittel ist über eine PROFI-NET Datenlichtschranke von Leuze angebunden. Um die Personensicherheit zu gewährleisten, ist die Behälteraufnahme über Lichtvorhänge gegenüber unbefugtem Eingriff gesichert. Im Gegensatz zum autonomen Pufferspeicher-Magazin wird hier die komplette Lagerverwaltung auf der SPS realisiert. Die Kommunikation mit dem Handlingroboter, der die Lagerbehälter selbsttätig in der Behälteraufnahme platziert, erfolgt über PROFINET und OPC UA. Das Lager ist in Abbildung 6 dargestellt.

Die an der Decke installierte Doppelstock-Rollenbahn, die in Abbildung 7 zu sehen ist, kann aus dem Hochregallager direkt mit dessen Lastaufnahmemittel beschickt werden. Auf der anderen Seite ist ein Hubportal als Lift angebaut,

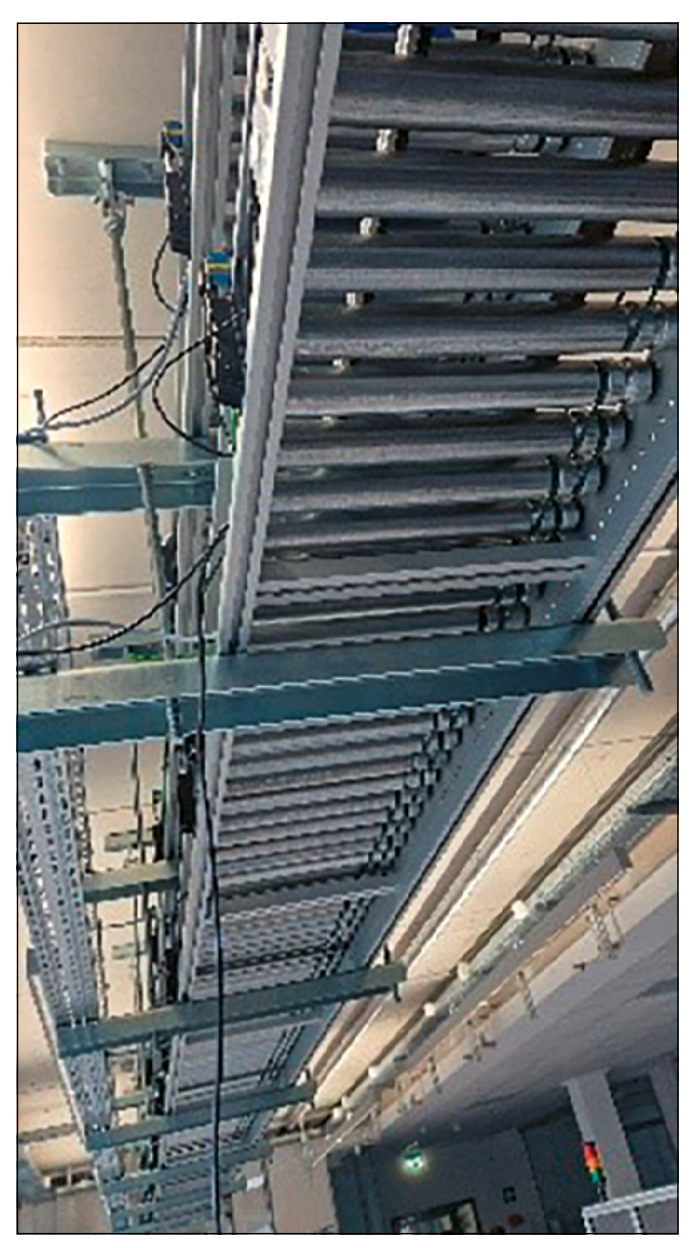

Abbildung 6: Hochregallager and a basic control of the Abbildung 7: Doppelstock- Rollenbahn

mit dem die Lagerbehälter auf das Arbeitsniveau der mobilen Roboter gehoben / abgesenkt werden können.

# **4 Use-Case-Technologiedemonstrator am Beispiel "Qualitätskontrolle"**

Um Einsatzmöglichkeiten und Technologien der "AUT SMART" exemplarisch aufzuzeigen, wird ein Use Case beschrieben. Es soll der Aufwand des Einsatzes eines digitalen Zwillings für die Planung und zum Betrieb untersucht werden. Der tatsächliche Aufwand, der in die Erstellung und die Anpassungen des digitalen Zwillings an reale Bedingungen fließt, soll für verschiedene Detaillierungsstufen ermittelt werden.

Konkret wird dies anhand folgender Aufgabe untersucht. Vorgefertigte Bauteile werden auftragsbezogen einer Qualitätskontrolle unterzogen, die optisch mit einem Bildverarbeitungssystem durchgeführt wird. Im Detail wird folgender Ablauf untersucht. Das ortsfeste Hochregallager liefert die vorgefertigten Bauteile, die sich in standardisierten Lagerbehältern befinden. Nach erfolgter Kontrolle werden sie dort wieder eingelagert. Ein frei platzierbares Magazin dient zur Pufferung der Werkstücke für die nahtlose Beschickung der Qualitätskontrolle. Die ebenfalls frei platzierbaren Roboter handeln die Lagerbehälter und Werkstücke autonom. Sie sorgen beim Hochregallager dafür, dass die Werkstücke aus den Lagerbehältern entnommen werden und dass diese bestückt werden. Auf der Magazin-Seite stellen sie sicher, dass die Werkstückträger im Magazin dynamisch gepuffert werden. Zwei Zellen sind mit Industriekameras ausgestattet, die die Qualitätskontrolle realisieren und können über verschiedene Routen angefahren werden. Die Bauteile werden über ein einheitliches Informationsmodell beschrieben, das in OPC UA implementiert ist. Sämtliche Zellen und relevante Komponenten der Anlage sind ebenfalls mit einem einheitlichen Informationsmodell in OPC UA hinterlegt.

Das Layout der Anlage, also die Anordnung der Zellen, wird in der Simulation mit dem digitalen Zwilling erstellt, dabei werden Randbedingungen wie die aktuell verfügbaren Zellen, Flächen sowie die aktuell verfügbare Energieversorgung / Stromversorgung berücksichtigt. Das Ergebnis ist in der Abbildung 8 dargestellt. Die einzelnen Zellen werden in der 3D-Simulation unter Berücksichtigung dieser Randbedingungen platziert. Die autonomen Zellen, das Magazin und das Lager werden funktional nachgebildet. Nun wird ein Betrieb simuliert und die übergeordnete Steuerungsstrategie festgelegt.

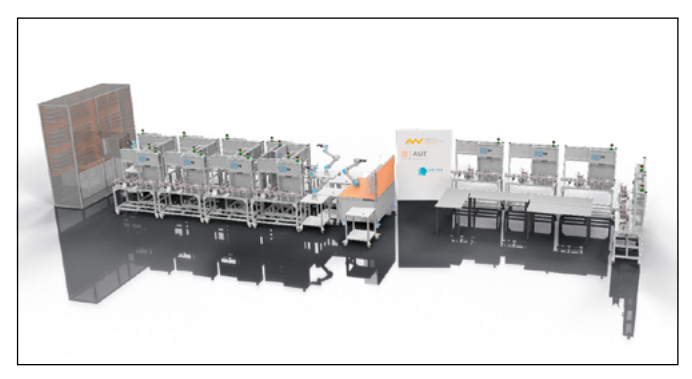

Abbildung 8: Mit digitalem Zwilling geplantes und simuliertes Anlagenlayout.

Dies wurde in der Modellfabrik real umgesetzt, wie aus Abbildung 9 ersichtlich ist.

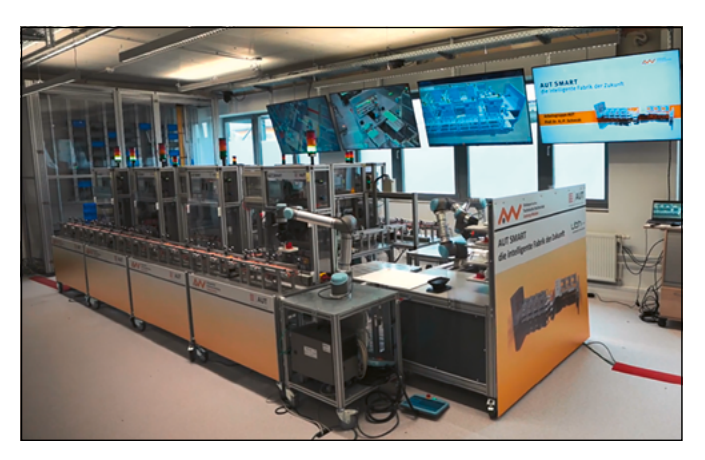

Abbildung 9: Aufgebaute und in Betrieb genommene Anlage

Beim Aufbau der realen Anlage und bei der Inbetriebnahme zeigt sich ein sogenannter "Simulations-Gap". Die in der Realität immer vorhandenen Unzulänglichkeiten von Komponenten und Anlagenteilen sind in der Simulation nicht berücksichtigt. Bei der Inbetriebnahme wird nun deutlich, welcher Aufwand für die Anpassung der Simulation noch zusätzlich nötig wird, um die Anlage so umfassend zu simulieren, dass eine Inbetriebnahme ohne unvorhergesehene Zusatzmaßnahmen und Zeitaufwände erfolgen könnte. Eine Verallgemeinerung auf andere Funktionen und Anlagen kann nun auf Basis dieser ersten Untersuchung angegangen werden.

# **Fördergeber:**

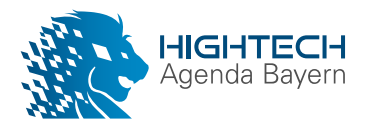

# **Kontakt:**

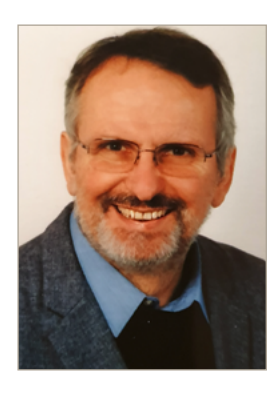

**Prof. Dr.-Ing. Hans-Peter Schmidt**

Ostbayerische Technische Hochschule (OTH) Amberg-Weiden Fakultät Elektrotechnik, Medien und Informatik Kaiser-Wilhelm-Ring 23 92224 Amberg

hp.schmidt@oth-aw.de

**Eine Augmented- und Diminished-Reality-Anwendung zur Förderung aktiver Bürgerbeteiligung in der ländlichen Entwicklung Bayerns**

**Stefan Wiendl, M.Eng. Prof. Dr. Ulf Kreuziger**

#### **Zusammenfassung**

Das Forschungsprojekt "SmartLandADR", initiiert von der OTH Amberg-Weiden und dem Amt für Ländliche Entwicklung Oberpfalz, zielt darauf ab, aktive Bürgerbeteiligung in der ländlichen Entwicklung Bayerns zu fördern. Das Projekt konzentriert sich auf die Entwicklung einer mobilen Applikation, welche Augmented Reality- (AR) und Diminished Reality-Technologien (DR) nutzt. Mit AR können Nutzer ihre Umgebung mit digitalen Elementen erweitern, während DR das Entfernen von realen Objekten aus der digitalen Darstellung ermöglicht.

Die App soll es den Bürgerinnen und Bürgern ermöglichen, sich aktiv an der Landentwicklung und -planung zu beteiligen. Über die Kamerafunktion des Smartphones können Nutzer das zu gestaltende Areal in Echtzeit auf ihrem Display sehen, Distanz- und Flächenmessungen durchführen, vorgegebene 3D-Modelle (z. B. Gebäude, Vegetation, Infrastrukturelemente) in die Szene einfügen und deren Größe den örtlichen Gegebenheiten anpassen.

#### **Abstract**

The research project "SmartLandADR", initiated by OTH Amberg-Weiden and the Office for Rural Development Oberpfalz, aims to promote active citizen participation in the rural development of Bavaria. The project focuses on the development of a mobile application that utilizes Augmented Reality (AR) and Diminished Reality (DR) technologies. With AR, users can enhance their environment with digital elements, while DR allows for the removal of real objects from the digital representation.

The app is designed to enable citizens to actively participate in land development and planning. Through the smartphone's camera function, users can view the area to be designed in real-time on their display, perform distance and area measurements, insert predefined 3D models (e.g., buildings, vegetation, infrastructure elements) into the scene, and adjust their size to fit the local conditions.

#### **1 Einleitung**

In einer Welt, die ständig zwischen dem Digitalen und dem Physischen pendelt, stehen wir am Rande einer Revolution, die unsere Wahrnehmung neu definieren könnte. Stellen Sie sich vor, Sie könnten die Barrieren zwischen dem, was real ist, und dem, was virtuell ist, nahtlos verschmelzen lassen. Eine Straßenecke könnte Geschichten aus der Vergangenheit erzählen, ein leerer Platz könnte die Zukunft skizzieren. Mit der Verbindung von Augmented Reality (AR) und der Präzision der Geoinformatik rücken solche Visionen in greifbare Nähe.

Das "SmartLandADR"-Projekt taucht tief in diese Verschmelzung ein und erforscht die momentan vorherrschenden Grenzen und Möglichkeiten dieser Technologien. In diesem Forschungsbericht nehmen wir Sie mit auf eine Reise durch diese faszinierende Verschmelzung von Realität und Digitalität, wo das Unmögliche möglich wird. Wir präsentieren sowohl die aktuellen Herausforderungen als auch die spannenden Möglichkeiten, die sich in dieser fusionierten Welt bieten. Lesen Sie weiter und lassen Sie sich inspirieren, die Welt durch eine veränderte, erweiterte Linse zu betrachten.

Der Schlüssel zum Verständnis dieses Projekts ist die Symbiose zwischen Geoinformatik und Augmented Reality. Geoinformatik sorgt für die "Verankerung" in der echten Welt. Es ist so, als würden wir uns auf einer Karte orientieren. Jeder Punkt, jede Straße und jedes Gebäude hat seine genaue Position auf der Erdoberfläche. Augmented Reality hingegen fügt dieser "Karte" zusätzliche Objekte hinzu, sogenannte Geoobjekte. Sie könnte ein zukünftiges Gebäude auf einem leeren Grundstück zeigen oder Informationen zu einem Denkmal anzeigen, an dem Sie vorbeigehen.

Die Herausforderung besteht jedoch darin, diese Technologie in unstrukturierten Umgebungen, wie sie oft im Freien vorkommen, zuverlässig zu nutzen. Hier wird das Zusammenspiel von AR und Geoinformatik kritisch. Geoinformatik kann dazu beitragen, die notwendige Stabilität und Präzision bereitzustellen, indem sie genaue geografische Daten als Referenzpunkte liefert. Das "Smart-LandADR"-Projekt strebt an, diesen Prozess zu verfeinern, so dass Bürger in der Lage sind, ihre Umgebung in Echtzeit zu visualisieren und zu modifizieren – alles über das Gerät, das sie bereits in ihrer Tasche haben.

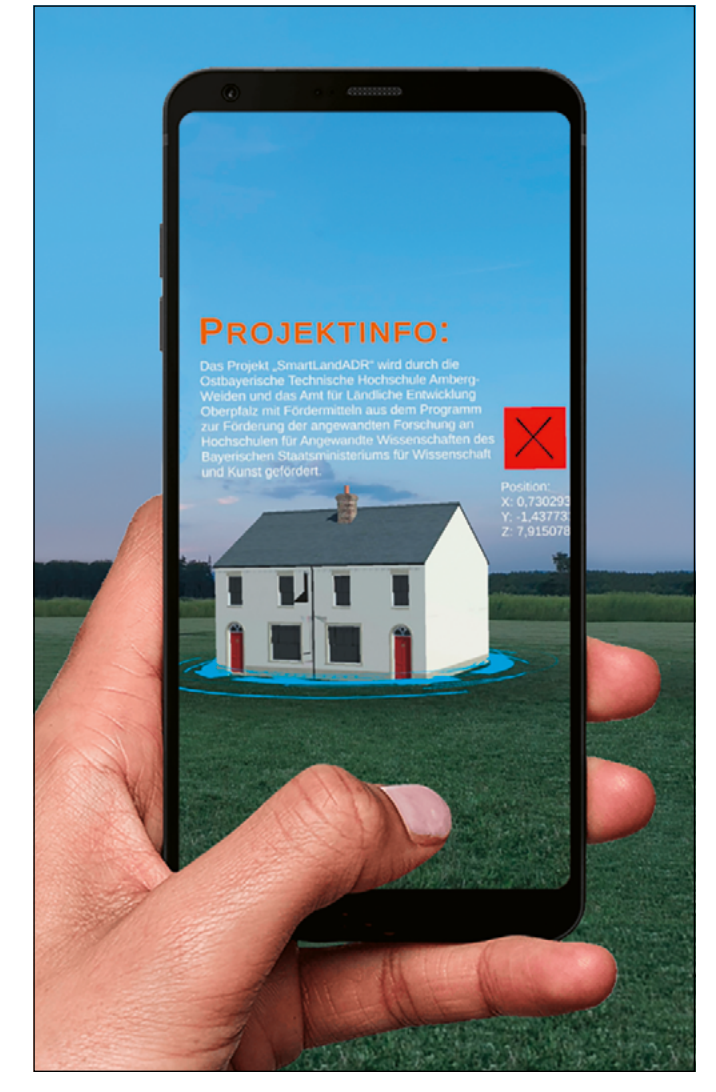

Abbildung 1: Illustration der Applikation

#### **2 Methodik**

Für die Implementierung einer mobilen AR-Anwendung wurde das Android-Betriebssystem als primäre Plattform gewählt. Dies ist durch die Tatsache motiviert, dass Android das am weitesten verbreitete Betriebssystem für Smartphones weltweit ist und somit eine breite Nutzerbasis erreicht wird. Im Nachgang der technischen Entwicklungsphase ist eine plattformübergreifende Lösung geplant.

In Bezug auf die Entwicklungsumgebung wurde Unity gewählt. Unity ist eine vielseitige Plattform, die vor allem für ihre plattformübergreifenden und leistungsstarken Tools zur Erstellung von 3D-Anwendungen bekannt ist. Dies ist besonders wichtig für AR-Anwendungen, die oft mit dreidimensionalen Modellen arbeiten. Die integrierte Programmiersprache von Unity ist C#, eine moderne, objektorientierte Sprache, die den Entwicklungsprozess weiter vereinfacht.

Ein zusätzlicher entscheidender Vorteil der Unity-Plattform für AR-Anwendungen ist die Integration von ARFoundation. ARFoundation ist ein Framework, das als Bindeglied zwischen Unity und verschiedenen AR-Technologien dient. Besonders bemerkenswert ist die Unterstützung von ARCore, Googles Augmented-Reality-Plattform für Android. Dank ARFoundation können Entwickler schnell und effizient AR-Anwendungen für Android erstellen, ohne sich direkt mit den spezifischen Details von ARCore beschäftigen zu müssen.

Das Forschungsprojekt kann in drei Hauptbereiche unterteilt werden:

**AR-Algorithmik:** Dies befasst sich mit der Methode und Technik, wie Augmented-Reality-Objekte im Livebild erzeugt und korrekt positioniert werden.

**DR-Algorithmik:** Hier steht die Herausforderung im Fokus, bestimmte Elemente aus einem Livebild zu entfernen oder zu modifizieren.

**Georeferenzierung:** Bei diesem Aspekt geht es um die präzise Platzierung von AR-Objekten anhand geografischer Koordinaten oder Referenzpunkten in der physischen Welt.

#### **2.1 AR-Algorithmik**

Im Zuge dieses ambitionierten Forschungsprojekts wurde zwischenzeitlich ein Prototyp entwickelt, der die Schnittstelle zwischen der digitalen und der physischen Welt demonstriert. Diese Anwendung verwendet fortschrittliche Techniken der Augmented Reality (AR), um Nutzern zu ermöglichen, ihre physische Umgebung in Echtzeit zu scannen und darauf virtuelle 3D-Objekte zu projizieren. Einmal in dieser erweiterten Realität platziert, können die Benutzer diese 3D-Objekte nicht nur visualisieren, sondern auch interagieren: Sie können sie auf erkannten Oberflächen verschieben, in Größe und Dimensionen skalieren oder, wenn gewünscht, sie vollständig entfernen. Diese Manipulationen werden intuitiv

durch Touchscreen-Gesten durchgeführt, was eine benutzerfreundliche und nahtlose Erfahrung gewährleistet.

Ein Alleinstellungsmerkmal dieser Anwendung ist die detaillierte Darstellung der 3D-Objekte, wie beispielsweise das in Abbildung 1 dargestellte virtuelle Objekt. Diese Detailgenauigkeit wurde in enger Zusammenarbeit mit dem Amt für Ländliche Entwicklung in Tirschenreuth erreicht. Das Amt hat sich engagiert, in Zukunft eine umfangreiche Sammlung von 3D-Objekten bereitzustellen, um sicherzustellen, dass die Anwendung eine breite Palette von Elementen für verschiedene Anwendungsfälle bietet.

#### **2.2 DR-Algorithmik**

Ein besonderes Augenmerk wurde auf die DR-Algorithmik gelegt. Es wurde festgestellt, dass es aktuell wenige bis keine Bibliotheken oder Frameworks gibt, die dieses spezielle Problem direkt adressieren. Um dies zu überwinden, wurden auf dem Campus georeferenzierte Fixpunkte als Referenz verwendet. Das Smartphone wurde dann auf einem Stativ positioniert, um einen festen Blickpunkt, insbesondere in Richtung des KWK-Gebäudes (Kompetenzzentrum für Kälte-Wärme-Kopplung), zu haben. Durch die genaue Kenntnis der Entfernungen zwischen diesen georeferenzierten Punkten konnte ein mathematisches Modell entwickelt werden, um die genauen Pixelkoordinaten im Kamerafeed des Smartphones zu berechnen. Dies ermöglichte die spezifische Entfernung oder Modifikation von Pixeln im Livebild des Smartphones (siehe Abbildung 2).

**2.3 Georeferenzierung in Augmented Reality: Verbindung von virtueller und physischer Welt** 

#### **Aufbau des virtuellen Koordinatensystems**

Während des Initialisierungsprozesses einer AR-App wird ein virtuelles Koordinatensystem erstellt. Dieses System basiert auf dem Punkt, an dem die App gestartet wird, und dient als Ursprung für die Positionierung und Interaktion virtueller Objekte. Um eine effektive Georeferenzierung in dieser verknüpften Welt der virtuellen und realen Realität vornehmen zu können, ist es von entscheidender Bedeutung, die Ausrichtung der Achsen, die dafür verantwortlichen Parameter und die potenziellen Möglichkeiten zur Beeinflussung dieser Parameter zu verstehen.

#### **Abgleich mit dem Weltkoordinatensystem**

Das virtuelle Koordinatensystem, das während des Startvorgangs erstellt wird, stimmt nicht zwangsläufig mit unserem Weltkoordinatensystem oder den Himmelsrichtungen überein. Dies stellt eine Herausforderung dar, insbesondere wenn eine genaue georeferenzierte Platzierung von Objekten innerhalb der AR-Umgebung erforderlich ist.

Um diese Herausforderung zu überwinden, wird eine Referenzierungstechnik eingesetzt. Hierbei wird der GPS-Empfänger des Smartphones verwendet. Der Ursprung des virtuellen Koordinatensystems wird anhand der zuerst empfangenen GPS-Koordinate festgelegt. Somit können virtuelle Objekte präziser an realen geographischen Orten platziert werden.

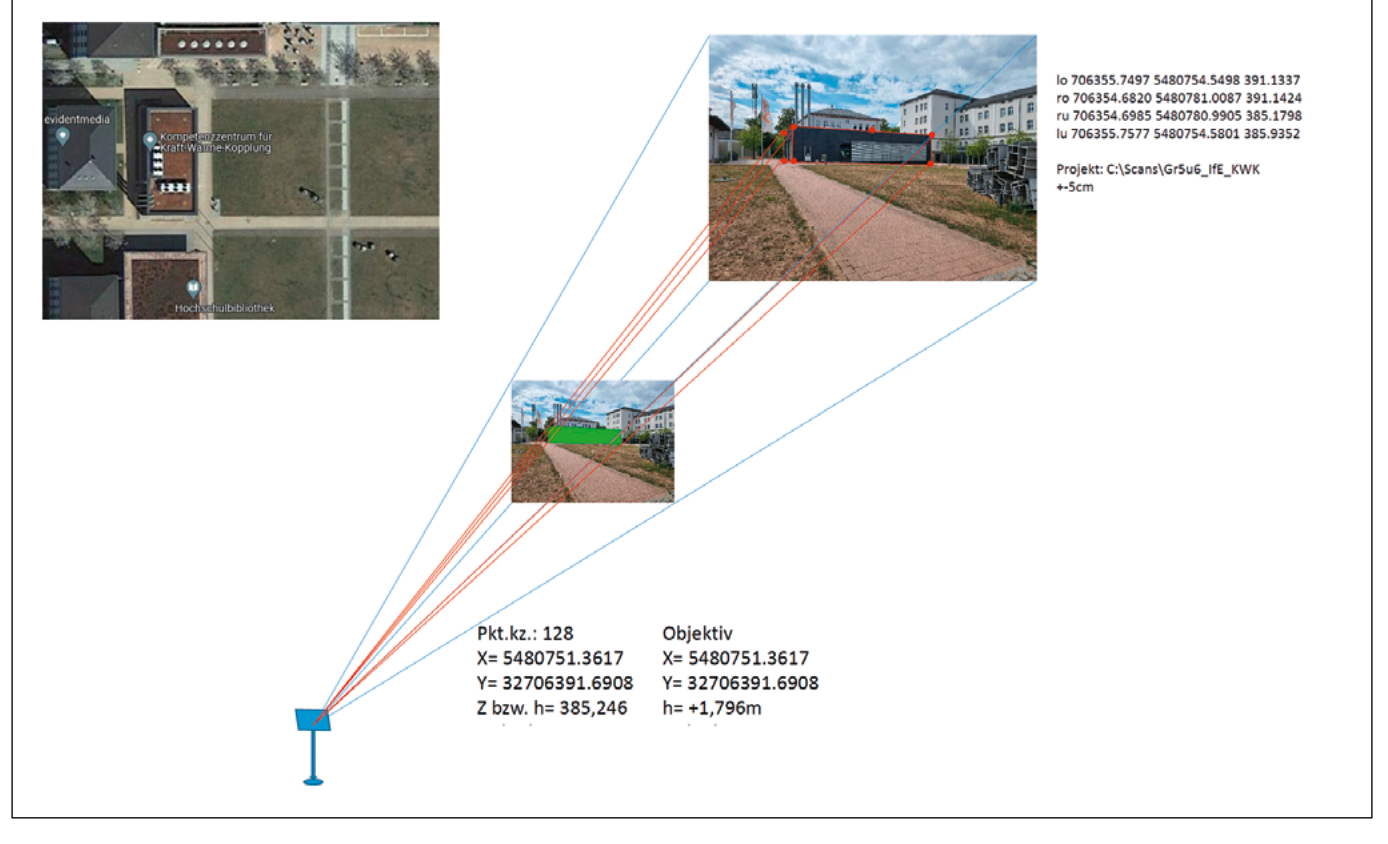

Abbildung 2: Ansatz Diminished Reality auf dem Smartphone Display

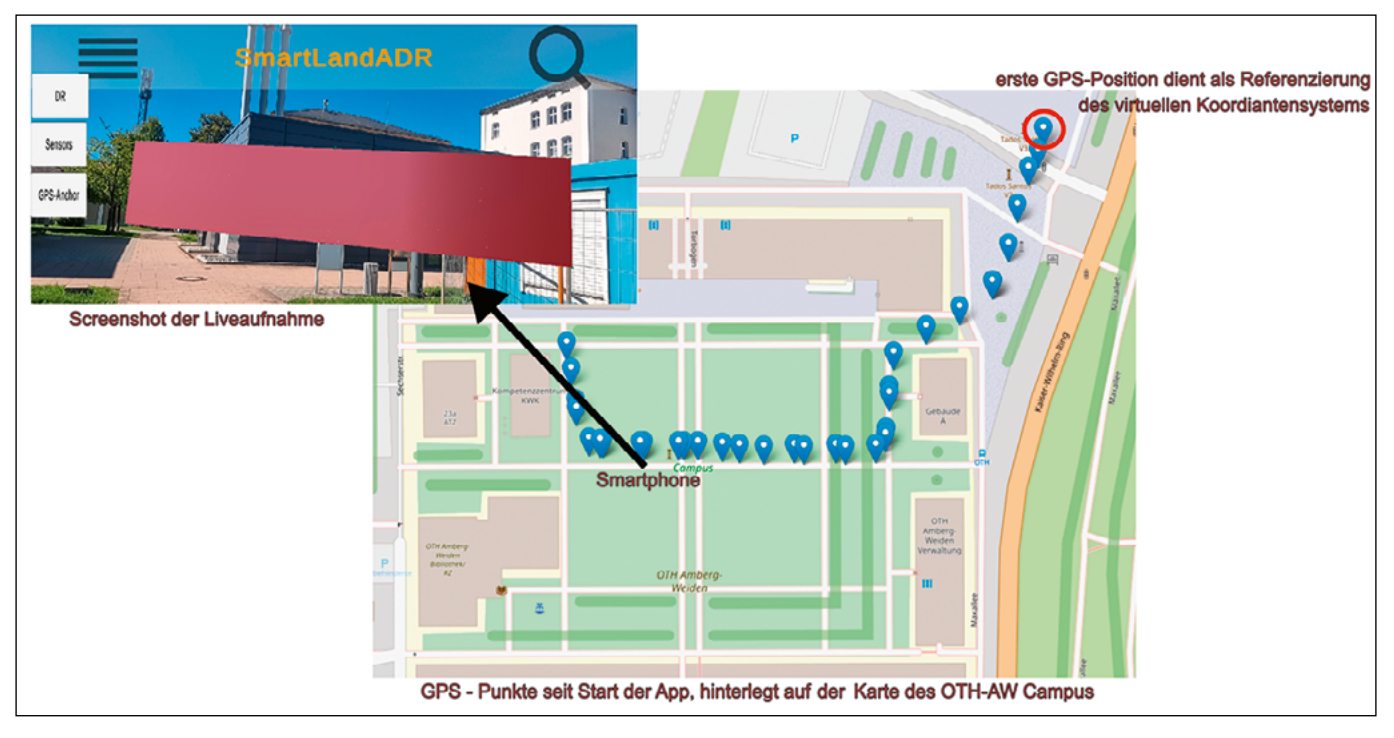

Abbildung 3: Georeferenzierung des virtuellen Objekts

Infolge einer umfassenden Integration verschiedener Sensortechnologien und einer detailorientierten Gestaltung des Initialisierungsprozesses ist es gelungen, eine AR-Anwendung zu konzipieren, die auf den Koordinaten des KWK-Gebäudes basiert, wie sie in Abbildung 2 dargestellt sind. Diese Software projiziert ein markantes rotes Polygon an den in Abbildung 2 spezifizierten georeferenzierten Punkten.

Es ist zu beachten, dass selbst diese avantgardistischen Technologien nicht gänzlich vor den inhärenten Limitierungen der Sensorik moderner Mobiltelefone gefeit sind, weshalb gelegentliche Diskrepanzen in der Präzision nicht vollumfänglich auszuschließen sind. Die repräsentative Abbildung 3 gewährt uns einen eindrücklichen Blick auf die initiierte Navigationsroute der Applikation, ergänzt durch einen pittoresken Screenshot, welcher uns den OTH Campus aus einer zentralen Perspektive offeriert sowie dem Kompetenzzentrum als dominierendem Blickfang.

#### **3 Ausblick**

Basierend auf der aktuellen Funktionalität der Applikation können bereits zukünftige Entwicklungsrichtungen und potenzielle Erweiterungen für kommende Projekte identifiziert werden. Im Kontext des bestehenden Forschungsprojekts wäre es sinnvoll, ein externes Gerät zu integrieren, das die Sensorik des Smartphones ergänzt und so die Präzision erhöht, um mögliche Messungenauigkeiten zu minimieren.

Darüber hinaus sollte eine intensivere Auseinandersetzung mit dem Kamerasystem des Geräts stattfinden. Eine Anpassung des Sichtfelds oder des "Field of View" könnte es ermöglichen, die Bildwiedergabe so zu modifizieren, dass der Bildschirm wie ein durchschaubares Fenster erscheint. Ein beispielhaftes Konzept hierzu ist in Abbildung 1 dargestellt.

# **Referenzen:**

[1] "Augmented Reality Guide", Melanie Leon, Jan. 2021. [Online]. Verfügbar: https://circuitstream.com/blog/ augmented-reality-guide [letzter Zugriff: 31.08.2023]

#### **Projektpartner:**

Amt für Ländliche Entwicklung Oberpfalz, 95643 Tirschenreuth

#### **Fördergeber:**

Bayerisches Staatsministerium für<br>Wissenschaft und Kunst

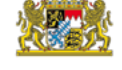

# **Kontakt:**

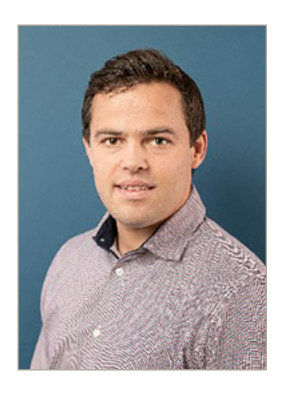

**Stefan Wiendl, M.Eng.**

Ostbayerische Technische Hochschule (OTH) Amberg-Weiden Fakultät Elektrotechnik, Medien und Informatik Kaiser-Wilhelm-Ring 23 92224 Amberg

s.wiendl@oth-aw.de

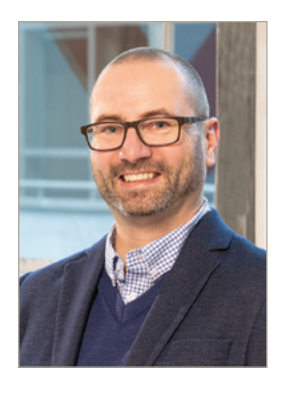

**Prof. Dr. Ulf Kreuziger** 

Ostbayerische Technische Hochschule (OTH) Amberg-Weiden Fakultät Elektrotechnik, Medien und Informatik Kaiser-Wilhelm-Ring 23 92224 Amberg

u.kreuziger@oth-aw.de

# **Felix Sommerer, M.Sc. Prof. Dr.-Ing. Heiko Zatocil**

# **Wirkungsgradoptimale Regelung der Synchron-Reluktanzmaschine**

#### **Zusammenfassung**

Die Betriebsstrategie für das maximale Drehmoment pro Ampere einer Synchron-Reluktanzmaschine wird anhand der gemessenen Induktivitäten berechnet und durch umfangreiche experimentelle Untersuchungen mit der gemessenen Betriebsstrategie für das maximale Drehmoment pro Ampere verglichen und bewertet. Ebenso wird die wirkungsgradoptimale Regelung für den hocheffizienten Betrieb der Synchron-Reluktanzmaschine vorgestellt. Es zeigt sich, dass durch die optimierten Betriebsstrategien der Synchron-Reluktanzmaschine ein deutlich höherer Wirkungsgrad im Vergleich zu konventionellen Betriebsstrategien erreicht werden kann.

#### **Abstract**

The operating strategy for the maximum torque per ampere of a synchronous-reluctance machine is calculated based on the measured inductances and compared and evaluated with the measured operating strategy for the maximum torque per ampere through extensive experimental investigations. Similarly, the efficiency-optimal control for high-efficiency operation of the synchronous-reluctance machine is presented. It is shown that the optimized operating strategies of the synchronous reluctance machine can achieve significantly higher efficiency compared to the conventional operating strategies.

#### **1 Einleitung**

In den letzten Jahren haben sich die Synchron-Reluktanzmaschinen (SynRMs) aufgrund ihres simplen und kostengünstigen Aufbaus als konkurrenzfähig gegenüber drehzahlgeregelten Asynchronmaschinen (ASMs) erwiesen [1], [2]. Ein Vorteil der SynRM gegenüber der konventionellen ASM ist, dass keine Kupferverluste im Läufer auftreten, da kein Läuferstrom fließt. Gegenüber permanenterregten Synchronmaschinen liegt der Vorteil darin, dass bei SynRMs durch die Verwendung von kostengünstigeren Materialien keine Seltenen Erden benötigt werden. Außerdem benötigt eine umrichtergespeiste SynRM keine Käfigwicklung für den Anlauf [3]. Abbildung 1 zeigt ein beispielhaftes Rotormuster der für die Forschungsarbeit verwendeten SynRM mit zwei Polpaaren. Das spezifische Rotormuster zeigt, dass die q-Achse aufgrund des geringeren Einsatzes von ferromagnetischem Material eine höhere Reluktanz aufweist als die d-Achse, die im Verhältnis mehr ferromagnetisches Material beinhaltet. Eine ausführliche Diskussion und Analyse der feldorientiert geregelten SynRM findet sich in [4].

Für einen hocheffizienten Betrieb der SynRM im Kontext der Energieeffizienz ist eine Maximierung des Drehmoments pro Ampere Verhältnis anzustreben. Dabei ist die Betriebsstrategie so zu wählen, dass die Kupferverluste aufgrund des ohmschen Wicklungswiderstandes der Statorwicklung minimiert werden. Diese auf ohmsche Kupferverluste optimierte Betriebsstrategie wird als maximales Drehmoment pro Ampere (MTPA) bezeichnet [2]. Die MTPA-Betriebsstrategie wird jedoch stark von den nichtlinearen Effekten der magnetischen Sättigung der  $L_d$ und  $L_q$  Induktivitäten der SynRM beeinflusst.

Um die Auswirkungen der magnetischen Sättigung bei der feldorientierten Regelung berücksichtigen zu können, ist eine detaillierte Kenntnis des magnetischen Verhaltens der  $L_d$  und  $L_q$  Induktivitäten erforderlich. Die Kompensation der magnetischen Sättigung bei MTPA und feldorientierter Regelung der SynRM wurde in [3] untersucht.

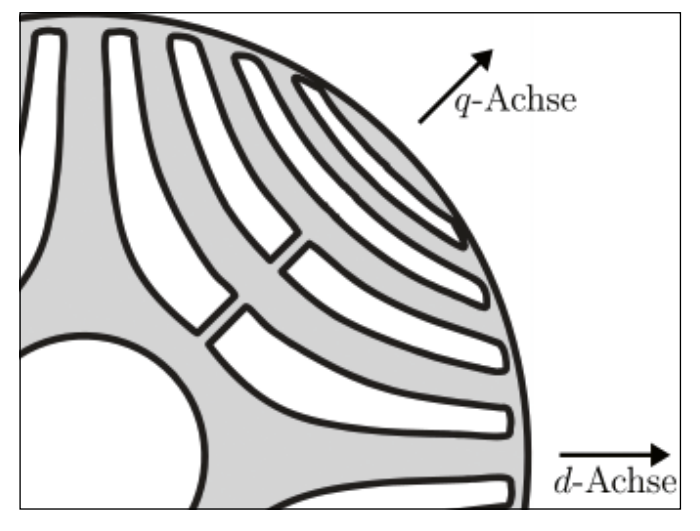

Abbildung 1: Ausschnitt des Läuferblechschnitts

#### **2 Mathematisches Modell** l

Das mathematische Maschinenmodell der SynRM im rotorflussfesten Koordinatensystem ist durch die folgenden Gleichungen gegeben [4]:  $L_d$  is the conduction of the conduction of the conduction of  $L_d$  is the conduction of  $L_d$  is the conduction of  $L_d$  is the conduction of  $L_d$  is the conduction of  $L_d$  is the conduction of  $L_d$  is the conduction of  $L_d$ **2 Mathematisches Modell**  $L_a$ folgenden Gleichungen gegeben [4]: **2 Mathematisches Modell 2 Mathematisches Modell** Das mathematische Maschinenmodell der SynRM im rotorflussfesten Koordinatensystem ist durch die **2 Mathematisches Modell** Gielding 1: Ausschnitt des Längenschaftenschaften des Längenschaften des Längenschaften des Längenschaften des

$$
U_d = R_1 \cdot I_d + \frac{d\Psi_d}{dt} - \omega_1 \cdot \Psi_q
$$
 (1)  
Eine detailile

$$
U_q = R_1 \cdot I_q + \frac{d\Psi_q}{dt} + \omega_1 \cdot \Psi_d \tag{2}
$$

$$
\Psi_d = L_d \cdot I_d \tag{3}
$$
 3.1 Messagebau

$$
\Psi_q = L_q \cdot I_q
$$
   
 
$$
\text{Die verwendet}
$$
   
 Spannung  $u_{\text{meas}}$    
Schwingung  $m_{\text{meas}}$    
schwingung mi

Spanning u<sub>m</sub>

\n
$$
M = \frac{3}{2} \cdot p \cdot (L_d - L_q) \cdot I_d \cdot I_q
$$
\nSubstituting the following terms of the following terms:

\n
$$
M = \frac{3}{2} \cdot p \cdot (L_d - L_q) \cdot I_d \cdot I_q
$$
\n(5)

\nAmplitude vo

\nImewurden m

Dabei sind  $U_{_{d/q}}$ ,  $I_{_{d/q}}$  und  $\Psi_{_{d/q}}$  die d- und q-Komponenten der Raumzeiger der Statorspannung, des Statorstroms und der Statorflussverkettung im rotorflussfesten Kommund anderers ordinatensystem, p ist die Anzahl der Polpaare,  $R_i$  ist der der Maschin ordinatensystem, p ist die Anzahl der Polpaare,  $R_i$  ist der alle maschin<br>ohmsche Statorwiderstand,  $L_d$  und  $L_q$  sind die Induktivi-alle d-Achse täten in d- und q-Richtung und  $\omega$ , beschreibt die elektri-<br>
ebene der St sche Winkelgeschwindigkeit des Rotorfeldes. des statorfesten  $\vert U_{d/q}, I_{d/q}$  und  $\Psi_{d/q}$  die d- und q-Komponenten r Statorspannung, des Statorstroms  $\bar{\bf u}$  sind  $U_{_{d/q}}$ ,  $I_{_{d/q}}$  und  $\Psi_{_{d/q}}$  die d- und q-Kompone ger der Statorspannung, des Statorstroms  $\mathcal{L}$ **3.3.1 Message** .<br>.<br>. mang, aco otatoroti<br>**1 Messant** Dabei sind  $U_{\mu}$ ,  $I_{\mu}$  und  $\Psi_{\mu}$  die d- und q-Komponenten LMG671 vo  $\frac{1}{2}$ der Raumzeiger der Statorspannung, des Statorstroms sorgung wurde Dabei sind  $U_{\text{obs}}$ ,  $I_{\text{obs}}$  und  $\Psi_{\text{obs}}$  die d- und q-Komponenten LMG671 von ZE der Raumzeiger der Statorspannung, des Statorstroms and sorgung wurd Dabei sind  $U_{d/q}$ ,  $I_{d/q}$  und  $\Psi_{d/q}$  die d- und q-Komponenten  $\hskip1cm \Box$  LMG671 von  $\bar{\nu}$ der Raumzeiger der Statorspannung, des Stator Dabei sind  $U_{d/q}$ ,  $I_{d/q}$  und  $\Psi'_{d/q}$  die d- und q-Komp und 1 beschreibt die elektrische Winkelgeschwindigkeit des Rotorfeldes. der Raumzeiger der Statorspannung, des Statorstroms korgung v pund 1 beschreibt die elektrische Windigkeit des Rotorisches Windigkeit des Rotorisches Rotorische Windigkeit<br>Die Rotorfeldes Rotorfeldes. der Raumzeiger der Statorspannung, des Statorstroms kong verl Polpaare, 1ist der ohmsche Statorwiderstand, und sind die Induktivitäten in d- und q-Richtung Dabel sind  $U_{d/q}$ ,  $I_{d/q}$  und  $\Psi_{d/q}$  die d- und q-rotories. Dabei sind  $U_{_{d/q}}$ ,  $I_{_{d/q}}$  und  $\Psi_{_{d/q}}$  die d- und q-Komponenten  $\hskip1cm \textsf{LMG671}$ der Raumzeiger der Statorspannung, des S Dabei sind  $U_{\text{data}}$ ,  $I_{\text{data}}$  und  $\Psi_{\text{data}}$  die d- und q-Komponenten LMG671 v der Raumzeiger der Statorspannung, des Statorstroms and sorgung Dabei sind  $U_{i,j}$ ,  $I_{i,j}$  und  $\Psi_{i,j}$  die d- und q-Komponenten LMG6 der Raumzeiger der Statorspannung, des Statorstroms im rotorgung v

Zur Optimierung der Betriebsstrategie im Hinblick auf die Es kann gezeigt ohmschen Statorverluste wird die MTPA-Betriebsstrategie torspannungsgleichung in d-Richtung gilt [7]: verwendet. Für den Fall, dass  $L_d$  und  $L_g$  konstant sind, werden  $I_d$  und  $I_q$  gleich groß gewählt:<br>  $\frac{2}{3}u_{meas}(t) = R_1 \cdot I_d + L_d(I_d) \cdot \frac{u_{ld}}{dt}$  (9)  $3$   $\mu$ meas **3.2 Berechnung der Industriese State der Industriese State der Industriese State der Industriese State der Industriese State der Industriese State der Industriese State der Industriese State der Industriese State der Indu**  $\frac{2}{2}$ an die Ansehender der Phasen V und W der Maschine angesten van die der Messung war die der Messung war die der<br>Die der Messung war die der Messung war die der Messung war die der Messung war die der Messung war die der Me Achse des Rotors stets genau auf die Wicklungsebene der Statorphase U ausgerichtet, die der ausgerichtet, die der a-Achsenstelltet, die der a-Achsenstelltet, die der a-Achsenstelltet, die der a-Achsenstelltet, die der a-A  $\frac{1}{2}$  compared by the contract of the set of the set of the set of the set of the set of the set of the set of the set of the set of the set of the set of the set of the set of the set of the set of the set of the set  $\frac{d}{dt}$  results result in the Drehmoment unberture under  $\frac{d}{dt}$  and  $\frac{d}{dt}$  is the model of  $\frac{d}{dt}$  induction  $\frac{d}{dt}$  is the model of  $\frac{d}{dt}$  and  $\frac{d}{dt}$  and  $\frac{d}{dt}$  and  $\frac{d}{dt}$  and  $\frac{d}{dt}$  and  $\frac{d}{$ werden  $\frac{1}{d}$  and  $\frac{1}{q}$  stelen strömen zur Drehmen. gemäßen der den und strömen  $\frac{1}{q}$  den  $\frac{1}{q}$  den und  $\frac{2}{q}$  und  $\frac{2}{q}$  und  $\frac{2}{q}$  und  $\frac{2}{q}$  und  $\frac{2}{q}$  und  $\frac{2}{q}$  und  $\frac{2}{q}$  und  $\frac{2}{q}$  und  $\frac{2}{q}$  und  $\frac{2}{q}$  und  $\frac{2}{$  $\frac{d}{dx}$  allem bei hochausgenutzten  $\frac{d}{dx}$ werden *I* und *I* gleich groß gewählt:  $\frac{a}{2}$ Berücksichtigung finden. Berücksichtigung finden.  $\alpha$  and  $\beta$  being dieserve being dieserve being dieserve being dieserve being dieserve being die ser Beitragen muss die ser Beitragen muss die ser Beitragen muss die ser Beitragen muss die ser Beitragen muss die ser Bei  $\frac{d}{dx}$  results result in  $\frac{d}{dx}$  and  $\frac{d}{dx}$   $\frac{d}{dx}$  $\frac{1}{d}$  and  $\frac{1}{q}$  given gros gemann.

$$
|I_d| = |I_q|
$$
 (6) Similar

gemessenen Stro<br>Bei diesem linearen Ansatz bleibt der Einfluss des Sät- Induktivität in d-R tigungsverhaltens der  $L_d$  und  $L_q$  Induktivitäten auf das kann  $L_q$  ermittelt resultierende Drehmoment unberücksichtigt. Die Diffe- tors derart gewährt. renz zwischen den beiden Induktivitäten trägt gemäß in die α-Achs Gleichung (5) jedoch zusammen mit den  $I_d$  und  $I_q$  Strömen  $\sum_{m=1}^{\infty}$  Spannung u<sub>meas</sub> (t) alleine in der q-Achse:  $20$  and the content of the content of the content of  $\frac{1}{2}$  and  $\frac{1}{2}$  decided to planning  $\frac{1}{2}$  meas (b) and the content of the content of the content of the content of the content of the content of the conten zienten und hochausgenutzten Antriebssystemen muss<br>dieser Beitrag Berlieksichtigung finden dieser Beitrag Berücksichtigung finden. Berücksichtigung finden. MTPA-Betriebsstrategie unabdinglich, diese betriebspunktabhängigen Maschinenparameter zu g finden.  $\frac{1}{3}$   $\frac{w_{meas}(v) - v_1 + q + 2q(v_q)}{dt}$ angelegten Spannung , des gemessenen Stroms und der Phasenverschiebung zwischen Stroms und der Phasenverschiebung zwischen Stroms und der Phasenverschiebung zwischen Stroms und der Phasenverschiebung zwischen Stroms und d It den  $t_d$  and  $t_q$  shower  $\sum_{n=1}^{\infty} a_{\text{meas}}$  with derivative.  $\frac{2}{3} u_{meas}(t)$ Geichung (5) jeuoch zusammen init den  $t_g$  und  $t_g$  Stromen – Spannung u<sub>meas</sub> gemessenen<br>Induktivität i eisen linearen Ansatz bleibt der Einfluss des Sät- Induktivität i ermitteln. Die Werte von die Werte von der der große von in Gleichung (5) repräsentieren der große von in G<br>Eine zwiechen den beiden Induktivitäten trägt gemäßten die ein die ein der Ache jeweiligen Achse und nicht, wie beispielsweise im Fall der Stromregelung, die transienten Induktivitäten. dieser Beiträg Berücksichtigung nichten. Einfach zu implementieren Kreuzsättigung nicht berücksichtigung nicht berücksichtigung nicht berücksichtigung nicht berücksicht berücksicht berücksicht berücksicht berücksicht berü  $\frac{1}{2}$ esumerende Drehmonient unberdeksichtigt. Die Dine- $\frac{1}{2}$  vors derart gewe Instruction ist ein die Betriebsstrate die Betriebsstrategie ausreichenden, wenn die Großsignalparameter ermit<br>Gloßbung (z) isoloop zusammen mit den Lund L Strämen – Spannung u zu Bremmentenzeigung ben vor altem Bernbenem<br>zienten und hochausgenutzten Antriebssystemen muss verwendet, bei dem die Auswirkungen der mangen der magnetischen Kreuzsättigung nicht berücksichtigt werden.  $\frac{2}{3}u_{meas}(t)$ wird also angenommen, dass die Induktivität in d-Richtung nur durch einen Strom in der d-Achse  $\frac{2}{3}u_n$  $\frac{1}{2}$ gesättigt wird und das  $\frac{1}{2}$ gesättigt wird und dass nur von abhängt:<br> nur von abhängt: wird also angenommen, dass die Induktivität in d-Richtung nur durch einen Strom in der d-Achse die Serben der magnetischen Kreuzstättigung nicht berücksichtigung inductieren wird das folgende Verfahrende V Masching arbitratich, diese betriebspunktabhängigen Maschinen<br>Die Drehmond der Abhängigkeit der Abhängigkeit der Drehmoments von den Industriebspunkten und der Abhängigkei jeweiligen Achse und nicht, wie beispielsweise im Fall der Stromregelung, die transienten Induktivitäten. ermitteln. Die Werte von und in Gleichung (5) repräsentieren dabei das Großsignalverhalten der  $\frac{1}{2}$  großsignalparameter ermittelt der  $\frac{1}{2}$  die  $\frac{1}{2}$  der Stromen industrienten. In Fall der Stromen im Fall der Stromen industrienten Industrienten Industrienten Industrienten Industrienten Industrienten In **3 Ermittlung der Maschineninduktivitäten**

#### **3 Ermittlung der Maschineninduktivitäten**

Aufgrund der Abhängigkeit des Drehmoments von den Induktivitäten  $L_d$  und  $L_q$  ist es für eine reale MTPA-Betriebsstrategie unabdinglich, diese betriebspunktabhängigen Maschinenparameter zu ermitteln. Die Werte von  $L_d$  und  $L_q$  in Gleichung (5) repräsentieren dabei das Großsignalverhalten der jeweiligen Achse und nicht, wie beispielsweise im Fall der Stromregelung, die transienten Induktivitäten. Insofern ist es für die Betriebsstrategie ausreichend, wenn lediglich diese Großsignalparameter ermittelt werden.

Zur Messung der  $L_d$  und  $L_q$  Induktivitäten wird das folgende, einfach zu implementierende Verfahren verwendet, bei dem die Auswirkungen der magnetischen Kreuzsättigung nicht berücksichtigt werden. Es wird also angenommen, dass die Induktivität in d-Richtung nur durch einen Strom in der d-Achse gesättigt wird und dass  $L_q$  nur von  $I_q$ abhängt:

$$
L_d = f(I_d)
$$
\n
$$
L_q = f(I_q)
$$
\n(7)\n(8)

Eine detaillierte Diskussion zu den Auswirkungen der magnetischen Kreuzsättigung findet sich in [5] und [6].

#### **3.1 Messaufbau**

 $\zeta$  . The verwendete SynRM wurde mit einer sinusförmigen Spannung  $u_{\text{meas}}(t)$  gespeist, die aus einer reinen Grundschwingung mit einer Kreisfrequenz von  $\omega_{\text{meas}}$  und einer  $M = \frac{1}{2} \cdot p \cdot (L_d - L_q) \cdot I_d \cdot I_q$  (5) Amplitude von  $\hat{u}_{\text{meas}}$  besteht. Alle Spannungen und Ströme wurden mit dem hochpräzisen Leistungsanalysator ed- und q-Komponenten LMG671 von ZES Zimmer gemessen. Die Spannungsversorgung wurde einerseits an den Anschluss der Phase U orflussverkettung im rotorflussfesten Ko-nd andererseits an die Anschlüsse der Phasen V und W nder Maschine and anderersens an die Anstindsse der Friasen von die Wisselstein von die Volpaare, R<sub>a</sub> ist der Meschine angeschlossen. Während der Messung war die Volpaare von Besteht. Alle die Volpaare von Besteht von Be ant der Forpaare,  $\kappa_i$  ist der the maschine angeschlossen. Wantend der messung war<br>und  $L_q$  sind die Induktivi-<br>die d-Achse des Rotors stets genau auf die Wicklungs- $\alpha$ , beschreibt die elektri-ebene der Statorphase U ausgerichtet, die der  $\alpha$ -Achse geschwindigkeit des Rotorfeldes. <a>>
des statorfesten Koordinatensystems entspricht. Darüber hinaus war der Rotor während der Messung festgebremst.<br>Chinaus war der Rotor während der Messung festgebremst. rung der Betriebsstrategie im Hinblick auf die eine Eskann gezeigt werden, dass in diesem Fall für die Stadie MTPA-Betriebsstrategie torspannungsgleichung in d-Richtung gilt [7]:<br>
I und I konstant sind Polpaare, 1 ist der ohmsche Statorwiderstand, und sind die Induktivitäten in d- und q-Richtung Polpaare, 1 ist der ohmsche Statorwiderstand, und sind die Induktivitäten in d- und q-Richtung (4) Speakendere Symmonde mit einer sinusioningen Leistungsanalysator Literaturgum zu Zes Zimmer zu Zimmer zu z  $\zeta$  Grundschwingung mit einer Kreispreispreisprechung von  $\eta$  besteht. An amplitude von  $\eta$ (4) Bie verwendele Symm wurde im einer Smusioningen Leistungsanalysator Little von Zes Zimmer Little zu zu Ze  $\frac{3}{2}$  oannung u  $\frac{7}{2}$  (t) gespeist, die aus einer reinen Grund- $M = \frac{3}{2}$ ,  $m = \frac{3}{2}$ ,  $m = \frac{1}{2}$ ,  $m = \frac{1}{2}$ ,  $m = \frac{1}{2}$ ,  $m = \frac{1}{2}$ ,  $m = \frac{1}{2}$ ,  $m = \frac{1}{2}$ ,  $m = \frac{1}{2}$ measured measured the measured of the contract of the contract of the contract of the contract of the contract of the contract of the contract of the contract of the contract of the contract of the contract of the contract nie i otomtussiesten Notana mit einer die die einer die Anschlusse der Finasen Van die Windows<br>Split der Delnaaren Diet der Literaturen angegebloegen. Während der Meecung war und  $L_q$  sind die muuktivi- ale d-Achse des Rotors stets gehau auf die Wicklungs-Dabei sind /, / und Ψ/ die d- und q-Komponenten der Raumzeiger der Statorspannung, des Polpaare, 1 ist der ohmsche Statorwiderstand, und sind die Induktivitäten in d- und q-Richtung das resultieren Drehmoment under Drehmoment under die Differenz zwischen den beiden Industrieren industrieren<br>Differenz zwischen den beiden Industrieren industrieren trägten industrieren trägten industrieren industrieren Bei diesem linearen Ansatz bleibt der Einfluss des Sättigungsverhaltens der und Induktivitäten auf Statorstroms und der Statorflussverkettung im rotorflussfesten Koordinatensystem, ist die Anzahl der

let:

\n
$$
\frac{2}{3}u_{meas}(t) = R_1 \cdot I_d + L_d(I_d) \cdot \frac{dl_d}{dt} \tag{9}
$$

(6) Somit lässt sich aus der angelegten Spannung und dem gemessenen Strom i(t), welcher identisch mit  $I_d$  ist, die gemessenen Subin (t), weicher demissen im r<sub>a</sub>rst, die<br>eibt der Einfluss des Sät- Induktivität in d-Richtung, L<sub>a</sub>, berechnen. Folgerichtig  $L_q$  induktivitäten auf das kann  $L_q$  ermittelt werden, wenn der Rotorwinkel des Mo-<br>berücksichtigt. Die Diffe  $\frac{1}{2}$  and  $\frac{1}{2}$  and  $\frac{1}{2}$  magnetizing the Differmal of the Line of the Line of the Line of the Line of the Line of the Line of the Line of the Line of the Line of the Line of the Line of the Line of the Line o e bremmoment amberacksiemigt. Die bine auf die der die gewannt wird, dass die q. Achse der Masemment der Indie auf der die der auf der auf die auf der aufgebenden auf den Lund Listrämen in Spannung u. (t) alleine in der g  $\frac{1}{3}$  on the gradie in die derarties des Stators degerment and wird, die der  $l_a$  und  $l_q$  Strömen Spannung  $u_{\text{meas}}(t)$  alleine in der q-Achse: angelegten Spannung und der angelegten Spannung und dem Phasenversität zur Dem Phasenversität zur Spannung zu<br>Gemeenverschap Stroms und der Phasenversität zwischen Stroms zwischen Stroms und der Phasenversität zwischen  $\alpha$ (6) Somit lässt sich aus der angelegten Spannung und dem<br>Somessenen Strem i(t), welcher identisch mit List, die  $|I_d| = |I_q|$  (6) Somit lässt sich aus der angelegten Spannung und dem Aufgrund der Abhängigkeit des Drehmoments von den Induktivitäten und , ist es für eine echte MTPA-Betriebsstrategie unabdinglich, diese betriebspunktabhängigen Maschinenparameter zu  $g$ etriebstrategie und betriebspunktabhängigen Maschinenparameter zu diese betriebspunktabhängigen Maschinenparameter zu diese betriebspunktabhängigen Maschinenparameter zu diese betriebspunktabhängigen Maschinenparameter Aufgrund der Abhängigkeit des Drehmoments von den Induktivitäten und , ist es für eine echte

viel schneller in sinkt als , was auf den geringen Anteil an ferromagnetischem Material in dieser angelegten Spannung , des gemessenen Stroms und der Phasenverschiebung zwischen <sup>3</sup> () <sup>=</sup> 1 ∙ <sup>+</sup> � ∙ (10)

**3 Ermittlung der Maschineninduktivitäten**

#### **3.2** Berechnung der Induktivitäten des Achse des Achse des Achse des Achse des Stats der Maschine in die achse de 3.2 Berechnung der Induktivitäten  $\frac{1}{2}$ liegt. In die Spannung von m

Die Induktivitäten  $L_q$  und  $L_q$  der SynRM lassen sich Punkt Die mauktivitäten z<sub>a</sub> und z<sub>a</sub> der Synkm tassen sich Punk<br>für Punkt aus den Spitzenwerten der angelegten Spannung û<sub>meas</sub>, des gemessenen Stroms î und der Phasenver-**3.2 Berechnung der Industriese Synchester Synchron Strom Grand Strom**  $\varphi$ **<sub>ui</sub> bei schritt**weiser Erhöhung von  $\hat{u}_{meas}$  ermitteln: weiser Erhöhung von  $\hat{u}_{\text{meas}}$  ermitteln:  $\frac{1}{2}$  meas

$$
L = \frac{2}{3} \cdot Im \left\{ \frac{\hat{u}_{meas}}{\hat{i} \cdot e^{-j\varphi_{ui}}} \right\} \cdot \frac{1}{\omega_{meas}} \tag{11}
$$

$$
=\frac{2 \cdot \hat{u}_{meas} \cdot \sin{(\varphi_{ui})}}{3 \cdot \hat{\tau} \cdot \omega_{meas}}
$$
(12)

**sen erwartungsgemäß mit steigendem Strom abnehmen.** Abbildung 3: Wirkungsgrad bei n<sub>mech</sub>=15 s<sup>-1</sup> Ebenso ist offensichtlich, dass  $L_q$  viel schneller sinkt als  $L_q$ , was auf den geringen Anteil an ferromagnetischem Material Wie in Abbildung : in dieser Richtung zurückzuführen ist. Abbildung 2 zeigt die resultierenden Verläufe für und . Es ist klar erkennbar, dass die Induktivitäten **em Strom abnehmen.** Abbildung 3: Wirkungsgrad bei n<sub>mech</sub>=15 s<sup>-1</sup>

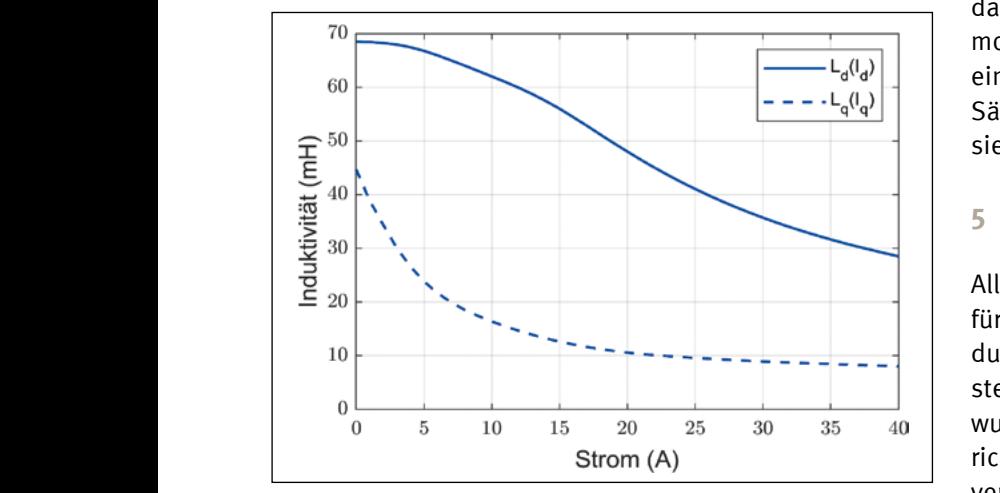

Abbildung 2: Verlauf von  $L_{\!d}$  und  $L_{\!q}$ 

#### 4 **Berechnete MTPA**

Zur Ermittlung der resultierenden MTPA-Betriebsstrategie **5 Experimentelle Verifikation 5 Experimentelle Verifikation** wird im ersten Schritt für alle untersuchten Kombinationen aus d- und q-Strom das resultierende Drehmoment gemäß Gleichung (5) unter Berücksichtigung der Sättigung berechnet. Abbildung 3 zeigt die resultierenden Höhenlinien, welche für unterschiedliche Drehmomente berechnet wurden. Da die MTPA-Betriebsstrategie lediglich darin besteht, die ohmschen Kupferverluste der SynRM für ein gefordertes Drehmoment zu minimieren, werden die berechneten MTPA-Betriebspunkte auf jeder auf die Betriebspunkt. nerator die Bereenmeten min in Betriebspannte dat jeder aan die gegensaties pannt.<br>Konturlinie durch Minimierung des Betrags des Statorstrom-Raumzeigers ermittelt. Zusätzlich ist die quadrastrom Kaamzergers emmeen. Zasatzhen ist die qaadra Wirkungsgrad der Synk<br>tisch interpolierte MTPA-Betriebsstrategie (MTPA interp.) elektrischen Eingangsleist dargestellt. Die berechneten MTPA-Betriebspunkte liegen bei niedrigeren Drehmomenten nahe an den linearen MTPA-Betriebspunkten (siehe Gleichung (6)). Bei höheren mir A-bethebspunkten (siehe Gleichung (o)). Der höheren MTPA-Betriebsstrategie zu höheren q-Strömen. Der Wirkungsgrad der SynRM wird aus der gemessenen gemessenen MTPA-Betriebsstrategie basiert die wirkungsgradoptimale Betriebsstrategie auf dem besten gemessenen MTPA-Betriebsstrategie basiert die wirkungsgradoptimale Betriebsstrategie auf dem besten

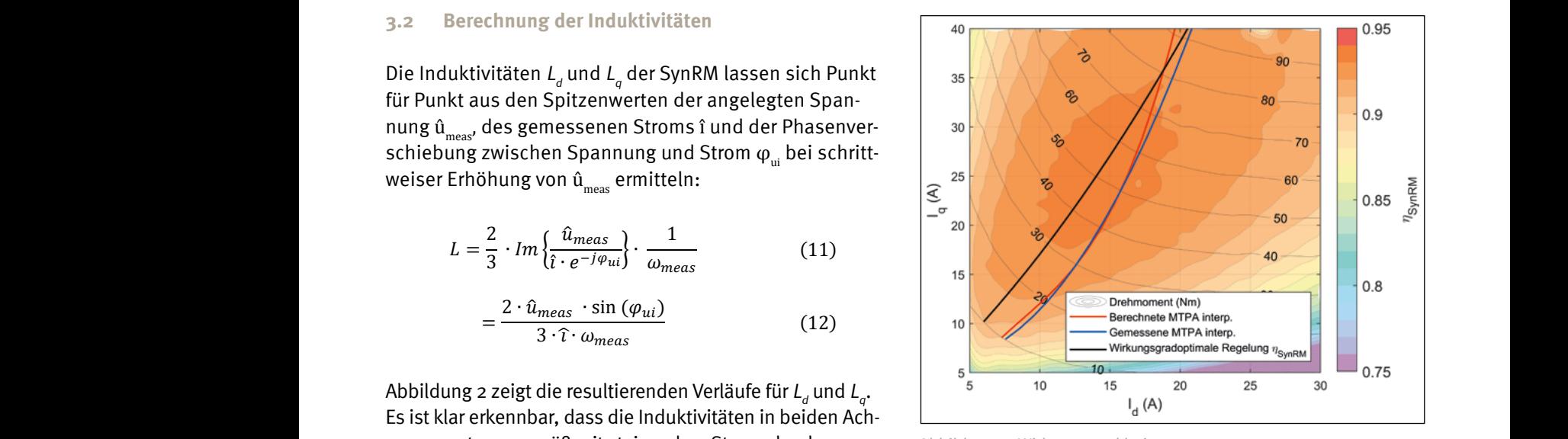

magnetischem Material — Wie in Abbildung 2 gezeigt, sättigt  $L_q$  schneller als  $L_{d}$ . Wenn also  $I<sub>a</sub>$  bei konstantem d-Strom erhöht wird, steigt das Drehmoment nicht nur aufgrund eines höheren drehmomenterzeugenden Stroms  $I_q$ , sondern auch als Folge einer größeren Differenz zwischen  $L_d$  und  $L_q$  aufgrund von Sättigung. Für eine detaillierte Diskussion der Verläufe siehe [7].

#### **5 Experimentelle Verifikation**

Alle Messungen wurden auf einem Prüfstand im Labor für elektrische Maschinen und Antriebe der Fakultät EMI durchgeführt, der aus einer SynRM und einer ASM besteht, die im Rahmen der Forschungsarbeit untersucht 25 30 35 40 | wurden. Beide Maschinen wurden von zwei Industrieumrichtern mit einer DC Zwischenkreisspannung von 600 V on L, und L. **Consumers and Secure 2018** versorgt. Das Drehmoment wurde mit einem Drehmo $m$ entmessflanschsystem KiTorq 4551A der Firma Kistler gemessen. Die Algorithmen wurden auf einem dSPACE Rapid-Controller-Prototyping-System (RCP-System) implementiert. Als Regler- und PWM-Frequenz wurden 10 kHz gewählt. Für die Untersuchungen bei unterschiedlichen suchten Kombinatio- Drehzahlen wurde die ASM in Drehzahlregelung, die ritt für alle untersuchten Kombinatio- Drehzahlen wurde die ASM in Drehzahlregelung, die<br>trom das resultierende Drehmoment SynRM im Stromregelungsmodus betrieben. Drehzahl, (5) unter Berücksichtigung der Sätti- Drehmoment sowie die Ströme und Spannungen der bbildung 3 zeigt die resultierenden SynRM wurden mit dem hochpräzisen Leistungsanalysae für unterschiedliche Drehmomente tor LMG671 von ZES Zimmer gemessen. Im Gegensatz zur Da die MTPA-Betriebsstrategie ledig-<br>
berechneten und gemessenen MTPA-Betriebsstrategie die ohmschen Kupferverluste der basiert die wirkungsgradoptimale Betriebsstrategie auf ment zu minimieren, andem besten Wirkungsgrad  $\eta_{_{SynRM}}$ der untersuchten SynRM in jedem Betriebspunkt.  $\sum_{\text{Ninken}}$  sowie die Ströme und Spannungen der SynRM wurden sowie synthetic sowie die synthesisen mit dem hochepräzisen mit dem hochem rdertes Drehmement zu minimieren dem besten Wirkungsgrad n. der untersuchten SynP

 $\epsilon$ hen ist die quadra in der wirkungsgrad der bynkm wird aus der gemessenen rategie (MTPA interp.) elektrischen Eingangsleistung  $P_{in,SymRM}$  und der mechanirechneten MTPA-Betriebspunkte liegen  $\;\;\;\;$  schen abgebenden Leistung  $P_{_{mech}}$  berechnet:

$$
T_{synRM} = \frac{P_{mech}}{P_{In,synRM}} = \frac{P_{mech}}{P_{mech} + P_{1,Cu} + P_{Fe} + P_{Reib}}
$$
(13)

Beachtenswert an obiger Gleichung ist, dass bei der MTPA-Betriebsstrategie nur die ohmschen Kupferverluste  $P_{1,0}$  berücksichtigt werden. Im Gegensatz dazu werden bei der wirkungsgradoptimalen Regelung alle auftretenden Verluste berücksichtigt, einschließlich der Eisenverluste  $P_{F_e}$  und der Reibungsverluste  $P_{R_e}$ 

Aus den Messdaten wurde für jede Drehmomentlinie die Kombination von  $I_d$  und  $I_q$  Strömen mit dem besten Wirkungsgrad der SynRM  $\eta_{\text{SvRRM}}$  ermittelt. Abbildung 3 zeigt den gemessenen Wirkungsgrad der SynRM bei einer mechanischen Drehzahl von 15 s<sup>-1</sup>. Zudem ist die ermittelte Trajektorie für den besten Wirkungsgrad der SynRM und die gemessene MTPA-Betriebsstrategie für die gleiche Geschwindigkeit eingefügt.

Es ist offensichtlich, dass der Unterschied zwischen der gemessenen MTPA-Betriebsstrategie und der wirkungsgradoptimalen Regelung mit abnehmendem Drehmoment zunimmt. Nach Gleichung (13) nimmt bei einer kleinen mechanischen Leistung der Einfluss der Eisen- und Reibungsverluste  $P_{Fe}$  und  $P_{Reib}$  auf den resultierenden Wirkungsgrad zu. Folglich bietet die wirkungsgradoptimale Regelung einen höheren Wirkungsgrad bei niedrigeren Drehmomenten als die MTPA-Betriebsstrategie. Bei höheren Drehmomenten steigt der Statorstrom, die ohmschen Verluste nehmen quadratisch zu, wohingegen die Eisenund Reibverluste nahezu konstant bleiben. In der Folge konvergiert die gemessene MTPA-Betriebsstrategie zur wirkungsgradoptimalen Regelung.

Da die Eisenverluste auch von der Drehzahl abhängen, ist auch die wirkungsgradoptimale Regelung drehzahlabhängig. Hierfür wurden in [7] die wirkungsgradoptimale Regelung und die gemessene MTPA-Betriebsstrategie für eine Drehzahl von 5 s<sup>-1</sup> untersucht. Die Messergebnisse zeigen, dass der Unterschied zwischen der wirkungsgradoptimalen Regelung und der gemessenen MTPA-Betriebsstrategie bei niedrigeren Geschwindigkeiten geringer ist als bei der Betriebsstrategie bei einer Geschwindigkeit von 15 s<sup>-1</sup>. Aufgrund der geringen Unterschiede zwischen den Kennlinien ist die wirkungsgradoptimale Regelung bei niedrigeren Drehzahlen nur geringfügig effizienter als die gemessene MTPA-Betriebsstrategie, da die Eisenverluste gering sind und keinen relevanten Einfluss auf  $\eta_{SVDRM}$ haben.

#### **6 Ergebnis/Zusammenfassung/Ausblick**

In diesem Beitrag werden verschiedene Betriebsstrategien für die in der Forschungsarbeit untersuchte SynRM im Kontext der Energieeffizienz vorgestellt. Dabei werden die Auswirkungen der magnetischen Kreuzsättigung und der Eisenverluste nicht berücksichtigt. Umfangreiche Messungen werden im Hinblick auf den erreichbaren Wirkungsgrad der SynRM vorgestellt.

Im ersten Teil wird eine einfache und leicht zu implementierende Methode zur Messung der Induktivitäten  $L_d$  und  ${\mathcal L}_q$  vorgestellt. Basierend auf den gemessenen Induktivitäten wurde anschließend die berechnete MTPA-Betriebsstrategie dargestellt und durch die Vermessungen der SynRM an einem Motorprüfstand verifiziert. Die erzielten Messergebnisse zeigen, dass die anschließend berechnete MTPA-Betriebsstrategie nahezu der gemessenen MTPA-Betriebsstrategie entspricht und ein hoher Wirkungsgradverlauf der SynRM erreicht wird. Weitere Untersuchungen zu den Abweichungen zwischen der gemessenen und der berechneten MTPA-Betriebsstrategie sowie zur Schätzung der Trajektorien auf Basis von Systemparametern sind notwendig, um den Ansatz in der Praxis einfach anwenden zu können.

#### **Referenzen:**

- [1] R. E. Betz et al., "Control of Synchronous Reluctance Machines," IEEE Transactions on Industry Applications, vol. 29, No. 6, 1993.
- [2] A. Dianov et al., "Review and Classification of MTPA Control Algorithms for Synchronous Motors," IEEE Transactions on Power Electronics, vol. 37, no. 4, 2022.
- [3] C. Mademlis, "Compensation of Magnetic Satutation in Maximum Torque per Current Vector Controlled Synchronous Reluctance Motor Drives," IEEE Transactions On Energy Conversion, vol. 18, No. 3, 2003.
- [4] E. M. Rashad, T. S. Radwan, M. A. Rahman "A Maximum Torque per Ampere Vector Control Strategy for Synchronous Reluctance Motors Considering Saturation and Iron Losses," IEEE Transactions on Industry Applications, vol. 4, Jan./Feb. 2004.
- [5] S. Yamamoto, T. Ara, und K. Matsuse, "A Method to Calculate Transient Characteristics of Synchronous Reluctance Motors Considering Iron Loss and Cross-Magnetic Saturation," IEEE Transactions on Industry Applications, vol. 43, No. 1, Jan./Feb. 2007.
- [6] A. M. Hava, R. J. Kerkman, T. A. Lipo "A high-performance generalized discontinuous PWM algorithm," IEEE Transactions on Industry Applications, vol. 34, No. 5, 1998.
- [7] F. Sommerer und H. Zatocil "Experimental Investigation of the Optimal Efficiency of a Synchronous Reluctance Machine Drive System Including Different Modulation Techniques," Annual Conference of the IEEE Industrial Electronics Society (IECON), 2023

#### **Kontakt:**

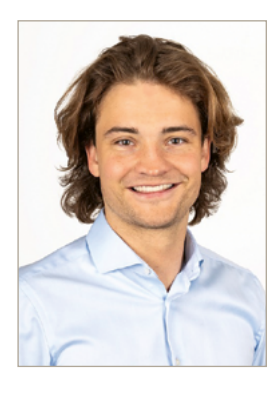

**Felix Sommerer, M.Sc.**

Ostbayerische Technische Hochschule (OTH) Amberg-Weiden Fakultät Elektrotechnik, Medien und Informatik Kaiser-Wilhelm-Ring 23 92224 Amberg

f.sommerer@oth-aw.de

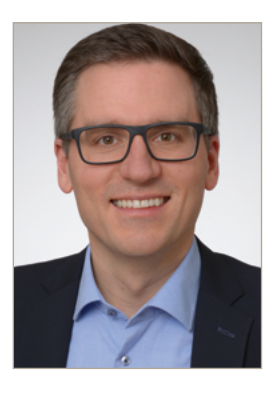

**Prof. Dr.-Ing. Heiko Zatocil**

Ostbayerische Technische Hochschule (OTH) Amberg-Weiden Fakultät Elektrotechnik, Medien und Informatik Kaiser-Wilhelm-Ring 23 92224 Amberg

h.zatocil@oth-aw.de

**Transformation von grafischen Qualitätsdaten zur Steigerung der Datenverfügbarkeit**

**Thomas Auer, M.Sc. Prof. Dr. Christian Schieder**

#### **Zusammenfassung**

Aufgrund der strukturell und technologisch begründeten, limitierten Verfügbarkeit von verarbeitbaren Daten zu Produktions- und Geschäftsprozessen stellt die digitale Transformation für KMU eine besondere Herausforderung dar. Der vorliegende Forschungsbericht präsentiert einen Ansatz zur Steigerung der Datenverfügbarkeit durch die Wiederaufarbeitung historischer, grafisch gespeicherter Qualitätsdaten. Mit herkömmlichen Softwarelösungen war es dem Partnerunternehmen nicht möglich, die betrachteten Kurven durch Konvertierung in eine weiter verarbeitbare, hinreichend genaue, numerische Form zu überführen. Wir schlagen daher eine Methode vor, die Robotic Process Automation (RPA) mit spezifischen Algorithmen in Python kombiniert, um den Extraktionsprozess zu automatisieren. Evaluiert auf Basis eines realen Datensatzes von Rundlaufdiagrammen aus der Metallverarbeitung, zeigen erste Ergebnisse eine hohe Genauigkeit und Übereinstimmung zwischen manuell und automatisiert extrahierten Daten. Die Methode liefert damit eine allgemein übertragbare, kostengünstige und einfach zu implementierende Möglichkeit, die Datenverfügbarkeit in KMU signifikant zu erhöhen.

#### **Abstract**

Due to the structurally and technologically based, limited availability of processable data on production and business processes, the digital transformation poses a particular challenge for SMEs. This research report presents an approach to increase data availability by reprocessing historical, graphically stored, quality data. With conventional software solutions, it was not possible for the partner company to recognize the curves under consideration and to convert them into a sufficiently accurate numerical form that could be further processed. We therefore propose a method that combines Robotic Process Automation (RPA) with specific algorithms in Python to automate the extraction process. Evaluated on a real-world dataset of runout diagrams from metalworking operations, initial results show high accuracy and agreement between manually and automatically extracted data. The method thus provides a generally transferable, cost-effective, and easy-to-implement possibility to significantly increase data availability in SMEs.

#### **1 Einleitung**

Die Anforderungen an die Datenverarbeitung in der modernen industriellen Metallverarbeitung mit ihrer hochspezialisierten und heterogenen Prozesslandschaft wachsen aufgrund steigender Qualitätsanforderungen und Effizienzbestrebungen kontinuierlich an [1]. Insbesondere kleine und mittelständische Unternehmen (KMU) stehen oftmals vor den Herausforderungen, dass sie entweder nicht über eine ausreichend große Datenbasis verfügen oder die Daten in unpassenden Formaten vorliegen [2].

Weiterführende Fehler- oder Qualitätsanalysen sind so oftmals nur bedingt möglich. Zudem fehlen diese Daten für das Training von Algorithmen aus dem Spektrum der Künstlichen Intelligenz (KI). Die Entwicklung von KI-Bausteinen verzögert sich dadurch häufig, bis durch weitere Produktionsläufe eine ausreichend große Datenbasis erzeugt werden konnte.

Im Zuge eines Industrieprojekts fanden sich grafisch archivierte Qualitätsdaten in Form von Rundlaufdiagrammen. Mit ihrer Hilfe wird in der Qualitätskontrolle von

Stahlwalzen die Rundlaufabweichung grafisch abgebildet. Die Komplexität dieser Diagramme resultiert aus der impliziten Darstellung der Rundlaufkurve, der hohen Messgenauigkeit und der Heterogenität der betrachteten Diagramme. Bestehende Softwarelösungen zur automatischen Kurvenerkennung sind für diese Qualitätsdaten nicht anwendbar.

Als Lösungsvorschlag präsentieren wir eine Methode, die selbst bei komplexen Datensätzen die Transformation von grafischen Daten in numerische Daten erlaubt. Der Ansatz automatisiert und optimiert den Datenextraktionsund Konvertierungsprozess. Dadurch werden bisher nicht verwertbare, grafische Daten nutzbar gemacht und weiterführenden Qualitätsanalysen zugeführt. Die Umsetzung der Methode erfolgt durch den Einsatz von Softwareagenten. In der Literatur wird dieser Ansatz zuletzt unter dem Begriff Robotic Process Automation (RPA) diskutiert. Bei RPA interagiert ein Software-basierter Agent mit der Benutzeroberfläche von Anwendungssoftware und automatisiert Maus- und Tastatureingaben. Dadurch lassen sich repetitive und arbeitsintensive Nutzerinteraktionen automatisieren. Diese Art der Automatisierung vermeidet zusätzlich Mehraufwand, der durch Änderungen an internen Softwarestrukturen entstehen könnte [3].

Im vorliegenden Forschungsbericht wird zunächst die Relevanz und Problematik des Themas erläutert. In Kapitel 2 werden technische Aspekte des Rundlaufs und der Rundlaufkurve beschrieben. Anschließend wird die entwickelte Methode präsentiert. In Kapitel 4 wird die Methode anhand von ersten experimentellen Ergebnissen validiert. Der Bericht schließt mit einem Fazit und Ausblick.

# **2 Beschreibung des Datensatzes**

Im betrachteten Anwendungsfall ist die Transformation von grafischen Daten in numerische Daten aus historischen Rundlaufdiagrammen erforderlich. Diese Diagramme bilden hochpräzise Messungen und Qualitätsdaten

aus der Qualitätskontrolle von speziellen Stahlwalzen ab. Hierbei wird die Rundlaufabweichung bzw. Rundlauftoleranz bestimmt, welche misst, wie stark eine rotierende Welle von ihrer idealen geometrischen Oberflächenbeschaffenheit abweicht. Im konkreten Fall handelt es sich um sogenannte Riffelwalzen, die in der Wellpappenerzeugung zum Einsatz kommen. Eine bildliche Darstellung zeigt Abbildung 1 a). Dabei darf der Rundlauf zu keinem Zeitpunkt die gestrichelten Toleranzringe über- oder unterschreiten.

Die Rundlaufmessung erfolgt an drei vordefinierten Messstellen, wie in Abbildung 1 b) dargestellt. Zunächst wird die Riffelwalze auf eine Messvorrichtung eingespannt und manuell gedreht. Dabei wird die Oberfläche mit einem mechanischen Taster aufgezeichnet. Das Messergebnis zeigt Abbildung 1 c) in Form des resultierenden Rundlaufdiagramms. Die rote Rundlaufkurve ist zur besseren Verständlichkeit manuell eingezeichnet, da sie nicht direkt gemessen oder dargestellt werden kann. Sie wird durch die Umkehrpunkte der Hoch- und Tiefpunkte der Riffel rekonstruiert. Bei perfekter Rundheit würde die Rundlaufkurve als gerade horizontale Linie dargestellt. In der Realität ist dies aber aufgrund von Fertigungstoleranzen nicht möglich, wobei sich die aufgezeichneten Abweichungen im Mikrometerbereich bewegen. Um die visuelle Inspektion zu ermöglichen, sind die Rundlaufdiagramme entsprechend skaliert.

Bisher wurden die Daten nicht im Rohformat gespeichert, da für die Qualitätssicherung die exakten numerischen Daten nicht notwendig waren. Es war ausreichend, eine Sichtprüfung der Rundlaufkurven vorzunehmen. Für weitere Fehler- und Qualitätsanalysen, insbesondere mit KI-Algorithmen, fehlen die historischen, numerischen Daten nun jedoch. Diese mangelnde Datenverfügbarkeit ist typisch für industrielle KMU, weshalb ein allgemein einsetzbares Verfahren zur Rekonstruktion derartiger Daten sinnvoll erscheint [4].

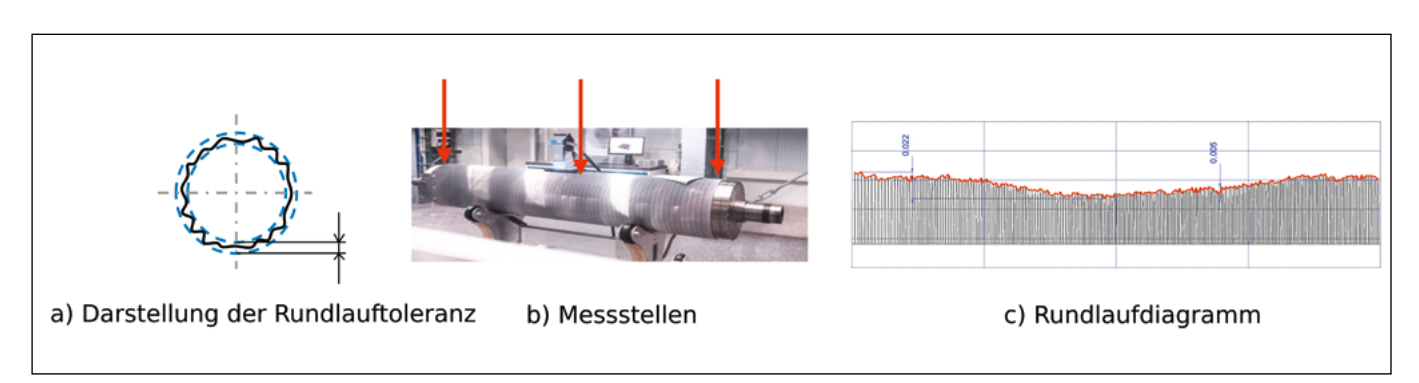

Es gibt bereits Softwarelösungen wie beispielsweise WebPlotDigitizer [5] oder DataThief [6], die eine Extraktion von grafischen Daten in numerische Daten durchführen können. Das Problem besteht darin, dass die Rundlaufkurve nicht als explizit dargestellte, grafische Kurve vorliegt. Versuche zur automatischen Erkennung durch die angeführten Softwarewerkzeuge waren nicht erfolgreich. Die Kurven müssen manuell extrahiert werden. Dies führt bei großen Datensätzen (mehrere tausend Rundlauf-  $\quad$  ten verglichen. diagramme) zu erheblichem Zeitaufwand und menschlichen Fehlern. kalibrierung erfolgt automatisch durch eine Erkennung von Eckpunkten. Dies erfordert markierte markierte marki

# **3 Methode**

Für die Transformation der Daten haben wir die in Abbildung 2 dargestellte Vorgehensweise entwickelt und mithilfe von RPA umgesetzt. Der Prozess ist vollständig automatisiert und erfordert kein manuelles Eingreifen. extrahierten Daten des Softwareagenten verglichen.

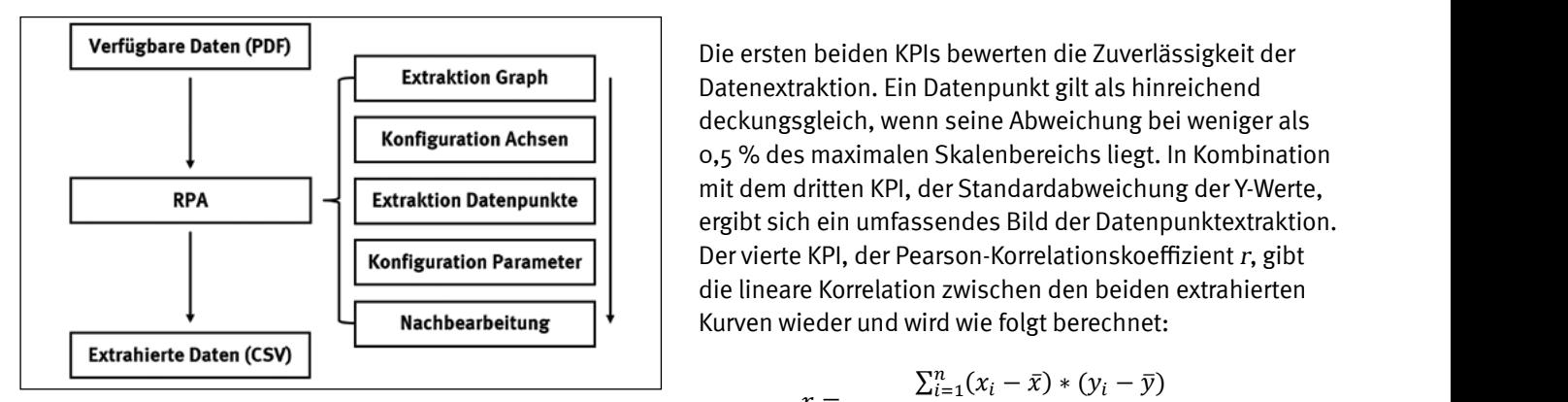

Abbildung 2: Entwickelte Methode

Zu Beginn wird das originale PDF-Dokument, welches die Qualitätsdaten enthält, in ein vordefiniertes Bildformat umgewandelt. Anschließend wird der relevante Graph aus dem Dokument extrahiert und in das Open-Source-Softwarewerkzeug WebPlotDigitizer importiert. Der nächste Schritt ist die Kalibrierung der Achsen, um die korrekte Positionierung sowie Skalierung der Datenpunkte zu gewährleisten. Die Kalibrierung erfolgt automatisch durch eine Erkennung von Eckpunkten. Dies erfordert markierte Referenzpunkte sowie die genaue Position von mindestens zwei Datenpunkten pro Achse. Zur automatischen Identifizierung der Beschriftungen wird eine optische Texterkennung (engl. Optical Character Recognition, OCR) genutzt. Nach der Achskalibrierung werden die zu extrahierenden Datenpunkte bzw. die Kanten der Rundlaufkurve automatisch bestimmt. Die Wendepunkte der einzelnen Riffelkurven dienen hierbei als Referenz. Für die Erkennung dieser Punkte durch den Softwareagenten werden Referenzbilder der Wendepunkte herangezogen. Um eine hohe Datenqualität sicherzustellen, werden die extrahierten Datenpunkte nachbearbeitet und anschließend mit den über OCR identifizierten Grenzwerten verglichen. Bei Abweichungen unterbricht der Softwareagent den Prozess automatisch und führt die Resultate einer manuellen Inspektion zu.

#### **4 Experimentelle Ergebnisse** das Open-Source-Softwarewerkzeug WebPlotDigitizer importiert. Der nächste Schritt ist die Kalibrierung der Achsen, um die korrekte Engelsinsten. Die sowie Skalierung der Datenpunkte zu gewissten. Die Datenpunkte z<br>Die Datenpunkte zu gewährlichen Engels der Datenpunkte zu gewährlichen Engels der Datenpunkte zu gewährlichen.

che Daten durchfüh- Für die experimentelle Bewertung der entwickelten Mein, dass die Rund- thode werden die extrahierten numerischen Datenpunkte te, grafische Kurve  $\quad$ mit exakten grafischen Datenpunkten verglichen. Da keine Erkennung durch numerischen Daten aus dem Datensatz vorhanden sind, waren nicht erfolg-  $\quad$ wurden 25 Kurven zunächst manuell extrahiert und antrahiert werden. Dies  $\;$  schließend mit den extrahierten Daten des Softwareagenten verglichen.

Zur objektiven Bewertung werden fünf verschiedene Key Performance Indicators (KPIs) verwendet: die Anzahl der extrahierten Datenpunkte (1), die Anzahl der deckungsgleichen Datenpunkte der X-Achse (2), die en wir die in Ab-  $\hskip1cm$ Standardabweichung der dazugehörigen Y-Werte (3), der e entwickelt und Korrelationskoeffizient nach Pearson (4) und das mittlere ss ist vollständig Abweichungsquadrat (5, engl. Root Mean Square Error, RMSE).

Anzahl der exten beiden KPIs bewerten die Zuverlässigkeit der extrahierten Datenpunkte (1), die Anzahl der Zuverlässigkeit der deckungsgleichen Datenpunkte der  $\sim$ Datenextraktion. Ein Datenpunkt gilt als hinreichend die Standardabweichung der dazugehörigen Y-Werte (3), der Korrelationskoeffizient nach Pearson (4) deckungsgleich, wenn seine Abweichung bei weniger als **guration Achsen**<br>**guration Achsen Physics** of Seckungsgleich, wenn seine Abweichung bei weniger als<br>and seckungsgleich, wenn seine Kalenbereichs liegt. In Kombination  $\frac{1}{\text{binatrix}}$   $\frac{1}{\text{bin}}$  mit dem dritten KPI, der Standardabweichung der Y-Werte, ergibt sich ein umfassendes Bild der Datenpunktextraktion. Skalenbereichs liegt. In Kombination mit dem dritten KPI, der Standardabweichung der Y-Werte, ergibt  $\text{aration Parameter}$  | | Der vierte KPI, der Pearson-Korrelationskoeffizient  $r$ , gibt die lineare Korrelation zwischen den beiden extrahierten , gibt die lineare Korrelation zwischen den beiden extrahierten Kurven wieder und wird wie folgt Kurven wieder und wird wie folgt berechnet:

$$
r = \frac{\sum_{i=1}^{n} (x_i - \bar{x}) * (y_i - \bar{y})}{\sqrt{(\sum_{i=1}^{n} (x_i - \bar{x})^2) * (\sum_{i=1}^{n} (y_i - \bar{y})^2)}}
$$

ument, welches die Ein hoher positiver Wert weist auf eine hohe Ähnlichkeit iiertes Bildformat zwischen den Kurven hin. Der letzte KPI ist der RMSE, relevante Graph aus ein Maß für den durchschnittlichen Fehler zwischen den beiden Kurven. Er gibt die mittlere quadratische Differenz zwischen den Y-Werten bei jedem X-Wert an:

$$
RMSE = \sqrt{\sum_{i=1}^{n} \frac{(\hat{y}_i - y_i)^2}{n}}
$$

itomatischen Identi- In Abbildung 3 werden die erzielten Ergebnisse dargee optische Texterken- stellt. Die extrahierten Kurven weisen eine hohe Überition, OCR) genutzt.  $\qquad$ einstimmung auf, was durch einen durchschnittlichen e zu extrahierenden Pearson-Korrelationskoeffizienten von 0,9480 und einem ndlaufkurve automa- durchschnittlichen RMSE von 0,0407 bestätigt wird. Die r einzelnen Riffelkur- Übereinstimmung der extrahierten deckungsgleichen Datenpunkte liegt bei 92,72 % mit einer durchschnittlichen Standardabweichung der Y-Werte von 0,00268. In Abbildung 3 c) ist ersichtlich, dass trotz des Fehlens von 7,28 % der Datenpunkte die charakteristische Form der Kurve bis auf einige Ausreißer weitgehend erhalten bleibt.

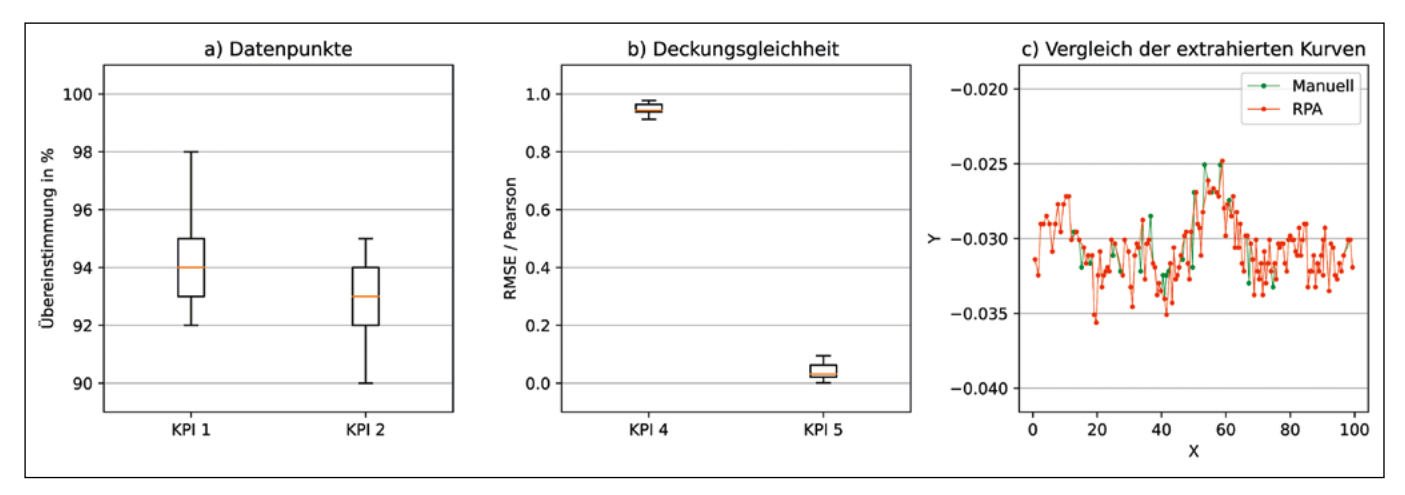

Abbildung 3: Experimentelle Ergebnisse

#### **5 Fazit und Ausblick**

In vielen Unternehmen liegen historische Daten in nicht verwertbarer, analoger Form vor. Angesichts des wachsenden Datenbedarfs für KI-Anwendungen ist es von entscheidender Bedeutung, die Verfügbarkeit historischer Daten zu erhöhen. Die vorgestellte Methode begegnet dieser Herausforderung. Sie erlaubt es, grafische Daten automatisiert in numerische Daten zu transformieren. Der aktuelle Stand der Technik bietet nur unzureichende Lösungen für die speziellen Herausforderungen im betrachteten Anwendungsfall. Die vorläufigen Ergebnisse deuten darauf hin, dass die vorgeschlagene Methode mithilfe von RPA in der Lage ist, valide Daten zu generieren.

Aufgrund der positiven Ergebnisse mit dem bisherigen Prototyp wird weiterführend untersucht, ob die

Transformation auch Vorteile bei der Klassifikation und Fehleranalyse der Qualitätsdaten bietet. Ein Ansatz ist die direkte Klassifikation der grafischen Daten mittels eines Convolutional Neural Networks (CNN), also mit speziell für die Bildklassifikation geeigneten neuronalen Netzen. Ein alternativer Ansatz transformiert die Daten zuerst mittels der vorliegenden Methode und führt dann eine Klassifikation auf Basis eines Deep Neural Networks (DNN) durch. Anhand eines Vergleichs der beiden Methoden soll im nächsten Schritt der optimale Ansatz zur Klassifizierung der Qualitätsdaten ermittelt werden. Damit würden in Zukunft erhebliche Fortschritte in der Automatisierung und Optimierung der Qualitätssicherung sowie eine deutlich tiefergehende Fehleranalyse im betrachteten Fertigungsprozess möglich.

#### **Referenzen:**

- [1] G. Tapia und A. Elwany, "A Review on Process Monitoring and Control in Metal-Based Additive Manufacturing", in Journal of Manufacturing Science and Engineering, 2014.
- [2] S. Rösl, T. Auer und C. Schieder, "Addressing the Data Challenge in Manufacturing SMEs: A Comparative Study of Data Analytics Applications with a Simplified Reference Model", in Subject-Oriented Business Process Management, S. 121–130, 2023.
- [3] T. Chakraborti, V. Isahagian, R. Khalaf, Y. Khazaeni, V. Muthusamy, Y. Rizk und M. Unuvar, "From Robotic Process Automation to Intelligent Process Automation", in Business Process Management: Blockchain and Robotic Process Automation Forum, S. 215–228, 2020.
- [4] S. Coleman, R. Göb, G. Manco, A. Pievatolo, X. Tort Martorell und M. S. Reis, "How Can SMEs Benefit from Big Data? Challenges and a Path Forward", in Quality and Reliability Engineering International ENBIS 15, S. 2151– 2164, 2016.
- [5] A. Rohatgi. "WebPlotDigitizer". https://automeris.io/WebPlotDigitizer/ (Zugriff am: 9. Oktober 2023).
- [6] B. Tummers. "DataThief III". https://datathief.org/ (Zugriff am: 9. Oktober 2023).

#### **Projektpartner:**

BHS Corrugated Maschinen- und Anlagenbau GmbH, 92729 Weiherhammer

# **Fördergeber:**

Bayerisches Staatsministerium für Wirtschaft, Landesentwicklung und Energie

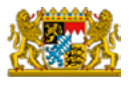

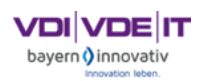

#### **Kontakt:**

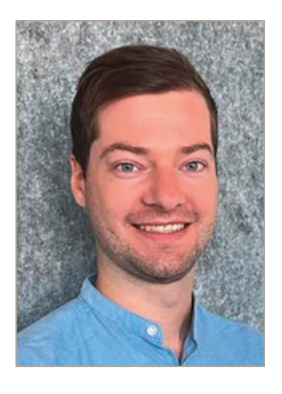

**Thomas Auer, M.Sc.**

Ostbayerische Technische Hochschule (OTH) Amberg-Weiden Fakultät Weiden Business School Hetzenrichter Weg 15 92637 Weiden

t.auer@oth-aw.de

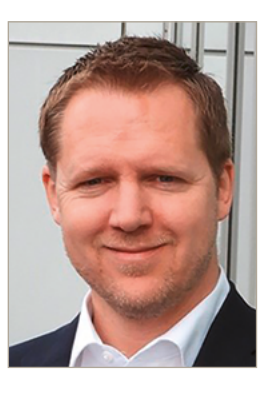

**Prof. Dr. Christian Schieder**

Ostbayerische Technische Hochschule (OTH) Amberg-Weiden Fakultät Weiden Business School Wirtschaftsinformatik Hetzenrichter Weg 15 92637 Weiden

c.schieder@oth-aw.de

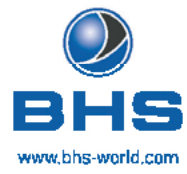

# ZÄHLEN

# ... ALS MENSCHEN UND MACHER.

Wenn du eine Idee hast, dann hört man dir zu. Wenn du anpackst, dann spürst du das Vertrauen der anderen. Du kannst immer wieder Neues ausprobieren, mit deinen Stärken strahlen. Und so weit kommen, wie du es willst.

Ausbildung & Duales Studium bei BHS Corrugated Familienunternehmen und führender Ausbilder. Global Player und Marktführer. Zukunftsgestalter der Wellpappen-Branche mit mega-spannenden digitalen Lösungen: Wir kümmern uns vom ersten Tag an um dich und deine Karriere!

Check unser Karriere-Portal: bhs-world.com/karriere ... und sprich mit Talent-Scout Lisa Gebert über deine Ziele: Telefon: 09605 919-9707 | E-Mail: Igebert@bhs-world.com **Unterstützung für KMUs im industriellen Kontext: Ein vereinfachtes Prozessmodell für Datenanalyseprojekte**

**Stefan Rösl, MBA Prof. Dr. Christian Schieder**

#### **Zusammenfassung**

Die Einführung von Industrie-4.0-Technologien konfrontiert auch kleine und mittlere Unternehmen (KMUs) mit der Herausforderung, wachsende Datenmengen adäquat zu verarbeiten. Für die effiziente und effektive Verwertung dieser Daten sind geeignete methodische Ansätze erforderlich. Obwohl die wissenschaftliche Literatur diverse Prozessmodelle zur Durchführung von Datenanalyseprojekten (DAP) anbietet, mangelt es an Modellen, die den spezifischen Anforderungen von KMUs gerecht werden. Dieser Forschungsbericht präsentiert das Simplified Model für Data Analytics (SIMDA) – ein vereinfachtes Prozessmodell zur Durchführung von DAPs, welches explizit die Rahmenbedingungen von KMUs adressiert: komplexe Datenverarbeitung unter massiven Ressourcenbeschränkungen. Es zeichnet sich durch seine Einfachheit, Anpassungsfähigkeit und Kosteneffizienz aus. Die Praxistauglichkeit des SIMDA wurde anhand drei realer Anwendungsszenarien in produktionsorientierten KMUs demonstriert und basierend auf Interviews mit 17 Experten aus 12 Organisationen evaluiert. Vorteile des SIMDA gegenüber dem bekannten Cross-Industry Standard Process for Data Mining (CRISP-DM) liegen demnach vor allem in einer einfacheren Umsetzbarkeit und niedrigeren Durchführungskosten.

#### **Abstract**

Small and medium-sized enterprises (SMEs) face a major challenge in the context of digital transformation due to Industry 4.0 technologies and the increasing amount of data. Effective and efficient management and usage of this data requires appropriate methodological approaches. Scientific literature offers various methodologies, but there is a lack of models specifically tailored to meet the unique requirements of SMEs in Data Analysis Projects (DAPs). This research report introduces the Simplified Model for Data Analytics (SIMDA) - a simplified process model to execute DAPs, designed for the needs of SMEs. It is characterized by its simplicity, adaptability, and cost-efficiency, enhancing the transparency and feasibility of DAPs. The practicality of the SIMDA is demonstrated through three real-world scenarios in manufacturing SMEs, while the evaluation is based on interviews with 17 professionals from 12 organizations. It was found that the SIMDA offers major advantages in feasibility and potential of cost-efficiency over the well-known Cross-Industry Standard Process for Data Mining (CRISP-DM).

#### **1 Einleitung**

Durch die Einführung von Industrie-4.0-Technologien stehen in produzierenden Unternehmen immer mehr Daten entlang der Wertschöpfungskette zur Verfügung [1]. Demzufolge entwickeln sich auch die Möglichkeiten und Bedarfe, Daten zu analysieren. Um aus Daten wirtschaftlichen Nutzen zu ziehen, ist die effiziente und effektive

Verarbeitung der Daten von entscheidender Bedeutung [2]. Dabei spielen Prozessmodelle eine zentrale Rolle. Mit ihrer Hilfe lässt sich ein standardisiertes und systematisches Vorgehen bei der Bearbeitung von Datenanalyseprojekten (DAPs) gewährleisten. Trotz der Verfügbarkeit solcher Modelle in der Literatur bleibt die Durchführung von Datenanalyseprojekten in der Praxis, insbesondere in kleinen und mittleren Unternehmen (KMUs), eine

Herausforderung [3]. Die erfolgreiche Anwendung bestehender Prozessmodelle erfordert die interdisziplinäre Zusammenarbeit verschiedener Experten, einschließlich Datenwissenschaftlern, Prozessingenieuren und Domänenexperten [4]. Die limitierten personellen, aber auch finanziellen Ressourcen von KMUs und häufig begrenztes Knowhow im Kontext der Datenverarbeitung behindern die Nutzung von komplexen Prozessmodellen [5]. Um den spezifischen Anforderungen von KMUs gerecht zu werden, wurde das Simplified Model für Data Analytics (SIMDA) entwickelt. Der vorliegende Forschungsbericht führt zunächst kurz in bestehende Prozessmodelle ein. Anschließend präsentiert Kapitel 3 das entwickelte vereinfachte Prozessmodell SIMDA. Seine Praxistauglichkeit wird anhand realer Anwendungen demonstriert. Anschließend wird das Modell mithilfe von 17 Experteninterviews evaluiert. Der Bericht schließt mit einer kurzen Zusammenfassung der wesentlichen Ergebnisse.

# **2 Data Analytics-Prozessmodelle**

Zur standardisierten und systematischen Durchführung von DAPs existiert eine Reihe von bestehende Prozessmodellen [6]. Der Knowledge Discovery in Databases-Prozess (KDD) gilt als eines der ersten Frameworks. Im Jahr 2000 veröffentlichte eine Gruppe von internationalen Unternehmen den Cross-Industry Standard Process for Data Mining (CRISP-DM) [7]. Dieses Referenzmodell gilt mittlerweile als De-facto-Standard für Vorgehensmodelle zur Durchführung von DAPs [8].

Das CRISP-DM ist schematisch in Abbildung 1 dargestellt und bietet einen strukturierten Ansatz für den Lebenszyklus von DAPs, der aus sechs Phasen besteht: Business Understanding, Data Understanding, Data Preparation, Modeling, Evaluation und Deployment. Die Phasen umfassen Elemente von der Definition betriebswirtschaftlicher Ziele über Datensammlung und -analyse bis hin zur Implementierung und Kommunikation der entwickelten Modelle. Die ersten vier Phasen enthalten bidirektionale Interaktionen und können auf mehreren Ebenen in generische Aufgaben, spezialisierte Aufgaben und Prozessinstanzen unterteilt werden. Alles zusammen ist in einem Benutzerhandbuch beschrieben und beinhaltet die Erstellung von diversen Berichten als Artefakten. CRISP-DM ist ein allgemeines Modell mit einem hohen Abstraktionsgrad. Um die generellen Abstraktionen und Prozessteile in die Praxis zu überführen, ist ein hohes Maß an Knowhow und Ressourcen nötig. Insbesondere KMUs stellt dies vor Herausforderungen und kann aufgrund limitierter Ressourcen oftmals nicht realisiert werden [7, 9].

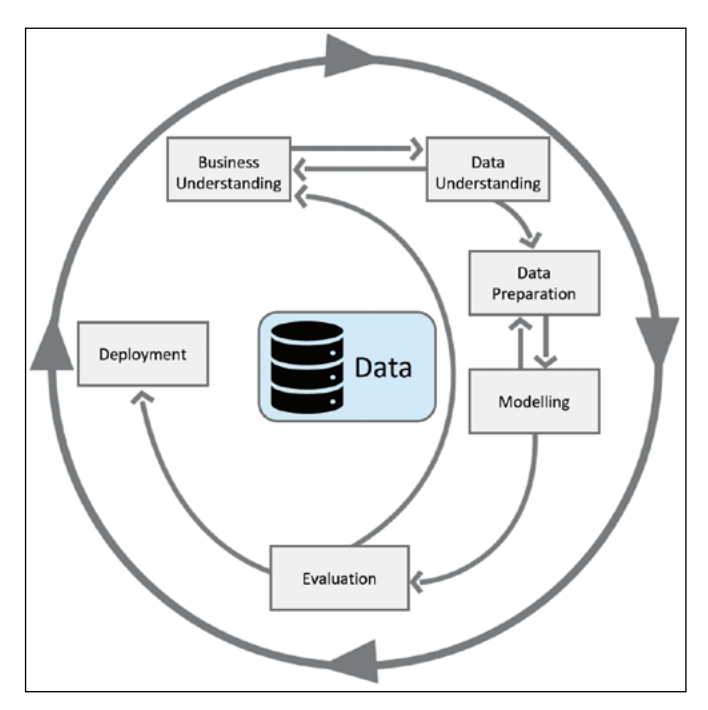

Abbildung 1: Schematischs Konzept CRISP-DM [7]

Auf Basis des KDD und CRISP-DM Prozesses sind weitere Prozessmodelle entstanden [8]. Im Rahmen von Literaturanalysen konnten mehr als 25 existierende Modelle identifiziert werden [6]. Hervorzuheben ist beispielsweise das 2020 von 22 Experten entwickelte und vorgestellte Data Science Process Model (DASC-PM) – ein Rahmenwerk, das ein Data Science-Projekt als vierstufiges Prozessmodell abbildet und in die Kontextfaktoren Domäne, Wissenschaftlichkeit, IT-Infrastruktur und Anwendungsbereiche strukturiert [10].

# **3 Simplified Model für Data Analytics (SIMDA)**

Trotz der verfügbaren Modelle ist deren praktischer Nutzen umstritten. Die Ergebnisse einer Umfrage unter 78 Datenanalyseexperten ergab, dass 82 % der Befragten kein Vorgehensmodell anwenden, obwohl die Modelle bekannt sind [11]. Andererseits würden 85 % der Teilnehmer durch eine Standardisierung der Datenanalyseprozesse Effizienzvorteile für ihre Projekte erwarten [11]. Eine mögliche Ursache für diese Diskrepanz könnte in der mangelnden Praktikabilität, der umständlichen Anwendung und unzureichenden Handlungsanleitungen bestehender Prozessmodelle liegen. Um diesen Herausforderungen zu begegnen, wurde das SIMDA entwickelt, mit dessen Hilfe insbesondere Pilotanwendungen effizienter realisiert werden können. Der entwickelte Lösungsansatz hat einen sequenziellen Workflow und ist in vier Phasen gegliedert. Abbildung 2 zeigt das schematische Konzept des SIMDA inklusive der phasenbezogenen Teilaufgaben.

Beginnend mit der Definition (1) des DAPs folgt die Bestimmung der Data Situation (2). Dabei werden alle zur Verfügung stehenden Datensätze explorativ erkundet und bewertet. Bei der anschließenden Transformation (3)

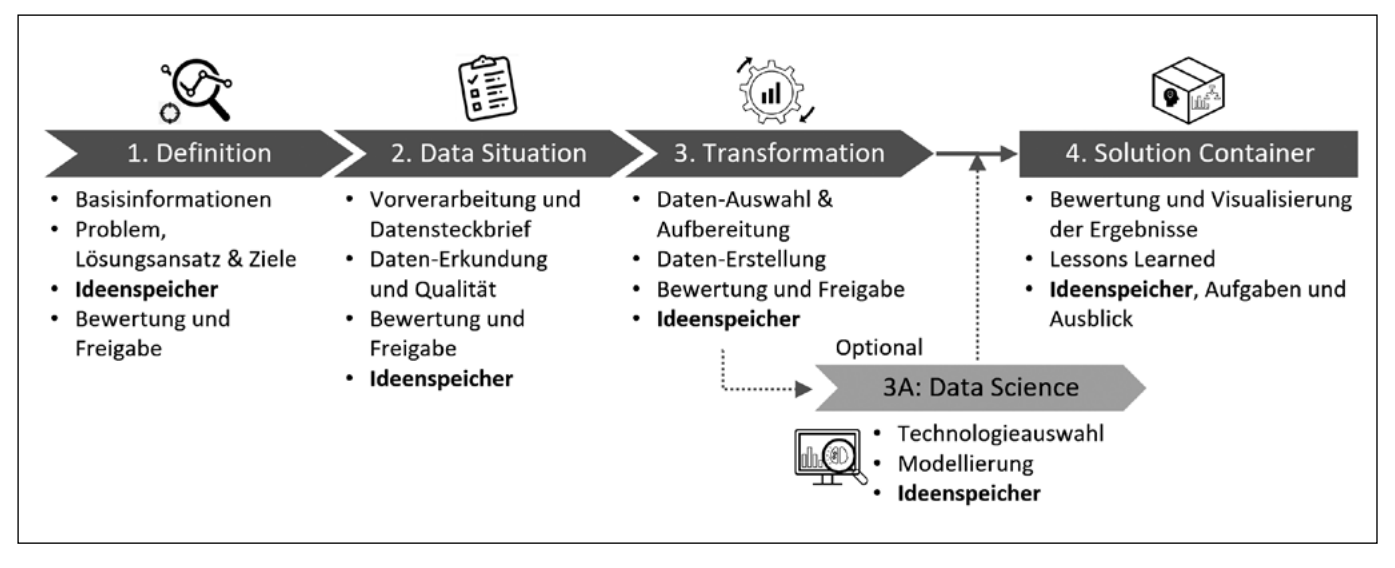

Abbildung 2: Schematischs Konzept SIMDA

sind die für das DAP nötigen Daten auszuwählen und zur individuellen Weiterverarbeitung aufzubereiten. An dieser Stelle kann die optionale Phase Data Science (3A) zum Einsatz kommen. Diese beinhaltet die Anwendung von Algorithmen zur Datenmustererkennung innerhalb eines DAPs. Das SIMDA erfordert nicht zwingend eine Data Science-Phase, sondern kann auch in explorativen oder rein deskriptiven DAPs zum Einsatz kommen. Die Entscheidung zur optionalen Phase (3A) wird in der Regel bei der DAP-Definition vorgegeben, dies kann aber auch als Zwischenergebnis der Phase 2 oder 3 angepasst werden. Abschließend stellt der Solution Container (4) die finalen Erkenntnisse dar und den ursprünglichen Fragestellungen gegenüber.

Jede Phase beinhaltet zudem spezifische Aufgaben und den individuellen "Ideenspeicher". Der Ideenspeicher ist geeignet, um Annahmen oder Abgrenzungen, neu gewonnene Erkenntnisse und Handlungsempfehlungen festzuhalten. Das SIMDA-Artefakt ist eine Vorlage und dient sowohl als Hilfestellung für die einzelnen Prozessschritte wie auch als Arbeitsdokument zur gezielten Dokumentation der verschiedenen Aktivitäten und Ideenspeicher. Das Hauptziel des SIMDA besteht darin, die Transparenz und Umsetzbarkeit zu verbessern sowie Antworten auf Fragen und Empfehlungen für weitere Aktionen zu geben. Vor dem Hintergrund von häufig in KMU anzutreffenden Pilotanwendungen wird bewusst auf einen einfachen sequenziellen Ablauf gesetzt, der den Einstieg in DAPs erleichtert. Durch das flexible Einsatzspektrum – mit oder ohne Data Science-Phase – unterstützt das SIMDA besonders frühe Pilotprojekte, gewährleistet eine effiziente Durchführung und generiert schnelle Lernerfolge. Ein Vergleich der Modell-Charakteristiken zum CRSIP-DM zeigt, dass das SIMDA grundsätzlich schlanker und verständlicher aufgebaut ist, was zu besserer Akzeptanz im KMU-Umfeld beitragen kann [3].

Die Anwendbarkeit und Praktikabilität des SIMDA wurde in vorgehenden Arbeiten anhand von drei realen Szenarien in produzierenden KMUs in verschiedenen Fertigungsumgebungen demonstriert (Maschinenpark einer spanenden Fertigung, Reinraumumgebung und Recyclingbranche zur Holzaufbereitung) [3]. Dabei zeigte sich insbesondere die Relevanz der Phase Data Situation, da die Daten in den untersuchten Anwendungsfällen häufig nicht die erforderliche Konsistenz für eine effektive Verwertung besaßen.

**4 Evaluation** 

Die Evaluation des SIMDA erfolgte durch qualitative Forschung mittels 17 semistrukturierten Experteninterviews. Die Befragten stammten aus 12 verschiedenen Organisationen. In KMUs sind nicht immer dedizierte Data Science-Experten vorhanden. Die Wahl der Befragten fokussiert daher auf drei verschiedene Aufgabenfelder:

- (i) Analytische Aufgaben (4 Experten): dazu zählen Rollen wie Data Analyst, Data Scientist, Data Engineer und Ähnliche,
- (ii) Integrative und anwendungsbezogene Aufgaben (7 Experten): Beinhaltet fach- und funktionsübergreifende Rollen im Bereich der Schnittstellen- und Applikationsentwicklung,
- (iii) Managementbezogene Aufgaben (6 Experten): Hierzu zählen Managementrollen, einschließlich Projekt-, Prozess-, Innovationsmanagement und weitere leitende Positionen.

Während der Interviews wurden die Prozessmodelle CRISP-DM und SIMDA gegenübergestellt und den Experten zur Bewertung vorgelegt. Das CRISP-DM ist bei 75 % der Befragten bekannt. Zur Bewertung wird die "Triple-A-Methode" verwendet. Diese beruht auf der Kategorisierung von

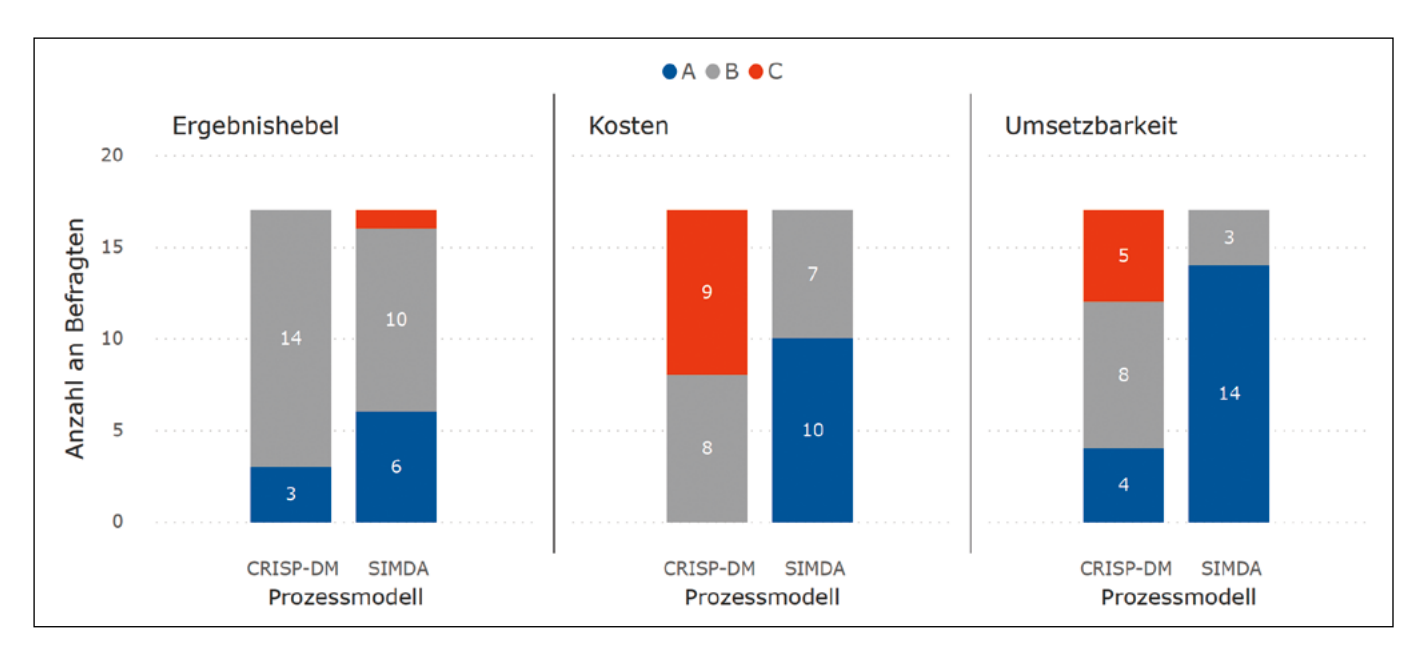

Abbildung 3: Ergebnis der Triple-A-Bewertung

Alternativen ( $A = gut$  geeignet,  $B = mittelmäBig$  geeignet, C = ungeeignet) im Hinblick auf drei Kriterien: (1) schnelle, leichte Umsetzbarkeit in die Praxis, (2) verursachte Kosten bzw. erforderliches Investment und (3) Ergebnishebel bzw. erzielte Wirkung.

In Abbildung 3 sind die Ergebnisse in Bezug auf das jeweilige Bewertungskriterium dargestellt. Die farbliche Abstufung macht die Überlegenheit des SIMDA hinsichtlich der Umsetzbarkeit und der Durchführungskosten im Vergleich zum CRISP-DM deutlich. Im Hinblick auf den Ergebnishebel bleibt die Verbesserung gering. Das SIMDA stellt somit die klar vorteilhaftere Lösung dar und erlaubt es KMUs, den typischen Herausforderungen wie limitierten Projektressourcen entgegenzuwirken [5].

#### **5 Zusammenfassung**

Vorgehensmodelle zur Durchführung von Datenanalyseprojekten, wie das bekannte CRISP-DM, sind für eine wirtschaftliche Anwendung in DAPs von KMUs nicht optimal geeignet. Das vorgeschlagene SIMDA ist kompakter und lässt sich flexibel auf die spezifischen Bedürfnisse von KMUs anpassen. Durch die erfolgreiche Demonstration anhand von drei realen Anwendungsfällen wurde das Potenzial zum effizienten Ressourceneinsatz sowie die Praxistauglichkeit des SIMDA nachgewiesen [3]. Die nachfolgende Evaluation durch 17 Experteninterviews hebt die überlegenen Eigenschaften des SIMDA im Vergleich zum CRISP-DM hervor. Besonders betont werden die Vorteile in Bezug auf die schnellere und einfachere Umsetzbarkeit sowie den niedrigeren Durchführungskosten.

# **Referenzen:**

- [1] Daniel Fasel und Andreas Meier, Was versteht man unter Big Data und NoSQL?, In: Big Data. Edition HMD, Springer Fachmedien Wiesbaden, 2016.
- [2] M. Bichler, A. Heinzl und W. M. P. van der Aalst, Business Analytics and Data Science: Once Again?, Business & Information Systems Engineering, 2017.
- [3] S. Rösl, T. Auer und C. Schieder, Addressing the Data Challenge in Manufacturing SMEs: A Comparative Study of Data Analytics Applications with a Simplified Reference Model, 14th International S-BPM ONE Conference, Rostock, 2023.
- [4] A. K. Choudhary, J. A. Harding and K. Popplewell, Knowledge Discovery For Moderating Collaborative Projects, 4th IEEE International Conference on Industrial Informatics, 2006.
- [5] Tariq Masood und Paul Sonntag, Industry 4.0: Adoption challenges and benefits for SMEs, Computers in Industry, 2020.
- [6] C. Haertel, M. Pohl, A. Nahhas, D. Staegemann und K. Turowski, Toward A Lifecycle for Data Science: A Literature Review of Data Science Process Models, PACIS Proceedings, 2022.
- [7] P. Chapman et al., CRISP-DM 1.0: Step-by-step data mining guide. [Online]. Verfügbar unter: https://www. kde.cs.uni-kassel.de/wp-content/uploads/lehre/ws2016-17/kdd/files/CRISPWP-0800.pdf (letzter Zugriff am 11.01.2024)
- [8] Gonzalo Mariscal, Óscar Marbán und Covadonga Fernández, A survey of data mining and knowledge discovery process models and methodologies, The Knowledge Engineering Review, 2010.
- [9] W. M. Wang, M. Preidel, B. Fachbach und R. Stark, Towards a Reference Model for Knowledge Driven Data Provision Processes, Boosting Collaborative Networks 4.0. PRO-VE, 2020.
- [10] M. Schulz et al., Introducing DASC-PM: A Data Science Process Model, ACIS Proceedings, 2020.
- [11] J. Saltz, Nicholas Hotz, D. Wild und Kyle Stirling, Exploring Project Management Methodologies Used Within Data Science Teams, AMCIS Proceedings, 2018.

# **Projektpartner:**

syscon Unternehmensberatungsges. mbH, Erlangen

# **Kontakt:**

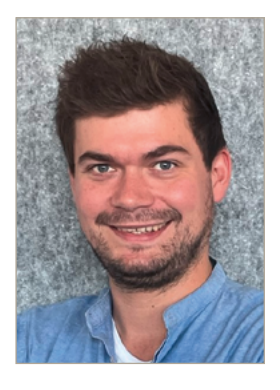

**Stefan Rösl, MBA** 

Ostbayerische Technische Hochschule (OTH) Amberg-Weiden Fakultät Weiden Business School Hetzenrichter Weg 15 92637 Weiden

s.roesl@oth-aw.de

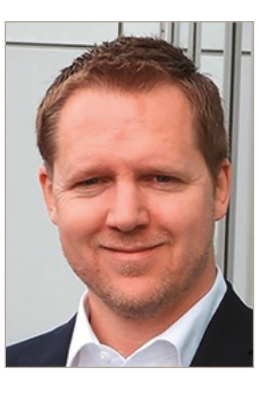

**Prof. Dr. Christian Schieder**

Ostbayerische Technische Hochschule (OTH) Amberg-Weiden Fakultät Weiden Business School Wirtschaftsinformatik Hetzenrichter Weg 15 92637 Weiden

c.schieder@oth-aw.de

**Internationale Standortwahl für die Erbringung von IT-Service- und Software-Dienstleistungen am Beispiel der VALEO-IT Services International GmbH**

#### **Zusammenfassung**

Der Beitrag beschäftigt sich mit der internationalen Standortsuche für die Erbringung von IT-Services. Es wird ein mehrstufiger Prozess zur Bewertung und Auswahl potentiell geeigneter Zielländer entwickelt und vorgestellt.

#### **Abstract**

The article deals with the international search for locations for the provision of IT services. A multi-stage process for evaluating and selecting potentially suitable target countries is developed and presented.

Die IT-Service- und Softwareindustrie ist insbesondere im Bereich der mittleren und größeren Unternehmen bereits seit längerer Zeit weitgehend global organisiert. Dies bezieht sich häufig nicht nur auf die Marktbearbeitung, sondern auch auf die Leistungserstellung. Die Gründe liegen einerseits in der grundsätzlich weltweit ähnlich gelagerten Nachfrage nach diesen Leistungen, welche auch eine lokale Kunden- bzw. Marktnähe sinnvoll erscheinen lassen können. Zum anderen wird die Globalisierung der Branche durch die Knappheit einschlägig qualifizierter Fachkräfte in vielen hochentwickelten Ländern befördert, wie es z. B. auch in Deutschland beobachtbar ist. Ein dritter Treiber dieser Entwicklung sind ferner global unterschiedlich hohe Personalkosten für IT-Spezialisten. So versuchen IT-Unternehmen durch die Ausnutzung von Lohnkostenunterschieden sogenannte "Best Cost Countries" zu erschließen, in denen hinreichend qualifizierte Fachkräfte in ausreichender Menge und zu gleichzeitig vorteilhaften Personalkosten verfügbar sind. Da IT-Leistungen als immaterielles Produkt häufig auch über weite Distanzen zu niedrigen Kosten transferierbar sind, bietet sich diese Überlegung speziell in dieser Branche an.

Besonders im IT-Outsourcing-Markt als Teilmarkt des generellen IT-Service-Marktes erwarten Marktforscher wie z. B. Statista ein überproportionales Wachstum. So prognostiziert Statista-Market-Insights für den IT-Outsourcing-Markt ein Wachstum von 361 Mrd. USD in 2021 auf 778 Mrd. USD in 2028.

Vor diesem Hintergrund möchte VALEO IT Services International GmbH seine Standortpolitik überprüfen bzw. nach neuen "Best Cost Countries" suchen. Als mittelständischer IT-Service-Provider mit Hauptsitz in Luhe-Wildenau verfügt das Unternehmen insgesamt über ca. 250 Mitarbeiter und Leistungszentren in drei weltweit verteilten weiteren Standorten. Somit können Services rund um die Welt und für alle Zeitzonen passend angeboten werden. Das Unternehmen verfügt über ein vielfältiges Leistungsportfolio und bietet den Kunden First-, Second- und Third-Level-Services sowie weitere hochwertige Dienstleistungen im Bereich "DevOps". Das Unternehmen ist grundsätzlich hinsichtlich der Zielmärkte branchenübergreifend aufgestellt. Besondere Tiefenkompetenz besteht für die angebotenen IT-Services in den Branchen Automotive und Systemgastronomie.

Da im Betrachtungsunternehmen einige Services in direkter Interaktion mit Kunden in Zentraleuropa erbracht werden, spielt die passende Zeitzone zwischen Ort des Kunden und Ort der Leistungserbringung für diese Analyse eine besondere Rolle. Deswegen werden in der Betrachtung Zielländer in Ostasien und auf dem amerikanischen Kontinent ausgeschlossen. Die Analyse konzentriert sich somit auf den sogenannten EMEA-Raum, also Europa, Middle East und Afrika.

Insbesondere im letzten Jahrzehnt war eine starke Bewegung in Richtung osteuropäischer Länder in der IT-Branche beobachtbar. Länder wie Rumänien (speziell
nach dem EU-Beitritt) oder auch die Ukraine wurden aus west- und zentraleuropäischer Perspektive als "Near shoring" Leistungszentren bzw. Arbeitsmärkte erfolgreich erschlossen.

Aktuell stellen sich für die Branche nunmehr zwei Herausforderungen:

Der Ukraine-Krieg reduziert die Attraktivität der Ukraine und benachbarter Länder, wie z. B. Moldawien, Kasachstan, Georgien oder der baltischen Staaten wegen der unsicheren geopolitischen Lage für eine Leistungserbringung vor Ort.

Zum anderen haben sich in den letzten Jahren die Personalkosten insbesondere in den osteuropäischen Ländern, welche der EU beigetreten sind, signifikant erhöht, so dass diese mittlerweile produktivitätsbereinigt nur noch stark reduzierte Kostenvorteile aufweisen. Dazu gehören z. B. Tschechien, Slowakei, Slowenien oder Rumänien.

Für die praktische Vorgehensweise zum Vergleich der vorhandenen Standorte mit möglichen attraktiven Alternativstandorten im Untersuchungsraum wurde gemäß folgendem Prozess vorgegangen:

- Erstellung einer umfassenden Liste möglicher Standortkriterien (Long List)
- Erstellung einer Liste mit Zielländern, welche in die Untersuchung einbezogen werden könnten (Long List)
- Workshop mit Management-Team des Unternehmens zur Fokussierung der für das Geschäftsmodell relevanten Standortbewertungskriterien (Short-List-Kriterien) sowie Vorauswahl der in die Analyse einzubeziehenden Länder (Short-List-Länder). Ferner Erarbeitung einer ersten Einschätzung zur individuellen Gewichtung der verschiedenen Standortkriterien
- Aufbau eines Scoring-Modells in einem Tabellenkalkulationsprogramm. Diese Tabelle enthält in den Spalten sämtliche Standortbewertungskriterien und die jeweiligen Bedeutungsgewichte, während in den Zeilen die zu untersuchenden Länder aufgelistet sind.
- Es wurden insgesamt 16 Länder in die Analyse einbezogen, welche jeweils anhand von 33 Kriterien analysiert wurden. Es entstanden somit insgesamt 526 Recherchepunkte.
- Durchführung einer ersten Bewertung durch Datengewinnung mittels Internetrecherche.
- Erneute Workshop-Runde mit dem Management-Team, dabei teilweise Reorganisation der Bedeutungsgewichte der Kriterien sowie weitere Reduzierung der Länderliste nach Erkennung vereinzelter sofortiger Ausschlusskriterien. Ferner Ergänzung bzw. Präzisierung einzelner Bewertungskriterien aufgrund erster Erkenntnisse.
- Durchführung einer zweiten Bewertungsrunde durch Datengewinnung mittels Internetrecherche.
- Errechnung eines Analyseergebnisses durch Ermittlung der Gesamt-Scoring-Werte in der Bewertungstabelle.
- Im Ergebnis erscheinen Südafrika und die Türkei besonders interessant, mit leichten Abstrichen auch Ägypten und Marokko.

Für die beiden Länder Südafrika und Türkei wurde sodann als zweiter Schritt eine vertiefte Recherche vor Ort jeweils im Land durchgeführt.

Dabei wurden persönliche Interviews geführt mit drei verschiedenen Zielrichtungen, welche für das Geschäftsmodell des Unternehmens besonders relevant sind. Interviews wurden erhoben mit Personal-Recruitern, um Verfügbarkeit und Kosten möglicher Mitarbeiter zu erkennen. Ferner wurden Office-Space-Supplier besucht, um Verfügbarkeit, Qualität und Kosten von Co-Working-Spaces bzw. von Büros zu identifizieren. Eine letzte Gesprächsgruppe bildeten Steuerberater und Juristen, um den Komplex der Betriebsgründung, Fragen des Kapitaltransfers und steuerliche Rahmenbedingungen im Detail zu klären.

Beide Länder können die gewünschten Mindestanforderungen in diesen Bereichen erfüllen, auf einige besondere Aspekte wird im Folgenden näher eingegangen.

Die konjunkturelle Entwicklung in Südafrika in den letzten Jahren präsentierte sich gesamtwirtschaftlich stagnierend bzw. schrumpfend. Beobachtbar ist dies vor Ort beispielsweise beim Angebot freier Büroflächen, bei welchen eine große Auswahl zu im internationalen Vergleich günstigen Kosten besteht.

Im Gegensatz dazu bemerkenswert sind im Bereich der betrachteten IT-Service-Segmente die starken Wachstumsraten, speziell ab dem Jahr 2022. In der Einschätzung der Marktforscher Statista-Market-Insights gewinnt der Standort auch durch die Auswirkungen des Ukraine-Kriegs deutlich höheren Zulauf. Für die Jahre zwischen 2023 – 2028 werden durchschnittlich 19 % Marktwachstum im Bereich der IT-Services erwartet.

Südafrika stellt den mit Abstand größten Markt für die Erbringung von IT-Dienstleistungen in Afrika dar. Das Land verfügt im Vergleich zu anderen afrikanischen Ländern grundsätzlich über eine gute Infrastruktur. Auch der Finanzsektor ist gut ausgebaut, stabil und bietet weitgehend digitalisierte Dienstleistungen. Südafrika bildet aus dieser Perspektive daher für viele internationale Unternehmen eine Art "Hub" für sämtliche Aktivitäten in Afrika. Jedoch ist auch das allgemeine Lohnniveau deutlich höher als in den anderen afrikanischen Ländern. Dies gilt auch für den IT-Sektor.

Für das Untersuchungsunternehmen wurden bereits in der Phase "Desk Research" zwei Herausforderungen erkannt, welche vor Ort näher zu prüfen waren.

Dies sind einerseits die störungsanfällige Stromversorgung vor Ort und andererseits die Sicherheitsfrage im Land.

Die Markterhebung vor Ort bezog sich auf die Region Johannesburg, welche den Hauptstandort für die IT-Branche im Land bildet.

Tatsächlich sind Stromausfälle im Alltag regelmäßig beobachtbar. Teilweise fällt täglich mehrfach der Strom aus, teilweise auch über mehrere Stunden. Im praktischen Leben wird dies durch weitverbreitete, vielfältige Notstromgeneratorlösungen erstaunlich gut kompensiert. Diese Lösungen sind z. B. in den besichtigten Bürokomplexen und den Hotels ein üblicher Standard. Im Privatbereich wird auch von Off-Grid-Lösungen mit PV-Anlagen und Stromspeichern berichtet, welche neben Dieselgeneratoren weitverbreitet sind.

Folgende Abbildung zeigt einen Bürokomplex mit Co-Working-Spaces, welcher mit einer entsprechenden Eigenstromerzeugungsanlage ausgestattet ist.

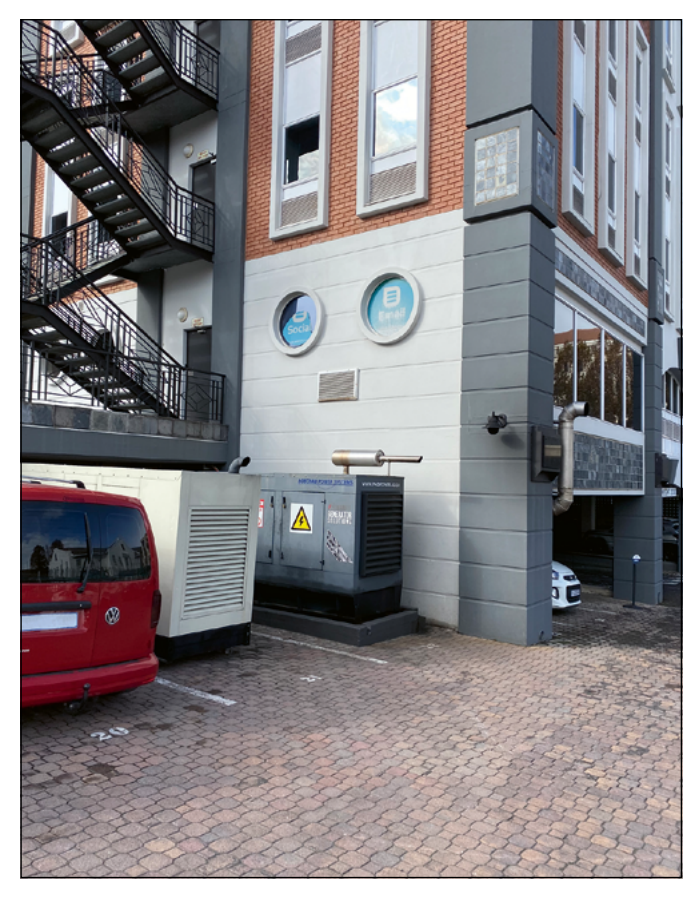

Abbildung 1: Bürokomplex mit Notstromversorgung, Johannesburg, Südafrika

Beschäftigt man sich mit der Sicherheitsfrage als zweiter Herausforderung im Großraum Johannesburg, so gibt es

tatsächlich mehrere Stadtteile, welche für internationale Besucher aus Europa und anderen "westlichen" Ländern als sogenannte "No-go-Area" bezeichnet werden. Hierbei handelt es sich einerseits um abgegrenzte Stadtteile, welche in früheren Zeiten "townships" genannt wurden. Ein Beispiel dafür ist der Stadtteil Alexandra. Ferner wird auch das eigentliche Stadtzentrum von Johannesburg als gefährlich bewertet. Auf der anderen Seite gibt es diverse Wohngebiete, welche ursprünglich klassische Wohngebiete der weißen Bevölkerungsteile waren, die heute als vergleichsweise sicher gelten. Beispiele dafür bilden Sandton oder Melrose. Interessanterweise befanden sich sämtliche Adressen der oben angesprochenen Interviewpartner sowie typische besuchte Bürokomplexe in eben diesen "sicheren" Stadtteilen. Die gefühlte Sicherheitslage vor Ort wurde in der Folge als weniger "problematisch" als befürchtet erlebt.

Auch die Türkei verfügt über eine grundsätzlich gut ausgebaute Infrastruktur mit Blick auf den IT-Outsourcing-Markt. Dies gilt besonders für den Großraum Istanbul, welcher den größten Agglomerationsraum im Bereich IT-Services im Land bildet. Ein Vorteil liegt auch in der guten Erreichbarkeit des Standortes aus deutscher Perspektive über die gut ausgebauten Flugverbindungen nach Istanbul.

Auch in der Türkei bestehen kräftige Wachstumspotentiale für IT-Services in der Einschätzung der Marktforscher von Statista-Market-Insights. Als Auswirkung des Ukraine-Kriegs kam es 2022 zu sprunghaftem Wachstum von über 100 % in diversen Bereichen des IT-Outsourcings. Auch für die Jahre 2023 – 2028 wird weiteres, allerdings deutlich moderateres Wachstum von 15 – 20 % erwartet.

Positiv präsentiert sich die Verfügbarkeit von Büroräumlichkeiten, auch die damit verbundenen Kosten sind im internationalen Vergleich attraktiv.

Herausforderungen werden auf der ökonomischen Seite wahrgenommen. So führt die sehr hohe Inflationsrate in Verbindung mit entsprechend schnellen Preisanpassungen auch im Gehaltsbereich und gleichzeitig starken Wechselkursveränderungen zu zukünftig schwer kalkulierbaren Personalkosten umgerechnet in der heimischen Währung Euro. Auch stellt die Inflationsrate in Verbindung mit dem permanenten Abwertungsdruck der türkischen Lira eine besondere Herausforderung im Währungs- und Liquiditätsmanagement eines möglichen Tochterunternehmens dar. Da die Wirtschafts- und Währungspolitik stark durch politische Einwirkungen beeinflusst wird und diese nicht immer den international üblichen Standards der Wirtschafts- und Geldpolitik folgen, bestehen einige Fragezeichen im wirtschaftlichen Bereich im Falle einer Standortgründung.

## **Fazit**

Die Verfügbarkeit von international vergleichbaren sekundärstatistischen Daten gelingt bereits mittels üblicher Internetrecherche gut. Es bestehen diverse Organisationen mit globalem Analysehorizont, welche mit einheitlichen Datenerhebungsprinzipien arbeiten, so dass Vergleiche zwischen verschiedenen Ländern sinnvoll möglich sind. Die in dieser Weise erhobenen Daten bieten eine gute Einstiegsinformation für eine Vorselektion potentiell interessanter Standorte. Dennoch ist für eine Feinanalyse eine persönliche Erhebung von Erkenntnissen vor Ort unabdingbar, um eine spezielle Einschätzung zu ermöglichen, welche die Anforderungen des eigenen Geschäftsmodells und die entsprechenden Erwartungen an ein Zielland berücksichtigt.

Diese Vorgehensweise orientiert sich an der klassischen betriebswirtschaftlichen Vorgehensweise der Standortanalyse mithilfe der Bewertungsmethodik über ein Scoring-Modell. Nimmt nun eine an praktisch greifbaren Ergebnissen und einer unmittelbaren Handlungsorientierung interessierte Geschäftsleitung diese Art von Vorgehensweise an, gelingt die in der Praxis gewünschte Umsetzungsorientierung der Ergebnisse? Tatsächlich erweist sich die Einbindung von agilen Arbeitsweisen mit z. B. einer Integration der Geschäftsleitung bzw. der betrieblichen Stakeholder in den Designprozess zur Kriterien- und Länderauswahl sowie die spätere Fortschrittsbetrachtung ("Sprint") in der Umsetzung der Analyse mit entsprechenden Nachsteuerungsmöglichkeiten zielführend, um eine Identifikation und Akzeptanz der betrieblichen Stakeholder mit den Analyseergebnissen zu erzielen.

### **Referenzen:**

- [1] www.laenderdaten.info/laendervergleich.php?country1=EGY&country2=DEU (letzter Zugriff am 10.09.2023)
- [2] https://crossculture-academy.com/kulturelle-unterschiede (letzter Zugriff am 10.09.2023)
- [3] https://www.timeshighereducation.com/world-university-rankings (letzter Zugriff am 10.09.2023)
- [4] https://www.globaldata.com/data-insights/macroeconomic/morocco-job-trends-2094467/ (letzter Zugriff am 10.09.2023)
- [5] www.statista.com (letzter Zugriff am 10.09.2023)
- [6] www.africa-business-guide.de (letzter Zugriff am 10.09.2023)

#### **Projektpartner:**

VALEO IT Services International GmbH, 92706 Luhe-Wildenau

## **Kontakt:**

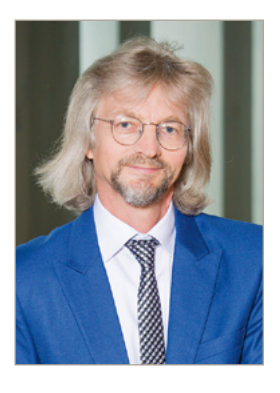

**Prof. Dr. Frank Schäfer** 

Ostbayerische Technische Hochschule (OTH) Amberg-Weiden Fakultät Wirtschaftsingenieurwesen und Gesundheit Hetzenrichter Weg 15 92637 Weiden

f.schaefer@oth-aw.de

**Stefan Ries, B.Eng. Johannes Hilburger Prof. Dr.-Ing. Hans-Peter Schmidt**

# **Realisierung einer automatisierten Testumgebung im Industrie-4.0-Umfeld**

#### **Zusammenfassung**

Automatisierte Integrations- und Systemtests sind heutzutage oftmals ein wesentlicher Bestandteil in der Softwareentwicklung. Sie dienen dazu, die Funktionalität und Stabilität von Software zu gewährleisten. Während Integrationstests die Zusammenarbeit unterschiedlicher Komponenten einer Software prüfen, wird beim Systemtest das gesamte System als Einheit getestet.

Die Automatisierung dieser Tests bietet viele Vorteile. So können Tests jederzeit ohne großen Aufwand durchgeführt und wiederholt werden, was den Testprozess erheblich beschleunigt. Benutzerfehler werden vermieden, was die Testergebnisse konsistenter macht. Darüber hinaus erhalten Entwickler schnell Rückmeldungen, ob neue Features und Fehlerbehebungen etwaige unerwartete Nebenwirkungen haben.

Allerdings erfordert die Testautomatisierung eine nicht zu unterschätzende anfängliche Investition, um eine geeignete Testumgebung sowie die nötigen Prozesse und Tools zu schaffen.

#### **Abstract**

Nowadays, automated integration and system tests are often an essential part of software development. They serve to ensure the functionality and stability of software. While integration tests check the cooperation of different components of a software, system tests test the entire system as a unit.

The automation of these tests offers many advantages. For example, tests can be carried out and repeated at any time without much effort, which speeds up the testing process considerably. User errors are avoided, which makes the test results more consistent. In addition, developers quickly receive feedback on whether new features and bug fixes have any unexpected side effects.

However, test automation requires an initial investment that should not be underestimated in order to create a suitable test environment, as well as the necessary processes and tools.

#### **1 Einleitung**

Die OTH Amberg-Weiden (OTH AW) entwickelt am Standort Amberg in Zusammenarbeit mit dem An-Insitut "aia automations institut" den "Automated RT-Tester" (ART). ART ist eine Software, die weltweit zum Testen und Zertifizieren des reibungslosen Datenaustausches zwischen Industriegeräten in der Produktion eingesetzt wird. Sie ist Hauptbestandteil der umfangreichen Zertifizierung von PROFINET-fähigen Geräten der PI (Profibus & PROFI-NET International).

PROFINET ist ein führender, echtzeitfähiger Industrial Ethernet Standard, der hauptsächlich in der Fertigungsund Prozessautomatisierung zum Einsatz kommt. Um die stetig wachsenden Anforderungen an moderne industrielle Applikationen erfüllen zu können, ist es notwendig, die PROFINET-Spezifikation kontinuierlich zu erweitern und an Neuerungen anzupassen. Jedes PROFINET-Gerät muss von einem akkreditierten Testlabor erfolgreich mit dem ART geprüft werden, bevor der Hersteller das entsprechende Zertifikat bei der PI erhalten kann. Ein solches Zertifikat garantiert daher optimale Kompatibilität zu PROFINET-Geräten anderer Hersteller. Um die Interoperabilität gewährleisten zu können, wird bei der Arbeit am

ART besonderer Wert auf die Validierung der Software gelegt. Daher verfügt die, an der Entwicklung des ART beteiligte Arbeitsgruppe der OTH AW über eine Testumgebung mit derzeit 48 verschiedenen PROFINET-Geräten von 15 Herstellern.

# **2 Stand der Technik**

Nach der Entwicklung eines neuen Features für den ART führt der Entwickler sogenannte Integrationstests mit einer Auswahl verschiedener Geräte durch. Dabei werden die resultierenden Testergebnisse manuell auf Richtigkeit überprüft. Am Ende einer Entwicklungsphase wird ein sogenannter Systemtest mit allen Geräten der Testumgebung durchgeführt. Die Ergebnisse dieses Systemtests werden jeweils mit denen des letzten System- bzw. Integrations-Tests verglichen, um so ggf. inkonsistentes Verhalten des ART oder des getesteten Geräts (**D**evice **U**nder **T**est kurz DUT) zu erkennen.

Der ART erzeugt derzeit pro Gerät im Systemtest etwa 140 sogenannte Test-Reports. Jeder Report ist das Ergebnis eines genau definierten Szenarios, wobei je Szenario ein bestimmtes Feature der PROFINET-Spezifikation getestet wird. Ein Report wiederum besteht im Schnitt aus etwa 50 einzelnen Testschritten. Bei diesen Zahlen wird schnell ersichtlich, dass eine lückenlose Überprüfung aller Ergebnisse eines Systemtests von Hand kaum zu bewältigen ist.

Einen unerwartet großen Aufwand stellt daher auch die Fehlerbehebung dar. Hierbei muss sichergestellt werden, dass eine Änderung im Quellcode keine ungewollten Nebenwirkungen nach sich zieht. Meistens treten Fehler nur bei spezifischen Geräten auf. Die Herausforderung bei der Behebung eines solchen Fehlers besteht darin, dass sich das Verhalten des ART gegenüber allen anderen Geräten nicht verändern darf. Deswegen werden für jede Fehlerbehebung umfangreiche Tests mit möglichst vielen Geräten durchgeführt. Anschließend müssen die Ergebnisse wieder mit hohem Aufwand von Hand mit den vorherigen verglichen werden.

# **3 Lösungsansatz**

Für eine vollständige Automatisierung, bei der die Entwickler automatisch zu eingepflegten Quellcodeänderungen Testergebnisse erhalten, müssen mehrere Teilprozesse einzeln automatisiert werden. So muss zunächst die Quellcode-Verwaltung (Source-Code-Management SCM) eine Schnittstelle bereitstellen, um Änderungen des Quellcodes erkennen zu können. Mit dieser kann dann ein neuer Build- und Testprozess angestoßen werden.

Ein kompletter Testdurchlauf dauert je nach Anzahl und Art der zu absolvierenden Testfälle durchaus mehrere Stunden pro Gerät. Ebenso können mehrere Entwickler gleichzeitig Änderungen des Quellcodes vornehmen, die wiederum einen Build- und Testprozess starten, während ein vorhergehender Prozess noch nicht fertig abgearbeitet ist. Dies macht eine Form von Priorisierung und Festlegung der Abarbeitungsreihenfolge nötig. Hierfür ist es möglich, einen zusätzlichen Leitrechner einzusetzen, der die einzelnen Prozesse koordiniert und als Bindeglied zwischen Quellcodeverwaltung, Entwickler und dem eigentlichen Testrechner fungiert.

Löst nun ein Entwickler mittels einer Quellcode Änderung einen Build- und Testprozess aus, so muss die Quellcodeverwaltung den Leitrechner benachrichtigen, welcher daraufhin einen Build des ART auslöst, diesen auf den Testrechner kopiert und dort einen Testdurchlauf startet. Anschließend müssen die Testergebnisse auf den Leitrechner kopiert werden, damit diese in die Quellcodeverwaltung hochgeladen werden können und außerdem eine E-Mail-Benachrichtigung an den Entwickler erfolgt.

Die vom ART erzeugten Test-Reports liegen in einer XML-Struktur vor, wodurch sich das Einlesen und Vergleichen verschiedener Reports zum gleichen Testfall einfach automatisieren lässt.

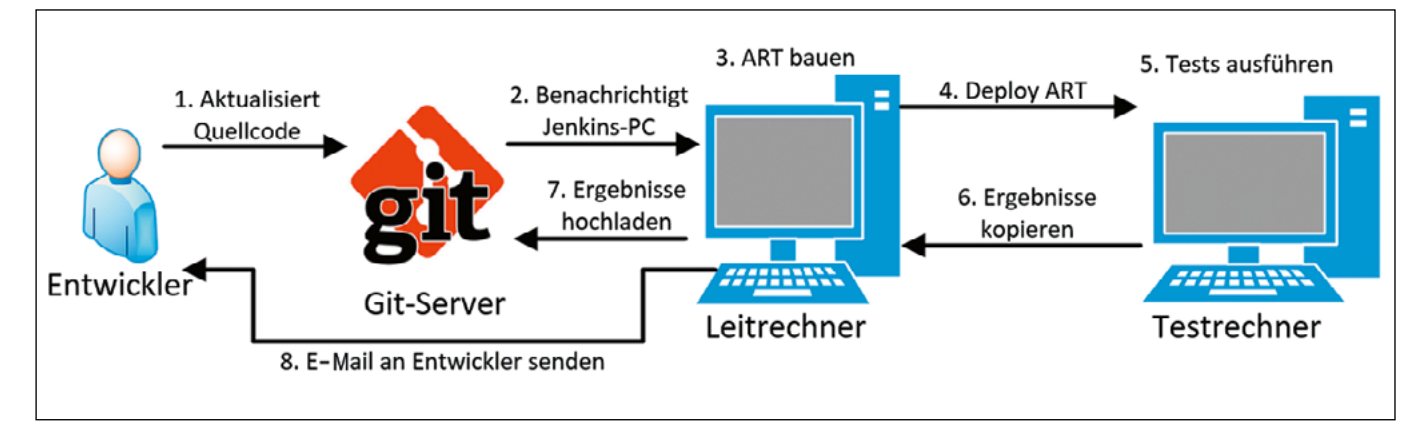

Abbildung 1: Schematischer Ablauf Testautomatisierung

# **4 Umsetzung**

Um diese Automatisierungsaufgaben umzusetzen, wurde eine Testumgebung entwickelt, welche Quellcodeänderungen des Automated-RT-Testers automatisch mit einer Vielzahl von Geräte- und Stackherstellern testet. Diese Testumgebung, im Folgenden Regression-Setup genannt, besitzt aktuell 2 Teststände, von denen jeder aus einem Test-PC mit angeschlossener Testhardware besteht. Ebenso ist ein Leitrechner vorhanden, der Steuerungsaufgaben wahrnimmt und als Gateway fungiert. Jeder Teststand hat die Möglichkeit, automatisiert 4 DUTs nacheinander zu testen.

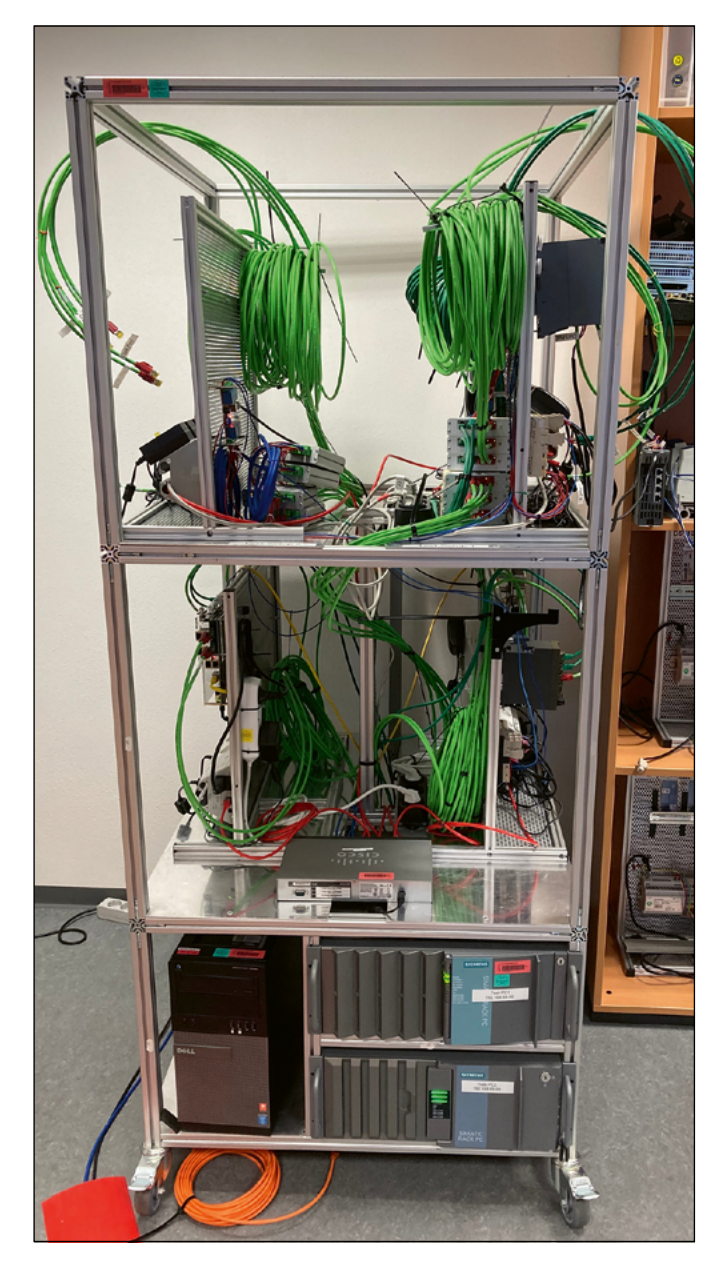

Abbildung 2: Regression-Setup

#### **4.1 Hardware**

Der Automated-RT-Tester verfügt über eine Vielzahl von Testfällen, die jeweils unterschiedliche Test-Setups des DUTs mit anderen Geräten erfordern. Diese Vorausetzung erfordert es, dass eine vollständige Automatisierung neben dem automatischen Umschalten des angeschlossenen DUTs auch das automatisierte Zu-/Abschalten weiterer angeschlossener Geräte benötigt. Um dies zu realisieren werden 1 zu 4 Ethernet-Multiplexer (MUX) verwendet, die über einen 24 Volt Signaleingang verfügen, um den Eingangsport auf einen beliebigen Ausgangsport durchzuschalten.

### **4.1.1 Ethernet-Muxe**

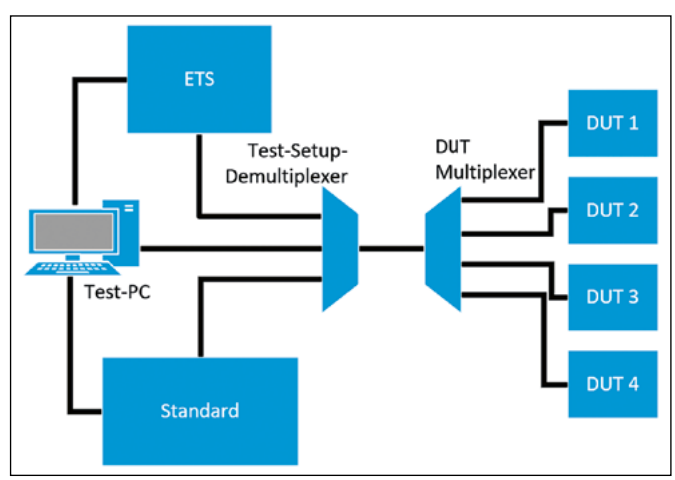

Abbildung 3: Verkabelung Netzwerk-Teststand

Je nach zu testendem Setup wird entweder der Test-PC direkt mit dem Test-Setup-Demultiplexer bzw. dem ETS-Board oder den Geräten für das Standard-Test-Setup verbunden. Der DUT-Multiplexer verbindet immer ein DUT mit dem Test-Setup-Demultiplexer, welcher wiederum die Anbindung an das jeweilig gewünschte Test-Setup umsetzt.

Das Umschalten der MUXe erfolgt mittels des 24 V Signaleingangs, wobei das Steuersignal von einem Relay-Board stammt, welches mittels serieller Schnittstelle automatisiert durch den Test-PC bedient wird.

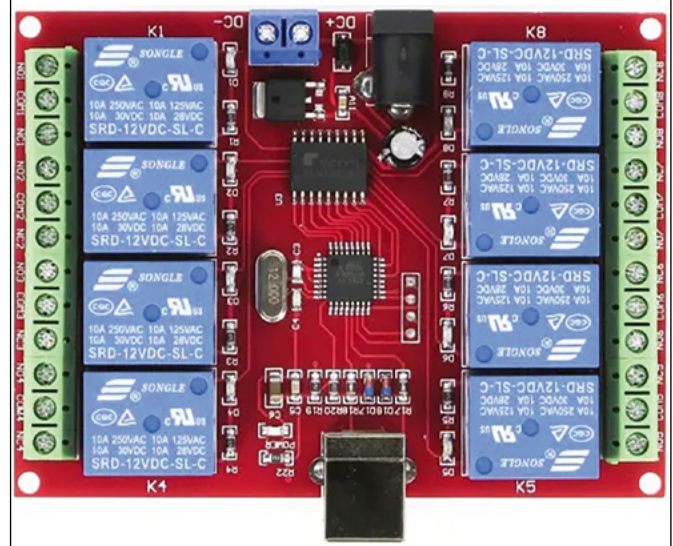

Abbildung 4: Verwendetes Relay-Board von QITA

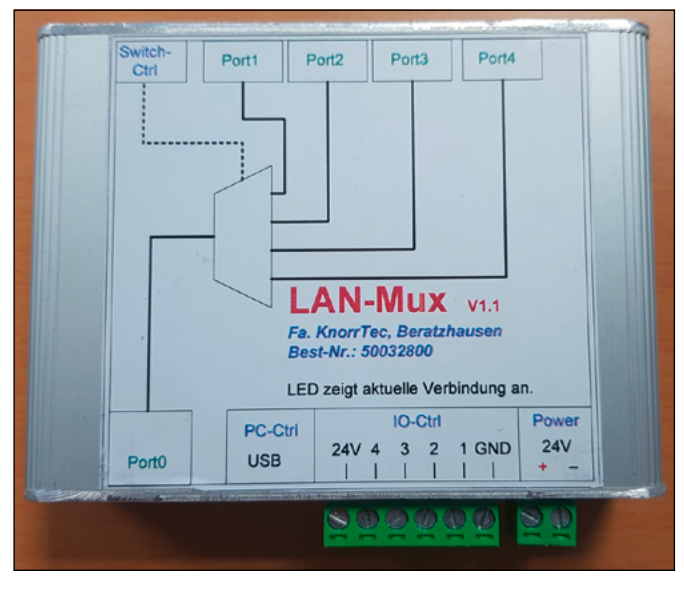

Abbildung 5: Verwendeter Multiplexer

#### **4.2 Software**

Als Steuerungssoftware auf dem Leitrechner läuft die Open-Source-Software Jenkins, die dazu dient verschiedenste Prozesse zu automatisieren. Jenkins verwendet zur Definition eines zu automatisierenden Prozesses eine sogenannte Pipeline. Diese ermöglicht es, jeden Abschnitt eines Prozesses, wie im hier vorliegenden Fall z. B. Build, Deployment, Testing und Evaluation, zu definieren und die dafür nötigen Aufgaben in sogenannten Jobs zu realisieren. Ebenso bietet Jenkins die Möglichkeit, gleichzeitig angestoßene Vorgänge nacheinander und je nach Priorität abzuarbeiten.

Für die Quellcodeverwaltung wird Gitea verwendet. Findet nun eine Quellcodeänderung statt, so benachrichtigt Gitea mittels HTTPS-Post-Request Jenkins und löst so einen Build- und Testvorgang aus. Dieser Vorgang kann durch das Setzen eines definierten Textes im Kommentarfeld zur Quellcodeänderung durch den Entwickler noch genauer parametriert werden. So können z. B. nur von einer Änderung betroffene Testfälle ausgeführt werden.

Die Testrechner selbst werden mit minimalen Sicherheitseinstellungen und möglichst wenig zusätzlicher Software in einem abgeschotteten Testnetzwerk betrieben, um Seiteneffekte beim Testen bestmöglich zu vermeiden. Nur der Leitrechner (Jenkins-PC) mit hohen Sicherheitseinstellungen kann mit den Testrechnern direkt kommunizieren.

Für die Steuerung der Abläufe auf jedem Testrechner wurde ein eigenes Test-Automation-Tool entwickelt. Dieses realisiert je nach zu testendem Test-Setup und gerade aktivem DUT die automatisierte Umschaltung der Multiplexer und nimmt alle nötigen Konfigurationen an Netzwerkkarten vor. Ebenso können nur bestimmte

Testfälle ausgewählt werden und nacheinander bis zu 4 Geräte automatisch getestet werden.

### **4.3 Auswertung**

Für eine teilautomatisierte Auswertung wurde ein weiteres Tool der Systemtest-Analyzer entwickelt. Dieses ermöglicht es, automatisiert Testergebnisse miteinander zu vergleichen und Unterschiede sowie Auffälligkeiten in diesen zu identifizieren. Darüber hinaus können Bedienerfehler, wie z. B. falsche Einstellungen des ART und/oder eine unpassende Konfiguration der Hardware, erkannt werden.

Testfälle mit unterschiedlichem Testergebnis können ggf. nochmals getestet werden, um ein inkonsistentes Verhalten des Automated-RT-Testers und/oder des zu testenden Geräts auszuschließen.

# **5 Fazit**

Das Regression-Setup bietet gegenüber dem manuellen Testen viele entscheidende Vorteile. Das automatisierte Testen von Quellcode-Änderungen vor einer Integration sorgt für eine frühzeitige Erkennung von Fehlern. Dies gilt insbesondere in Hinblick auf möglicherweise unterschiedliches Verhalten von Geräten verschiedener Hersteller und unterschiedlicher PROFINET-Stacks. Der Entwickler erhält durch das automatisierte Testen von einzupflegenden Quellcodeänderungen zeitnah Rückmeldung über die Korrektheit dieser Änderungen und kann ggf. Nachbesserungen vornehmen, bevor diese fest in den ART übernommen werden. Das Testen von jeweils 4 möglichst unterschiedlicher DUTs auf 2 Testständen sorgt hierbei für eine breite Testabdeckung.

Ebenso bietet die realisierte Testautomatisierung die Möglichkeit, z. B. wöchentliche Testdurchläufe durchzuführen, um auch das Ergebnis unveränderter Testfälle hinsichtlich Konsistenz zu überprüfen und/oder anderes Verhalten der Geräte z. B. durch Firmware-Updates erkennen zu können. Zusätzlich spart sich ein Entwickler enorm Zeit beim Testen, da er beim Wechsel von Geräten nicht manuell umverkabeln muss und außerdem ein Teststand auch über Nacht laufen kann.

# **Referenzen:**

- [1] [Online]. https://www.jenkins.io/ (Zuletzt aufgerufen am 28.08.2023)
- [2] [Online]. https://docs.gitea.com/ (Zuletzt aufgerufen am 28.08.2023)
- [3] [Online]. https://www.profibus.com/pi-organization/about-pi (Zuletzt aufgerufen am 28.08.2023)

## **Kontakt:**

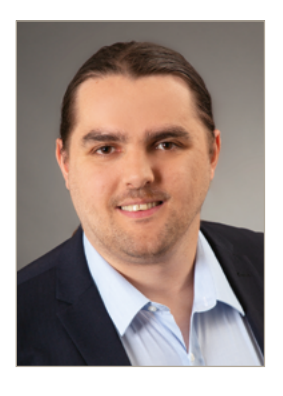

**Stefan Ries, B.Eng.** 

Ostbayerische Technische Hochschule (OTH) Amberg-Weiden Fakultät Elektrotechnik, Medien und Informatik Kaiser-Wilhelm-Ring 23 92224 Amberg

s.ries@oth-aw.de

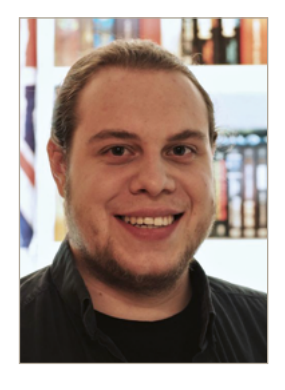

**Johannes Hilburger**

Ostbayerische Technische Hochschule (OTH) Amberg-Weiden Fakultät Elektrotechnik, Medien und Informatik Kaiser-Wilhelm-Ring 23 92224 Amberg

j.hilburger@oth-aw.de

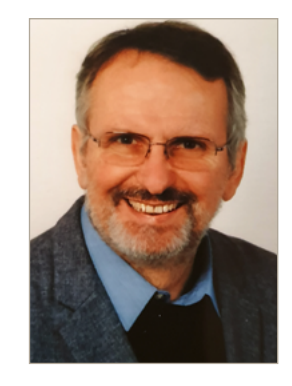

**Prof. Dr.-Ing. Hans-Peter Schmidt**

Ostbayerische Technische Hochschule (OTH) Amberg-Weiden Fakultät Elektrotechnik, Medien und Informatik Kaiser-Wilhelm-Ring 23 92224 Amberg

hp.schmidt@oth-aw.de

**Zuverlässige Kommunikations- und Authentifizierungstechnologien für den BVLOS-Einsatz von Drohnen**

**Christian Reil, M.Eng. Patrick Purucker, M.Sc. Nicholas Jäger, M.Sc. Prof. Dr.-Ing. Alfred Höß Prof. Dr. Andreas Aßmuth**

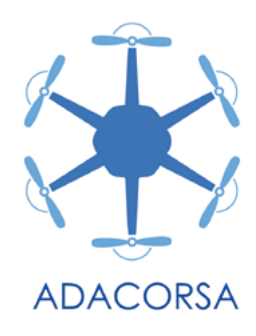

#### **Zusammenfassung**

Mit dem Forschungsprojekt ADACORSA (https://www. adacorsa.eu/) hat sich die EU zum Ziel gesetzt, die Entwicklung und den Einsatz von unbemannten Drohnen, die außerhalb der Sichtweite des Bedieners operieren, zu stärken. Dazu sollen die notwendigen technischen Komponenten erforscht und entwickelt werden. Die Ostbayerische Technische Hochschule Amberg-Weiden (OTH AW) trägt hierzu im Bereich der sicheren und zuverlässigen Kommunikation bei. Ein von ihr entwickeltes flugfähiges Messsystem dient der Erfassung der Verbindungsqualität von Mobilfunkverbindungen bei Drohnenflügen. Die damit erhobenen Messdaten dienen sowohl als Grundlage für die Entwicklung einer Echtzeitvorhersage der Verbindungsqualität als auch einer verbindungsqualitätsbasierten Flugroutenplanung. Ferner wurde ein Authentifizierungs- und Vertrauensmanagementsystem für Netzwerke von Drohnen auf Basis einer dezentralen Infrastruktur entwickelt.

# **Abstract**

With the ADACORSA research project (https://www. adacorsa.eu/), the EU has set the goal of promoting the development and use of unmanned drones that operate beyond the operator's line of sight. To this end, the necessary technical components are to be researched and developed. The University of Applied Sciences Amberg-Weiden is contributing to the common goal with safe and reliable communication. A flight-capable measuring system developed by the university is used to record the quality of mobile network connections during drone flights. The collected measurement data serve as the basis for the development of both a real-time prediction of the connection quality and a flight route planning based on the connection quality. Furthermore, based on a decentralised infrastructure, an authentication and trust management system for drone networks is developed.

#### **1 Einleitung**

Unbemannte Luftfahrzeuge (UAVs – Unmanned Aerial Vehicles), oft auch einfach Drohnen genannt, halten in immer mehr zivilen Bereichen Einzug. Seien es Hobbyanwendungen, z. B. zum Erstellen von Videoaufnahmen, oder kommerzielle Anwendungen, wie z. B. bei Inspektionsaufgaben. Obwohl UAVs, die in Sichtweite eines Drohnenpiloten betrieben werden, bereits viele Einsatzszenarien abdecken können, kann das volle Potenzial dieser Technologie erst durch UAVs, die BVLOS (Beyond Visual Line of Sight, außerhalb der Sichtweite) operieren, ausgeschöpft werden, wofür jedoch erst die technischen und regulatorischen Voraussetzungen geschaffen werden müssen.

Das im Jahr 2020 gestartete und von der EU und nationalen Behörden geförderte Forschungsprojekt ADACORSA ("Airborne Data Collection on Resilient System Architectures") hat sich zum Ziel gesetzt, technische und regulatorische Komponenten für den BVLOS-Einsatz von zivilen Drohnen zu entwickeln, um eine Adaption innerhalb der EU voranzutreiben [1]. Der BVLOS-Betrieb erfordert neben angepassten regulatorischen Anforderungen einen hohen Grad an Autonomie der Drohne. Unter anderem durch den Transfer von Technologien aus dem Automobilsektor sollen technologische Entwicklungen aus dem Bereich des autonomen Fahrens genutzt werden. Im Rahmen von ADACORSA leistet die OTH AW als Partner in

der Supply Chain 4 einen Beitrag zur Sicherheit, Zuverlässigkeit und Effizienz der Kommunikation zwischen BVLOS-operierenden Drohnen untereinander und mit der Bodenstation [2].

Konkret beschäftigt sich die OTH AW zum einen mit der vertrauensbasierten Sicherheit in Flying Ad-hoc Networks (FANETs). Dazu wird im Abschnitt 5 auf die Authentifizierungstechnologien in Netzwerken von Drohnen eingegangen und ein von der OTH AW entwickelter Ansatz zum dezentralen Management der Vertrauensbeziehungen zwischen den Drohnen vorgestellt. Neben dem Thema Sicherheit spielt bei BVLOS-operierenden Drohnen die Kommunikation mit der Bodenstation bzw. dem Operator eine wichtige Rolle. Die OTH AW beschäftigt sich daher zum anderen mit der Zuverlässigkeit von Mobilfunkverbindungen für den Drohneneinsatz. Dazu wurden Vorhersagemodelle für die Verbindungsqualität (QoS – Quality of Service) des LTE- und 5G-Mobilfunks entwickelt, welche sowohl zur Flugroutenplanung (Abschnitt 3) als auch zur Echtzeitvorhersage des QoS während des Fluges (Abschnitt 4) eingesetzt werden können. Grundlage für die Entwicklung dieser Modelle bilden vorangegangene Messungen des QoS, was in Abschnitt 2 beschrieben wird.

# **2 QoS-Messungen**

Zur Erfassung und Aufzeichnung der Verbindungsqualität von Mobilfunkverbindungen während des Drohnenfluges wurde ein In-Flight-Messsystem entwickelt. Die Hauptkomponenten des Messsystems sind ein Einplatinencomputer (Raspberry Pi 4) als zentrale Rechenplattform und zwei baugleiche 5G Modems, welche die gleichzeitige Messung der Verbindungsqualität von zwei verschiedenen Mobilfunkanbietern ermöglichen. Die Messhardware wurde in ein Gehäuse verbaut, mit Antennen bestückt und an einer handelsüblichen Drohne montiert. Das fertige System ist in Abbildung 1 dargestellt. Das Messsystem erfasst zum einen physikalische Signalparameter, welche aus den Mobilfunkmodems ausgelesen werden, darunter verschiedene Messgrößen zur Signalstärke und zum Signal-Rausch-Verhältnis. Insgesamt werden so ca. 200 Parameter pro Modem mit einer Updaterate von 2 Hz aufgezeichnet. Zum anderen werden Parameter bezüglich des QoS der Datenübertragung auf UDP-Protokollebene erfasst. Neben der Messung des Datendurchsatzes und der Paketverlustrate wird auch die unidirektionale Latenz (One-Way-Latency) gemessen. Darüber hinaus werden der Flugzustand und die GPS-Position aufgezeichnet.

Umfangreiche Messkampagnen wurden an verschiedenen, im ländlichen Raum gelegenen, Standorten durchgeführt. Zur Datenerhebung wurde der Luftraum bis zu einer Höhe von 120 m über dem Boden in einem dreidimensionalen Raster mit vorher festgelegten Wegpunkten abgeflogen. Der Flug erfolgte immer in Sichtweite zur

Drohne. Die Messungen wurden mehrmals an verschiedenen Tagen und Uhrzeiten und auch mit unterschiedlichen Geschwindigkeiten wiederholt, um eine umfangreiche Datenbasis zu erhalten und einer Verzerrung der Daten entgegenzuwirken. Die aufgezeichneten Datensätze dienten dann als Grundlage für die Entwicklung der im Folgenden beschriebenen QoS-Vorhersage und Flugroutenplanung.

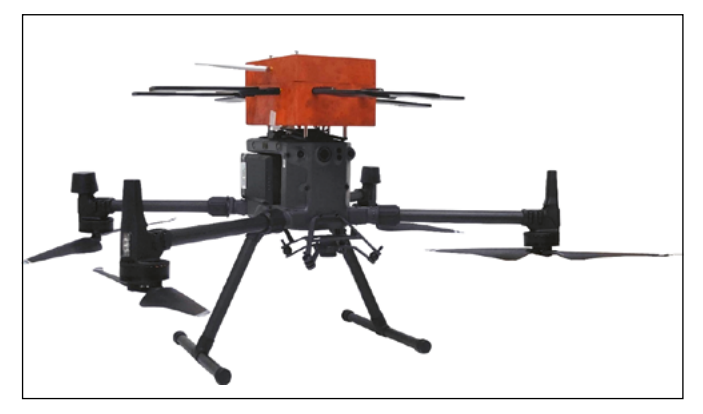

Abbildung 1: In-Flight-QoS-Messsystem, montiert auf eine handelsübliche Drohne.

# **3 QoS-basierte Flugroutenplanung**

Aufbauend auf den erhobenen QoS-Messdatensätzen sollte eine ortsbasierte QoS-Flugroutenplanung demonstriert werden, die sowohl vor als auch während der Flugmission eingesetzt werden kann. Aufgabenspezifische Anforderungen an die Kommunikationsverbindung zur Drohne, z. B. dem Command and Control (C2) Link, sollen so bei der Flugplanung berücksichtigt werden können. Grundlage für die Routenplanung sind sogenannte Konnektivitätskarten, welche aus den Datensätzen generiert wurden. Zur Erstellung dieser Karten wurden die im Luftraum verstreut gemessenen Daten zunächst mithilfe der Gauß-Prozess-Regression (GPR), die auf einem geostatistischen Modell basiert, auf ein dreidimensionales gleichmäßiges Gitter interpoliert. Anschließend erfolgte eine Zusammenführung der einzelnen Messflüge (u. a. durch Mittelwertbildung).

Auf Basis der erstellten Konnektivitätskarten wurde ein auf der A\*-Suche ([3]) basierender Pfadplanungsalgorithmus implementiert. Dieser Algorithmus berechnet den kürzesten Weg von einem Startpunkt zu einem Zielpunkt unter Gewichtung verschiedener vom Benutzer vorgegebenen Anforderungen, wie z. B. der Sicherstellung einer definierten Mindestdatenrate oder einer maximalen Latenzzeit. Durch den Einsatz von Multi-Link-Kommunikation besteht die Möglichkeit, die Karten verschiedener Mobilfunkprovider zu kombinieren, um Versorgungslücken einzelner Anbieter zu vermeiden und mehr Möglichkeiten für die Suche nach einem effizienten Pfad zu haben. Abbildung 2 zeigt die grafische Oberfläche der QoS-basierten Flugplanung inklusive der Darstellung des berechneten QoS-optimierten Pfades, die zu

Demonstrationszwecken erstellt wurde. Anzumerken ist, dass dieser Ansatz der QoS-abhängigen Flugplanung auf Gebiete begrenzt ist, in denen ausreichend Messdaten zur Verfügung stehen. Auch müssen für einen realen Einsatz dieser Pfadberechnung Änderung und Abhängigkeiten der Gegebenheiten, z. B. durch Netzausbau, berücksichtigt werden.

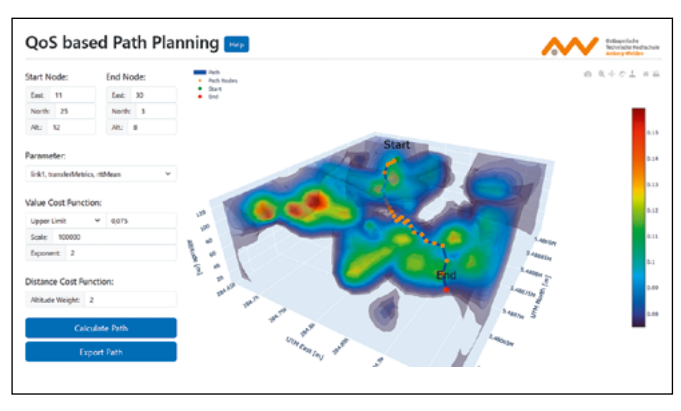

Abbildung 2: Benutzeroberfläche der QoS-basierten Flugroutenplanung.

# **4 Vorhersage des QoS**

Um die Zuverlässigkeit der Verbindung zwischen UAV und Operator zu erhöhen, werden in einem sogenannten Multi-Link Communication Gateway mehrere redundante Verbindungen verwendet. Um die Kanalkapazität der einzelnen Verbindungen nicht zu überlasten und die zu übertragenden Daten entsprechend zu verteilen, wird ein Vorhersagemodell für den QoS der Verbindungen entwickelt. Dabei liegt der Fokus auf der Vorhersage des QoS für komplexe Netzstrukturen wie dem Mobilfunk. Anders als bei direkten Verbindungen, bei denen die Pfadverluste in Abhängigkeit von der Entfernung zum Sender mittels Funktionen modelliert werden können, wirken beim Mobilfunk mehrere Faktoren, wie beispielsweise der Einfluss der Nachbarzellen. Zusätzlich können bei mobilfunkbasierten Verbindungen beim Handover zwischen zwei Mobilfunkbasisstationen Latenzspitzen auftreten. Darüber hinaus kommt es im UAV-Kontext zu einer Verschlechterung des QoS mit zunehmender Flughöhe [4]. Um diese Schwankungen vorhersagen und gegebenenfalls Gegenmaßnahmen einleiten zu können, werden KI-basierte QoS-Vorhersagemodelle entwickelt und evaluiert.

Das Modell, das auch auf einer Edge-Plattform auf dem UAV ausgeführt werden soll, basiert auf der Architektur von Long-Short-Term Memory (LSTM). Dabei wird anhand des Verlaufs von Signalparametern und Paketcharakteristika eine zeitliche Vorhersage für die Latenz berechnet. Der Entwurf des Modells unterstützt die Ausführung auf leichtgewichtiger und stromsparender Hardware. Die verwendete Hardware wird in Abbildung 3 gezeigt. Hierbei findet die Vorverarbeitung auf der CPU des NXP LS1012A (grün) statt, während die Ausführung des Modells auf dem Intel Neural Compute Stick 2 (blau) erfolgt.

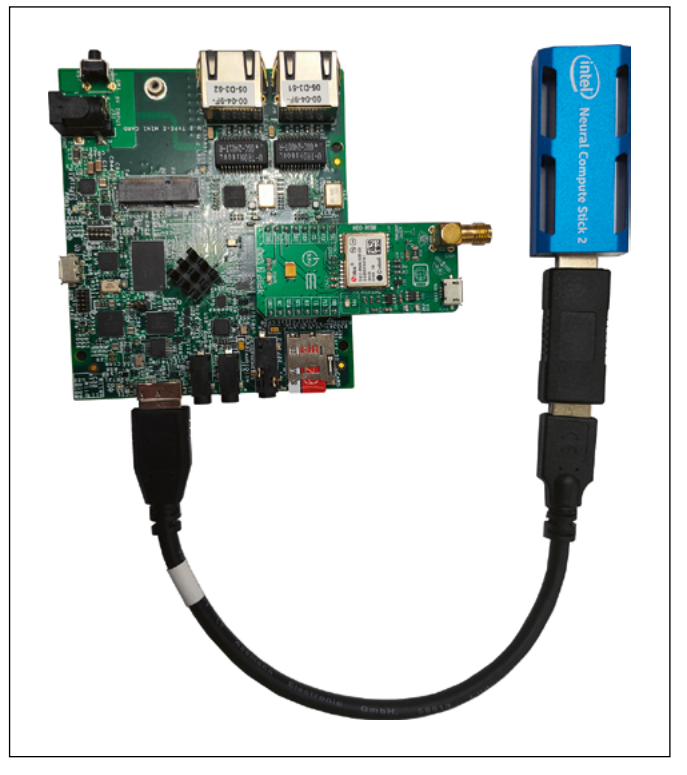

Abbildung 3: Integrierte Hardware, bestehend aus NXP-Board, GPS-Modul und Intel Neural Compute Stick 2.

# **5 Authentifizierungstechnologien in Netzwerken von Drohnen**

Zivile Drohnen, die (semi-)autonom außerhalb der Sichtverbindung operieren, verfügen über ein großes Anwendungspotenzial und benötigen daher entsprechende IT-Sicherheitsmaßnahmen, um eine sichere Anwendung und Schutz vor Angriffen zu gewährleisten. Authentifizierungstechnologien ermöglichen die sichere Verifizierung des Kommunikationspartners, wodurch sichere Kommunikationsverbindungen aufgebaut und Rechte gewährt werden können. Dieser Beitrag behandelt die Authentifikation in offenen Netzwerken von Drohnen. D. h. es wird die Authentifizierung von Drohnen untereinander und nicht beispielsweise die Authentifizierung von Operatoren besprochen.

In offenen Netzen werden Public-Key-Infrastrukturen als Authentifizierungstechnologie verwendet. Public-Key-Infrastrukturen erlauben die Verwendung von Public-Key-Kryptografie, indem digitale Zertifikate verwendet werden, die öffentliche Schlüssel mit Personen oder Gegenständen verknüpfen. Die Verknüpfung basiert dabei auf Vertrauensbeziehungen, welche durch ein Vertrauensmodell geregelt werden. Vielfach werden hierarchische Public-Key-Infrastrukturen verwendet, welche auf hierarchischen Vertrauensmodellen basieren: Nur Zertifizierungsstellen haben das Recht, Zertifikate an Nutzer oder andere untergeordnete Zertifizierungsstellen auszustellen und diese wieder zurückzurufen. Zertifizierungsstellen als zentrale Stellen sind attraktive Angriffsziele und stellen Fehlerquellen dar, wodurch eine Überwachung der Zertifizierungsstellen notwendig wird, welche wiederum durch zentrale Stellen erfolgt. Dezentrale Public-Key-Infrastrukturen stellen dazu Alternativen dar. In den entsprechenden dezentralen Vertrauensmodellen dürfen die Teilnehmer sich gegenseitig Zertifikate ausstellen und müssen darüber entscheiden, ob sie Zertifikaten von anderen Teilnehmern vertrauen. Dadurch können mithilfe von gemeinsamen Bekannten andere Teilnehmer authentifiziert werden.

Im Rahmen des ADACORSA-Projekts wurde eine dezentrale Blockchain-basierte Public-Key-Infrastruktur für Drohnen entwickelt [5]. In einer speziellen Blockchain können die Nutzer ihre Identität und ihren öffentlichen Schlüssel sowie ihre Vertrauensbeziehungen speichern, wodurch Zertifikate ersetzt werden. Die Vertrauensbeziehungen können mathematisch als Graph, dem sogenannten Vertrauensgraph, modelliert werden. Es wird ein einfaches Vertrauensmodell verwendet: Die Nutzer geben an, wie weit ein anderer Nutzer im Graph maximal entfernt sein darf. Eine Entfernung von zwei würde beispielsweise bedeuten, dass man seinem Nachbarn und dessen Nachbarn vertraut. Die in der Blockchain gespeicherten Daten sind dabei vor Veränderungen geschützt und für alle zugänglich, d. h. für alle überprüfbar. Die Drohnen können während eines Einsatzes, wenn sie eine Verbindung zum Blockchain-Netzwerk haben, sich mithilfe der Blockchain gegenseitig authentifizieren. Alternativ können sie auch den für sie relevanten Teil des Vertrauensgraphen speichern und diesen im Falle, dass sie keine Verbindung zum Blockchain-Netzwerk haben, nutzen. In Abbildung 4 ist das Konzept schematisch dargestellt.

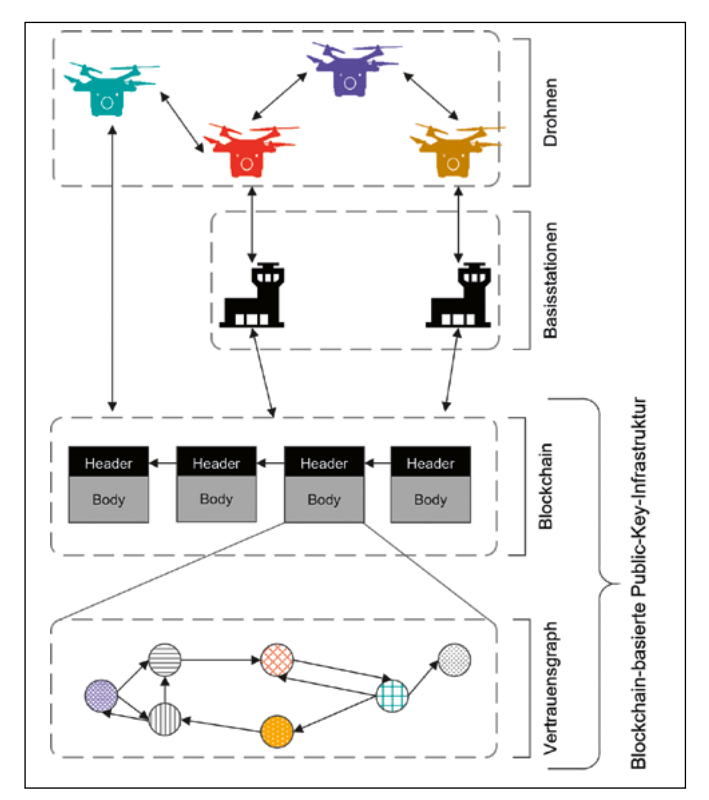

Abbildung 4: Konzeption einer Blockchain-basierten Public-Key-Infrastruktur.

## **6 Zusammenfassung**

Im Rahmen des EU Forschungsprojektes ADACORSA konnte die OTH AW einen Beitrag zur Stärkung der Entwicklung und des Einsatzes von BVLOS-operierenden Drohnen innerhalb der EU leisten. Ein entwickeltes Messsystem ermöglicht es, die Verbindungsqualität von Mobilfunkverbindungen während des Drohnenflugs zu messen. Umfangreiche Datensätze mit einer Vielzahl von für die Verbindungsqualität relevanten Parametern konnten so generiert werden. Zum einen wurde mit diesen Datensätzen die verbindungsqualitätsbasierte Flugroutenplanung demonstriert, indem dreidimensionale Konnektivitätskarten erstellt wurden. Zum anderen dienten diese Datensätze zum Training von auf neuronalen Netzen basierenden Modellen, welche eine zeitliche Vorhersage der Verbindungsqualität ermöglichen. Ebenfalls wurde von der OTH AW das Thema Sicherheit in Kommunikationsnetzwerken von Drohnen behandelt und in diesem Kontext eine dezentrale Blockchain-basierte Public-Key-Infrastruktur entwickelt, welche für das Vertrauensmanagement zwischen Drohnen eingesetzt werden kann.

# **Referenzen:**

- [1] "ADACORSA Webseite," [Online]. Verfügbar unter: https://adacorsa.eu/.
- [2] N. Jäger, P. Purucker, C. Reil, A. Höß, und A. Aßmuth, "Forschungsprojekt: ADACORSA 'Airborne data collection on resilient system architectures", Forschungsbericht 2021, p. 6, 2021.
- [3] L. Yang, J. Qi, J. Xiao und X. Yong, "A literature review of UAV 3D path planning", Proceedings of the World Congress on Intelligent Control and Automation (WCICA), vol. 2015, pp. 2376–2381, Mar. 2015, doi: 10.1109/WCI-CA.2014.7053093.
- [4] P. Purucker, J. Schmid, A. Höß, und B. W. Schuller, 'System Requirements Specification for Unmanned Aerial Vehicle (UAV) to Server Communication', in 2021 International Conference on Unmanned Aircraft Systems (ICUAS), Athens, Greece: IEEE, Jun. 2021, pp. 1499–1508. doi: 10.1109/ICUAS51884.2021.9476799.
- [5] N. Jäger und A. Aßmuth, "An Approach for Decentralized Authentication in Networks of UAVs", CLOUD COMPU-TING 2021 : The Twelfth International Conference on Cloud Computing, GRIDs and Virtualization, S. 13-17, 2021.

# **Fördergeber:**

ADACORSA has received funding from the ECSEL Joint Undertaking (JU) under grant agreement No 876019. The JU receives support from the European Union's Horizon 2020 research and innovation programme and Germany, Netherlands, Austria, Romania, France, Sweden, Cyprus, Greece, Lithuania, Portugal, Italy, Finland, Turkey.

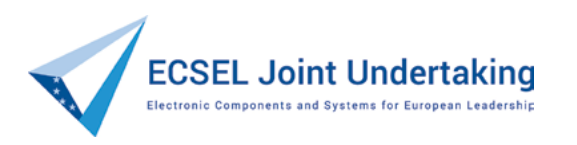

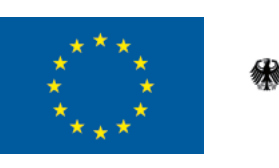

Bundesministerium Für Bildung<br>für Bildung<br>und Forschung

GEFÖRDERT VOM

## **Kontakt:**

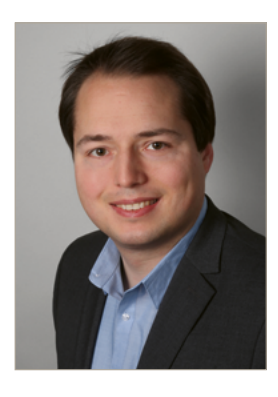

**Christian Reil, M.Eng.**

Ostbayerische Technische Hochschule (OTH) Amberg-Weiden Fakultät Elektrotechnik, Medien und Informatik Kaiser-Wilhelm-Ring 23 92224 Amberg

ch.reil@oth-aw.de

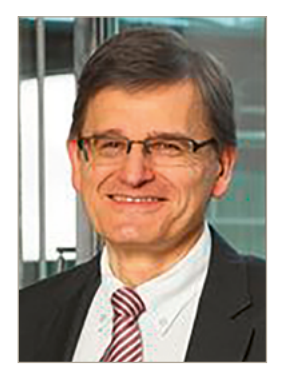

**Prof. Dr.-Ing. Alfred Höß**

Ostbayerische Technische Hochschule (OTH) Amberg-Weiden Fakultät Elektrotechnik, Medien und Informatik Kaiser-Wilhelm-Ring 23 92224 Amberg

a.hoess@oth-aw.de

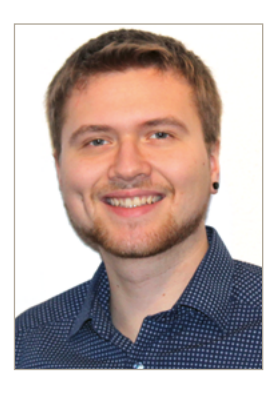

**Patrick Purucker, M.Sc.**

Ostbayerische Technische Hochschule (OTH) Amberg-Weiden Fakultät Elektrotechnik, Medien und Informatik Kaiser-Wilhelm-Ring 23 92224 Amberg

p.purucker@oth-aw.de

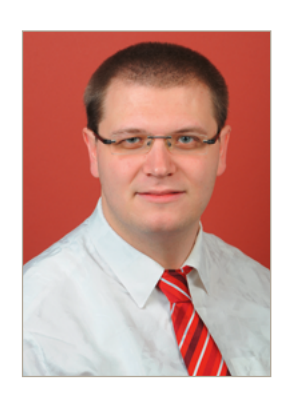

**Nicholas Jäger, M.Sc.**

Ostbayerische Technische Hochschule (OTH) Amberg-Weiden Fakultät Elektrotechnik, Medien und Informatik Kaiser-Wilhelm-Ring 23 92224 Amberg

n.jaeger@oth-aw.de

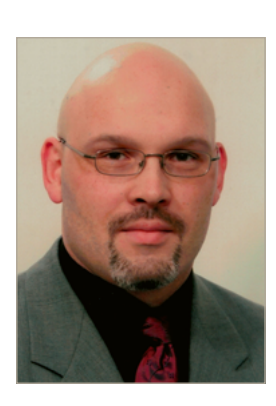

**Prof. Dr. Andreas Aßmuth**

Ostbayerische Technische Hochschule (OTH) Amberg-Weiden Fakultät Elektrotechnik, Medien und Informatik Kaiser-Wilhelm-Ring 23 92224 Amberg

a.assmuth@oth-aw.de

# **MondAI – "Montagsmaler" mit Künstlicher Intelligenz**

**Sebastian Steindl, M.Sc. Tamara Graf, M.Sc. Prof. Dr.-Ing. Ulrich Schäfer**

### **Zusammenfassung**

Wir stellen MondAI vor, ein "Montagsmaler"-Spiel mit Künstlicher Intelligenz, das auf Googles "Quick, Draw!"-Datensatz [1] basiert. MondAI nutzt ein Ensemble aus zwei Modellarten, einem CNN- [2] und einem GRU-Modell [3], um Zeichnungen zu klassifizieren. Die Zeichnungen werden dabei sowohl als Reihenfolge der Stiftkoordinaten als auch als Bilder verarbeitet.

MondAI dient als Demonstrator auf öffentlichen Veranstaltungen, um den Teilnehmern spielerisch wichtige Konzepte des maschinellen Lernens zu veranschaulichen und Verständnis und Akzeptanz für Künstliche Intelligenz zu fördern.

#### **Abstract**

We introduce MondAI, a paint-and-guess game with Artificial Intelligence based on Google's "Quick, Draw!" [1] dataset. MondAI uses an ensemble of two types of models, a CNN model and a GRU model, to classify drawings. The drawings are processed as both sequences of pen coordinates and images.

MondAI serves as a demonstrator at public events to playfully illustrate important machine learning concepts to attendees, and to promote understanding and acceptance of artificial intelligence

## **1 Einleitung**

Ein umfassendes Verständnis der künstlichen Intelligenz (KI) in der breiten Öffentlichkeit ist von wesentlicher Bedeutung, um die Akzeptanz dieser Technologie zu steigern und ein angemessenes Bewusstsein für ihre potenziellen Chancen und Risiken zu schaffen. Jedoch scheint es, dass das aktuelle Wissen über KI in weiten Teilen der Bevölkerung maßgeblich von Darstellungen in Science-Fiction-Medien und reißerischen Berichterstattungen beeinflusst ist. Daher steht die Aufklärung über KI im Mittelpunkt verschiedener politischer und strategischer Initiativen.

In diesem Zusammenhang stellen wir das Projekt "Mond-AI" vor, das darauf abzielt, das Verständnis für künstliche Intelligenz zu fördern und gleichzeitig eine informative und unterhaltsame Plattform zu bieten. MondAI basiert auf einer Interpretation des Spiels "Montagsmaler", das aus dem Fernsehen und als Partyspiel bekannt ist. Das grundlegende Konzept des Spiels besteht darin,

dass eine Person einen vorgegebenen Begriff zeichnet, während die anderen Teilnehmer versuchen, diesen Begriff zu erraten.

Unsere Version von "Montagsmaler" unterscheidet sich von der herkömmlichen darin, dass eine KI das Erraten übernimmt. Die Zeit ist auf 19 Sekunden beschränkt. Dieses interaktive Spiel bietet die Gelegenheit, den Teilnehmern mehrere grundlegende Konzepte im Kontext der KI zu erklären und zu verdeutlichen.

MondAI eignet sich somit als Demonstrator für öffentliche Veranstaltungen. Das Spiel erfordert keine ausführlichen Erläuterungen und ist für Menschen aller Altersgruppen zugänglich. Die spielerische Natur von MondAI in Kombination mit der Präsentation auf einem großen Touch-Screen macht es zu einer auffälligen Attraktion.

Darüber hinaus regt MondAI das Interesse der Besucher an, aktiv teilzunehmen. Dies schafft eine interaktive und engagierte Atmosphäre, in der das Bewusstsein für

Stärken und Schwächen von KI sowie die Bereitschaft zur intensiveren Auseinandersetzung mit dieser Technologie erhöht wird.

# **2 Materialien**

Der "Quick, Draw!"-Datensatz wurde von Google entwickelt und basiert auf einer Methodik, bei der Nutzer mittels Crowdsourcing eine Webanwendung nutzten, um das zuvor beschriebene Spiel auszuführen. Die generierten Zeichnungen wurden daraufhin gesammelt und der breiten Öffentlichkeit zugänglich gemacht. Insgesamt beteiligten sich über 15 Millionen Benutzer an der Datenerzeugung, was zu einer Gesamtzahl von mehr als 50 Millionen Zeichnungen führte.

Unsere Arbeit konzentrierte sich auf die Auswahl von 138 Begriffen, zu denen jeweils zufällig gewählte Datensätze zu je 5.000 Skizzen erstellt wurden. Diese Skizzen wurden als Abfolgen von Koordinaten für die x- und y-Achsen dargestellt und in einzelne Striche unterteilt. Der Beginn eines neuen Strichs oder das Ende des vorherigen wurde durch das Aufsetzen bzw. Anheben des Stiftes oder Fingers erfasst, wodurch eine präzise Aufzeichnung der Zeichenbewegungen ermöglicht wurde.

Die Skizzen wurden von Google bereits vorverarbeitet und haben eine einheitliche Positionierung in der oberen linken Ecke und eine uniforme Skalierung. Außerdem wurde der Ramer-Douglas-Peucker-Algorithmus (RDP) angewendet, um die Skizzen zu vereinfachen. Dieser glättet die Striche durch strategisches Entfernen einzelner Punkte. So soll die Datenmenge reduziert werden, ohne die Erkennbarkeit der Zeichnungen zu verschlechtern.

Auf diesen Daten trainieren wir zwei Modelle unterschiedlicher Art, ein Convolutional Neural Network (CNN) und ein Gated Recurrent Unit-Netz (GRU), die in einem Ensemble kombiniert werden. Bisherige Arbeiten nutzen nur ein Modell, beispielsweise ein CNN [4] oder eine Transformer-Architektur [5].

Die Verwendung eines GRU-Modells zur Analyse dieser Daten erforderte die Standardisierung der Dimensionen sämtlicher Eingaben. Dies schloss sowohl die Anzahl der Striche als auch die Anzahl der Koordinatenpaare innerhalb eines Striches ein. Durch das Abschneiden zu langer Sequenzen und das Auffüllen zu kurzer Striche mittels Zero-Padding konnte dies erreicht werden. Nach vorläufigen Versuchen entschieden wir uns für die Verwendung von 15 Strichen pro Skizze, wobei jeder Strich aus 70 Koordinatenpaaren besteht.

Im Gegensatz dazu erforderte der CNN-Ansatz keine derartigen Vorverarbeitungsschritte. Die Striche wurden direkt in ein 64 x 64 Pixel großes Bild umgewandelt und gespeichert, wodurch eine Verarbeitung der Zeichnun-

gen auf Bild-Basis ermöglicht wurde. Jedoch ist das CNN schlechter als das GRU-Modell, wenn es darum geht, bereits während des Zeichnens Vorhersagen zu treffen.

# **3 Modell-Training**

Bei der Auswahl der Modelle stand die Notwendigkeit im Vordergrund, Modelle von geringer Größe zu bevorzugen. Dies ergab sich aus der Anforderung, während des Zeichnens mehrere Vorhersagen in einem kurzen Zeitraum zu generieren, was eine effiziente Berechnung erforderte.

Das GRU-Modell wurde unter Verwendung einer einfachen Architektur entwickelt und umfasste eine einzelne GRU-Schicht mit insgesamt 10 GRU-Zellen. Dieser Schicht folgen zwei vollständig verbundenen Schichten (Linear Layer). Das Training dieses Modells erstreckte sich über einen Zeitraum von 250 Epochen, wobei ausschließlich die Version des Modells gespeichert wurde, die auf den Validierungsdaten die beste Leistung erzielte.

Das CNN-Modell basierte auf einer vortrainierten MobileNet V2-Architektur [6]. Dieses Modell durchlief ein Training von bis zu 50 Epochen, wobei ebenfalls ausschließlich die Version des Modells gespeichert wurde, die die beste Leistung aufwies.

# **4 Erklärung von KI-Konzepten**

MondAI stellt eine didaktische Plattform dar, um verschiedene Konzepte im Bereich der Künstlichen Intelligenz zu veranschaulichen. Diese Konzepte können wie folgt zusammengefasst werden:

**Leistungspotenzial:** MondAI weist eine bemerkenswerte Erkennungsgenauigkeit von mehr als 98 % auf und zeichnet sich durch hohe Geschwindigkeit aus. In vergangenen Veranstaltungen wurde beobachtet, dass MondAI oft Zeichnungen schneller identifizieren kann als die Zuschauer.

Da die Ergebnisse stellenweise als "zu gut" wahrgenommen werden, gibt es einen freien Spielmodus. Dieser zeigt, dass das Modell keinerlei vorheriges Wissen über die zu zeichnenden Begriffe besitzt. In diesem Modus haben die Spieler die Freiheit, ohne vorgegebene Begriffe zu zeichnen, und die KI versucht, ihre Zeichnungen zu erraten.

**Beschränkung auf bekannte Trainingsklassen:** Es ist wichtig zu betonen, dass MondAI auf bekannte Trainingsklassen begrenzt ist und keine Objekte erkennen kann, die nicht in den Trainingsdaten enthalten sind. Diese Begrenzung unterstreicht, dass MondAI zwar leistungsstark ist, aber auf einen spezifischen Aufgabensatz beschränkt bleibt, weshalb es nicht als eine allgemeine KI gesehen werden kann. Dies wird auch im freien Spielmodus

offenkundig. Diese Unterscheidung zwischen schwacher, aufgabenspezifischer KI, und der starken, allgemeinen KI, die die Bürger aus Science-Fiction-Erzählungen kennen, ist sehr wichtig. So kann die KI gleichzeitig sehr intelligent und sehr dumm wirken.

**Datenbasiertes Lernen und Bedeutung großer Daten-**

**sätze:** Anhand von MondAI lässt sich erklären, wie die Modelle die Zuordnung zwischen Daten und Vorhersage erlernen und wie die Klassifikations-Vorhersage erfolgt. Die Verwendung einer großen Menge an Trainingsdaten verdeutlicht die Notwendigkeit umfangreicher Datensätze für das Training von KI-Modellen.

**Unterschiedliche Datenmodalitäten erfordern verschiedene Modelle:** Skizzen können auf zwei Arten interpretiert werden: als pixelbasierte Bilder oder als zeitliche Abfolgen von Stiftkoordinaten. Dies erfordert den Einsatz verschiedener Modelltypen, darunter Convolutional Neural Networks (CNNs) für pixelbasierte Bilder und Gated Recurrent Unit-Modelle (GRU) für zeitliche Koordinatenreihen.

**Bedeutung der Datenvorverarbeitung:** Die Bedeutung der Vorverarbeitung von Daten wird anhand der durchgeführten Schritte hervorgehoben. Diese Schritte umfassen die Standardisierung von Zeichnungen in Bezug auf Position und Skalierung sowie die Vereinfachung der Zeichnungen, um unnötige Informationen zu entfernen. Unsere Anwendung muss die gleichen Vorverarbeitungsschritte durchführen wie die Google-Anwendung, damit die Daten, die die Benutzer unserer Anwendung erzeugen, den Trainingsdaten möglichst ähneln.

**Anwendung von Ensembling-Techniken:** Die beiden verschiedenen Modelle und Datenverständnisse weisen jeweils spezifische Stärken und Schwächen auf. Während der CNN-Ansatz Bilder erst in einem späten Stadium der Zeichnung erkennt, vermag das GRU-Modell auf Koordinatenebene dies schneller zu tun. Jedoch kann das GRU-Modell durch ungewöhnliche Striche verwirrt werden, selbst wenn diese später eine gute Zeichnung ergeben. Eine Kombination der Vorhersagen beider Modelle, bekannt als "Ensembling", ermöglicht es, die jeweiligen Schwächen auszugleichen.

# **5 Implementierung der Anwendung**

Die Implementierung erfolgte via Python und den Bibliotheken PyTorch (Modelle) und Pygame (GUI). Die Anwendung ist in die Bereiche Visualisierung, KI-Modell und Logik unterteilt und bietet Konfigurierbarkeit für verschiedene Anzeigegrößen (Fenster-, Schrift- und Buttongröße) – so kann MondAI auf kleinen wie großen Monitoren optimal dargestellt werden. In Abbildung 1 ist skizzenhaft dargestellt, wie der "Quick, Draw!" -Datensatz, die trainierten Modelle und die Anwendung interagieren. Das

Erraten der Begriffe wird periodisch (alle 1500 ms) sowie nachdem ein Strich fertiggestellt ist (Maus loslassen / Finger absetzen) durchgeführt. Beim Erraten werden alle bisherigen Striche sowie der aktuelle angefangene Strich berücksichtigt, sofern dieser bereits über mindestens zwei Koordinaten verfügt. Unterscheiden sich die Striche von denen, die für das letzte Raten verwendet wurden, werden diese an den KI-Modell-Bereich weitergegeben. Die Striche werden zunächst mit denselben Schritten wie beim "Quick, Draw!"-Datensatz vorverarbeitet (siehe Abschnitt 2 Materialien) und dann für das jeweilige Modell aufbereitet.

Die Ergebnisse aus beiden Modellen werden durch das Ensembling zusammengefasst. Jedes Modell gibt nach Anwendung der Softmax-Funktion eine Wahrscheinlichkeit für jede Klasse aus. Davon betrachten wir die fünf Vorhersagen mit der höchsten Wahrscheinlichkeit. Jeder Begriff, der nur von einem Modell vorgeschlagen wird, wird mit der vom Modell gegebenen Wahrscheinlichkeit in das Endergebnis übernommen, bei den restlichen Begriffen wird die Wahrscheinlichkeit gewichtet gemittelt (mit Faktor 0.75 die höhere Wahrscheinlichkeit und mit 0.25 die niedrigere). Aus diesen Vorhersagen werden erneut die Top fünf ermittelt. Ist der gesuchte Begriff mit einer Wahrscheinlichkeit von mindestens 50 % Teil der fünf Vorhersagen, gilt der Begriff als erraten. Ist dies nicht der Fall, werden die Vorhersagen dennoch dem Benutzer präsentiert, so dass dieser abschätzen kann, in welche Richtung das Modell rät.

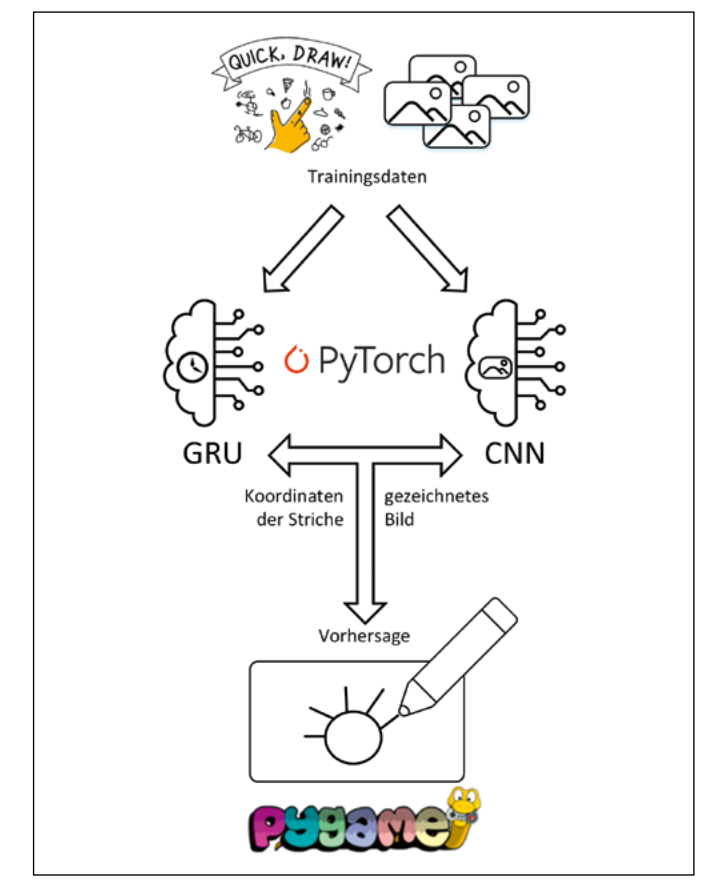

Abbildung 1: Zusammenspiel Anwendung und KI-Modell

# **6 Ergebnisse und Diskussion**

Wir präsentieren MondAI, eine interaktive Anwendung im Stil des "Montagsmaler"-Spiels, die auf KI basiert. Die Klassifikation der gezeichneten Begriffe erfolgt durch ein Ensemble von KI-Modellen, bestehend aus einem CNN und einem GRU-Modell. Diese Modelle berücksichtigen sowohl pixelbasierte Bilder als auch zeitliche Abfolgen von Stiftbewegungen, was zu einer äußerst präzisen Klassifikation der gezeichneten Begriffe führt.

MondAI fungiert als Demonstrationsplattform, die bei öffentlichen Veranstaltungen eingesetzt wird und eine hervorragende Gelegenheit bietet, verschiedene Konzepte im Bereich der KI zu vermitteln. Diese interaktive Erfahrung trägt dazu bei, das Verständnis und die Akzeptanz von KI-Technologien in der breiten Bevölkerung zu fördern. Dies ist von großer Bedeutung, da ein verbessertes Verständnis und eine erhöhte Akzeptanz von KI-Technologien dazu beitragen können, die Integration dieser Technologien in unsere Gesellschaft effektiver und verantwortungsvoll zu gestalten.

Insgesamt repräsentiert MondAI eine innovative Plattform, die nicht nur unterhaltsam ist, sondern auch Bildung und Aufklärung im Bereich der KI fördert. Damit leistet sie einen wertvollen Beitrag zur Sensibilisierung der Gesellschaft für diese Technologie.

## **Referenzen:**

- [1] "The Quick, Draw! Dataset". Google Creative Lab, 12. September 2023. Zugegriffen: 12. September 2023. [Online]. Verfügbar unter: https://github.com/googlecreativelab/quickdraw-dataset
- [2] LeCun, Yann, Bernhard Boser, John Denker, Donnie Henderson, Richard Howard, Wayne Hubbard, and Lawrence Jackel. "Handwritten digit recognition with a back-propagation network." Advances in neural information processing systems 2 (1989).
- [3] Cho, Kyunghyun, Bart Van Merriënboer, Dzmitry Bahdanau, and Yoshua Bengio. "On the properties of neural machine translation: Encoder-decoder approaches." arXiv preprint arXiv:1409.1259 (2014).
- [4] Kabakus, Abdullah Talha. "A novel sketch recognition model based on convolutional neural networks." In 2020 International Congress on Human-Computer Interaction, Optimization and Robotic Applications (HORA), pp. 1-6. IEEE, 2020.
- [5] Xu, Peng, Chaitanya K. Joshi, and Xavier Bresson. "Multigraph transformer for free-hand sketch recognition." IEEE Transactions on Neural Networks and Learning Systems 33, no. 10 (2021): 5150-5161.
- [6] Howard, Andrew G., Menglong Zhu, Bo Chen, Dmitry Kalenichenko, Weijun Wang, Tobias Weyand, Marco Andreetto, and Hartwig Adam. "Mobilenets: Efficient convolutional neural networks for mobile vision applications." arXiv preprint arXiv:1704.04861 (2017).

## **Kontakt:**

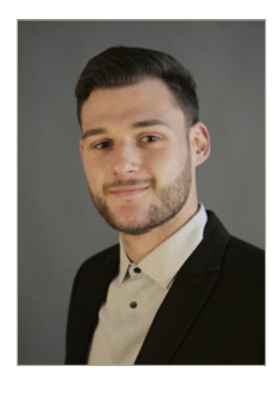

**Sebastian Steindl, M.Sc.**

Ostbayerische Technische Hochschule (OTH) Amberg-Weiden Fakultät Elektrotechnik, Medien und Informatik Kaiser-Wilhelm-Ring 23 92224 Amberg

s.steindl@oth-aw.de

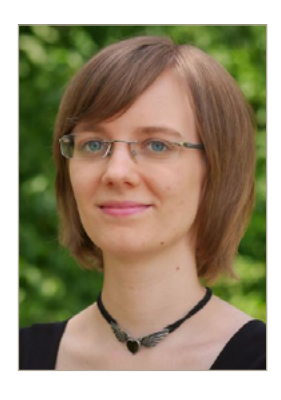

**Tamara Graf, M.Sc.**

Ostbayerische Technische Hochschule (OTH) Amberg-Weiden Fakultät Elektrotechnik, Medien und Informatik Kaiser-Wilhelm-Ring 23 92224 Amberg

t.graf@oth-aw.de

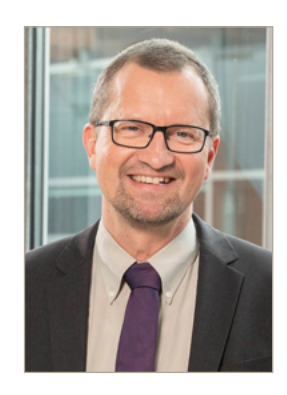

**Prof. Dr.-Ing. Ulrich Schäfer**

Ostbayerische Technische Hochschule (OTH) Amberg-Weiden Fakultät Elektrotechnik, Medien und Informatik Kaiser-Wilhelm-Ring 23 92224 Amberg

u.schaefer@oth-aw.de

**Markus Förstel, M.Sc. David Powering, M.Sc. Prof. Dr.-Ing. Eva Rothgang**

# **Business Intelligence im Gesundheitswesen**

#### **Zusammenfassung**

Angesichts des rasanten Wandels im Gesundheitswesen und der steigenden Menge an klinischen und administrativen Daten eröffnet die Digitalisierung enormes Potenzial sowie Kosteneinsparungen. Im deutschen Gesundheitssektor ist eine Einsparung von bis zu 42 Milliarden Euro pro Jahr möglich [1]. Davon sind 6,4 Milliarden Euro auf eine Entscheidungsunterstützung durch Business Intelligence (BI) zurückzuführen. Die Herausforderungen in der Datenverarbeitung im Gesundheitswesen, darunter die Datenzugänglichkeit, fehlende Standards sowie Datenschutzbedenken, werden erörtert. BI-Technologien wie das Extrahieren, Transformieren und Laden, kurz ETL-Prozess, werden als Lösungsansätze vorgestellt, um die Herausforderungen zu bewältigen. Die Studie umfasst die Datensimulation von vollstationären Fallzahlen eines Krankenhauses. Diese Daten werden mittels eines ETL-Prozesses bereinigt und transformiert, um hochwertige Daten für Analysen und Reports sicherzustellen. Die Ergebnisse werden anhand eines BI-Anwendungsbeispiels präsentiert. Hierbei handelt es sich um ein automatisiertes und interaktives Krankenhausstationen-Dashboard. Insgesamt trägt die Forschung dazu bei, manuelle Aufwände zu reduzieren, Daten transparent zugänglich zu machen und dadurch neue Erkenntnisse zu gewinnen. Abschließend wird ein Ausblick auf den Einsatz von Decision Intelligence gegeben.

#### **Abstract**

Given the rapid changes in healthcare and the increasing volume of clinical and administrative data, digitization offers substantial potential for cost savings. In the German healthcare sector, savings of up to 42 billion euros per year are possible [1]. Of these, 6.4 billion euros can be attributed to decision support through Business Intelligence (BI). The challenges in healthcare data processing, including data accessibility, lack of standards, and privacy concerns, are discussed. BI technologies such as Extract, Transform, and Load (ETL) processes are presented as solutions to address these challenges. The study includes data simulation of inpatient case numbers in a hospital. The data is cleaned and transformed through an ETL process to ensure high-quality data for analysis and reporting. The results are presented using a BI application example. This is an automated and interactive hospital station dashboard. Overall, this research contributes to reducing manual efforts, making data transparently accessible, and gaining new insights. Finally, an outlook is provided on the use of Decision Intelligence.

# **1 Einleitung**

Seit Jahren erlebt das Gesundheitswesen einen rasanten Wandel. Auch mit Blick auf die enorme Menge an klinischen und administrativen Daten, die heutzutage generiert werden. Daraus ergibt sich ein großes Potenzial für die digitale Transformation des Gesundheitswesens. Eine aktuelle Studie von McKinsey in Zusammenarbeit

mit dem Bundesverband Managed Care e.V. (BMC) aus dem Jahr 2022 [1] hat das Potenzial der Digitalisierung im deutschen Gesundheitssektor mit einer möglichen Kosteneinsparung von bis zu 42 Milliarden Euro pro Jahr aufgezeigt. Dabei ist die Entscheidungsunterstützung durch verbesserte Datentransparenz eine wichtige Lösungskategorie mit potenziellen Einsparungen von 6,4 Milliarden Euro pro Jahr.

Durch die Komplexität der Gesundheitsdaten kämpfen jedoch viele Gesundheitsorganisationen mit der Zugänglichkeit der Daten und der Fähigkeit, diese für eine effiziente und wirtschaftliche Gesundheitsversorgung zu nutzen. Eine große Herausforderung ist das explosionsartige Wachstum der Daten, sei es in Form von Personaldaten oder elektronischen Patientenakten. Dabei fehlen häufig einheitliche Standards, so dass eine automatisierte Datenaggregation stark limitiert ist. Hinzu kommt die uneinheitliche und heterogene IT-Landschaft im Gesundheitssektor, die die nahtlose Integration und Konvertierung von Daten zwischen verschiedenen Systemen erschwert. Neben diesen technischen Hürden sind Sicherheits- und Datenschutzbedenken von hoher Relevanz. Angesichts der äußerst sensiblen Natur von Gesundheitsdaten ist ein Höchstmaß an Privatsphäre und Sicherheit erforderlich. [2]

Darüber hinaus stellen gesetzliche Rahmenbedingungen wie die Pflegepersonalregelung (PPR) 2.0 und die Personaluntergrenzen-Verordnung (PpUGV) die Krankenhäuser vor weitere Herausforderungen. Die PPR 2.0 ist eine Erweiterung der ersten Pflegepersonalregelung (PPR). Sie soll als Personalbemessungsinstrument den Mehrbedarf in Krankenhäusern feststellen und Personalregelungen gegen eine Überlastung in der Pflege verpflichtend machen [3]. Dadurch soll eine angemessene Patientenversorgung gewährleistet werden. Auch die PpUGV soll eine hohe Qualität der Patientenversorgung sicherstellen, indem sie für verschiedene pflegesensitive Bereiche in Krankenhäusern eine Mindestbesetzung an Pflegepersonal festlegt [4]. Jeden Monat muss ein Nachweis über die Einhaltung der Mindestbesetzung erbracht und quartalsweise den Krankenkassen sowie dem Institut für Entgeltsystem im Krankenhaus (InEK) vorgelegt werden. Beide Verordnungen bringen erhöhte Anforderungen an die Dokumentationsprozesse der Krankenhäuser mit sich. Darüber hinaus drohen den Krankenhäusern bei einer Nichteinhaltung der vorgegebenen Regelungen Sanktionen.

Um diese Herausforderungen zu bewältigen, kann der Einsatz von Business Intelligence (BI) eine entscheidende Rolle spielen. BI umfasst Technologien, die Daten zur Informations- und Wissensgenerierung aufbereiten und Analyse- und Visualisierungsfunktionalitäten bieten. Gegenwärtig werden verschiedene BI-Komponenten zur Entscheidungsunterstützung sowohl innerhalb integrierter Systeme als auch als eigenständige Technologien eingesetzt. Die Kernkomponenten von BI umfassen Data Warehousing, Extract-Transform-Load-Tools (ETL), Online Analytical Processing-Tools (OLAP), Data-Mining-Tools und Berichterstattungstools wie Reports und Dashboards [5]. Im Vergleich zu statischen Reports, deren hauptsächlicher Zweck die Berichterstattung ist, handelt es sich bei Dashboards um interaktive, grafische Benutzeroberflächen, die Daten und Informationen visuell aufbereiten und echtzeitnah darstellen.

Aktuelle Anwendungen von Business Intelligence (BI) im Gesundheitswesen zielen darauf ab, medizinische und administrative Aspekte des Gesundheitswesens zu verbessern. Die medizinischen Aspekte umfassen beispielsweise die Analyse historischer Informationen zur Erkennung und Vorhersage von Krankheiten [6, 7], die Verbesserung medizinischer Dienstleistungen durch die Bereitstellung und Integration von Abteilungsinformationen [8] sowie die Verbesserung der Sicherheit und Zufriedenheit der Patienten, vor allem durch die Reduzierung von medizinischen Fehlern [9]. Auf der administrativen Seite liegt der Fokus auf managementbezogenen und finanziellen Faktoren, wie beispielsweise Kostensenkung, Umsatzsteigerung und die Verbesserung der Qualität von Dienstleistungen [10]. Ein bislang wenig erforschter Anwendungsbereich von BI ist die Personalplanung im Krankenhaus. In Anbetracht des zunehmenden Pflegepersonalmangels ergibt sich in diesem Bereich ein hohes Potenzial zur Optimierung.

Im Rahmen des Projektes werden neuartige Methoden zur Kombination, Transformation, Analyse und Visualisierung von großen heterogenen Datenmengen im Rahmen von BI im Krankenhaus erforscht. Ziel ist es, administrative und klinische Abläufe zu beschleunigen sowie intelligente, KI-basierte Handlungsempfehlungen abzuleiten. Dies kann dazu dienen, die Effizienz und Qualität der Gesundheitsversorgung weiter zu steigern. Der Beitrag soll einen Einblick in die aktuellen Promotionsthemen und Ergebnisse der Forschungsgruppe "Digitalisierung im Gesundheitswesen" geben.

## **2 Methodisches Vorgehen**

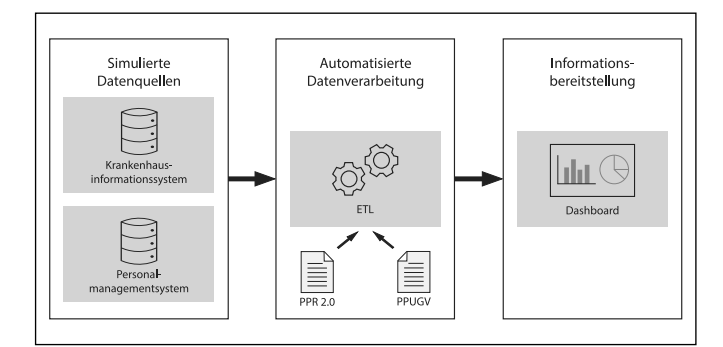

Abbildung 1 – Visuelle Darstellung des durchgeführten BI-Prozesses. Große heterogene Datenmengen werden mittels des ETL-Prozesses (Extraktion, Transformation und Laden) automatisiert verarbeitet. Darin enthaltene Informationen werden via Dashboard bereitgestellt.

Zur Erforschung von BI-Methoden werden große heterogene Datenmengen benötigt. Die Daten werden zunächst simuliert (vgl. Abbildung 1). Anschließend werden diese mittels eines ETL-Prozesses (Extraktion, Transformation und Laden) automatisiert verarbeitet. Dies ist essenziell, um die Qualität der Daten sicherzustellen. Hierzu gehören die Entfernung von fehlerhaften Datensätzen

und eine einheitliche Strukturierung der Daten. Durch die gesicherte konsistente Datengrundlage können die Daten auf einem Dashboard dargestellt werden. Das Dashboard bildet eine Grundlage, um datenbasierte Entscheidungen zu treffen.

### **2.1 Datensimulation**

Die Datensimulation handelt von Patientendaten, Krankenhausdaten und Schichtdaten. Die Verwendung der simulierten Daten ermöglicht es, den ETL-Prozess in einem kontrollierten Umfeld zu untersuchen und potenzielle Herausforderungen sowie Optimierungsmöglichkeiten zu identifizieren. Anschließend können basierend auf den bereinigten Daten Analysen und Reports erstellt werden.

Für eine präzise und realistische Darstellung erfolgt die Simulation der Daten unter Verwendung der quantitativen Informationen aus dem strukturierten Qualitätsbericht Berichtsjahr 2021 gemäß § 136b Abs. 1 Satz 1 Nr. 3 SGB V. In dem betrachteten Klinikum Fürth wurde im Jahr 2020 eine vollstationäre Fallzahl von 33.595 erfasst. Diese Fallzahlen können für eine detailliertere Betrachtung auf die verschiedenen Kliniken innerhalb des Klinikums untergliedert werden. [5]

Zur Simulation der Datensätze wird die Programmiersprache Python in Verbindung mit den Bibliotheken Numpy und Pandas verwendet. Die einzelnen simulierten Attribute werden je Datenmenge dargestellt (vgl. Abbildung 2). Im Rahmen dieses Beitrags wird nur auf die Simulation einzelner Attribute der Patientendaten eingegangen. Das Aufnahmedatum in den Patientendaten wird mit einer diskreten Gleichverteilung über den Zeitraum zwischen dem 1.1.2021 und 31.12.2021 ermittelt. Zur Berechnung des Entlassungsdatums wird die Verweildauer jedes Patienten unter Anwendung der Gaußschen Standardverteilung simuliert.

Die Verweildauer im Klinikum variierte je nach medizinischer Fachabteilung (vgl. Abbildung 2) [5]. Im Bundesdurchschnitt liegt diese seit 2017 bei 7,2 Tagen je Patient [6].

Die simulierten Daten werden gemäß dem ETL-Prozess extrahiert, geladen und in eine passende Struktur transformiert. Um die für die PPR 2.0- und PpUGV-Dokumentation erforderlichen Daten zu generieren, werden die Vorgaben, wie vorgegebene PpUGV-Untergrenzen für Tag- und Nachtschicht, aus den beiden Verordnungen herangezogen [3, 4].

## **2.2 Datenvisualisierung**

Zur Visualisierung der Daten werden BI-Lösungen wie Microsoft Power BI oder Qlik Sense verwendet. Diese Tools ermöglichen das Erstellen von individuellen und interaktiven Datenvisualisierungen innerhalb von Dashboards, wodurch die integrierten Daten aus den heterogenen Systemen transparent zugänglich gemacht und in aussagekräftige Informationen umgewandelt werden.

Damit eine erfolgreiche Benutzerinteraktion mit den entwickelten Dashboards gewährleistet werden kann, wird bei der Entwicklung mithilfe der ISO 9241-210 ein besonderes Augenmerkt auf die menschenzentrierte Gestaltung gelegt [11]. Dabei gilt es unter anderem, den Nutzungskontext zu verstehen und den Anforderungen der Nutzer gerecht zu werden. Dafür werden je nach Anwendungszweck Interviews und Benutzertests mit ersten Prototypen in ausgewählten Abteilungen verschiedener Krankenhäuser durchgeführt. Die daraus gewonnenen Erkenntnisse werden genutzt, um relevante Informationen für den jeweiligen Anwendungsfall zu identifizieren und geeignete Visualisierungen zu erstellen.

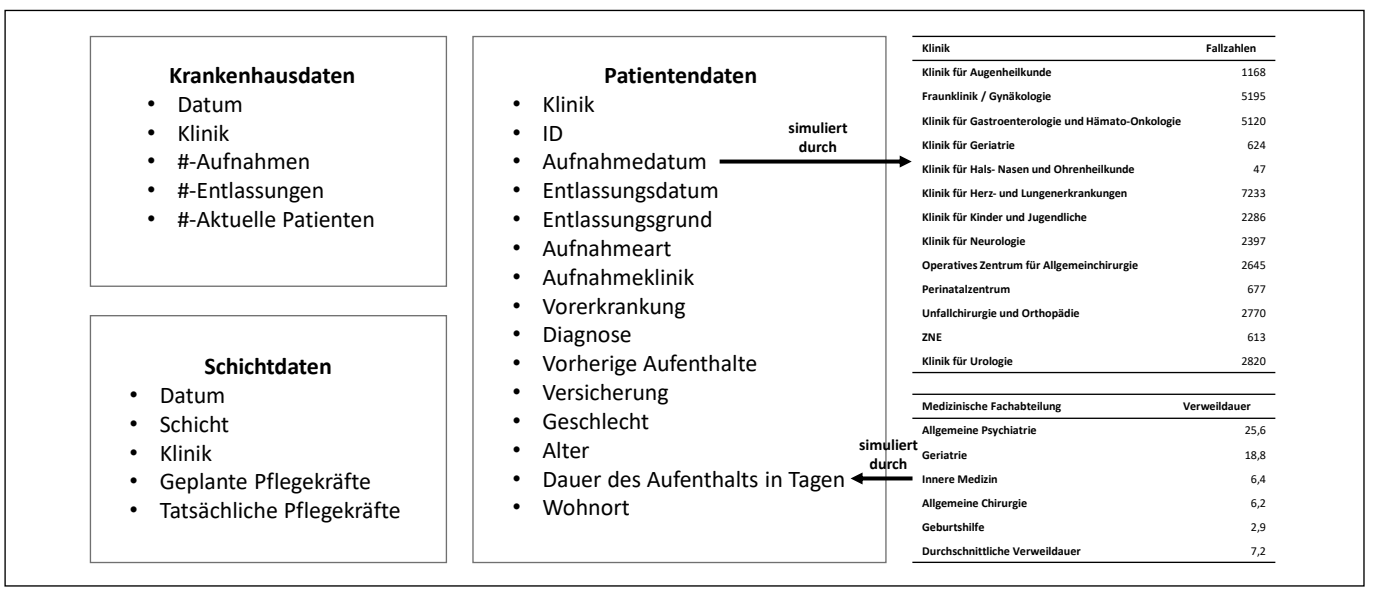

Abbildung 2 – Übersicht der simulierten Daten. Es werden drei Tabellen mit Attributen simuliert. Einzelne Attribute werden via Verteilung nach einer Tabelle generiert.

# **3 Ergebnisse**

In diesem Abschnitt werden die Ergebnisse der Datensimulation sowie die Berechnung zusätzlicher Daten zur Generierung von neuen Daten dargestellt. Danach erfolgt die Vorstellung eines Dashboards als beispielhaftes Anwendungsszenario.

#### **3.1 Datensimulation**

Die Datensimulation bietet eine effektive Möglichkeit einen vollständigen Datensatz zu simulieren oder einen vorhandenen Datensatz zu vergrößern, ohne dabei die Sensibilität und den Datenschutz sensibler Gesundheitsinformationen zu gefährden. Es wurden 33.595 Patientendatensätze simuliert. Dies ermöglicht Forschern und Entwicklern den einfachen Zugriff auf große Datenmengen. Diese können für verschiedene Anwendungen genutzt werden, um beispielsweise KI-Modelle zu entwickeln und besser zu trainieren, da sie auf eine erweiterte Datenmenge zugreifen können. Ein Vorteil der Datensimulation ist die Minimierung des Risikos von der Offenlegung sensibler Daten im Gesundheitswesen. Des Weiteren verbessert die Datensimulation die Datenverfügbarkeit und Zugänglichkeit erheblich, unabhängig von der realen Datenverfügbarkeit. In vielen Fällen sind reale Gesundheitsdaten begrenzt und schwer zugänglich, da diese in heterogenen Systemen ohne Schnittstellen gespeichert werden.

Auf Basis der simulierten Daten und der Vorgaben der Pflegepersonaluntergrenzen-Verordnung (PpUGV) und der Pflegepersonalregelung (PPR) werden spezifische Berech-

nungen durchgeführt. Die Berechnungen ermitteln beispielsweise das Verhältnis von Patienten pro Pflegekraft, als auch die Erfüllung der PpUGV-Anforderungen. Im Kontext der PPR-Berechnungen werden Minutenwerte für pflegerische Maßnahmen pro Patienten ermittelt, was die Grundlage für die Berechnung des Pflegebedarfs bildet.

## **3.2 Datenvisualisierung**

Ein beispielhaftes Anwendungsszenario der simulierten Daten ist die Visualisierung von relevanten Informationen innerhalb eines Krankenhausstationen-Dashboards (vgl. Abbildung 3). Die Grafiken können je nach spezifischen Anforderungen der Benutzer flexibel angepasst werden.

Das Dashboard ist interaktiv. Die Benutzer können in Echtzeit mit den dargestellten Daten interagieren. Durch Anklicken weiterer Buttons im Navigationsmenü (1) kann zu weiteren Ansichten navigiert werden. Dabei ist das Navigationsmenü permanent sichtbar und gibt den Benutzern Feedback, in welcher Ansicht sie sich gerade befinden. Weiterhin können mit dem Aktualisierungsbutton (2) Echtzeitdaten geladen werden. Dies ermöglicht es, zeitnah auf Abweichungen zu reagieren und datenbasierte Entscheidungen zu treffen. Zudem können bestimmte Datenfilter angewendet werden, um Visualisierungen in Echtzeit zu verändern. Wird beispielsweise auf ein Element eines Diagramms geklickt, so wird dieses hervorgehoben und die anderen Diagramme werden entsprechend nach diesem Element gefiltert. Durch erneutes Klicken auf das hervorgehobene Element wird der Filter wieder zurückgesetzt. Diese Funktion wird in den folgenden Abbildungen 4 und 5 demonstriert.

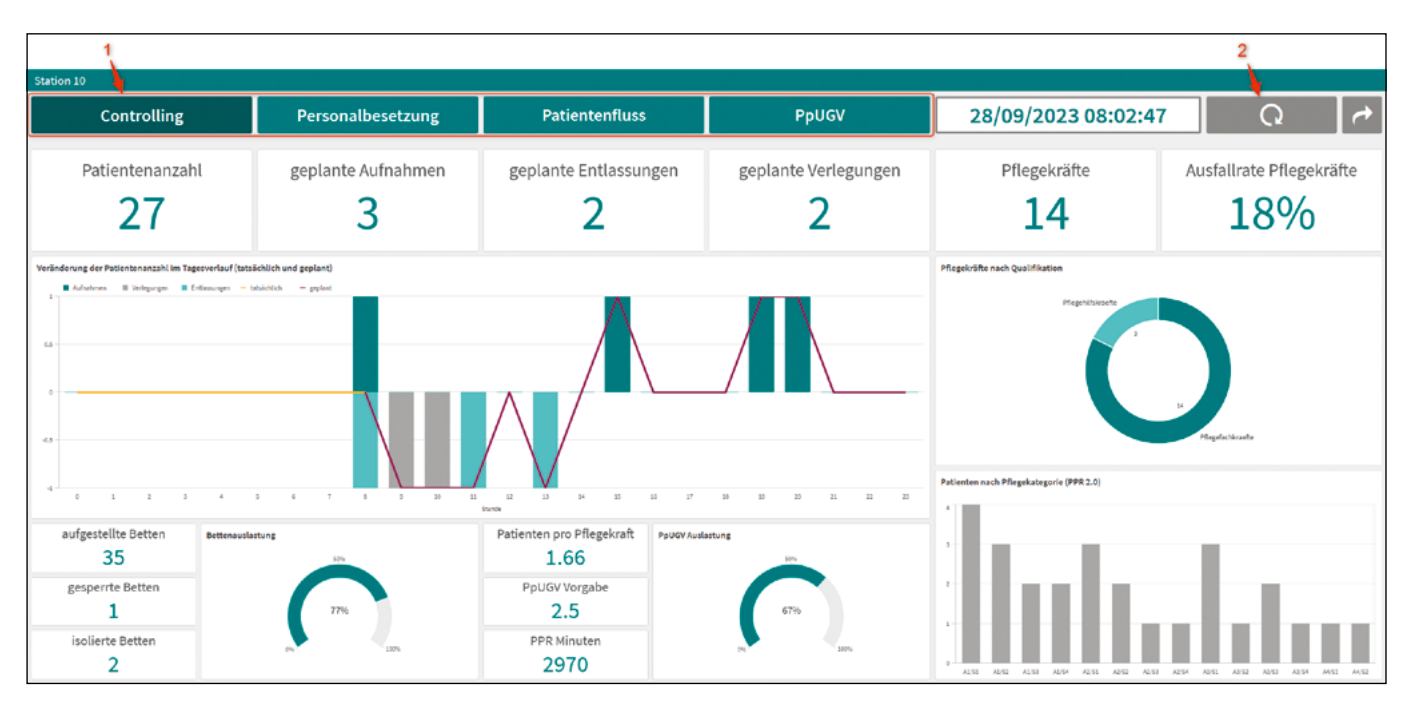

Abbildung 3 - Screenshot des Krankenhausstationen-Dashboards. Die Ansicht "controlling" bietet einen umfassenden Überblick von relevanten Informationen zur Überwachung der aktuellen Situation einer ausgewählten Krankenhausstation. Dazu gehören Informationen zum Patientenfluss, Personalbesetzung, Bettenauslastung sowie gesetzlicher Rahmenbedinungen wie PpUGV und PPR 2.0. Dadurch ermöglicht das Dashboard eine datenbasierte Unterstützung für die bedarfsgerechte Personalplanung und die Einhaltung gesetzlicher Vorschriften.

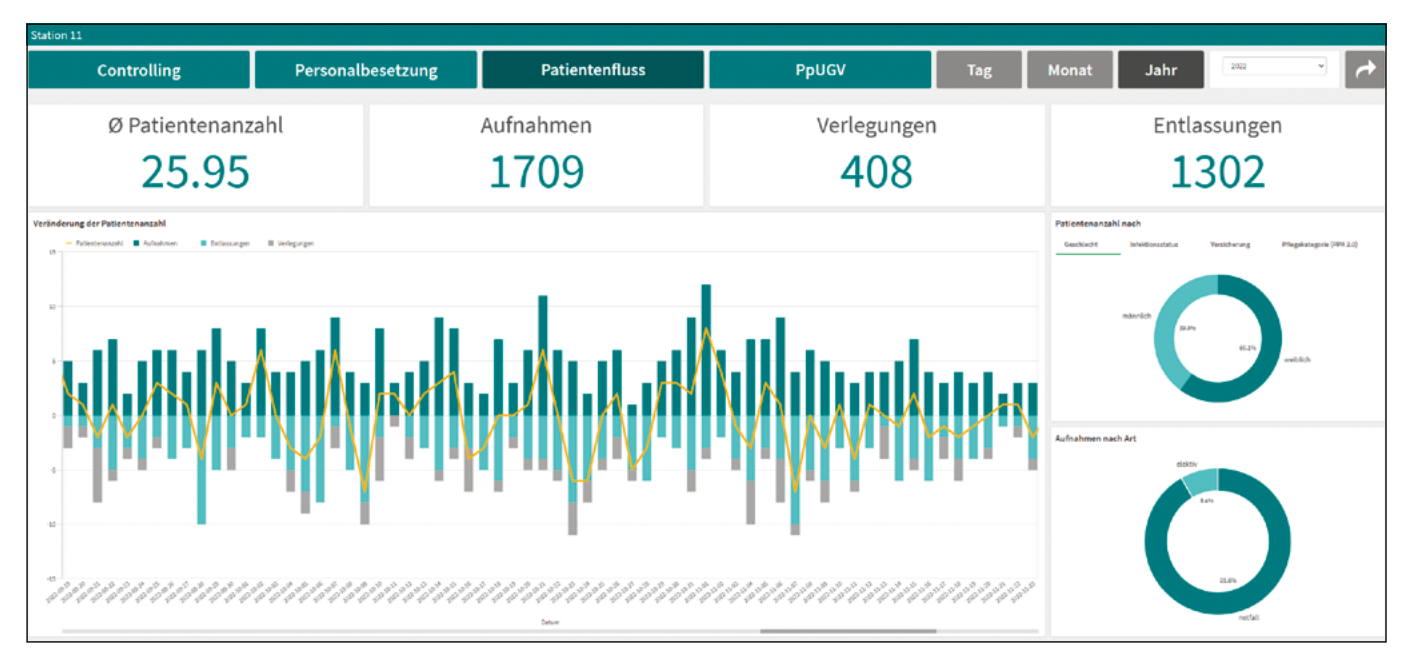

Abbildung  $\Delta$  – Screenshot des Krankenhausstationen Dashboards in der Ansicht "Patientenfluss". Das Dashboard stellt neben Patientenaufnahmen, -verlegungen und -entlassungen im Jahresverlauf noch weitere Informationen wie Geschlecht oder Aufnahmeart dar. Hierbei können Trends und Muster erkannt werden.

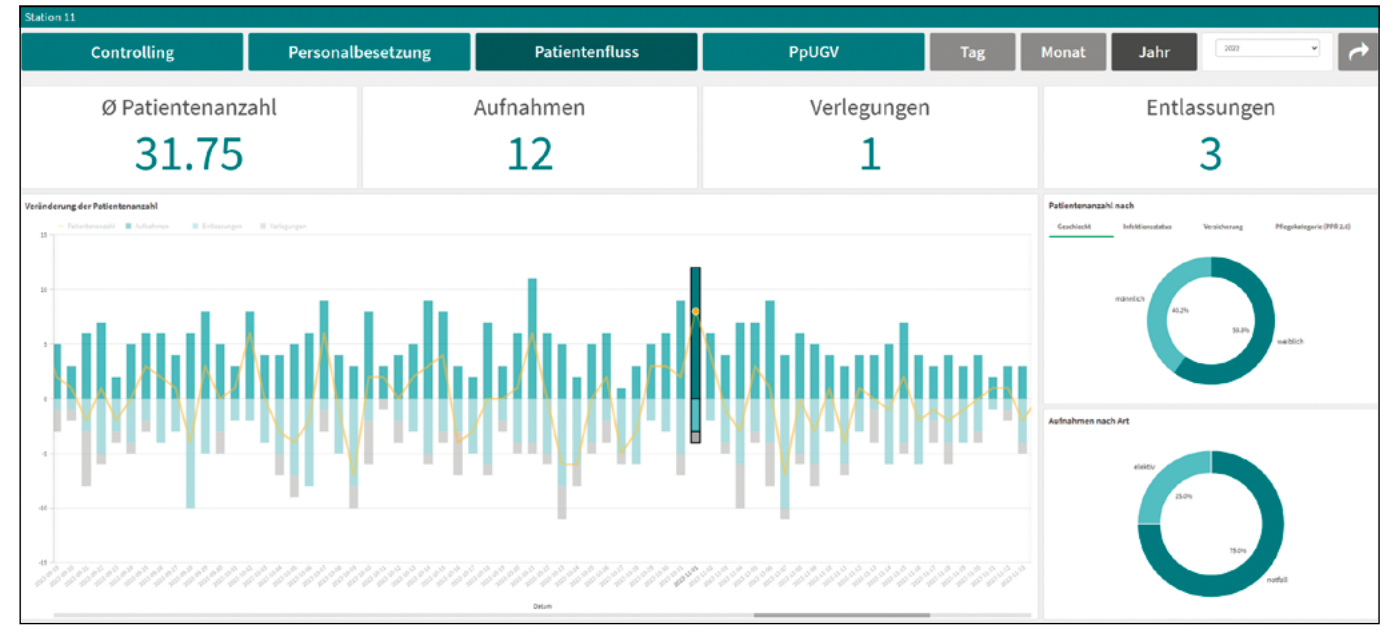

Abbildung 5 - Screenshot des gefilterten Krankenhausstationen-Dashboards in der Ansicht "Patientenfluss". Per Klick auf einen Balken im Diagramm "Veränderung der Patientenzahl" wird nach dem ausgewählten Datum gefiltert. Alle anderen Diagramme und Kennzahlen des Dashboards passen sich automatisiert dem Filter an.

# **4 Ausblick**

Business Intelligence unterstützt die Entscheidungsträger, indem die Daten visualisiert werden und somit eine Grundlage für datenbasierte Entscheidungen bereitgestellt wird. Ein bedeutender Schritt in der Digitalisierung ist die Erforschung und der Einsatz von Decision Intelligence (DI) im Gesundheitswesen. DI stellt Daten nicht nur so dar, dass man Trends erkennen kann und daraus neue Erkenntnisse gewinnt, sondern errechnet zusätzlich die Auswirkungen der Entscheidungen auf die Referenzgrößen. Basierend auf den errechneten Auswirkungen

schlägt ein DI-Tool die besten Entscheidungsmöglichkeiten vor und stellt die Wirkung dar. Damit müssen Entscheidungsträger nicht eigenständig Maßnahmen erörtern, sondern können datenbasiert die besten Entscheidungen auswählen und kennen die Auswirkung auf die Zielgröße. Laut Gartner ist Decision Intelligence einer der Top-Technologie-Trends aus dem Jahr 2022 [12]. Um mit der steigenden Entscheidungskomplexität umgehen zu können, plant im Jahr 2023 ein Drittel der großen Unternehmen Decision Intelligence zu implementieren. Die zukünftige Erforschung von DI im Gesundheitswesen ist daher ein entscheidender Beitrag zur Digitalisierung

im Gesundheitswesen. Dies kann beispielsweise durch ein Dashboard umgesetzt werden, welches nicht nur vorgesagte Patientenzahlen darstellt, sondern eine Entscheidung vorschlägt, wieviel Personal für künftige Tage eingesetzt werden sollte. Ein weiteres Beispiel ist ein

Dashboard, das nicht nur aufzeigt, dass vorgegebene PpUGV-Untergrenzen nicht eingehalten werden, sondern unmittelbare Handlungsempfehlungen zur Anpassung des Pflegepersonals vorschlägt, um die Vorgaben einzuhalten.

### **Referenzen:**

- [1] S. Biesdorf, F. Niedermann, K. Sickmüller und K. Tuot, "Digitalisierung im Gesundheitswesen: die 42-Milliarden-Euro-Chance für Deutschland," McKinsey & Company Digital Technology, 2022.
- [2] N. S. Mosavi und M. F. Santos, "Implementation Considerations for the Applied Business Intelligence in Health care," in Advances in decision Science and Management, Bd. 1391, S. 183-189.
- [3] Wittrich und Anke. "Eckpunkte zur Umsetzung PPR 2.0." https://www.dkgev.de/fileadmin/default/Mediapool/2 Themen/2.5.\_Personal\_und\_Weiterbildung/2.5.0.\_PPR\_2.0/Eckpunkte\_zur\_Umsetzung\_PPR\_2.0.pdf (Zugriff am: 4. August 2023).
- [4] Pflegepersonaluntergrenzen-Verordnung (PpUGV): idF v. 09.11.2022.
- [5] H. Baars und H.-G. Kemper, Business Intelligence & Analytics: Grundlagen und praktische Anwendungen : Ansätze der IT-basierten Entscheidungsunterstützung, 4. Aufl. (Lehrbuch). Wiesbaden, Heidelberg: Springer Vieweg, 2021.
- [6] S. Ahmed, A. I. E. Seddawy und M. Nasr, "A Proposed Framework for Detecting and Predicting Diseases through Business Intelligence Applications," IJANA, Jg. 10, Nr. 4, S. 3951–3957, 2019, doi: 10.35444/IJANA.2019.10047.
- [7] M. Karami, A. Rahimi und A. H. Shahmirzadi, "Clinical Data Warehouse: An Effective Tool to Create Intelligence in Disease Management," The health care manager, Jg. 36, Nr. 4, S. 380–384, 2017, doi: 10.1097/ HCM.0000000000000113.
- [8] W. Haque, B. A. Derksen, D. Calado und L. Foster, "Using business intelligence for efficient inter-facility patient transfer," Studies in health technology and informatics, Nr. 208, S. 170–176, 2015.
- [9] P. Loreto, F. Fonseca, A. Morais, H. Peixoto, A. Abelha und J. Machado, "Improving Maternity Care with Business Intelligence," in 2017 5th International Conference on Future Internet of Things and Cloud workshops, Prague, Czech Republic, 21-23 August 2017, I. Awan, F. Portela und M. Younas, Hg., 2017, S. 170–177, doi: 10.1109/FiCloudW.2017.89.
- [10] S. H. Babiker und I. A. Elhassan, "Review of Business Intelligence Implementation in Healthcare," IJCTT, Jg. 68, Nr. 7, S. 24–30, 2020, doi: 10.14445/22312803/IJCTT-V68I7P104.
- [11] DIN EN ISO 9241-210:2020-03 Menschzentrierte Gestaltung interaktiver Systeme. Berlin: Beuth Verlag GmbH, 2011.
- [12] Gartner. "Definition of Decision Intelligence Gartner Information Technology Glossary." https://www.gartner.com/ en/information-technology/glossary/decision-intelligence (Zugriff am: 7. September 2023).

## **Kontakt:**

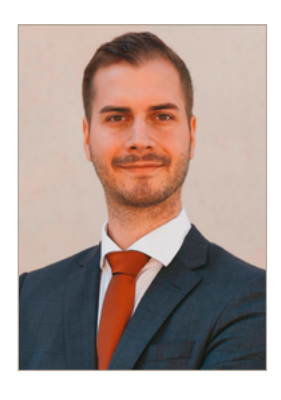

**Markus Förstel, M.Sc.**

Ostbayerische Technische Hochschule (OTH) Amberg-Weiden Fakultät Wirtschaftsingenieurwesen und Gesundheit Hetzenrichter Weg 15 92637 Weiden

m.foerstel@oth-aw.de

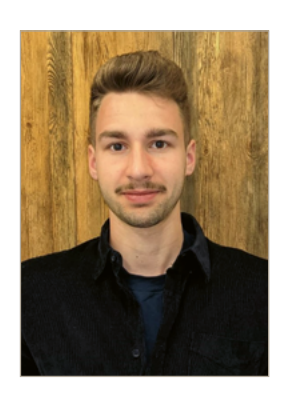

**David Powering, M.Sc.**

Ostbayerische Technische Hochschule (OTH) Amberg-Weiden Fakultät Wirtschaftsingenieurwesen und Gesundheit Hetzenrichter Weg 15 92637 Weiden

d.powering@oth-aw.de

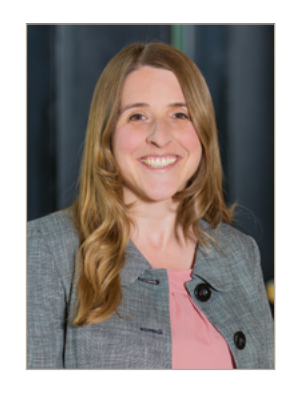

**Prof. Dr.-Ing. Eva Rothgang**

Ostbayerische Technische Hochschule (OTH) Amberg-Weiden Fakultät Wirtschaftsingenieurwesen und Gesundheit Hetzenrichter Weg 15 92637 Weiden

e.rothgang@oth-aw.de

# **Reinforcement Learning für die Steuerung von Fahrzeugflotten**

**Moritz Schaffenroth, M.Sc. André Baldermann, M.Eng. Martin Fischer, M.Sc. Prof. Dr.-Ing. Alfred Höß**

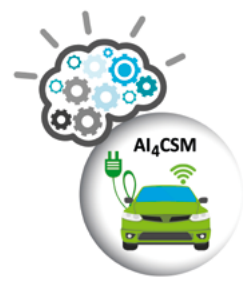

#### **Zusammenfassung**

Zu den drängendsten Problemen unserer Zeit gehört der Klimawandel. Ein Bereich, der hier besonders negativ auffällt, ist der Mobilitätssektor. Im Rahmen des Forschungsprojektes "Automotive Intelligence 4 Connected Shared Mobility" (AI4CSM) [1] forscht das Automotive Team der OTH AW an zukünftigen Mobilitätsformen. Hierzu gehören Elektrofahrzeugflotten und Shared Mobility. Zu den Ergebnissen gehört sowohl eine Routing-Engine, welche Energie- und Wartezeit-minimierte Routen generieren kann, als auch eine Simulationsumgebung zur Validierung der Routen, wie auch Methoden zur Energieverbrauchsschätzung. Um die Ziele zu realisieren, werden Methoden der Künstlichen Intelligenz (KI) hinsichtlich ihrer Anwendbarkeit auf die Problemstellungen untersucht. Um die Praxistauglichkeit zu gewährleisten, liegt hier ein Augenmerk auf der Echtzeitfähigkeit des Systems und dem Einfluss dynamischer, beschränkt planbarer Effekte.

## **Abstract**

Climate change is one of the most pressing problems of our time. One area that stands out here is the mobility sector. As part of the research project "Automotive Intelligence 4 Connected Shared Mobility" (AI4CSM), the automotive team at OTH AW is researching future concepts of mobility. These include electric vehicle fleets and shared mobility. The results include a routing engine that can generate energy and waiting time minimised routes as well as a simulation environment to validate the routes and energy estimation methods. In order to realise these goals, artificial intelligence (AI) methods are being investigated with regard to their applicability to the problems. To ensure practicality, the focus is on the real-time capability of the system as well as the influence of dynamic effects that can only be planned to a limited extent.

#### **1 Einleitung**

Die Auswirkungen des Klimawandels werden derzeit immer deutlicher sichtbar: starke Regenfälle, Brände, Dürren und stärkere Stürme gehören u. a. dazu [2].

Aufgrund des erheblichen Anteils des Mobilitätssektors an den CO2-Emissionen, der sich in letzter Zeit sogar noch weiter erhöht hat, sind insbesondere in diesem Bereich neue Lösungen erforderlich. Dazu gehören beispielsweise Carsharing und autonome Taxiflotten, die aus Elektrofahrzeugen bestehen. Im vorangegangenen Forschungsbericht [3] stellten wir im Kapitel "repräsentativer Trainingsdatensatz für KI-gestützte Energieverbrauchsvorhersage für Elektrofahrzeuge" das Konzept

und erste Auswertungen von Testfahrten vor. Diese Daten stellen die Grundlage für einen KI-Ansatz dar, bei dem mittels Federated Learning Energiebedarfsabschätzungen für Fahrtstrecken durchgeführt werden können. In diesem Forschungbericht konzentrieren wir uns auf den zweiten Forschungszweig im Projekt, das "Virtual City Routing".

Dazu soll eine virtuelle autonome Taxiflotte erstellt werden, welche nach bestimmten Kriterien effizient gesteuert wird. Es wird ein Routingsystem benötigt, welches "Shared Mobility" unterstützt. Des Weiteren sollte es als realitätsnahes System mit dynamischen Effekten umgehen können. Das in diesem Artikel beschriebene System realisiert die geforderte Funktionalität mittels des Machine-Learning-Ansatzes Reinforcement Learning. Um die so entstandenen Routen zu validieren, wird eine in diesem Forschungsbereich etablierte Simulationssoftware namens SUMO (Simulation of Urban Mobility) verwendet, welche vom DLR (Deutsches Zentrum für Luft und Raumfahrt) entwickelt wurde. Mit ihrer Hilfe wird eine Mobilitätssimulation der Stadt Amberg realisiert und Routen können in einer dynamischen Umgebung untersucht werden. Dafür greift die Simulation unter anderem auf Verkehrszählungsdaten der Stadt Amberg zurück.

Um den Energieverbrauch einer Fahrzeugflotte zu optimieren, werden genaue Schätzungen benötigt. Dies wird durch ein datengetriebenes Modell (Deep Learning) realisiert, welches auf einem vom Automotive Team aufgenommenen Datensatz basiert. Die Generierung des Datensatzes wurde im Forschungsbericht 2023 der OTH AW beschrieben [3].

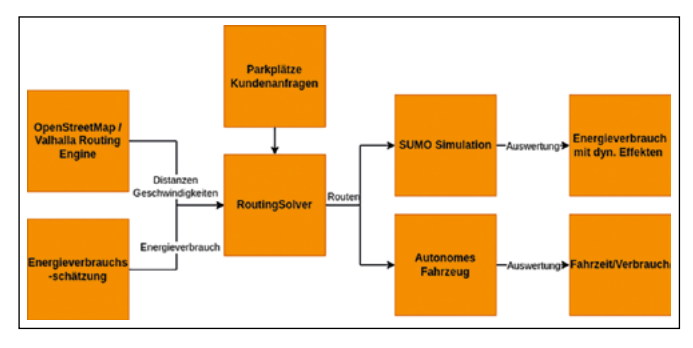

Abbildung 1: Architektur der Routinglösung

Das Gesamtsystem ist ersichtlich in Abbildung 1: Aus dem Kartenmaterial der OpenStreetMap werden mittels einer Routing-Engine Distanzen und Geschwindigkeiten zwischen Strecken ermittelt, der Energieverbrauch dieser Routen erfolgt durch eine Energieschätzung. Ein Reinforcement Learning basierter Routing Solver findet anhand von Parkplätzen und Kundenanfragen die besten Routen für die Fahrzeuge. Diese werden mittels einer SU-MO-Simulation in einer simulierten Umgebung abgefahren, so dass der Energieverbrauch unter verschiedenen Verkehrsszenarien untersucht werden kann. Das letztendliche Ziel ist es, Flotten von autonomen Fahrzeugen mit Routen zu versorgen.

## **2 Reinforcement-Learning-Ansatz für Fahrzeugflotten-Routing**

Die entwickelte Routing-Engine löst eine Problemstellung aus dem Operations-Research, einer Forschungssparte, die sich mit Problemen der Unternehmensplanung beschäftigt. Das Problem ist eine Variante des bekannten Problems des Handlungsreisenden bzw. des Vehicle Routing Problems. Dieses ist ein in der Informatik als NP-hartes Problem bekannt und somit nur mit sehr großem Aufwand optimal lösbar. Um dennoch zeitnah zu Lösungen zu kommen, wurden im Laufe der Zeit diverse optimale Löser als auch Heuristiken entwickelt. Vor kurzem – ab 2017 – gibt es hierbei auch Ansätze basierend

auf Reinforcement Learning [4], was auch die hier vorgestellte Methode betrifft. Diese ist nach einem Training in der Lage, sehr schnell Lösungen generieren zu können, die dem Optimum oft nahekommen. Die konkret behandelte Problemstellung besteht aus Kunden, die je eine Transportanfrage an ein Verkehrsunternehmen stellen. Dieses arbeitet die Anfragen mittels einer festen Anzahl an Fahrzeugen ab.

Das Ziel ist hierbei die Optimierung des Energieverbrauchs und gleichzeitig der Wartezeit der Kunden. Da es sich hierbei um zwei unterschiedliche Ziele handelt, spricht man von einer Pareto-Optimierung. In Abbildung 2 ist ein Beispiel dargestellt, in dem die blauen Personen jeweils einem Kunden entsprechen und die gestrichelten Linien dem Transportwunsch. Das Taxi steht zu Beginn am Depot und kehrt dorthin zurück, nachdem es die Route abgearbeitet. Die Route des Taxis, auf welcher Kunden ein- und aussteigen, wird im rechten Bild durch die gelbe Linie abgebildet. Es können sich hierbei im Gegensatz zum klassischen Taxi mehrere Kunden gleichzeitig im Fahrzeug befinden, wie dies auch in der Praxis durch Transportdienstleister wie Uber, DiDi, MOIA oder Lyft angeboten wird.

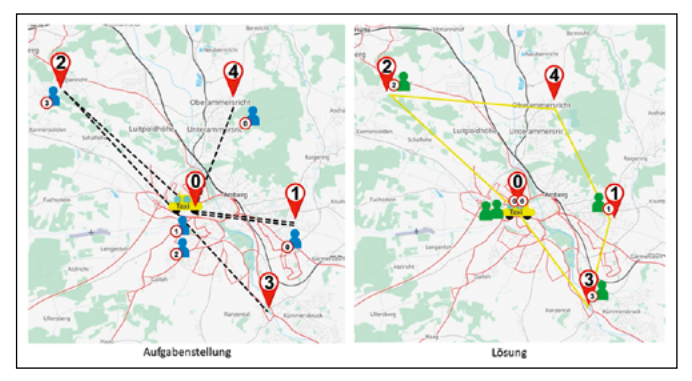

Abbildung 2: Links: Fünf Kunden möchten zu je einem Zielort - Rechts: Optimale Lösung unter Verwendung eines Fahrzeugs und Optimierung des Energieverbrauchs

Die Lösung wird hierbei durch einen Reinforcement-Learning-Ansatz basierend auf einem "Selbstaufmerksamkeitsmechanismus" von Transformern umgesetzt, welche ihren Durchbruch im Bereich des Natural Language Processing durch das Google Paper "Attention is All You Need" hatten [5].

Reinforcement Learning ist eine Methode, bei der ein sogenannter Agent (der Akteur im Optimierungsprozess) lernt, optimale Entscheidungen in einem Handlungsspielraum zu treffen. Die Methode hat vier Bausteine: Aktionen, Beobachtungen, Belohnungen und die Strategie eines Agenten. Aktionen sind die Möglichkeiten, die ein Agent in jedem Zeitschritt wählen kann. Beobachtungen sind die Merkmale der Umgebung, die der Agent bei jedem Schritt wahrnimmt. Der Agent erhält für seine Aktionen Belohnungen, wobei diese auch erst nach vielen Zeitschritten auftreten und auch negativ sein können,

also eine Strafe darstellen können. Die Aktionen wählt der Agent anhand seiner Strategie. Der Agent hat das Ziel, die Gesamtbelohnung zu optimieren, wobei ältere Belohnungen abgewertet werden können. Die Strategie wird anhand der Gesamtbelohnung optimiert. Die Problemstellung wird dabei wie folgt modelliert (siehe Abbildung 3):

Der Agent hat als Aktion die Möglichkeit, ein Fahrzeug zu bewegen. Er kann dieses dabei zu einem der Kunden fahren oder sich im Fahrzeug befindliche Kunden abliefern. Verboten ist hierbei einen Kunden abzuliefern, bevor er eingestiegen ist oder wenn er bereits abgeliefert wurde, ihn neu aufzunehmen. Diese Sperren werden durch eine Einschränkung des Aktionsraums realisiert. Die so erzeugten Routen benötigen in der Berechnung unter einer Sekunde. Für ein komplexeres Routing Beispiel mit 50 Kunden siehe Abbildung 4.

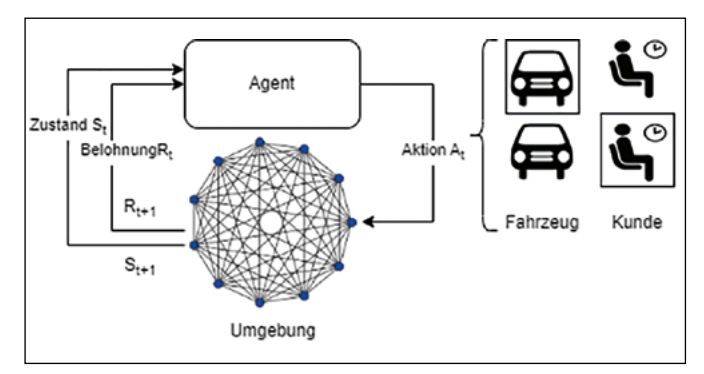

Abbildung 3: Reinforcement-Learning-Setup des Routingsystems

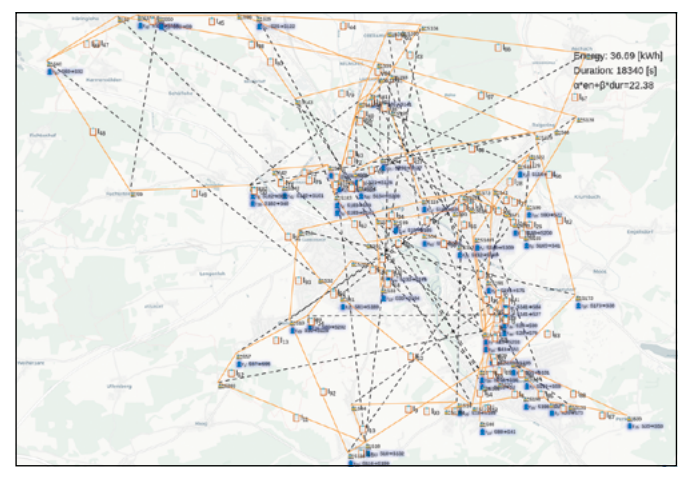

Abbildung 4: Lösung eines Routing-Beispiels mit 50 Kunden und einem Fahrzeug, welches bis zu 6 Kunden gleichzeitig aufnehmen kann.

# **3 Simulation mittels SUMO zur Validierung/ Datenerfassung**

Zur Validierung der hierbei entstandenen Routen wird eine Simulationsumgebung eingesetzt, welche es erlaubt, dynamische Verkehrsflüsse und Ereignisse zu modellieren. Hierfür wurde nach einer Auswahl die Entscheidung für die Software SUMO getroffen, welche über die Programmiersprache Python ansteuerbar ist. SUMO verwendet einen mi-

kroskopischen Maßstab, was bedeutet, dass jeder einzelne Verkehrsteilnehmer explizit modelliert wird und detailliert parametrisierbar ist. Dies bedeutet auf der anderen Seite auch viel Aufwand bei der Generierung des Szenarios, da ein Straßennetzwerk, Ampelphasen und Verkehrsdaten (z. B. durch Zählungen) benötigt werden [6]. Für das Straßennetzwerk wurde hierbei auf die offene Datenquelle OpenStreetMap zurückgegriffen. Die Schaltungen der Ampeln wurden aufgrund der zu komplexen Ampelsteuerungen der Stadt Amberg Tool-gestützt erzeugt. Für die Einbindung von Verkehrsdaten wurde auf Zählungen der Stadt Amberg zurückgegriffen. Hier erwarten wir demnächst neue Zahlen aus dem Jahr 2023. Für ein Beispiel der Umgebung siehe Abbildung 5.

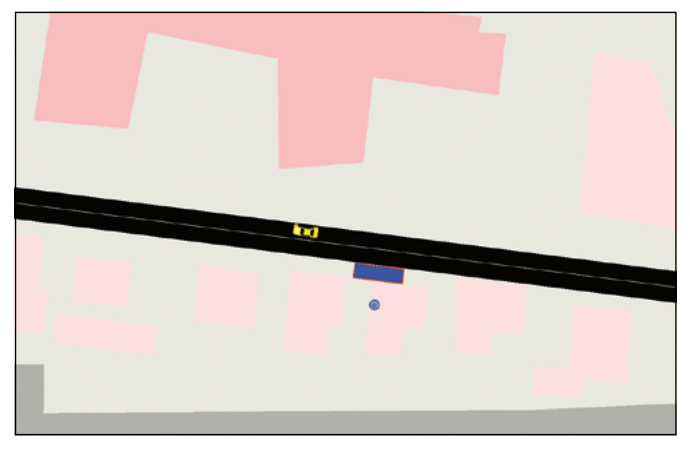

Abbildung 5: Ausschnitt aus der SUMO-Simulation, Fahrzeug nahe einer simulierten Haltestelle an der OTH AW.

## **4 Energieverbrauchsvorhersage mittels Künstlicher Intelligenz**

Im letzten Forschungsbericht wurde detailliert das Konzept des Federated Learnings sowie die Vorbereitung eines repräsentativen Datensatzes dargelegt. Dieses Kapitel behandelt die Vervollständigung des repräsentativen Datensatzes sowie dessen Auswertung und Aufbereitung.

#### **Wintertestfahrten**

Im vorangegangenen Forschungsbericht wurde über die Erstellung und ersten Auswertungen des Sommerdatensatzes berichtet. Um diesen Datensatz repräsentativ zu gestalten, sind auch Testfahrten im Winter erforderlich, da sich hier das Fahrverhalten erwartungsgemäß ändert. Weiterhin steigt der Energieverbrauch durch Heizung signifikant an. Zudem beeinträchtigen niedrige Temperaturen die Leistungsfähigkeit von Batterien.

Aus diesen Gründen fand eine zweite Testfahrtenphase mit dem gleichen Fahrzeug-Modell im Winter 2022/2023 statt. Diese Phase wurde mit Testfahrern aus dem Pool der Sommertestfahrten realisiert. Dabei wurden erneut in Amberg, Schwandorf und Regensburg ca. 5000 km Teststrecke zurückgelegt.

Die Wintertestfahrten erfolgten analog zu den Sommertestfahrten. Detaillierte Informationen zur Erstellung des Datensatzes sind im letzten Forschungsbericht nachzulesen.

#### **Datenqualität**

KIs werden mit Daten trainiert. Sie lernen dabei, Muster in den Daten zu erkennen und diese zu imitieren. Um Daten möglichst realistisch zu imitieren, müssen die Trainingsdaten von hoher Qualität sein. Zudem muss die Datenauflösung ausreichend sein, um die tatsächlichen Muster, die trainiert werden sollen, zu enthalten.

Ein anschauliches Beispiel ist die Aufnahmefrequenz der Geschwindigkeit eines Fahrzeugs. Wenn nur alle 10 Sekunden die Geschwindigkeit erfasst wird, könnte in dieser Zeit eine Ampel auf Grün wechseln und das Fahrzeug könnte im Stadtverkehr auf 50 km/h beschleunigen. Dies würde bedeuten, dass das gesamte Beschleunigungsverhalten nicht erfasst wurde. Ohne Kenntnis des Fahrverhaltens ist eine genaue Energieabschätzung jedoch nicht möglich. Die Aufnahmefrequenz muss also höher sein als die Handlungsfrequenz des Fahrers. Ein Zeitraum von weniger als 1 Sekunde erscheint hier sinnvoll. Es könnte jedoch auch Muster geben, die bei noch höheren Frequenzen relevant sind. Hier gilt es, einen Ausgleich zwischen technischer Notwendigkeit und praktischer Umsetzbarkeit zu finden. Glücklicherweise liegen die Datenfrequenzen der vom Fahrzeug gelieferten Daten in der Regel über 1 pro Sekunde.

#### **Den Stand der Wissenschaft voranbringen**

Um einen Beitrag zur Wissenschaft zu leisten, muss man den aktuellen Forschungsstand kennen und verstehen. Es ist oft hilfreich, Arbeiten von anderen Forschern selbst umzusetzen. Jeder Ansatz erfordert spezifische Daten in einer geeigneten Form. Ein Beispiel:

Der repräsentative Datensatz enthält GPS-Koordinaten. Diese werden Straßenabschnitten in OpenStreetMap zugeordnet. Daraus lassen sich Straßenlängen berechnen. Man könnte also sagen, GPS-Koordinaten werden in Streckenlängen umgewandelt. Während die Streckenlänge eine offensichtlich relevante Information für die Energieverbrauchsschätzung ist, sind GPS-Koordinaten an sich nur Zahlen, mit denen weder ein Mensch noch eine KI direkt etwas anfangen kann. Ein grundlegendes Bewertungskriterium für den Lernerfolg einer KI ist die Frage: Könnte ein Experte mit den bereitgestellten Daten eine treffende Vorhersage machen? Wenn ja, sollte auch eine KI dazu in der Lage sein. Andernfalls wird auch die KI scheitern.

#### **Datenauswertung**

Im letzten Forschungsbericht wurden verschiedene Datenanalysemethoden vorgestellt. Diese Auswertungen wurden weiter ausgebaut. Es ist notwendig, den Datensatz systematisch zu messen, um dessen Qualität beurteilen zu können. Hierfür gibt es verschiedene Messmethoden, von denen eine exemplarisch dargestellt wurde.

Das Ziel der KI ist die Vorhersage des Energieverbrauchs. Hierzu wird die Gesamtstrecke in kleinere Abschnitte unterteilt und für jeden dieser Abschnitte werden Daten wie verbrauchte Energie und Durchschnittsgeschwindigkeit berechnet. Diese Daten können dann grafisch dargestellt und analysiert werden.

In Abbildung 6 sind alle Streckenabschnitte der Sommertestfahrten als farbige Punkte dargestellt. Je länger ein Abschnitt, desto weiter rechts im Diagramm befindet sich der Punkt. Es zeigt sich, dass die meisten Abschnitte recht kurz sind, da viele Punkte nahe 0 km liegen. Einige Abschnitte können jedoch bis zu 8 km lang sein, wobei sich eine Konzentration bei 4 km zeigt. Dies deutet auf einen häufig befahrenen, längeren Abschnitt hin.

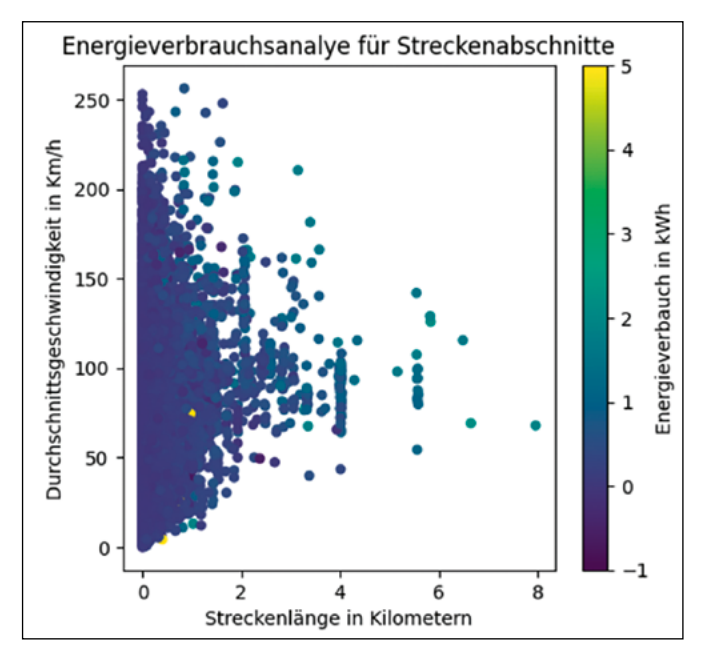

Abbildung 6: Beispiel einer Datenaufbereitung und Datenanalyse. Hierdurch wird ein intuitives Verständnis der Daten gewonnen. Es lässt sich erkennen, welche Einflussgrößen relevant sind und inwieweit damit eine exakte Prognose möglich ist.

Auf der vertikalen Achse wird die Durchschnittsgeschwindigkeit in km/h der einzelnen Abschnitte dargestellt. Je höher der Energieverbrauch eines Abschnitts, desto grüner ist seine Darstellung. Es ist zu erwarten, dass längere Abschnitte einen höheren Energieverbrauch aufweisen. Aber auch kürzere Abschnitte können bei hohen Geschwindigkeiten zu hohen Verbräuchen führen. Es lässt sich feststellen, dass sowohl Streckenlänge als auch Fahrtgeschwindigkeit entscheidende Faktoren für den Energieverbrauch sind.

Es gibt jedoch auch kürzere Abschnitte mit niedrigeren Geschwindigkeiten, die hohe Energieverbräuche aufzeigen. Dies deutet darauf hin, dass es mindestens eine weitere relevante Variable gibt, die den Energieverbrauch beeinflusst. Dies könnte beispielsweise ein steiler Anstieg oder

ein Abschnitt sein, in dem das Fahrzeug längere Zeit im Stau stand. Streckenlänge und Geschwindigkeit sind zwar wichtige Indikatoren für den Energieverbrauch, für eine präzise Schätzung jedoch nicht ausreichend.

# **5 Ausblick**

Im Forschungsprojekt AI4CSM wurde ein Routingsystem entwickelt, welches energie-optimierte Routen erzeugen kann. Zur Validierung wurde eine mikroskopische Simulationsumgebung der Stadt Amberg entworfen. Als nächster

Schritt gilt es, variable Effekte wie dynamische Anfragen, Staus oder Baustellen zu analysieren und optimieren. Des Weiteren soll die bisherige Energieschätzung, welche auf einem physikalischen Modell basiert, durch eine datengestützte Version ersetzt werden, welche Fahrerprofile und Verkehrsdaten unterstützt und hierdurch eine genauere Energieschätzung ermöglicht. Unser Ansatz soll durch Federated Learning mit anonymisierten Kunden- und Fahrzeugdaten ein globales Modell erzeugen. Die so entstandenen Routen sollen das autonome Fahrzeug des Projektpartners Virtual Vehicle steuern.

## **Referenzen:**

- [1] "Automotive Intelligence 4 Connected Shared Mobility (AI4CSM)". https://ai4csm.eu/ (zugegriffen 7. September 2023).
- [2] "WGII Summary for Policymakers Headline Statements", IPCC Sixth Assessment Report, Summary for Policymakers Headline Statements, 2022. https://www.ipcc.ch/report/ar6/wg3/resources/spm-headline-statements/ (zugegriffen 20. Januar 2023).
- [3] K. Lutter, M. Schaffenroth, H. Lepke, und A. Höß, "Repräsentativer Trainingsdatensatz für KI-gestützte Energieverbrauchsvorhersage für Elektrofahrzeuge", OTH-AW. Zugegriffen: 5. September 2023. [Online]. Verfügbar unter: https://www.oth-aw.de/files/oth-aw/Aktuelles/Veroeffentlichungen/Forschungsbericht/OTH\_Forschungsbericht\_2023.pdf
- [4] I. Bello, H. Pham, Q. V. Le, M. Norouzi, und S. Bengio, "Neural Combinatorial Optimization with Reinforcement Learning". arXiv, 12. Januar 2017. Zugegriffen: 5. September 2023. [Online]. Verfügbar unter: http://arxiv.org/ abs/1611.09940
- [5] A. Vaswani u. a., "Attention Is All You Need". arXiv, 5. Dezember 2017. Zugegriffen: 25. Mai 2022. [Online]. Verfügbar unter: http://arxiv.org/abs/1706.03762
- [6] H. Martin, "Simulation von Verkehrsszenarien mit SUMO am Beispiel des Verkehrsnetzes der Stadt Amberg zur Evaluierung von Algorithmen autonomer Fahrzeuge", Bachelorarbeit, Ostbayerische Technische Hochschule Amberg-Weiden, 2022.

# **Projektpartner:**

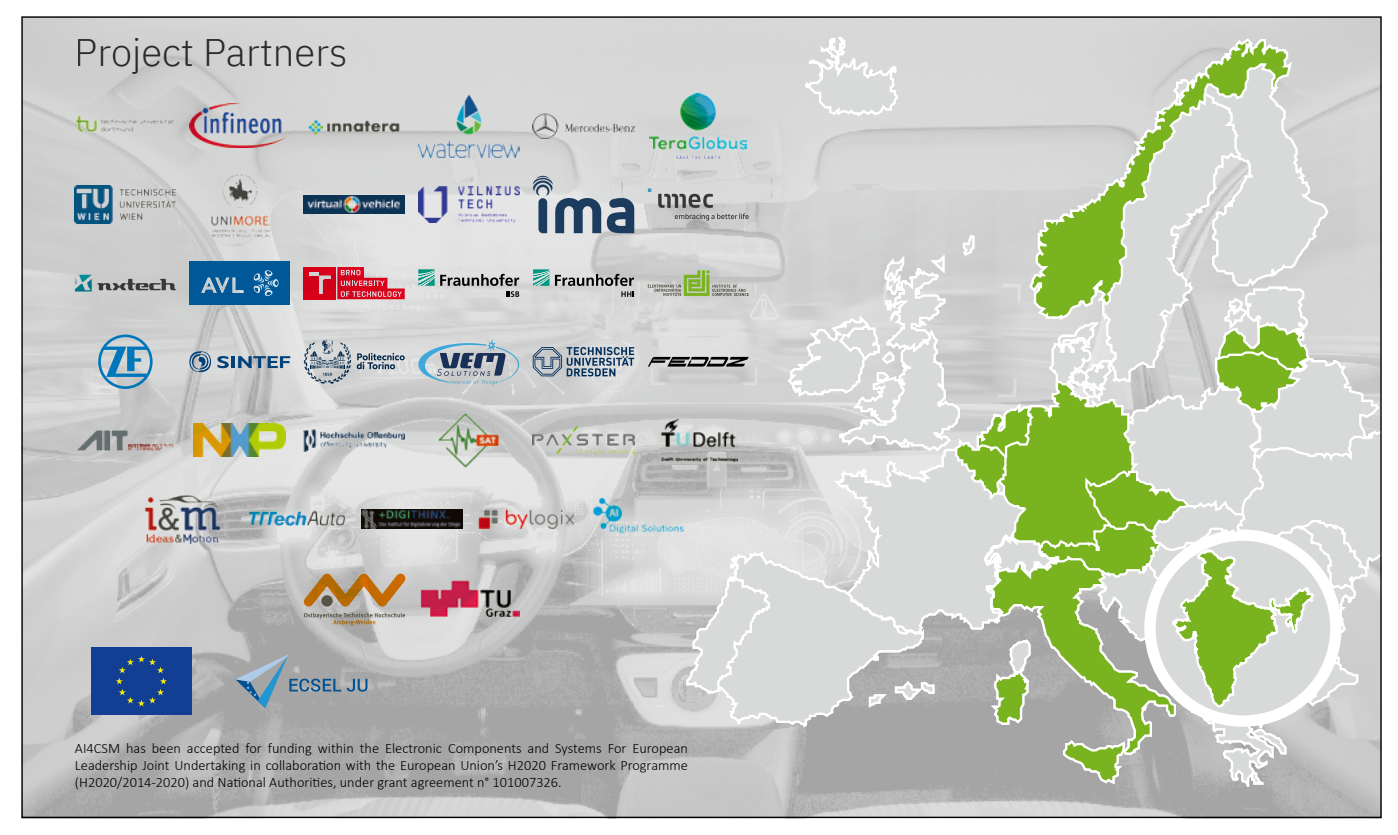

Abbildung 7: Überblick über die Projektpartner im europäischen Forschungsprojekt AI4CSM [1]

# **Fördergeber:**

AI4CSM wird im Rahmen des H2020 ECSEL Joint Undertaking über einen Zeitraum von drei Jahren von der Europäischen Union gefördert und erhält außerdem Förderungen durch die nationalen Förderstellen, in Deutschland ist das das Bundesministerium für Bildung und Forschung (BMBF).

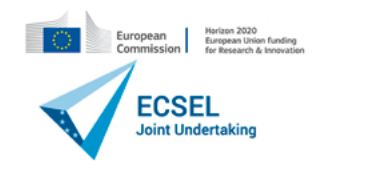

Bundesministerium für Bildung und Forschung

# **Kontakt:**

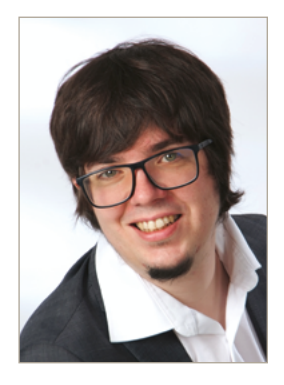

**Moritz Schaffenroth, M.Sc.**

Ostbayerische Technische Hochschule (OTH) Amberg-Weiden Fakultät Elektrotechnik, Medien und Informatik Kaiser-Wilhelm-Ring 23 92224 Amberg

m.schaffenroth@oth-aw.de

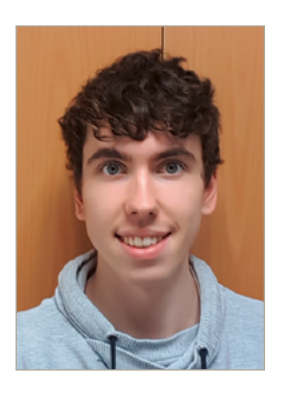

**Martin Fischer, M.Sc.**

Ostbayerische Technische Hochschule (OTH) Amberg-Weiden Fakultät Elektrotechnik, Medien und Informatik Kaiser-Wilhelm-Ring 23 92224 Amberg

m.fischer@oth-aw.de

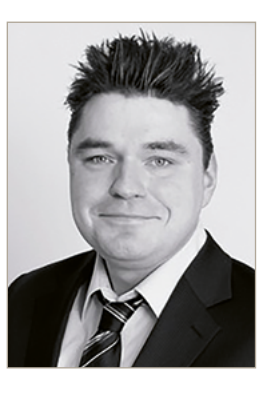

**André Baldermann, M.Eng.**

Ostbayerische Technische Hochschule (OTH) Amberg-Weiden Fakultät Elektrotechnik, Medien und Informatik Kaiser-Wilhelm-Ring 23 92224 Amberg

a.baldermann@oth-aw.de

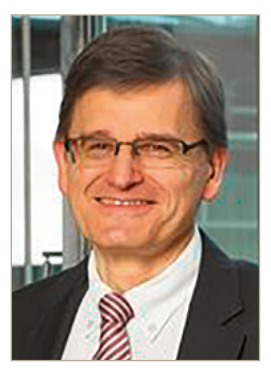

**Prof. Dr.-Ing. Alfred Höß**

Ostbayerische Technische Hochschule (OTH) Amberg-Weiden Fakultät Elektrotechnik, Medien und Informatik Kaiser-Wilhelm-Ring 23 92224 Amberg

a.hoess@oth-aw.de

# **Patrick Sabau, M.Sc. Prof. Dr.-Ing. Christoph P. Neumann**

# **Analyse von Methoden zur Sicherung der Vertraulichkeit in Neuronalen Netzen**

#### **Zusammenfassung**

Die steigende Popularität von neuronalen Netzen sorgt dafür, dass die Anzahl und Variation der Angriffe auf diese zunimmt. Dabei können Eigenschaften der genutzten Trainingsdaten ermittelt werden oder sogar einzelne Datensätze rekonstruiert werden. Um dies zu verhindern, gibt es kryptografische und statistische Methoden, welche die Vertraulichkeit der Daten in neuronalen Netzen schützen. Kryptografische Methoden verschleiern dabei die Berechnungen, so dass der Anbieter des Modells keinen Zugriff auf die Daten des Anwenders erhält. Statistische Methoden beeinflussen die Daten, um einzelne Datensätze zu schützen. Hierbei ist die Technik Differential Privacy im Fokus. Diese macht den maximalen Einfluss eines Datensatzes auf eine Datenmenge quantifizierbar und kann diesen sogar einschränken. Differential Privacy kann während des Modelltrainings genutzt werden, um neuronale Netze und die Vorhersagen dieser zu schützen.

#### **Abstract**

The popularity of neural networks leads to an increase in the number and variety of attacks against them. In the process, characteristics of the utilized training data can be determined, or even individual data records can be reconstructed. To prevent this, there are cryptographic and statistical methods that protect the confidentiality of data in neural networks. Cryptographic methods obscure the computations, so that the model provider can't gain access to the user's data. Statistical methods influence the data to protect individual data records. In this context, the technique of Differential Privacy is in focus. This makes the maximum impact of a data record on a dataset quantifiable and can even restrict it. Differential Privacy can be used during model training to protect neural networks and their predictions.

#### **1 Einleitung**

Spätestens seit der Veröffentlichung von ChatGPT ist Künstliche Intelligenz allgegenwärtig. Neuronale Netze, die Grundlage hinter ChatGPT und anderen sogenannten Large Language Modellen, werden dabei seit Jahren in einer Vielzahl an Produkten genutzt. Soziale Medien nutzen neuronale Netze, um Beiträge nach persönlichen Interessen zu sortieren, Sprachassistenten wie Siri und Alexa nutzen neuronale Netze, um die Absichten der Benutzer herauszufinden und auch das autonome Fahren basiert auf neuronalen Netzen, welche das Fahrverhalten des Autos mitbestimmen. Eine Gemeinsamkeit, die alle diese Anwendungen aufweisen, ist, dass eine große Datenmenge benötigt wird. Soziale Medien werten die Interessen und Leidenschaften der Nutzer aus, um Beiträge zu sortieren, Sprachassistenten hören ganze Gespräche mit, um jederzeit verfügbar zu sein und Systeme des autonomen Fahrens filmen die Umgebung und lesen den Standort des Fahrers aus, um Fahrsituationen meistern zu können. Bereits diese Anwendungen zeigen, wie sensible Daten gesammelt, gespeichert und zum Trainieren von neuronalen Netzen genutzt werden. Dies sorgt nun für ein Dilemma, denn einerseits will man nicht auf bestimmte Anwendungen verzichten, die mittels neuronaler Netze das menschliche Leben verschönern, erleichtern oder sogar retten können. Andererseits will man die eigene Privatsphäre nicht aufgeben. Hier kommen Methoden zur Sicherung der Vertraulichkeit in neuronalen Netzen ins Spiel. Diese ermöglichen es, neuronale Netze mit sensiblen Daten zu trainieren, ohne jedoch die Privatsphäre einzelner Datensätze zu gefährden.

Im Folgenden werden Angriffe gegen neuronale Netze betrachtet, welche die Vertraulichkeit der genutzten Daten fokussieren. Anschließend werden Methoden beschrieben, welche genau diese Angriffe verhindern sollen. Abgerundet wird der Artikel mit einer Bewertung der Methoden und einer daraus resultierenden Handlungsempfehlung.

# **2 Angriffe gegen neuronale Netze**

Gegen neuronale Netze gibt es eine Vielzahl von Angriffen, allerdings werden hier vor allem die Angriffe betrachtet, welche das Ziel haben, die Vertraulichkeit der Daten zu verletzen. Das wohl größte Risiko einer Anwendung mit sensiblen Daten ist ein Datenleck. Dabei werden Datensätze oder auch ein ganzer Datenbestand unverschlüsselt von Angreifern erbeutet. Dieses Risiko gibt es nicht nur bei der Nutzung von neuronalen Netzen, sondern es existiert bei jeder Anwendung, die Daten sammelt. Um diese Gefahr zu minimieren, sollten moderne Standards und Empfehlungen der Cybersicherheit eingehalten werden. Das Bundesamt für Sicherheit in der Informationstechnik, kurz BSI, bietet hier beispielsweise eine Menge an Standards und Methodiken. Anonymisierung kann dabei die Daten schützen, jedoch ist dies nicht zwingend gegeben. Netflix veröffentlichte 2006 einen anonymisierten Datenbestand, welcher Filmbewertungen von knapp 500.000 Nutzern enthält. Durch die sogenannte De-Anonymisierung oder Re-Identifikation gelang es Angreifern, anonymisierte Profile von Netflix mit öffentlichen Profilen der Filmdatenbank IMDb zu verbinden. Durch die abgegebenen Bewertungen war es sogar möglich, religiöse Präferenzen einzelner Nutzer zu ermitteln [1].

Ein Angriff, welcher speziell gegen neuronale Netze gerichtet ist, ist die Modell-Inversion-Attacke [2]. Dabei wird anhand der Vorhersagen eines Modells versucht, Rückschlüsse auf die Trainingsdaten zu ziehen. Dies kann sogar so weit führen, dass einzelne Datensätze nachgebildet werden können. Hierbei handelt es sich um einen White-Box-Angriff, also einen Angriff, bei welchem der Angreifer das gesamte Modell in Besitz hat. Um beispielsweise ein Bild einer Person zu rekonstruieren, genügt es, ein neuronales Netz anzugreifen, welches diese Person erkennen kann. Angreifer geben hierfür ein Startbild in ein Modell ein, welches zu Beginn eine zufällige Ansammlung an Pixeln ist. Das Ergebnis der Vorhersage wird anschließend genutzt, um die Pixel des Bildes so anzupassen, dass die Vorhersage immer mehr der gewünschten Vorhersage (die Person, die rekonstruiert werden soll) entspricht. Dabei wird eine Verlustfunktion genutzt, welche bestimmt, wie weit die Klassifikation des Bildes von dem Label der gewünschten Person abweicht. Anschließend wird dieser Verlustwert durch das Modell backpropagiert und das Eingabebild angepasst. Dieser Prozess ähnelt dem Trainingsprozess, jedoch mit dem Unterschied, dass das Bild als eine Schicht des Modells betrachtet wird und nur dieses angepasst wird.

Damit nicht nur ein Durcheinander an Pixeln entsteht, wird nach jeder Anpassung des ursprünglichen Startbildes das Bild mit einem Autoencoder hochskaliert. Wird dieser Vorgang oft genug wiederholt, erhält man ein Bild, welches die vom Modell klassifizierte Person darstellt.

Bei der Property-Inference-Attacke handelt es sich ebenfalls um eine White-Box-Attacke, bei welcher ein Angreifer versucht, Eigenschaften über den ganzen Datenbestand herauszufinden, welcher beim Training eines neuronalen Netzes genutzt wurde [3]. Dafür braucht der Angreifer lediglich zwei Datenmengen, eine mit der zu untersuchenden Eigenschaft und eine ohne. Diese Eigenschaft könnte beispielsweise ein bestimmtes Geschlecht oder eine bestimmte Ethnie sein. Anschließend trainiert der Angreifer selbst einige neuronale Netze, welche die gleiche Architektur haben wie das anzugreifende neuronale Netz. Diese werden auch Shadow Modelle genannt. Dabei werden einige Shadow Modelle mit der Datenmenge trainiert, die die Eigenschaft besitzen, und andere Shadow Modelle mit der anderen Datenmenge. Anschließend kann der Angreifer einen sogenannten Meta-Klassifikator trainieren, ein neuronales Netz, welches die Parameter eines anderen neuronalen Netzes als Input akzeptiert und vorhersagt, ob die genutzte Datenmenge die Eigenschaft enthält oder nicht. Zum Training dieses Meta-Klassifikators nutzt der Angreifer die Shadow Modelle, bei denen bekannt ist, ob die Eigenschaft in den Trainingsdaten vorhanden ist. Nachfolgend kann der Meta-Klassifikator genutzt werden, um ein neuronales Netz anzugreifen und dadurch zu ermitteln, ob eine Eigenschaft in dessen Trainingsdaten vorhanden ist.

Ziel der Membership-Inference-Attacke ist es, herauszufinden, ob ein bestimmter Datensatz Teil der Trainingsdatenmenge eines neuronalen Netzes ist [4]. Dafür trainiert ein Angreifer ebenfalls Shadow Modelle, welche die gleiche Klassifikation vornehmen, wie das anzugreifende Modell. Ist der Angreifer in Besitz des Modells (White-Box), so kann er die Architektur des anzugreifenden Modells für die Shadow Modelle übernehmen. Ist er jedoch nicht in Besitz des Modells (Black-Box), kann er die Architektur mit gängigen, öffentlichen Architekturen nachahmen. Die Shadow Modelle werden dabei jeweils nur auf Teildatenmengen trainiert. Dadurch weiß der Angreifer, welche Datensätze in welchem Shadow Modell zum Training genutzt wurden und welche nicht. Anschließend wird mit den Shadow Modellen eine Datenmenge erzeugt, welche die Wahrscheinlichkeiten der Klassifikationen der einzelnen Modelle enthält, so wie ein Label, ob das entsprechende Shadow Modell den besagten Datensatz in der Trainingsdatenmenge enthält oder nicht. Diese Datenmenge dient als Trainingsdaten für einen Meta-Klassifikator, welcher anhand der Vorhersagewahrscheinlichkeiten eines Modells bestimmen kann, ob ein bestimmter Datensatz in der Trainingsdatenmenge enthalten ist.

# **3 Methoden zur Sicherung der Vertraulichkeit**

Die verschiedenen Methoden zur Sicherung der Vertraulichkeit bei neuronalen Netzen lassen sich grob in zwei Kategorien eingliedern: kryptografische Methoden und statistische Methoden. Kryptografische Methoden nutzen dabei Kryptografie, um die Berechnungen eines neuronalen Netzes zu verschleiern. Statistische Methoden beeinflussen die Daten, so dass einzelne Datensätze geschützt werden und dennoch die Nützlichkeit des Datenbestands beibehalten wird. Die populärste Methode hierbei ist Differential Privacy, weshalb ein besonderer Fokus auf dieser liegt.

### **3.1 Kryptografische Methoden**

Moderne kryptografische Techniken ermöglichen es, Berechnungen auf verschlüsselten Daten durchzuführen. Diese Methoden lassen sich dabei in drei Arten einteilen: homomorphe Verschlüsselung, funktionale Verschlüsselung und Secure Multi-Party Computation Protokolle.

Homomorphe Verschlüsselung basiert auf mathematischen Homomorphismen. Konkret bedeutet dies, dass es eine strukturerhaltende Abbildung einer Menge in eine andere Menge gibt. Im Falle der Homomorphen Verschlüsselungen bedeutet dies, dass die Menge der Klartexte P in die Menge der Geheimtexte C übertragen werden kann. Dies entspricht der Ver- und Entschlüsselungslogik. Zusätzlich gibt es eine Verknüpfung (z. B. Addition) in der Menge der Klartexte, welche zwei Klartexte p1, p2 ∈ P auf einen anderen Klartext p3 ∈ P überträgt. In der Menge der Geheimtexte muss es eine passende Verknüpfung geben, welche die verschlüsselten Klartexte Enc(p1), Enc(p2)  $\in$  C auf einen Geheimtext c3  $\in$  C überträgt, so dass die Verschlüsselung von p3 dem Geheimtext c3, entspricht. Ist dies gegeben, bedeutet dies, dass die Verknüpfung (z. B. Addition) auf verschlüsselten Daten durchgeführt werden kann [5].

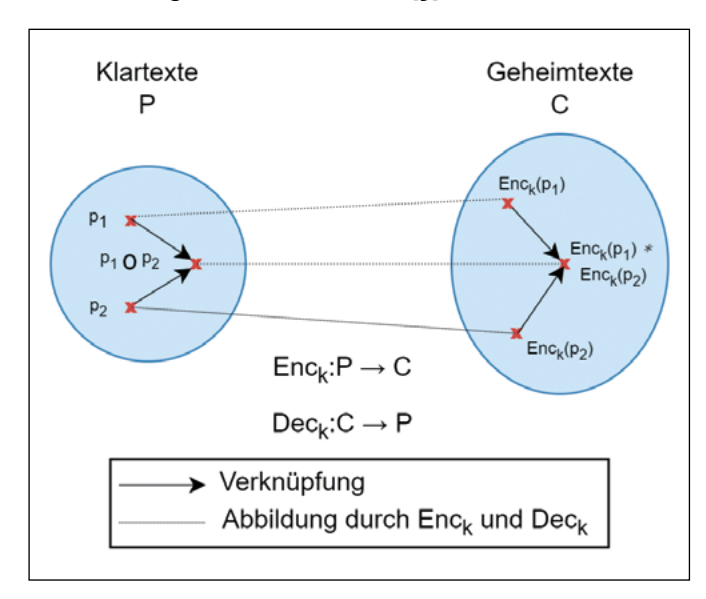

Abbildung 1 zeigt, wie der beschriebene Homomorphismus zwischen der Menge der Klartexte P und der Menge der Geheimtexte C funktioniert. Die Verknüpfungen ◦ und ∗ sind dabei Platzhalter für mögliche Rechenoperationen, die je nach Kryptografie möglich werden.

Funktionale Verschlüsselung ermöglicht es, eine im Voraus definierte, mathematische Funktion f eines Klartextes zu berechnen, wobei nicht der Klartext als Input der Funktion genutzt wird, sondern der Geheimtext. Das Ergebnis der Berechnung liegt anschließend im Klartext vor [6]. Das Forschungsgebiet der Secure Multi-Party Computation verfolgt das Ziel, dass mehrere Parteien gemeinsam eine Funktion berechnen können, ohne dass die einzelnen Eingabewerte aufgedeckt werden. Je nach Definition können Homomorphe Verschlüsselung und Funktionale Verschlüsselung Teil diese Kategorie sein. Zusätzlich gibt es noch weitere Methoden wie Yao's Garbled Circuits, welches es ermöglicht, dass ein Boolescher Schaltkreis von zwei Parteien gemeinsam evaluiert wird, ohne die Eingabewerte des jeweils anderen zu kennen.

Jede der vorgestellten, kryptografischen Techniken ermöglicht die Berechnungen von Multiplikationen. Da diese Operation die Grundfunktionalitäten eines neuronalen Netzes ermöglicht, ist folglich auch das Training und die Inferenz eines neuronalen Netzes möglich. All diese kryptografischen Methoden sorgen jedoch für einen Mehraufwand in der Berechnung und der Datenübertragung, welcher es unrentabel macht, ein neuronales Netz mit diesen zu trainieren. Die meisten Methoden, welche diese kryptografischen Techniken nutzen, fokussieren sich deshalb auf die Inferenz des Modells, also die tatsächliche Vorhersage von dieser. Obwohl nur die Inferenz eines Modells verschlüsselt ausgeführt wird, ist der Mehraufwand erheblich. Je nach Wahl der Methode und Anpassung an das Modell dauert eine Inferenz hunderte bis tausende Male so lang wie ohne Kryptografie. Außerdem steigt dieser Faktor mit Komplexität (Anzahl Parameter) der Modelle. Large Language Modelle wie ChatGPT können nicht praktikabel betrieben werden.

Ein Vorteil der kryptografischen Techniken ist jedoch der Schutz, den diese bringen können. Homomorphe Verschlüsselung ermöglicht es beispielsweise, ein neuronales Netz auf einem Cloud-Server zu nutzen, so dass weder der Anbieter der Anwendung noch der Server-Provider die Möglichkeit haben, die persönlichen Daten unverschlüsselt zu lesen. Dadurch könnten also Modelle genutzt werden, ohne die eigenen Daten zu offenbaren, was sogar mathematisch beweisbar ist.

Abbildung 1: Homomorphe Verschlüsselung
#### **3.2 Differential Privacy**

Differential Privacy ist eine Technik, welche es ermöglicht, den Einfluss eines einzelnen Datensatzes auf die gesamte Datenmenge zu quantifizieren oder auch einzuschränken. Ziel dabei ist es, die Nützlichkeit des gesamten Datenbestands zu gewährleisten, während einzelne Datensätze geschützt werden. Differential Privacy sorgt dafür, dass ein Mechanismus, auch Abfrage oder Funktion, welche eine Menge an Datensätzen als Eingabe akzeptiert, keinen konstanten Wert mehr zurückgibt. Stattdessen wird dem Mechanismus zufälliges Rauschen mit einer festgelegten Intensität hinzugefügt. Der Mechanismus gibt also eine Stichprobe einer Verteilung zurück,  $\quad$  Sicherung der Vertraulichkeit. Kleinere  $\epsilon\text{-Werte}$ bei der das tatsächliche Ergebnis dem Erwartungswert  $\qquad \qquad$ ten dabei, dass die Vertraulichkeit be entspricht. Demnach können eindeutige Feststellungen  $\qquad \quad$  jedoch die Nützlichkeit eingeschränkt wird. Be über Eigenschaften nicht getroffen werden. Ziel des Ver- $\qquad$ e-Werten ist die Nützlichkeit verbessert, jedoch rauschens ist es, dass wenn der Mechanismus auf zwei Datenmengen, die sich in einem Datensatz unterscheiden, ausgeführt wird, die Ergebnisse sich maximal um einen Faktor e $\epsilon$  unterscheiden. Dabei kann der Wert  $\epsilon$ , welcher auch Privacy Budget genannt wird, festgelegt werden. Zusätzlich hat das Privacy Budget die Möglichkeit einen Wert δ festzulegen, welcher es ermöglicht, einem Cloud-Auf einem Cloud-Auf einem Cloud-Auf einem Clo die Bedingungen zu einem definierten Grad zu verletzten.  $\hphantom{i\hphantom{i\hphantom{i}}}\hphantom{i\hphantom{i}}\hphantom{i\hphantom{i}}\hphantom{i\hphantom{i}}\hphantom{i\hphantom{i\hphantom{i}}}\hphantom{i\hphantom{i\hphantom{i}}}\hphantom{i\hphantom{i\hphantom{i}}}\hphantom{i\hphantom{i\hphantom{i}}}\hphantom{i\hphantom{i\hphantom{i}}}\hphantom{i\hphantom{i\hphantom{i}}}\hphantom{i\hphantom{i\hphantom{i}}}\hphant$ In der Regel wird δ kleiner festgelegt als die Inverse der die persönligt versönlichen Daten von Taran und Daten und Daten und Daten von Daten und Daten und Daten von Daten von Daten von Daten von Daten von Daten von Dat Anzahl an Datensätzen. ohne die eigenen Daten zu offenbaren, was sogar mathematisch beweisbar ist.

Formal lautet die Definition von (ϵ,δ)-Differential Privacy **3.2 Differential Privacy** wie folgt [7]:

Ein randomisierter Mechanismus M, welcher eine Menge an Datensätzen D auf einen Wertebereich R abbildet, erfüllt ( $\epsilon$ ,δ)-Differential Privacy, wenn für alle Mengen  $\vert$   $\vert$ an Datensätze D1 und D2, die sich in höchstens einem Natural Register Werter Menge an Datensätzen D auf einer Datensatz unterscheiden ||D1 – D2||1 ≤ 1, gilt:<br>Datensätz unterscheiden ||D1 – D2||1 ≤ 1, gilt:

#### $P[M(D_1) \in R] \leq e^{\epsilon} \times P[M(D_2) \in R] + \delta$

Wie stark sich der Wert eines Mechanismus ändern könnte ohne Differential Privacy, muss im Voraus bestimmt werden und nennt sich Sensitivität. Bestimmt der Mechanismus beispielsweise eine Anzahl an Datensätzen Möglichkeit, diese zu verrauschen oder ei mit einer bestimmten Eigenschaft, so könnte ein zusätz- Datenmenge mit Differential Privacy zu erzeu licher Datenpunkt maximal um eine Abweichung des Werts 1 sorgen. Jedoch gibt es auch Berechnungen, bei denen die Sensitivität komplexer zu berechnen ist. Wird beispielsweise die Summe eines Attributes aus einer Menge an Datensätzen berechnet, so müsste fachlich der Wertebereich eines Attributes eingegrenzt werden. Wird alles Trainingsprozesses verrauscht. Die Methoc beispielsweise die Summe von Gehältern eines Unter- dabei auf jede Modellarchitektur angewendet v nehmens bestimmt, so könnte die fachliche Obergrenze ein festgelegter Betrag sein, welchen kein Mitarbeiter **Differential Privacy bei ne** erreicht. Dabei sollte diese Obergrenze möglichst nahe an der tatsächlichen Obergrenze sein. Diese Sensitivität Netzen, wie PyTorch und TensorFlow, besitzen M kann nun genutzt werden, um die Stärke des Rauschens an die die Nutzung dieser Methode in wenigen Zei so zu konfigurieren, dass (<mark>∈,δ)-Differential Privacy erfüllt wermöglichen. Diese heißen PyTorch Opac</mark>u wird. Die gängigsten Mechanismen sind der Laplace und helt Flow Privacy.

der Gauß-Mechanismus, welche kontinuierliche Werte mit einer Laplace- bzw. einer Gauß-Verteilung verrauschen. Für kategoriale Werte können diese Mechanismen ebenfalls genutzt werden, indem die Werte der Wahrscheinlichkeiten jeder Kategorie verrauscht werden und anschließend die Kategorie der höchsten Wahrscheinlichkeit gewählt wird.

Da der δ-Wert des Privacy Budgets in der Regel auf einen kleineren Wert als die Inverse der Anzahl an Datensätzen ert, keinen konstanten Wert mehr zurückgibt. festgelegt wird, ist die Wahl des  $\epsilon$ -Werts wichtiger. Dabei ssen wird dem Mechanismus zufälliges Rauschen  $\quad$ gibt es keinen richtigen Wert, sondern es handelt sich er festgelegten Intensität hinzugefügt. Der Mecha- $\qquad$  dabei um eine Abwägung zwischen Nützlichkeit und der Sicherung der Vertraulichkeit. Kleinere ϵ-Werte bedeuten dabei, dass die Vertraulichkeit besser geschützt ist, jedoch die Nützlichkeit eingeschränkt wird. Bei großen ϵ-Werten ist die Nützlichkeit verbessert, jedoch gibt es  $\mathsf{ens}$  ist  $\mathsf{es},$  dass wenn der Mechanismus auf zwei weniger Schutz der Vertraulichkeit. Die Wahl des  $\epsilon\textnormal{-Werts}$ iengen, die sich in einem Datensatz unterschei-andist daher Use-Case abhängig, je nachdem wie sensibel die genutzten Daten sind. Abbildung 2 zeigt den Zusam-mit Komplexität (Anzahl Parameter) der Modelle. Large Language Modelle wie ChatGPT können nicht menhang zwischen der Nützlichkeit und der Vertraulichkeit in Abhängigkeit des ϵ-Werts.

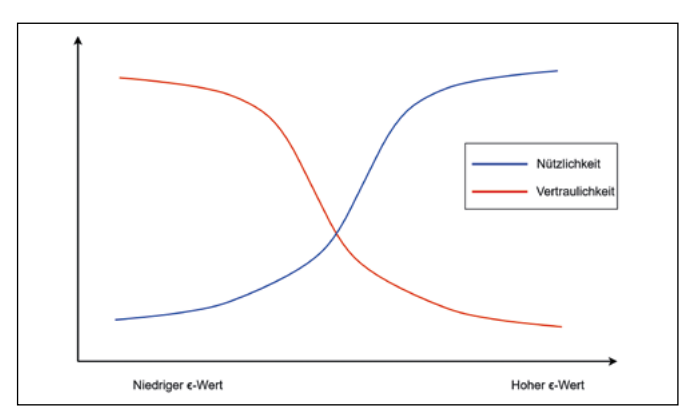

 $\Delta$ buluungatz unterscheiden  $\beta$ Abbildung 2: Einfluss des ϵ-Werts

Um Differential Privacy in Verbindung mit neuronalen Netrk sich der Wert eines Mechanismus ändern könn- zen zu nutzen, gibt es eine Vielzahl an Methoden, die an Differential Privacy, muss im Voraus bestimmt unterschiedlichen Phasen des Modelltrainings ansetzen. und nennt sich Sensitivität. Bestimmt der Me-<br>So gibt es bei der Vorbereitung der Trainingsdaten die Möglichkeit, diese zu verrauschen oder eine synthetische Datenmenge mit Differential Privacy zu erzeugen. Alteratenpunkt maximal um eine Abweichung des eine ativ können die Vorhersagen des Modells verrauscht sorgen. Jedoch gibt es auch Berechnungen, bei werden, bevor diese für den Anwender sichtbar sind. Die die Sensitivität komplexer zu berechnen ist. Wird ein gängigste Methode ist jedoch die Nutzung von Differenlsweise die Summe eines Attributes aus einer and allerivate Stochastic Gradient Descent, kurz DPSGD. Daan Datensätzen berechnet, so müsste fachlich der bei werden die Gradienten der Modellparameter während des Trainingsprozesses verrauscht. Die Methode kann dabei auf jede Modellarchitektur angewendet werden, ns bestimmt, so könnte die fachliche Obergrenze wodurch es die vielseitigste und einfachste Methode ist, Differential Privacy bei neuronalen Netzen zu nutzen. Beliebte Frameworks für die Entwicklung von neuronalen Netzen, wie PyTorch und TensorFlow, besitzen Module, die die Nutzung dieser Methode in wenigen Zeilen Code ermöglichen. Diese heißen PyTorch Opacus und Tensor-Flow Privacy.

#### **4 Ergebnis**

Die Variation an Angriffen zeigt, dass ein relevantes Risiko besteht, dass die Vertraulichkeit von Daten bei der Anwendung von neuronalen Netzen gefährdet wird. Die gezeigten Angriffe sind jedoch erfolgreicher bei Modellen mit weniger Parametern. Dies bedeutet jedoch nicht, dass komplexere Modelle dadurch automatisch geschützt werden, da die Qualität der Angriffe im Laufe der Zeit zunimmt. Um hier entgegenzuwirken, gibt es kryptografische und statistische Methoden. Kryptografische

Methoden sind aktuell eher nachteilig, da der Mehraufwand signifikant ist. Durch Optimierungen könnte dies in Zukunft besser werden. Differential Privacy hingegen ist heutzutage bereits sinnvoll, da die Methode sehr einfach zu integrieren ist. Der Mehraufwand kann je nach Methode variieren, ist jedoch beispielsweise bei DPSGD nur minimal. Andererseits ist die Wahl des ϵ-Werts des Privacy Budgets wichtiger. Dabei muss abgewogen werden und experimentell getestet werden, wie hoch dieser sein muss, damit die gewünschte Nützlichkeit bei einem geforderten Sicherheitsniveau bestehen bleibt.

#### **Referenzen:**

- [1] A. Narayanan und V. Shmatikov, "Robust De-anonymization of Large Sparse Datasets", in 2008 IEEE Symposium on Security and Privacy, S. 111–125, 2008
- [2] M. Fredrikson, S. Jha und T. Ristenpart, "Model Inversion Attacks That Exploit Confidence Information and Basic Countermeasures", in Proceedings of the 22nd ACM SIGSAC Conference on Computer and Communications Security, Ser. CCS '15, Denver, Colorado, USA: Association for Computing Machinery, S. 1322–1333, 2015
- [3] G. Ateniese, L. V. Mancini, A. Spognardi, A. Villani, D. Vitali und G. Felici, "Hacking smart machines with smarter ones: How to extract meaningful data from machine learning classifiers", International Journal of Security and Networks, Jg. 10, Nr. 3, S. 137–150, 2015.
- [4] R. Shokri, M. Stronati, C. Song und V. Shmatikov, "Membership inference attacks against machine learning models", in 2017 IEEE symposium on security and privacy (SP), IEEE, S. 3–18., 2017.
- [5] X. Yi, R. Paulet und E. Bertino, "Homomorphic Encryption", in Homomorphic Encryption and Applications. Cham: Springer International Publishing, S. 27–46, 2014.
- [6] D. Boneh, A. Sahai und B. Waters, "Functional Encryption: Definitions and Challenges", in Theory of Cryptography, Y. Ishai, Hrsg., Berlin, Heidelberg: Springer Berlin Heidelberg, S. 253–273, 2011.
- [7] C. Dwork und A. Roth, "The Algorithmic Foundations of Differential Privacy", Found. Trends Theor. Comput. Sci., Jg. 9, Nr. 3–4, S. 211–407, 2014.
- [8] M. Abadi, A. Chu, I. Goodfellow u. a., "Deep learning with differential privacy", in Proceedings of the 2016 ACM SIGSAC conference on computer and communications security, S. 308–318, 2016.

#### **Kontakt:**

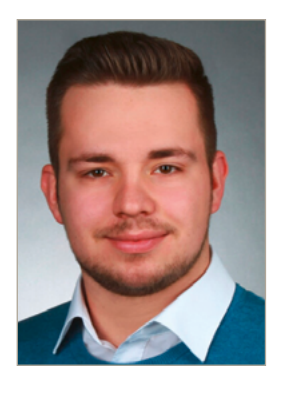

**Patrick Sabau, M.Sc.**

Ostbayerische Technische Hochschule (OTH) Amberg-Weiden Fakultät Elektrotechnik, Medien und Informatik Kaiser-Wilhelm-Ring 23 92224 Amberg

p.sabau@oth-aw.de

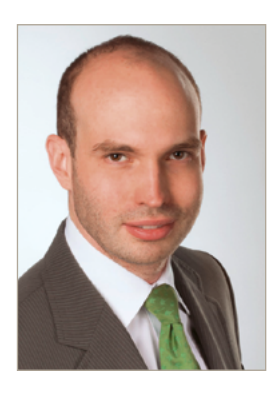

**Prof. Dr.-Ing. Christoph P. Neumann**

Ostbayerische Technische Hochschule (OTH) Amberg-Weiden Fakultät Elektrotechnik, Medien und Informatik Kaiser-Wilhelm-Ring 23 92224 Amberg

c.neumann@oth-aw.de

## **Inserentenverzeichnis**

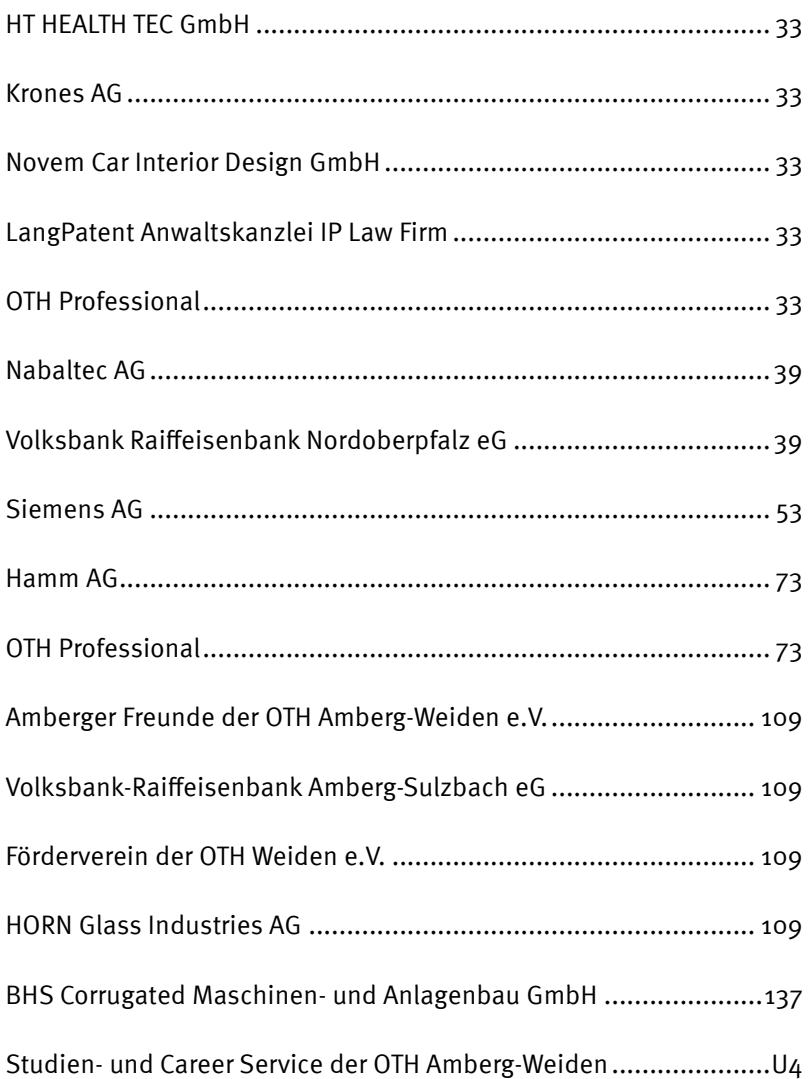

U = Umschlagseite

### **Impressum**

#### **Herausgeber:**

Präsident Ostbayerische Technische Hochschule (OTH) Amberg-Weiden Prof. Dr. med. Clemens Bulitta

#### **Redaktion:**

Ostbayerische Technische Hochschule (OTH) Amberg-Weiden Institut für Angewandte Forschung IAF Andrea Breitschaft

#### **Titelgestaltung:**

Ostbayerische Technische Hochschule (OTH) Amberg-Weiden Institut für Angewandte Forschung IAF Titelbild: stock.adobe.com

#### **Inhalt/Bildmaterial/Copyright:**

Die Verantwortung für Inhalt und Bildmaterial der Beiträge sowie das Copyright liegt bei den jeweiligen Autoren.

#### **Gesamtherstellung:**

Verlag Druckerei Ebner, Schauflinger Straße 15, 94469 Deggendorf

#### **Erscheinungstermin:**

März 2024

#### **ISSN-Nummer:**

2365-1997

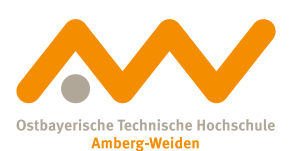

**Standort Amberg:**  Kaiser-Wilhelm-Ring 23 92224 Amberg Tel.: 09621/482-0 Mail: amberg@oth-aw.de www.oth-aw.de

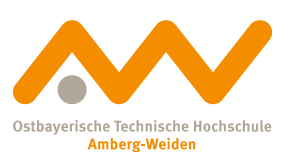

**Standort Weiden:**  Hetzenrichter Weg 15 92637 Weiden Tel.: 0961/382-0 Mail: weiden@oth-aw.de www.oth-aw.de

Die Onlineversion des Forschungsberichtes finden Sie unter: www.oth-aw.de/forschungsbericht

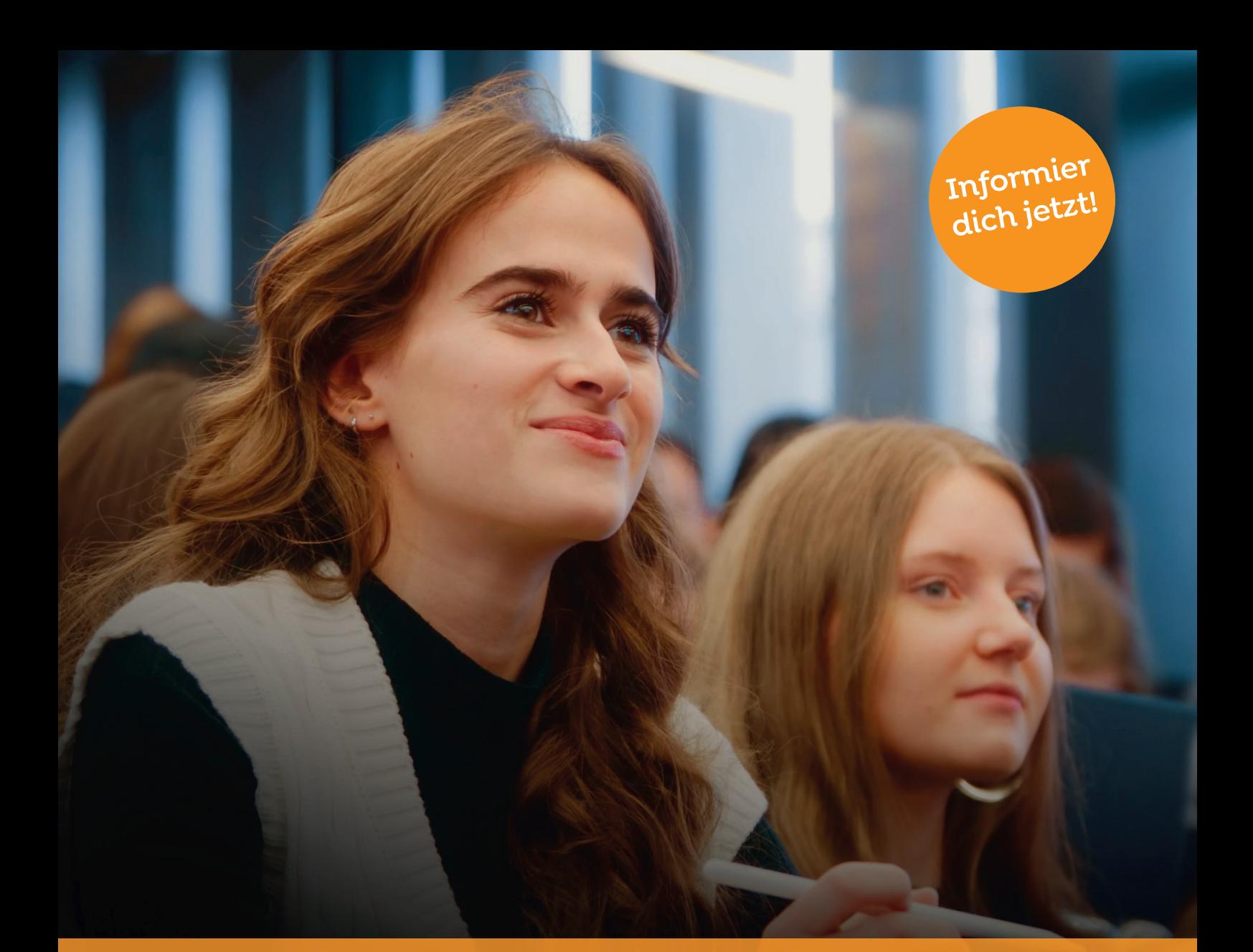

# **Unterm Strich... genau dein Ding!**

**Ob Informatik oder Maschinenbau, Umwelt- oder Medizintechnik... wir haben garantiert den richtigen Studiengang für dich.** 

**www.oth-aw.de/ besserstudieren**

#### **Rent a student, Schnupperangebote, Online-Vorträge, Studieninformationstag und vieles mehr.**

Wir bieten dir zahlreiche Möglichkeiten, um wertvolle Einblicke in unsere Studiengänge und die Hochschule zu erhalten.

Mehr Informationen unter: www.oth-aw.de/reinschnuppern

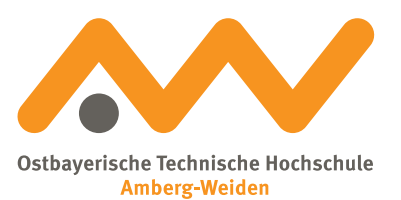